# Documented Code For glossaries v4.46

# Nicola L.C. Talbot

## Dickimaw Books

<http://www.dickimaw-books.com/>

## 2020-03-19

This is the documented code for the glossaries package. This bundle comes with the following documentation:

- <glossariesbegin.pdf> If you are a complete beginner, start with "The glossaries package: a guide for beginners".
- <glossary2glossaries.pdf> If you are moving over from the obsolete glossary package, read "Upgrading from the glossary package to the glossaries package".
- <glossaries-user.pdf> For the main user guide, read "glossaries.sty v4.46: LATEX2e Package to Assist Generating Glossaries".
- <mfirstuc-manual.pdf> The commands provided by the mfirstuc package are briefly described in "mfirstuc.sty: uppercasing first letter".
- glossaries-code.pdf This document is for advanced users wishing to know more about the inner workings of the glossaries package.
- INSTALL Installation instructions.

CHANGES Change log.

README.md Package summary.

The user level commands described in the user manual (glossaries-user.pdf) may be considered "future-proof". Even if they become deprecated, they should still work for old documents (although they may not work in a document that also contains new commands introduced since the old commands were deprecated, and you may need to specify a compatibility mode).

The internal commands in *this* document that aren't documented in the *user manual* should not be considered future-proof and are liable to change. If you want a new user level command, you can post a feature request at [http://www.dickimaw-books.com/](http://www.dickimaw-books.com/feature-request.html) [feature-request.html](http://www.dickimaw-books.com/feature-request.html). If you are a package writer wanting to integrate your package with glossaries, it's better to request a new user level command than to hack these internals.

# **Contents**

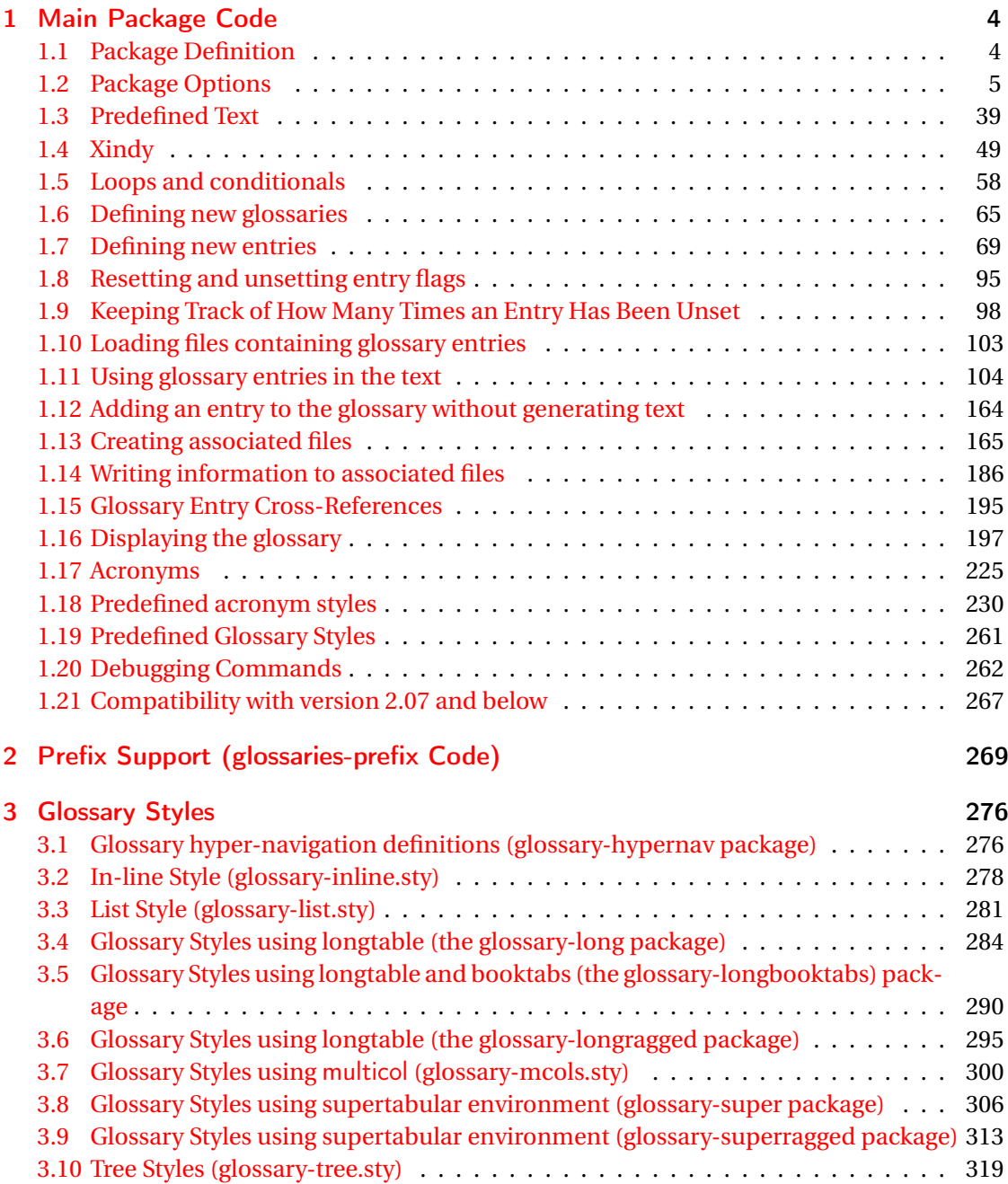

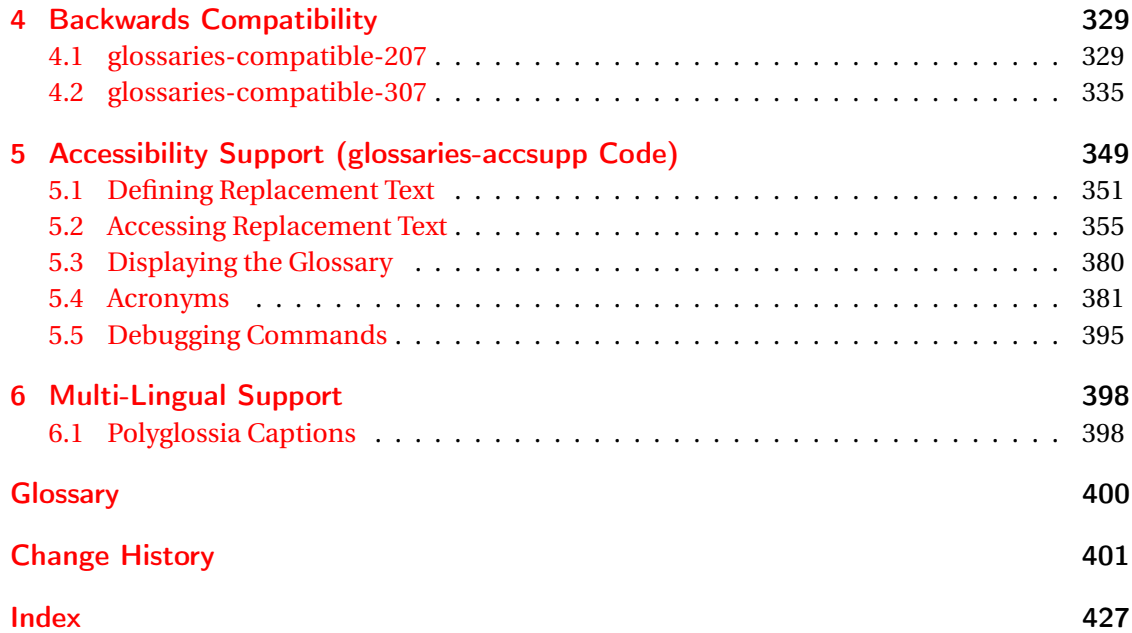

# <span id="page-3-0"></span>1 Main Package Code

# <span id="page-3-1"></span>1.1 Package Definition

This package requires LAT<sub>E</sub>X 2<sub>ε</sub>.

```
1 \NeedsTeXFormat{LaTeX2e}
```
\ProvidesPackage{glossaries}[2020/03/19 v4.46 (NLCT)]

Required packages:

 \RequirePackage{ifthen} \RequirePackage{xkeyval}[2006/11/18] \RequirePackage{mfirstuc}

The textcase package has much better case changing handling, so use \MakeTextUppercase instead of \MakeUppercase

\RequirePackage{textcase}

```
7 \renewcommand*{\mfirstucMakeUppercase}{\MakeTextUppercase}%
```
\RequirePackage{xfor}

\RequirePackage{datatool-base}

Need to use \new@ifnextchar instead of \@ifnextchar in commands that have a final optional argument (such as  $\gtrsim$ gls) so require . Thanks to Morten Høgholm for suggesting this. (This has replaced using the xspace package.)

\RequirePackage{amsgen}

As from v3.0, now loading etoolbox (this is now redundant as datatool-base loads etoolbox):

\RequirePackage{etoolbox}

Check if doc has been loaded.

#### \if@gls@docloaded

```
12 \newif\if@gls@docloaded
13 \@ifpackageloaded{doc}%
14 {%
15 \@gls@docloadedtrue
16 }%
17 {%
18 \@ifclassloaded{nlctdoc}{\@gls@docloadedtrue}{\@gls@docloadedfalse}%
19 }
20 \if@gls@docloaded
```
\doc has been loaded, so some modifications need to be made to ensure both packages can work together. The amount of conflict has been reduced as from v4.11 and no longer involves patching internal commands.

\PrintChanges needs to use doc's version of theglossary, so save that.

#### org@theglossary

\let\glsorg@theglossary\theglossary

## **@endtheglossary**

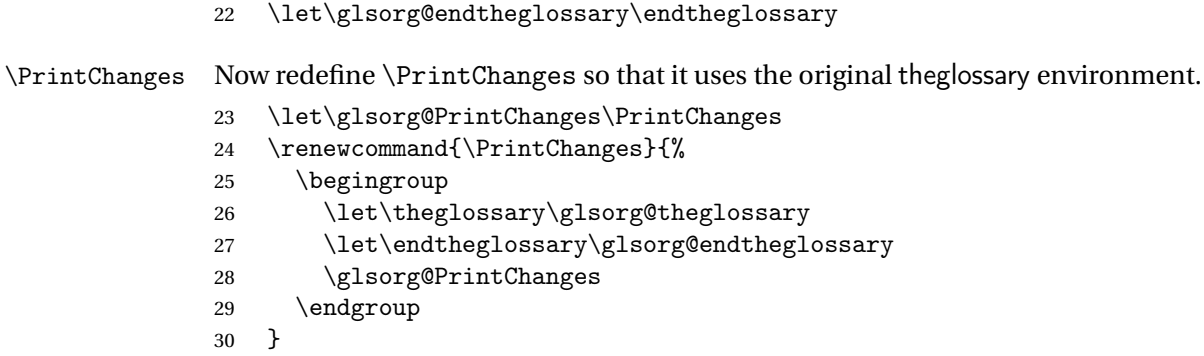

End of doc stuff.

 $31 \setminus \overline{f}$ i

# <span id="page-4-0"></span>1.2 Package Options

debug Switch on debug mode. This will also cancel the nowarn option. This is now a choice key.

```
32 \newif\if@gls@debug
33 \define@choicekey{glossaries.sty}{debug}[\gls@debug@val\gls@debug@nr]%
34 {true,false,showtargets,showaccsupp}[true]{%
35 \ifcase\gls@debug@nr\relax
36 % debug=true
37 \@gls@debugtrue
38 \renewcommand*{\GlossariesWarning}[1]{%
39 \PackageWarning{glossaries}{##1}%
40 }%
41 \renewcommand*{\GlossariesWarningNoLine}[1]{%
42 \PackageWarningNoLine{glossaries}{##1}%
43 }%
44 \let\@glsshowtarget\@gobble
45 \PackageInfo{glossaries}{debug mode ON (nowarn option disabled)}%
46 \overline{\phantom{a} \text{Orr}}47 % debug=false
48 \@gls@debugfalse
49 \let\@glsshowtarget\@gobble
50 \let\@glsshowaccsupp\@gobblethree
51 \PackageInfo{glossaries}{debug mode OFF}%
```

```
52 \or
                 53 % debug=showtargets
                 54 \@gls@debugtrue
                 55 \renewcommand*{\GlossariesWarning}[1]{%
                 56 \PackageWarning{glossaries}{##1}%
                 57 }%
                 58 \renewcommand*{\GlossariesWarningNoLine}[1]{%
                 59 \PackageWarningNoLine{glossaries}{##1}%
                 60 {}^{60}61 \PackageInfo{glossaries}{debug mode ON (nowarn option disabled)}%
                 62 \renewcommand{\@glsshowtarget}{\@@glsshowtarget}%
                 63 \or
                 64 % debug=showaccsupp
                 65 \@gls@debugtrue
                 66 \renewcommand*{\GlossariesWarning}[1]{%
                 67 \PackageWarning{glossaries}{##1}%
                 68 }%
                 69 \renewcommand*{\GlossariesWarningNoLine}[1]{%
                 70 \PackageWarningNoLine{glossaries}{##1}%
                 71 \frac{\cancel{1}}{\cancel{6}}72 \PackageInfo{glossaries}{debug mode ON (nowarn option disabled)}%
                 73 \renewcommand{\@glsshowaccsupp}{\glsshowaccsupp}%
                 74 \overline{f}75 }
 \glsshowtarget If debug=showtargets, show the hyperlink target name in the margin.
                 76 \newcommand*{\glsshowtarget}[1]{%
                 77 \ifmmode
                 78 \nfss@text{\glsshowtargetfont [#1]}%
                 79 \else
                 80 \ifinner
                 Grouping no longer required as new \@@glsshowtarget adds scoping but retained here in
                 case any existing documents are using \glsshowtarget elsewhere.
                 81 {\glsshowtargetfont [#1]}%
                 82 \else
                 83 \glsshowtargetouter{#1}%
                 84 \setminusfi
                 85 \setminusfi
                 86 }
showtargetouter
                 87 \newcommand*{\glsshowtargetouter}[1]{%
                 88 \glsshowtargetsymbol\marginpar{\glsshowtargetsymbol\glsshowtargetfont #1}}
howtargetsymbol
                 89 \newcommand*{\glsshowtargetsymbol}{{\tiny$\triangleright$}}
\glsshowtargetfont
                 90 \newcommand*{\glsshowtargetfont}{\ttfamily\footnotesize}
```

```
\@glsshowtarget debug=showtargets will redefine this.
                 91 \newcommand*{\@glsshowtarget}[1]{}
\@@glsshowtarget Need to detokenize the label in the event that it contains awkward characters like under-
                 scores.
                 92 \newrobustcmd*{\@@glsshowtarget}[1]{%
                 93 \begingroup
                 94 \protected@edef\@gls@tmp{#1}%
                 95 \@onelevel@sanitize\@gls@tmp
                 96 \expandafter\glsshowtarget\expandafter{\@gls@tmp}%
                 97 \endgroup
                 98 }
\@glsshowaccsupp debug=showaccsupp will redefine this.
                 99 \newcommand*{\@glsshowaccsupp}[3]{}
\glsshowaccsupp Just use \@@glsshowtarget since it basically needs to do the same thing.
                 100 \newrobustcmd*{\glsshowaccsupp}[3]{%
```
 \ifstrempty{#1}% {\@@glsshowtarget{/#2 (#3)}}% {\@@glsshowtarget{/#2 (#3) [#1]}}% }

Determine what to do if the see key is used before \makeglossaries. The default is to produce an error.

#### \@gls@see@noindex

\newcommand\*{\@gls@see@noindex}{%

```
106 \PackageError{glossaries}%
107 {'\gls@xr@key' key may only be used after \string\makeglossaries\space
108 or \string\makenoidxglossaries\space (or move
109 \string\newglossaryentry\space
110 definitions into the preamble)}%
111 {You must use \string\makeglossaries\space
112 or \string\makenoidxglossaries\space before defining
113 any entries that have a '\gls@xr@key' key. It may
114 be that the 'see' key has been written to the .glsdefs
115 file from the previous run, in which case you need to
116 move your definitions
117 to the preamble if you don't want to use
118 \string\makeglossaries\space
119 or \string\makenoidxglossaries}%
120 }
```
### seenoindex

 \define@choicekey{glossaries.sty}{seenoindex}% [\gls@seenoindex@val\gls@seenoindex@nr]{error,warn,ignore}{% \ifcase\gls@seenoindex@nr

```
124 \renewcommand*{\@gls@see@noindex}{%
                 125 \PackageError{glossaries}%
                 126 {'\gls@xr@key' key may only be used after \string\makeglossaries\space
                 127 or \string\makenoidxglossaries}%
                 128 {You must use \string\makeglossaries\space
                 129 or \string\makenoidxglossaries\space before defining
                 130 any entries that have a '\gls@xr@key' key}%
                 131 }%
                 132 \overline{or}133 \renewcommand*{\@gls@see@noindex}{%
                 134 \GlossariesWarning{'\gls@xr@key' key ignored}%
                 135 }%
                 136 \overline{or}137 \renewcommand*{\@gls@see@noindex}{}%
                 138 \fi
                 139 }
            toc The toc package option will add the glossaries to the table of contents. This is a boolean key,
                 if the value is omitted it is taken to be true.
                 140 \define@boolkey{glossaries.sty}[gls]{toc}[true]{}
     numberline The numberline package option adds \numberline to \addcontentsline. Note that this op-
                 tion only has an effect if used in with toc=true.
                 141 \define@boolkey{glossaries.sty}[gls]{numberline}[true]{}
\@@glossarysec The sectional unit used to start the glossary is stored in \@@glossarysec. If chapters are
                 defined, this is initialised to chapter, otherwise it is initialised to section.
                 142 \ifcsundef{chapter}%
                 143 {\newcommand*{\@@glossarysec}{section}}%
                 144 {\newcommand*{\@@glossarysec}{chapter}}
        section The section key can be used to set the sectional unit. If no unit is specified, use section as
                 the default. The starred form of the named sectional unit will be used. If you want some
                  other way to start the glossary section (e.g. a numbered section) you will have to redefined
                  \glossarysection.
                 145 \define@choicekey{glossaries.sty}{section}{part,chapter,section,%
                 146 subsection, subsubsection, paragraph, subparagraph}[section]{%
                 147 \renewcommand*{\@@glossarysec}{#1}}
                    Determine whether or not to use numbered sections.
\@@glossarysecstar
                 148 \newcommand*{\@@glossarysecstar}{*}
1ossaryseclabel
                 149 \newcommand*{\@@glossaryseclabel}{}
\glsautoprefix Prefix to add before label if automatically generated:
```
150 \newcommand\*{\glsautoprefix}{}

numberedsection

```
151 \define@choicekey{glossaries.sty}{numberedsection}%
152 [\gls@numberedsection@val\gls@numberedsection@nr]{%
153 false,nolabel,autolabel,nameref}[nolabel]{%
154 \ifcase\gls@numberedsection@nr\relax
155 \renewcommand*{\@@glossarysecstar}{*}%
156 \renewcommand*{\@@glossaryseclabel}{}%
157 \or
158 \renewcommand*{\@@glossarysecstar}{}%
159 \renewcommand*{\@@glossaryseclabel}{}%
160 \or
161 \renewcommand*{\@@glossarysecstar}{}%
162 \renewcommand*{\@@glossaryseclabel}{%
163 \label{\glsautoprefix\@glo@type}}%
164 \or
165 \renewcommand*{\@@glossarysecstar}{*}%
166 \renewcommand*{\@@glossaryseclabel}{%
167 \protected@edef\@currentlabelname{\glossarytoctitle}%
168 \label{\glsautoprefix\@glo@type}}%
169 \foralli
170 }
```
The default glossary style is stored in \@glossary@default@style. This is initialised to list. (The list style is defined in the accompanying package described in [section 1.19.](#page-260-0)) Note that the list style is incompatible with classicthesis so change the default to index if that package has been loaded.

#### $v@default@style$

```
171 \@ifpackageloaded{classicthesis}
172 {\newcommand*{\@glossary@default@style}{index}}
173 {\newcommand*{\@glossary@default@style}{list}}
```
style The default glossary style can be changed using the style package option. The value can be the name of any defined glossary style. The glossary style is set at the beginning of the document, so you can still use the style key to set a style that is defined in another package. This package comes with some predefined styles that are defined in [section 1.19.](#page-260-0) This now uses \def instead of \renewcommand as \@glossary@default@style may have been set to \relax.

```
174 \define@key{glossaries.sty}{style}{%
175 \def\@glossary@default@style{#1}%
176 }
```
Each \DeclareOptionX needs a corresponding \DeclareOption so that it can be passed as a document class option, so define a command that will implement both.

#### $s@decla$ reoption

```
177 \newcommand*{\@gls@declareoption}[2]{%
178 \DeclareOptionX{#1}{#2}%
179 \DeclareOption{#1}{#2}%
180 }
```
Each entry within a given glossary will have an associated number list. By default, this refers to the page numbers on which that entry has been used, but it can also refer to any counter used in the document (such as the section or equation counters). The default number list format displays the number list "as is":

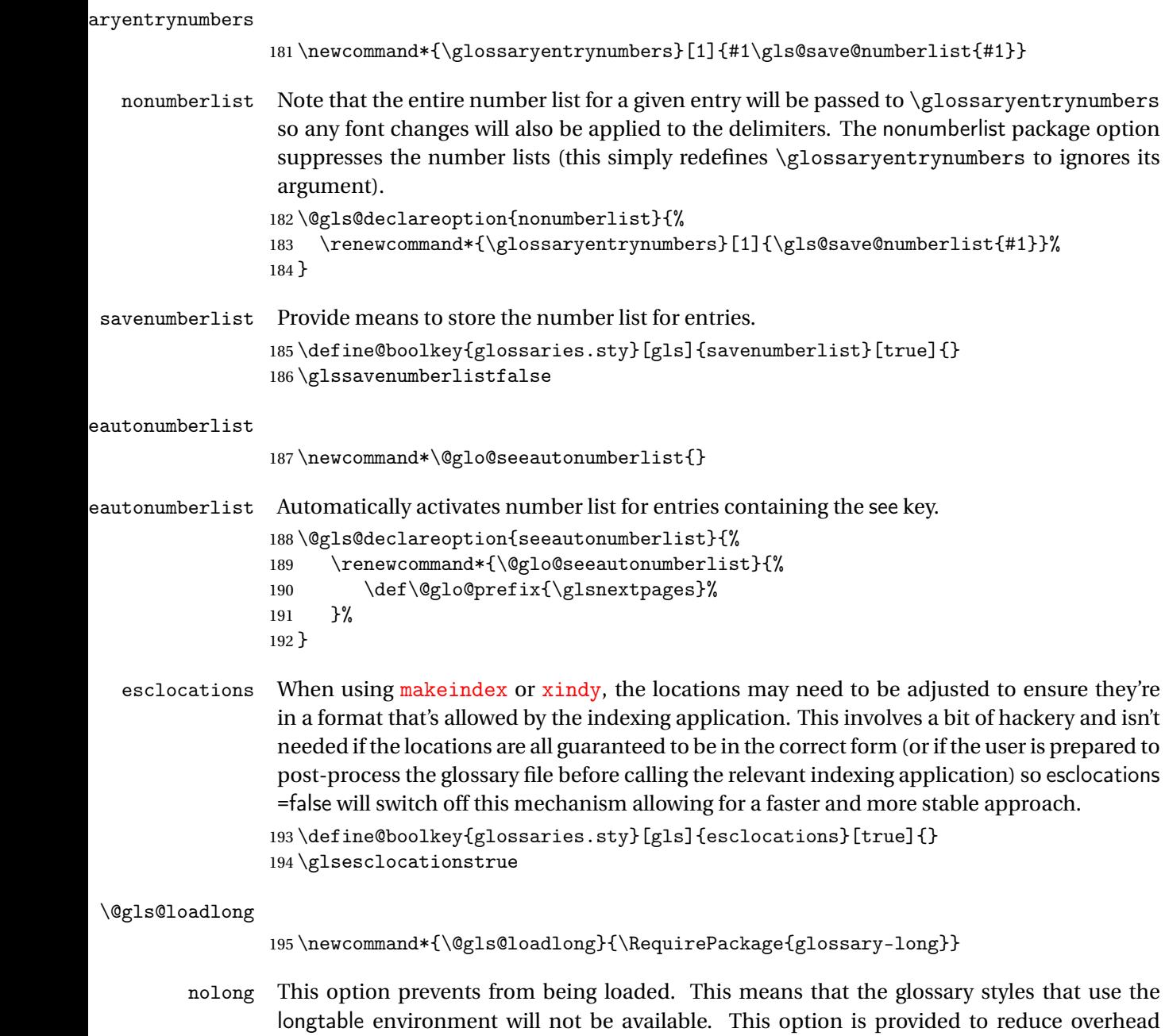

caused by loading unrequired packages.

196 \@gls@declareoption{nolong}{\renewcommand\*{\@gls@loadlong}{}}

```
199 \newcommand*{\@gls@loadsuper}{}}
        nosuper This option prevents from being loaded. This means that the glossary styles that use the
                  supertabular environment will not be available. This option is provided to reduce overhead
                  caused by loading unrequired packages.
                 200\@gls@declareoption{nosuper}{\renewcommand*{\@gls@loadsuper}{}}
\@gls@loadlist
                 201 \newcommand*{\@gls@loadlist}{\RequirePackage{glossary-list}}
         nolist This option prevents from being loaded (to reduce overheads if required). Naturally, the styles
                  defined in will not be available if this option is used. If the style is still set to list, the default
                  must be set to \relax.
                 202 \@gls@declareoption{nolist}{%
                 203 \renewcommand*{\@gls@loadlist}{%
                 204 \ifdefstring{\@glossary@default@style}{list}%
                 205 {\let\@glossary@default@style\relax}%
                 206 {}%
                 207 }%
                 208 }
\@gls@loadtree
                 209 \newcommand*{\@gls@loadtree}{\RequirePackage{glossary-tree}}
         notree This option prevents from being loaded (to reduce overheads if required). Naturally, the styles
                  defined in will not be available if this option is used.
                 210 \@gls@declareoption{notree}{\renewcommand*{\@gls@loadtree}{}}
       nostyles Provide an option to suppress all the predefined styles (in the event that the user has custom
                  styles that are not dependent on the predefined styles).
                 211 \@gls@declareoption{nostyles}{%
                 212 \renewcommand*{\@gls@loadlong}{}%
                 213 \renewcommand*{\@gls@loadsuper}{}%
                 214 \renewcommand*{\@gls@loadlist}{}%
                 215 \renewcommand*{\@gls@loadtree}{}%
                 216 \let\@glossary@default@style\relax
                 217 }
\chi postdescription The description terminator is given by \gtrsim plspostdescription (except for the 3 and 4 column
                  styles). This is a full stop by default. The spacefactor is adjusted in case the description ends
                  with an upper case letter. (Patch provided by Michael Pock.)
                 218 \newcommand*{\glspostdescription}{%
                 219 \ifglsnopostdot\else.\spacefactor\sfcode'\. \fi
                 220 }
                                                             11
```
198 \newcommand\*{\@gls@loadsuper}{\RequirePackage{glossary-super}}}{%

\@gls@loadsuper The package isn't loaded if isn't installed.

197 \IfFileExists{supertabular.sty}{%

```
nopostdot Boolean option to suppress post description dot
           221 \define@boolkey{glossaries.sty}[gls]{nopostdot}[true]{}
           222 \glsnopostdotfalse
```
nogroupskip Boolean option to suppress vertical space between groups in the pre-defined styles. 223 \define@boolkey{glossaries.sty}[gls]{nogroupskip}[true]{} 224 \glsnogroupskipfalse

ucmark Boolean option to determine whether or not to use use upper case in definition of \glsglossarymark

```
225 \define@boolkey{glossaries.sty}[gls]{ucmark}[true]{}
226 \@ifclassloaded{memoir}
227 {%
228 \glsucmarktrue
229 }%
230 {%
231 \glsucmarkfalse
232 }
```
glossaryentry If the entrycounter package option has been used, define a counter to number each level 0 entry. This is now defined by an internal command for consistency.

aryentrycounter

```
233 \newcommand*{\@gls@define@glossaryentrycounter}{%
234 \ifglsentrycounter
Define the glossaryentry counter if it doesn't already exist.
235 \ifundef\c@glossaryentry
236 {%
237 \ifx\@gls@counterwithin\@empty
238 \newcounter{glossaryentry}%
239 \text{else}240 \newcounter{glossaryentry}[\@gls@counterwithin]%
241 \qquad \qquad \int f242 \def\theHglossaryentry{\currentglossary.\theglossaryentry}%
243 }%
244 {}%
245 \setminusfi
246 }
```
- entrycounter Defines a counter that can be used in the standard glossary styles to number each (main) entry. If true, this will define a counter called glossaryentry. 247 \define@boolkey{glossaries.sty}[gls]{entrycounter}[true]{} 248 \glsentrycounterfalse
- counterwithin This option can be used to set a parent counter for glossaryentry. This option automatically sets entrycounter=true.

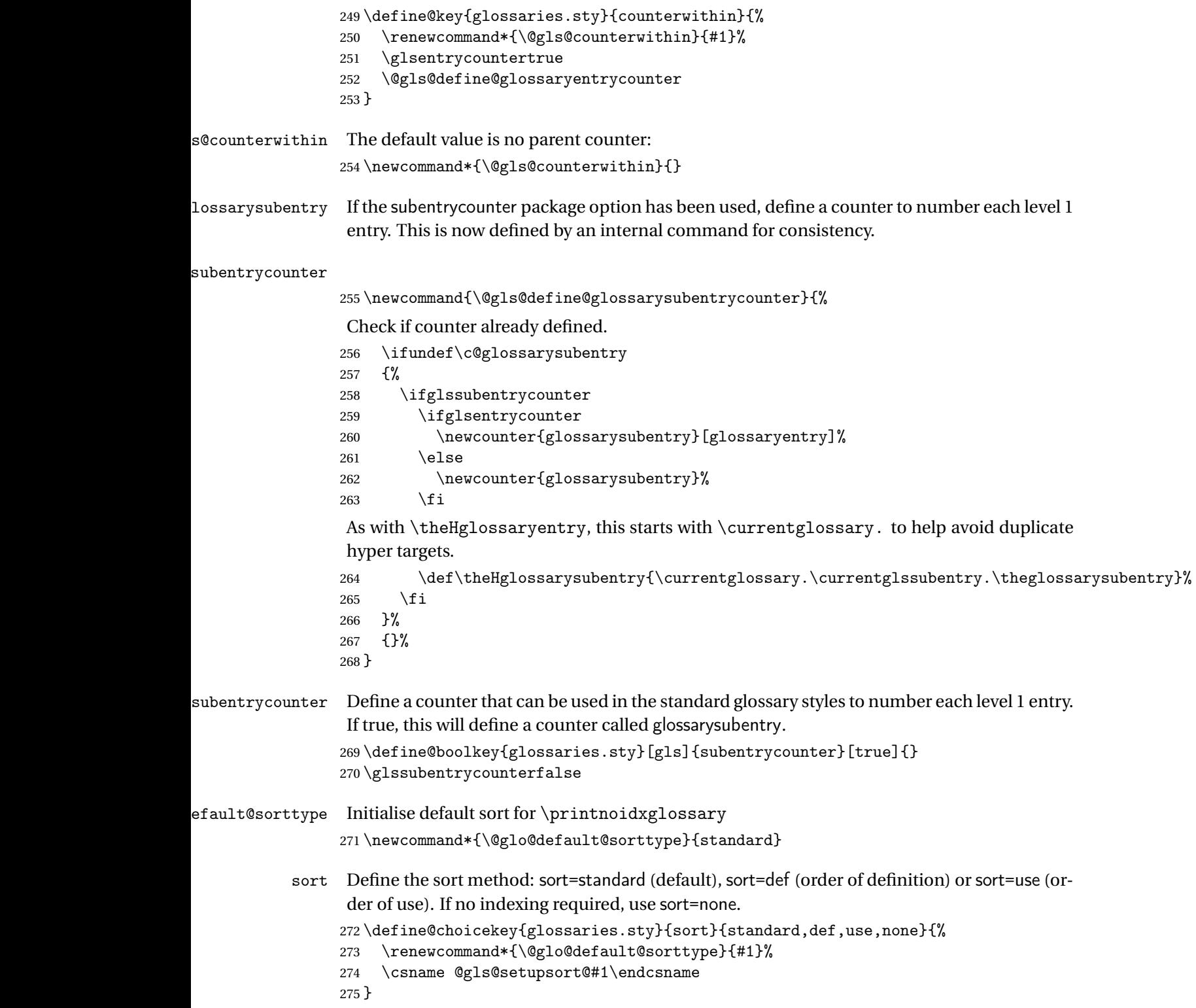

```
\texttt{prest} and \bigcup_{\texttt{qls} \texttt{prest}} and \{ \langle \texttt{sort} \rangle \} \{ \langle \texttt{type} \rangle \} \{ \langle \texttt{label} \rangle \}Allow user to hook into sort mechanism. The first argument 〈sort cs〉 is the temporary control
                  makeindexxindy
                  special characters escaped.
                 276 \newcommand*{\glsprestandardsort}[3]{%
                 277 \glsdosanitizesort
                 278 }
eck@sortallowed
                 279 \newcommand*{\@glo@check@sortallowed}[1]{}
upsort@standard Set up the macros for default sorting.
                 280 \newcommand*{\@gls@setupsort@standard}{%
                  Store entry information when it's defined.
                 281 \def\do@glo@storeentry{\@glo@storeentry}%
                  No count register required for standard sort.
                 282 \def\@gls@defsortcount##1{}%
                  Sort according to sort key (\@glo@sort) if provided otherwise sort according to the entry's
                  name (\@glo@name). (First argument glossary type, second argument entry label.)
                 283 \def\@gls@defsort##1##2{%
                 284 \ifx\@glo@sort\@glsdefaultsort
                 285 \let\@glo@sort\@glo@name
                 286 \setminusfi
                 287 \let\glsdosanitizesort\@gls@sanitizesort
                 288 \glsprestandardsort{\@glo@sort}{##1}{##2}%
                 289 \expandafter\protected@xdef\csname glo@##2@sort\endcsname{\@glo@sort}%
                 290 }%
                  Don't need to do anything when the entry is used.
                 291 \def\@gls@setsort##1{}%
                  This sort option is allowed with \makeglossaries and \makenoidxglossaries.
                 292 \let\@glo@check@sortallowed\@gobble
                 293 }
                  Set standard sort as the default:
                 294 \@gls@setupsort@standard
\glssortnumberfmt Format the number used as the sort key by sort=def and sort=use. Defaults to six digit num-
                  bering.
                 295 \newcommand*\glssortnumberfmt[1]{%
                 296 \ifnum#1<100000 0\fi
```

```
297 \ifnum#1<10000 0\fi
```

```
298 \ifnum#1<1000 0\fi
```

```
299 \ifnum#1<100 0\fi
```

```
300 \ifnum#1<10 0\fi
301 \number#1%
302 }
```
s@setupsort@def Set up the macros for order of definition sorting.

 \newcommand\*{\@gls@setupsort@def}{% Store entry information when it's defined.

```
304 \def\do@glo@storeentry{\@glo@storeentry}%
```
Defined count register associated with the glossary.

```
305 \def\@gls@defsortcount##1{%
```

```
306 \expandafter\global
```
\expandafter\newcount\csname glossary@##1@sortcount\endcsname

}%

Increment count register associated with the glossary and use as the sort key.

```
309 \def\@gls@defsort##1##2{%
```
It may be that the sort order was changed after the glossary was defined, so check if the count register has been defined.

```
310 \ifcsundef{glossary@##1@sortcount}%
311 {\@gls@defsortcount{##1}}%
312 {}%
313 \expandafter\global\expandafter
314 \advance\csname glossary@##1@sortcount\endcsname by 1\relax
315 \expandafter\protected@xdef\csname glo@##2@sort\endcsname{%
316 \expandafter\glssortnumberfmt
317 {\csname glossary@##1@sortcount\endcsname}}%
318 }%
```
Don't need to do anything when the entry is used.

```
319 \def\@gls@setsort##1{}%
```
This sort option is allowed with \makeglossaries and \makenoidxglossaries.

```
320 \let\@glo@check@sortallowed\@gobble
321 }
```
s@setupsort@use Set up the macros for order of use sorting.

\newcommand\*{\@gls@setupsort@use}{%

Don't store entry information when it's defined.

```
323 \let\do@glo@storeentry\@gobble
```
Defined count register associated with the glossary.

```
324 \def\@gls@defsortcount##1{%
```

```
325 \expandafter\global
```

```
326 \expandafter\newcount\csname glossary@##1@sortcount\endcsname
```

```
327 }%
```
Initialise the sort key to empty.

```
328 \def\@gls@defsort##1##2{%
```

```
329 \expandafter\gdef\csname glo@##2@sort\endcsname{}%
```

```
330 }%
```
If the sort key hasn't been set, increment the counter associated with the glossary and set the sort key.

\def\@gls@setsort##1{%

```
Get the parent, if one exists
```

```
332 \edef\@glo@parent{\csname glo@##1@parent\endcsname}%
```
Set the information for the parent entry if not already done.

```
333 \ifx\@glo@parent\@empty
```
\else

```
335 \expandafter\@gls@setsort\expandafter{\@glo@parent}%
```

```
336 \fi
```
Set index information for this entry

```
337 \edef\@glo@type{\csname glo@##1@type\endcsname}%
338 \edef\@gls@tmp{\csname glo@##1@sort\endcsname}%
339 \ifx\@gls@tmp\@empty
340 \expandafter\global\expandafter
341 \advance\csname glossary@\@glo@type @sortcount\endcsname by 1\relax
342 \expandafter\protected@xdef\csname glo@##1@sort\endcsname{%
343 \expandafter\glssortnumberfmt
344 {\csname glossary@\@glo@type @sortcount\endcsname}}%
345 \@glo@storeentry{##1}%
346 \fi
347 }%
```
This sort option is allowed with \makeglossaries and \makenoidxglossaries.

```
348 \let\@glo@check@sortallowed\@gobble
349 }
```
\@gls@setupsort@none Slightly improves efficiency in the event that no indexing is required.

\newcommand\*{\@gls@setupsort@none}{%

Don't store entry index information.

```
351 \def\do@glo@storeentry##1{}%
```
No count register required for standard sort.

```
352 \def\@gls@defsortcount##1{}%
```
Don't modify sort value.

```
353 \def\@gls@defsort##1##2{%
```

```
354 \expandafter\global\expandafter\let\csname glo@##2@sort\endcsname\@glo@sort
355 }%
```
Don't need to do anything when the entry is used.

```
356 \def\@gls@setsort##1{}%
```
This sort option isn't allowed with \makeglossaries or \makenoidxglossaries.

```
357 \renewcommand\@glo@check@sortallowed[1]{\PackageError{glossaries}
358 {Option sort=none not allowed with \string##1}%
359 {(Use sort=def instead)}}%
360 }
```
\glsdefmain Define the main glossary. This will be the first glossary to be displayed when using \printglossaries. The default extensions conflict if used with doc, so provide different extensions if doc loaded. (If these extensions are inappropriate, use nomain and manually define the main glossary with the desired extensions.)

```
361 \newcommand*{\glsdefmain}{%
362 \if@gls@docloaded
363 \newglossary[glg2]{main}{gls2}{glo2}{\glossaryname}%
364 \else
365 \newglossary{main}{gls}{glo}{\glossaryname}%
366 \fi
```
Define hook to set the toc title when translator is in use.

```
367 \newcommand*{\gls@tr@set@main@toctitle}{%
368 \translatelet{\glossarytoctitle}{Glossary}%
369 }%
370 }
```
Keep track of the default glossary. This is initialised to the main glossary, but can be changed if for some reason you want to make a secondary glossary the main glossary. This affects any commands that can optionally take a glossary name as an argument (or as the value of the type key in a key-value list). This was mainly done so that \loadglsentries can temporarily change \glsdefaulttype while it loads a file containing new glossary entries (see [section 1.10\)](#page-102-0).

### \glsdefaulttype

371 \newcommand\*{\glsdefaulttype}{main}

Keep track of which glossary the acronyms are in. This is initialised to \glsdefaulttype, but is changed by the acronym package option.

#### \acronymtype

```
372 \newcommand*{\acronymtype}{\glsdefaulttype}
```
nomain The nomain option suppress the creation of the main glossary.

```
373 \@gls@declareoption{nomain}{%
374 \let\glsdefaulttype\relax
375 \renewcommand*{\glsdefmain}{}%
376 }
```
## acronym The acronym option sets an associated conditional which is used in [section 1.17](#page-224-0) to determine whether or not to define a separate glossary for acronyms.

```
377 \define@boolkey{glossaries.sty}[gls]{acronym}[true]{%
```

```
378 \ifglsacronym
```

```
379 \renewcommand{\@gls@do@acronymsdef}{%
```

```
380 \DeclareAcronymList{acronym}%
```
- 381 \newglossary[alg]{acronym}{acr}{acn}{\acronymname}%
- 382 \renewcommand\*{\acronymtype}{acronym}%

Define hook to set the toc title when translator is in use.

```
383 \newcommand*{\gls@tr@set@acronym@toctitle}{%
384 \translatelet{\glossarytoctitle}{Acronyms}%
385 }%
386 }%
387 \else
388 \let\@gls@do@acronymsdef\relax
389 \fi
390 }
```
\printacronyms Define \printacronyms at the start of the document if acronym is set and compatibility mode isn't on and \printacronyms hasn't already been defined.

```
391 \AtBeginDocument{%
                392 \ifglsacronym
                393 \ifbool{glscompatible-3.07}%
                394 {}%
                395 {%
                396 \providecommand*{\printacronyms}[1][]{%
                397 \printglossary[type=\acronymtype,#1]}%
                398 }%
                399 \fi
                400 }
\@gls@do@acronymsdef Set default value
                401 \newcommand*{\@gls@do@acronymsdef}{}
      acronyms Provide a synonym for acronym=true that can be passed via the document class options.
                402 \@gls@declareoption{acronyms}{%
                403 \glsacronymtrue
                404 \def\@gls@do@acronymsdef{%
                405 \DeclareAcronymList{acronym}%
                406 \newglossary[alg]{acronym}{acr}{acn}{\acronymname}%
                407 \renewcommand*{\acronymtype}{acronym}%
                Define hook to set the toc title when translator is in use.
                408 \newcommand*{\gls@tr@set@acronym@toctitle}{%
                409 \translatelet{\glossarytoctitle}{Acronyms}%
                410 \frac{1}{6}
```

```
411 }%
412 }
```
glsacronymlists Comma-separated list of glossary labels indicating which glossaries contain acronyms. Note that \SetAcronymStyle must be used after adding labels to this macro.

\newcommand\*{\@glsacronymlists}{}

dtoacronynlists

\newcommand\*{\@addtoacronymlists}[1]{%

```
415 \ifx\@glsacronymlists\@empty
416 \protected@xdef\@glsacronymlists{#1}%
417 \else
418 \protected@xdef\@glsacronymlists{\@glsacronymlists,#1}%
419 \{f_i\}420 }
```
lareAcronymList Identifies the named glossary as a list of acronyms and adds to the list. (Doesn't check if the glossary exists, but checks if label already in list. Use \SetAcronymStyle after identifying all the acronym lists.)

```
421 \newcommand*{\DeclareAcronymList}[1]{%
422 \glsIfListOfAcronyms{#1}{}{\@addtoacronymlists{#1}}%
423 }
```
fListOfAcronyms \\glsIfListOfAcronyms{\label\}}{\true part \}}{\false part \}

Determines if the glossary with the given label has been identified as being a list of acronyms.

```
424 \newcommand{\glsIfListOfAcronyms}[1]{%
425 \edef\@do@gls@islistofacronyms{%
426 \noexpand\@gls@islistofacronyms{#1}{\@glsacronymlists}}%
427 \@do@gls@islistofacronyms
428 }
Internal command requires label and list to be expanded:
```

```
429 \newcommand{\@gls@islistofacronyms}[4]{%
                430 \def\gls@islistofacronyms##1,#1,##2\end@gls@islistofacronyms{%
                431 \def\@gls@before{##1}\def\@gls@after{##2}}%
                432 \gls@islistofacronyms,#2,#1,\@nil\end@gls@islistofacronyms
                433 \ifx\@gls@after\@nnil
                 Not found
                434 #4%
                435 \else
                 Found
                436 #3%
                437 \fi
                438 }
\if@glsisacronymlist Convenient boolean.
                439 \newif\if@glsisacronymlist
ckisacronymlist Sets the above boolean if argument is a label representing a list of acronyms.
                440 \newcommand*{\gls@checkisacronymlist}[1]{%
```

```
441 \glsIfListOfAcronyms{#1}%
```

```
442 {\@glsisacronymlisttrue}{\@glsisacronymlistfalse}%
```
}

SetAcronymLists Sets the "list of acronyms" list. Argument must be a comma-separated list of glossary labels. (Doesn't check at this point if the glossaries exists.)

```
444 \newcommand*{\SetAcronymLists}[1]{%
445 \renewcommand*{\@glsacronymlists}{#1}%
446 }
```
acronymlists

```
447 \define@key{glossaries.sty}{acronymlists}{%
448 \DeclareAcronymList{#1}%
449 }
```
The default counter associated with the numbers in the glossary is stored in  $\gtrsim$  1 scounter. This is initialised to the page counter. This is used as the default counter when a new glossary is defined, unless a different counter is specified in the optional argument to \newglossary (see [section 1.6\)](#page-64-0).

#### \glscounter

```
450 \newcommand{\glscounter}{page}
```
counter The counter option changes the default counter. (This just redefines \glscounter.) \define@key{glossaries.sty}{counter}{% \renewcommand\*{\glscounter}{#1}%

}

#### \@gls@nohyperlist

```
454 \newcommand*{\@gls@nohyperlist}{}
```
#### **lareNoHyperList**

```
455 \newcommand*{\GlsDeclareNoHyperList}[1]{%
456 \ifdefempty\@gls@nohyperlist
457 \frac{1}{6}458 \renewcommand*{\@gls@nohyperlist}{#1}%
459 }%
460 {%
461 \appto\@gls@nohyperlist{,#1}%
462 }%
463 }
```
nohypertypes

```
464 \define@key{glossaries.sty}{nohypertypes}{%
465 \GlsDeclareNoHyperList{#1}%
466 }
```
ossariesWarning Prints a warning message.

```
467 \newcommand*{\GlossariesWarning}[1]{%
468 \PackageWarning{glossaries}{#1}%
469 }
```

```
esWarningNoLine Prints a warning message without the line number.
                470 \newcommand*{\GlossariesWarningNoLine}[1]{%
                471 \PackageWarningNoLine{glossaries}{#1}%
                472 }
tentrieswarning Warn user that sorting may take a long time. This is actually an informational message rather
                 than a warning so just use \typeout.
                473 \newcommand{\glosortentrieswarning}{%
                474 \typeout{Using TeX to sort glossary entries---this may
                475 take a while}%
                476 }
         nowarn Define package option to suppress warnings
                477 \@gls@declareoption{nowarn}{%
                478 \if@gls@debug
                479 \GlossariesWarning{Warnings can't be suppressed in debug mode}%
                480 \text{ } \text{e}lse
                481 \renewcommand*{\GlossariesWarning}[1]{}%
                482 \renewcommand*{\GlossariesWarningNoLine}[1]{}%
                483 \renewcommand*{\glosortentrieswarning}{}%
                484 \renewcommand*{\@gls@missinglang@warn}[2]{}%
                485 \fi
                486 }
issinglang@warn Missing language warning.
                487 \newcommand*{\@gls@missinglang@warn}[2]{%
                488 \PackageWarningNoLine{glossaries}%
                489 {No language module detected for '#1'.\MessageBreak
                490 Language modules need to be installed separately.\MessageBreak
                 491 Please check on CTAN for a bundle called\MessageBreak
                492 'glossaries-#2' or similar}%
                493 }
    nolangwarn Suppress warning if language support not found.
                494 \@gls@declareoption{nolangwarn}{%
                495 \renewcommand*{\@gls@missinglang@warn}[2]{}%
                496 }
nonglossdefined Issue a warning if overriding \printglossary
                497 \newcommand*{\@gls@warnonglossdefined}{%
                498 \GlossariesWarning{Overriding \string\printglossary}%
                499 }
theglossdefined Issue a warning if overriding theglossary
                500 \newcommand*{\@gls@warnontheglossdefined}{%
                501 \GlossariesWarning{Overriding 'theglossary' environment}%
                502 }
```

```
noredefwarn Suppress warning on redefinition of \printglossary
                 503 \@gls@declareoption{noredefwarn}{%
                 504 \renewcommand*{\@gls@warnonglossdefined}{}%
                 505 \renewcommand*{\@gls@warnontheglossdefined}{}%
                 506 }
                    As from version 3.08a, the only information written to the external glossary files are the
                  label and sort values. Therefore, now, the only sanitize option that makes sense is the one for
                  the sort key. so the sanitize option is now deprecated and there is only a sanitizesort option.
\@gls@sanitizedesc
                 507 \newcommand*{\@gls@sanitizedesc}{%
                 508 }
\texttt{ssetexp} andfield \texttt{glssetexp} andfield\{\textit{field}\}Sets field to always expand.
                 509 \newcommand*{\glssetexpandfield}[1]{%
                 510 \csdef{gls@assign@#1@field}##1##2{%
                 511 \@@gls@expand@field{##1}{#1}{##2}%
                 512 }%
                 513 }
\epsilontnoexpandfield \{ \gtrsim \texttt{s} \}Sets field to never expand.
                 514 \newcommand*{\glssetnoexpandfield}[1]{%
                 515 \csdef{gls@assign@#1@field}##1##2{%
                 516 \@@gls@noexpand@field{##1}{#1}{##2}%
                 517 }%
                 518 }
sign@type@field The type must always be expandable.
                 519 \glssetexpandfield{type}
sign@desc@field The description is not expanded by default:
                 520 \glssetnoexpandfield{desc}
escplural@field
                 521 \glssetnoexpandfield{descplural}
\@gls@sanitizename
                 522 \newcommand*{\@gls@sanitizename}{}
sign@name@field Don't expand name by default.
                 523 \glssetnoexpandfield{name}
```
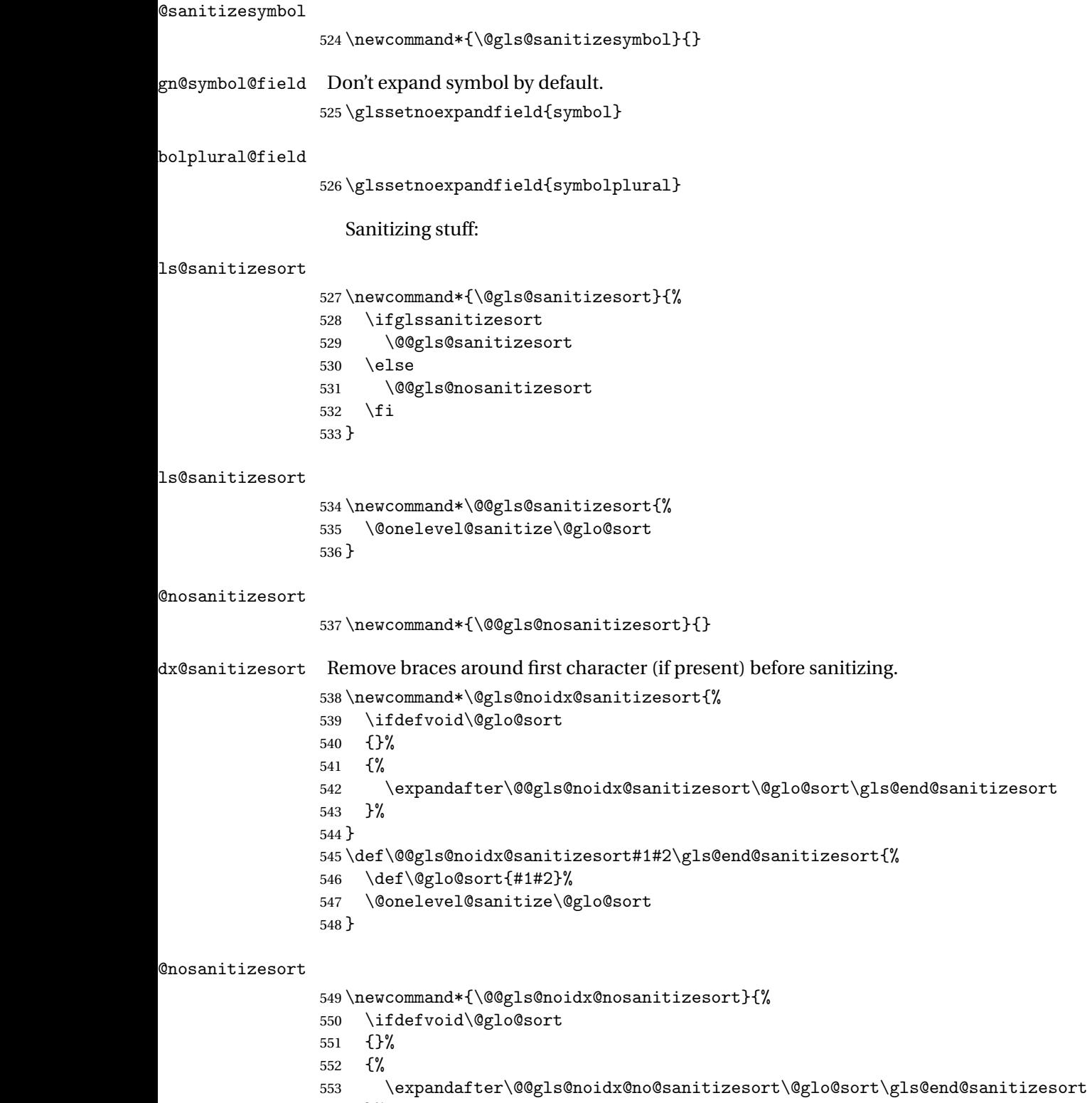

}%

```
555 }
556 \def\@@gls@noidx@no@sanitizesort#1#2\gls@end@sanitizesort{%
557 \bgroup
558 \glsnoidxstripaccents
559 \protected@xdef\@@glo@sort{#1#2}%
560 \egroup
561 \let\@glo@sort\@@glo@sort
562 }
```
## idxstripaccents This strips accents by redefining the standard accent commands to just do their argument. (This will be localised since \glsnoidxstripaccents is used within a group.) Anything outside this standard set really shouldn't be using \makenoidxglossaries. It's much better to use xindy or bib2gls with the correct language setting.

\newcommand\*\glsnoidxstripaccents{%

```
564 \let\IeC\@firstofone
565 \let\add@accent@\@secondoftwo
566 \let\@text@composite@x\@secondoftwo
567 \let\@tabacckludge\@secondoftwo
568 \expandafter\def\csname \encodingdefault-cmd\endcsname##1##2##3{##3}%
569 \expandafter\def\csname OT1-cmd\endcsname##1##2##3{##3}%
570 \expandafter\def\csname T1-cmd\endcsname##1##2##3{##3}%
571 \expandafter\def\csname PD1-cmd\endcsname##1##2##3{##3}%
572 \let\'\@firstofone
573 \let\'\@firstofone
574 \let\^\@firstofone
575 \let\"\@firstofone
576 \let\u\@firstofone
577 \let\t\@firstofone
578 \let\d\@firstofone
579 \let\r\@firstofone
580 \let\=\@firstofone
581 \let\.\@firstofone
582 \let\~\@firstofone
583 \let\v\@firstofone
584 \let\H\@firstofone
585 \let\c\@firstofone
586 \let\b\@firstofone
587 \let\a\@secondoftwo
588 \def\AE{AE}%
589 \def\ae{ae}%
590 \def\OE{OE}%
591 \def\oe{oe}%
592 \det\AA{AA}%
593 \def\aa{aa}594 \def\L{L}%
595 \def\l{l}%
```

```
596 \def\O{O}%
597 \def\o{o}%
```

```
598 \def\SS{SS}%
599 \def\ss{s}600 \def\th{th}601 \def\TH{TH}%
602 \text{def\dh{dh}}603 \def\DH{DH}%
604 }
```
Need to check if the LaTeX kernel is at least version 2019/10/01 as that changes the way that UTF-8 characters expand.

```
605 \@ifl@t@r\fmtversion{2019/10/01}
606 {%
607 \appto\glsnoidxstripaccents{\let\UTFviii@two@octets\UTFviii@two@octets@combine}%
608 }
609 {}
```
Before defining the sanitize package option, The key-value list for the sanitize value needs to be defined. These are all boolean keys. If they are not given a value, assume true.

```
610 \define@boolkey[gls]{sanitize}{description}[true]{%
611 \GlossariesWarning{sanitize={description} package option deprecated}%
612 \ifgls@sanitize@description
613 \glssetnoexpandfield{desc}%
614 \glssetnoexpandfield{descplural}%
615 \else
616 \glssetexpandfield{desc}%
617 \glssetexpandfield{descplural}%
618 \fi
619 }
620 \define@boolkey[gls]{sanitize}{name}[true]{%
621 \GlossariesWarning{sanitize={name} package option deprecated}%
622 \ifgls@sanitize@name
623 \glssetnoexpandfield{name}%
624 \else
625 \glssetexpandfield{name}%
626 \fi
627 }
628 \define@boolkey[gls]{sanitize}{symbol}[true]{%
629 \GlossariesWarning{sanitize={symbol} package option deprecated}%
630 \ifgls@sanitize@symbol
631 \glssetnoexpandfield{symbol}%
632 \glssetnoexpandfield{symbolplural}%
633 \else
634 \glssetexpandfield{symbol}%
635 \glssetexpandfield{symbolplural}%
636 \fi
637 }
```

```
sanitizesort
               638 \define@boolkey{glossaries.sty}[gls]{sanitizesort}[true]{%
               639 \ifglssanitizesort
               640 \glssetnoexpandfield{sortvalue}%
               641 \renewcommand*{\@gls@noidx@setsanitizesort}{%
               642 \glssanitizesorttrue
               643 \glssetnoexpandfield{sortvalue}%
                644 }%
                645 \else
               646 \glssetexpandfield{sortvalue}%
               647 \renewcommand*{\@gls@noidx@setsanitizesort}{%
               648 \glssanitizesortfalse
               649 \glssetexpandfield{sortvalue}%
               650 }%
               651 \fi
               652 }
                Default setting:
               653 \glssanitizesorttrue
               654 \glssetnoexpandfield{sortvalue}%
setsanitizesort Default behaviour for \makenoidxglossaries is sanitizesort=false.
               655 \newcommand*{\@gls@noidx@setsanitizesort}{%
               656 \glssanitizesortfalse
               657 \glssetexpandfield{sortvalue}%
               658 }
               659 \define@choicekey[gls]{sanitize}{sort}{true,false}[true]{%
               660 \setbool{glssanitizesort}{#1}%
               661 \ifglssanitizesort
               662 \glssetnoexpandfield{sortvalue}%
               663 \else
                664 \glssetexpandfield{sortvalue}%
               665 \fi
                666 \GlossariesWarning{sanitize={sort} package option
               667 deprecated. Use sanitizesort instead}%
               668 }
      sanitize
               669 \define@key{glossaries.sty}{sanitize}[description=true,symbol=true,name=true]{%
               670 \ifthenelse{\equal{#1}{none}}%
               671 {%
               672 \GlossariesWarning{sanitize package option deprecated}%
               673 \glssetexpandfield{name}%
               674 \glssetexpandfield{symbol}%
               675 \glssetexpandfield{symbolplural}%
               676 \glssetexpandfield{desc}%
               677 \glssetexpandfield{descplural}%
               678 }%
```
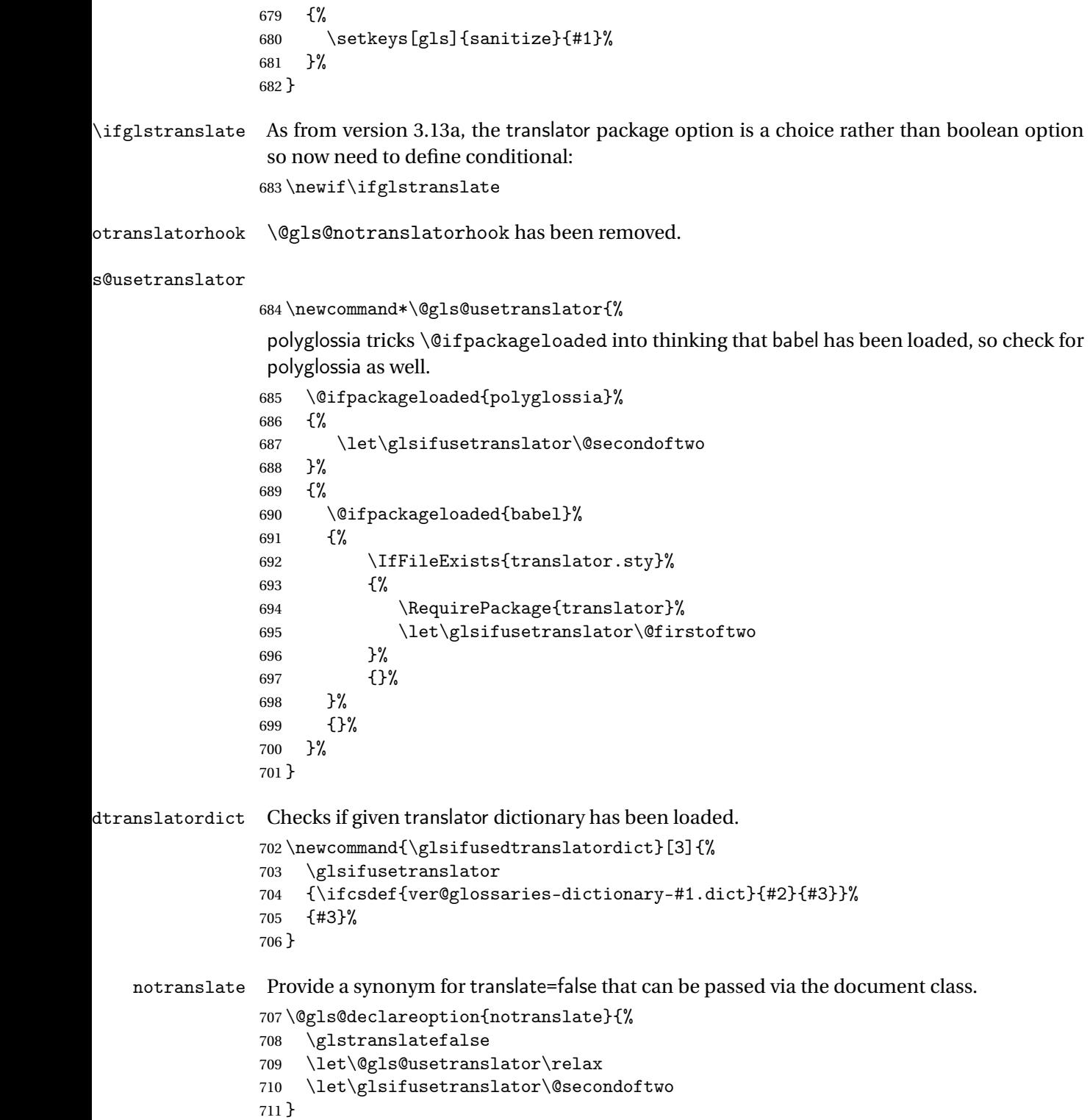

```
translate Define translate option. If false don't set up multi-lingual support.
        712 \define@choicekey{glossaries.sty}{translate}%
        713 [\gls@translate@val\gls@translate@nr]%
        714 {true,false,babel}[true]%
        715 {%
        716 \ifcase\gls@translate@nr\relax
        717 \glstranslatetrue
         718 \renewcommand*\@gls@usetranslator{%
         719 \@ifpackageloaded{polyglossia}%
        720 {%
        721 \let\glsifusetranslator\@secondoftwo
        722 }%
        723 {%
        724 \@ifpackageloaded{babel}%
        725 \{ \%726 \IfFileExists{translator.sty}%
        727 \{ \%728 \RequirePackage{translator}%
        729 \let\glsifusetranslator\@firstoftwo
        730 }%
        731 {}%
        732 }%
        733 {}%
         734 }%
        735 }%
        736 \overline{\arctan}737 \glstranslatefalse
        738 \let\@gls@usetranslator\relax
        739 \let\glsifusetranslator\@secondoftwo
        740 \overline{\arctan}741 \glstranslatetrue
        742 \let\@gls@usetranslator\relax
        743 \let\glsifusetranslator\@secondoftwo
        744 \qquad \qquad \int fi
        745 }
```
Set the default value:

```
746 \glstranslatefalse
747 \let\glsifusetranslator\@secondoftwo
748 \@ifpackageloaded{translator}%
749 {%
750 \glstranslatetrue
751 \let\glsifusetranslator\@firstoftwo
752 }%
753 {%
754 \@for\gls@thissty:=tracklang,babel,ngerman,polyglossia\do
755 {
756 \@ifpackageloaded{\gls@thissty}%
757 {%
```
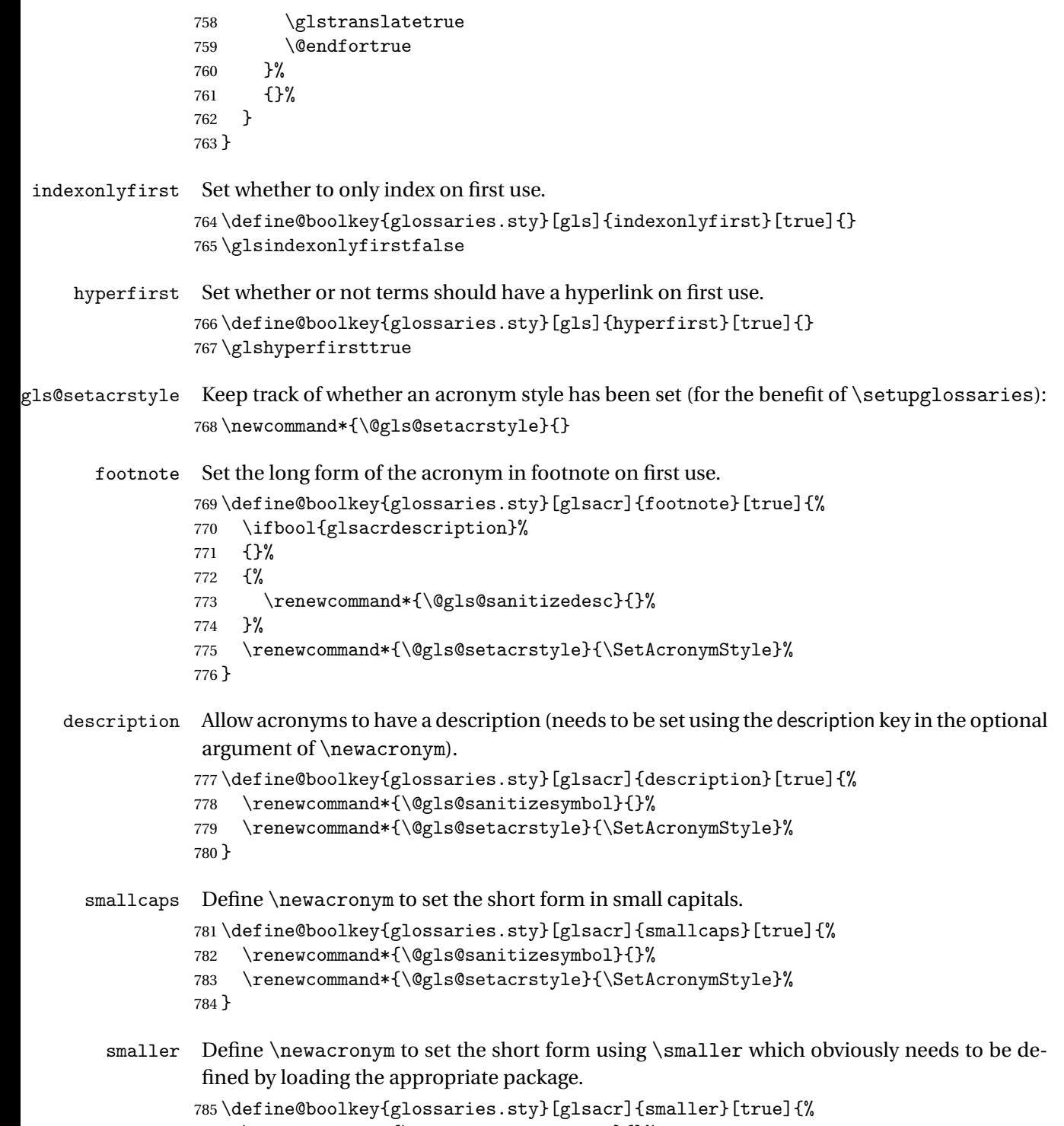

```
786 \renewcommand*{\@gls@sanitizesymbol}{}%
```

```
787 \renewcommand*{\@gls@setacrstyle}{\SetAcronymStyle}%
```

```
788 }
```
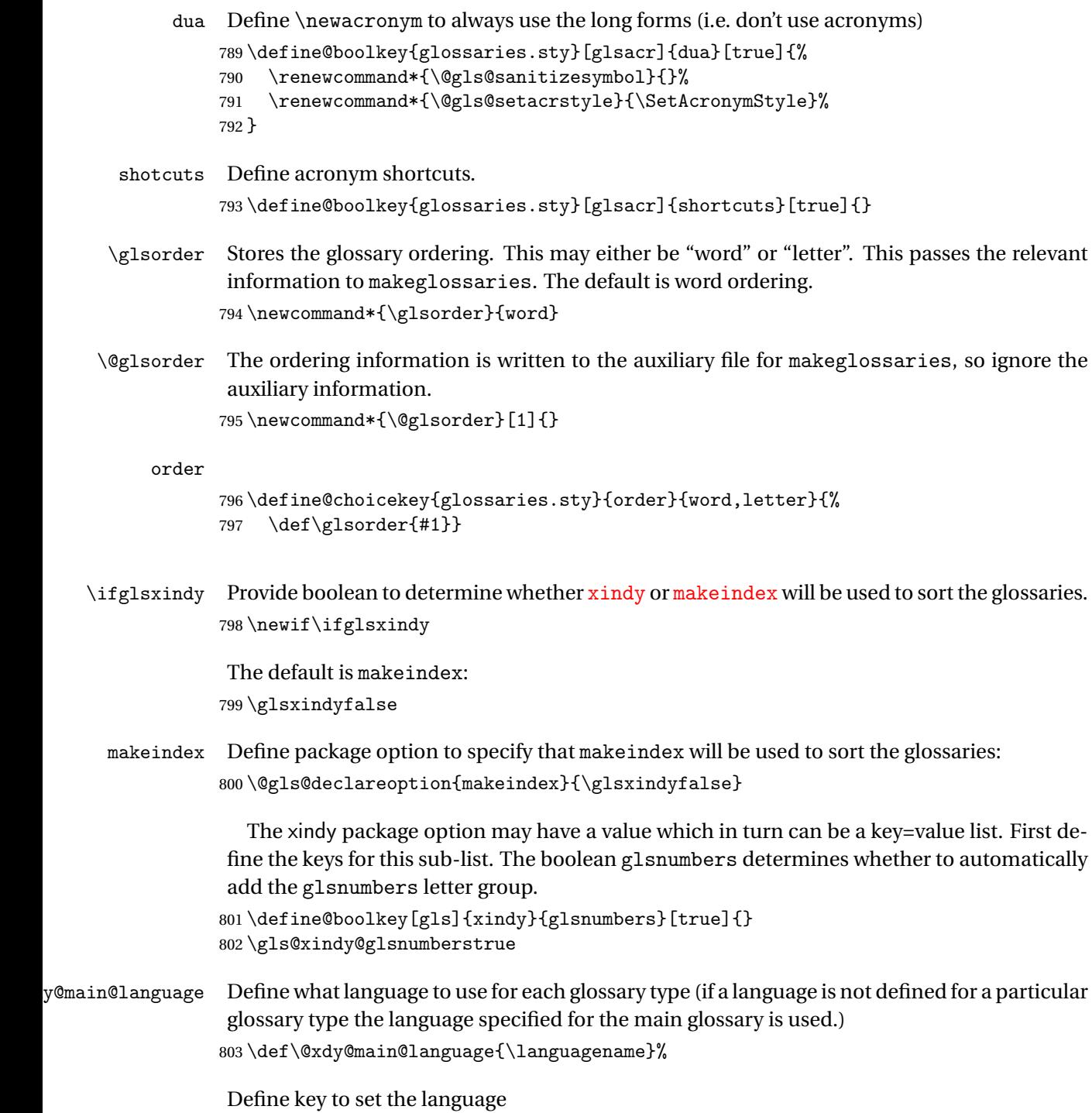

804 \define@key[gls]{xindy}{language}{\def\@xdy@main@language{#1}}

\gls@codepage Define the code page. If \inputencodingname is defined use that, otherwise have initialise with no codepage. \ifcsundef{inputencodingname}{% \def\gls@codepage{}}{% \def\gls@codepage{\inputencodingname} } Define a key to set the code page. 809\define@key[gls]{xindy}{codepage}{\def\gls@codepage{#1}} xindy Define package option to specify that xindy will be used to sort the glossaries: \define@key{glossaries.sty}{xindy}[]{% \glsxindytrue \setkeys[gls]{xindy}{#1}% } xindygloss Provide a synonym for xindy that can be passed via the document class options. \@gls@declareoption{xindygloss}{% \glsxindytrue } xindynoglsnumbers Provide a synonym for xindy=glsnumbers=false that can be passed via the document class options. \@gls@declareoption{xindynoglsnumbers}{% \glsxindytrue \gls@xindy@glsnumbersfalse } omakeglossaries \providecommand{\@domakeglossaries}[1]{#1} isablemakegloss Provide a way of disabling \makeglossaries. For example, if a class or package explicitly uses \makeglossaries. This is a valueless option to allow it to be passed through the document class option list. \@gls@declareoption{disablemakegloss}{% \ifdefequal\makeglossaries\@no@makeglossaries {% \GlossariesWarning{Option 'disablemakegloss' has no effect (\string\makenoidxglossaries\space has already been used)}% }% {% \ifdefequal\@makeglossary\@gobble {% 831 \GlossariesWarning{Option 'disablemakegloss' has no effect (\string\makeglossaries\space has already been used)}% }% {%

\renewcommand{\@domakeglossaries}[1]{%

 \PackageInfo{glossaries}{\string\makeglossaries\space and 837 \string\makenoidxglossaries\space have been disabled}% }% }% }% } estoremakegloss Cancel the effect of disablemakegloss. \@gls@declareoption{restoremakegloss}{% \ifdefequal\makeglossaries\@no@makeglossaries {% \GlossariesWarning{Option 'restoremakegloss' has no effect (\string\makenoidxglossaries\space has already been used)}% }% {% \ifdefequal\@makeglossary\@gobble {% 851 \GlossariesWarning{Option 'restoremakegloss' has no effect (\string\makeglossaries\space has already been used)}% }% {% \PackageInfo{glossaries}{\string\makeglossaries\space and 856 \string\makenoidxglossaries\space have been restored}% \let\@domakeglossaries\@firstofone }% }% } write@glslabels \newcommand\*{\@do@write@glslabels}{% \AtEndDocument{\@@do@write@glslabels}% \let\@do@write@glslabels\relax } \@@do@write@glslabels \newcommand\*{\@@do@write@glslabels}{% \newwrite\@gls@labelsfile \immediate\openout\@gls@labelsfile=\jobname.glslabels \forallglsentries[\@glo@types,\@ignored@glossaries]{\@glsentry}% {\ifdefempty{\@glsentry}{}{\immediate\write\@gls@labelsfile{\@glsentry}}}% \immediate\closeout\@gls@labelsfile } writeglslabels This option will write all entry labels (including those in ignored glossaries) to the file \jobname.glslabels. This file may be used by text editors for label auto-completion. \@gls@declareoption{writeglslabels}{\@do@write@glslabels}

#### \ifglsautomake

\newif\ifglsautomake

gls@automake@nr

```
874 \newcommand{\gls@automake@nr}{1}
```
automake If this setting is on, automatically run [makeindex](#page-399-1)/[xindy](#page-399-2) at the end of the document. Must be used with \makeglossaries. Default is false. As from v4.42, this is now a choice rather than boolean key.

```
875 \define@choicekey{glossaries.sty}{automake}%
876 [\gls@automake@val\gls@automake@nr]{true,false,immediate}[true]{%
877 \ifnum\gls@automake@nr=1\relax
878 \glsautomakefalse
879 \else
880 \glsautomaketrue
881 \fi
882 \ifglsautomake
883 \renewcommand*{\@gls@doautomake}{%
884 \PackageError{glossaries}{You must use
885 \string\makeglossaries\space with automake=true}
886 {%
887 Either remove the automake=true setting or
888 add \string\makeglossaries\space to your document preamble.%
889 }%
890 }%
891 \else
892 \renewcommand*{\@gls@doautomake}{}%
893 \fi
894 }
895 \glsautomakefalse
```
#### \@gls@doautomake

 \newcommand\*{\@gls@doautomake}{} \AtEndDocument{\@gls@doautomake}

savewrites The savewrites package option is provided to save on the number of write registers.

```
898 \define@boolkey{glossaries.sty}[gls]{savewrites}[true]{%
899 \ifglssavewrites
900 \renewcommand*{\glswritefiles}{\@glswritefiles}%
901 \else
902 \let\glswritefiles\@empty
903 \fi
904 }
```
Set default:

```
905 \glssavewritesfalse
906 \let\glswritefiles\@empty
```
compatible-3.07

```
907 \define@boolkey{glossaries.sty}[gls]{compatible-3.07}[true]{}
908 \boolfalse{glscompatible-3.07}
```

```
compatible-2.07
                909 \define@boolkey{glossaries.sty}[gls]{compatible-2.07}[true]{%
                 Also set 3.07 compatibility if this option is set.
                910 \ifbool{glscompatible-2.07}%
                911 {%
                912 \booltrue{glscompatible-3.07}%
                913 }%
                914 {}%
                915 }
                916 \boolfalse{glscompatible-2.07}
al@makeglossary Store the original definition.
                917 \let\gls@original@makeglossary\makeglossary
iginal@glossary Store the original definition.
                918 \let\gls@original@glossary\glossary
 \makeglossary The \makeglossary command is redefined to be identical to \makeglossaries. (This is
                 done partly to reinforce the message that you must either use \@makeglossary for all the
                 glossaries or for none of them, but is also a legacy from the old glossary package.)
                 919 \def\makeglossary{%
                920 \GlossariesWarning{Use of \string\makeglossary\space with
                921 glossaries.sty is \MessageBreak deprecated. Use \string\makeglossaries\space
                922 instead. If you \MessageBreak need the original definition of
                923 \string\makeglossary\space use \MessageBreak the package options
                924 kernelglossredefs=false (to \MessageBreak restore the former definition of
                925 \string\makeglossary) and \MessageBreak nomain (if the file extensions cause a
                926 conflict)}%
                927 \makeglossaries
                928 }
erride@glossary
                 929 \newcommand*{\@gls@override@glossary}[1][main]{%
                930 \GlossariesWarning{Use of \string\glossary\space with
                931 glossaries.sty is deprecated. \MessageBreak Indexing should be performed
                932 with the user level \MessageBreak commands, such as \string\gls\space or
                933 \string\glsadd. If you need the \MessageBreak original definition of
                934 \string\glossary\space use the package \MessageBreak options
                935 kernelglossredefs=false (to restore the \MessageBreak former definition of
                936 \string\glossary) and nomain (if the \MessageBreak file extensions cause a
                937 conflict)}%
                938 \gls@glossary{#1}%
                939 }
```
In  $v4.10$ , the redefinition of \glossary was removed since it was never intended as a user level command (and wasn't documented in the user manual), however it seems there are packages that have hacked the internal macros used by glossaries and no longer work with

this redefinition removed, so it's been restored in v4.11 but is not used at all by glossaries. (This may be removed or moved to a compatibility mode in future.) As from v4.41, the use of \glossary now triggers a warning. The package option kernelglossredefs=nowarn may be used to remove the warning, but it's better not to use \glossary.

#### \glossary

 \if@gls@docloaded \else \def\glossary{\@gls@override@glossary} \fi

rnelglossredefs The glossaries package redefines the kernel commands \makeglossary and \glossary as a legacy action from the former glossary package. In hindsight that wasn't a good idea as it's possible that the glossaries package may need to be used with another class or package that needs these commands. Neither of these commands are documented in the main user manual and their use is not encouraged. The preferred commands are \makeglossaries (to open all associated glossary files) and  $\gtrsim$   $\gtrsim$   $\gtrsim$  at the or  $\gtrsim$   $\gtrsim$   $\gtrsim$ 

```
944 \define@choicekey{glossaries.sty}{kernelglossredefs}%
945 [\gls@debug@val\gls@debug@nr]{true,false,nowarn}[true]%
946 {%
947 \ifcase\gls@debug@nr\relax
948 \def\glossary{\@gls@override@glossary}%
949 \def\makeglossary{%
950 \GlossariesWarning{Use of \string\makeglossary\space with
951 glossaries.sty is deprecated. Use \string\makeglossaries\space
952 instead. If you need the original definition of
953 \string\makeglossary\space use the package options
954 kernelglossredefs=false (to prevent redefinition of
955 \string\makeglossary) and nomain (if the file extensions cause a
956 conflict)}%
957 \makeglossaries
958 }%
959 \text{ or}960 \let\glossary\gls@original@glossary
961 \let\makeglossary\gls@original@makeglossary
962 \sqrt{or}963 \def\makeglossary{\makeglossaries}%
964 \renewcommand*{\@gls@override@glossary}[1][main]{%
965 \gls@glossary{##1}%
966 }%
967 \fi
968 }
```
symbols Create a "symbols" glossary type

```
969 \@gls@declareoption{symbols}{%
970 \let\@gls@do@symbolsdef\@gls@symbolsdef
971 }
```
Default is not to define the symbols glossary:

```
972 \newcommand*{\@gls@do@symbolsdef}{}
```
\@gls@symbolsdef

```
973 \newcommand*{\@gls@symbolsdef}{%
```

```
974 \newglossary[slg]{symbols}{sls}{slo}{\glssymbolsgroupname}%
```

```
975 \newcommand*{\printsymbols}[1][]{\printglossary[type=symbols,##1]}%
```
Define hook to set the toc title when translator is in use.

```
976 \newcommand*{\gls@tr@set@symbols@toctitle}{%
977 \translatelet{\glossarytoctitle}{Symbols (glossaries)}%
978 }%
979 }%
```
numbers Create a "symbols" glossary type

```
980 \@gls@declareoption{numbers}{%
981 \let\@gls@do@numbersdef\@gls@numbersdef
982 }
```
Default is not to define the numbers glossary:

\newcommand\*{\@gls@do@numbersdef}{}

\@gls@numbersdef

```
984 \newcommand*{\@gls@numbersdef}{%
985 \newglossary[nlg]{numbers}{nls}{nlo}{\glsnumbersgroupname}%
986 \newcommand*{\printnumbers}[1][]{\printglossary[type=numbers,##1]}%
Define hook to set the toc title when translator is in use.
987 \newcommand*{\gls@tr@set@numbers@toctitle}{%
```

```
988 \translatelet{\glossarytoctitle}{Numbers (glossaries)}%
989 }%
990 }%
```
index Create an "index" glossary type

```
991 \@gls@declareoption{index}{%
992 \ifx\@gls@do@indexdef\@empty
993 \let\@gls@do@indexdef\@gls@indexdef
994 \overline{f}995 }
```
noglossaryindex Counteract index if it happens to be globally used in the document class.

```
996 \@gls@declareoption{noglossaryindex}{%
997 \let\@gls@do@indexdef\relax
998 }
```
Default is not to define index glossary: \newcommand\*{\@gls@do@indexdef}{}
\@gls@indexdef \indexname isn't set by glossaries.

```
1000 \newcommand*{\@gls@indexdef}{%
1001 \newglossary[ilg]{index}{ind}{idx}{\indexname}%
1002 \newcommand*{\printindex}[1][]{\printglossary[type=index,##1]}%
1003 \newcommand*{\newterm}[2][]{%
1004 \newglossaryentry{##2}%
1005 {type={index},name={##2},description={\nopostdesc},##1}}
1006 \let\@gls@do@indexdef\relax
1007 }%
```
Process package options. First process any options that have been passed via the document class.

```
1008 \@for\CurrentOption :=\@declaredoptions\do{%
1009 \ifx\CurrentOption\@empty
1010 \else
1011 \@expandtwoargs
1012 \in@ {,\CurrentOption ,}{,\@classoptionslist,\@curroptions,}%
1013 \ifin@
1014 \@use@ption
1015 \expandafter \let\csname ds@\CurrentOption\endcsname\@empty
1016 \fi
1017 \text{fi}1018 }
```
Now process options passed to the package:

\ProcessOptionsX

Load backward compatibility stuff:

```
1020 \RequirePackage{glossaries-compatible-307}
```
setupglossaries Provide way to set options after package has been loaded. However, some options must be set before \ProcessOptionsX, so they have to be disabled:

```
1021 \disable@keys{glossaries.sty}{compatible-2.07,%
1022 xindy, xindygloss, xindynoglsnumbers, makeindex, %
1023 acronym,translate,notranslate,nolong,nosuper,notree,nostyles,%
1024 nomain,noglossaryindex}
 Now define \setupglossaries:
```

```
1025 \newcommand*{\setupglossaries}[1]{%
1026 \renewcommand*{\@gls@setacrstyle}{}%
1027 \ifglsacrshortcuts
1028 \def\@gls@setupshortcuts{\glsacrshortcutstrue}%
1029 \else
1030 \def\@gls@setupshortcuts{%
1031 \ifglsacrshortcuts
1032 \DefineAcronymSynonyms
1033 \fi
1034 }%
1035 \fi
1036 \glsacrshortcutsfalse
```

```
1037 \let\@gls@do@numbersdef\relax
1038 \let\@gls@do@symbolssdef\relax
1039 \let\@gls@do@indexdef\relax
1040 \let\@gls@do@acronymsdef\relax
1041 \ifglsentrycounter
1042 \let\@gls@doentrycounterdef\relax
1043 \else
1044 \let\@gls@doentrycounterdef\@gls@define@glossaryentrycounter
1045 \fi
1046 \ifglssubentrycounter
1047 \let\@gls@dosubentrycounterdef\relax
1048 \else
1049 \let\@gls@dosubentrycounterdef\@gls@define@glossarysubentrycounter
1050 \foralli
1051 \setkeys{glossaries.sty}{#1}%
1052 \@gls@setacrstyle
1053 \@gls@setupshortcuts
1054 \@gls@do@acronymsdef
1055 \@gls@do@numbersdef
1056 \@gls@do@symbolssdef
1057 \@gls@do@indexdef
1058 \@gls@doentrycounterdef
1059 \@gls@dosubentrycounterdef
1060 }
```
If chapters are defined and the user has requested the section counter as a package option, \@chapter will be modified so that it adds a section.〈*n*〉.0 target, otherwise entries placed before the first section of a chapter will have undefined links.

The same problem will also occur if a lower sectional unit is used, but this is less likely to happen. If it does, or if you change \glscounter to section later, you will have to specify a different counter for the entries that give rise to a name{〈*section-level*〉.〈*n*〉.0} non-existent warning (e.g. \gls[counter=chapter]{label}).

```
1061 \ifthenelse{\equal{\glscounter}{section}}%
1062 {%
1063 \ifcsundef{chapter}{}%
1064 {%
1065 \let\@gls@old@chapter\@chapter
1066 \def\@chapter[#1]#2{\@gls@old@chapter[{#1}]{#2}%
1067 \ifcsundef{hyperdef}{}{\hyperdef{section}{\thesection}{}}}%
1068 }%
1069 }%
1070 {}
```
ls@onlypremakeg Some commands only have an effect when used before \makeglossaries. So define a list of commands that should be disabled after \makeglossaries

\newcommand\*{\@gls@onlypremakeg}{}

\@onlypremakeg Adds the specified control sequence to the list of commands that must be disabled after

```
\makeglossaries.
               1072 \newcommand*{\@onlypremakeg}[1]{%
               1073 \ifx\@gls@onlypremakeg\@empty
               1074 \def\@gls@onlypremakeg{#1}%
               1075 \else
               1076 \expandafter\toks@\expandafter{\@gls@onlypremakeg}%
               1077 \edef\@gls@onlypremakeg{\the\toks@,\noexpand#1}%
               1078 \fi
               1079 }
le@onlypremakeg Disable all commands listed in \@gls@onlypremakeg
               1080 \newcommand*{\@disable@onlypremakeg}{%
               1081 \@for\@thiscs:=\@gls@onlypremakeg\do{%
               1082 \expandafter\@disable@premakecs\@thiscs%
               1083 }}
sable@premakecs Disables the given command.
               1084 \newcommand*{\@disable@premakecs}[1]{%
               1085 \def#1{\PackageError{glossaries}{\string#1\space may only be
               1086 used before \string\makeglossaries}{You can't use
               1087 \string#1\space after \string\makeglossaries}}%
```

```
1088 }
```
# 1.3 Predefined Text

Set up default textual tags that are used by this package. Some of the names may already be defined (e.g. by ) so \providecommand is used. Main glossary title:

\glossaryname

1089 \providecommand\*{\glossaryname}{Glossary}

The title for the acronym glossary type (which is defined if acronym package option is used) is given by \acronymname. If the acronym package option is not used, \acronymname won't be used.

\acronymname

1090 \providecommand\*{\acronymname}{Acronyms}

\glssettoctitle Sets the TOC title for the given glossary.

1091 \newcommand\*{\glssettoctitle}[1]{% 1092 \def\glossarytoctitle{\csname @glotype@#1@title\endcsname}}

The following commands provide text for the headers used by some of the tabular-like glossary styles. Whether or not they get used in the glossary depends on the glossary style.

\entryname

1093 \providecommand\*{\entryname}{Notation}

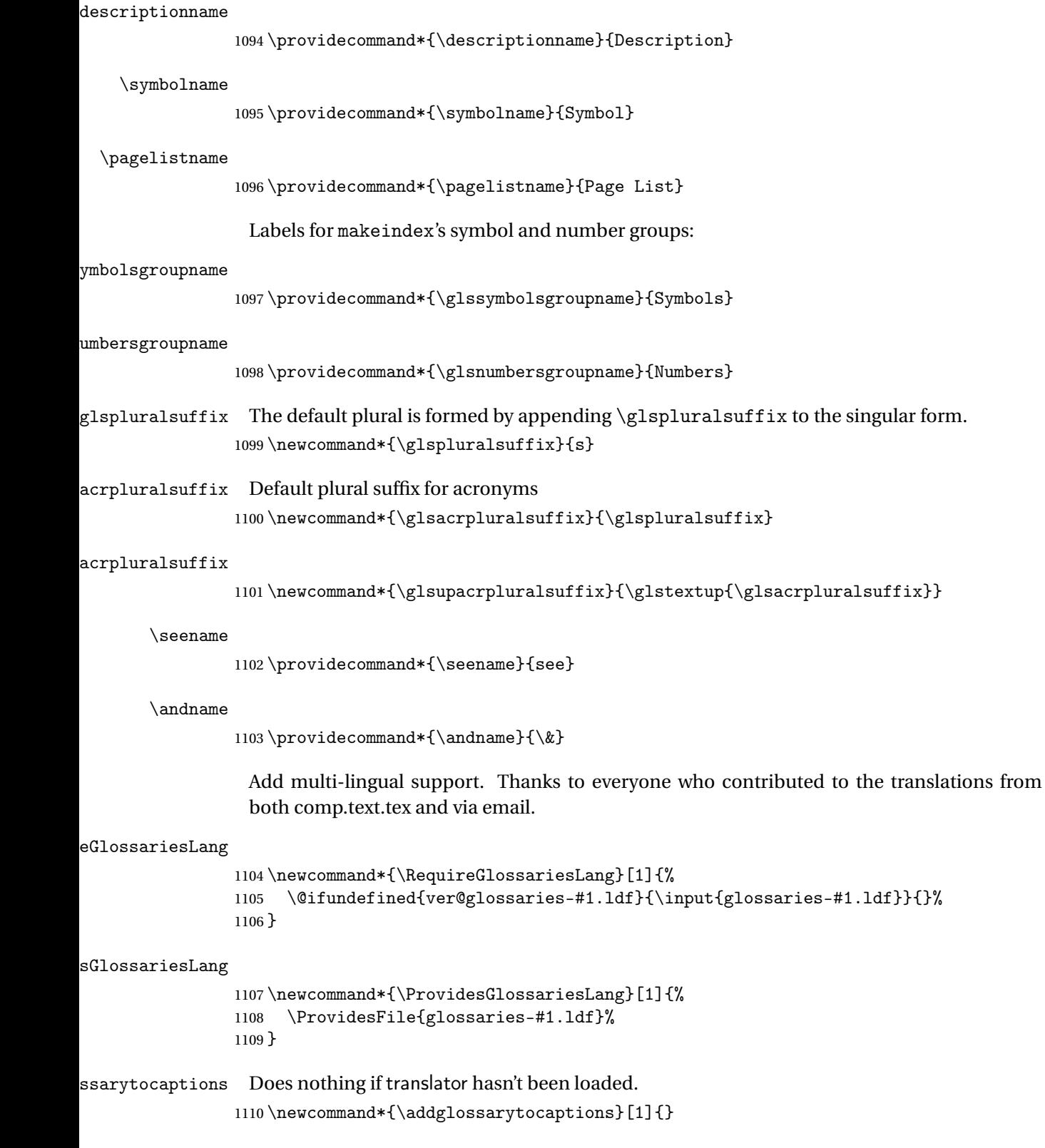

As from v4.12, multlingual support has been split off into independently-maintained language modules.

\ifglstranslate

Load tracklang

\RequirePackage{tracklang}

Load translator if required.

```
1113 \@gls@usetranslator
```
If using , \glossaryname should be defined in terms of \translate, but if babel is also loaded, it will redefine \glossaryname whenever the language is set, so override it. (Don't use \addto as doesn't define it.)

\@ifpackageloaded{translator}

{%

If the language options have been specified through the document class, then translator can pick them up. If not, translator will default to English and any language option passed to babel won't be detected, so if \trans@languages is just English and \bbl@loaded isn't simply english, then don't use the translator dictionaries.

```
1116 \ifboolexpr
1117 {
1118 test {\ifdefstring{\trans@languages}{English}}
1119 and not
1120 test {\ifdefstring{bbl@loaded}{english}}
1121 }
1122 {%
1123 \let\glsifusetranslator\@secondoftwo
1124 }%
1125 {%
1126 \usedictionary{glossaries-dictionary}%
1127 \renewcommand*{\addglossarytocaptions}[1]{%
1128 \ifcsundef{captions#1}{}%
1129 {%
1130 \expandafter\let\expandafter\@gls@tmp\csname captions#1\endcsname
1131 \expandafter\toks@\expandafter{\@gls@tmp
1132 \renewcommand*{\glossaryname}{\translate{Glossary}}%
1133 } }1134 \expandafter\edef\csname captions#1\endcsname{\the\toks@}%
1135 }%
1136 }%
1137 }%
1138 }%
1139 {}%
 Check for tracked languages
1140 \AnyTrackedLanguages
1141 {%
1142 \ForEachTrackedDialect{\this@dialect}{%
1143 \IfTrackedLanguageFileExists{\this@dialect}%
```

```
1144 {glossaries-}% prefix
1145 {.ldf}%
1146 {%
1147 \RequireGlossariesLang{\CurrentTrackedTag}%
1148  \frac{1}{6}1149 \{ \%1150 \@gls@missinglang@warn\this@dialect\CurrentTrackedLanguage
1151 \frac{1}{8}1152 }%
1153 }%
1154 {}%
 if using translator use translator interface.
1155 \glsifusetranslator
1156 {%
1157 \renewcommand*{\glssettoctitle}[1]{%
1158 \ifcsdef{gls@tr@set@#1@toctitle}%
1159 \{ \%1160 \csuse{gls@tr@set@#1@toctitle}%
1161 \frac{1}{6}1162 \{%
1163 \def\glossarytoctitle{\csname @glotype@#1@title\endcsname}%
1164 }%
1165 }%
1166 \renewcommand*{\glossaryname}{\translate{Glossary}}%
1167 \renewcommand*{\acronymname}{\translate{Acronyms}}%
1168 \renewcommand*{\entryname}{\translate{Notation (glossaries)}}%
1169 \renewcommand*{\descriptionname}{%
1170 \translate{Description (glossaries)}}%
1171 \renewcommand*{\symbolname}{\translate{Symbol (glossaries)}}%
1172 \renewcommand*{\pagelistname}{%
1173 \translate{Page List (glossaries)}}%
1174 \renewcommand*{\glssymbolsgroupname}{%
1175 \translate{Symbols (glossaries)}}%
1176 \renewcommand*{\glsnumbersgroupname}{%
1177 \translate{Numbers (glossaries)}}%
1178 }{}%
1179 \fi
```
\nopostdesc Provide a means to suppress description terminator for a given entry. (Useful for entries with no description.) Has no effect outside the glossaries.

```
1180 \DeclareRobustCommand*{\nopostdesc}{}
```
\@nopostdesc Suppress next description terminator.

```
1181 \newcommand*{\@nopostdesc}{%
1182 \let\org@glspostdescription\glspostdescription
1183 \def\glspostdescription{%
1184 \let\glspostdescription\org@glspostdescription}%
1185 }
```
\@no@post@desc Used for comparison purposes.

```
1186 \newcommand*{\@no@post@desc}{\nopostdesc}
```
\glspar Provide means of having a paragraph break in glossary entries 1187 \newcommand{\glspar}{\par}

\setStyleFile Sets the style file. The relevant extension is appended.

```
1188 \newcommand{\setStyleFile}[1]{%
```
1189 \renewcommand\*{\gls@istfilebase}{#1}%

Just in case \istfilename has been modified.

```
1190 \ifglsxindy
1191 \def\istfilename{\gls@istfilebase.xdy}
1192 \else
1193 \def\istfilename{\gls@istfilebase.ist}
1194 \fi
1195 }
```
This command only has an effect prior to using \makeglossaries.

```
1196 \@onlypremakeg\setStyleFile
```
The name of the makeindex or xindy style file is given by \istfilename. This file is created by \writeist (which is used by \makeglossaries) so redefining this command will only have an effect if it is done *before* \makeglossaries. As from v1.17, use \setStyleFile instead of directly redefining \istfilename.

### \istfilename

```
1197 \ifglsxindy
1198 \def\istfilename{\gls@istfilebase.xdy}
1199 \else
1200 \def\istfilename{\gls@istfilebase.ist}
1201 \fi
```
\gls@istfilebase

```
1202 \newcommand*{\gls@istfilebase}{\jobname}
```
The makeglossaries Perl script picks up this name from the auxiliary file. If the name ends with .xdy it calls xindy otherwise it calls makeindex. Since its not required by ET<sub>F</sub>X, \@istfilename ignores its argument.

### \@istfilename

```
1203 \newcommand*{\@istfilename}[1]{}
```
This command is the value of the page\_compositor makeindex key. Again, any redefinition of this command must take place *before* \writeist otherwise it will have no effect. As from 1.17, use \glsSetCompositor instead of directly redefining \glscompositor.

### \glscompositor

```
1204 \newcommand*{\glscompositor}{.}
```

```
1sSetCompositor Sets the compositor.
                 1205 \newcommand*{\glsSetCompositor}[1]{%
                 1206 \renewcommand*{\glscompositor}{#1}}
                  Only use before \makeglossaries
                 1207 \@onlypremakeg\glsSetCompositor
                    (The page compositor is usually defined as a dash when using makeindex, but most of the
                  standard counters used by \text{ETr}X use a full stop as the compositor, which is why I have used
                  it as the default.) If xindy is used \glscompositor only affects the arabic-page-numbers
                  location class.
```
Alphacompositor This is only used by xindy. It specifies the compositor to use when location numbers are in the form 〈*letter*〉〈*compositor*〉〈*number*〉. For example, if \@glsAlphacompositor is set to "." then it allows locations such as A.1 whereas if \@glsAlphacompositor is set to "-" then it allows locations such as A-1.

```
1208 \newcommand*{\@glsAlphacompositor}{\glscompositor}
```
AlphaCompositor Sets the alpha compositor.

```
1209 \ifglsxindy
1210 \newcommand*\glsSetAlphaCompositor[1]{%
1211 \renewcommand*\@glsAlphacompositor{#1}}
1212 \ell alse
1213 \newcommand*\glsSetAlphaCompositor[1]{%
1214 \glsnoxindywarning\glsSetAlphaCompositor}
1215 \fi
 Can only be used before \makeglossaries
```
1216 \@onlypremakeg\glsSetAlphaCompositor

\gls@suffixF Suffix to use for a two page list. This overrides the separator and the closing page number if set to something other than an empty macro. 1217 \newcommand\*{\gls@suffixF}{}

\glsSetSuffixF Sets the suffix to use for a two page list.

1218 \newcommand\*{\glsSetSuffixF}[1]{% 1219 \renewcommand\*{\gls@suffixF}{#1}} Only has an effect when used before \makeglossaries

1220 \@onlypremakeg\glsSetSuffixF

\gls@suffixFF Suffix to use for a three page list. This overrides the separator and the closing page number if set to something other than an empty macro. 1221 \newcommand\*{\gls@suffixFF}{}

```
\glsSetSuffixFF Sets the suffix to use for a three page list.
                 1222 \newcommand*{\glsSetSuffixFF}[1]{%
                 1223 \renewcommand*{\gls@suffixFF}{#1}%
                 1224 }
```
 $g$ lsnumberformat The command  $\gtrsim g$ lsnumberformat indicates the default format for the page numbers in the glossary. (Note that this is not the same as  $\gtrsim$  glossaryentrynumbers, but applies to individual numbers or groups of numbers within an entry's associated number list.) If hyperlinks are defined, it will use \glshypernumber, otherwise it will simply display its argument "as is".

> 1225 \ifcsundef{hyperlink}% 1226 {% 1227 \newcommand\*{\glsnumberformat}[1]{#1}% 1228 }% 1229 {% 1230 \newcommand\*{\glsnumberformat}[1]{\glshypernumber{#1}}% 1231 }

Individual numbers in an entry's associated number list are delimited using \delimN (which corresponds to the delim\_n makeindex keyword). The default value is a comma followed by a space.

### \delimN

1232\newcommand{\delimN}{, }

A range of numbers within an entry's associated number list is delimited using \delimR (which corresponds to the delim\_r makeindex keyword). The default is an en-dash.

#### \delimR

1233 \newcommand{\delimR}{--}

The glossary preamble is given by \glossarypreamble. This will appear after the glossary sectioning command, and before the theglossary environment. It is designed to allow the user to add information pertaining to the glossary (e.g. "page numbers in italic indicate the primary definition") therefore \glossarypremable shouldn't be affected by the glossary style. (So if you define your own glossary style, don't have it change \glossarypreamble.) The preamble is empty by default. If you have multiple glossaries, and you want a different preamble for each glossary, you will need to use \printglossary for each glossary type, instead of \printglossaries, and redefine \glossarypreamble before each \printglossary.

#### **lossarypreamble**

```
1234 \newcommand*{\glossarypreamble}{%
1235 \csuse{@glossarypreamble@\currentglossary}%
1236 }
```
## $\texttt{lossarypreamble } \texttt{\textbf{lossarypreamble}(\textit{type})} \}$

### Code provided by Michael Pock.

```
1237 \newcommand{\setglossarypreamble}[2][\glsdefaulttype]{%
1238 \ifglossaryexists*{#1}%
1239 {\csgdef{@glossarypreamble@#1}{#2}}%
```

```
1240 {\GlossariesWarning{Glossary '#1' is not defined}}%
1241 }
```
The glossary postamble is given by \glossarypostamble. This is provided to allow the user to add something after the end of the theglossary environment (again, this shouldn't be affected by the glossary style). It is, of course, possible to simply add the text after \printglossary, but if you only want the postamble to appear after the first glossary, but not after subsequent glossaries, you can do something like:

```
\renewcommand{\glossarypostamble}{For a complete list of terms
see \cite{blah}\gdef\glossarypreamble{}}
```
ossarypostamble

```
1242 \newcommand*{\glossarypostamble}{}
```
glossarysection The sectioning command that starts a glossary is given by  $\gtrsim$  glossarysection. (This does not form part of the glossary style, and so should not be changed by a glossary style.) If \phantomsection is defined, it uses \p@glossarysection, otherwise it uses \@glossarysection.

```
1243 \newcommand*{\glossarysection}[2][\@gls@title]{%
1244 \def\@gls@title{#2}%
1245 \ifcsundef{phantomsection}%
1246 {%
1247 \@glossarysection{#1}{#2}%
1248 }%
1249 {%
1250 \@p@glossarysection{#1}{#2}%
1251 }%
1252 \glsglossarymark{\glossarytoctitle}%
1253 }
```
glsglossarymark Sets the header mark for the glossary. Takes the glossary short (TOC) title as the argument.

```
1254 \ifcsundef{glossarymark}%
1255 {%
1256 \newcommand{\glsglossarymark}[1]{\glossarymark{#1}}
1257 }%
1258 {%
1259 \@ifclassloaded{memoir}
1260 + 11261 \newcommand{\glsglossarymark}[1]{%
1262 \ifglsucmark
1263 \markboth{\memUChead{#1}}{\memUChead{#1}}}
1264 \else
1265 \markboth{#1}{#1}%
1266 \fi
1267 }
1268 }%
1269 {%
```

```
1270 \newcommand{\glsglossarymark}[1]{%
1271 \ifglsucmark
1272 \@mkboth{\mfirstucMakeUppercase{#1}}{\mfirstucMakeUppercase{#1}}%
1273 \text{le}1274 \@mkboth{#1}{#1}%
1275 \fi
1276 }
1277 }
1278 }
```
\glossarymark Provided for backward compatibility:

```
1279 \providecommand{\glossarymark}[1]{%
1280 \ifglsucmark
1281 \@mkboth{\mfirstucMakeUppercase{#1}}{\mfirstucMakeUppercase{#1}}%
1282 \else
1283 \@mkboth{#1}{#1}%
1284 \fi
1285 }
```
The required sectional unit is given by  $\@g$ lossarysec which was defined by the section package option. The starred form of the command is chosen. If you don't want any sectional command, you will need to redefine \glossarysection. The sectional unit can be changed, if different sectional units are required.

### glossarysection

```
1286 \newcommand*{\setglossarysection}[1]{%
1287 \setkeys{glossaries.sty}{section=#1}}
```
The command \@glossarysection indicates how to start the glossary section if \phantomsection is not defined.

### \@glossarysection

```
1288 \newcommand*{\@glossarysection}[2]{%
1289 \ifdefempty\@@glossarysecstar
1290 {%
1291 \csname\@@glossarysec\endcsname[#1]{#2}%
1292 }%
1293 {%
1294 \csname\@@glossarysec\endcsname*{#2}%
1295 \@gls@toc{#1}{\@@glossarysec}%
1296 }%
```
Do automatic labelling if required

```
1297 \@@glossaryseclabel
1298 }
```
As \@glossarysection, but put in \phantomsection, and swap where \@gls@toc goes. If using chapters do a \clearpage. This ensures that the hyper link from the table of contents leads to the line above the heading, rather than the line below it.

```
glossarysection
               1299 \newcommand*{\@p@glossarysection}[2]{%
               1300 \glsclearpage
               1301 \phantomsection
               1302 \ifdefempty\@@glossarysecstar
               1303 {%
               1304 \csname\@@glossarysec\endcsname{#2}%
               1305 }%
               1306 {%
               1307 \@gls@toc{#1}{\@@glossarysec}%
               1308 \csname\@@glossarysec\endcsname*{#2}%
               1309 }%
                 Do automatic labelling if required
               1310 \@@glossaryseclabel
```
}

 $\mathsf{gls@doclearpage}$  The \gls@doclearpage command is used to issue a \clearpage (or \cleardoublepage) depending on whether the glossary sectional unit is a chapter. If the sectional unit is something else, do nothing.

```
1312 \newcommand*{\gls@doclearpage}{%
1313 \ifthenelse{\equal{\@@glossarysec}{chapter}}%
1314 {%
1315 \ifcsundef{cleardoublepage}%
1316 {%
1317 \clearpage
1318 }%
1319 {%
1320 \ifcsdef{if@openright}%
1321 {%
1322 \if@openright
1323 \cleardoublepage
1324 \else
1325 \clearpage
1326 \fi
1327 }%
1328 \{ \%1329 \cleardoublepage
1330 }%
1331 }%
1332 }%
1333 {}%
1334 }
```
\glsclearpage This just calls \gls@doclearpage, but it makes it easier to have a user command so that the user can override it.

```
1335 \newcommand*{\glsclearpage}{\gls@doclearpage}
```
The glossary is added to the table of contents if glstoc flag set. If it is set,  $\Diamond$ gls $\Diamond$ toc will add a line to the .toc file, otherwise it will do nothing. (The first argument to \@gls@toc is the title for the table of contents, the second argument is the sectioning type.)

### \@gls@toc

```
1336 \newcommand*{\@gls@toc}[2]{%
1337 \ifglstoc
1338 \ifglsnumberline
1339 \addcontentsline{toc}{#2}{\protect\numberline{}#1}%
1340 \else
1341 \addcontentsline{toc}{#2}{#1}%
1342 \fi
1343 \fi
1344 }
```
## 1.4 Xindy

This section defines commands that only have an effect if xindy is used to sort the glossaries.

- snoxindywarning Issues a warning if xindy hasn't been specified. These warnings can be suppressed by redefining \glsnoxindywarning to ignore its argument 1345 \newcommand\*{\glsnoxindywarning}[1]{% 1346 \GlossariesWarning{Not in xindy mode --- ignoring \string#1}% 1347 }
- akeindexwarning Reverse for commands that may only be used with makeindex.

```
1348 \newcommand*{\glsnomakeindexwarning}[1]{%
1349 \GlossariesWarning{Not in makeindex mode --- ignoring \string#1}%
1350 }
```
\@xdyattributes Define list of attributes (\string is used in case the double quote character has been made active) 1351 \ifglsxindy

```
1352 \edef\@xdyattributes{\string"default\string"}%
1353 \fi
```
dyattributelist Comma-separated list of attributes.

1354 \ifglsxindy 1355 \edef\@xdyattributelist{}%  $1356$  \fi

\@xdylocref Define list of markup location references.

```
1357 \ifglsxindy
1358 \def\@xdylocref{}
1359 \fi
```

```
\@gls@ifinlist
               1360 \newcommand*{\@gls@ifinlist}[4]{%
               1361 \def\@do@ifinlist##1,#1,##2\end@doifinlist{%
               1362 \def\@gls@listsuffix{##2}%
               1363 \ifx\@gls@listsuffix\@empty
               1364 #4%
               1365 \else
               1366 #3%
               1367 \ifmmode \overline{1367}\else 1367 \fi1368 }%
               1369 \@do@ifinlist,#2,#1,\end@doifinlist
               1370 }
```
sAddXdyCounters Need to know all the counters that will be used in location numbers for Xindy. Argument may be a single counter name or a comma-separated list of counter names.

```
1371 \ifglsxindy
```

```
1372 \newcommand*{\@xdycounters}{\glscounter}
1373 \newcommand*\GlsAddXdyCounters[1]{%
1374 \@for\@gls@ctr:=#1\do{%
```
Check if already in list before adding.

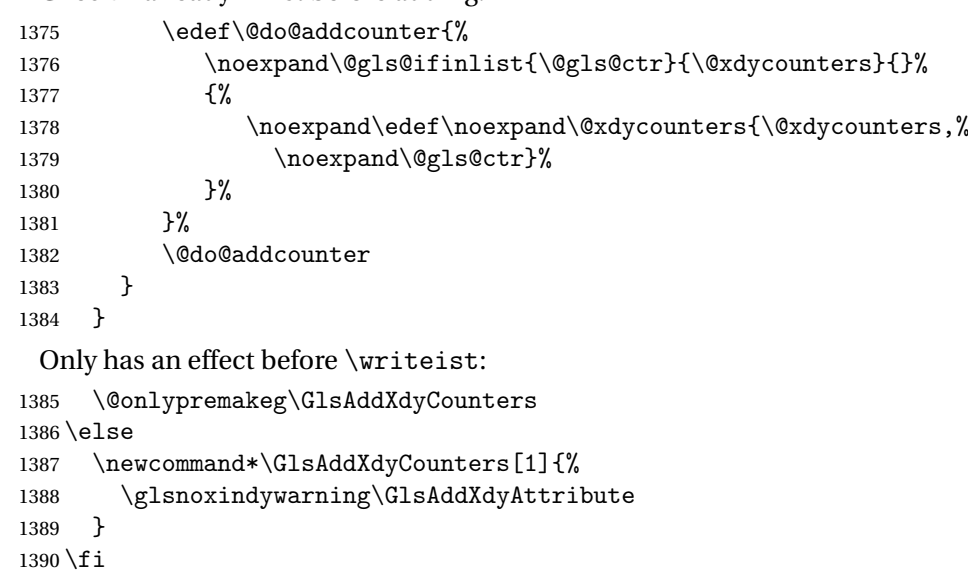

saddxdycounters Counters must all be identified before adding attributes.

```
1391 \newcommand*\@disabled@glsaddxdycounters{%
1392 \PackageError{glossaries}{\string\GlsAddXdyCounters\space
1393 can't be used after \string\GlsAddXdyAttribute}{Move all
1394 occurrences of \string\GlsAddXdyCounters\space before the first
1395 instance of \string\GlsAddXdyAttribute}%
1396 }
```
AddXdyAttribute Adds an attribute.

\ifglsxindy

First define internal command that adds an attribute for a given counter (2nd argument is the counter):

1398 \newcommand\*\@glsaddxdyattribute[2]{%

Add to xindy attribute list

```
1399 \edef\@xdyattributes{\@xdyattributes ^^J \string"#1\string" ^^J
1400 \string"#2#1\string"}%
```
Add to xindy markup location.

```
1401 \expandafter\toks@\expandafter{\@xdylocref}%
1402 \edef\@xdylocref{\the\toks@ ^^J%
1403 (markup-locref
1404 :open \string"\glstildechar n%
1405 \expandafter\string\csname glsX#2X#1\endcsname
1406 \string" ^^J
1407 : close \string"\string" ^^J
1408 :attr \string"#2#1\string")}%
```
Define associated attribute command \glsX〈*counter*〉X〈*attribute*〉{〈*Hprefix*〉}{〈*n*〉}

```
1409 \expandafter\gdef\csname glsX#2X#1\endcsname##1##2{%
```
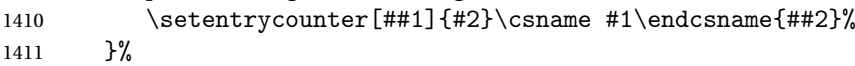

1412 }

High-level command:

1413 \newcommand\*\GlsAddXdyAttribute[1]{%

Add to comma-separated attribute list

```
1414 \ifx\@xdyattributelist\@empty
1415 \edef\@xdyattributelist{#1}%
1416 \else
1417 \edef\@xdyattributelist{\@xdyattributelist,#1}%
1418 \fi
```
Iterate through all specified counters and add counter-dependent attributes:

```
1419 \@for\@this@counter:=\@xdycounters\do{%
1420 \protected@edef\gls@do@addxdyattribute{%
1421 \noexpand\@glsaddxdyattribute{#1}{\@this@counter}%
1422 }
1423 \gls@do@addxdyattribute
1424 }%
```
All occurrences of \GlsAddXdyCounters must be used before this command

```
1425 \let\GlsAddXdyCounters\@disabled@glsaddxdycounters
1426 }
```
Only has an effect before \writeist:

```
1427 \@onlypremakeg\GlsAddXdyAttribute
1428 \else
1429 \newcommand*\GlsAddXdyAttribute[1]{%
1430 \glsnoxindywarning\GlsAddXdyAttribute}
1431 \fi
```

```
finedattributes Add known attributes for all defined counters
                1432 \ifglsxindy
                1433 \newcommand*{\@gls@addpredefinedattributes}{%
                1434 \GlsAddXdyAttribute{glsnumberformat}
                1435 \GlsAddXdyAttribute{textrm}
                1436 \GlsAddXdyAttribute{textsf}
                1437 \GlsAddXdyAttribute{texttt}
                1438 \GlsAddXdyAttribute{textbf}
                1439 \GlsAddXdyAttribute{textmd}
                1440 \GlsAddXdyAttribute{textit}
                1441 \GlsAddXdyAttribute{textup}
                1442 \GlsAddXdyAttribute{textsl}
                1443 \GlsAddXdyAttribute{textsc}
                1444 \GlsAddXdyAttribute{emph}
                1445 \GlsAddXdyAttribute{glshypernumber}
                1446 \GlsAddXdyAttribute{hyperrm}
                1447 \GlsAddXdyAttribute{hypersf}
                1448 \GlsAddXdyAttribute{hypertt}
                1449 \GlsAddXdyAttribute{hyperbf}
                1450 \GlsAddXdyAttribute{hypermd}
                1451 \GlsAddXdyAttribute{hyperit}
                1452 \GlsAddXdyAttribute{hyperup}
                1453 \GlsAddXdyAttribute{hypersl}
                1454 \GlsAddXdyAttribute{hypersc}
                1455 \GlsAddXdyAttribute{hyperemph}
                1456 \GlsAddXdyAttribute{glsignore}
                1457 }
                1458 \else
                1459 \let\@gls@addpredefinedattributes\relax
                1460 \overline{1}\@xdyuseralphabets List of additional alphabets
                1461 \def\@xdyuseralphabets{}
\GlsAddXdyAlphabet \GlsAddXdyAlphabet{〈name〉}{〈definition〉} adds a new alphabet called 〈name〉. The defi-
                 nition must use xindy syntax.
                1462 \ifglsxindy
                1463 \newcommand*{\GlsAddXdyAlphabet}[2]{%
                1464 \edef\@xdyuseralphabets{%
                1465 \@xdyuseralphabets ^^J
                1466 (define-alphabet "#1" (#2))}}
                1467 \else
                1468 \newcommand*{\GlsAddXdyAlphabet}[2]{%
                1469 \glsnoxindywarning\GlsAddXdyAlphabet}
                1470 Ifi
```
This code is only required for xindy: \ifglsxindy

```
dy@locationlist List of predefined location names.
```

```
1472 \newcommand*{\@gls@xdy@locationlist}{%
1473 roman-page-numbers,%
1474 Roman-page-numbers,%
1475 arabic-page-numbers,%
1476 alpha-page-numbers,%
1477 Alpha-page-numbers,%
1478 Appendix-page-numbers,%
1479 arabic-section-numbers%
1480 }
```
Each location class 〈*name*〉 has the format stored in \@gls@xdy@Lclass@〈*name*〉. Set up predefined formats.

 $\alpha$  -page-numbers Lower case Roman numerals (i, ii, ...). In the event that \roman has been redefined to produce a fancy form of roman numerals, attempt to work out how it will be written to the output file.

```
1481 \protected@edef\@gls@roman{\@roman{0\string"
               1482 \string"roman-numbers-lowercase\string" :sep \string"}}%
               1483 \@onelevel@sanitize\@gls@roman
               1484 \edef\@tmp{\string" \string"roman-numbers-lowercase\string"
               1485 : sep \string"}%
               1486 \@onelevel@sanitize\@tmp
               1487 \ifx\@tmp\@gls@roman
               1488 \expandafter
               1489 \edef\csname @gls@xdy@Lclass@roman-page-numbers\endcsname{%
               1490 \string"roman-numbers-lowercase\string"%
               1491 }%
               1492 \else
               1493 \expandafter
               1494 \edef\csname @gls@xdy@Lclass@roman-page-numbers\endcsname{
               1495 :sep \string"\@gls@roman\string"%
               1496 }%
               1497 \text{fi}\Boxan-page-numbers Upper case Roman numerals (I, II, ...).
               1498 \expandafter\def\csname @gls@xdy@Lclass@Roman-page-numbers\endcsname{%
               1499 \string"roman-numbers-uppercase\string"%<br>1500 }%
               1500
ic-page-numbers Arabic numbers (1, 2, ...).
               1501 \expandafter\def\csname @gls@xdy@Lclass@arabic-page-numbers\endcsname{%
               1502 \string"arabic-numbers\string"%
               1503 }%
ha-page-numbers Lower case alphabetical (a, b, \ldots).1504 \expandafter\def\csname @gls@xdy@Lclass@alpha-page-numbers\endcsname{%
               1505 \string"alpha\string"%
               1506 }%
```

```
\Boxha-page-numbers Upper case alphabetical (A, B, \ldots).1507 \expandafter\def\csname @gls@xdy@Lclass@Alpha-page-numbers\endcsname{%
               1508 \string"ALPHA\string"%
               1509 }%
\exists x-page-numbers Appendix style locations (e.g. A-1, A-2, ..., B-1, B-2, ...). The separator is given by
                 \@glsAlphacompositor.
               1510 \expandafter\def\csname @gls@xdy@Lclass@Appendix-page-numbers\endcsname{%
               1511 \string"ALPHA\string"
               1512 :sep \string"\@glsAlphacompositor\string"
               1513 \string"arabic-numbers\string"%
               1514 }
\text{section-numbers} Section number style locations (e.g. 1.1, 1.2, ...). The compositor is given by \glscompositor.
               1515 \expandafter\def\csname @gls@xdy@Lclass@arabic-section-numbers\endcsname{%
               1516 \string"arabic-numbers\string"
               1517 :sep \string"\glscompositor\string"
               1518 \string"arabic-numbers\string"%
               1519 }%
serlocationdefs List of additional location definitions (separated by \sim J)
               1520 \def\@xdyuserlocationdefs{}
erlocationnames List of additional user location names
               1521 \def\@xdyuserlocationnames{}
                   End of xindy-only block:
               1522 \fi
xdycrossrefhook Hook used after writing cross-reference class information.
               1523 \ifglsxindy
               1524 \newcommand\@xdycrossrefhook{}
               1525 \fi
\GlsAddXdyLocation \GlsAddXdyLocation[〈prefix-loc〉]{〈name〉}{〈definition〉} Define a new location called 〈name〉.
                 The definition must use xindy syntax. (Note that this doesn't check to see if the location is
                 already defined. That is left to xindy to complain about.)
               1526 \ifglsxindy
               1527 \newcommand*{\GlsAddXdyLocation}[3][]{%
               1528 \def\@gls@tmp{#1}%
               1529 \ifx\@gls@tmp\@empty
               1530 \edef\@xdyuserlocationdefs{%
               1531 \@xdyuserlocationdefs ^^J%
               1532 (define-location-class \string"#2\string"^^J\space\space
               1533 \space(:sep \string"{}\glsopenbrace\string" #3
               1534 :sep \string"\glsclosebrace\string"))
```
}%

```
1536 \else
1537 \edef\@xdyuserlocationdefs{%
1538 \@xdyuserlocationdefs ^^J%
1539 (define-location-class \string"#2\string"^^J\space\space
1540 \space(:sep "\glsopenbrace"
1541 \#11542 : sep "\glsclosebrace\glsopenbrace" #3
1543 : sep "\glsclosebrace"))
1544 }%
1545 \fi
1546 \edef\@xdyuserlocationnames{%
1547 \@xdyuserlocationnames^^J\space\space\space\space
1548 \string"#2\string"}%
1549 }
```
Only has an effect before \writeist:

```
1550 \@onlypremakeg\GlsAddXdyLocation
1551 \else
1552 \newcommand*{\GlsAddXdyLocation}[2]{%
1553 \glsnoxindywarning\GlsAddXdyLocation}
1554 \fi
```
ationclassorder Define location class order

```
1555 \ifglsxindy
```

```
1556 \def\@xdylocationclassorder{^^J\space\space\space
1557 \string"roman-page-numbers\string"^^J\space\space\space
1558 \string"arabic-page-numbers\string"^^J\space\space\space\space
1559 \string"arabic-section-numbers\string"^^J\space\space\space\space
1560 \string"alpha-page-numbers\string"^^J\space\space\space
1561 \string"Roman-page-numbers\string"^^J\space\space\space
1562 \string"Alpha-page-numbers\string"^^J\space\space\space\space
1563 \string"Appendix-page-numbers\string"
1564 \@xdyuserlocationnames^^J\space\space\space
1565 \string"see\string"
1566 }
1567 \fi
```
Change the location order.

### ationClassOrder

```
1568 \ifglsxindy
1569 \newcommand*\GlsSetXdyLocationClassOrder[1]{%
1570 \def\@xdylocationclassorder{#1}}
1571 \else
1572 \newcommand*\GlsSetXdyLocationClassOrder[1]{%
1573 \glsnoxindywarning\GlsSetXdyLocationClassOrder}
1574 \fi
```
\@xdysortrules Define sort rules

```
1575 \ifglsxindy
                1576 \def\@xdysortrules{}
                1577 \fi
\GlsAddSortRule Add a sort rule
                1578 \ifglsxindy
                1579 \newcommand*\GlsAddSortRule[2]{%
                1580 \expandafter\toks@\expandafter{\@xdysortrules}%
                1581 \protected@edef\@xdysortrules{\the\toks@ ^^J
                1582 (sort-rule \string"#1\string" \string"#2\string")}%
                1583 }
                1584 \else
                1585 \newcommand*\GlsAddSortRule[2]{%
                1586 \glsnoxindywarning\GlsAddSortRule}
                1587 \fi
\alpha yrequiredstyles Define list of required styles (this should be a comma-separated list of xindy styles)
                1588 \ifglsxindy
                1589 \def\@xdyrequiredstyles{tex}
                1590 \fi
\GlsAddXdyStyle Add a xindy style to the list of required styles
                1591 \ifglsxindy
                1592 \newcommand*\GlsAddXdyStyle[1]{%
                1593 \edef\@xdyrequiredstyles{\@xdyrequiredstyles,#1}}%
                1594 \else
                1595 \newcommand*\GlsAddXdyStyle[1]{%
                1596 \glsnoxindywarning\GlsAddXdyStyle}
                1597 \fi
\GlsSetXdyStyles Reset the list of required styles
                1598 \ifglsxindy
                1599 \newcommand*\GlsSetXdyStyles[1]{%
                1600 \edef\@xdyrequiredstyles{#1}}
                1601 \else
                1602 \newcommand*\GlsSetXdyStyles[1]{%
                1603 \glsnoxindywarning\GlsSetXdyStyles}
                1604 \text{ t}indrootlanguage This used to determine the root language, using a bit of trickery since babel doesn't supply the
                  information, but now that babel is once again actively maintained, we can't do this any more,
                  so \findrootlanguage is no longer available. Now provide a command that does nothing
                  (in case it's been patched), but this may be removed completely in the future.
                1605 \newcommand*{\findrootlanguage}{}
  \@xdylanguage The xindy language setting is required by makeglossaries, so provide a command for
```
makeglossaries to pick up the information from the auxiliary file. This command is not needed by the glossaries package, so define it to ignore its arguments. \def\@xdylanguage#1#2{}

sSetXdyLanguage Define a command that allows the user to set the language for a given glossary type. The first argument indicates the glossary type. If omitted the main glossary is assumed. This uses the unstarred form of \ifglossaryexists because ignored glossaries can't be used with xindy.

```
1607 \ifglsxindy
1608 \newcommand*\GlsSetXdyLanguage[2][\glsdefaulttype]{%
1609 \ifglossaryexists{#1}{%
1610 \expandafter\def\csname @xdy@#1@language\endcsname{#2}%
1611 }{%
1612 \PackageError{glossaries}{Can't set language type for
1613 glossary type '#1' --- no such glossary}{%
1614 You have specified a glossary type that doesn't exist}}}
1615 \else
1616 \newcommand*\GlsSetXdyLanguage[2][]{%
1617 \glsnoxindywarning\GlsSetXdyLanguage}
1618 fi
```
\@gls@codepage The xindy codepage setting is required by makeglossaries, so provide a command for makeglossaries to pick up the information from the auxiliary file. This command is not needed by the glossaries package, so define it to ignore its arguments. \def\@gls@codepage#1#2{}

sSetXdyCodePage Define command to set the code page.

```
1620 \ifglsxindy
1621 \newcommand*{\GlsSetXdyCodePage}[1]{%
1622 \renewcommand*{\gls@codepage}{#1}%
1623 }
 Suggested by egreg:
1624 \AtBeginDocument{%
1625 \ifx\gls@codepage\@empty
1626 \@ifpackageloaded{fontspec}{\def\gls@codepage{utf8}}{}%
1627 \fi
1628 }
1629 \else
1630 \newcommand*{\GlsSetXdyCodePage}[1]{%
1631 \glsnoxindywarning\GlsSetXdyCodePage}
1632 \fi
```
xdylettergroups Store letter group definitions.

```
1633 \ifglsxindy
```

```
1634 \ifgls@xindy@glsnumbers
1635 \def\@xdylettergroups{(define-letter-group
1636 \string"glsnumbers\string"^^J\space\space\space
1637 :prefixes (\string"0\string" \string"1\string"
1638 \string"2\string" \string"3\string" \string"4\string"
1639 \string"5\string" \string"6\string" \string"7\string"
1640 \string"8\string" \string"9\string")^^J\space\space\space
1641 \@xdynumbergrouporder) }
1642 \else
```

```
1643 \def\@xdylettergroups{}
1644 \fi
1645 \fi
```
sAddLetterGroup Add a new letter group. The first argument is the name of the letter group. The second argument is the xindy code specifying prefixes and ordering.

```
1646 \newcommand*\GlsAddLetterGroup[2]{%
1647 \expandafter\toks@\expandafter{\@xdylettergroups}%
1648 \protected@edef\@xdylettergroups{\the\toks@^^J%
1649 (define-letter-group \string"#1\string"^^J\space\space\space#2)}%
1650 }%
```
# 1.5 Loops and conditionals

```
\forallglossaries To iterate through all glossaries (or comma-separated list of glossary names given in optional
                   argument) use:
```
 $\frac{1}{g}$  \forallglossaries  $[\langle g \text{lossary } list \rangle]$  { $\langle \text{cmd } \rangle$ }

where  $\langle c\right)$  is a control sequence which will be set to the name of the glossary in the current iteration.

```
1651 \newcommand*{\forallglossaries}[3][\@glo@types]{%
1652 \@for#2:=#1\do{\ifx#2\@empty\else#3\fi}%
1653 }
```
\forallacronyms

```
1654 \newcommand*{\forallacronyms}[2]{%
1655 \@for#1:=\@glsacronymlists\do{\ifx#1\@empty\else#2\fi}%
1656 }
```
\forglsentries To iterate through all entries in a given glossary use:

 $\setminus$ forglsentries[ $\langle type \rangle$ ]{ $\langle cmd \rangle$ }{ $\langle code \rangle$ }

where  $\langle type \rangle$  is the glossary label and  $\langle cmd \rangle$  is a control sequence which will be set to the entry label in the current iteration.

```
1657 \newcommand*{\forglsentries}[3][\glsdefaulttype]{%
1658 \edef\@@glo@list{\csname glolist@#1\endcsname}%
1659 \@for#2:=\@@glo@list\do
1660 {%
1661 \ifdefempty{#2}{}{#3}%
1662 }%
1663 }
```
\forallglsentries To iterate through all glossary entries over all glossaries listed in the optional argument (the default is all glossaries) use:

 $\frac{1}{g}$  \forallglsentries  $[\langle q \text{lossary } list \rangle] \{ \langle \text{cmd } \rangle \}$ 

Within \forallglsentries, the current glossary type is given by \@@this@glo@.

```
1664 \newcommand*{\forallglsentries}[3][\@glo@types]{%
1665 \expandafter\forallglossaries\expandafter[#1]{\@@this@glo@}%
1666 {%
1667 \forglsentries[\@@this@glo@]{#2}{#3}%
1668 }%
1669 }
```
fglossaryexists To check to see if a glossary exists use:

\ifglossaryexists{(type)}{(true-text)}{(false-text)}

where  $\langle \textit{type} \rangle$  is the glossary's label. The unstarred form will do  $\langle \textit{false-text} \rangle$  for ignored glossaries. The starred form will do 〈*true-text*〉 for ignored glossaries.

```
1670 \newcommand{\ifglossaryexists}{%
1671 \@ifstar\s@ifglossaryexists\@ifglossaryexists
1672 }
```
\@ifglossaryexists Unstarred form only tests the existence of non-ignored glossaries.

```
1673 \newcommand{\@ifglossaryexists}[3]{%
1674 \ifcsundef{@glotype@#1@out}{#3}{#2}%
1675 }
```

```
fglossaryexists Starred form includes ignored glossaries.
```
1676 \newcommand{\s@ifglossaryexists}[3]{% 1677 \ifcsundef{glolist@#1}{#3}{#2}% 1678 }

> Since the label is used to form the name of control sequences, by default UTF8 etc characters can't be used in the label. A possible workaround is to use \scantokens, but commands such as  $\gtrsim$  glsentrytext will no longer be usable in sectioning, caption etc commands. If the user really wants to be able to construct a label with UTF8 characters, allow them the means to do so (but on their own head be it, if they then use entries in \section etc). This can be done via:

```
\renewcommand*{\glsdetoklabel}[1]{\scantokens{#1\noexpand}}
```
(Note, don't use \detokenize or it will cause commands like \glsaddall to fail.) Since redefining \glsdetoklabel can cause things to go badly wrong, I'm not going to mention it in the main user guide. Only advanced users who know what they're doing ought to attempt it.

#### \glsdetoklabel

```
1679 \newcommand*{\glsdetoklabel}[1]{#1}
```
fglsentryexists To check to see if a glossary entry has been defined use:

```
\ifglsentryexists{(label)}{(true text)}{(false text)}
```
where  $\langle label \rangle$  is the entry's label.

```
1680 \newcommand{\ifglsentryexists}[3]{%
1681 \ifcsundef{glo@\glsdetoklabel{#1}@name}{#3}{#2}%
1682 }
```
\ifglsused To determine if given glossary entry has been used in the document text yet use:

 $\left\{\langle label \rangle\right\}$ { $\left\langle true \text{ } text \rangle$ }{ $\left\langle false \text{ } text \rangle\right\}$ 

where  $\langle label \rangle$  is the entry's label. If true it will do  $\langle true \, text \rangle$  otherwise it will do  $\langle false \, text \rangle$ .

```
1683 \newcommand*{\ifglsused}[3]{%
1684 \ifbool{glo@\glsdetoklabel{#1}@flag}{#2}{#3}%
1685 }
```
The following two commands will cause an error if the given condition fails:

### $\gtrsim$  \glsdoifexists  $\qquad$  \glsdoifexists{ $\{label\}$  \{ $\code$  \}

Generate an error if entry specified by 〈*label*〉 doesn't exists, otherwise do 〈*code*〉.

```
1686 \newcommand{\glsdoifexists}[2]{%
1687 \ifglsentryexists{#1}{#2}{%
1688 \PackageError{glossaries}{Glossary entry '\glsdetoklabel{#1}'
1689 has not been defined}{You need to define a glossary entry before you
1690 can use it.}}%
1691 }
```
\glsdoifnoexists \glsdoifnoexists{〈*label*〉}{〈*code*〉}

The opposite: only do second argument if the entry doesn't exists. Generate an error message if it exists.

```
1692 \newcommand{\glsdoifnoexists}[2]{%
1693 \ifglsentryexists{#1}{%
1694 \PackageError{glossaries}{Glossary entry '\glsdetoklabel{#1}' has already
1695 been defined}{}}{#2}%
1696 }
```
## oifexistsorwarn \\glsdoifexistsorwarn{(label)}{(code)}

Generate a warning if entry specified by 〈*label*〉 doesn't exists, otherwise do 〈*code*〉.

```
1697 \newcommand{\glsdoifexistsorwarn}[2]{%
1698 \ifglsentryexists{#1}{#2}{%
1699 \GlossariesWarning{Glossary entry '\glsdetoklabel{#1}'
```

```
1700 has not been defined}%
1701 }%
1702 }
```
sdoifexistsordo \\glsdoifexistsordo{(label)}{(code)}{(undef code)}

Generate an error and do 〈*undef code*〉 if entry specified by 〈*label*〉 doesn't exists, otherwise do 〈*code*〉.

```
1703 \newcommand{\glsdoifexistsordo}[3]{%
1704 \ifglsentryexists{#1}{#2}{%
1705 \PackageError{glossaries}{Glossary entry '\glsdetoklabel{#1}'
1706 has not been defined}{You need to define a glossary entry before you
1707 can use it.}%
1708 #3%
1709 }%
1710 }
```
arynoexistsordo \doifglossarynoexistsordo{(label)}{(code)}{(else code)}

If glossary given by 〈*label*〉 doesn't exist do 〈*code*〉 otherwise generate an error and do 〈*else code*〉.

```
1711 \newcommand{\doifglossarynoexistsordo}[3]{%
1712 \ifglossaryexists*{#1}%
1713 {%
1714 \PackageError{glossaries}{Glossary type '#1' already exists}{}%
1715 #3%
1716 }%
1717 {#2}%
1718 }
```
## $\{$ fglshaschildren  $\setminus$ ifglshaschildren $\{$ {label}} $\{$ { $true$  part}} $\{$ { $false$  part}}

This is inefficient as it has to search through all entries to find out which ones have the given entry as its parent. It's much easier to use bib2gls and get it to store the list of children that have been indexed (which is likely to be more useful).

```
1719 \newrobustcmd{\ifglshaschildren}[3]{%
```

```
1720 \glsdoifexists{#1}%
1721 {%
1722 \def\do@glshaschildren{#3}%
1723 \edef\@gls@thislabel{\glsdetoklabel{#1}}%
1724 \expandafter\forglsentries\expandafter
1725 [\csname glo@\@gls@thislabel @type\endcsname]
1726 {\glo@label}%
1727 {%
1728 \letcs\glo@parent{glo@\glo@label @parent}%
```

```
1729 \ifdefequal\@gls@thislabel\glo@parent
1730 {%
1731 \def\do@glshaschildren{#2}%
1732 \@endfortrue
1733 }%
1734 {}%
1735 }%
1736 \do@glshaschildren
1737 }%
1738 }
```

```
\ifglshasparent \ifglshasparent{\label}}{\true part}}{\false part}}
                1739 \newcommand{\ifglshasparent}[3]{%
                1740 \glsdoifexists{#1}%
                1741 {%
                1742 \ifcsempty{glo@\glsdetoklabel{#1}@parent}{#3}{#2}%
                1743 }%
                1744 }
 \ifglshasdesc \ifglshasdesc{〈label〉}{〈true part〉}{〈false part〉}
                1745 \newcommand*{\ifglshasdesc}[3]{%
                1746 \ifcsempty{glo@\glsdetoklabel{#1}@desc}%
                1747 {#3}%
                1748 {#2}%
                1749 }
\ifglsdescsuppressed \ifglsdescsuppressed{〈label〉}{〈true part〉}{〈false part〉} Does 〈true part〉 if the descrip-
                 tion is just \nopostdesc otherwise does 〈false part〉.
                1750 \newcommand*{\ifglsdescsuppressed}[3]{%
                1751 \ifcsequal{glo@\glsdetoklabel{#1}@desc}{@no@post@desc}%
                1752 {#2}%
                1753 {#3}%
                1754 }
\ifglshassymbol \ifglshassymbol{〈label〉}{〈true part〉}{〈false part〉}
                1755 \newrobustcmd*{\ifglshassymbol}[3]{%
                1756 \letcs{\@glo@symbol}{glo@\glsdetoklabel{#1}@symbol}%
                1757 \ifdefempty\@glo@symbol
                1758 {#3}%
                1759 {%
                1760 \ifdefequal\@glo@symbol\@gls@default@value
                1761 {#3}%
                1762 {#2}%
                1763 }%
```

```
1764 }
```

```
\ifglshaslong \ifglshaslong{〈label〉}{〈true part〉}{〈false part〉}
              1765 \newrobustcmd*{\ifglshaslong}[3]{%
              1766 \letcs{\@glo@long}{glo@\glsdetoklabel{#1}@long}%
              1767 \ifdefempty\@glo@long
              1768 {#3}%
              1769 {%
              1770 \ifdefequal\@glo@long\@gls@default@value
              1771 {#3}%
              1772 {#2}%
              1773 }%
              1774 }
\ifglshasshort \ifglshasshort{〈label〉}{〈true part〉}{〈false part〉}
              1775 \newrobustcmd*{\ifglshasshort}[3]{%
              1776 \letcs{\@glo@short}{glo@\glsdetoklabel{#1}@short}%
              1777 \ifdefempty\@glo@short
              1778 {#3}%
              1779 {%
              1780 \ifdefequal\@glo@short\@gls@default@value
              1781 {#3}%
              1782 {#2}%
```

```
1783 }%
1784 }
```
\ifglshasfield \ifglshasfield{ $\{field\}$ {\label}}{\true part}}{\false part \}}

```
1785 \newrobustcmd*{\ifglshasfield}[4]{%
1786 \glsdoifexists{#2}%
1787 {%
1788 \letcs{\@glo@thisvalue}{glo@\glsdetoklabel{#2}@#1}%
 First check supplied field label is defined.
1789 \ifdef\@glo@thisvalue
1790 {%
 Is defined, so now check if empty.
1791 \ifdefempty\@glo@thisvalue
1792 \{ \%Is empty, so doesn't have field set.
1793 #4%
1794 }%
1795 {%
 Not empty, so check if set to \@gls@default@value
1796 \ifdefequal\@glo@thisvalue\@gls@default@value
1797 {%
```
Value is set to the default value.

1798 #4%  $\frac{4}{3}$  $\begin{array}{ccccc}\n 1799 & & & \end{array}$  $1800\,$ 

Non-empty, non-default value. Allow user to access this value through \glscurrentfieldvalue.

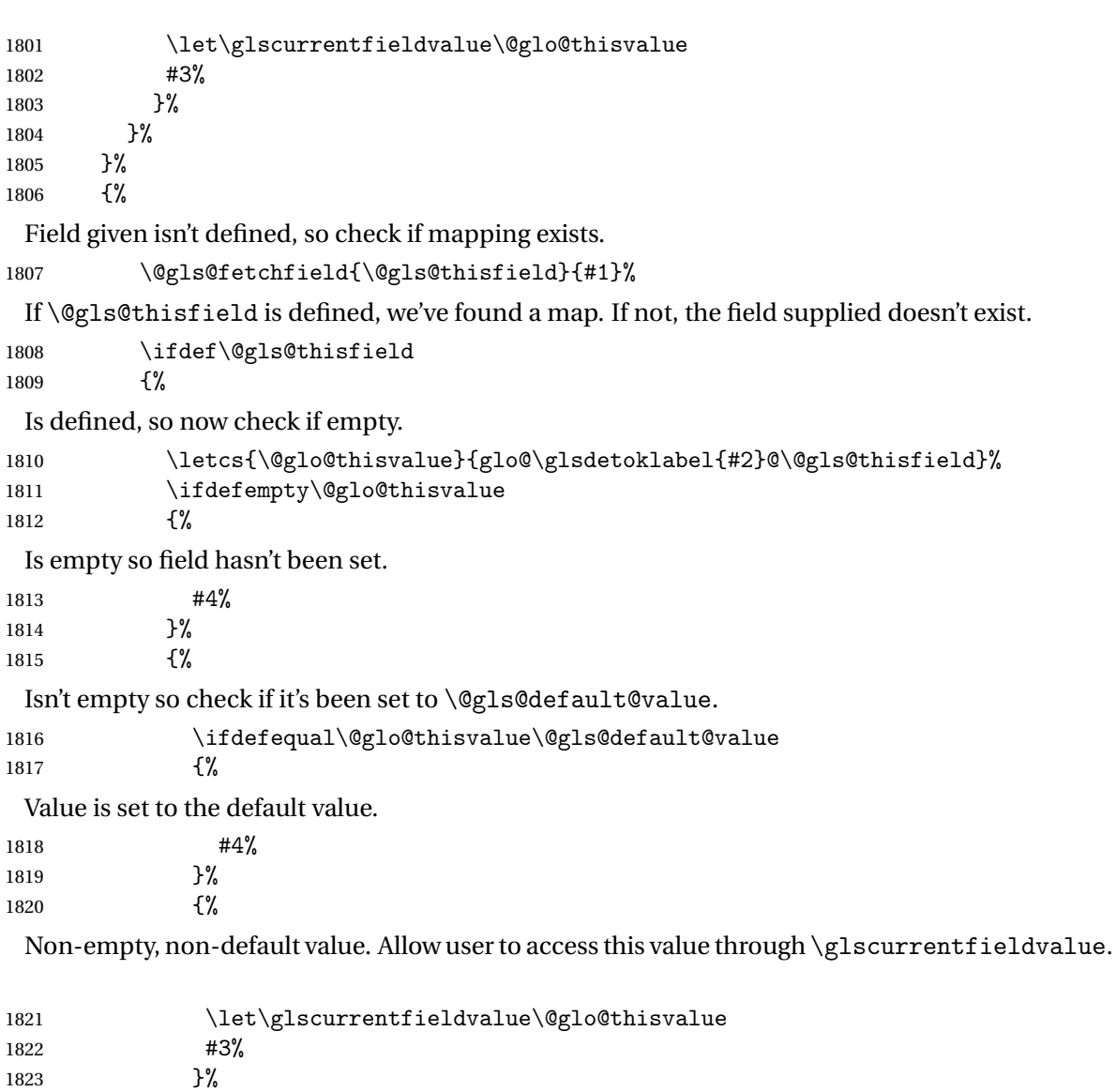

 {% Not defined.

1824 }%<br>1825 }%

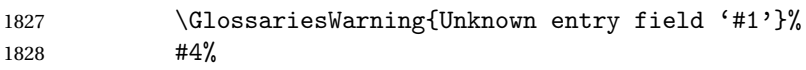

```
1829 }%
1830 }%
1831 }%
1832 }
```
### $\texttt{rrentfield}$ value

```
1833 \newcommand*{\glscurrentfieldvalue}{}
```
# 1.6 Defining new glossaries

A comma-separated list of glossary names is stored in \@glo@types. When a new glossary type is created, its identifying name is added to this list. This is used by commands that iterate through all glossaries (such as \makeglossaries and \printglossaries).

### \@glo@types

```
1834 \newcommand*{\@glo@types}{,}
ide Inewglossary If the user removes the glossary package from their document, ensure the next run doesn't
                  throw a load of undefined control sequence errors when the aux file is parsed.
                1835 \newcommand*\@gls@provide@newglossary{%
                1836 \protected@write\@auxout{}{\string\providecommand\string\@newglossary[4]{}}%
                  Only need to do this once.
                1837 \let\@gls@provide@newglossary\relax
                1838 }
\defglsentryfmt Allow different glossaries to have different display styles.
                1839 \newcommand*{\defglsentryfmt}[2][\glsdefaulttype]{%
                1840 \csgdef{gls@#1@entryfmt}{#2}%
                1841 }
\gls@doentryfmt
                1842 \newcommand*{\gls@doentryfmt}[1]{\csuse{gls@#1@entryfmt}}
ls@forbidtexext As a security precaution, don't allow the user to specify a 'tex' extension for any of the glossary
                  files. (Just in case a seriously confused novice user doesn't know what they're doing.) The
```

```
argument must be a control sequence whose replacement text is the requested extension.
1843 \newcommand*{\@gls@forbidtexext}[1]{%
1844 \ifboolexpr{test {\ifdefstring{#1}{tex}}
1845 or test {\ifdefstring{#1}{TEX}}}
1846 {%
1847 \def#1{nottex}%
1848 \PackageError{glossaries}%
1849 {Forbidden '.tex' extension replaced with '.nottex'}%
1850 {I'm sorry, I can't allow you to do something so reckless.\MessageBreak
1851 Don't use '.tex' as an extension for a temporary file.}%
1852 }%
```
1853 {% 1854 }% 1855 }

### \gls@gobbleopt Discard optional argument.

```
1856 \newcommand*{\gls@gobbleopt}{\new@ifnextchar[{\@gls@gobbleopt}{}}
1857 \def\@gls@gobbleopt[#1]{}
```
A new glossary type is defined using \newglossary. Syntax:

 $\neq$   $\leq$   $\{log-est\}$   $\{$   $\{max\}$   $\{$   $\{in-ext\}$   $\{$   $\{out-ext\}$   $\{$   $\{title\}$   $\{ (counter)\}$ 

where  $\langle log\text{-}ext \rangle$  is the extension of the makeindex transcript file,  $\langle in\text{-}ext \rangle$  is the extension of the glossary input file (read in by \printglossary and created by makeindex), 〈*out-ext*〉 is the extension of the glossary output file which is read in by makeindex (lines are written to this file by the \glossary command), 〈*title*〉 is the title of the glossary that is used in \glossarysection and 〈*counter*〉 is the default counter to be used by entries belonging to this glossary. The makeglossaries Perl script reads in the relevant extensions from the auxiliary file, and passes the appropriate file names and switches to makeindex.

#### \newglossary

1858 \newcommand\*{\newglossary}{\@ifstar\s@newglossary\ns@newglossary}

\s@newglossary The starred version will construct the extension based on the label.

```
1859 \newcommand*{\s@newglossary}[2]{%
1860 \ns@newglossary[#1-glg]{#1}{#1-gls}{#1-glo}{#2}%
1861 }
```
\ns@newglossary Define the unstarred version.

```
1862 \newcommand*{\ns@newglossary}[5][glg]{%
1863 \doifglossarynoexistsordo{#2}%
1864 {%
```
Check if default has been set

```
1865 \ifundef\glsdefaulttype
```
1866 {%

```
1867 \gdef\glsdefaulttype{#2}%
```
1868 }{}%

Add this to the list of glossary types:

1869 \toks@{#2}\edef\@glo@types{\@glo@types\the\toks@,}%

Define a comma-separated list of labels for this glossary type, so that all the entries for this glossary can be reset with a single command. When a new entry is created, its label is added to this list.

1870 \expandafter\gdef\csname glolist@#2\endcsname{,}%

Store the file extensions:

```
1871 \expandafter\edef\csname @glotype@#2@log\endcsname{#1}%
1872 \expandafter\edef\csname @glotype@#2@in\endcsname{#3}%
1873 \expandafter\edef\csname @glotype@#2@out\endcsname{#4}%
1874 \expandafter\@gls@forbidtexext\csname @glotype@#2@log\endcsname
1875 \expandafter\@gls@forbidtexext\csname @glotype@#2@in\endcsname
1876 \expandafter\@gls@forbidtexext\csname @glotype@#2@out\endcsname
 Store the title:
1877 \expandafter\def\csname @glotype@#2@title\endcsname{#5}%
1878 \@gls@provide@newglossary
```

```
1879 \protected@write\@auxout{}{\string\@newglossary{#2}{#1}{#3}{#4}}%
```
How to display this entry in the document text (uses \glsentry by default). This can be redefined by the user later if required (see \defglsentry). This may already have been defined if this has been specified as a list of acronyms.

```
1880 \ifcsundef{gls@#2@entryfmt}%
1881 {%
1882 \defglsentryfmt[#2]{\glsentryfmt}%
1883 }%
1884 {}%
```
Define sort counter if required:

```
1885 \@gls@defsortcount{#2}%
```
Find out if the final optional argument has been specified, and use it to set the counter associated with this glossary. (Uses  $\zeta$ lscounter if no optional argument is present.)

```
1886 \@ifnextchar[{\@gls@setcounter{#2}}%
1887 {\@gls@setcounter{#2}[\glscounter]}%
1888 }%
1889 {%
1890 \gls@gobbleopt
1891 }%
1892 }
```
\altnewglossary

```
1893 \newcommand*{\altnewglossary}[3]{%
1894 \newglossary[#2-glg]{#1}{#2-gls}{#2-glo}{#3}%
1895 }
```
Only define new glossaries in the preamble:

\@onlypreamble{\newglossary}

Only define new glossaries before \makeglossaries

\@onlypremakeg\newglossary

\@newglossary is used to specify the file extensions for the makeindex input, output and transcript files. It is written to the auxiliary file by \newglossary. Since it is not used by  $ETeX$ , \@newglossary simply ignores its arguments.

\@newglossary

```
1898 \newcommand*{\@newglossary}[4]{}
```
Store counter to be used for given glossary type (the first argument is the glossary label, the second argument is the name of the counter):

\@gls@setcounter

```
1899 \def\@gls@setcounter#1[#2]{%
```
\expandafter\def\csname @glotype@#1@counter\endcsname{#2}%

Add counter to xindy list, if not already added:

```
1901 \ifglsxindy
1902 \GlsAddXdyCounters{#2}%
1903 \fi
1904 }
```
Get counter associated with given glossary (the argument is the glossary label):

### \@gls@getcounter

 \newcommand\*{\@gls@getcounter}[1]{% \csname @glotype@#1@counter\endcsname }

Define the main glossary. This will be the first glossary to be displayed when using \printglossaries.

\glsdefmain

Define the "acronym" glossaries if required.

\@gls@do@acronymsdef

Define the "symbols", "numbers" and "index" glossaries if required.

 \@gls@do@symbolsdef \@gls@do@numbersdef \@gls@do@indexdef

- 
- ignoredglossary Creates a new glossary that doesn't have associated files. This glossary is ignored by and commands that iterate over glossaries, such as \printglossaries, and won't work with commands like \printglossary. It's intended for entries that are so commonly-known they don't require a glossary.

```
1913 \newcommand*{\newignoredglossary}[1]{%
1914 \ifdefempty\@ignored@glossaries
1915 {%
1916 \edef\@ignored@glossaries{#1}%
1917 }%
1918 {%
1919 \eappto\@ignored@glossaries{,#1}%
1920 }%
1921 \csgdef{glolist@#1}{,}%
1922 \ifcsundef{gls@#1@entryfmt}%
1923 {%
```

```
1924 \defglsentryfmt[#1]{\glsentryfmt}%
1925 }%
1926 {}%
1927 \ifdefempty\@gls@nohyperlist
1928 {%
1929 \renewcommand*{\@gls@nohyperlist}{#1}%
1930 }%
1931 {%
1932 \eappto\@gls@nohyperlist{,#1}%
1933 }%
1934 }
```
ored@glossaries List of ignored glossaries.

1935 \newcommand\*{\@ignored@glossaries}{}

ignoredglossary Tests if the given glossary is an ignored glossary. Expansion is used in case the first argument is a control sequence.

```
1936 \newcommand*{\ifignoredglossary}[3]{%
1937 \edef\@gls@igtype{#1}%
1938 \expandafter\DTLifinlist\expandafter
1939 {\@gls@igtype}{\@ignored@glossaries}{#2}{#3}%
1940 }
```
# 1.7 Defining new entries

New glossary entries are defined using \newglossaryentry. This command requires a label and a key-value list that defines the relevant information for that entry. The definition for these keys follows. Note that the name, description and symbol keys will be sanitized later, depending on the value of the package option sanitize (this means that if some of the keys haven't been defined, they can be constructed from the name and description key before they are sanitized).

name The name key indicates the name of the term being defined. This is how the term will appear in the glossary. The name key is required when defining a new glossary entry.

```
1941 \define@key{glossentry}{name}{%
1942 \def\@glo@name{#1}%
1943 }
```
description The description key is usually only used in the glossary, but can be made to appear in the text by redefining \glsentryfmt or using \defglsentryfmt. The description key is required when defining a new glossary entry. If a long description is required, use \longnewglossaryentry instead of \newglossaryentry.

```
1944 \define@key{glossentry}{description}{%
1945 \def\@glo@desc{#1}%
1946 }
```
scriptionplural

```
1947 \define@key{glossentry}{descriptionplural}{%
1948 \def\@glo@descplural{#1}%
1949 }
```
sort The sort key needs to be sanitized here (the sort key is provided for makeindex's benefit, not for use in the document). The sort key is optional when defining a new glossary entry. If omitted, the value is given by 〈*name*〉 〈*description*〉.

```
1950 \define@key{glossentry}{sort}{%
1951 \def\@glo@sort{#1}}
```
text The text key determines how the term should appear when used in the document (i.e. outside of the glossary). If omitted, the value of the name key is used instead.

```
1952 \define@key{glossentry}{text}{%
1953 \def\@glo@text{#1}%
1954 }
```
plural The plural key determines how the plural form of the term should be displayed in the document. If omitted, the plural is constructed by appending \glspluralsuffix to the value of the text key.

```
1955 \define@key{glossentry}{plural}{%
1956 \def\@glo@plural{#1}%
1957 }
```
first The first key determines how the entry should be displayed in the document when it is first used. If omitted, it is taken to be the same as the value of the text key.

```
1958 \define@key{glossentry}{first}{%
1959 \def\@glo@first{#1}%
1960 }
```
firstplural The firstplural key is used to set the plural form for first use, in the event that the plural is required the first time the term is used. If omitted, it is constructed by appending \glspluralsuffix to the value of the first key.

```
1961 \define@key{glossentry}{firstplural}{%
1962 \def\@glo@firstplural{#1}%
1963 }
```
 $s$ @default@value

1964 \newcommand\*{\@gls@default@value}{\relax}

symbol The symbol key is ignored by most of the predefined glossary styles, and defaults to \relax if omitted. It is provided for glossary styles that require an associated symbol, as well as a name and description. To make this value appear in the glossary, you need to redefine \glossentry. If you want this value to appear in the text when the term is used by commands like \gls, you will need to change \glsentryfmt (or use for \defglsentryfmt individual glossaries).

```
1965 \define@key{glossentry}{symbol}{%
1966 \def\@glo@symbol{#1}%
1967 }
```
symbolplural

```
1968 \define@key{glossentry}{symbolplural}{%
1969 \def\@glo@symbolplural{#1}%
1970 }
```
type The type key specifies to which glossary this entry belongs. If omitted, the default glossary is used.

```
1971 \define@key{glossentry}{type}{%
1972 \def\@glo@type{#1}}
```
counter The counter key specifies the name of the counter associated with this glossary entry:

```
1973 \define@key{glossentry}{counter}{%
1974 \ifcsundef{c@#1}%
1975 {%
1976 \PackageError{glossaries}%
1977 {There is no counter called '#1'}%
1978 {%
1979 The counter key should have the name of a valid counter
1980 as its value%
1981 }%
1982 }%
1983 {%
1984 \def\@glo@counter{#1}%
1985 }%
1986 }
```

```
see The see key specifies a list of cross-references
```

```
1987 \define@key{glossentry}{see}{%
1988 \gls@set@xr@key{see}{\@glo@see}{#1}%
1989 }
```
\gls@set@xr@key \gls@set@xr@key{(key name)}{(cs)}{(value)}

Assign a cross-reference key.

```
1990 \newcommand*{\gls@set@xr@key}[3]{%
1991 \renewcommand*{\gls@xr@key}{#1}%
1992 \gls@checkseeallowed
1993 \def#2{#3}%
1994 \@glo@seeautonumberlist
1995 }
```
\gls@xr@key

```
1996 \newcommand*{\gls@xr@key}{see}
```

```
checkseeallowed
                1997 \newcommand*{\gls@checkseeallowed}{%
                1998 \@gls@see@noindex
                1999 }
ed@preambleonly
                2000 \newcommand*{\gls@checkseeallowed@preambleonly}{%
                2001 \GlossariesWarning{glossaries}%
                2002 {'\gls@xr@key' key doesn't have any effect when used in the document
                2003 environment. Move the definition to the preamble
                2004 after \string\makeglossaries\space
                2005 or \string\makenoidxglossaries}%
                2006 }
         parent The parent key specifies the parent entry, if required.
                2007 \define@key{glossentry}{parent}{%
                2008 \def\@glo@parent{#1}}
  nonumberlist The nonumberlist key suppresses or activates the number list for the given entry.
                2009 \define@choicekey{glossentry}{nonumberlist}%
                2010 [\gls@nonumberlist@val\gls@nonumberlist@nr]{true,false}[true]%
                2011 {%
                2012 \ifcase\gls@nonumberlist@nr\relax
                2013 \def\@glo@prefix{\glsnonextpages}%
                2014 \@gls@savenonumberlist{true}%
                2015 \else
                2016 \def\@glo@prefix{\glsnextpages}%
                2017 \@gls@savenonumberlist{false}%
                2018 \fi
                2019 }
avenonumberlist The nonumberlist option isn't saved by default (as it just sets the prefix) which isn't a problem
                 when the entries are defined in the preamble, but causes a problem when entries are defined
                 in the document. In this case, the value needs to be saved so that it can be written to the
                  .glsdefs file.
                2020 \newcommand*{\@gls@savenonumberlist}[1]{}
nitnonumberlist
                2021 \newcommand*{\@gls@initnonumberlist}{}%
\@gls@initnonumberlist
                2022 \newcommand*{\@gls@storenonumberlist}[1]{}
avenonumberlist Allow the nonumberlist value to be saved.
                2023 \newcommand*{\@gls@enablesavenonumberlist}{%
                2024 \renewcommand*{\@gls@initnonumberlist}{%
                2025 \undef\@glo@nonumberlist
```
```
2026 }%
2027 \renewcommand*{\@gls@savenonumberlist}[1]{%
2028 \def\@glo@nonumberlist{##1}%
2029 }%
2030 \renewcommand*{\@gls@storenonumberlist}[1]{%
2031 \ifdef\@glo@nonumberlist
2032 {%
2033 \cslet{glo@\glsdetoklabel{##1}@nonumberlist}{\@glo@nonumberlist}%<br>2034 }%
2034
2035 {}%
2036 }%
2037 \appto\@gls@keymap{,{nonumberlist}{nonumberlist}}%
2038 }
```
Define some generic user keys. (Additional keys can be added by the user.)

#### user1

```
2039 \define@key{glossentry}{user1}{%
2040 \def\@glo@useri{#1}%
2041 }
```
#### user2

```
2042 \define@key{glossentry}{user2}{%
2043 \def\@glo@userii{#1}%
2044 }
```
#### user3

```
2045 \define@key{glossentry}{user3}{%
2046 \def\@glo@useriii{#1}%
2047 }
```
## user4

```
2048 \define@key{glossentry}{user4}{%
2049 \def\@glo@useriv{#1}%
2050 }
```
## user5

```
2051 \define@key{glossentry}{user5}{%
2052 \def\@glo@userv{#1}%
2053 }
```
#### user6

```
2054 \define@key{glossentry}{user6}{%
2055 \def\@glo@uservi{#1}%
2056 }
```
short This key is provided for use by \newacronym. It's not designed for general purpose use, so isn't described in the user manual.

```
2057 \define@key{glossentry}{short}{%
                2058 \def\@glo@short{#1}%
               2059 }
    shortplural This key is provided for use by \newacronym.
                2060 \define@key{glossentry}{shortplural}{%
                2061 \def\@glo@shortpl{#1}%
                2062 }
           long This key is provided for use by \newacronym.
                2063 \define@key{glossentry}{long}{%
                2064 \def\@glo@long{#1}%
                2065 }
    longplural This key is provided for use by \newacronym.
               2066 \define@key{glossentry}{longplural}{%
                2067 \def\@glo@longpl{#1}%
                2068 }
    \@glsnoname Define command to generate error if name key is missing.
                2069 \newcommand*{\@glsnoname}{%
                2070 \PackageError{glossaries}{name key required in
                2071 \string\newglossaryentry\space for entry '\@glo@label'}{You
                2072 haven't specified the entry name}}
    \@glsnodesc Define command to generate error if description key is missing.
                2073 \newcommand*\@glsnodesc{%
                2074 \PackageError{glossaries}
                2075 {%
                2076 description key required in \string\newglossaryentry\space
                2077 for entry '\@glo@label'%
                2078 }%
                2079 {%
                2080 You haven't specified the entry description%
                2081 }%
                2082 }%
1sdefaultplural Now obsolete. Don't use.
                2083 \newcommand*{\@glsdefaultplural}{}
ssingnumberlist Define a command to generate warning when numberlist not set.
                2084 \newcommand*{\@gls@missingnumberlist}[1]{%
                2085 ??%
                2086 \ifglssavenumberlist
                2087 \GlossariesWarning{Missing number list for entry '#1'.
                2088 Maybe makeglossaries + rerun required}%
                2089 \else
                2090 \PackageError{glossaries}%
```

```
2091 {Package option 'savenumberlist=true' required}%
2092 {%
2093 You must use the 'savenumberlist' package option
2094 to reference location lists.%
2095 }%
2096 \fi
2097 }
```
\@glsdefaultsort Define command to set default sort.

\newcommand\*{\@glsdefaultsort}{\@glo@name}

\gls@level Register to increment entry levels. \newcount\gls@level

@noexpand@field

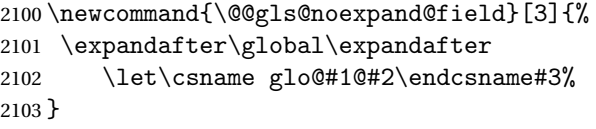

 $\texttt{noexpand@fields}$ 

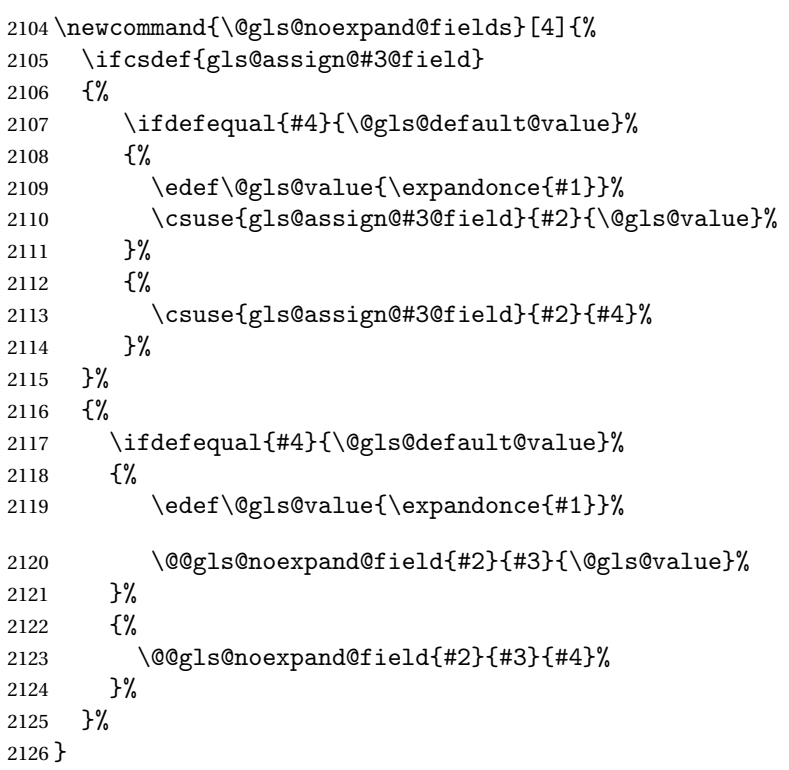

ls@expand@field

 \newcommand{\@@gls@expand@field}[3]{% \expandafter

```
2129 \protected@xdef\csname glo@#1@#2\endcsname{#3}%
              2130 }
s@expand@fields
              2131 \newcommand{\@gls@expand@fields}[4]{%
              2132 \ifcsdef{gls@assign@#3@field}
              2133 {%
              2134 \ifdefequal{#4}{\@gls@default@value}%
              2135 {%
              2136 \edef\@gls@value{\expandonce{#1}}%
              2137 \csuse{gls@assign@#3@field}{#2}{\@gls@value}%
              2138 }%
              2139 {%
              2140 \expandafter\@gls@startswithexpandonce#4\relax\relax\gls@endcheck
              2141 {%
              2142 \@@gls@expand@field{#2}{#3}{#4}%
              2143 }%
              2144 \{%
              2145 \csuse{gls@assign@#3@field}{#2}{#4}%
              2146 }%
              2147 }%
              2148 }%
              2149 \frac{1}{6}2150 \ifdefequal{#4}{\@gls@default@value}%
              2151 \{%
              2152 \@@gls@expand@field{#2}{#3}{#1}%
              2153 }%
              2154 \{%
              2155 \@@gls@expand@field{#2}{#3}{#4}%
              2156 }%
              2157 }%
              2158 }
swithexpandonce
```

```
2159 \def\@gls@expandonce{\expandonce}
2160 \def\@gls@startswithexpandonce#1#2\gls@endcheck#3#4{%
2161 \def\@gls@tmp{#1}%
2162 \ifdefequal{\@gls@expandonce}{\@gls@tmp}{#3}{#4}%
2163 }
```
## ls@assign@field \gls@assign@field{(def value)}{(label)}{(field)}{(tmp cs)}

Assigns an entry field. Expansion performed by default (except for name, symbol and description where backward compatibility required). If 〈*tmp cs*〉 is 〈*@gls@default@value*〉, 〈*def value*〉 is used instead.

\let\gls@assign@field\@gls@expand@fields

\glsexpandfields Fully expand values when assigning fields (except for specific fields that are overridden by \glssetnoexpandfield).

```
2165 \newcommand*{\glsexpandfields}{%
2166 \let\gls@assign@field\@gls@expand@fields
2167 }
```
snoexpandfields Don't expand values when assigning fields (except for specific fields that are overridden by \glssetexpandfield).

```
2168 \newcommand*{\glsnoexpandfields}{%
2169 \let\gls@assign@field\@gls@noexpand@fields
2170 }
```
\newglossaryentry Define \newglossaryentry {〈*label*〉} {〈*key-val list*〉}. There are two required fields in 〈*key-val list*〉: name (or parent) and description. (See above.)

```
2171 \newrobustcmd{\newglossaryentry}[2]{%
```
Check to see if this glossary entry has already been defined:

```
2172 \glsdoifnoexists{#1}%
2173 {%
2174 \gls@defglossaryentry{#1}{#2}%
2175 }%
2176 }
```
 $\epsilon$  ewglossaryentry The definition of  $\neq$  lossaryentry is changed at the start of the document environment. The see key doesn't work for entries that have been defined in the document environment.

```
2177 \newcommand*{\gls@defdocnewglossaryentry}{%
2178 \let\gls@checkseeallowed\gls@checkseeallowed@preambleonly
2179 \let\newglossaryentry\new@glossaryentry
2180 }
```
\provideglossaryentry Like \newglossaryentry but does nothing if the entry has already been defined.

```
2181 \newrobustcmd{\provideglossaryentry}[2]{%
2182 \ifglsentryexists{#1}%
2183 {}%
2184 {%
2185 \gls@defglossaryentry{#1}{#2}%
2186 }%
2187 }
2188 \@onlypreamble{\provideglossaryentry}
```
\new@glossaryentry For use in document environment. This opens the .glsdefs file, if not already open, so that the entry definition can be saved for the next ETEX run. This means that any glossaries at the start of the document can access the entry information.

```
2189 \newrobustcmd{\new@glossaryentry}[2]{%
2190 \ifundef\@gls@deffile
2191 {%
2192 \global\newwrite\@gls@deffile
2193 \immediate\openout\@gls@deffile=\jobname.glsdefs
```

```
2194 }%
2195 {}%
2196 \ifglsentryexists{#1}{}%
2197 {%
2198 \gls@defglossaryentry{#1}{#2}%
2199 }%
2200 \@gls@writedef{#1}%
2201 }
```
At the start of the document input the .glsdefs file if it exists. This is now done by \gls@begindocdefs, which is redefined by glossaries-extra, so that this step can be skipped to avoid loading an obsolete .glsdefs file if the user switches to glossaries-extra with docdef=restricted.

\AtBeginDocument{\gls@begindocdefs}

The end of the document needs to check if the .glsdefs file has been opened, in which case it needs to be closed.

\AtEndDocument{\ifdef\@gls@deffile{\closeout\@gls@deffile}{}}

\gls@begindocdefs Input the .glsdefs file if it exists and enable document definitions if permitted.

```
2204 \newcommand*{\gls@begindocdefs}{%
2205 \@gls@enablesavenonumberlist
2206 \edef\@gls@restoreat{\noexpand\catcode'\noexpand\@=\number\catcode'\@\relax}%
2207 \makeatletter
2208 \InputIfFileExists{\jobname.glsdefs}{}{}%
2209 \@gls@restoreat
2210 \undef\@gls@restoreat
2211 \gls@defdocnewglossaryentry
2212 }
```
\@gls@writedef Writes glossary entry definition to \@gls@deffile.

```
2213 \newcommand*{\@gls@writedef}[1]{%
2214 \immediate\write\@gls@deffile
2215 \frac{1}{6}2216 \string\ifglsentryexists{#1}{}\glspercentchar^^J%
2217 \expandafter\@gobble\string\{\glspercentchar^^J%
2218 \string\gls@defglossaryentry{\glsdetoklabel{#1}}\glspercentchar^^J%
2219 \expandafter\@gobble\string\{\glspercentchar%
2220 }%
```
Write key value information:

```
2221 \@for\@gls@map:=\@gls@keymap\do
2222 \frac{1}{6}2223 \letcs\glo@value{glo@\glsdetoklabel{#1}@\expandafter\@secondoftwo\@gls@map}%
2224 \ifdef\glo@value
2225 \{%
2226 \@onelevel@sanitize\glo@value
2227 \immediate\write\@gls@deffile
2228 {%
2229 \expandafter\@firstoftwo\@gls@map
```

```
2230 =\expandafter\@gobble\string\{\glo@value\expandafter\@gobble\string\},%
2231 \glspercentchar
2232 }%
2233 }%
2234 {}%
2235 }%
 Provide hook:
2236 \glswritedefhook
2237 \immediate\write\@gls@deffile
2238 {%
2239 \glspercentchar^^J%
2240 \expandafter\@gobble\string\}\glspercentchar^^J%
2241 \expandafter\@gobble\string\}\glspercentchar%
2242 }%
2243 }
```
\@gls@keymap List of entry definition key names and corresponding tag in control sequence used to store the value.

```
2244 \newcommand*{\@gls@keymap}{%
2245 {name}{name},%
2246 {sort}{sortvalue},% unescaped sort value
2247 {type}{type},%
2248 {first}{first},%
2249 {firstplural}{firstpl},%
2250 {text}{text},%
2251 {plural}{plural},%
2252 {description}{desc},%
2253 {descriptionplural}{descplural},%
2254 {symbol}{symbol},%
2255 {symbolplural}{symbolplural},%
2256 {user1}{useri},%
2257 {user2}{userii},%
2258 {user3}{useriii},%
2259 {user4}{useriv},%
2260 {user5}{userv},%
2261 {user6}{uservi},%
2262 {long}{long},%
2263 {longplural}{longpl},%
2264 {short}{short},%
2265 {shortplural}{shortpl},%
2266 {counter}{counter},%
2267 {parent}{parent}%
2268 }
```
## $\texttt{Qgls@fetchfield} \ \ \texttt{\textbackslashQgls@fetchfield}{}{ \langle cs \rangle } \{ \langle field \rangle \}$

Fetches the internal field label from the given user 〈*field*〉 and stores in 〈*cs*〉. \newcommand\*{\@gls@fetchfield}[2]{%

Ensure user field name is fully expanded

```
2270 \edef\@gls@thisval{#2}%
```
Iterate through known mappings until we find the one for this field.

```
2271 \@for\@gls@map:=\@gls@keymap\do{%
```

```
2272 \edef\@this@key{\expandafter\@firstoftwo\@gls@map}%
2273 \ifdefequal{\@this@key}{\@gls@thisval}%
2274 {%
 Found it.
2275 \edef#1{\expandafter\@secondoftwo\@gls@map}%
```
Break out of loop.

```
2276 \@endfortrue
2277 }%
2278 {}%
2279 }%
2280 }
```
 $\texttt{lsaddstorage} \setminus \texttt{lsaddstorage}(\textit{key})\} \{ \textit{default value} \} \{ \langle \textit{no link cs} \rangle \}$ 

Similar to  $\gtrsim$  glsaddkey but intended for keys whose values aren't explicitly used in the document, but might be required behind the scenes by other commands.

\newcommand\*{\glsaddstoragekey}{\@ifstar\@sglsaddstoragekey\@glsaddstoragekey}

Starred version switches on expansion for this key.

```
2282 \newcommand*{\@sglsaddstoragekey}[1]{%
2283 \key@ifundefined{glossentry}{#1}%
2284 {%
2285 \expandafter\newcommand\expandafter*\expandafter
2286 {\csname gls@assign@#1@field\endcsname}[2]{%
2287 \@@gls@expand@field{##1}{#1}{##2}%
2288 }%
2289 }%
2290 {}%
2291 \@glsaddstoragekey{#1}%
2292 }
 Unstarred version doesn't override default expansion.
```
\newcommand\*{\@glsaddstoragekey}[3]{%

Check the specified key doesn't already exist.

\key@ifundefined{glossentry}{#1}%

```
2295 {%
 Set up the key.
```

```
2296 \define@key{glossentry}{#1}{\csdef{@glo@#1}{##1}}%
2297 \appto\@gls@keymap{,{#1}{#1}}%
```
Set the default value.

```
2298 \appto\@newglossaryentryprehook{\csdef{@glo@#1}{#2}}%
```
Assignment code.

```
2299 \appto\@newglossaryentryposthook{%
2300 \letcs{\@glo@tmp}{@glo@#1}%
2301 \gls@assign@field{#2}{\@glo@label}{#1}{\@glo@tmp}%
2302 }%
 Define the no-link commands.
2303 \newcommand*{#3}[1]{\@gls@entry@field{##1}{#1}}%
2304 }%
2305 \quad \frac{8}{20}2306 \PackageError{glossaries}{Key '#1' already exists}{}%
2307 }%
```
}

\glsaddkey \\glsaddkey{\/key \}{\default value \}{\no link cs \}{\no link ucfirst cs \}  $\{\langle link \ cs \rangle\}\{\langle link \ ucfirst \ cs \rangle\}\{\langle link \ allcaps \ cs \rangle\}$ 

Allow user to add their own custom keys.

\newcommand\*{\glsaddkey}{\@ifstar\@sglsaddkey\@glsaddkey}

Starred version switches on expansion for this key.

```
2310 \newcommand*{\@sglsaddkey}[1]{%
2311 \key@ifundefined{glossentry}{#1}%
2312 {%
2313 \expandafter\newcommand\expandafter*\expandafter
2314 {\csname gls@assign@#1@field\endcsname}[2]{%
2315 \@@gls@expand@field{##1}{#1}{##2}%
2316 }%
2317 }%
2318 {}%
2319 \@glsaddkey{#1}%
2320 }
```
Unstarred version doesn't override default expansion.

\newcommand\*{\@glsaddkey}[7]{%

Check the specified key doesn't already exist.

```
2322 \key@ifundefined{glossentry}{#1}%
2323 {%
 Set up the key.
2324 \define@key{glossentry}{#1}{\csdef{@glo@#1}{##1}}%
2325 \appto\@gls@keymap{,{#1}{#1}}%
```
Set the default value.

```
2326 \appto\@newglossaryentryprehook{\csdef{@glo@#1}{#2}}%
```
Assignment code.

```
2327 \appto\@newglossaryentryposthook{%
2328 \letcs{\@glo@tmp}{@glo@#1}%
```

```
2329 \gls@assign@field{#2}{\@glo@label}{#1}{\@glo@tmp}%
```
}%

Define the no-link commands.

```
2331 \newcommand*{#3}[1]{\@gls@entry@field{##1}{#1}}%
2332 \newcommand*{#4}[1]{\@Gls@entry@field{##1}{#1}}%
```
Now for the commands with links. First the version with no case change:

```
2333 \ifcsdef{@gls@user@#1@}%
2334 {%
2335 \PackageError{glossaries}%
2336 {Can't define '\string#5' as helper command
2337 '\expandafter\string\csname @gls@user@#1@\endcsname' already exists}%
2338 \{ \}%
2339
2340 {%
2341 \expandafter\newcommand\expandafter*\expandafter
2342 {\csname @gls@user@#1\endcsname}[2][]{%
2343 \new@ifnextchar[%
2344 {\csuse{@gls@user@#1@}{##1}{##2}}%
2345 {\csuse{@gls@user@#1@}{##1}{##2}[]}}%
2346 \csdef{@gls@user@#1@}##1##2[##3]{%
2347 \@gls@field@link{##1}{##2}{#3{##2}##3}%
2348 }%
2349 \newrobustcmd*{#5}{%
2350 \expandafter\@gls@hyp@opt\csname @gls@user@#1\endcsname}%
2351 \frac{1}{2}
```
Next the version with the first letter converted to upper case:

```
2352 \ifcsdef{@Gls@user@#1@}%
2353 {%
2354 \PackageError{glossaries}%
2355 {Can't define '\string#6' as helper command
2356 '\expandafter\string\csname @Gls@user@#1@\endcsname' already exists}%
2357 \{ \}%
2358 } } \frac{1}{6} } \frac{1}{6} \frac{1}{6} \frac{1}{6} \frac{1}{6} \frac{1}{6} \frac{1}{6} \frac{1}{6} \frac{1}{6} \frac{1}{6} \frac{1}{6} \frac{1}{6} \frac{1}{6} \frac{1}{6} \frac{1}{6} \frac{1}{6} \frac{1}{6} \frac{1}{6} \frac{1}{6} \frac{1}{6} \2359
2360 \expandafter\newcommand\expandafter*\expandafter
2361 {\csname @Gls@user@#1\endcsname}[2][]{%
2362 \new@ifnextchar[%]
2363 {\csuse{@Gls@user@#1@}{##1}{##2}}%
2364 {\csuse{@Gls@user@#1@}{##1}{##2}[]}}%
2365 \csdef{@Gls@user@#1@}##1##2[##3]{%
2366 \@gls@field@link{##1}{##2}{#4{##2}##3}%
2367 }%
2368 \newrobustcmd*{#6}{%
2369 \expandafter\@gls@hyp@opt\csname @Gls@user@#1\endcsname}%
2370 }%
```
Finally the all caps version:

```
2371 \ifcsdef{@GLS@user@#1@}%
2372 {%
2373 \PackageError{glossaries}%
2374 {Can't define '\string#7' as helper command
2375 '\expandafter\string\csname @GLS@user@#1@\endcsname' already exists}%
2376 {}%
2377 }%
2378 {%
2379 \expandafter\newcommand\expandafter*\expandafter
2380 {\csname @GLS@user@#1\endcsname}[2][]{%
2381 \new@ifnextchar[%
2382 {\csuse{@GLS@user@#1@}{##1}{##2}}%
2383 {\csuse{@GLS@user@#1@}{##1}{##2}[]}}%
2384 \csdef{@GLS@user@#1@}##1##2[##3]{%
2385 \@gls@field@link{##1}{##2}{\mfirstucMakeUppercase{#3{##2}##3}}%
2386 }%
2387 \newrobustcmd*{#7}{%
2388 \expandafter\@gls@hyp@opt\csname @GLS@user@#1\endcsname}%
2389 }%
2390 }%
2391 {%
2392 \PackageError{glossaries}{Key '#1' already exists}{}%
2393 }%
2394 }
```
\glsfieldxdef  $\{$  \glsfieldxdef{ ${label}$  \f(field \}}{\definition \}

```
2395 \newcommand{\glsfieldxdef}[3]{%
2396 \glsdoifexists{#1}%
2397 {%
2398 \edef\@glo@label{\glsdetoklabel{#1}}%
2399 \ifcsdef{glo@\@glo@label @#2}%
2400 {%
2401 \protected@csxdef{glo@\@glo@label @#2}{#3}%
2402 }%
2403 {%
2404 \PackageError{glossaries}{Key '#2' doesn't exist}{}%
2405 }%
2406 }%
2407 }
```
 $\gtrsim$ glsfieldedef  $\{label\{label}\{(field\)}$ 

```
2408 \newcommand{\glsfieldedef}[3]{%
2409 \glsdoifexists{#1}%
2410 {%
2411 \edef\@glo@label{\glsdetoklabel{#1}}%
2412 \ifcsdef{glo@\@glo@label @#2}%
2413 {%
2414 \protected@csedef{glo@\@glo@label @#2}{#3}%
2415 }%
2416 {%
2417 \PackageError{glossaries}{Key '#2' doesn't exist}{}%
2418 }%
2419 }%
2420 }
```
\glsfieldgdef \\glsfieldgdef{(label)}{\field)}{\definition)}

```
2421 \newcommand{\glsfieldgdef}[3]{%
2422 \glsdoifexists{#1}%
2423 {%
2424 \edef\@glo@label{\glsdetoklabel{#1}}%
2425 \ifcsdef{glo@\@glo@label @#2}%
2426 {%
2427 \expandafter\gdef\csname glo@\@glo@label @#2\endcsname{#3}%
2428 }%
2429 {%
2430 \PackageError{glossaries}{Key '#2' doesn't exist}{}%
2431 }%
2432 }%
2433 }
```
\glsfielddef  $\{$ \glsfielddef{ ${label}$ }{ ${field}$ }{ ${definition}$ }

```
2434 \newcommand{\glsfielddef}[3]{%
2435 \glsdoifexists{#1}%
2436 {%
2437 \edef\@glo@label{\glsdetoklabel{#1}}%
2438 \ifcsdef{glo@\@glo@label @#2}%
2439 {%
2440 \expandafter\def\csname glo@\@glo@label @#2\endcsname{#3}%
2441 }%
2442 {%
2443 \PackageError{glossaries}{Key '#2' doesn't exist}{}%
2444 }%
2445 }%
2446 }
```

```
\glsfieldfetch \left\{\langle label \rangle\right\}{\field \}{\cs \}
```
Fetches the value of the given field and stores in the given control sequence.

```
2447 \newcommand{\glsfieldfetch}[3]{%
2448 \glsdoifexists{#1}%
2449 {%
2450 \edef\@glo@label{\glsdetoklabel{#1}}%
2451 \ifcsdef{glo@\@glo@label @#2}%
2452 {%
2453 \letcs#3{glo@\@glo@label @#2}%
2454 }%
2455 {%
2456 \PackageError{glossaries}{Key '#2' doesn't exist}{}%
2457 }%
2458 }%
2459 }
```
\ifglsfieldeq  $\{i\delta\}(i\delta\)$  \{field  $\rangle$ }{\figlsfieldeq {\label}}{\frac{\frac{\frac{\frac{\frac{\frac{\frac{\frac{\frac{\frac{\frac{\frac{\frac{\frac{\frac{\frac{\frac{\frac{\frac{\frac{\frac{\frac{\frac{\frac{\frac{\fra

Tests if the value of the given field is equal to the given string.

```
2460 \newcommand{\ifglsfieldeq}[5]{%
2461 \glsdoifexists{#1}%
2462 {%
2463 \edef\@glo@label{\glsdetoklabel{#1}}%
2464 \ifcsdef{glo@\@glo@label @#2}%
2465 \{ \%2466 \ifcsstring{glo@\@glo@label @#2}{#3}{#4}{#5}%
2467 }%
2468 {%
2469 \PackageError{glossaries}{Key '#2' doesn't exist}{}%
2470 }%
2471 }%
2472 }
```
ifglsfielddefeq \ifglsfielddefeq{(label)}{(field)}{(command)}{(true)}{(false)}

Tests if the value of the given field is equal to the replacement text of the given command.

```
2473 \newcommand{\ifglsfielddefeq}[5]{%
2474 \glsdoifexists{#1}%
2475 {%
2476 \edef\@glo@label{\glsdetoklabel{#1}}%
2477 \ifcsdef{glo@\@glo@label @#2}%
2478 {%
2479 \expandafter\ifdefstrequal
2480 \csname glo@\@glo@label @#2\endcsname{#3}{#4}{#5}%
2481 }%
```

```
2482 {%
2483 \PackageError{glossaries}{Key '#2' doesn't exist}{}%
2484 }%
2485 }%
2486 }
```

```
\ifglsfieldcseq \ifglsfieldcseq{\{label\}}{\{rield \rangle}{\{cs name \rangle}{\{true\}}{\{false\}}
```
As above but uses \ifcsstrequal instead of \ifdefstrequal \newcommand{\ifglsfieldcseq}[5]{% \glsdoifexists{#1}% {% \edef\@glo@label{\glsdetoklabel{#1}}% \ifcsdef{glo@\@glo@label @#2}% {% \ifcsstrequal{glo@\@glo@label @#2}{#3}{#4}{#5}% }% {% \PackageError{glossaries}{Key '#2' doesn't exist}{}% }% }% }

\glswritedefhook

```
2500 \newcommand*{\glswritedefhook}{}
```
\gls@assign@desc

```
2501 \newcommand*{\gls@assign@desc}[1]{%
2502 \gls@assign@field{}{#1}{desc}{\@glo@desc}%
2503 \gls@assign@field{\@glo@desc}{#1}{descplural}{\@glo@descplural}%
2504 }
```
## ewglossaryentry

```
2505 \newcommand{\longnewglossaryentry}[3]{%
2506 \glsdoifnoexists{#1}%
2507 {%
2508 \bgroup
2509 \let\@org@newglossaryentryprehook\@newglossaryentryprehook
2510 \long\def\@newglossaryentryprehook{%
2511 \long\def\@glo@desc{#3\leavevmode\unskip\nopostdesc}%
2512 \@org@newglossaryentryprehook
2513 }%
2514 \renewcommand*{\gls@assign@desc}[1]{%
2515 \global\cslet{glo@\glsdetoklabel{#1}@desc}{\@glo@desc}%
2516 \global\cslet{glo@\glsdetoklabel{#1}@descplural}{\@glo@desc}%
2517 }
2518 \gls@defglossaryentry{#1}{#2}%
2519 \egroup
```

```
2520 }
2521 }
```
Only allowed in the preamble. (Otherwise a long description could cause problems when writing the entry definition to the temporary file.)

```
2522 \@onlypreamble{\longnewglossaryentry}
```
deglossaryentry As the above but only defines the entry if it doesn't already exist.

```
2523 \newcommand{\longprovideglossaryentry}[3]{%
2524 \ifglsentryexists{#1}{}%
2525 {\longnewglossaryentry{#1}{#2}{#3}}%
2526 }
2527 \@onlypreamble{\longprovideglossaryentry}
```
efglossaryentry \gls@defglossaryentry{(label)}{(key-val list)}

Defines a new entry without checking if it already exists.

\newcommand{\gls@defglossaryentry}[2]{%

Prevent any further use of \G1sSetQuote:

```
2529 \let\GlsSetQuote\gls@nosetquote
```
Store label

```
2530 \edef\@glo@label{\glsdetoklabel{#1}}%
```
Provide a means for user defined keys to reference the label:

\let\glslabel\@glo@label

Set up defaults. If the name or description keys are omitted, an error will be generated.

- \let\@glo@name\@glsnoname
- \let\@glo@desc\@glsnodesc
- \let\@glo@descplural\@gls@default@value
- \let\@glo@type\@gls@default@value
- \let\@glo@symbol\@gls@default@value
- \let\@glo@symbolplural\@gls@default@value
- \let\@glo@text\@gls@default@value
- \let\@glo@plural\@gls@default@value

Using \let instead of \def to make later comparison avoid expansion issues. (Thanks to Ulrich Diez for suggesting this.)

```
2540 \let\@glo@first\@gls@default@value
```

```
2541 \let\@glo@firstplural\@gls@default@value
```
Set the default sort:

```
2542 \let\@glo@sort\@gls@default@value
```
Set the default counter:

```
2543 \let\@glo@counter\@gls@default@value
```

```
2544 \def\@glo@see{}%
```
\def\@glo@parent{}%

```
2546 \def\@glo@prefix{}%
```
Initialise nonumberlist setting if we're in the document environment.

```
2547 \@gls@initnonumberlist
```

```
2548 \def\@glo@useri{}%
2549 \def\@glo@userii{}%
2550 \def\@glo@useriii{}%
2551 \def\@glo@useriv{}%
2552 \def\@glo@userv{}%
2553 \def\@glo@uservi{}%
2554 \def\@glo@short{}%
2555 \def\@glo@shortpl{}%
2556 \def\@glo@long{}%
```

```
2557 \def\@glo@longpl{}%
```
Add start hook in case another package wants to add extra keys.

```
2558 \@newglossaryentryprehook
```
Extract key-val information from third parameter:

```
2559 \setkeys{glossentry}{#2}%
```
Check there is a default glossary.

```
2560 \ifundef\glsdefaulttype
2561 {%
2562 \PackageError{glossaries}%
2563 {No default glossary type (have you used 'nomain' by mistake?)}%
2564 {If you use package option 'nomain' you must define
2565 a new glossary before you can define entries}%
2566 }%
2567 {}%
```
Assign type. This must be fully expandable

```
2568 \gls@assign@field{\glsdefaulttype}{\@glo@label}{type}{\@glo@type}%
2569 \edef\@glo@type{\glsentrytype{\@glo@label}}%
```
Check to see if this glossary type has been defined, if it has, add this label to the relevant list, otherwise generate an error.

```
2570 \ifcsundef{glolist@\@glo@type}%
2571 \{%
2572 \PackageError{glossaries}%
2573 {Glossary type '\@glo@type' has not been defined}%
2574 {You need to define a new glossary type, before making entries
2575 in it}%
```
}%

{%

Check if it's an ignored glossary

\ifignoredglossary\@glo@type

{%

The description may be omitted for an entry in an ignored glossary.

```
2580 \ifx\@glo@desc\@glsnodesc
2581 \let\@glo@desc\@empty
2582 \setminusfi
2583 }%
2584 {%
2585 }%
2586 \protected@edef\@glolist@{\csname glolist@\@glo@type\endcsname}%
2587 \expandafter\xdef\csname glolist@\@glo@type\endcsname{%
2588 \@glolist@{\@glo@label},}%
2589 }%
```
Initialise level to 0.

\gls@level=0\relax

Has this entry been assigned a parent?

\ifx\@glo@parent\@empty

Doesn't have a parent. Set \glo@〈*label*〉@parent to empty.

```
2592 \expandafter\gdef\csname glo@\@glo@label @parent\endcsname{}%
2593 \else
```
Has a parent. Check to ensure this entry isn't its own parent.

```
2594 \ifdefequal\@glo@label\@glo@parent%
```

```
2595 {%
2596 \PackageError{glossaries}{Entry '\@glo@label' can't be its own parent}{}%
2597 \def\@glo@parent{}%
2598 \expandafter\gdef\csname glo@\@glo@label @parent\endcsname{}%
2599 }%
2600 {%
```
Check the parent exists:

2601 \ifglsentryexists{\@glo@parent}% {%

Parent exists. Set \glo@〈*label*〉@parent.

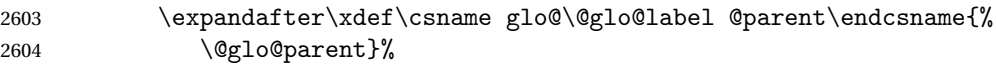

Determine level.

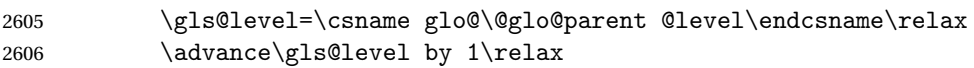

If name hasn't been specified, use same as the parent name

\ifx\@glo@name\@glsnoname

\expandafter\let\expandafter\@glo@name

\csname glo@\@glo@parent @name\endcsname

If name and plural haven't been specified, use same as the parent

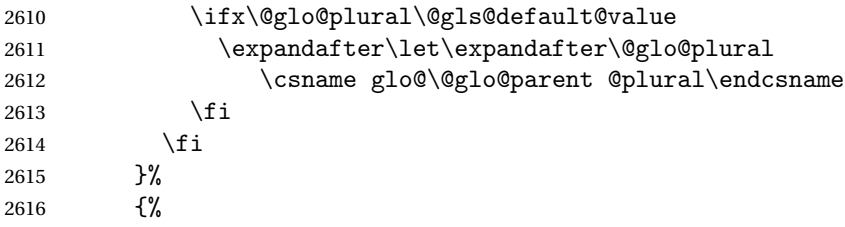

Parent doesn't exist, so issue an error message and change this entry to have no parent

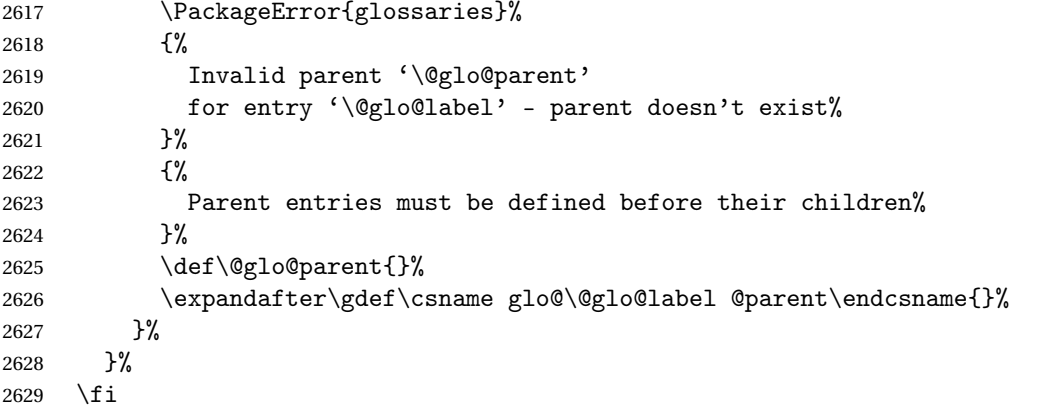

Set the level for this entry

\expandafter\xdef\csname glo@\@glo@label @level\endcsname{\number\gls@level}%

Define commands associated with this entry:

```
2631 \gls@assign@field{\@glo@name}{\@glo@label}{sortvalue}{\@glo@sort}%
2632 \letcs\@glo@sort{glo@\@glo@label @sortvalue}%
2633 \gls@assign@field{\@glo@name}{\@glo@label}{text}{\@glo@text}%
2634 \expandafter\gls@assign@field\expandafter
2635 {\csname glo@\@glo@label @text\endcsname\glspluralsuffix}%
2636 {\@glo@label}{plural}{\@glo@plural}%
2637 \expandafter\gls@assign@field\expandafter
2638 {\csname glo@\@glo@label @text\endcsname}%
2639 {\@glo@label}{first}{\@glo@first}%
```
If first has been specified, make the default by appending \glspluralsuffix, otherwise make the default the value of the plural key.

```
2640 \ifx\@glo@first\@gls@default@value
2641 \expandafter\gls@assign@field\expandafter
2642 {\csname glo@\@glo@label @plural\endcsname}%
2643 {\@glo@label}{firstpl}{\@glo@firstplural}%
2644 \else
2645 \expandafter\gls@assign@field\expandafter
2646 {\csname glo@\@glo@label @first\endcsname\glspluralsuffix}%
2647 {\@glo@label}{firstpl}{\@glo@firstplural}%
2648 \fi
```

```
2649 \ifcsundef{@glotype@\@glo@type @counter}%
```

```
2650 {%
2651 \def\@glo@defaultcounter{\glscounter}%
2652 }%
2653 {%
2654 \letcs\@glo@defaultcounter{@glotype@\@glo@type @counter}%
2655 }%
2656 \gls@assign@field{\@glo@defaultcounter}{\@glo@label}{counter}{\@glo@counter}%
2657 \gls@assign@field{}{\@glo@label}{useri}{\@glo@useri}%
2658 \gls@assign@field{}{\@glo@label}{userii}{\@glo@userii}%
2659 \gls@assign@field{}{\@glo@label}{useriii}{\@glo@useriii}%
2660 \gls@assign@field{}{\@glo@label}{useriv}{\@glo@useriv}%
2661 \gls@assign@field{}{\@glo@label}{userv}{\@glo@userv}%
2662 \gls@assign@field{}{\@glo@label}{uservi}{\@glo@uservi}%
2663 \gls@assign@field{}{\@glo@label}{short}{\@glo@short}%
2664 \gls@assign@field{}{\@glo@label}{shortpl}{\@glo@shortpl}%
2665 \gls@assign@field{}{\@glo@label}{long}{\@glo@long}%
2666 \gls@assign@field{}{\@glo@label}{longpl}{\@glo@longpl}%
2667 \ifx\@glo@name\@glsnoname
2668 \@glsnoname
2669 \let\@gloname\@gls@default@value
2670 \quad \text{If}2671 \gls@assign@field{}{\@glo@label}{name}{\@glo@name}%
```
Set default numberlist if not defined:

```
2672 \ifcsundef{glo@\@glo@label @numberlist}%
2673 {%
2674 \csxdef{glo@\@glo@label @numberlist}{%
2675 \noexpand\@gls@missingnumberlist{\@glo@label}}%
2676 }%
2677 {}%
```
Store nonumberlist setting if we're in the document environment.

```
2678 \@gls@storenonumberlist{\@glo@label}%
```
The smaller and smallcaps options set the description to  $\qquad$  Qglo@first. Need to check for this, otherwise it won't get expanded if the description gets sanitized.

```
2679 \def\@glo@@desc{\@glo@first}%
2680 \ifx\@glo@desc\@glo@@desc
2681 \let\@glo@desc\@glo@first
2682 \fi
2683 \ifx\@glo@desc\@glsnodesc
2684 \@glsnodesc
2685 \let\@glodesc\@gls@default@value
2686 \fi
2687 \gls@assign@desc{\@glo@label}%
 Set the sort key for this entry:
```

```
2688 \@gls@defsort{\@glo@type}{\@glo@label}%
```

```
2689 \def\@glo@@symbol{\@glo@text}%
```

```
2690 \ifx\@glo@symbol\@glo@@symbol
```

```
2691 \let\@glo@symbol\@glo@text
2692 \fi
2693 \gls@assign@field{\relax}{\@glo@label}{symbol}{\@glo@symbol}%
2694 \expandafter
2695 \gls@assign@field\expandafter
2696 {\csname glo@\@glo@label @symbol\endcsname}
2697 {\@glo@label}{symbolplural}{\@glo@symbolplural}%
```
Define an associated boolean variable to determine whether this entry has been used yet (needs to be defined globally):

```
2698 \expandafter\xdef\csname glo@\@glo@label @flagfalse\endcsname{%
2699 \noexpand\global
2700 \noexpand\let\expandafter\noexpand
2701 \csname ifglo@\@glo@label @flag\endcsname\noexpand\iffalse
2702 }%
2703 \expandafter\xdef\csname glo@\@glo@label @flagtrue\endcsname{%
2704 \noexpand\global
2705 \noexpand\let\expandafter\noexpand
2706 \csname ifglo@\@glo@label @flag\endcsname\noexpand\iftrue
2707 }%
2708 \csname glo@\@glo@label @flagfalse\endcsname
```
Sort out any cross-referencing if required.

\@glo@autosee

Determine and store main part of the entry's index format.

```
2710 \ifignoredglossary\@glo@type
2711 {%
2712 \csdef{glo@\@glo@label @index}{}%
2713 }
2714 {%
2715 \do@glo@storeentry{\@glo@label}%
2716 }%
```
Define entry counters if enabled:

```
2717 \@newglossaryentry@defcounters
```
Add end hook in case another package wants to add extra keys.

```
2718 \@newglossaryentryposthook
2719 }
```

```
\@glo@autosee Automatically implement \glssee.
```

```
2720 \newcommand*{\@glo@autosee}{%
2721 \ifdefvoid\@glo@see{}%
2722 {%
2723 \protected@edef\@do@glssee{%
2724 \noexpand\@gls@fixbraces\noexpand\@glo@list\@glo@see\noexpand\@nil
2725 \noexpand\expandafter\noexpand\@glssee\noexpand\@glo@list{\@glo@label}}%
2726 \@do@glssee
2727 }%
```

```
2728 \@glo@autoseehook
```
}%

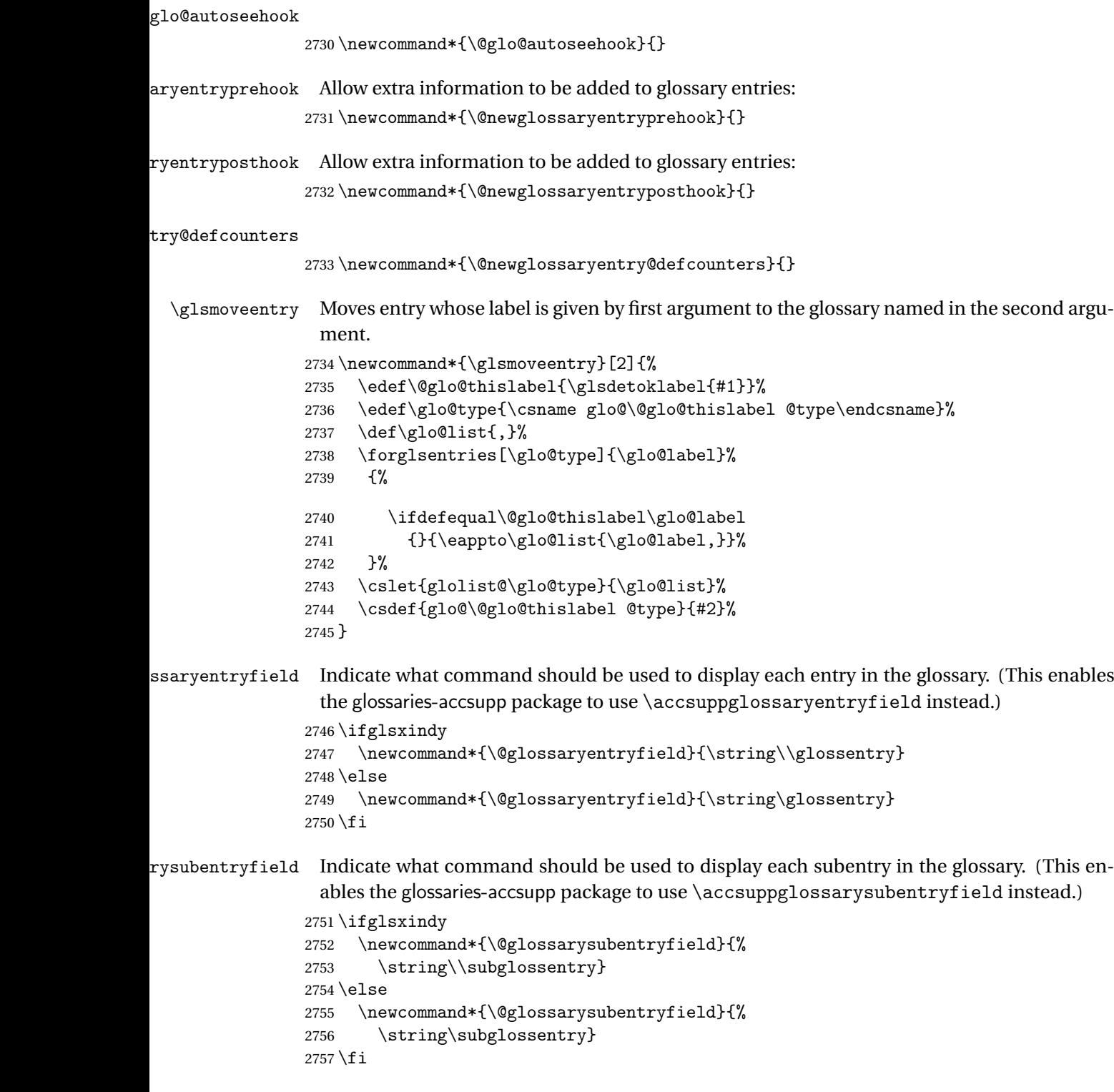

## @glo@storeentry \@glo@storeentry{(label)}

Determine the format to write the entry in the glossary output  $(.g1o)$  file. The argument is the entry's label (should already have been de-tok'ed if required). The result is stored in \glo@〈*label*〉@index, where 〈*label*〉 is the entry's label. (This doesn't include any formatting or location information.)

\newcommand{\@glo@storeentry}[1]{%

Escape makeindex/xindy special characters in the label:

```
2759 \edef\@glo@esclabel{#1}%
```
\@gls@checkmkidxchars\@glo@esclabel

Get the sort string and escape any special characters

```
2761 \protected@edef\@glo@sort{\csname glo@#1@sort\endcsname}%
```

```
2762 \@gls@checkmkidxchars\@glo@sort
```
Same again for the name string. Escape any special characters in the prefix

```
2763 \@gls@checkmkidxchars\@glo@prefix
```
Get the parent, if one exists

```
2764 \edef\@glo@parent{\csname glo@#1@parent\endcsname}%
```
Write the information to the glossary file.

\ifglsxindy

Store using xindy syntax.

```
2766 \ifx\@glo@parent\@empty
```
Entry doesn't have a parent

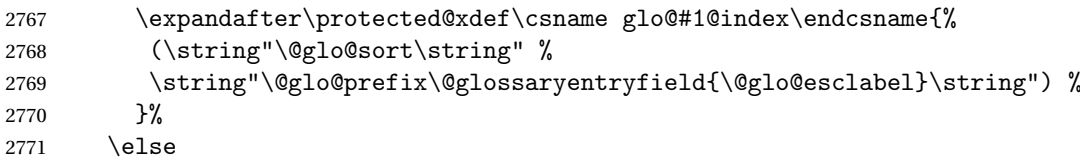

Entry has a parent

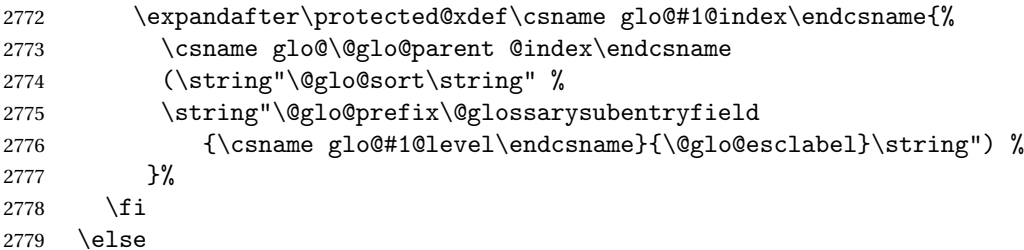

Store using makeindex syntax.

```
2780 \ifx\@glo@parent\@empty
```
Sanitize \@glo@prefix

\@onelevel@sanitize\@glo@prefix

Entry doesn't have a parent

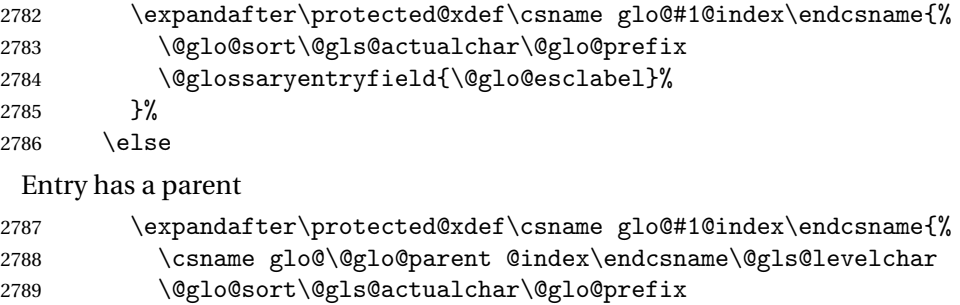

```
2790 \@glossarysubentryfield
2791 {\csname glo@#1@level\endcsname}{\@glo@esclabel}%
2792 }%
```
2794  $\ifmmode{\big\vert}$  \fi }

2793  $\setminus$ fi

# 1.8 Resetting and unsetting entry flags

Each glossary entry is assigned a conditional of the form \ifglo@〈*label*〉@flag which determines whether or not the entry has been used (see also \ifglsused defined below). These flags can be set and unset using the following macros, but first we need to know if we're in amsmath's align environment's measuring pass.

```
@ifnotmeasuring
```

```
2796 \AtBeginDocument{%
2797 \@ifpackageloaded{amsmath}%
2798 {\let\gls@ifnotmeasuring\@gls@ifnotmeasuring}%
2799 {}%
2800 }
2801 \newcommand*{\@gls@ifnotmeasuring}[1]{%
2802 \ifmeasuring@
2803 \else
2804 #1%
2805 \fi
2806 }
2807 \newcommand*\gls@ifnotmeasuring[1]{#1}
```
\glspatchtabularx Patch \TX@trial (as per David Carlisle's answer in [http://tex.stackexchange.com/a/](http://tex.stackexchange.com/a/94895) ). This does nothing if \TX@trial hasn't been defined.

```
2808 \def\@gls@patchtabularx#1\hbox#2#3!!{%
2809 \def\TX@trial##1{#1\hbox{\let\glsunset\@gobble#2}#3}%
2810 }
2811 \newcommand*\glspatchtabularx{%
2812 \ifdef\TX@trial
2813 {%
2814 \expandafter\@gls@patchtabularx\TX@trial{##1}!!%
```

```
2815 \let\glspatchtabularx\relax
2816 }%
2817 {}%
2818 }
```
\glsreset The command \glsreset{〈*label*〉} can be used to set the entry flag to indicate that it hasn't been used yet. The required argument is the entry label.

```
2819 \newcommand*{\glsreset}[1]{%
2820 \gls@ifnotmeasuring
2821 {%
2822 \glsdoifexists{#1}%
2823 {%
2824 \@glsreset{#1}%
2825 }%
2826 }%
2827 }
```
\glslocalreset As above, but with only a local effect:

```
2828 \newcommand*{\glslocalreset}[1]{%
2829 \gls@ifnotmeasuring
2830 {%
2831 \glsdoifexists{#1}%
2832 {%
2833 \@glslocalreset{#1}%
2834 }%
2835 }%
2836 }
```
\glsunset The command \glsunset{〈*label*〉} can be used to set the entry flag to indicate that it has been used. The required argument is the entry label.

```
2837 \newcommand*{\glsunset}[1]{%
2838 \gls@ifnotmeasuring
2839 {%
2840 \glsdoifexists{#1}%
2841 {%
2842 \@glsunset{#1}%
2843 }%
2844 }%
2845 }
```
\glslocalunset As above, but with only a local effect:

```
2846 \newcommand*{\glslocalunset}[1]{%
2847 \gls@ifnotmeasuring
2848 {%
2849 \glsdoifexists{#1}%
2850 {%
2851 \@glslocalunset{#1}%
2852 }%
```
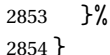

\@glslocalunset Local unset. This defaults to just \@@glslocalunset but is changed by \glsenableentrycount.

```
2855 \newcommand*{\@glslocalunset}{\@@glslocalunset}
```
\@@glslocalunset Local unset without checks.

```
2856 \newcommand*{\@@glslocalunset}[1]{%
2857 \expandafter\let\csname ifglo@\glsdetoklabel{#1}@flag\endcsname\iftrue
2858 }
```
\@glsunset Global unset. This defaults to just \@@glsunset but is changed by \glsenableentrycount. \newcommand\*{\@glsunset}{\@@glsunset}

\@@glsunset Global unset without checks.

```
2860 \newcommand*{\@@glsunset}[1]{%
2861 \expandafter\global\csname glo@\glsdetoklabel{#1}@flagtrue\endcsname
2862 }
```
\@glslocalreset Local reset. This defaults to just \@@glslocalreset but is changed by \glsenableentrycount.

```
2863 \newcommand*{\@glslocalreset}{\@@glslocalreset}
```
\@@glslocalreset Local reset without checks.

```
2864 \newcommand*{\@@glslocalreset}[1]{%
2865 \expandafter\let\csname ifglo@\glsdetoklabel{#1}@flag\endcsname\iffalse
2866 }
```
\@glsreset Global reset. This defaults to just \@@glsreset but is changed by \glsenableentrycount. \newcommand\*{\@glsreset}{\@@glsreset}

\@@glsreset Global reset without checks.

```
2868 \newcommand*{\@@glsreset}[1]{%
2869 \expandafter\global\csname glo@\glsdetoklabel{#1}@flagfalse\endcsname
2870 }
```
Reset all entries for the named glossaries (supplied in a comma-separated list). Syntax: \glsresetall[〈*glossary-list*〉]

### \glsresetall

```
2871 \newcommand*{\glsresetall}[1][\@glo@types]{%
2872 \forallglsentries[#1]{\@glsentry}%
2873 {%
2874 \glsreset{\@glsentry}%
2875 }%
2876 }
```
As above, but with only a local effect:

#### \glslocalresetall

```
2877 \newcommand*{\glslocalresetall}[1][\@glo@types]{%
2878 \forallglsentries[#1]{\@glsentry}%
2879 {%
2880 \glslocalreset{\@glsentry}%
2881 }%
2882 }
```
Unset all entries for the named glossaries (supplied in a comma-separated list). Syntax: \glsunsetall[〈*glossary-list*〉]

#### \glsunsetall

```
2883 \newcommand*{\glsunsetall}[1][\@glo@types]{%
2884 \forallglsentries[#1]{\@glsentry}%
2885 {%
2886 \glsunset{\@glsentry}%
2887 }%
2888 }
```
As above, but with only a local effect:

## \glslocalunsetall

```
2889 \newcommand*{\glslocalunsetall}[1][\@glo@types]{%
2890 \forallglsentries[#1]{\@glsentry}%
2891 \{%
2892 \glslocalunset{\@glsentry}%
2893 }%
2894 }
```
# 1.9 Keeping Track of How Many Times an Entry Has Been Unset

Version 4.14 introduced \glsenableentrycount that keeps track of how many times an entry is marked as used. The counter is reset back to zero when the first use flag is reset. Note that although the word "counter" is used here, it's not an actual LTFX counter or even an explicit T<sub>EX</sub> count register but is just a macro. Any of the commands that use  $\gtrsim$  slsunset or \glslocalunset, such as \gls, will automatically increment this value. Commands that don't modify the first use flag (such as \glstext or \glsentrytext) don't modify this value.

 $\Delta$  try@defcounters Define entry fields to keep track of how many times that entry has been marked as used.

```
2895 \newcommand*{\@@newglossaryentry@defcounters}{%
2896 \csdef{glo@\@glo@label @currcount}{0}%
2897 \csdef{glo@\@glo@label @prevcount}{0}%
2898 }
```
nableentrycount Enables tracking of how many times an entry has been marked as used.

```
2899 \newcommand*{\glsenableentrycount}{%
```
Enable new entry fields.

\let\@newglossaryentry@defcounters\@@newglossaryentry@defcounters

```
Disable \newglossaryentry in the document environment.
```

```
2901 \renewcommand*{\gls@defdocnewglossaryentry}{%
2902 \renewcommand*\newglossaryentry[2]{%
2903 \PackageError{glossaries}{\string\newglossaryentry\space
2904 may only be used in the preamble when entry counting has
2905 been activated}{If you use \string\glsenableentrycount\space
2906 you must place all entry definitions in the preamble not in
2907 the document environment}%
2908 }%
2909 }%
```
Define commands \glsentrycurrcount and \glsentryprevcount to access these new fields. Default to zero if undefined.

```
2910 \newcommand*{\glsentrycurrcount}[1]{%
2911 \ifcsundef{glo@\glsdetoklabel{##1}@currcount}%
2912 {0}{\@gls@entry@field{##1}{currcount}}%
2913 }%
2914 \newcommand*{\glsentryprevcount}[1]{%
2915 \ifcsundef{glo@\glsdetoklabel{##1}@prevcount}%
2916 {0}{\@gls@entry@field{##1}{prevcount}}%
2917 }%
```
Make the unset and reset functions also increment or reset the entry counter.

```
2918 \renewcommand*{\@glsunset}[1]{%
2919 \@@glsunset{##1}%
2920 \@gls@increment@currcount{##1}%
2921 \frac{1}{6}2922 \renewcommand*{\@glslocalunset}[1]{%
2923 \@@glslocalunset{##1}%
2924 \@gls@local@increment@currcount{##1}%
2925 }%
2926 \renewcommand*{\@glsreset}[1]{%
2927 \@@glsreset{##1}%
2928 \csgdef{glo@\glsdetoklabel{##1}@currcount}{0}%
2929 }%
2930 \renewcommand*{\@glslocalreset}[1]{%
2931 \@@glslocalreset{##1}%
2932 \csdef{glo@\glsdetoklabel{##1}@currcount}{0}%
2933 }%
```
Alter behaviour of  $\csc$  1s. (Only global unset is used if previous count was one as it doesn't make sense to have a local unset here given that the previous count was global.)

```
2934 \def\@cgls@##1##2[##3]{%
2935 \ifnum\glsentryprevcount{##2}=1\relax
2936 \cglsformat{##2}{##3}%
```

```
2937 \glsunset{##2}%
2938 \else
2939 \@gls@{##1}{##2}[##3]%
2940 \fi
2941 }%
```
Similarly for the analogous commands. No case change plural:

```
2942 \def\@cglspl@##1##2[##3]{%
2943 \ifnum\glsentryprevcount{##2}=1\relax
2944 \cglsplformat{##2}{##3}%
2945 \glsunset{##2}%
2946 \else
2947 \@glspl@{##1}{##2}[##3]%
2948 \fi
2949 }%
```
First letter uppercase singular:

```
2950 \def\@cGls@##1##2[##3]{%
2951 \ifnum\glsentryprevcount{##2}=1\relax
2952 \cGlsformat{##2}{##3}%
2953 \glsunset{##2}%
2954 \else
2955 \@Gls@{##1}{##2}[##3]%
2956 \fi
2957 }%
```
First letter uppercase plural:

```
2958 \def\@cGlspl@##1##2[##3]{%
2959 \ifnum\glsentryprevcount{##2}=1\relax
2960 \cGlsplformat{##2}{##3}%
2961 \glsunset{##2}%
2962 \else
2963 \@Glspl@{##1}{##2}[##3]%
2964 \overline{f}2965 }%
```
Write information to aux file at the end of the document

```
2966 \AtEndDocument{\@gls@write@entrycounts}%
```
Fetch previous count information from aux file. (No check here to determine if the entry is still defined.)

```
2967 \renewcommand*{\@gls@entry@count}[2]{%
2968 \csgdef{glo@\glsdetoklabel{##1}@prevcount}{##2}%
2969 }%
 \glsenableentrycount may only be used once and only in the preamble.
```

```
2970 \let\glsenableentrycount\relax
2971 }
2972 \@onlypreamble\glsenableentrycount
```
 $\cong$ ement@currcount

```
2973 \newcommand*{\@gls@increment@currcount}[1]{%
2974 \csxdef{glo@\glsdetoklabel{#1}@currcount}{%
2975 \number\numexpr\glsentrycurrcount{#1}+1}%
2976 }
```
ement@currcount

```
2977 \newcommand*{\@gls@local@increment@currcount}[1]{%
2978 \csedef{glo@\glsdetoklabel{#1}@currcount}{%
2979 \number\numexpr\glsentrycurrcount{#1}+1}%
2980 }
```
ite Centry counts Write the entry counts to the aux file. Use  $\lambda$  immediate since this occurs right at the end of the document. Only write information for entries that have been used. (Some users have a file containing vast numbers of entries, many of which may not be used. There's no point writing information about the entries that haven't been used and it will only slow things down.)

```
2981 \newcommand*{\@gls@write@entrycounts}{%
2982 \immediate\write\@auxout
2983 {\string\providecommand*{\string\@gls@entry@count}[2]{}}%
2984 \forallglsentries{\@glsentry}{%
2985 \ifglsused{\@glsentry}%
2986 {\immediate\write\@auxout
2987 {\string\@gls@entry@count{\@glsentry}{\glsentrycurrcount{\@glsentry}}}}%
2988 {}%
2989 }%
2990 }
```
- $\gtrsim$  gls@entry@count Default behaviour is to ignore arguments. Activated by \glsenableentrycount. \newcommand\*{\@gls@entry@count}[2]{}
	- \cgls Define command that works like \gls but behaves differently if the entry count function is enabled. (If not enabled, it behaves the same as  $\gtrsim$  pls but issues a warning.) \newrobustcmd\*{\cgls}{\@gls@hyp@opt\@cgls}
	- \@cgls Defined the un-starred form. Need to determine if there is a final optional argument \newcommand\*{\@cgls}[2][]{% \new@ifnextchar[{\@cgls@{#1}{#2}}{\@cgls@{#1}{#2}[]}% }
	- \@cgls@ Read in the final optional argument. This defaults to same behaviour as \gls but issues a warning. \def\@cgls@#1#2[#3]{%

```
2997 \GlossariesWarning{\string\cgls\space is defaulting to
2998 \string\gls\space since you haven't enabled entry counting}%
2999 \@gls@{#1}{#2}[#3]%
3000 }
```
\cglsformat Format used by \cgls if entry only used once on previous run. The first argument is the label, the second argument is the insert text.

```
3001 \newcommand*{\cglsformat}[2]{%
3002 \ifglshaslong{#1}{\glsentrylong{#1}}{\glsentryfirst{#1}}#2%
3003 }
```
- \cGls Define command that works like \Gls but behaves differently if the entry count function is enabled. (If not enabled, it behaves the same as \Gls but issues a warning.) \newrobustcmd\*{\cGls}{\@gls@hyp@opt\@cGls}
- \@cGls Defined the un-starred form. Need to determine if there is a final optional argument \newcommand\*{\@cGls}[2][]{% \new@ifnextchar[{\@cGls@{#1}{#2}}{\@cGls@{#1}{#2}[]}% }
- \@cGls@ Read in the final optional argument. This defaults to same behaviour as \Gls but issues a warning. \def\@cGls@#1#2[#3]{% \GlossariesWarning{\string\cGls\space is defaulting to

```
3010 \string\Gls\space since you haven't enabled entry counting}%
3011 \@Gls@{#1}{#2}[#3]%
3012 }
```
\cGlsformat Format used by \cGls if entry only used once on previous run. The first argument is the label, the second argument is the insert text.

```
3013 \newcommand*{\cGlsformat}[2]{%
3014 \ifglshaslong{#1}{\Glsentrylong{#1}}{\Glsentryfirst{#1}}#2%
3015 }
```
- \cglspl Define command that works like \glspl but behaves differently if the entry count function is enabled. (If not enabled, it behaves the same as \glspl but issues a warning.) \newrobustcmd\*{\cglspl}{\@gls@hyp@opt\@cglspl}
- \@cglspl Defined the un-starred form. Need to determine if there is a final optional argument \newcommand\*{\@cglspl}[2][]{% \new@ifnextchar[{\@cglspl@{#1}{#2}}{\@cglspl@{#1}{#2}[]}% }
- \@cglspl@ Read in the final optional argument. This defaults to same behaviour as \glspl but issues a warning.

```
3020 \def\@cglspl@#1#2[#3]{%
3021 \GlossariesWarning{\string\cglspl\space is defaulting to
3022 \string\glspl\space since you haven't enabled entry counting}%
3023 \@glspl@{#1}{#2}[#3]%
3024 }
```
\cglsplformat Format used by \cglspl if entry only used once on previous run. The first argument is the label, the second argument is the insert text.

```
3025 \newcommand*{\cglsplformat}[2]{%
3026 \ifglshaslong{#1}{\glsentrylongpl{#1}}{\glsentryfirstplural{#1}}#2%
3027 }
```
- \cGlspl Define command that works like \Glspl but behaves differently if the entry count function is enabled. (If not enabled, it behaves the same as \G1sp1 but issues a warning.) 3028 \newrobustcmd\*{\cGlspl}{\@gls@hyp@opt\@cGlspl}
- \@cglspl Defined the un-starred form. Need to determine if there is a final optional argument 3029 \newcommand\*{\@cGlspl}[2][]{% 3030 \new@ifnextchar[{\@cGlspl@{#1}{#2}}{\@cGlspl@{#1}{#2}[]}% 3031 }
- \@cGlspl@ Read in the final optional argument. This defaults to same behaviour as \Glspl but issues a warning.

```
3032 \def\@cGlspl@#1#2[#3]{%
3033 \GlossariesWarning{\string\cGlspl\space is defaulting to
3034 \string\Glspl\space since you haven't enabled entry counting}%
3035 \@Glspl@{#1}{#2}[#3]%
3036 }
```
\cGlsplformat Format used by \cGlspl if entry only used once on previous run. The first argument is the label, the second argument is the insert text.

```
3037 \newcommand*{\cGlsplformat}[2]{%
3038 \ifglshaslong{#1}{\Glsentrylongpl{#1}}{\Glsentryfirstplural{#1}}#2%
3039 }
```
# 1.10 Loading files containing glossary entries

Glossary entries can be defined in an external file. These external files can contain \newglossaryentry and \newacronym commands.<sup>[1](#page-102-0)</sup>

```
\loadglsentries[\langle type \rangle]{\langle file name \rangle}
```
This command will input the file using \input. The optional argument specifies to which glossary the entries should be assigned if they haven't used the type key. If the optional argument is not specified, the default glossary is used. Only those entries used in the document (via \glslink, \gls, \glspl and uppercase variants or \glsadd and \glsaddall will appear in the glossary). The mandatory argument is the filename (with or without .tex extension).

\loadglsentries

```
3040 \newcommand*{\loadglsentries}[2][\@gls@default]{%
3041 \let\@gls@default\glsdefaulttype
3042 \def\glsdefaulttype{#1}\input{#2}%
3043 \let\glsdefaulttype\@gls@default
3044 }
```
\loadglsentries can only be used in the preamble: 3045 \@onlypreamble{\loadglsentries}

<span id="page-102-0"></span> $1$  and any other valid  $\mathbb{M}$ <sub>E</sub>X code that can be used in the preamble.

# 1.11 Using glossary entries in the text

Any term that has been defined using \newglossaryentry (or \newacronym) can be displayed in the text (i.e. outside of the glossary) using one of the commands defined in this section. Unless you use \glslink, the way the term appears in the text is determined by \glsdisplayfirst (if it is the first time the term has been used) or \glsdisplay (for subsequent use). Any formatting commands (such as \textbf is governed by \glstextformat. By default this just displays the link text "as is".

```
\glstextformat
```

```
3046 \newcommand*{\glstextformat}[1]{#1}
```
\glsentryfmt As from version 3.11a, the way in which an entry is displayed is now governed by \glsentryfmt. This doesn't take any arguments. The required information is set by commands like  $\gtrsim$  To ensure backward compatibility, the default use the old \glsdisplay and \glsdisplayfirst style of commands

```
3047 \newcommand*{\glsentryfmt}{%
3048 \@@gls@default@entryfmt\glsdisplayfirst\glsdisplay
3049 }
```
Format that provides backwards compatibility:

```
3050 \newcommand*{\@@gls@default@entryfmt}[2]{%
3051 \ifdefempty\glscustomtext
3052 {%
3053 \glsifplural
3054 {%
 Plural form
3055 \glscapscase
3056 \{%
 Don't adjust case
3057 \ifglsused\glslabel
3058 {%
 Subsequent use
3059 #2{\glsentryplural{\glslabel}}%
3060 {\glsentrydescplural{\glslabel}}%
3061 {\glsentrysymbolplural{\glslabel}}{\glsinsert}%
3062 }%
3063 {%
 First use
3064 #1{\glsentryfirstplural{\glslabel}}%
3065 {\glsentrydescplural{\glslabel}}%
3066 {\glsentrysymbolplural{\glslabel}}{\glsinsert}%
3067 }%
3068 }%
3069 {%
```
Make first letter upper case

 \ifglsused\glslabel {%

Subsequent use. (Expansion was used in version 3.07 and below in case the name wasn't the first thing to be displayed, but now the user can sort out the upper casing in \defglsentryfmt, which avoids the issues caused by fragile commands.)

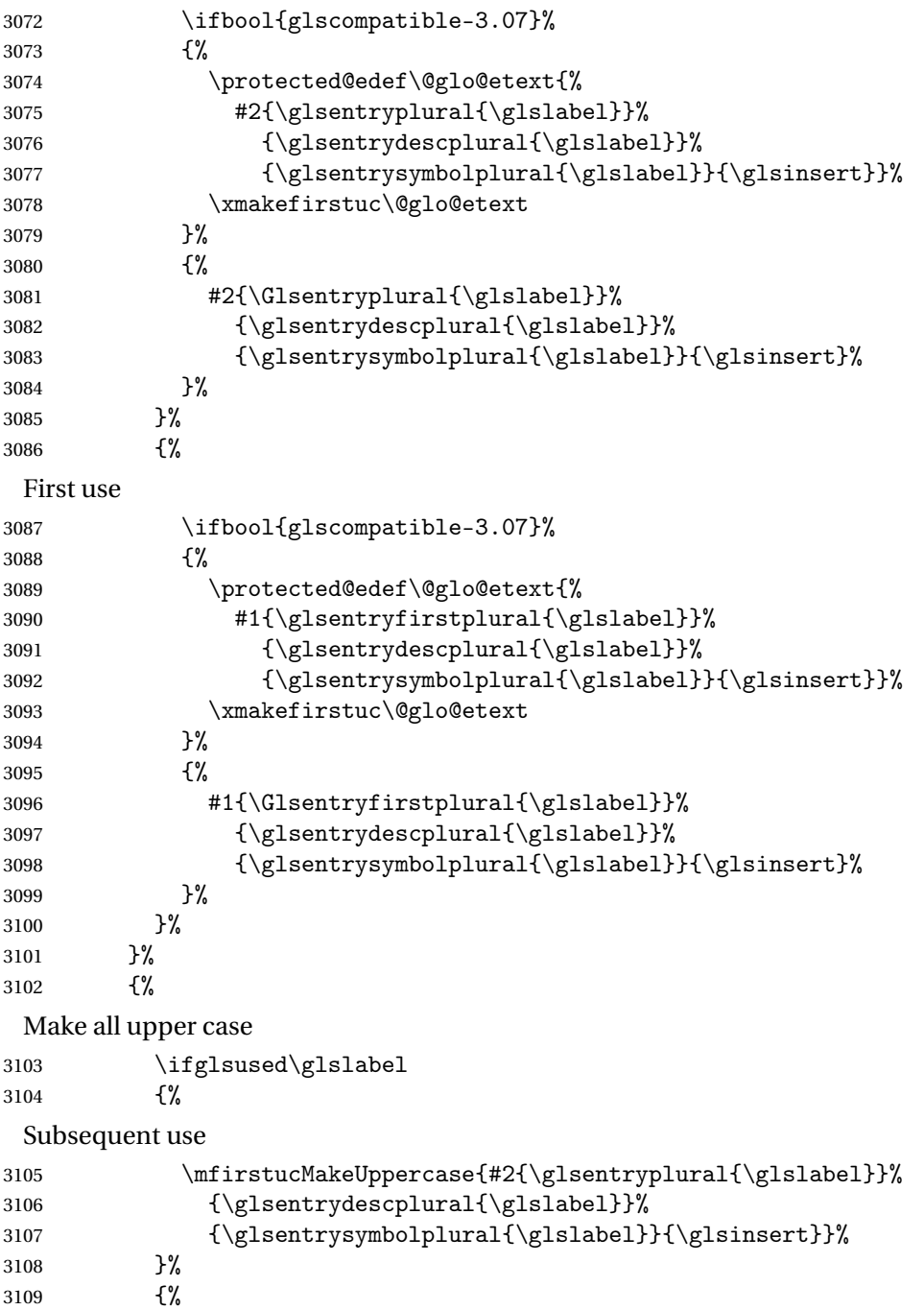

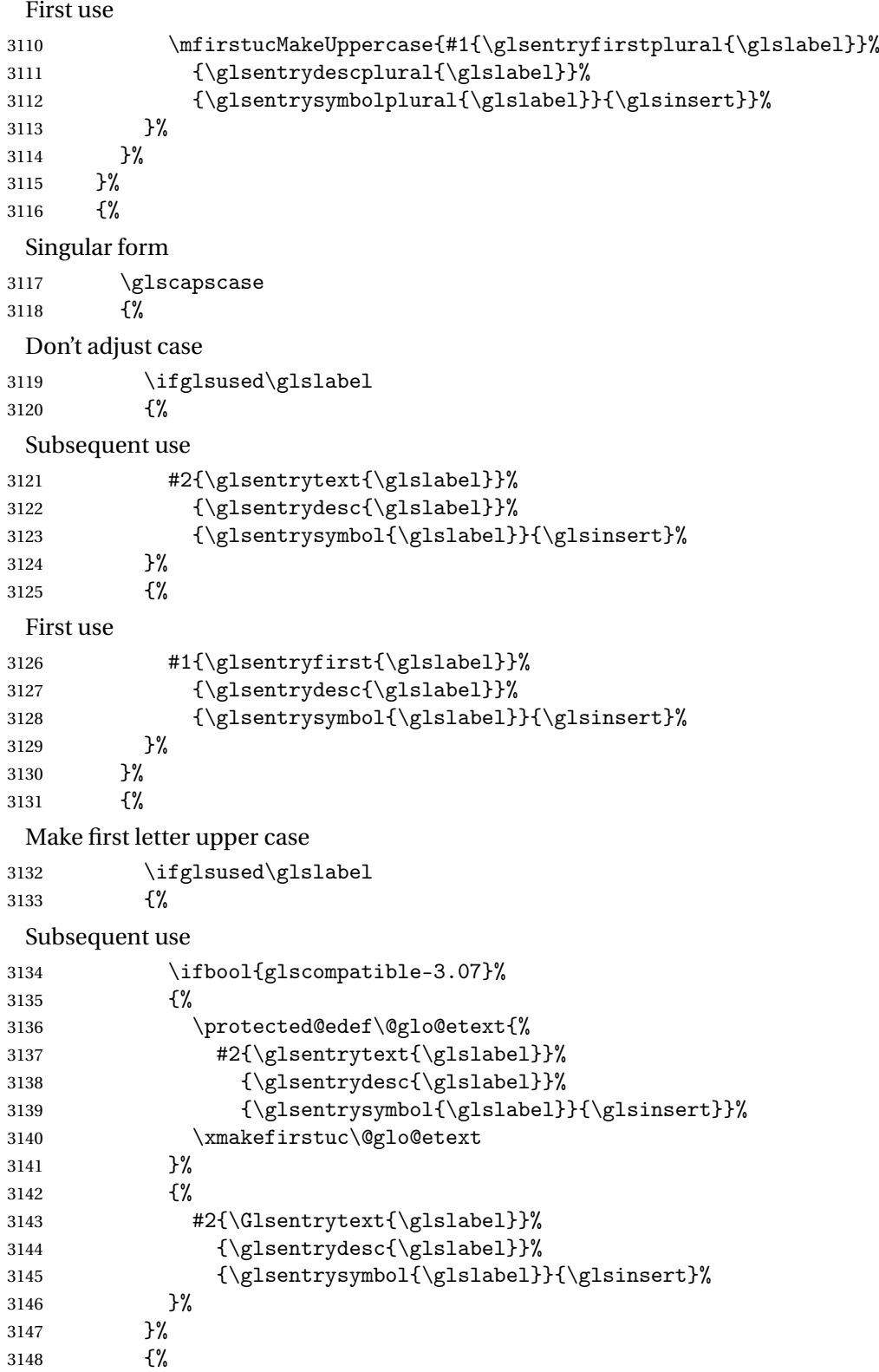

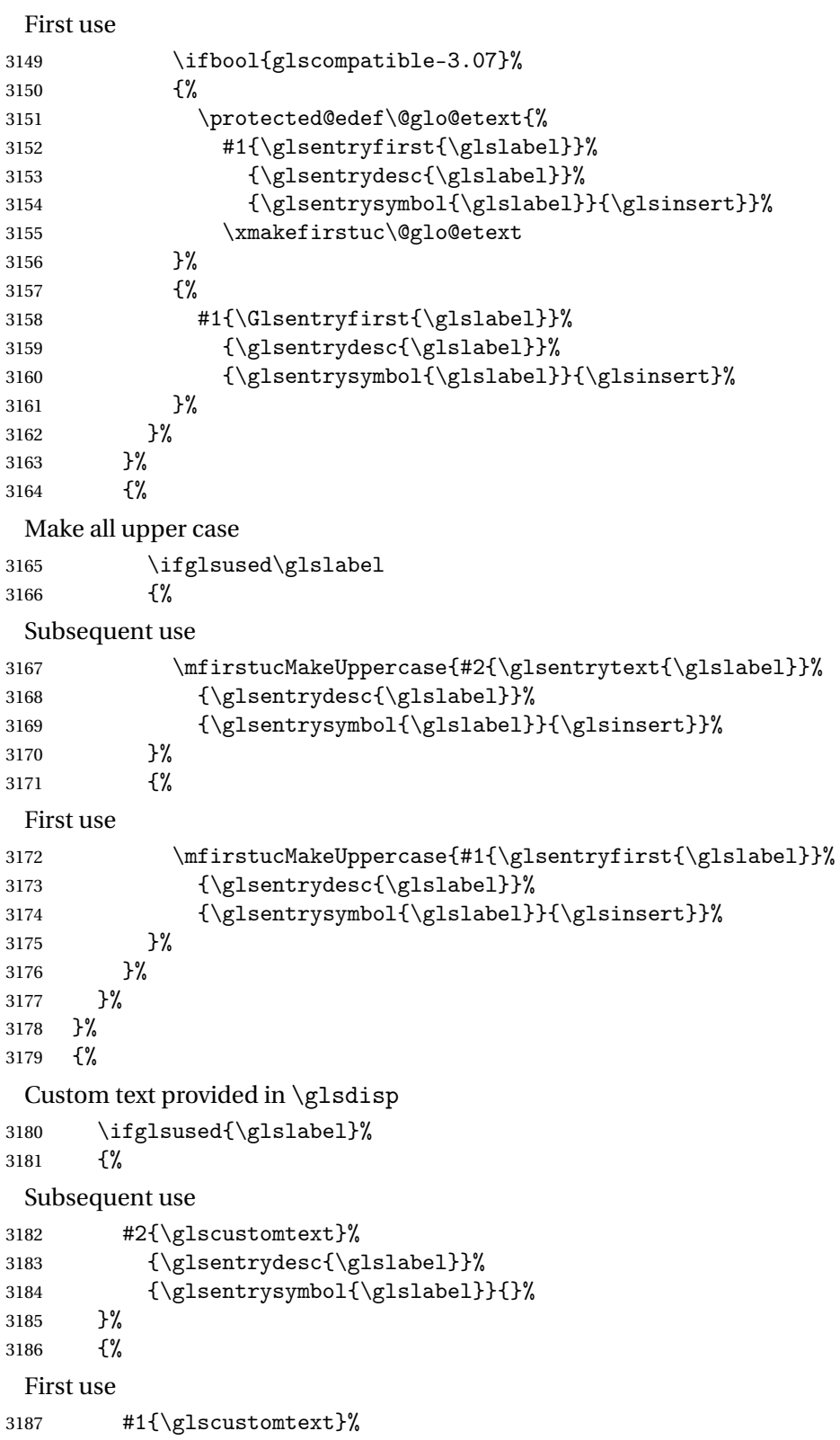

```
3188 {\glsentrydesc{\glslabel}}%
3189 {\glsentrysymbol{\glslabel}}{}%
3190 }%
3191 }%
3192 }
```
\glsgenentryfmt Define a generic format that just uses the first, text, plural or first plural keys (or the custom text) with the insert text appended.

```
3193 \newcommand*{\glsgenentryfmt}{%
3194 \ifdefempty\glscustomtext
3195 {%
3196 \glsifplural
3197 {%
 Plural form
3198 \glscapscase
3199 {%
 Don't adjust case
3200 \ifglsused\glslabel
3201 {%
 Subsequent use
3202 \glsentryplural{\glslabel}\glsinsert
3203 }%
3204 {%
 First use
3205 \glsentryfirstplural{\glslabel}\glsinsert
3206 }%
3207 }%
3208 {%
 Make first letter upper case
3209 \ifglsused\glslabel
3210 \{%
 Subsequent use.
3211 \Glsentryplural{\glslabel}\glsinsert
3212 }%
3213 {%
 First use
3214 \Glsentryfirstplural{\glslabel}\glsinsert
3215 }%
3216 }%
3217 {%
 Make all upper case
3218 \ifglsused\glslabel
3219 {%
```
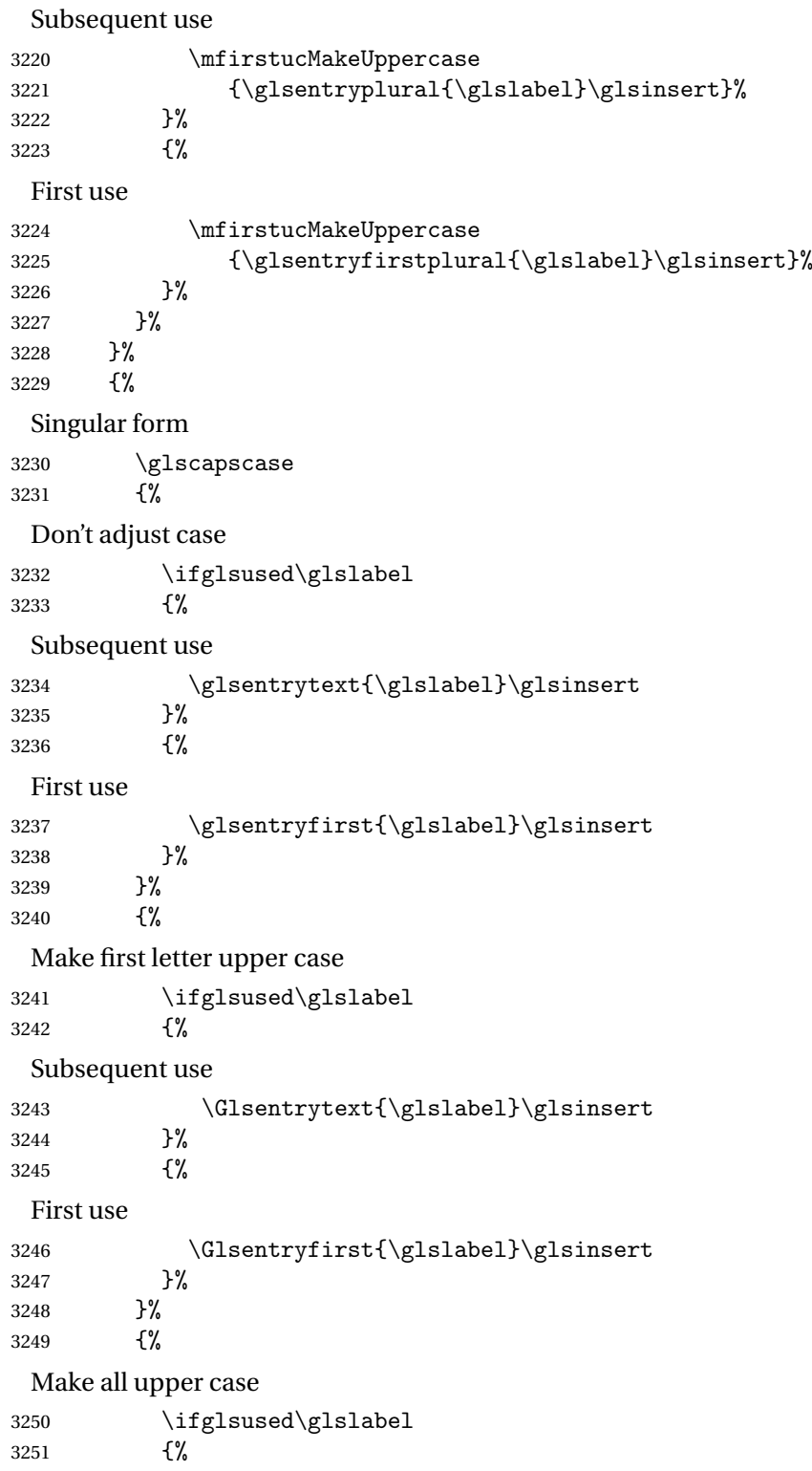

Subsequent use \mfirstucMakeUppercase{\glsentrytext{\glslabel}\glsinsert}% }% {% First use \mfirstucMakeUppercase{\glsentryfirst{\glslabel}\glsinsert}% }% }% }% }% {% Custom text provided in \glsdisp. (The insert is most likely to be empty at this point.) \glscustomtext\glsinsert }%

}

\glsgenacfmt Define a generic acronym format that uses the long and short keys (or their plurals) and \acrfullformat, \firstacronymfont and \acronymfont.

 \newcommand\*{\glsgenacfmt}{% \ifdefempty\glscustomtext {% \ifglsused\glslabel {% Subsequent use: \glsifplural {% Subsequent plural form: \glscapscase<br> $3272$  {% Subsequent plural form, don't adjust case: \acronymfont{\glsentryshortpl{\glslabel}}\glsinsert }% {% Subsequent plural form, make first letter upper case: \acronymfont{\Glsentryshortpl{\glslabel}}\glsinsert }% {% Subsequent plural form, all caps: \mfirstucMakeUppercase 3280 {\acronymfont{\glsentryshortpl{\glslabel}}\glsinsert}% }% }%

{%

Subsequent singular form 3284 \glscapscase {% Subsequent singular form, don't adjust case: \acronymfont{\glsentryshort{\glslabel}}\glsinsert }% {% Subsequent singular form, make first letter upper case: \acronymfont{\Glsentryshort{\glslabel}}\glsinsert }% {% Subsequent singular form, all caps: \mfirstucMakeUppercase 3293 {\acronymfont{\glsentryshort{\glslabel}}\glsinsert}% }% }%<br>3296 }% {% First use: \glsifplural {% First use plural form: 3300 \glscapscase  $\{$ % First use plural form, don't adjust case: \genplacrfullformat{\glslabel}{\glsinsert}% }% {% First use plural form, make first letter upper case:  $3305 \hspace{1cm} \verb|\Genplacrfullformat{\glslabel}{\glsinsert}| \label{eq:Genplacrfullform}$  }% {% First use plural form, all caps: \mfirstucMakeUppercase {\genplacrfullformat{\glslabel}{\glsinsert}}% }% }% {% First use singular form 3313 \glscapscase {% First use singular form, don't adjust case:

\genacrfullformat{\glslabel}{\glsinsert}%

```
3316 }%
               3317 {%
                First use singular form, make first letter upper case:
               3318 \Genacrfullformat{\glslabel}{\glsinsert}%
               3319 }%
               3320 {%
                First use singular form, all caps:
               3321 \mfirstucMakeUppercase
               3322 {\genacrfullformat{\glslabel}{\glsinsert}}%
               3323 }%
               3324 }%
               3325 }%<br>3326 }%
               3326 }%<br>3327 {%
               3327
                User supplied text.
               3328 \glscustomtext
               3329 }%
               3330 }
enacrfullformat \genacrfullformat{\label\}}{\insert\}
                The full format used by \glsgenacfmt (singular).
               3331 \newcommand*{\genacrfullformat}[2]{%
               3332 \glsentrylong{#1}#2\space
               3333 (\protect\firstacronymfont{\glsentryshort{#1}})%
               3334 }
enacrfullformat \Genacrfullformat{\label\}}{\insert\}
                As above but makes the first letter upper case.
               3335 \newcommand*{\Genacrfullformat}[2]{%
               3336 \protected@edef\gls@text{\genacrfullformat{#1}{#2}}%
               3337 \xmakefirstuc\gls@text
               3338 }
placrfullformat \genplacrfullformat{\label}}{\insert}}
                The full format used by \glsgenacfmt (plural).
               3339 \newcommand*{\genplacrfullformat}[2]{%
```

```
3340 \glsentrylongpl{#1}#2\space
3341 (\protect\firstacronymfont{\glsentryshortpl{#1}})%
3342 }
```

```
placrfullformat \Genplacrfullformat{\label}}{\insert}}
                As above but makes the first letter upper case.
               3343 \newcommand*{\Genplacrfullformat}[2]{%
               3344 \protected@edef\gls@text{\genplacrfullformat{#1}{#2}}%
               3345 \xmakefirstuc\gls@text
               3346 }
\glsdisplayfirst Deprecated. Kept for backward compatibility.
               3347 \newcommand*{\glsdisplayfirst}[4]{#1#4}
   \glsdisplay Deprecated. Kept for backward compatibility.
               3348 \newcommand*{\glsdisplay}[4]{#1#4}
\defglsdisplay Deprecated. Kept for backward compatibility.
               3349 \newcommand*{\defglsdisplay}[2][\glsdefaulttype]{%
               3350 \GlossariesWarning{\string\defglsdisplay\space is now obsolete.^^J
               3351 Use \string\defglsentryfmt\space instead}%
               3352 \expandafter\def\csname gls@#1@display\endcsname##1##2##3##4{#2}%
               3353 \edef\@gls@doentrydef{%
               3354 \noexpand\defglsentryfmt[#1]{%
               3355 \noexpand\ifcsdef{gls@#1@displayfirst}%
               3356 {%
               3357 \noexpand\@@gls@default@entryfmt
               3358 {\noexpand\csuse{gls@#1@displayfirst}}%
               3359 {\noexpand\csuse{gls@#1@display}}%
               3360 }%
               3361 {%
               3362 \noexpand\@@gls@default@entryfmt
               3363 {\noexpand\glsdisplayfirst}%
               3364 {\noexpand\csuse{gls@#1@display}}%
               3365 }%
               3366 }%
               3367 }%
               3368 \@gls@doentrydef
               3369 }
glsdisplayfirst Deprecated. Kept for backward compatibility.
               3370 \newcommand*{\defglsdisplayfirst}[2][\glsdefaulttype]{%
```

```
3371 \GlossariesWarning{\string\defglsdisplayfirst\space is now obsolete.^^J
3372 Use \string\defglsentryfmt\space instead}%
3373 \expandafter\def\csname gls@#1@displayfirst\endcsname##1##2##3##4{#2}%
3374 \edef\@gls@doentrydef{%
3375 \noexpand\defglsentryfmt[#1]{%
3376 \noexpand\ifcsdef{gls@#1@display}%
3377 {%
3378 \noexpand\@@gls@default@entryfmt
3379 {\noexpand\csuse{gls@#1@displayfirst}}%
```

```
3380 {\noexpand\csuse{gls@#1@display}}%
3381 }%
3382 {%
3383 \noexpand\@@gls@default@entryfmt
3384 {\noexpand\csuse{gls@#1@displayfirst}}%
3385 {\noexpand\glsdisplay}%
3386 }%
3397
3388 }%
3389 \@gls@doentrydef
3390 }
```
# Links to glossary entries

The links to glossary entries all have a first optional argument that can be used to change the format and counter of the associated entry number. Except for  $\gtrsim$  following and  $\gtrsim$  he commands like \gls have a final optional argument that can be used to insert additional text in the link (this will usually be appended, but can be redefined using  $\defglsentryfmt$ ). It goes against the LATEX norm to have an optional argument after the mandatory arguments, but it makes more sense to write, say, \gls{label}['s] rather than, say, \gls[append='s]{label}. Since these control sequences are defined to include the final square bracket, spaces will be ignored after them. This is likely to lead to confusion as most users would not expect, say, \gls{〈*label*〉} to ignore following spaces, so \new@ifnextchar from the package is required.

The following keys can be used in the first optional argument. The counter key checks that the value is the name of a valid counter.

```
3391 \define@key{glslink}{counter}{%
3392 \ifcsundef{c@#1}%
3393 {%
3394 \PackageError{glossaries}%
3395 {There is no counter called '#1'}%
3396 {%
3397 The counter key should have the name of a valid counter
3398 as its value%
3399 }%
3400 }%
3401 {%
3402 \def\@gls@counter{#1}%
3403 }%
3404 }
```
The value of the format key should be the name of a command (without the initial backslash) that has a single mandatory argument which can be used to format the associated entry number.

```
3405 \define@key{glslink}{format}{%
3406 \def\@glsnumberformat{#1}}
```
The hyper key is a boolean key, it can either have the value true or false, and indicates whether or not to make a hyperlink to the relevant glossary entry. If hyper is false, an entry will still be

made in the glossary, but the given text won't be a hyperlink.

```
3407 \define@boolkey{glslink}{hyper}[true]{}
```
Initialise hyper key.

3408 \ifdef{\hyperlink}{\KV@glslink@hypertrue}{\KV@glslink@hyperfalse}

The local key is a boolean key. If true this indicates that commands such as  $\gtrsim$  should only do a local reset rather than a global one.

3409 \define@boolkey{glslink}{local}[true]{}

The original \glsifhyper command isn't particularly useful as it makes more sense to check the actual hyperlink setting rather than testing whether the starred or unstarred version has been used. Therefore, as from version  $4.08$ ,  $\zeta$ lsifhyper is deprecated in favour of \glsifhyperon. In case there is a particular need to know whether the starred or unstarred version was used, provide a new command that determines whether the \*-version, +-version or unmodified version was used.

 $\{g$ lslinkvar $\{\langle$ unmodified case $\rangle\}$  $\{\langle star\;case \rangle\}$ 

\glslinkvar Initialise to unmodified case.

```
3410 \newcommand*{\glslinkvar}[3]{#1}
```

```
\glsifhyper Now deprecated.
```

```
3411 \newcommand*{\glsifhyper}[2]{%
3412 \glslinkvar{#1}{#2}{#1}%
3413 \GlossariesWarning{\string\glsifhyper\space is deprecated. Did
3414 you mean \string\glsifhyperon\space or \string\glslinkvar?}%
3415 }
```
\@gls@hyp@opt Used by the commands such as \glslink to determine whether to modify the hyper option.

```
3416 \newcommand*{\@gls@hyp@opt}[1]{%
3417 \let\glslinkvar\@firstofthree
3418 \let\@gls@hyp@opt@cs#1\relax
3419 \@ifstar{\s@gls@hyp@opt}%
3420 {\@ifnextchar+{\@firstoftwo{\p@gls@hyp@opt}}{#1}}%
3421 }
```
\s@gls@hyp@opt Starred version

3422 \newcommand\*{\s@gls@hyp@opt}[1][]{% 3423 \let\glslinkvar\@secondofthree 3424 \@gls@hyp@opt@cs[hyper=false,#1]}

```
\p@gls@hyp@opt Plus version
```
3425\newcommand\*{\p@gls@hyp@opt}[1][]{% 3426 \let\glslinkvar\@thirdofthree 3427 \@gls@hyp@opt@cs[hyper=true,#1]}

Syntax:

 $\gtrsim$ glslink[ $\langle options \rangle$ ]{ $\langle label \rangle$ }{ $\langle text \rangle$ }

Display 〈*text*〉 in the document, and add the entry information for 〈*label*〉 into the relevant glossary. The optional argument should be a key value list using the glslink keys defined above.

There is also a starred version:

```
\gtrsimglslink*[\langle options \rangle]{\langle label \rangle}{\langle text \rangle}
```

```
which is equivalent to \glslink[hyper=false,〈options〉]{〈label〉}{〈text〉}
  First determine which version is being used:
```
\glslink

```
3428 \newrobustcmd*{\glslink}{%
3429 \@gls@hyp@opt\@gls@@link
3430 }
```
\@gls@@link The main part of the business is in \@gls@link which shouldn't check if the term is defined as it's called by \gls etc which also perform that check.

```
3431 \newcommand*{\@gls@@link}[3][]{%
3432 \glsdoifexistsordo{#2}%
3433 {%
3434 \let\do@gls@link@checkfirsthyper\relax
3435 \@gls@link[#1]{#2}{#3}%
3436 }{%
```
Display the specified text. (The entry doesn't exist so there's nothing to link it to.)

```
3437 \glstextformat{#3}%
3438 }%
3439 \glspostlinkhook
3440 }
```
\glspostlinkhook

3441 \newcommand\*{\glspostlinkhook}{}

checkfirsthyper Check for first use and switch off hyper key if hyperlink not wanted. (Should be off if first use and hyper=false is on or if first use and both the entry is in an acronym list and the acrfootnote setting is on.) This assumes the glossary type is stored in \glstype and the label is stored in \glslabel.

```
3442 \newcommand*{\@gls@link@checkfirsthyper}{%
3443 \ifglsused{\glslabel}%
3444 {%
3445 }%
```
3446 {%

```
3447 \gls@checkisacronymlist\glstype
               3448 \ifglshyperfirst
               3449 \if@glsisacronymlist
               3450 \ifglsacrfootnote
               3451 \KV@glslink@hyperfalse
               3452 \fi
               3453 \fi
               3454 \else
               3455 \KV@glslink@hyperfalse
               3456 \fi
               3457 }%
                Allow user to hook into this
               3458 \glslinkcheckfirsthyperhook
               3459 }
\glslinkcheckfirsthyperhook Allow used to hook into the \@gls@link@checkfirsthyper macro
               3460 \newcommand*{\glslinkcheckfirsthyperhook}{}
linkpostsetkeys
               3461 \newcommand*{\glslinkpostsetkeys}{}
 \glsifhyperon Check the value of the hyper key:
               3462 \newcommand{\glsifhyperon}[2]{\ifKV@glslink@hyper#1\else#2\fi}
ablehyperinlist Disable hyperlink if in the "nohyper" list.
               3463 \newcommand*{\do@glsdisablehyperinlist}{%
               3464 \expandafter\DTLifinlist\expandafter{\glstype}{\@gls@nohyperlist}%
               3465 {\KV@glslink@hyperfalse}{}%
               3466 }
lt@glslink@opts Hook to set default options for \@glslink.
               3467 \newcommand*{\@gls@setdefault@glslink@opts}{}
    \@gls@link
               3468 \def\@gls@link[#1]#2#3{%
                 Inserting \leavevmode suggested by Donald Arseneau (avoids problem with tabularx).
               3469 \leavevmode
               3470 \edef\glslabel{\glsdetoklabel{#2}}%
                 Save options in \@gls@link@opts and label in \@gls@link@label
               3471 \def\@gls@link@opts{#1}%
               3472 \let\@gls@link@label\glslabel
               3473 \def\@glsnumberformat{glsnumberformat}%
               3474 \edef\@gls@counter{\csname glo@\glslabel @counter\endcsname}%
```
If this is in one of the "nohypertypes" glossaries, suppress the hyperlink by default

\edef\glstype{\csname glo@\glslabel @type\endcsname}%

Save original setting

3476 \let\org@ifKV@glslink@hyper\ifKV@glslink@hyper

Set defaults:

3477 \@gls@setdefault@glslink@opts

Switch off hyper setting if the glossary type has been identified in nohyperlist.

3478 \do@glsdisablehyperinlist

Macros must set this before calling \@gls@link. The commands that check the first use flag should set this to \@gls@link@checkfirsthyper otherwise it should be set to \relax.

```
3479 \do@gls@link@checkfirsthyper
```
3480 \setkeys{glslink}{#1}%

Add a hook for the user to customise things after the keys have been set.

3481 \glslinkpostsetkeys

Store the entry's counter in \theglsentrycounter

```
3482 \@gls@saveentrycounter
```
Define sort key if necessary:

```
3483 \@gls@setsort{\glslabel}%
```
(De-tok'ing done by \@@do@wrglossary)

```
3484 \@do@wrglossary{#2}%
3485 \ifKV@glslink@hyper
3486 \@glslink{\glolinkprefix\glslabel}{\glstextformat{#3}}%
3487 \else
3488 \glsdonohyperlink{\glolinkprefix\glslabel}{\glstextformat{#3}}%
```
3489 \fi

## Restore original setting

3490 \let\ifKV@glslink@hyper\org@ifKV@glslink@hyper 3491 }

#### \glolinkprefix

```
3492 \newcommand*{\glolinkprefix}{glo:}
```

```
glsentrycounter Set default value of entry counter
                3493 \def\glsentrycounter{\glscounter}%
```

```
aveentrycounter Need to check if using equation counter in align environment:
```
3494 \newcommand\*{\@gls@saveentrycounter}{% 3495 \def\@gls@Hcounter{}%

```
Are we using equation counter?
```

```
3496 \ifthenelse{\equal{\@gls@counter}{equation}}%
```
3497 {

If we're in align environment, \xatlevel@ will be defined. (Can't test for \@currenvir as may be inside an inner environment.)

```
3498 \ifcsundef{xatlevel@}%
3499 {%
3500 \edef\theglsentrycounter{\expandafter\noexpand
3501 \csname the\@gls@counter\endcsname}%
3502 }%
3503 {%
3504 \ifx\xatlevel@\@empty
3505 \edef\theglsentrycounter{\expandafter\noexpand
3506 \csname the\@gls@counter\endcsname}%
3507 \else
3508 \savecounters@
3509 \advance\c@equation by 1\relax
3510 \edef\theglsentrycounter{\csname the\@gls@counter\endcsname}%
 Check if hyperref version of this counter
3511 \ifcsundef{theH\@gls@counter}%
3512 {%
3513 \def\@gls@Hcounter{\theglsentrycounter}%
3514 }%
3515 {%
3516 \def\@gls@Hcounter{\csname theH\@gls@counter\endcsname}%
3517 }%
3518 \protected@edef\theHglsentrycounter{\@gls@Hcounter}%
3519 \restorecounters@
3520 \quad \text{if}3521 }%
3522 }%
3523 {%
 Not using equation counter so no special measures:
3524 \edef\theglsentrycounter{\expandafter\noexpand
3525 \csname the\@gls@counter\endcsname}%
3526 }%
 Check if hyperref version of this counter
3527 \ifx\@gls@Hcounter\@empty
3528 \ifcsundef{theH\@gls@counter}%
3529 {%
3530 \def\theHglsentrycounter{\theglsentrycounter}%
3531 }%
3532 {%
3533 \protected@edef\theHglsentrycounter{\expandafter\noexpand
3534 \csname theH\@gls@counter\endcsname}%
3535 }%
3536 \fi
3537 }
```
t@glo@numformat Set the formatting information in the format required by makeindex. The first argument is the format specified by the user (via the format key), the second argument is the name of the counter used to indicate the location, the third argument is a control sequence which stores the required format and the fourth argument (new to v3.0) is the hyper-prefix.

```
3538 \def\@set@glo@numformat#1#2#3#4{%
```

```
3539 \expandafter\@glo@check@mkidxrangechar#3\@nil
3540 \protected@edef#1{%
3541 \@glo@prefix setentrycounter[#4]{#2}%
3542 \expandafter\string\csname\@glo@suffix\endcsname
3543 }%
3544 \@gls@checkmkidxchars#1%
3545 }
```
Check to see if the given string starts with a (or). If it does set  $\@glo@prefix$  to the starting character, and  $\qquad$ glo@suffix to the rest (or glsnumberformat if there is nothing else), otherwise set \@glo@prefix to nothing and \@glo@suffix to all of it.

```
3546 \def\@glo@check@mkidxrangechar#1#2\@nil{%
```

```
3547 \if#1(\relax
3548 \def\@glo@prefix{(}%
3549 \if\relax#2\relax
3550 \def\@glo@suffix{glsnumberformat}%
3551 \else
3552 \def\@glo@suffix{#2}%
3553 \fi
3554 \else
3555 \if#1)\relax
3556 \def\@glo@prefix{)}%
3557 \if\relax#2\relax
3558 \def\@glo@suffix{glsnumberformat}%
3559 \else
3560 \def\@glo@suffix{#2}%
3561 \fi
3562 \else
3563 \def\@glo@prefix{}\def\@glo@suffix{#1#2}%
3564 \fi
3565 \{fi\}
```
\@gls@escbsdq Escape backslashes and double quote marks. The argument must be a control sequence.

\newcommand\*{\@gls@escbsdq}[1]{%

```
3567 \def\@gls@checkedmkidx{}%
3568 \let\gls@xdystring=#1\relax
3569 \@onelevel@sanitize\gls@xdystring
3570 \edef\do@gls@xdycheckbackslash{%
3571 \noexpand\@gls@xdycheckbackslash\gls@xdystring\noexpand\@nil
3572 \@backslashchar\@backslashchar\noexpand\null}%
3573 \do@gls@xdycheckbackslash
3574 \expandafter\@gls@updatechecked\@gls@checkedmkidx{\gls@xdystring}%
3575 \def\@gls@checkedmkidx{}%
```

```
3576 \expandafter\@gls@xdycheckquote\gls@xdystring\@nil""\null
```

```
3577 \expandafter\@gls@updatechecked\@gls@checkedmkidx{\gls@xdystring}%
```
Unsanitize \gls@numberpage, \gls@alphpage, \gls@Alphpage and \glsromanpage (thanks to David Carlise for the suggestion.)

```
3578 \@for\@gls@tmp:=\gls@protected@pagefmts\do
3579 {%
3580 \edef\@gls@sanitized@tmp{\expandafter\@gobble\string\\\expandonce\@gls@tmp}%
3581 \@onelevel@sanitize\@gls@sanitized@tmp
3582 \edef\gls@dosubst{%
3583 \noexpand\DTLsubstituteall\noexpand\gls@xdystring
3584 {\@gls@sanitized@tmp}{\expandonce\@gls@tmp}%
3585 }%
3586 \gls@dosubst<br>3587 }%
3587
 Assign to required control sequence
```

```
3588 \let#1=\gls@xdystring
3589 }
```
Catch special characters (argument must be a control sequence):

#### \@gls@checkmkidxchars

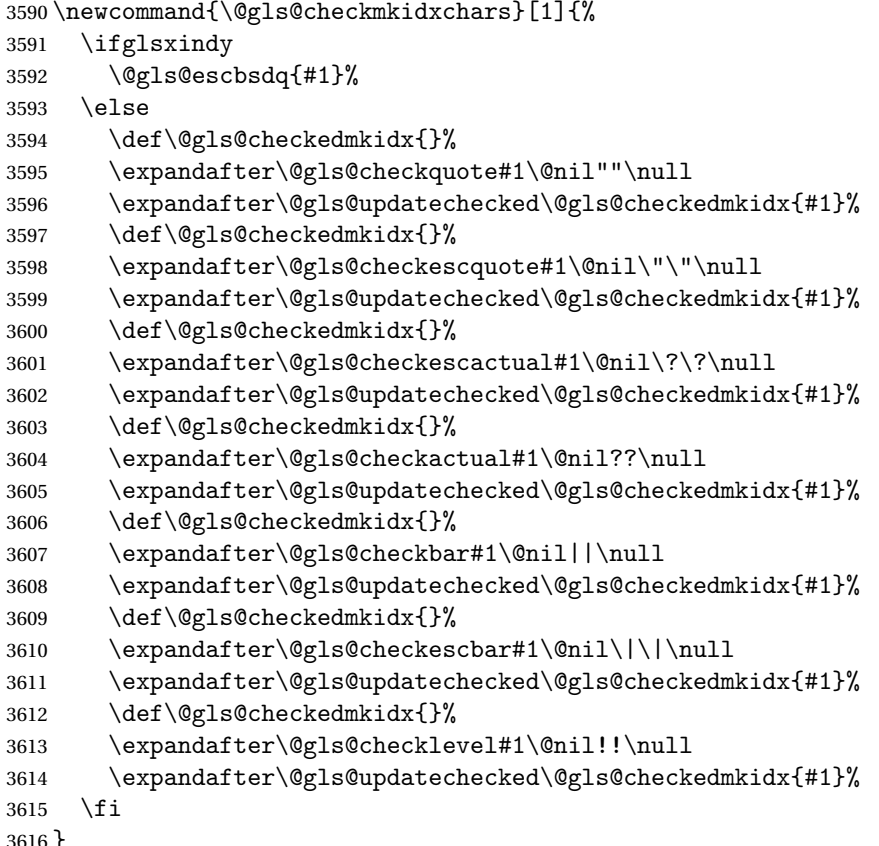

}

```
Update the control sequence and strip trailing \langle @nil:
s@updatechecked3617 \def\@gls@updatechecked#1\@nil#2{\def#2{#1}}
    \@gls@tmpb Define temporary token
               3618 \newtoks\@gls@tmpb
\@gls@checkquote Replace " with "" since " is a makeindex special character.
               3619 \def\@gls@checkquote#1"#2"#3\null{%
               3620 \@gls@tmpb=\expandafter{\@gls@checkedmkidx}%
               3621 \toks@={#1}%
               3622 \ifx\null#2\null
               3623 \ifx\null#3\null
               3624 \edef\@gls@checkedmkidx{\the\@gls@tmpb\the\toks@}%
               3625 \def\@@gls@checkquote{\relax}%
               3626 \else
               3627 \edef\@gls@checkedmkidx{\the\@gls@tmpb\the\toks@
               3628 \@gls@quotechar\@gls@quotechar\@gls@quotechar\@gls@quotechar}%
               3629 \def\@@gls@checkquote{\@gls@checkquote#3\null}%
               3630 \fi
               3631 \else
               3632 \edef\@gls@checkedmkidx{\the\@gls@tmpb\the\toks@
               3633 \@gls@quotechar\@gls@quotechar}%
               3634 \ifx\null#3\null
               3635 \def\@@gls@checkquote{\@gls@checkquote#2""\null}%
               3636 \else
               3637 \def\@@gls@checkquote{\@gls@checkquote#2"#3\null}%
               3638 \fi
               3639 \fi
               3640 \@@gls@checkquote
               3641 }
s@checkescquote Do the same for \":
               3642 \def\@gls@checkescquote#1\"#2\"#3\null{%
               3643 \@gls@tmpb=\expandafter{\@gls@checkedmkidx}%
               3644 \toks@={#1}%
               3645 \ifx\null#2\null
               3646 \ifx\null#3\null
```
\edef\@gls@checkedmkidx{\the\@gls@tmpb\the\toks@}%

\edef\@gls@checkedmkidx{\the\@gls@tmpb\the\toks@

\edef\@gls@checkedmkidx{\the\@gls@tmpb\the\toks@

\def\@@gls@checkescquote{\@gls@checkescquote#3\null}%

 \@gls@quotechar\string\"\@gls@quotechar \@gls@quotechar\string\"\@gls@quotechar}%

\def\@@gls@checkescquote{\relax}%

\else

 \fi \else

```
3657 \@gls@quotechar\string\"\@gls@quotechar}%
3658 \ifx\null#3\null
3659 \def\@@gls@checkescquote{\@gls@checkescquote#2\"\"\null}%
3660 \else
3661 \def\@@gls@checkescquote{\@gls@checkescquote#2\"#3\null}%
3662 \fi
3663 \fi
3664 \@@gls@checkescquote
3665 }
```
 $\Diamond$ checkescactual Similarly for \? (which is replaces  $@$  as makeindex's special character):

```
3666 \def\@gls@checkescactual#1\?#2\?#3\null{%
               3667 \@gls@tmpb=\expandafter{\@gls@checkedmkidx}%
               3668 \toks@={#1}%
               3669 \ifx\null#2\null
               3670 \ifx\null#3\null
               3671 \edef\@gls@checkedmkidx{\the\@gls@tmpb\the\toks@}%
               3672 \def\@@gls@checkescactual{\relax}%
               3673 \else
               3674 \edef\@gls@checkedmkidx{\the\@gls@tmpb\the\toks@
               3675 \@gls@quotechar\string\"\@gls@actualchar
               3676 \@gls@quotechar\string\"\@gls@actualchar}%
               3677 \def\@@gls@checkescactual{\@gls@checkescactual#3\null}%
               3678 \fi
               3679 \else
               3680 \edef\@gls@checkedmkidx{\the\@gls@tmpb\the\toks@
               3681 \@gls@quotechar\string\"\@gls@actualchar}%
               3682 \ifx\null#3\null
               3683 \def\@@gls@checkescactual{\@gls@checkescactual#2\?\?\null}%
               3684 \else
               3685 \def\@@gls@checkescactual{\@gls@checkescactual#2\?#3\null}%
               3686 \fi
               3687 \fi
               3688 \@@gls@checkescactual
               3689 }
gls@checkeschar Similarly for \|:3690 \def\@gls@checkescbar#1\|#2\|#3\null{%
               3691 \@gls@tmpb=\expandafter{\@gls@checkedmkidx}%
               3692 \toks@={#1}%
               3693 \ifx\null#2\null
               3694 \ifx\null#3\null
```

```
3696 \def\@@gls@checkescbar{\relax}%
```

```
3698 \edef\@gls@checkedmkidx{\the\@gls@tmpb\the\toks@
```
\edef\@gls@checkedmkidx{\the\@gls@tmpb\the\toks@}%

```
3699 \@gls@quotechar\string\"\@gls@encapchar
```
\else

```
3700 \@gls@quotechar\string\"\@gls@encapchar}%
```

```
3701 \def\@@gls@checkescbar{\@gls@checkescbar#3\null}%
```

```
3702 \fi
3703 \else
3704 \edef\@gls@checkedmkidx{\the\@gls@tmpb\the\toks@
3705 \@gls@quotechar\string\"\@gls@encapchar}%
3706 \ifx\null#3\null
3707 \def\@@gls@checkescbar{\@gls@checkescbar#2\|\|\null}%
3708 \else
3709 \def\@@gls@checkescbar{\@gls@checkescbar#2\|#3\null}%
3710 \fi
3711 \fi
3712 \@@gls@checkescbar
3713 }
```

```
s@checkesclevel Similarly for \!:
```

```
3714 \def\@gls@checkesclevel#1\!#2\!#3\null{%
3715 \@gls@tmpb=\expandafter{\@gls@checkedmkidx}%
3716 \toks@={#1}%
3717 \ifx\null#2\null
3718 \ifx\null#3\null
3719 \edef\@gls@checkedmkidx{\the\@gls@tmpb\the\toks@}%
3720 \def\@@gls@checkesclevel{\relax}%
3721 \else
3722 \edef\@gls@checkedmkidx{\the\@gls@tmpb\the\toks@
3723 \@gls@quotechar\string\"\@gls@levelchar
3724 \@gls@quotechar\string\"\@gls@levelchar}%
3725 \def\@@gls@checkesclevel{\@gls@checkesclevel#3\null}%
3726 \fi
3727 \else
3728 \edef\@gls@checkedmkidx{\the\@gls@tmpb\the\toks@
3729 \@gls@quotechar\string\"\@gls@levelchar}%
3730 \ifx\null#3\null
3731 \def\@@gls@checkesclevel{\@gls@checkesclevel#2\!\!\null}%
3732 \else
3733 \def\@@gls@checkesclevel{\@gls@checkesclevel#2\!#3\null}%
3734 \fi
3735 \fi
3736 \@@gls@checkesclevel
3737 }
```

```
\@gls@checkbar and for |:
```

```
3738 \def\@gls@checkbar#1|#2|#3\null{%
3739 \@gls@tmpb=\expandafter{\@gls@checkedmkidx}%
3740 \toks@={#1}%
3741 \ifx\null#2\null
3742 \ifx\null#3\null
3743 \edef\@gls@checkedmkidx{\the\@gls@tmpb\the\toks@}%
3744 \def\@@gls@checkbar{\relax}%
3745 \else
3746 \edef\@gls@checkedmkidx{\the\@gls@tmpb\the\toks@
```
 \@gls@quotechar\@gls@encapchar\@gls@quotechar\@gls@encapchar}% \def\@@gls@checkbar{\@gls@checkbar#3\null}%  $\setminus$ fi \else \edef\@gls@checkedmkidx{\the\@gls@tmpb\the\toks@ \@gls@quotechar\@gls@encapchar}% \ifx\null#3\null \def\@@gls@checkbar{\@gls@checkbar#2||\null}% \else \def\@@gls@checkbar{\@gls@checkbar#2|#3\null}% \fi \fi \@@gls@checkbar }

```
\@gls@checklevel and for !:
```

```
3761 \def\@gls@checklevel#1!#2!#3\null{%
3762 \@gls@tmpb=\expandafter{\@gls@checkedmkidx}%
3763 \toks@={#1}%
3764 \ifx\null#2\null
3765 \ifx\null#3\null
3766 \edef\@gls@checkedmkidx{\the\@gls@tmpb\the\toks@}%
3767 \def\@@gls@checklevel{\relax}%
3768 \else
3769 \edef\@gls@checkedmkidx{\the\@gls@tmpb\the\toks@
3770 \@gls@quotechar\@gls@levelchar\@gls@quotechar\@gls@levelchar}%
3771 \def\@@gls@checklevel{\@gls@checklevel#3\null}%
3772 \fi
3773 \else
3774 \edef\@gls@checkedmkidx{\the\@gls@tmpb\the\toks@
3775 \@gls@quotechar\@gls@levelchar}%
3776 \ifx\null#3\null
3777 \def\@@gls@checklevel{\@gls@checklevel#2!!\null}%
3778 \else
3779 \def\@@gls@checklevel{\@gls@checklevel#2!#3\null}%
3780 \fi
3781 \fi
3782 \@@gls@checklevel
3783 }
```
gls@checkactual and for ?:

 \def\@gls@checkactual#1?#2?#3\null{% \@gls@tmpb=\expandafter{\@gls@checkedmkidx}% \toks@={#1}% \ifx\null#2\null \ifx\null#3\null \edef\@gls@checkedmkidx{\the\@gls@tmpb\the\toks@}% 3790 \def\@@gls@checkactual{\relax}% \else

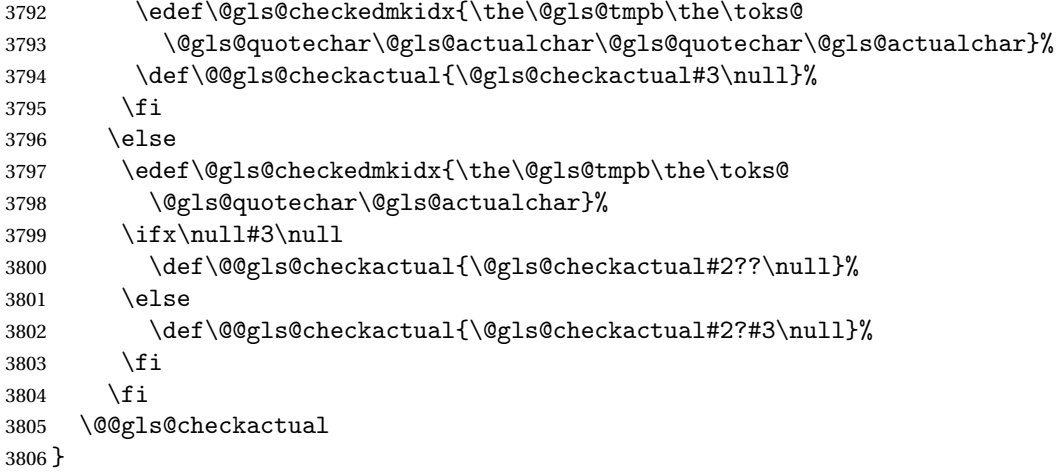

# s@xdycheckquote As before but for use with xindy

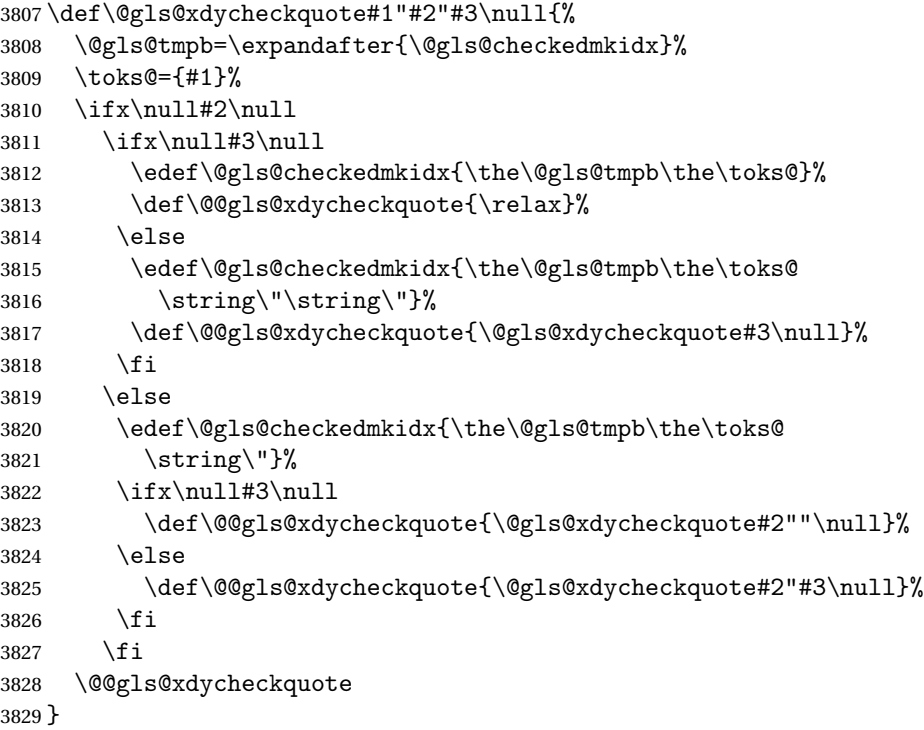

ycheckbackslash Need to escape all backslashes for xindy. Define command that will define \@gls@xdycheckbackslash

```
3830 \edef\def@gls@xdycheckbackslash{%
3831 \noexpand\def\noexpand\@gls@xdycheckbackslash##1\@backslashchar
3832 ##2\@backslashchar##3\noexpand\null{%<br>3833 \noexpand\@gls@tmpb=\noexpand\expandaf
      \verb+\noexpand@gls@tmpb=\noexpand\expandfer3834 {\noexpand\@gls@checkedmkidx}%
3835 \noexpand\toks@={##1}%
```

```
3836 \noexpand\ifx\noexpand\null##2\noexpand\null
```

```
3837 \noexpand\ifx\noexpand\null##3\noexpand\null
3838 \noexpand\edef\noexpand\@gls@checkedmkidx{%
3839 \noexpand\the\noexpand\@gls@tmpb\noexpand\the\noexpand\toks@}%
3840 \noexpand\def\noexpand\@@gls@xdycheckbackslash{\relax}%
3841 \noexpand\else
3842 \noexpand\edef\noexpand\@gls@checkedmkidx{%
3843 \noexpand\the\noexpand\@gls@tmpb\noexpand\the\noexpand\toks@
3844 \@backslashchar\@backslashchar\@backslashchar\@backslashchar}%
3845 \noexpand\def\noexpand\@@gls@xdycheckbackslash{%
3846 \noexpand\@gls@xdycheckbackslash##3\noexpand\null}%
3847 \noexpand\fi
3848 \noexpand\else
3849 \noexpand\edef\noexpand\@gls@checkedmkidx{%
3850 \noexpand\the\noexpand\@gls@tmpb\noexpand\the\noexpand\toks@
3851 \@backslashchar\@backslashchar}%
3852 \noexpand\ifx\noexpand\null##3\noexpand\null
3853 \noexpand\def\noexpand\@@gls@xdycheckbackslash{%
3854 \noexpand\@gls@xdycheckbackslash##2\@backslashchar
3855 \@backslashchar\noexpand\null}%
3856 \noexpand\else
3857 \noexpand\def\noexpand\@@gls@xdycheckbackslash{%
3858 \noexpand\@gls@xdycheckbackslash##2\@backslashchar
3859 ##3\noexpand\null}%
3860 \noexpand\fi
3861 \noexpand\fi
3862 \noexpand\@@gls@xdycheckbackslash
3863 }%
3864 }
```
Now go ahead and define \@gls@xdycheckbackslash \def@gls@xdycheckbackslash

## **lsdohypertarget**

```
3866 \newlength\gls@tmplen
3867 \newcommand*{\glsdohypertarget}[2]{%
3868 \@glsshowtarget{#1}%
3869 \settoheight{\gls@tmplen}{#2}%
3870 \raisebox{\gls@tmplen}{\hypertarget{#1}{}}#2%
3871 }
```
\glsdohyperlink

 \newcommand\*{\glsdohyperlink}[2]{% \@glsshowtarget{#1}% \hyperlink{#1}{#2}% }

### **lsdonohyperlink**

\newcommand\*{\glsdonohyperlink}[2]{#2}

\@glslink If \hyperlink is not defined \@glslink ignores its first argument and just does the second argument, otherwise it is equivalent to \hyperlink.

```
3877 \ifcsundef{hyperlink}%
3878 {%
3879 \let\@glslink\glsdonohyperlink
3880 }%
3881 {%
3882 \let\@glslink\glsdohyperlink
3883 }
```
\@glstarget If \hypertarget is not defined, \@glstarget ignores its first argument and just does the second argument, otherwise it is equivalent to \hypertarget.

```
3884 \ifcsundef{hypertarget}%
3885 {%
3886 \let\@glstarget\@secondoftwo
3887 }%
3888 {%
3889 \let\@glstarget\glsdohypertarget
3890 }
```
Glossary hyperlinks can be disabled using \glsdisablehyper (effect can be localised):

# glsdisablehyper

```
3891 \newcommand{\glsdisablehyper}{%
3892 \KV@glslink@hyperfalse
3893 \let\@glslink\glsdonohyperlink
3894 \let\@glstarget\@secondoftwo
3895 }
```
Glossary hyperlinks can be enabled using \glsenablehyper (effect can be localised):

## \glsenablehyper

```
3896 \newcommand{\glsenablehyper}{%
3897 \KV@glslink@hypertrue
3898 \let\@glslink\glsdohyperlink
3899 \let\@glstarget\glsdohypertarget
3900 }
```
Provide some convenience commands if not already defined:

```
3901 \providecommand{\@firstofthree}[3]{#1}
3902 \providecommand{\@secondofthree}[3]{#2}
```
Syntax:

 $\gtrsim$ gls[ $\langle options \rangle$ ]{ $\langle label \rangle$ }[ $\langle insert\_text \rangle$ ]

Link to glossary entry using singular form. The link text is taken from the value of the text or first keys used when the entry was defined.

The first optional argument is a key-value list, the same as  $\gtrsim$  glslink, the mandatory argument is the entry label. After the mandatory argument, there is another optional argument to insert extra text in the link text (the location of the inserted text is governed by \glsdisplay and \glsdisplayfirst). As with \glslink there is a starred version which is the same as the unstarred version but with the hyper key set to false. (Additional options can also be specified in the first optional argument.)

First determine which version is being used:

\gls

3903 \newrobustcmd\*{\gls}{\@gls@hyp@opt\@gls}

Defined the un-starred form. Need to determine if there is a final optional argument

\@gls

```
3904 \newcommand*{\@gls}[2][]{%
3905 \new@ifnextchar[{\@gls@{#1}{#2}}{\@gls@{#1}{#2}[]}%
3906 }
```
\@gls@ Read in the final optional argument:

```
3907 \def\@gls@#1#2[#3]{%
3908 \glsdoifexists{#2}%
3909 {%
3910 \let\do@gls@link@checkfirsthyper\@gls@link@checkfirsthyper
3911 \let\glsifplural\@secondoftwo
3912 \let\glscapscase\@firstofthree
3913 \let\glscustomtext\@empty
3914 \def\glsinsert{#3}%
```
Determine what the link text should be (this is stored in  $\sqrt{\sqrt{g}}\$ o $\text{text}$ ) Note that  $\sqrt{\sqrt{g}}\$ sets \glstype.

3915 \def\@glo@text{\csname gls@\glstype @entryfmt\endcsname}%

Call  $\qquad$ gls@link. If footnote package option has been used and the glossary type is \acronymtype, suppress hyperlink for first use. Likewise if the hyperfirst=false package option is used.

3916 \@gls@link[#1]{#2}{\@glo@text}%

Indicate that this entry has now been used

```
3917 \ifKV@glslink@local
3918 \glslocalunset{#2}%
3919 \else
3920 \glsunset{#2}%
3921 \fi
3922 }%
3923 \glspostlinkhook
3924 }
```
\Gls behaves like \gls, but the first letter of the link text is converted to uppercase (note that if the first letter has an accent, the accented letter will need to be grouped when you define the entry). It is mainly intended for terms that start a sentence:

# \Gls

```
3925 \newrobustcmd*{\Gls}{\@gls@hyp@opt\@Gls}
```
Defined the un-starred form. Need to determine if there is a final optional argument

```
3926 \newcommand*{\@Gls}[2][]{%
3927 \new@ifnextchar[{\@Gls@{#1}{#2}}{\@Gls@{#1}{#2}[]}%
3928 }
```
\@Gls@ Read in the final optional argument:

```
3929 \def\@Gls@#1#2[#3]{%
3930 \glsdoifexists{#2}%
3931 {%
3932 \let\do@gls@link@checkfirsthyper\@gls@link@checkfirsthyper
3933 \let\glsifplural\@secondoftwo
3934 \let\glscapscase\@secondofthree
3935 \let\glscustomtext\@empty
3936 \def\glsinsert{#3}%
```
Determine what the link text should be (this is stored in  $\sqrt{g}$ lo@text) Note that  $\sqrt{g}$ ls@link sets \glstype.

\def\@glo@text{\csname gls@\glstype @entryfmt\endcsname}%

Call  $\Qgls@link$  If footnote package option has been used and the glossary type is  $\acronymtype$ , suppress hyperlink for first use. Likewise if the hyperfirst=false package option is used.

\@gls@link[#1]{#2}{\@glo@text}%

Indicate that this entry has now been used

```
3939 \ifKV@glslink@local
3940 \glslocalunset{#2}%
3941 \else
3942 \glsunset{#2}%
3943 \fi
3944 }%
3945 \glspostlinkhook
3946 }
```
\GLS behaves like \gls, but the link text is converted to uppercase:

## \GLS

\newrobustcmd\*{\GLS}{\@gls@hyp@opt\@GLS}

```
Defined the un-starred form. Need to determine if there is a final optional argument
3948 \newcommand*{\@GLS}[2][]{%
3949 \new@ifnextchar[{\@GLS@{#1}{#2}}{\@GLS@{#1}{#2}[]}%
3950 }
```
\@GLS@ Read in the final optional argument:

```
3951 \def\@GLS@#1#2[#3]{%
3952 \glsdoifexists{#2}%
3953 {%
3954 \let\do@gls@link@checkfirsthyper\@gls@link@checkfirsthyper
3955 \let\glsifplural\@secondoftwo
3956 \let\glscapscase\@thirdofthree
3957 \let\glscustomtext\@empty
3958 \def\glsinsert{#3}%
```
Determine what the link text should be (this is stored in \@glo@text). Note that \@gls@link sets \glstype.

3959 \def\@glo@text{\csname gls@\glstype @entryfmt\endcsname}%

Call \@gls@link If footnote package option has been used and the glossary type is \acronymtype, suppress hyperlink for first use. Likewise if the hyperfirst=false package option is used.

\@gls@link[#1]{#2}{\@glo@text}%

Indicate that this entry has now been used

```
3961 \ifKV@glslink@local
3962 \glslocalunset{#2}%
3963 \else
3964 \glsunset{#2}%
3965 \fi
3966 }%
3967 \glspostlinkhook
3968 }
```
\glspl behaves in the same way as \gls except it uses the plural form.

## \glspl

```
3969 \newrobustcmd*{\glspl}{\@gls@hyp@opt\@glspl}
```
Defined the un-starred form. Need to determine if there is a final optional argument \newcommand\*{\@glspl}[2][]{% \new@ifnextchar[{\@glspl@{#1}{#2}}{\@glspl@{#1}{#2}[]}% }

\@glspl@ Read in the final optional argument:

```
3973 \def\@glspl@#1#2[#3]{%
3974 \glsdoifexists{#2}%
3975 {%
3976 \let\do@gls@link@checkfirsthyper\@gls@link@checkfirsthyper
3977 \let\glsifplural\@firstoftwo
3978 \let\glscapscase\@firstofthree
3979 \let\glscustomtext\@empty
3980 \def\glsinsert{#3}%
```
Determine what the link text should be (this is stored in  $\sqrt{\alpha}$ lo $\cot x$ ) Note that  $\sqrt{\alpha}$ ls $\alpha$ link sets \glstype.

3981 \def\@glo@text{\csname gls@\glstype @entryfmt\endcsname}%

Call  $\qquad$ gls@link. If footnote package option has been used and the glossary type is \acronymtype, suppress hyperlink for first use. Likewise if the hyperfirst=false package option is used.

3982 \@gls@link[#1]{#2}{\@glo@text}%

Indicate that this entry has now been used

```
3983 \ifKV@glslink@local
3984 \glslocalunset{#2}%
3985 \else
3986 \glsunset{#2}%
3987 \fi
3988 }%
3989 \glspostlinkhook
3990 }
```
\Glspl behaves in the same way as \glspl, except that the first letter of the link text is converted to uppercase (as with \Gls, if the first letter has an accent, it will need to be grouped).

## \Glspl

3991 \newrobustcmd\*{\Glspl}{\@gls@hyp@opt\@Glspl}

Defined the un-starred form. Need to determine if there is a final optional argument

```
3992 \newcommand*{\@Glspl}[2][]{%
3993 \new@ifnextchar[{\@Glspl@{#1}{#2}}{\@Glspl@{#1}{#2}[]}%
3994 }
```
\@Glspl@ Read in the final optional argument:

```
3995 \def\@Glspl@#1#2[#3]{%
3996 \glsdoifexists{#2}%
3997 {%
3998 \let\do@gls@link@checkfirsthyper\@gls@link@checkfirsthyper
3999 \let\glsifplural\@firstoftwo
4000 \let\glscapscase\@secondofthree
4001 \let\glscustomtext\@empty
4002 \def\glsinsert{#3}%
```
Determine what the link text should be (this is stored in  $\Diamond$ glo@text). This needs to be expanded so that the \@glo@text can be passed to \xmakefirstuc. Note that \@gls@link sets \glstype.

4003 \def\@glo@text{\csname gls@\glstype @entryfmt\endcsname}%

Call \@gls@link. If footnote package option has been used and the glossary type is \acronymtype, suppress hyperlink for first use. Likewise if the hyperfirst=false package option is used.

4004 \@gls@link[#1]{#2}{\@glo@text}%

Indicate that this entry has now been used

```
4005 \ifKV@glslink@local
4006 \glslocalunset{#2}%
4007 \else
4008 \glsunset{#2}%
4009 \fi
4010 }%
4011 \glspostlinkhook
4012 }
```
 $\G$ LSpl behaves like  $\gtrsim$ lspl except that all the link text is converted to uppercase.

\GLSpl

```
4013 \newrobustcmd*{\GLSpl}{\@gls@hyp@opt\@GLSpl}
```

```
Defined the un-starred form. Need to determine if there is a final optional argument
4014 \newcommand*{\@GLSpl}[2][]{%
4015 \new@ifnextchar[{\@GLSpl@{#1}{#2}}{\@GLSpl@{#1}{#2}[]}%
4016 }
```
\@GLSpl Read in the final optional argument:

```
4017 \def\@GLSpl@#1#2[#3]{%
4018 \glsdoifexists{#2}%
4019 {%
4020 \let\do@gls@link@checkfirsthyper\@gls@link@checkfirsthyper
4021 \let\glsifplural\@firstoftwo
4022 \let\glscapscase\@thirdofthree
4023 \let\glscustomtext\@empty
4024 \def\glsinsert{#3}%
```
Determine what the link text should be (this is stored in \@glo@text) Note that \@gls@link sets \glstype.

\def\@glo@text{\csname gls@\glstype @entryfmt\endcsname}%

Call  $\Diamond$ gls@link. If footnote package option has been used and the glossary type is \acronymtype, suppress hyperlink for first use. Likewise if the hyperfirst=false package option is used.

```
4026 \@gls@link[#1]{#2}{\@glo@text}%
```
Indicate that this entry has now been used

```
4027 \ifKV@glslink@local
4028 \glslocalunset{#2}%
4029 \else
4030 \glsunset{#2}%
4031 \fi
4032 }%
4033 \glspostlinkhook
4034 }
```
\glsdisp \glsdisp[〈*options*〉]{〈*label*〉}{〈*text*〉} This is like \gls except that the link text is provided. This differs from  $\gtrsim$  in that it uses  $\gtrsim$  also isplay or  $\gtrsim$  discreparation and unsets the first use flag.

First determine if we are using the starred form:

\newrobustcmd\*{\glsdisp}{\@gls@hyp@opt\@glsdisp}

Defined the un-starred form.

#### \@glsdisp

```
4036 \newcommand*{\@glsdisp}[3][]{%
4037 \glsdoifexists{#2}{%
4038 \let\do@gls@link@checkfirsthyper\@gls@link@checkfirsthyper
```
\let\glsifplural\@secondoftwo

\let\glscapscase\@firstofthree

```
4041 \def\glscustomtext{#3}%
```
\def\glsinsert{}%

Determine what the link text should be (this is stored in  $\sqrt{g}$ lo@text) Note that  $\sqrt{g}$ ls@link sets \glstype.

\def\@glo@text{\csname gls@\glstype @entryfmt\endcsname}%

Call  $\qquad$ gls@link. If footnote package option has been used and the glossary type is \acronymtype, suppress hyperlink for first use. Likewise if the hyperfirst=false package option is used.

\@gls@link[#1]{#2}{\@glo@text}%

Indicate that this entry has now been used

```
4045 \ifKV@glslink@local
4046 \glslocalunset{#2}%
4047 \else
4048 \glsunset{#2}%
4049 \fi
4050 }%
4051 \glspostlinkhook
4052 }
```
checkfirsthyper Instead of just setting \do@gls@link@checkfirsthyper to \relax in \@gls@field@link, set it to \@gls@link@nocheckfirsthyper in case some other action needs to take place. \newcommand\*{\@gls@link@nocheckfirsthyper}{}

# \@gls@field@link

```
4054 \newcommand{\@gls@field@link}[3]{%
4055 \glsdoifexists{#2}%
4056 {%
4057 \let\do@gls@link@checkfirsthyper\@gls@link@nocheckfirsthyper
4058 \@gls@link[#1]{#2}{#3}%
4059 }%
```

```
4060 \glspostlinkhook
4061 }
```
\glstext behaves like \gls except it always uses the value given by the text key and it doesn't mark the entry as used.

#### \glstext

```
4062 \newrobustcmd*{\glstext}{\@gls@hyp@opt\@glstext}
```
Defined the un-starred form. Need to determine if there is a final optional argument 4063 \newcommand\*{\@glstext}[2][]{% 4064 \new@ifnextchar[{\@glstext@{#1}{#2}}{\@glstext@{#1}{#2}[]}}

Read in the final optional argument:

```
4065 \def\@glstext@#1#2[#3]{%
4066 \@gls@field@link{#1}{#2}{\glsentrytext{#2}#3}%
4067 }
```
\GLStext behaves like \glstext except the text is converted to uppercase.

#### \GLStext

4068 \newrobustcmd\*{\GLStext}{\@gls@hyp@opt\@GLStext}

Defined the un-starred form. Need to determine if there is a final optional argument 4069 \newcommand\*{\@GLStext}[2][]{%

4070 \new@ifnextchar[{\@GLStext@{#1}{#2}}{\@GLStext@{#1}{#2}[]}}

Read in the final optional argument:

```
4071 \def\@GLStext@#1#2[#3]{%
```

```
4072 \@gls@field@link{#1}{#2}{\mfirstucMakeUppercase{\glsentrytext{#2}#3}}%
4073 }
```
\Glstext behaves like \glstext except that the first letter of the text is converted to uppercase.

### \Glstext

4074 \newrobustcmd\*{\Glstext}{\@gls@hyp@opt\@Glstext}

Defined the un-starred form. Need to determine if there is a final optional argument

```
4075 \newcommand*{\@Glstext}[2][]{%
```
4076 \new@ifnextchar[{\@Glstext@{#1}{#2}}{\@Glstext@{#1}{#2}[]}}

Read in the final optional argument:

```
4077 \def\@Glstext@#1#2[#3]{%
4078 \@gls@field@link{#1}{#2}{\Glsentrytext{#2}#3}%
4079 }
```
\glsfirst behaves like \gls except it always uses the value given by the first key and it doesn't mark the entry as used.

#### \glsfirst

4080 \newrobustcmd\*{\glsfirst}{\@gls@hyp@opt\@glsfirst}

Defined the un-starred form. Need to determine if there is a final optional argument

```
4081 \newcommand*{\@glsfirst}[2][]{%
4082 \new@ifnextchar[{\@glsfirst@{#1}{#2}}{\@glsfirst@{#1}{#2}[]}}
```
Read in the final optional argument:

```
4083 \def\@glsfirst@#1#2[#3]{%
4084 \@gls@field@link{#1}{#2}{\glsentryfirst{#2}#3}%
4085 }
```
\Glsfirst behaves like \glsfirst except it displays the first letter in uppercase.

#### \Glsfirst

4086 \newrobustcmd\*{\Glsfirst}{\@gls@hyp@opt\@Glsfirst}

Defined the un-starred form. Need to determine if there is a final optional argument 4087 \newcommand\*{\@Glsfirst}[2][]{%

4088 \new@ifnextchar[{\@Glsfirst@{#1}{#2}}{\@Glsfirst@{#1}{#2}[]}}

Read in the final optional argument:

```
4089 \def\@Glsfirst@#1#2[#3]{%
4090 \@gls@field@link{#1}{#2}{\Glsentryfirst{#2}#3}%
4091 }
```
\GLSfirst behaves like \Glsfirst except it displays the text in uppercase.

#### \GLSfirst

```
4092 \newrobustcmd*{\GLSfirst}{\@gls@hyp@opt\@GLSfirst}
```
Defined the un-starred form. Need to determine if there is a final optional argument

```
4093 \newcommand*{\@GLSfirst}[2][]{%
```
4094 \new@ifnextchar[{\@GLSfirst@{#1}{#2}}{\@GLSfirst@{#1}{#2}[]}}

Read in the final optional argument:

```
4095 \def\@GLSfirst@#1#2[#3]{%
4096 \@gls@field@link{#1}{#2}{\mfirstucMakeUppercase{\glsentryfirst{#2}#3}}%
4097 }
```
\glsplural behaves like \gls except it always uses the value given by the plural key and it doesn't mark the entry as used.

## \glsplural

```
4098 \newrobustcmd*{\glsplural}{\@gls@hyp@opt\@glsplural}
```
Defined the un-starred form. Need to determine if there is a final optional argument 4099 \newcommand\*{\@glsplural}[2][]{%

```
4100 \new@ifnextchar[{\@glsplural@{#1}{#2}}{\@glsplural@{#1}{#2}[]}}
```
Read in the final optional argument:

```
4101 \def\@glsplural@#1#2[#3]{%
4102 \@gls@field@link{#1}{#2}{\glsentryplural{#2}#3}%
4103 }
```
\Glsplural behaves like \glsplural except that the first letter is converted to uppercase.

\Glsplural

```
4104 \newrobustcmd*{\Glsplural}{\@gls@hyp@opt\@Glsplural}
```

```
Defined the un-starred form. Need to determine if there is a final optional argument
4105 \newcommand*{\@Glsplural}[2][]{%
```

```
4106 \new@ifnextchar[{\@Glsplural@{#1}{#2}}{\@Glsplural@{#1}{#2}[]}}
```
Read in the final optional argument:

```
4107 \def\@Glsplural@#1#2[#3]{%
4108 \@gls@field@link{#1}{#2}{\Glsentryplural{#2}#3}%
4109 }
```
\GLSplural behaves like \glsplural except that the text is converted to uppercase.

\GLSplural

```
4110 \newrobustcmd*{\GLSplural}{\@gls@hyp@opt\@GLSplural}
```
Defined the un-starred form. Need to determine if there is a final optional argument

```
4111 \newcommand*{\@GLSplural}[2][]{%
```
4112 \new@ifnextchar[{\@GLSplural@{#1}{#2}}{\@GLSplural@{#1}{#2}[]}}

Read in the final optional argument:

```
4113 \def\@GLSplural@#1#2[#3]{%
4114 \@gls@field@link{#1}{#2}{\mfirstucMakeUppercase{\glsentryplural{#2}#3}}%
4115 }
```
\glsfirstplural behaves like \gls except it always uses the value given by the firstplural key and it doesn't mark the entry as used.

# \glsfirstplural

```
4116 \newrobustcmd*{\glsfirstplural}{\@gls@hyp@opt\@glsfirstplural}
```
Defined the un-starred form. Need to determine if there is a final optional argument

```
4117 \newcommand*{\@glsfirstplural}[2][]{%
```

```
4118 \new@ifnextchar[{\@glsfirstplural@{#1}{#2}}{\@glsfirstplural@{#1}{#2}[]}}
```
Read in the final optional argument:

```
4119 \def\@glsfirstplural@#1#2[#3]{%
4120 \@gls@field@link{#1}{#2}{\glsentryfirstplural{#2}#3}%
4121 }
```
\Glsfirstplural behaves like \glsfirstplural except that the first letter is converted to uppercase.

# \Glsfirstplural

```
4122 \newrobustcmd*{\Glsfirstplural}{\@gls@hyp@opt\@Glsfirstplural}
```

```
Defined the un-starred form. Need to determine if there is a final optional argument
4123 \newcommand*{\@Glsfirstplural}[2][]{%
4124 \new@ifnextchar[{\@Glsfirstplural@{#1}{#2}}{\@Glsfirstplural@{#1}{#2}[]}}
```
Read in the final optional argument:

```
4125 \def\@Glsfirstplural@#1#2[#3]{%
4126 \@gls@field@link{#1}{#2}{\Glsentryfirstplural{#2}#3}%
4127 }
```
\GLSfirstplural behaves like \glsfirstplural except that the link text is converted to uppercase.

# \GLSfirstplural

```
4128 \newrobustcmd*{\GLSfirstplural}{\@gls@hyp@opt\@GLSfirstplural}
```
Defined the un-starred form. Need to determine if there is a final optional argument 4129 \newcommand\*{\@GLSfirstplural}[2][]{%

```
4130 \new@ifnextchar[{\@GLSfirstplural@{#1}{#2}}{\@GLSfirstplural@{#1}{#2}[]}}
```

```
Read in the final optional argument:
```
4131 \def\@GLSfirstplural@#1#2[#3]{%

```
4132 \@gls@field@link{#1}{#2}{\mfirstucMakeUppercase{\glsentryfirstplural{#2}#3}}%
4133 }
```
\glsname behaves like \gls except it always uses the value given by the name key and it doesn't mark the entry as used.

#### \glsname

4134 \newrobustcmd\*{\glsname}{\@gls@hyp@opt\@glsname}

Defined the un-starred form. Need to determine if there is a final optional argument

```
4135 \neqcommand*{\@glsname}[2][]{%
4136 \new@ifnextchar[{\@glsname@{#1}{#2}}{\@glsname@{#1}{#2}[]}}
 Read in the final optional argument:
4137 \def\@glsname@#1#2[#3]{%
```

```
4138 \@gls@field@link{#1}{#2}{\glsentryname{#2}#3}%
4139 }
```
\Glsname behaves like \glsname except that the first letter is converted to uppercase.

## \Glsname

4140 \newrobustcmd\*{\Glsname}{\@gls@hyp@opt\@Glsname}

Defined the un-starred form. Need to determine if there is a final optional argument

```
4141 \newcommand*{\@Glsname}[2][]{%
```

```
4142 \new@ifnextchar[{\@Glsname@{#1}{#2}}{\@Glsname@{#1}{#2}[]}}
```
Read in the final optional argument:

```
4143 \def\@Glsname@#1#2[#3]{%
4144 \@gls@field@link{#1}{#2}{\Glsentryname{#2}#3}%
4145 }
```
\GLSname behaves like \glsname except that the link text is converted to uppercase.

#### \GLSname

```
4146 \newrobustcmd*{\GLSname}{\@gls@hyp@opt\@GLSname}
```
Define the un-starred form. Need to determine if there is a final optional argument

```
4147\newcommand*{\@GLSname}[2][]{%
4148 \new@ifnextchar[{\@GLSname@{#1}{#2}}{\@GLSname@{#1}{#2}[]}}
```
Read in the final optional argument:

4149 \def\@GLSname@#1#2[#3]{%

```
4150 \@gls@field@link{#1}{#2}{\mfirstucMakeUppercase{\glsentryname{#2}#3}}%
4151 }
```
\glsdesc behaves like \gls except it always uses the value given by the description key and it doesn't mark the entry as used.

# \glsdesc

4152 \newrobustcmd\*{\glsdesc}{\@gls@hyp@opt\@glsdesc}

Defined the un-starred form. Need to determine if there is a final optional argument

```
4153 \newcommand*{\@glsdesc}[2][]{%
```
4154 \new@ifnextchar[{\@glsdesc@{#1}{#2}}{\@glsdesc@{#1}{#2}[]}}

Read in the final optional argument:

```
4155 \def\@glsdesc@#1#2[#3]{%
4156 \@gls@field@link{#1}{#2}{\glsentrydesc{#2}#3}%
4157 }
```
\Glsdesc behaves like \glsdesc except that the first letter is converted to uppercase.

# \Glsdesc

```
4158 \newrobustcmd*{\Glsdesc}{\@gls@hyp@opt\@Glsdesc}
```

```
Define the un-starred form. Need to determine if there is a final optional argument
4159 \newcommand*{\@Glsdesc}[2][]{%
```
4160 \new@ifnextchar[{\@Glsdesc@{#1}{#2}}{\@Glsdesc@{#1}{#2}[]}}

Read in the final optional argument:

```
4161 \def\@Glsdesc@#1#2[#3]{%
4162 \@gls@field@link{#1}{#2}{\Glsentrydesc{#2}#3}%
4163 }
```
\GLSdesc behaves like \glsdesc except that the link text is converted to uppercase.

## \GLSdesc

4164 \newrobustcmd\*{\GLSdesc}{\@gls@hyp@opt\@GLSdesc}

```
Define the un-starred form. Need to determine if there is a final optional argument
4165\newcommand*{\@GLSdesc}[2][]{%
```
4166 \new@ifnextchar[{\@GLSdesc@{#1}{#2}}{\@GLSdesc@{#1}{#2}[]}}

Read in the final optional argument:

```
4167 \def\@GLSdesc@#1#2[#3]{%
4168 \@gls@field@link{#1}{#2}{\mfirstucMakeUppercase{\glsentrydesc{#2}#3}}%
4169 }
```
\glsdescplural behaves like \gls except it always uses the value given by the descriptionplural key and it doesn't mark the entry as used.

\glsdescplural

4170 \newrobustcmd\*{\glsdescplural}{\@gls@hyp@opt\@glsdescplural}

Define the un-starred form. Need to determine if there is a final optional argument

```
4171 \newcommand*{\@glsdescplural}[2][]{%
4172 \new@ifnextchar[{\@glsdescplural@{#1}{#2}}{\@glsdescplural@{#1}{#2}[]}}
```
Read in the final optional argument:

4173 \def\@glsdescplural@#1#2[#3]{%

```
4174 \@gls@field@link{#1}{#2}{\glsentrydescplural{#2}#3}%
4175 }
```
\Glsdescplural behaves like \glsdescplural except that the first letter is converted to uppercase.

#### \Glsdescplural

```
4176 \newrobustcmd*{\Glsdescplural}{\@gls@hyp@opt\@Glsdescplural}
```
Define the un-starred form. Need to determine if there is a final optional argument

4177\newcommand\*{\@Glsdescplural}[2][]{%

```
4178 \quad \texttt{\{}\@Glsdescplural@{#1}{#2}}{\@Glsdescplural@{#1}{#2}}[] \}
```
Read in the final optional argument:

```
4179 \def\@Glsdescplural@#1#2[#3]{%
4180 \@gls@field@link{#1}{#2}{\Glsentrydescplural{#2}#3}%
4181 }
```
\GLSdescplural behaves like \glsdescplural except that the link text is converted to uppercase.

#### \GLSdescplural

```
4182 \newrobustcmd*{\GLSdescplural}{\@gls@hyp@opt\@GLSdescplural}
```
Define the un-starred form. Need to determine if there is a final optional argument

```
4183\newcommand*{\@GLSdescplural}[2][]{%
4184 \new@ifnextchar[{\@GLSdescplural@{#1}{#2}}{\@GLSdescplural@{#1}{#2}[]}}
```
Read in the final optional argument:

4185 \def\@GLSdescplural@#1#2[#3]{%

```
4186 \@gls@field@link{#1}{#2}{\mfirstucMakeUppercase{\glsentrydescplural{#2}#3}}%
4187 }
```
\glssymbol behaves like \gls except it always uses the value given by the symbol key and it doesn't mark the entry as used.

# \glssymbol

4188 \newrobustcmd\*{\glssymbol}{\@gls@hyp@opt\@glssymbol}

# Defined the un-starred form. Need to determine if there is a final optional argument

```
4189 \newcommand*{\@glssymbol}[2][]{%
4190 \new@ifnextchar[{\@glssymbol@{#1}{#2}}{\@glssymbol@{#1}{#2}[]}}
```
Read in the final optional argument:

```
4191 \def\@glssymbol@#1#2[#3]{%
4192 \@gls@field@link{#1}{#2}{\glsentrysymbol{#2}#3}%
4193 }
```
\Glssymbol behaves like \glssymbol except that the first letter is converted to uppercase.

\Glssymbol

```
4194 \newrobustcmd*{\Glssymbol}{\@gls@hyp@opt\@Glssymbol}
```

```
Define the un-starred form. Need to determine if there is a final optional argument
```

```
4195 \newcommand*{\@Glssymbol}[2][]{%
4196 \new@ifnextchar[{\@Glssymbol@{#1}{#2}}{\@Glssymbol@{#1}{#2}[]}}
 Read in the final optional argument:
4197 \def\@Glssymbol@#1#2[#3]{%
4198 \@gls@field@link{#1}{#2}{\Glsentrysymbol{#2}#3}%
```
4199 }

\GLSsymbol behaves like \glssymbol except that the link text is converted to uppercase.

### \GLSsymbol

4200 \newrobustcmd\*{\GLSsymbol}{\@gls@hyp@opt\@GLSsymbol}

```
Define the un-starred form. Need to determine if there is a final optional argument
4201 \newcommand*{\@GLSsymbol}[2][]{%
```
4202 \new@ifnextchar[{\@GLSsymbol@{#1}{#2}}{\@GLSsymbol@{#1}{#2}[]}}

Read in the final optional argument:

4203 \def\@GLSsymbol@#1#2[#3]{%

```
4204 \@gls@field@link{#1}{#2}{\mfirstucMakeUppercase{\glsentrysymbol{#2}#3}}%
4205 }
```
\glssymbolplural behaves like \gls except it always uses the value given by the symbolplural key and it doesn't mark the entry as used.

## \glssymbolplural

4206 \newrobustcmd\*{\glssymbolplural}{\@gls@hyp@opt\@glssymbolplural}

Define the un-starred form. Need to determine if there is a final optional argument

```
4207 \newcommand*{\@glssymbolplural}[2][]{%
```
4208 \new@ifnextchar[{\@glssymbolplural@{#1}{#2}}{\@glssymbolplural@{#1}{#2}[]}}

Read in the final optional argument:

```
4209 \def\@glssymbolplural@#1#2[#3]{%
4210 \@gls@field@link{#1}{#2}{\glsentrysymbolplural{#2}#3}%
4211 }
```
\Glssymbolplural behaves like \glssymbolplural except that the first letter is converted to uppercase.

#### Glssymbolplural

4212 \newrobustcmd\*{\Glssymbolplural}{\@gls@hyp@opt\@Glssymbolplural}

Define the un-starred form. Need to determine if there is a final optional argument

```
4213 \newcommand*{\@Glssymbolplural}[2][]{%
4214 \new@ifnextchar[{\@Glssymbolplural@{#1}{#2}}{\@Glssymbolplural@{#1}{#2}[]}}
```
Read in the final optional argument:

```
4215 \def\@Glssymbolplural@#1#2[#3]{%
```

```
4216 \@gls@field@link{#1}{#2}{\Glsentrysymbolplural{#2}#3}%
4217 }
```
\GLSsymbolplural behaves like \glssymbolplural except that the link text is converted to uppercase.

## GLSsymbolplural

```
4218 \newrobustcmd*{\GLSsymbolplural}{\@gls@hyp@opt\@GLSsymbolplural}
```
Define the un-starred form. Need to determine if there is a final optional argument 4219 \newcommand\*{\@GLSsymbolplural}[2][]{%

```
4220 \new@ifnextchar[{\@GLSsymbolplural@{#1}{#2}}{\@GLSsymbolplural@{#1}{#2}[]}}
```
Read in the final optional argument:

```
4221 \def\@GLSsymbolplural@#1#2[#3]{%
```

```
4222 \@gls@field@link{#1}{#2}{\mfirstucMakeUppercase{\glsentrysymbolplural{#2}#3}}%
4223 }
```
 $\left\{ \alpha \right\}$  behaves like  $\left\{ \alpha \right\}$  except it always uses the value given by the user1 key and it doesn't mark the entry as used.

# \glsuseri

```
4224 \newrobustcmd*{\glsuseri}{\@gls@hyp@opt\@glsuseri}
```
Define the un-starred form. Need to determine if there is a final optional argument

```
4225 \newcommand*{\@glsuseri}[2][]{%
```

```
4226 \new@ifnextchar[{\@glsuseri@{#1}{#2}}{\@glsuseri@{#1}{#2}[]}}
```
Read in the final optional argument:

```
4227 \def\@glsuseri@#1#2[#3]{%
4228 \@gls@field@link{#1}{#2}{\glsentryuseri{#2}#3}%
4229 }
```
\Glsuseri behaves like \glsuseri except that the first letter is converted to uppercase.

# \Glsuseri

4230 \newrobustcmd\*{\Glsuseri}{\@gls@hyp@opt\@Glsuseri}

```
Define the un-starred form. Need to determine if there is a final optional argument
4231\newcommand*{\@Glsuseri}[2][]{%
4232 \new@ifnextchar[{\@Glsuseri@{#1}{#2}}{\@Glsuseri@{#1}{#2}[]}}
```
Read in the final optional argument:

```
4233 \def\@Glsuseri@#1#2[#3]{%
4234 \@gls@field@link{#1}{#2}{\Glsentryuseri{#2}#3}%
4235 }
```
\GLSuseri behaves like \glsuseri except that the link text is converted to uppercase.

# \GLSuseri

```
4236 \newrobustcmd*{\GLSuseri}{\@gls@hyp@opt\@GLSuseri}
```
Define the un-starred form. Need to determine if there is a final optional argument

```
4237\newcommand*{\@GLSuseri}[2][]{%
```
4238 \new@ifnextchar[{\@GLSuseri@{#1}{#2}}{\@GLSuseri@{#1}{#2}[]}}

Read in the final optional argument:

4239 \def\@GLSuseri@#1#2[#3]{%

4240 \@gls@field@link{#1}{#2}{\mfirstucMakeUppercase{\glsentryuseri{#2}#3}}% 4241 }

\glsuserii behaves like \gls except it always uses the value given by the user2 key and it doesn't mark the entry as used.

## \glsuserii

4242 \newrobustcmd\*{\glsuserii}{\@gls@hyp@opt\@glsuserii}

Defined the un-starred form. Need to determine if there is a final optional argument

```
4243 \newcommand*{\@glsuserii}[2][]{%
```

```
4244 \new@ifnextchar[{\@glsuserii@{#1}{#2}}{\@glsuserii@{#1}{#2}[]}}
```
Read in the final optional argument:

```
4245 \def\@glsuserii@#1#2[#3]{%
4246 \@gls@field@link{#1}{#2}{\glsentryuserii{#2}#3}%
4247 }
```
\Glsuserii behaves like \glsuserii except that the first letter is converted to uppercase.

#### \Glsuserii

4248 \newrobustcmd\*{\Glsuserii}{\@gls@hyp@opt\@Glsuserii}

Define the un-starred form. Need to determine if there is a final optional argument

```
4249 \newcommand*{\@Glsuserii}[2][]{%
4250 \new@ifnextchar[{\@Glsuserii@{#1}{#2}}{\@Glsuserii@{#1}{#2}[]}}
```
Read in the final optional argument:

```
4251 \def\@Glsuserii@#1#2[#3]{%
4252 \@gls@field@link{#1}{#2}{\Glsentryuserii{#2}#3}%
4253 }
```
\GLSuserii behaves like \glsuserii except that the link text is converted to uppercase.

# \GLSuserii

4254 \newrobustcmd\*{\GLSuserii}{\@gls@hyp@opt\@GLSuserii}

Defined the un-starred form. Need to determine if there is a final optional argument 4255 \newcommand\*{\@GLSuserii}[2][]{% 4256 \new@ifnextchar[{\@GLSuserii@{#1}{#2}}{\@GLSuserii@{#1}{#2}[]}}

Read in the final optional argument:

```
4257 \def\@GLSuserii@#1#2[#3]{%
4258 \@gls@field@link{#1}{#2}{\mfirstucMakeUppercase{\glsentryuserii{#2}#3}}%
4259 }
```
\glsuseriii behaves like \gls except it always uses the value given by the user3 key and it doesn't mark the entry as used.

#### \glsuseriii

```
4260 \newrobustcmd*{\glsuseriii}{\@gls@hyp@opt\@glsuseriii}
```
Define the un-starred form. Need to determine if there is a final optional argument 4261 \newcommand\*{\@glsuseriii}[2][]{%

```
4262 \new@ifnextchar[{\@glsuseriii@{#1}{#2}}{\@glsuseriii@{#1}{#2}[]}}
```
Read in the final optional argument: 4263 \def\@glsuseriii@#1#2[#3]{%

```
4264 \@gls@field@link{#1}{#2}{\glsentryuseriii{#2}#3}%
```
4265 }

\Glsuseriii behaves like \glsuseriii except that the first letter is converted to uppercase.

#### \Glsuseriii

4266 \newrobustcmd\*{\Glsuseriii}{\@gls@hyp@opt\@Glsuseriii}

Define the un-starred form. Need to determine if there is a final optional argument

```
4267 \newcommand*{\@Glsuseriii}[2][]{%
```
4268 \new@ifnextchar[{\@Glsuseriii@{#1}{#2}}{\@Glsuseriii@{#1}{#2}[]}}

Read in the final optional argument:

```
4269 \def\@Glsuseriii@#1#2[#3]{%
4270 \@gls@field@link{#1}{#2}{\Glsentryuseriii{#2}#3}%
4271 }
```
\GLSuseriii behaves like \glsuseriii except that the link text is converted to uppercase.

## \GLSuseriii

4272 \newrobustcmd\*{\GLSuseriii}{\@gls@hyp@opt\@GLSuseriii}

Define the un-starred form. Need to determine if there is a final optional argument

```
4273 \newcommand*{\@GLSuseriii}[2][]{%
```

```
4274 \new@ifnextchar[{\@GLSuseriii@{#1}{#2}}{\@GLSuseriii@{#1}{#2}[]}}
```
Read in the final optional argument:

```
4275 \def\@GLSuseriii@#1#2[#3]{%
4276 \@gls@field@link{#1}{#2}{\mfirstucMakeUppercase{\glsentryuseriii{#2}#3}}%
4277 }
```
\glsuseriv behaves like \gls except it always uses the value given by the user4 key and it doesn't mark the entry as used.
\glsuseriv

```
4278 \newrobustcmd*{\glsuseriv}{\@gls@hyp@opt\@glsuseriv}
```

```
Define the un-starred form. Need to determine if there is a final optional argument
4279 \newcommand*{\@glsuseriv}[2][]{%
```

```
4280 \new@ifnextchar[{\@glsuseriv@{#1}{#2}}{\@glsuseriv@{#1}{#2}[]}}
```
Read in the final optional argument:

```
4281 \def\@glsuseriv@#1#2[#3]{%
4282 \@gls@field@link{#1}{#2}{\glsentryuseriv{#2}#3}%
4283 }
```
\Glsuseriv behaves like \glsuseriv except that the first letter is converted to uppercase.

## \Glsuseriv

```
4284 \newrobustcmd*{\Glsuseriv}{\@gls@hyp@opt\@Glsuseriv}
```

```
Define the un-starred form. Need to determine if there is a final optional argument
```

```
4285 \newcommand*{\@Glsuseriv}[2][]{%
```
\new@ifnextchar[{\@Glsuseriv@{#1}{#2}}{\@Glsuseriv@{#1}{#2}[]}}

Read in the final optional argument:

```
4287 \def\@Glsuseriv@#1#2[#3]{%
4288 \@gls@field@link{#1}{#2}{\Glsentryuseriv{#2}#3}%
4289 }
```
\GLSuseriv behaves like \glsuseriv except that the link text is converted to uppercase.

## \GLSuseriv

```
4290 \newrobustcmd*{\GLSuseriv}{\@gls@hyp@opt\@GLSuseriv}
```

```
Define the un-starred form. Need to determine if there is a final optional argument
4291 \newcommand*{\@GLSuseriv}[2][]{%
```
\new@ifnextchar[{\@GLSuseriv@{#1}{#2}}{\@GLSuseriv@{#1}{#2}[]}}

```
Read in the final optional argument:
```
\def\@GLSuseriv@#1#2[#3]{%

```
4294 \@gls@field@link{#1}{#2}{\mfirstucMakeUppercase{\glsentryuseriv{#2}#3}}%
4295 }
```
\glsuserv behaves like \gls except it always uses the value given by the user5 key and it doesn't mark the entry as used.

# \glsuserv

```
4296 \newrobustcmd*{\glsuserv}{\@gls@hyp@opt\@glsuserv}
```
Define the un-starred form. Need to determine if there is a final optional argument \newcommand\*{\@glsuserv}[2][]{%

```
4298 \new@ifnextchar[{\@glsuserv@{#1}{#2}}{\@glsuserv@{#1}{#2}[]}}
```
Read in the final optional argument:

```
4299 \def\@glsuserv@#1#2[#3]{%
4300 \@gls@field@link{#1}{#2}{\glsentryuserv{#2}#3}%
4301 }
```
\Glsuserv behaves like \glsuserv except that the first letter is converted to uppercase.

#### \Glsuserv

```
4302 \newrobustcmd*{\Glsuserv}{\@gls@hyp@opt\@Glsuserv}
```
Define the un-starred form. Need to determine if there is a final optional argument

```
4303\newcommand*{\@Glsuserv}[2][]{%
```
4304 \new@ifnextchar[{\@Glsuserv@{#1}{#2}}{\@Glsuserv@{#1}{#2}[]}}

```
Read in the final optional argument:
```
4305 \def\@Glsuserv@#1#2[#3]{% 4306 \@gls@field@link{#1}{#2}{\Glsentryuserv{#2}#3}% 4307 }

\GLSuserv behaves like \glsuserv except that the link text is converted to uppercase.

## \GLSuserv

4308 \newrobustcmd\*{\GLSuserv}{\@gls@hyp@opt\@GLSuserv}

Define the un-starred form. Need to determine if there is a final optional argument

```
4309 \newcommand*{\@GLSuserv}[2][]{%
4310 \new@ifnextchar[{\@GLSuserv@{#1}{#2}}{\@GLSuserv@{#1}{#2}[]}}
```
Read in the final optional argument:

```
4311 \def\@GLSuserv@#1#2[#3]{%
4312 \@gls@field@link{#1}{#2}{\mfirstucMakeUppercase{\glsentryuserv{#2}#3}}%
4313 }
```
\glsuservi behaves like \gls except it always uses the value given by the user6 key and it doesn't mark the entry as used.

#### \glsuservi

```
4314 \newrobustcmd*{\glsuservi}{\@gls@hyp@opt\@glsuservi}
```
Defined the un-starred form. Need to determine if there is a final optional argument

```
4315 \newcommand*{\@glsuservi}[2][]{%
4316 \new@ifnextchar[{\@glsuservi@{#1}{#2}}{\@glsuservi@{#1}{#2}[]}}
```
Read in the final optional argument:

```
4317 \def\@glsuservi@#1#2[#3]{%
4318 \@gls@field@link{#1}{#2}{\glsentryuservi{#2}#3}%
4319 }
```
\Glsuservi behaves like \glsuservi except that the first letter is converted to uppercase.

## \Glsuservi

4320 \newrobustcmd\*{\Glsuservi}{\@gls@hyp@opt\@Glsuservi}

Defined the un-starred form. Need to determine if there is a final optional argument

4321 \newcommand\*{\@Glsuservi}[2][]{%

4322 \new@ifnextchar[{\@Glsuservi@{#1}{#2}}{\@Glsuservi@{#1}{#2}[]}}

Read in the final optional argument:

```
4323 \def\@Glsuservi@#1#2[#3]{%
4324 \@gls@field@link{#1}{#2}{\Glsentryuservi{#2}#3}%
4325 }
```
\GLSuservi behaves like \glsuservi except that the link text is converted to uppercase.

\GLSuservi

```
4326 \newrobustcmd*{\GLSuservi}{\@gls@hyp@opt\@GLSuservi}
```

```
Define the un-starred form. Need to determine if there is a final optional argument
```

```
4327 \newcommand*{\@GLSuservi}[2][]{%
4328 \new@ifnextchar[{\@GLSuservi@{#1}{#2}}{\@GLSuservi@{#1}{#2}[]}}
 Read in the final optional argument:
4329 \def\@GLSuservi@#1#2[#3]{%
```

```
4330 \@gls@field@link{#1}{#2}{\mfirstucMakeUppercase{\glsentryuservi{#2}#3}}%
4331 }
```
Now deal with acronym related keys. First the short form:

### \acrshort

```
4332 \newrobustcmd*{\acrshort}{\@gls@hyp@opt\ns@acrshort}
```
Define the un-starred form. Need to determine if there is a final optional argument

```
4333 \newcommand*{\ns@acrshort}[2][]{%
4334 \new@ifnextchar[{\@acrshort{#1}{#2}}{\@acrshort{#1}{#2}[]}%
4335 }
```
Read in the final optional argument:

```
4336 \def\@acrshort#1#2[#3]{%
4337 \glsdoifexists{#2}%
4338 {%
4339 \let\do@gls@link@checkfirsthyper\@gls@link@nocheckfirsthyper
4340 \let\glsifplural\@secondoftwo
4341 \let\glscapscase\@firstofthree
4342 \let\glsinsert\@empty
4343 \def\glscustomtext{%
4344 \acronymfont{\glsentryshort{#2}}#3%
4345 }%
 Call \@gls@link Note that \@gls@link sets \glstype.
4346 \@gls@link[#1]{#2}{\csname gls@\glstype @entryfmt\endcsname}%
4347 }%
4348 \glspostlinkhook
```
}

## \Acrshort

\newrobustcmd\*{\Acrshort}{\@gls@hyp@opt\ns@Acrshort}

Define the un-starred form. Need to determine if there is a final optional argument

```
4351 \newcommand*{\ns@Acrshort}[2][]{%
4352 \new@ifnextchar[{\@Acrshort{#1}{#2}}{\@Acrshort{#1}{#2}[]}%
4353 }
```
Read in the final optional argument:

```
4354 \def\@Acrshort#1#2[#3]{%
4355 \glsdoifexists{#2}%
4356 {%
4357 \let\do@gls@link@checkfirsthyper\@gls@link@nocheckfirsthyper
4358 \def\glslabel{#2}%
4359 \let\glsifplural\@secondoftwo
4360 \let\glscapscase\@secondofthree
4361 \let\glsinsert\@empty
4362 \def\glscustomtext{%
4363 \acronymfont{\Glsentryshort{#2}}#3%
4364 }%
 Call \@gls@link Note that \@gls@link sets \glstype.
4365 \@gls@link[#1]{#2}{\csname gls@\glstype @entryfmt\endcsname}%
4366 }%
4367 \glspostlinkhook
```
\ACRshort

}

```
4369 \newrobustcmd*{\ACRshort}{\@gls@hyp@opt\ns@ACRshort}
```
Define the un-starred form. Need to determine if there is a final optional argument 4370 \newcommand\*{\ns@ACRshort}[2][]{% \new@ifnextchar[{\@ACRshort{#1}{#2}}{\@ACRshort{#1}{#2}[]}% }

Read in the final optional argument:

```
4373 \def\@ACRshort#1#2[#3]{%
4374 \glsdoifexists{#2}%
4375 {%
4376 \let\do@gls@link@checkfirsthyper\@gls@link@nocheckfirsthyper
4377 \def\glslabel{#2}%
4378 \let\glsifplural\@secondoftwo
4379 \let\glscapscase\@thirdofthree
4380 \let\glsinsert\@empty
4381 \def\glscustomtext{%
4382 \mfirstucMakeUppercase{\acronymfont{\glsentryshort{#2}}#3}%
4383 }%
```

```
Call \@gls@link Note that \@gls@link sets \glstype.
4384 \@gls@link[#1]{#2}{\csname gls@\glstype @entryfmt\endcsname}%
4385 }%
4386 \glspostlinkhook
4387 }
   Short plural:
```
\acrshortpl

\newrobustcmd\*{\acrshortpl}{\@gls@hyp@opt\ns@acrshortpl}

Define the un-starred form. Need to determine if there is a final optional argument

```
4389 \newcommand*{\ns@acrshortpl}[2][]{%
4390 \new@ifnextchar[{\@acrshortpl{#1}{#2}}{\@acrshortpl{#1}{#2}[]}%
4391 }
```
Read in the final optional argument:

```
4392 \def\@acrshortpl#1#2[#3]{%
4393 \glsdoifexists{#2}%
4394 {%
4395 \let\do@gls@link@checkfirsthyper\@gls@link@nocheckfirsthyper
4396 \def\glslabel{#2}%
4397 \let\glsifplural\@firstoftwo
4398 \let\glscapscase\@firstofthree
4399 \let\glsinsert\@empty
4400 \def\glscustomtext{%
4401 \acronymfont{\glsentryshortpl{#2}}#3%
4402 }%
```
Call \@gls@link Note that \@gls@link sets \glstype.

```
4403 \@gls@link[#1]{#2}{\csname gls@\glstype @entryfmt\endcsname}%
4404 }%
4405 \glspostlinkhook
```
}

#### \Acrshortpl

```
4407 \newrobustcmd*{\Acrshortpl}{\@gls@hyp@opt\ns@Acrshortpl}
```
Define the un-starred form. Need to determine if there is a final optional argument

```
4408 \newcommand*{\ns@Acrshortpl}[2][]{%
```

```
4409 \new@ifnextchar[{\@Acrshortpl{#1}{#2}}{\@Acrshortpl{#1}{#2}[]}%
4410 }
```
Read in the final optional argument:

```
4411 \def\@Acrshortpl#1#2[#3]{%
4412 \glsdoifexists{#2}%
4413 {%
```
\let\do@gls@link@checkfirsthyper\@gls@link@nocheckfirsthyper

```
4415 \def\glslabel{#2}%
```

```
4416 \let\glsifplural\@firstoftwo
```

```
4417 \let\glscapscase\@secondofthree
```

```
4418 \let\glsinsert\@empty
```

```
4419 \def\glscustomtext{%
```

```
4420 \acronymfont{\Glsentryshortpl{#2}}#3%
```

```
4421 }%
```
Call \@gls@link Note that \@gls@link sets \glstype.

```
4422 \@gls@link[#1]{#2}{\csname gls@\glstype @entryfmt\endcsname}%
4423 }%
4424 \glspostlinkhook
4425 }
```
\ACRshortpl

\newrobustcmd\*{\ACRshortpl}{\@gls@hyp@opt\ns@ACRshortpl}

Define the un-starred form. Need to determine if there is a final optional argument

```
4427 \newcommand*{\ns@ACRshortpl}[2][]{%
4428 \new@ifnextchar[{\@ACRshortpl{#1}{#2}}{\@ACRshortpl{#1}{#2}[]}%
4429 }
```
Read in the final optional argument:

```
4430 \def\@ACRshortpl#1#2[#3]{%
4431 \glsdoifexists{#2}%
4432 {%
4433 \let\do@gls@link@checkfirsthyper\@gls@link@nocheckfirsthyper
4434 \def\glslabel{#2}%
4435 \let\glsifplural\@firstoftwo
4436 \let\glscapscase\@thirdofthree
4437 \let\glsinsert\@empty
4438 \def\glscustomtext{%
4439 \mfirstucMakeUppercase{\acronymfont{\glsentryshortpl{#2}}#3}%
4440 }%
 Call \@gls@link Note that \@gls@link sets \glstype.
4441 \@gls@link[#1]{#2}{\csname gls@\glstype @entryfmt\endcsname}%
4442 }%
```
 \glspostlinkhook }

# \acrlong

\newrobustcmd\*{\acrlong}{\@gls@hyp@opt\ns@acrlong}

Define the un-starred form. Need to determine if there is a final optional argument

```
4446 \newcommand*{\ns@acrlong}[2][]{%
4447 \new@ifnextchar[{\@acrlong{#1}{#2}}{\@acrlong{#1}{#2}[]}%
4448 }
```
Read in the final optional argument:

```
4449 \def\@acrlong#1#2[#3]{%
4450 \glsdoifexists{#2}%
4451 {%
4452 \let\do@gls@link@checkfirsthyper\@gls@link@nocheckfirsthyper
4453 \def\glslabel{#2}%
4454 \let\glsifplural\@secondoftwo
4455 \let\glscapscase\@firstofthree
4456 \let\glsinsert\@empty
 Bug fix v4.02 removed \acronymfont from \glscustomtext (\acronymfont only designed
 for short form).
4457 \def\glscustomtext{%
```

```
4458 \glsentrylong{#2}#3%
4459 }%
```
Call \@gls@link Note that \@gls@link sets \glstype.

```
4460 \@gls@link[#1]{#2}{\csname gls@\glstype @entryfmt\endcsname}%
4461 }%
```

```
4462 \glspostlinkhook
4463 }
```
## \Acrlong

```
4464 \newrobustcmd*{\Acrlong}{\@gls@hyp@opt\ns@Acrlong}
```
Define the un-starred form. Need to determine if there is a final optional argument \newcommand\*{\ns@Acrlong}[2][]{% \new@ifnextchar[{\@Acrlong{#1}{#2}}{\@Acrlong{#1}{#2}[]}% }

Read in the final optional argument:

```
4468 \def\@Acrlong#1#2[#3]{%
4469 \glsdoifexists{#2}%
4470 {%
4471 \let\do@gls@link@checkfirsthyper\@gls@link@nocheckfirsthyper
4472 \def\glslabel{#2}%
4473 \let\glsifplural\@secondoftwo
4474 \let\glscapscase\@secondofthree
4475 \let\glsinsert\@empty
```
Bug fix v4.02 removed \acronymfont from \glscustomtext (\acronymfont only designed for short form).

```
4476 \def\glscustomtext{%
4477 \Glsentrylong{#2}#3%
4478 }%
 Call \@gls@link. Note that \@gls@link sets \glstype.
4479 \@gls@link[#1]{#2}{\csname gls@\glstype @entryfmt\endcsname}%
4480 }%
```
 \glspostlinkhook }

# \ACRlong

```
4483 \newrobustcmd*{\ACRlong}{\@gls@hyp@opt\ns@ACRlong}
```
Define the un-starred form. Need to determine if there is a final optional argument

```
4484 \newcommand*{\ns@ACRlong}[2][]{%
4485 \new@ifnextchar[{\@ACRlong{#1}{#2}}{\@ACRlong{#1}{#2}[]}%
4486 }
```
Read in the final optional argument:

```
4487 \def\@ACRlong#1#2[#3]{%
4488 \glsdoifexists{#2}%
4489 {%
```
\let\do@gls@link@checkfirsthyper\@gls@link@nocheckfirsthyper

```
4491 \def\glslabel{#2}%
4492 \let\glsifplural\@secondoftwo
4493 \let\glscapscase\@thirdofthree
4494 \let\glsinsert\@empty
```
Bug fix v4.02 removed \acronymfont from \glscustomtext (\acronymfont only designed for short form).

```
4495 \def\glscustomtext{%
4496 \mfirstucMakeUppercase{\glsentrylong{#2}#3}%
4497 }%
 Call \@gls@link. Note that \@gls@link sets \glstype.
4498 \@gls@link[#1]{#2}{\csname gls@\glstype @entryfmt\endcsname}%
4499 }%
4500 \glspostlinkhook
4501 }
```
Short plural:

```
\acrlongpl
```
\newrobustcmd\*{\acrlongpl}{\@gls@hyp@opt\ns@acrlongpl}

Define the un-starred form. Need to determine if there is a final optional argument

```
4503 \newcommand*{\ns@acrlongpl}[2][]{%
4504 \new@ifnextchar[{\@acrlongpl{#1}{#2}}{\@acrlongpl{#1}{#2}[]}%
4505 }
```
Read in the final optional argument:

```
4506 \def\@acrlongpl#1#2[#3]{%
4507 \glsdoifexists{#2}%
4508 {%
4509 \let\do@gls@link@checkfirsthyper\@gls@link@nocheckfirsthyper
4510 \def\glslabel{#2}%
4511 \let\glsifplural\@firstoftwo
4512 \let\glscapscase\@firstofthree
4513 \let\glsinsert\@empty
 Bug fix v4.02 removed \acronymfont from \glscustomtext (\acronymfont only designed
 for short form).
```

```
4514 \def\glscustomtext{%
4515 \glsentrylongpl{#2}#3%
4516 }%
 Call \@gls@link. Note that \@gls@link sets \glstype.
4517 \@gls@link[#1]{#2}{\csname gls@\glstype @entryfmt\endcsname}%
4518 }%
```

```
4519 \glspostlinkhook
4520 }
```
\Acrlongpl

```
4521 \newrobustcmd*{\Acrlongpl}{\@gls@hyp@opt\ns@Acrlongpl}
```
Define the un-starred form. Need to determine if there is a final optional argument \newcommand\*{\ns@Acrlongpl}[2][]{%

```
4523 \new@ifnextchar[{\@Acrlongpl{#1}{#2}}{\@Acrlongpl{#1}{#2}[]}%
4524 }
```
Read in the final optional argument:

```
4525 \def\@Acrlongpl#1#2[#3]{%
4526 \glsdoifexists{#2}%
4527 {%
4528 \let\do@gls@link@checkfirsthyper\@gls@link@nocheckfirsthyper
4529 \def\glslabel{#2}%
4530 \let\glsifplural\@firstoftwo
4531 \let\glscapscase\@secondofthree
4532 \let\glsinsert\@empty
```
Bug fix v4.02 removed \acronymfont from \glscustomtext (\acronymfont only designed for short form).

```
4533 \def\glscustomtext{%
4534 \Glsentrylongpl{#2}#3%
4535 }%
 Call \@gls@link. Note that \@gls@link sets \glstype.
4536 \@gls@link[#1]{#2}{\csname gls@\glstype @entryfmt\endcsname}%
```
 }% \glspostlinkhook

## \ACRlongpl

}

```
4540 \newrobustcmd*{\ACRlongpl}{\@gls@hyp@opt\ns@ACRlongpl}
```
Define the un-starred form. Need to determine if there is a final optional argument

```
4541 \newcommand*{\ns@ACRlongpl}[2][]{%
4542 \new@ifnextchar[{\@ACRlongpl{#1}{#2}}{\@ACRlongpl{#1}{#2}[]}%
4543 }
```
Read in the final optional argument:

```
4544 \def\@ACRlongpl#1#2[#3]{%
4545 \glsdoifexists{#2}%
4546 {%
```
\let\do@gls@link@checkfirsthyper\@gls@link@nocheckfirsthyper

```
4548 \def\glslabel{#2}%
4549 \let\glsifplural\@firstoftwo
4550 \let\glscapscase\@thirdofthree
4551 \let\glsinsert\@empty
```
Bug fix v4.02 removed \acronymfont from \glscustomtext (\acronymfont only designed for short form).

```
4552 \def\glscustomtext{%
4553 \mfirstucMakeUppercase{\glsentrylongpl{#2}#3}%
4554 }%
 Call \@gls@link. Note that \@gls@link sets \glstype.
4555 \@gls@link[#1]{#2}{\csname gls@\glstype @entryfmt\endcsname}%
4556 }%
4557 \glspostlinkhook
4558 }
```
Displaying entry details without adding information to the glossary

These commands merely display entry information without adding entries in the associated file or having hyperlinks.

gls@entry@field Generic version.

\@gls@entry@field{(label)}{(field)}

```
4559 \newcommand*{\@gls@entry@field}[2]{%
4560 \csname glo@\glsdetoklabel{#1}@#2\endcsname
4561 }
```
lsletentryfield \glsletentryfield{(cs)}{(label)}{(field)}

```
4562 \newcommand*{\glsletentryfield}[3]{%
4563 \letcs{#1}{glo@\glsdetoklabel{#2}@#3}%
4564 }
```
Gls@entry@field Generic first letter uppercase version.

\@Gls@entry@field{(label)}{(field)}

```
4565 \newcommand*{\@Gls@entry@field}[2]{%
4566 \glsdoifexistsordo{#1}%
4567 {%
4568 \letcs\@glo@text{glo@\glsdetoklabel{#1}@#2}%
4569 \ifdef\@glo@text
4570 {%
4571 \xmakefirstuc{\@glo@text}%
4572 }%
4573 {%
4574 ??\PackageError{glossaries}{The field '#2' doesn't exist for glossary
4575 entry '\glsdetoklabel{#1}'}{Check you have correctly spelt the entry
4576 label and the field name}%
4577 }%
4578 }%
4579 {%
4580 ??%
4581 }%
4582 }
```
Get the entry name (as specified by the name key when the entry was defined). The argument is the label associated with the entry. Note that unless you used name=false in the sanitize package option you may get unexpected results if the name key contains any commands.

```
\glsentryname
               4583 \newcommand*{\glsentryname}[1]{\@gls@entry@field{#1}{name}}
 \Glsentryname
               4584 \newrobustcmd*{\Glsentryname}[1]{%
               4585 \@Gls@entryname{#1}%
               4586 }
\@Gls@entryname This is a workaround in the event that the user defies the warning in the manual about not
                using \Glsname or \Glsentryname with acronyms. First the default behaviour:
               4587 \newcommand*{\@Gls@entryname}[1]{%
               4588 \@Gls@entry@field{#1}{name}%
               4589 }
ls@acrentryname Now the behaviour when \setacronymstyle is used:
               4590 \newcommand*{\@Gls@acrentryname}[1]{%
               4591 \ifglshaslong{#1}%
               4592 {%
               4593 \letcs\@glo@text{glo@\glsdetoklabel{#1}@name}%
                \@gls@getbody is defined by mfirstuc (which used to be part of glossaries).
               4594 \expandafter\@gls@getbody\@glo@text{}\@nil
               4595 \expandafter\ifx\@gls@body\glsentrylong\relax
               4596 \expandafter\Glsentrylong\@gls@rest
               4597 \else
               4598 \expandafter\ifx\@gls@body\glsentryshort\relax
               4599 \expandafter\Glsentryshort\@gls@rest
               4600 \else
               4601 \expandafter\ifx\@gls@body\acronymfont\relax
                Temporarily make \glsentryshort behave like \Glsentryshort. (This is on the assump-
                tion that the argument of \acronymfont is \glsentryshort{〈label〉}, as that's the behaviour
                of the predefined acronym styles.) This is scoped to localise the effect of the assignment.
               4602 {%
               4603 \let\glsentryshort\Glsentryshort
               4604 \@glo@text
               4605 }%
               4606 \else
               4607 \expandafter\ifx\@gls@body\glsshortaccessdisplay\relax
```
\let\glsentryshort\Glsentryshort

\xmakefirstuc{\@glo@text}%

{%

 }% 4612 \else

 \fi \fi \fi

\@glo@text

```
4617 \fi
4618 }%
4619 {%
 Not an acronym
4620 \@Gls@entry@field{#1}{name}%
4621 }%
4622 }
```
Get the entry description (as specified by the description when the entry was defined). The argument is the label associated with the entry. Note that unless you used description=false in the sanitize package option you may get unexpected results if the description key contained any commands.

#### \glsentrydesc

```
4623 \newcommand*{\glsentrydesc}[1]{\@gls@entry@field{#1}{desc}}
```
#### \Glsentrydesc

```
4624 \newrobustcmd*{\Glsentrydesc}[1]{%
4625 \@Gls@entry@field{#1}{desc}%
4626 }
```
Plural form:

#### entrydescplural

```
4627 \newcommand*{\glsentrydescplural}[1]{%
4628 \@gls@entry@field{#1}{descplural}%
4629 }
```
## entrydescplural

```
4630 \newrobustcmd*{\Glsentrydescplural}[1]{%
4631 \@Gls@entry@field{#1}{descplural}%
4632 }
```
Get the entry text, as specified by the text key when the entry was defined. The argument is the label associated with the entry:

#### \glsentrytext

```
4633 \newcommand*{\glsentrytext}[1]{\@gls@entry@field{#1}{text}}
```
# \Glsentrytext

```
4634 \newrobustcmd*{\Glsentrytext}[1]{%
4635 \@Gls@entry@field{#1}{text}%
4636 }
```
Get the plural form:

\glsentryplural

```
4637 \newcommand*{\glsentryplural}[1]{%
4638 \@gls@entry@field{#1}{plural}%
4639 }
```
#### \Glsentryplural

```
4640 \newrobustcmd*{\Glsentryplural}[1]{%
4641 \@Gls@entry@field{#1}{plural}%
4642 }
```
Get the symbol associated with this entry. The argument is the label associated with the entry.

#### \glsentrysymbol

```
4643 \newcommand*{\glsentrysymbol}[1]{%
4644 \@gls@entry@field{#1}{symbol}%
4645 }
```
### \Glsentrysymbol

```
4646 \newrobustcmd*{\Glsentrysymbol}[1]{%
4647 \@Gls@entry@field{#1}{symbol}%
4648 }
```
#### Plural form:

# trysymbolplural

```
4649 \newcommand*{\glsentrysymbolplural}[1]{%
4650 \@gls@entry@field{#1}{symbolplural}%
4651 }
```
## trysymbolplural

```
4652 \newrobustcmd*{\Glsentrysymbolplural}[1]{%
4653 \@Gls@entry@field{#1}{symbolplural}%
4654 }
```
Get the entry text to be used when the entry is first used in the document (as specified by the first key when the entry was defined).

## \glsentryfirst

```
4655 \newcommand*{\glsentryfirst}[1]{%
4656 \@gls@entry@field{#1}{first}%
4657 }
```
#### \Glsentryfirst

```
4658 \newrobustcmd*{\Glsentryfirst}[1]{%
4659 \@Gls@entry@field{#1}{first}%
4660 }
```
Get the plural form (as specified by the firstplural key when the entry was defined).

```
ntryfirstplural
                4661 \newcommand*{\glsentryfirstplural}[1]{%
                4662 \@gls@entry@field{#1}{firstpl}%
                4663 }
ntryfirstplural
```

```
4664 \newrobustcmd*{\Glsentryfirstplural}[1]{%
4665 \@Gls@entry@field{#1}{firstpl}%
4666 }
```
# sentrytitlecase

```
4667 \newrobustcmd*{\@glsentrytitlecase}[2]{%
4668 \glsdoifexists{#1}%
4669 {%
4670 \glsfieldfetch{#1}{#2}{\@gls@value}%
4671 \xcapitalisewords{\@gls@value}%
4672 }%
4673 }
4674 \ifdef\texorpdfstring
4675 {
4676 \newcommand*{\glsentrytitlecase}[2]{%
4677 \texorpdfstring
4678 {\@glsentrytitlecase{#1}{#2}}%
4679 {\@gls@entry@field{#1}{#2}}%
4680 }
4681 }
4682 {
4683 \newcommand*{\glsentrytitlecase}[2]{\@glsentrytitlecase{#1}{#2}}
4684 }
```
Display the glossary type with which this entry is associated (as specified by the type key used when the entry was defined)

## \glsentrytype

```
4685 \newcommand*{\glsentrytype}[1]{\@gls@entry@field{#1}{type}}
```
Display the sort text used for this entry. Note that the sort key is sanitize, so unexpected results may occur if the sort key contained commands.

\glsentrysort

```
4686 \newcommand*{\glsentrysort}[1]{%
4687 \@gls@entry@field{#1}{sort}%
4688 }
```
\glsentryparent Expands to the label of the entry's parent.

```
4689 \newcommand*{\glsentryparent}[1]{%
4690 \@gls@entry@field{#1}{parent}%
4691 }
```
\glsentryuseri Get the first user key (as specified by the user1 when the entry was defined). The argument is the label associated with the entry. \newcommand\*{\glsentryuseri}[1]{% \@gls@entry@field{#1}{useri}% } \Glsentryuseri \newrobustcmd\*{\Glsentryuseri}[1]{% \@Gls@entry@field{#1}{useri}% } \glsentryuserii Get the second user key (as specified by the user2 when the entry was defined). The argument is the label associated with the entry. \newcommand\*{\glsentryuserii}[1]{% \@gls@entry@field{#1}{userii}% } \Glsentryuserii \newrobustcmd\*{\Glsentryuserii}[1]{% \@Gls@entry@field{#1}{userii}% } \glsentryuseriii Get the third user key (as specified by the user3 when the entry was defined). The argument is the label associated with the entry. \newcommand\*{\glsentryuseriii}[1]{% \@gls@entry@field{#1}{useriii}% } \Glsentryuseriii \newrobustcmd\*{\Glsentryuseriii}[1]{% \@Gls@entry@field{#1}{useriii}% } \glsentryuseriv Get the fourth user key (as specified by the user4 when the entry was defined). The argument is the label associated with the entry. \newcommand\*{\glsentryuseriv}[1]{% \@gls@entry@field{#1}{useriv}% } \Glsentryuseriv \newrobustcmd\*{\Glsentryuseriv}[1]{% \@Gls@entry@field{#1}{useriv}% } \glsentryuserv Get the fifth user key (as specified by the user5 when the entry was defined). The argument is the label associated with the entry. \newcommand\*{\glsentryuserv}[1]{% \@gls@entry@field{#1}{userv}% }

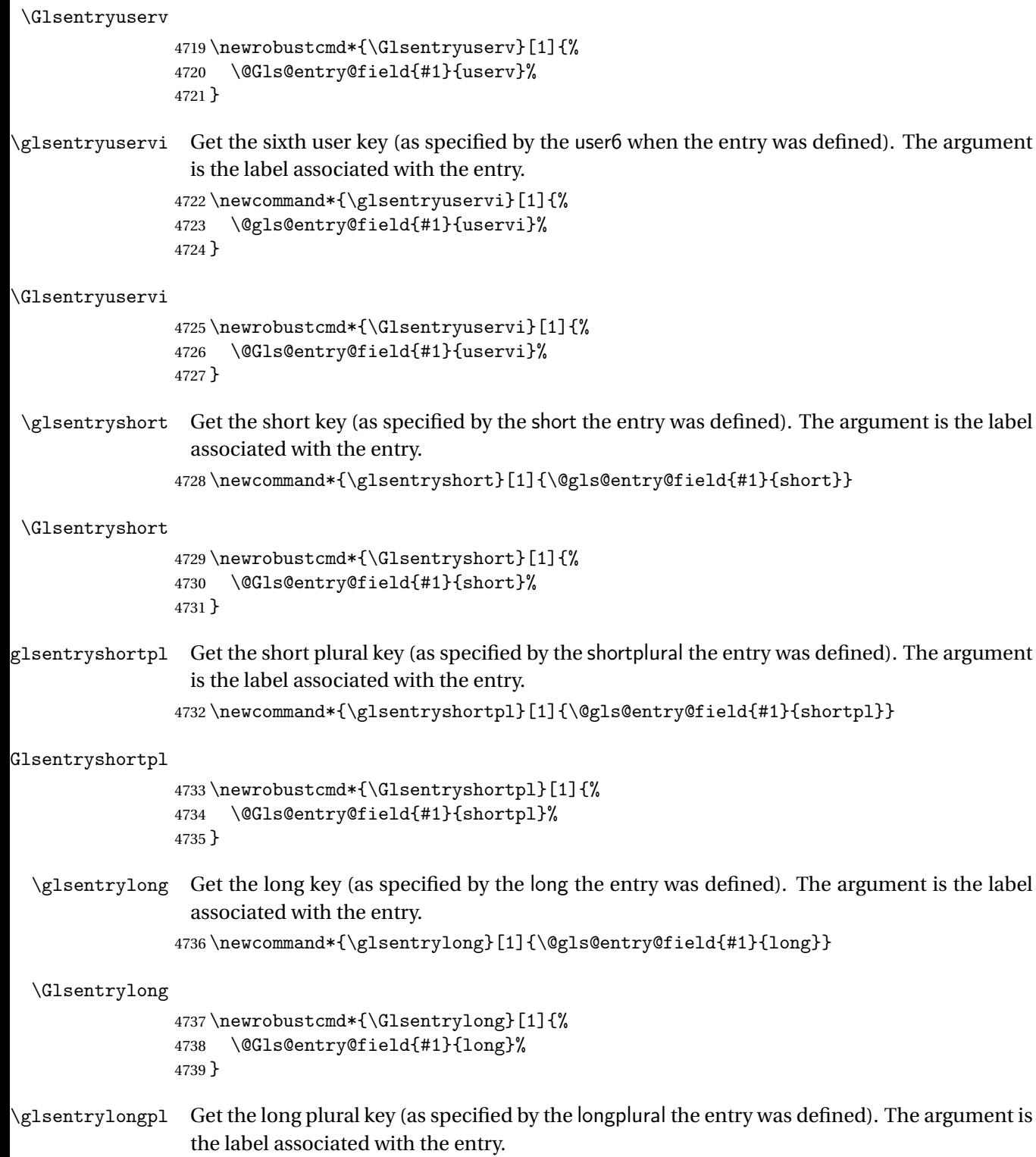

 $\label{thm:main} $$ 4740 \newcommand*{\glsentrylongpl}[1]{\@gls@entry@field{#1}}{longpl}$$$ 

\Glsentrylongpl \newrobustcmd\*{\Glsentrylongpl}[1]{% \@Gls@entry@field{#1}{longpl}% } Short cut macros to access full form: \glsentryfull \newcommand\*{\glsentryfull}[1]{% \acrfullformat{\glsentrylong{#1}}{\acronymfont{\glsentryshort{#1}}}% } \Glsentryfull \newrobustcmd\*{\Glsentryfull}[1]{% \acrfullformat{\Glsentrylong{#1}}{\acronymfont{\glsentryshort{#1}}}% } \glsentryfullpl \newcommand\*{\glsentryfullpl}[1]{% \acrfullformat{\glsentrylongpl{#1}}{\acronymfont{\glsentryshortpl{#1}}}% } \Glsentryfullpl \newrobustcmd\*{\Glsentryfullpl}[1]{% \acrfullformat{\Glsentrylongpl{#1}}{\acronymfont{\glsentryshortpl{#1}}}% } entrynumberlist Displays the number list as is. \newcommand\*{\glsentrynumberlist}[1]{% \glsdoifexists{#1}% {% \@gls@entry@field{#1}{numberlist}% }% } splaynumberlist Formats the number list for the given entry label. Doesn't work with hyperref. \@ifpackageloaded{hyperref} {% \newcommand\*{\glsdisplaynumberlist}[1]{% \GlossariesWarning {% 4766 \string\glsdisplaynumberlist\space 4767 doesn't work with hyperref.^^JUsing 4768 \string\glsentrynumberlist\space instead% }% \glsentrynumberlist{#1}% }% }%

{%

```
4774 \newcommand*{\glsdisplaynumberlist}[1]{%
4775 \glsdoifexists{#1}%
4776 {%
4777 \bgroup
4778 \edef\@glo@label{\glsdetoklabel{#1}}%
4779 \let\@org@glsnumberformat\glsnumberformat
4780 \def\glsnumberformat##1{##1}%
4781 \protected@edef\the@numberlist{%
4782 \csname glo@\@glo@label @numberlist\endcsname}%
4783 \def\@gls@numlist@sep{}%
4784 \def\@gls@numlist@nextsep{}%
4785 \def\@gls@numlist@lastsep{}%
4786 \def\@gls@thislist{}%
4787 \def\@gls@donext@def{}%
4788 \renewcommand\do[1]{%
4789 \protected@edef\@gls@thislist{%
4790 \@gls@thislist
4791 \noexpand\@gls@numlist@sep
4792 ##1%
4793 }%
4794 \let\@gls@numlist@sep\@gls@numlist@nextsep
4795 \def\@gls@numlist@nextsep{\glsnumlistsep}%
4796 \@gls@donext@def
4797 \def\@gls@donext@def{%
4798 \def\@gls@numlist@lastsep{\glsnumlistlastsep}%
4799 }%
4800 }%
4801 \expandafter \glsnumlistparser \expandafter{\the@numberlist}%
4802 \let\@gls@numlist@sep\@gls@numlist@lastsep
4803 \@gls@thislist
4804 \egroup
4805 }%
4806 }
4807 }
```
# \glsnumlistsep

```
4808 \newcommand*{\glsnumlistsep}{, }
```
#### snumlistlastsep

```
4809 \newcommand*{\glsnumlistlastsep}{ \& }
```
\glshyperlink Provide a hyperlink to a glossary entry without adding information to the glossary file. The entry needs to be added using a command like \glslink or \glsadd to ensure that the target is defined. The first (optional) argument specifies the link text. The entry name is used by default. The second argument is the entry label.

```
4810 \newcommand*{\glshyperlink}[2][\glsentrytext{\@glo@label}]{%
4811 \def\@glo@label{#2}%
4812 \@glslink{\glolinkprefix\glsdetoklabel{#2}}{#1}}
```
# 1.12 Adding an entry to the glossary without generating text

The following keys are provided for \glsadd and \glsaddall: 4813 \define@key{glossadd}{counter}{\def\@gls@counter{#1}}

4814 \define@key{glossadd}{format}{\def\@glsnumberformat{#1}}

This key is only used by \glsaddall:

4815 \define@key{glossadd}{types}{\def\@glo@type{#1}}

# $\gtrsim$ glsadd[ $\langle options \rangle$ ]{ $\langle label \rangle$ }

Add a term to the glossary without generating any link text. The optional argument indicates which counter to use, and how to format it (using a key-value list) the second argument is the entry label. Note that 〈*options*〉 only has two keys: counter and format (the types key will be ignored).

## \glsadd

```
4816 \newrobustcmd*{\glsadd}[2][]{%
```
Need to move to horizontal mode if not already in it, but only if not in preamble.

```
4817 \@gls@adjustmode
4818 \glsdoifexists{#2}%
4819 {%
4820 \def\@glsnumberformat{glsnumberformat}%
4821 \edef\@gls@counter{\csname glo@\glsdetoklabel{#2}@counter\endcsname}%
4822 \setkeys{glossadd}{#1}%
```
Store the entry's counter in \theglsentrycounter

4823 \@gls@saveentrycounter

Define sort key if necessary:

```
4824 \@gls@setsort{#2}%
```
This should use \@@do@wrglossary rather than \@do@wrglossary since the whole point of \glsadd is to add a line to the glossary.

```
4825 \@@do@wrglossary{#2}%
4826 }%
4827 }
```
## \@gls@adjustmode

```
4828 \newcommand*{\@gls@adjustmode}{}
4829 \AtBeginDocument{\renewcommand*{\@gls@adjustmode}{\ifvmode\mbox{}\fi}}
```
 $\setminus$ glsaddall $[\langle \text{option } \; list \rangle]$ 

Add all terms defined for the listed glossaries (without displaying any text). If types key is omitted, apply to all glossary types.

\glsaddall

```
4830 \newrobustcmd*{\glsaddall}[1][]{%
4831 \edef\@glo@type{\@glo@types}%
4832 \setkeys{glossadd}{#1}%
4833 \forallglsentries[\@glo@type]{\@glo@entry}{%
4834 \glsadd[#1]{\@glo@entry}%
4835 }%
4836 }
```
# glsaddallunused  $\;\; \backslash$ glsaddallunused $\left[ \langle g\, lossary\; \; type \, \rangle \right]$

Add all used terms defined for the listed glossaries (without displaying any text). If optional argument is omitted, apply to all glossary types. This should typically go at the end of the document.

```
4837 \newrobustcmd*{\glsaddallunused}[1][\@glo@types]{%
4838 \forallglsentries[#1]{\@glo@entry}%
4839 {%
4840 \ifglsused{\@glo@entry}{}{\glsadd[format=glsignore]{\@glo@entry}}%
4841 }%
4842 }
```
# \glsignore

4843 \newcommand\*{\glsignore}[1]{}

# 1.13 Creating associated files

The \writeist command creates the associated customized .ist makeindex style file. While defining this command, some characters have their catcodes temporarily changed to ensure they get written to the .ist file correctly. The makeindex actual character (usually @) is redefined to be a ?, to allow internal commands to be written to the glossary file output file.

The special characters are stored in \@gls@actualchar, \@gls@encapchar, \@glsl@levelchar and \@gls@quotechar to make them easier to use later, but don't change these values, because the characters are encoded in the command definitions that are used to escape the special characters (which means that the user no longer needs to worry about makeindex special characters).

The symbols and numbers label for group headings are hardwired into the .ist file as glssymbols and glsnumbers, the group titles can be translated (so that \glssymbolsgroupname replaces glssymbols and \glsnumbersgroupname replaces glsnumbers) using the command \glsgetgrouptitle which is defined in . This is done to prevent any problem characters in \glssymbolsgroupname and \glsnumbersgroupname from breaking hyperlinks.

\glsopenbrace Define \glsopenbrace to make it easier to write an opening brace to a file. 4844 \edef\glsopenbrace{\expandafter\@gobble\string\{}

```
\glsclosebrace Define \glsclosebrace to make it easier to write an opening brace to a file.
                4845 \edef\glsclosebrace{\expandafter\@gobble\string\}}
  \glsbackslash Define \glsbackslash to make it easier to write a backslash to a file.
                4846 \edef\glsbackslash{\expandafter\@gobble\string\\}
      \glsquote Define command that makes it easier to write quote marks to a file in the event that the dou-
                  ble quote character has been made active.
                4847 \edef\glsquote#1{\string"#1\string"}
\glspercentchar Define \glspercentchar to make it easier to write a percent character to a file.
                4848 \edef\glspercentchar{\expandafter\@gobble\string\%}
  \glstildechar Define \glstildechar to make it easier to write a tilde character to a file.
                4849 \edef\glstildechar{\string~}
\&glsfirstletter Define the first letter to come after the digits 0, \ldots, 9. Only required for xindy.
                4850 \ifglsxindy
                4851 \newcommand*{\@glsfirstletter}{A}
                4852 \fi
\text{tterAfterDigits} Sets the first letter to come after the digits 0, \ldots, 9. The starred version sanitizes.
                4853 \newcommand*{\GlsSetXdyFirstLetterAfterDigits}{%
                4854 \@ifstar\s@GlsSetXdyFirstLetterAfterDigits\@GlsSetXdyFirstLetterAfterDigits}
                4855 \ifglsxindy
                4856 \newcommand*{\@GlsSetXdyFirstLetterAfterDigits}[1]{%
                4857 \renewcommand*{\@glsfirstletter}{#1}}
                4858 \newcommand*{\s@GlsSetXdyFirstLetterAfterDigits}[1]{%
                4859 \renewcommand*{\@glsfirstletter}{#1}%
                4860 \@onelevel@sanitize\@glsfirstletter
                4861 }
                4862 \else
                4863 \newcommand*{\@GlsSetXdyFirstLetterAfterDigits}[1]{%
                4864 \glsnoxindywarning\GlsSetXdyFirstLetterAfterDigits}
                4865 \newcommand*{\s@GlsSetXdyFirstLetterAfterDigits}{%
                4866 \@GlsSetXdyFirstLetterAfterDigits
                4867 }
                4868 \fi
umbergrouporder Specifies the order of the number group.
                4869 \ifglsxindy
                4870 \newcommand*{\@xdynumbergrouporder}{:before \string"\@glsfirstletter\string"}
                4871 \fi
\muumberGroupOrder Sets the relative location of the number group. The starred version sanitizes.
                4872 \newcommand*{\GlsSetXdyNumberGroupOrder}[1]{%
                4873 \@ifstar\s@GlsSetXdyNumberGroupOrder\@GlsSetXdyNumberGroupOrder
                4874 }
```

```
4875 \ifglsxindy
4876 \newcommand*{\@GlsSetXdyNumberGroupOrder}[1]{%
4877 \renewcommand*{\@xdynumbergrouporder}{#1}%
4878 }
4879 \newcommand*{\s@GlsSetXdyNumberGroupOrder}[1]{%
4880 \renewcommand*{\@xdynumbergrouporder}{#1}%
4881 \@onelevel@sanitize\@xdynumbergrouporder
4882 }
4883 \else
4884 \newcommand*{\@GlsSetXdyNumberGroupOrder}[1]{%
4885 \glsnoxindywarning\GlsSetXdyNumberGroupOrder}
4886 \newcommand*{\s@GlsSetXdyNumberGroupOrder}{%
4887 \@GlsSetXdyNumberGroupOrder}
4888 \fi
```
- \@glsminrange Define the minimum number of successive location references to merge into a range. \newcommand\*{\@glsminrange}{2}
- yMinRangeLength Set the minimum range length. The value must either be none or a positive integer. The glossaries package doesn't check if the argument is valid, that is left to xindy.

```
4890 \ifglsxindy
4891 \newcommand*{\GlsSetXdyMinRangeLength}[1]{%
4892 \renewcommand*{\@glsminrange}{#1}}
4893 else
4894 \newcommand*{\GlsSetXdyMinRangeLength}[1]{%
4895 \glsnoxindywarning\GlsSetXdyMinRangeLength}
4896 \fi
```
# \writeist

```
4897 \ifglsxindy
```
Code to use if xindy is required.

```
4898 \def\writeist{%
```
Define write register if not already defined

```
4899 \ifundef{\glswrite}{\newwrite\glswrite}{}%
```
Update attributes list

\@gls@addpredefinedattributes

Open the file.

\openout\glswrite=\istfilename

Write header comment at the start of the file

```
4902 \write\glswrite{;; xindy style file created by the glossaries
4903 package}%
4904 \write\glswrite{;; for document '\jobname' on
4905 \the\year-\the\month-\the\day}%
```
Specify the required styles

4906 \write\glswrite{^^J; required styles^^J}

```
4907 \@for\@xdystyle:=\@xdyrequiredstyles\do{%
4908 \ifx\@xdystyle\@empty
4909 \else
4910 \protected@write\glswrite{}{(require
4911 \string"\@xdystyle.xdy\string")}%
4912 \fi
4913 }%
```
List the allowed attributes (possible values used by the format key)

```
4914 \write\glswrite{^^J%
```

```
4915 ; list of allowed attributes (number formats)^^J}%
```

```
4916 \write\glswrite{(define-attributes ((\@xdyattributes)))}%
```
Define any additional alphabets

```
4917 \write\glswrite{^^J; user defined alphabets^^J}%
4918 \write\glswrite{\@xdyuseralphabets}%
```
Define location classes.

```
4919 \write\glswrite{^^J; location class definitions^^J}%
```
As from version 3.0, locations are now specified as {〈*Hprefix*〉}{〈*number*〉}, so need to add all possible combinations of location types.

```
4920 \@for\@gls@classI:=\@gls@xdy@locationlist\do{%
```

```
Case where 〈Hprefix〉 is empty:
```
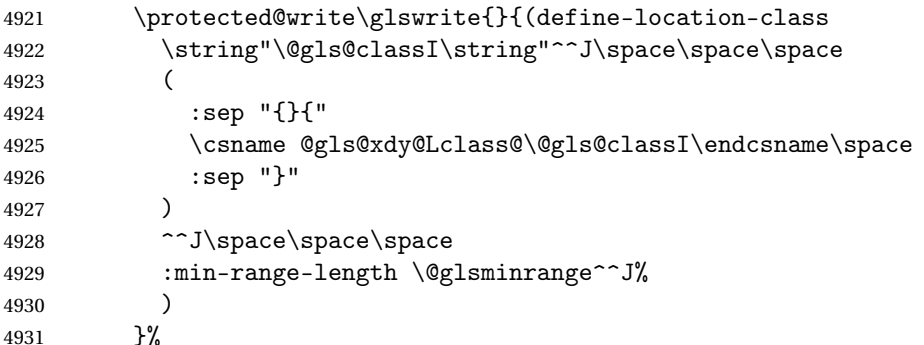

Nested iteration over all classes:

```
4932 {%
4933 \@for\@gls@classII:=\@gls@xdy@locationlist\do{%
4934 \protected@write\glswrite{}{(define-location-class
4935 \string"\@gls@classII-\@gls@classI\string"
4936 <sup>^^</sup>J\space\space\space
4937 (
4938 :sep "{"
4939 \csname @gls@xdy@Lclass@\@gls@classII\endcsname\space
4940 :sep "}{"
4941 \csname @gls@xdy@Lclass@\@gls@classI\endcsname\space
4942 :sep "}"
4943 )
4944 <sup>^</sup>J\space\space\space
4945 :min-range-length \@glsminrange^^J%
```
 ) }% }% 4949 }% }%

User defined location classes (needs checking for new location format).

```
4951 \write\glswrite{^^J; user defined location classes}%
```
\write\glswrite{\@xdyuserlocationdefs}%

Cross-reference class. (The unverified option is used as the cross-references are supplied using the list of labels along with the optional argument for \glsseeformat which xindy won't recognise.)

```
4953 \write\glswrite{^^J; define cross-reference class^^J}%
4954 \write\glswrite{(define-crossref-class \string"see\string"
4955 :unverified )}%
```
Define how cross-references should be displayed. This adds an empty set of braces after the cross-referencing information allowing for the final argument of \glsseeformat which gets ignored. (When using makeindex this final argument contains the location information which is not required.)

```
4956 \write\glswrite{(markup-crossref-list
4957 : class \string"see\string"^^J\space\space\space
4958 :open \string"\string\glsseeformat\string"
4959 :close \string"{}\string")}%
```
Provide hook to write extra material here (used by glossaries-extra to define a seealso class).

\@xdycrossrefhook

List the order to sort the classes.

```
4961 \write\glswrite{^^J; define the order of the location classes}%
4962 \write\glswrite{(define-location-class-order
4963 (\@xdylocationclassorder))}%
```
Specify what to write to the start and end of the glossary file.

```
4964 \write\glswrite{^^J; define the glossary markup^^J}%
4965 \write\glswrite{(markup-index^^J\space\space\space\space\space\space\space\
4966 :open \string"\string
4967 \glossarysection[\string\glossarytoctitle]{\string
4968 \glossarytitle}\string\glossarypreamble}%
```
Add all the xindy-only macro definitions (needed to prevent errors in the event that the user changes from xindy to makeindex)

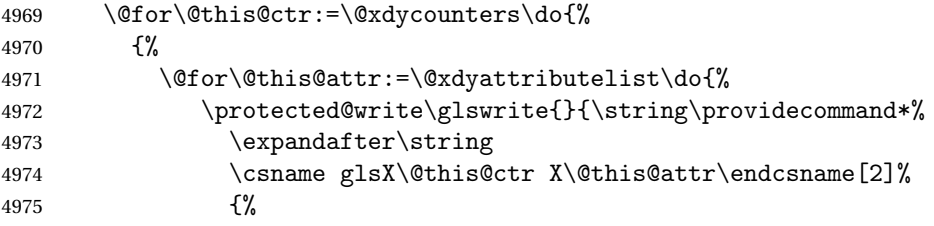

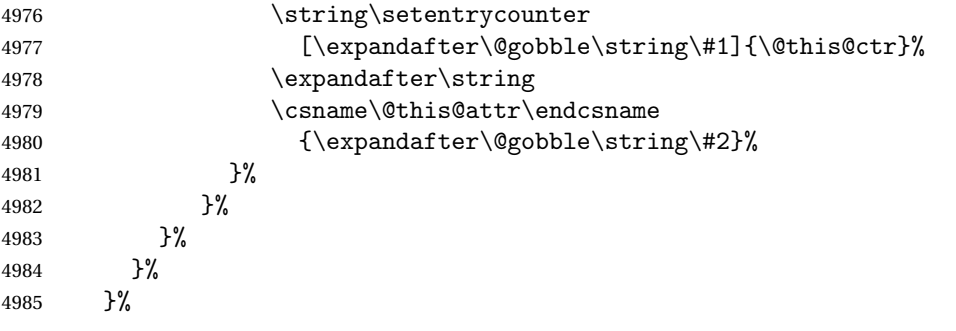

Add the end part of the open tag and the rest of the markup-index information:

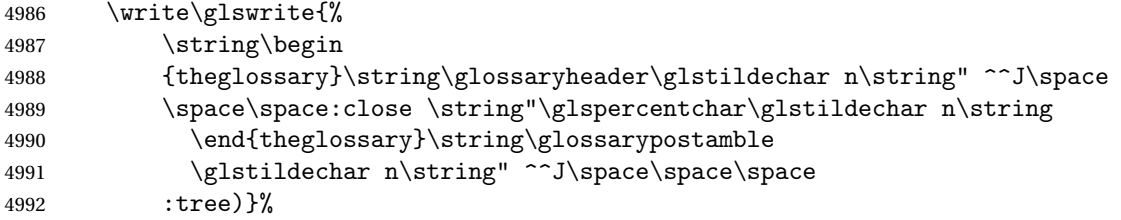

Specify what to put between letter groups

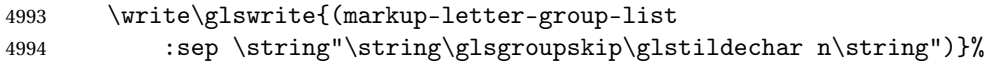

Specify what to put between entries

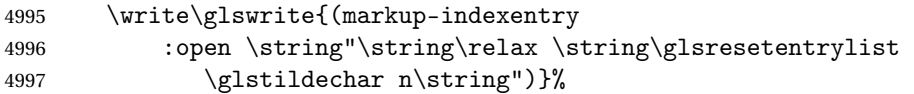

Specify how to format entries

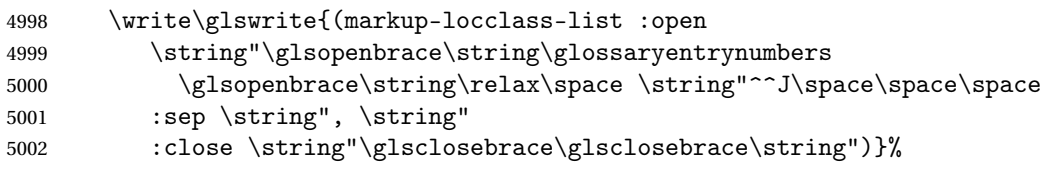

Specify how to separate location numbers

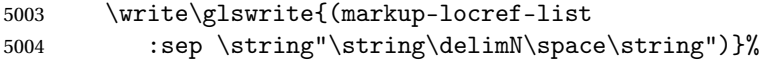

Specify how to indicate location ranges

 \write\glswrite{(markup-range 5006 : sep \string"\string\delimR\space\string")}%

Specify 2-page and 3-page suffixes, if defined. First, the values must be sanitized to write them explicity.

```
5007 \@onelevel@sanitize\gls@suffixF
```

```
5008 \@onelevel@sanitize\gls@suffixFF
```

```
5009 \ifx\gls@suffixF\@empty
```

```
5010 \else
```

```
5011 \write\glswrite{(markup-range
```

```
5012 :close "\gls@suffixF" :length 1 :ignore-end)}%
5013 \fi
5014 \ifx\gls@suffixFF\@empty
5015 \else
5016 \write\glswrite{(markup-range
5017 :close "\gls@suffixFF" :length 2 :ignore-end)}%
5018 \fi
```
Specify how to format locations.

```
5019 \write\glswrite{^^J; define format to use for locations^^J}%
5020 \write\glswrite{\@xdylocref}%
```
Specify how to separate letter groups.

```
5021 \write\glswrite{^^J; define letter group list format^^J}%
5022 \write\glswrite{(markup-letter-group-list
5023 :sep \string"\string\glsgroupskip\glstildechar n\string")}%
```
Define letter group headings.

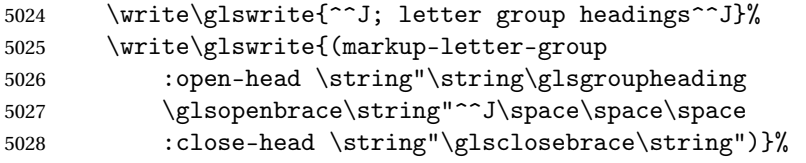

Define additional letter groups.

```
5029 \write\glswrite{^^J; additional letter groups^^J}%
5030 \write\glswrite{\@xdylettergroups}%
```
Define additional sort rules

```
5031 \write\glswrite{^^J; additional sort rules^^J}
5032 \write\glswrite{\@xdysortrules}%
```
Hook for any additional information:

```
5033 \@gls@writeisthook
```
Close the style file

\closeout\glswrite

Suppress any further calls.

```
5035 \let\writeist\relax
5036 }
```
\else

Code to use if makeindex is required.

```
5038 \edef\@gls@actualchar{\string?}
```

```
5039 \edef\@gls@encapchar{\string|}
```

```
5040 \edef\@gls@levelchar{\string!}
```

```
5041 \edef\@gls@quotechar{\string"}%
```

```
5042 \let\GlsSetQuote\gls@nosetquote
```

```
5043 \def\writeist{\relax
```

```
5044 \ifundef{\glswrite}{\newwrite\glswrite}{}\relax
```

```
5045 \openout\glswrite=\istfilename
```

```
5046 \write\glswrite{\glspercentchar\space makeindex style file
```

```
5047 created by the glossaries package}
5048 \write\glswrite{\glspercentchar\space for document
5049 '\jobname' on \the\year-\the\month-\the\day}
5050 \write\glswrite{actual '\@gls@actualchar'}
5051 \write\glswrite{encap '\@gls@encapchar'}
5052 \write\glswrite{level '\@gls@levelchar'}
5053 \write\glswrite{quote '\@gls@quotechar'}
5054 \write\glswrite{keyword \string"\string\\glossaryentry\string"}
5055 \write\glswrite{preamble \string"\string\\glossarysection[\string
5056 \\glossarytoctitle]{\string\\glossarytitle}\string
5057 \\glossarypreamble\string\n\string\\begin{theglossary}\string
5058 \\glossaryheader\string\n\string"}
5059 \write\glswrite{postamble \string"\string\%\string\n\string
5060 \\end{theglossary}\string\\glossarypostamble\string\n
5061 \string"}
5062 \write\glswrite{group_skip \string"\string\\glsgroupskip\string\n
5063 \string"}
5064 \write\glswrite{item_0 \string"\string\%\string\n\string"}
5065 \write\glswrite{item_1 \string"\string\%\string\n\string"}
5066 \write\glswrite{item_2 \string"\string\%\string\n\string"}
5067 \write\glswrite{item_01 \string"\string\%\string\n\string"}
5068 \write\glswrite{item_x1
5069 \string"\string\\relax \string\\glsresetentrylist\string\n
5070 \string"}
5071 \write\glswrite{item_12 \string"\string\%\string\n\string"}
5072 \write\glswrite{item_x2
5073 \string"\string\\relax \string\\glsresetentrylist\string\n
5074 \string"}
5075 \write\glswrite{delim_0 \string"\string\{\string
5076 \\glossaryentrynumbers\string\{\string\\relax \string"}
5077 \write\glswrite{delim_1 \string"\string\{\string
5078 \\glossaryentrynumbers\string\{\string\\relax \string"}
5079 \write\glswrite{delim_2 \string"\string\{\string
5080 \\glossaryentrynumbers\string\{\string\\relax \string"}
5081 \write\glswrite{delim_t \string"\string\}\string\}\string"}
5082 \write\glswrite{delim_n \string"\string\\delimN \string"}
5083 \write\glswrite{delim_r \string"\string\\delimR \string"}
5084 \write\glswrite{headings_flag 1}
5085 \write\glswrite{heading_prefix
5086 \string"\string\\glsgroupheading\string\{\string"}
5087 \write\glswrite{heading_suffix
5088 \string"\string\}\string\\relax
5089 \string\\glsresetentrylist \string"}
5090 \write\glswrite{symhead_positive \string"glssymbols\string"}
5091 \write\glswrite{numhead_positive \string"glsnumbers\string"}
5092 \write\glswrite{page_compositor \string"\glscompositor\string"}
5093 \@gls@escbsdq\gls@suffixF
5094 \@gls@escbsdq\gls@suffixFF
5095 \ifx\gls@suffixF\@empty
```

```
5096 \else
5097 \write\glswrite{suffix_2p \string"\gls@suffixF\string"}
5098 \fi
5099 \ifx\gls@suffixFF\@empty
5100 \else
5101 \write\glswrite{suffix_3p \string"\gls@suffixFF\string"}
5102 \fi
```
Hook for any additional information:

\@gls@writeisthook

Close the file and disable \writeist.

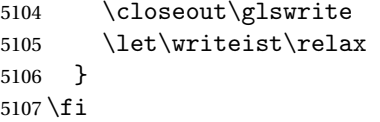

SetWriteIstHook Allow user to append information to the style file.

```
5108 \newcommand*{\GlsSetWriteIstHook}[1]{\renewcommand*{\@gls@writeisthook}{#1}}
5109 \@onlypremakeg\GlsSetWriteIstHook
```
#### 1s@writeisthook

```
5110 \newcommand*{\@gls@writeisthook}{}
```
\GlsSetQuote Allow user to set the makeindex quote character. This is primarily for ngerman users who want to use makeindex's -g option.

```
5111 \ifglsxindy
```

```
5112 \newcommand*{\GlsSetQuote}[1]{\glsnomakeindexwarning\GlsSetQuote}
5113 \newcommand*{\gls@nosetquote}[1]{\glsnomakeindexwarning\GlsSetQuote}
5114 \else
5115 \newcommand*{\GlsSetQuote}[1]{\edef\@gls@quotechar{\string#1}%
```
If German is in use, set the extra makeindex option so makeglossaries can pick it up.

```
5116 \@ifpackageloaded{tracklang}%
5117 {%
5118 \IfTrackedLanguage{german}%
5119 {%
5120 \def\@@gls@extramakeindexopts{-g}%
5121 }%
5122 \{ \} \%5123 }%
5124 \{ \}%
```
Need to redefine \@gls@checkquote

```
5125 \edef\@gls@docheckquotedef{%
```

```
5126 \noexpand\def\noexpand\@gls@checkquote####1#1####2#1####3\noexpand\null{%
5127 \noexpand\@gls@tmpb=\noexpand\expandafter{\noexpand\@gls@checkedmkidx}%
```
- \noexpand\toks@={####1}%
- 5129 \noexpand\ifx\noexpand\null####2\noexpand\null
- 5130 \noexpand\ifx\noexpand\null####3\noexpand\null

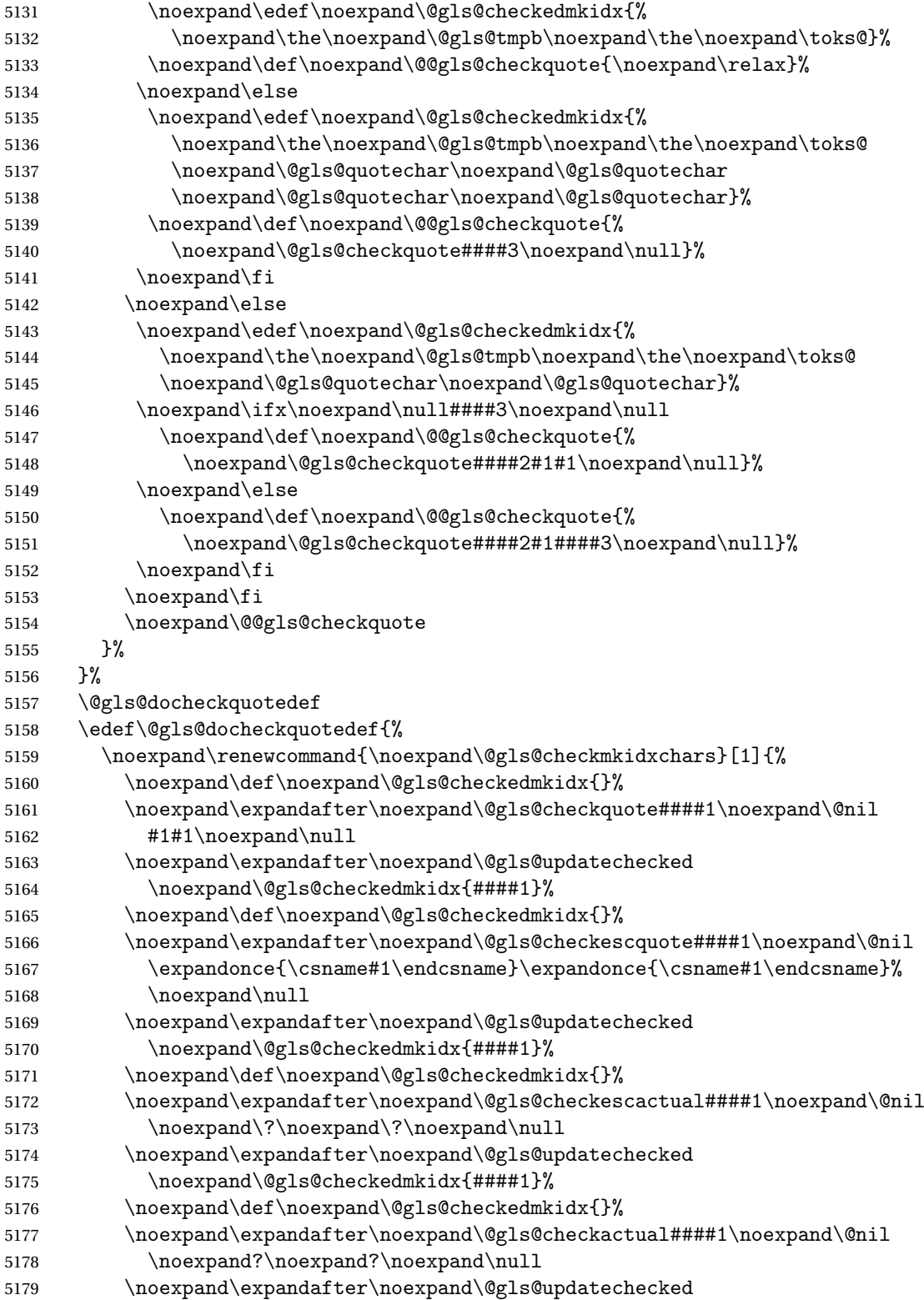

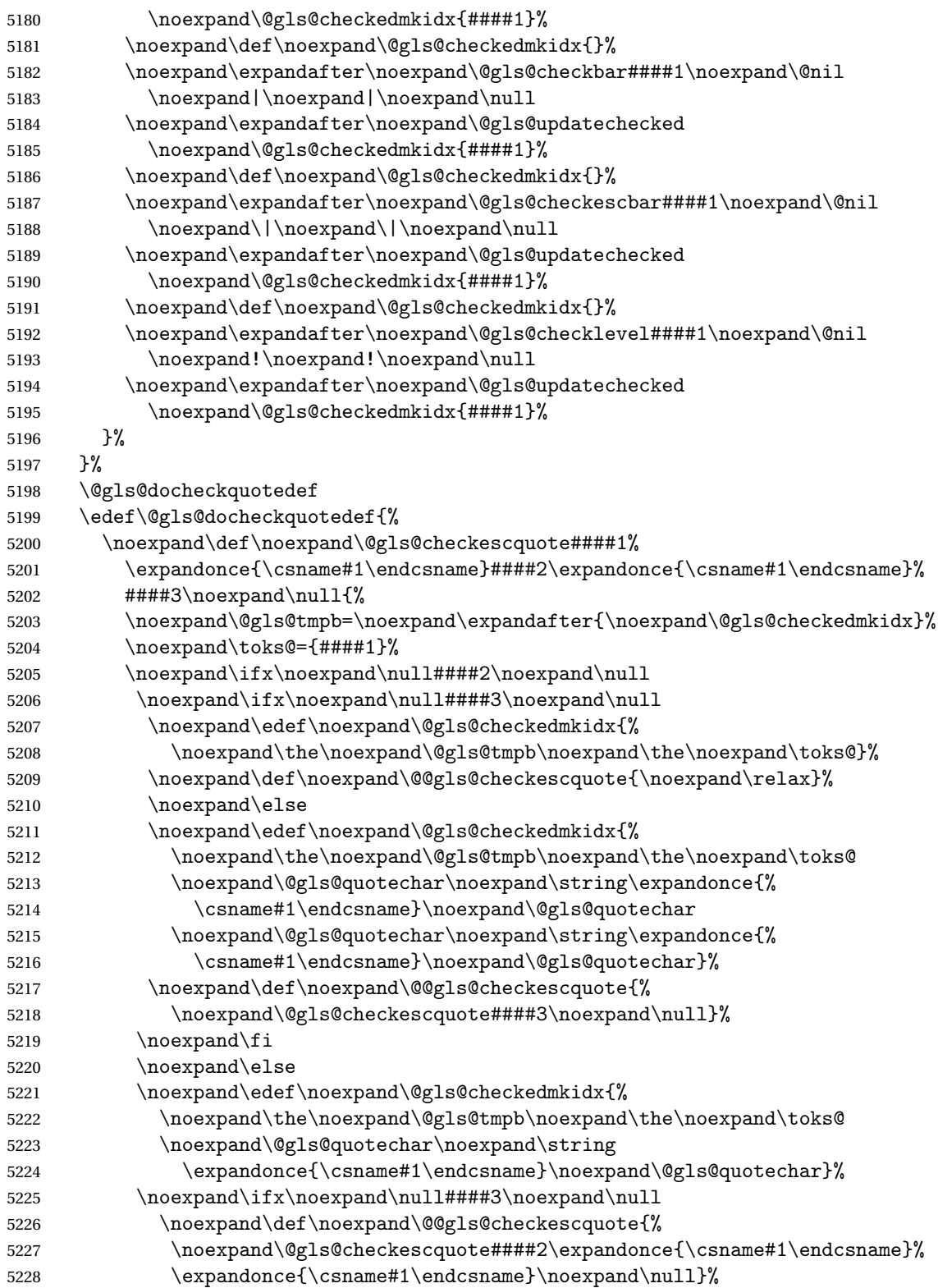

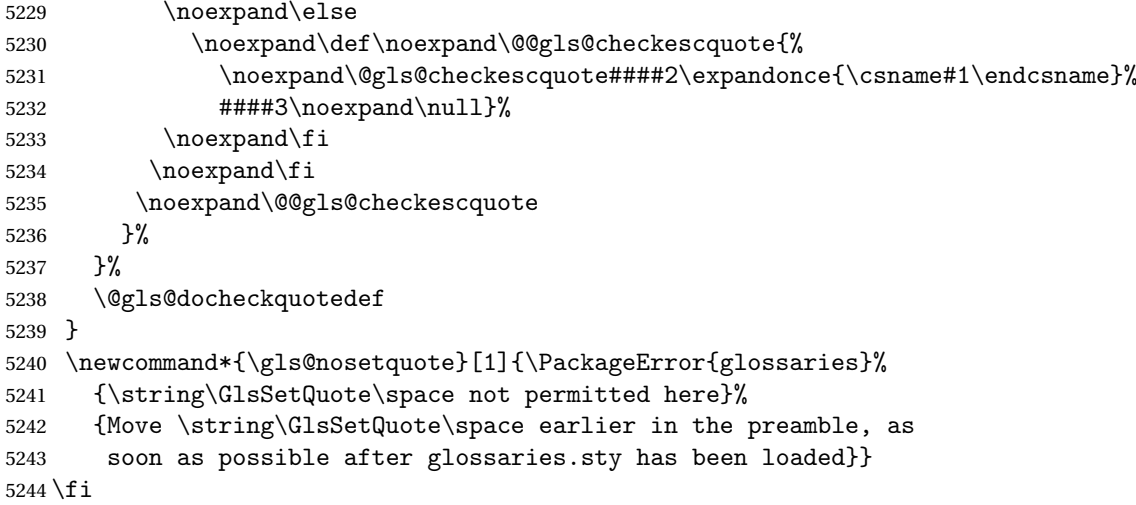

#### ramakeindexopts

```
5245 \newcommand*{\@gls@extramakeindexopts}[1]{}
```
The command \noist will suppress the creation of the .ist file. Obviously you need to use this command before \writeist to have any effect.

# \noist

```
5246 \newcommand{\noist}{%
```
Update attributes list

```
5247 \@gls@addpredefinedattributes
5248 \let\writeist\relax
5249 }
```
\@makeglossary is an internal command that takes an argument indicating the glossary type. This command will create the glossary file required by makeindex for the given glossary type, using the extension supplied by the 〈*out-ext*〉 parameter used in \newglossary (and it will also activate the \glossary command, and create the customized . ist makeindex style file).

Note that you can't use \@makeglossary for only some of the defined glossaries (with just the base glossaries package). You either need to have a \makeglossaries for all glossaries or none (otherwise you will end up with a situation where TEX is trying to write to a non-existant file). The relevant glossary must be defined prior to using \@makeglossary. glossaries-extra allows for a hybrid approach.

\@makeglossary Unstarred form of \ifglossaryexists is used as \@makeglossary can't be used with an ignored glossary.

```
5250 \newcommand*{\@makeglossary}[1]{%
5251 \ifglossaryexists{#1}%
5252 {%
```
Only create a new write ifsavewrites=false otherwise create a token to collect the information.

```
5253 \ifglssavewrites
5254 \expandafter\newtoks\csname glo@#1@filetok\endcsname
5255 \else
5256 \expandafter\newwrite\csname glo@#1@file\endcsname
5257 \expandafter\@glsopenfile\csname glo@#1@file\endcsname{#1}%
5258 \fi
5259 \@gls@renewglossary
5260 \writeist
5261 }%
5262 {%
5263 \PackageError{glossaries}%
5264 {Glossary type '#1' not defined}%
5265 {New glossaries must be defined before using \string\makeglossaries}%
5266 }%
5267 }
```
\@glsopenfile Open write file associated with the given glossary.

```
5268 \newcommand*{\@glsopenfile}[2]{%
5269 \immediate\openout#1=\jobname.\csname @glotype@#2@out\endcsname
5270 \PackageInfo{glossaries}{Writing glossary file
5271 \jobname.\csname @glotype@#2@out\endcsname}%
5272 }
```
## \@closegls

```
5273 \newcommand*{\@closegls}[1]{%
5274 \closeout\csname glo@#1@file\endcsname
5275 }
```
\@gls@automake Unstarred form of \ifglossaryexists is used as \@gls@automake can't be used with an ignored glossary.

```
5276 \ifglsxindy
5277 \newcommand*{\@gls@automake}[1]{%
5278 \ifglossaryexists{#1}
5279 {%
5280 \@closegls{#1}%
5281 \ifdefstring{\glsorder}{letter}%
5282 {\def\@gls@order{-M ord/letorder }}%
5283 {\let\@gls@order\@empty}%
5284 \ifcsundef{@xdy@#1@language}%
5285 {\let\@gls@langmod\@xdy@main@language}%
5286 {\letcs\@gls@langmod{@xdy@#1@language}}%
5287 \edef\@gls@dothiswrite{\noexpand\write18{xindy
5288 -I xindy
5289 \@gls@order
5290 -L \@gls@langmod\space
5291 -M \gls@istfilebase\space
```

```
5292 -C \gls@codepage\space
5293 -t \jobname.\csuse{@glotype@#1@log}
5294 -o \jobname.\csuse{@glotype@#1@in}
5295 \jobname.\csuse{@glotype@#1@out}}%
5296 }%
5297 \@gls@dothiswrite
5298 }%
5299 {%
5300 \GlossariesWarning{Can't make glossary '#1', it doesn't exist}%
5301 }%
5302 }
5303 \else
5304 \newcommand*{\@gls@automake}[1]{%
5305 \ifglossaryexists{#1}
5306 {%
5307 \@closegls{#1}%
5308 \ifdefstring{\glsorder}{letter}%
5309 {\def\@gls@order{-l }}%
5310 {\let\@gls@order\@empty}%
5311 \edef\@gls@dothiswrite{\noexpand\write18{makeindex \@gls@order
5312 -s \istfilename\space
5313 -t \jobname.\csuse{@glotype@#1@log}
5314 -o \jobname.\csuse{@glotype@#1@in}
5315 \jobname.\csuse{@glotype@#1@out}}%
5316 }%
5317 \@gls@dothiswrite
5318 }%
5319 {%
5320 \GlossariesWarning{Can't make glossary '#1', it doesn't exist}%
5321 }%
5322 }
5323 \fi
```
 $\Box$ omake@immediate Unstarred form of \ifglossaryexists is used as \@gls@automake@immediate can't  $\Box$ used with an ignored glossary.

```
5324 \ifglsxindy
5325 \newcommand*{\@gls@automake@immediate}[1]{%
5326 \ifglossaryexists{#1}
5327 {%
5328 \IfFileExists{\jobname.\csuse{@glotype@#1@out}}%
5329 {%
5330 \ifdefstring{\glsorder}{letter}%
5331 {\def\@gls@order{-M ord/letorder }}%
5332 {\let\@gls@order\@empty}%
5333 \ifcsundef{@xdy@#1@language}%
5334 {\let\@gls@langmod\@xdy@main@language}%
5335 {\letcs\@gls@langmod{@xdy@#1@language}}%
5336 \edef\@gls@dothiswrite{\noexpand\immediate\noexpand\write18{xindy
5337 -I xindy
```

```
5338 \@gls@order
5339 -L \@gls@langmod\space
5340 -M \gls@istfilebase\space
5341 -C \gls@codepage\space
5342 -t \jobname.\csuse{@glotype@#1@log}
5343 -o \jobname.\csuse{@glotype@#1@in}
5344 \jobname.\csuse{@glotype@#1@out}}%
5345 }%
5346 \@gls@dothiswrite
5347 }%
5348 {\GlossariesWarning{can't automake '#1': \jobname.\csuse{@glotype@#1@out}
5349 doesn't exist. Rerun may be required}}%
5350 }%
5351 {%
5352 \GlossariesWarning{Can't make glossary '#1', it doesn't exist}%
5353 }%
5354 }
5355 \else
5356 \newcommand*{\@gls@automake@immediate}[1]{%
5357 \ifglossaryexists{#1}
5358 {%
5359 \IfFileExists{\jobname.\csuse{@glotype@#1@out}}%
5360 {%
5361 \ifdefstring{\glsorder}{letter}%
5362 {\def\@gls@order{-l }}%
5363 {\let\@gls@order\@empty}%
5364 \edef\@gls@dothiswrite{\noexpand\immediate\noexpand\write18{makeindex \@gls@order
5365 -s \istfilename\space
5366 -t \jobname.\csuse{@glotype@#1@log}
5367 -o \jobname.\csuse{@glotype@#1@in}
5368 \jobname.\csuse{@glotype@#1@out}}%
5369 }%
5370 \@gls@dothiswrite
5371 }%
5372 {\GlossariesWarning{can't automake '#1': \jobname.\csuse{@glotype@#1@out}
5373 doesn't exist. Rerun may be required}}%
5374 }%
5375 {%
5376 \GlossariesWarning{Can't make glossary '#1', it doesn't exist}%
5377 }%
5378 }
5379 \fi
```
omakeglossaries Issue warning that \makeglossaries hasn't been used.

\newcommand\*{\@warn@nomakeglossaries}{}

Only use this if warning if \printglossary has been used without \makeglossaries \newcommand\*{\warn@nomakeglossaries}{\@warn@nomakeglossaries}

#### omake@immediate

```
5382 \newcommand{\@gls@@automake@immediate}{%
5383 \ifnum\gls@automake@nr=2\relax
5384 \@for\@gls@type:=\@glo@types\do{%
5385 \ifdefempty{\@gls@type}{}%
5386 {\@gls@automake@immediate{\@gls@type}}%
5387 }%
5388 \glsautomakefalse
5389 \renewcommand*{\@gls@doautomake}{}%
5390 \fi
5391 }
```
\makeglossaries will use \@makeglossary for each glossary type that has been defined. New glossaries need to be defined before using \makeglossary, so have \makeglossaries redefine \newglossary to prevent it being used afterwards.

#### \makeglossaries

```
5392 \newcommand*{\makeglossaries}{%
5393 \@domakeglossaries
5394 {%
```
If automake=immediate setting is on, use the shell escape now.

\@gls@@automake@immediate

Define the write used for style file also used for all other output files if savewrites=true.

```
5396 \ifundef{\glswrite}{\newwrite\glswrite}{}%
```
If the user removes the glossary package from their document, ensure the next run doesn't throw a load of undefined control sequence errors when the aux file is parsed.

```
5397 \protected@write\@auxout{}{\string\providecommand\string\@glsorder[1]{}}
```

```
5398 \protected@write\@auxout{}{\string\providecommand\string\@istfilename[1]{}}
```
If \@@gls@extramakeindexopts has been defined, write it:

```
5399 \ifundef\@@gls@extramakeindexopts
5400 {}%
5401 {%
5402 \protected@write\@auxout{}{\string\providecommand
5403 \string\@gls@extramakeindexopts[1]{}}
5404 \protected@write\@auxout{}{\string\@gls@extramakeindexopts
5405 {\@@gls@extramakeindexopts}}%
5406 }%
```
Write the name of the style file to the aux file (needed by makeglossaries)

```
5407 \protected@write\@auxout{}{\string\@istfilename{\istfilename}}%
```

```
5408 \protected@write\@auxout{}{\string\@glsorder{\glsorder}}
```
Iterate through each glossary type and activate it.

```
5409 \@for\@glo@type:=\@glo@types\do{%
5410 \ifthenelse{\equal{\@glo@type}{}}{}{%
5411 \@makeglossary{\@glo@type}}%
5412 }%
```
New glossaries must be created before \makeglossaries so disable \newglossary.

- 5413 \renewcommand\*\newglossary[4][]{%
- \PackageError{glossaries}{New glossaries
- must be created before \string\makeglossaries}{You need
- to move \string\makeglossaries\space after all your
- \string\newglossary\space commands}}%

Any subsequence instances of this command should have no effect. The deprecated \makeglossary is not redefined here as it either implements \makeglossaries or has been restored to its original definition (in which case it shouldn't be changed).

- \let\@makeglossary\@gobble
- \let\makeglossaries\relax

Disable all commands that have no effect after \makeglossaries

```
5420 \@disable@onlypremakeg
```
Allow see key:

```
5421 \let\gls@checkseeallowed\relax
```
Suppress warning about no \makeglossaries

\let\warn@nomakeglossaries\relax

Activate warning about missing \printglossary

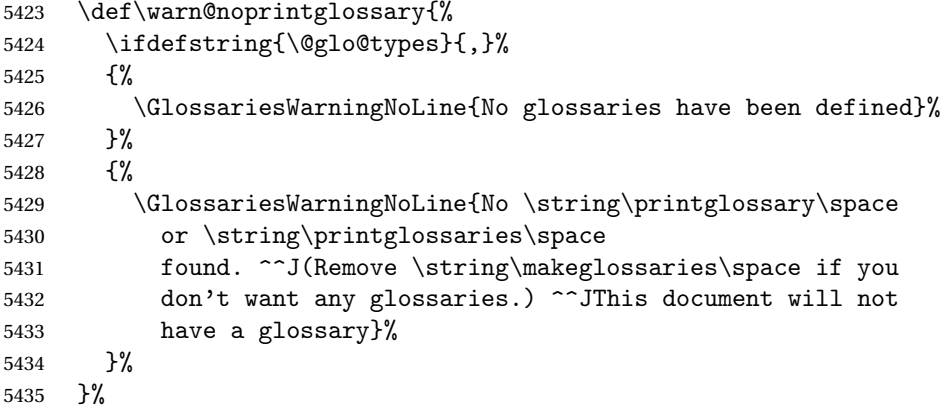

Declare list parser for \glsdisplaynumberlist

```
5436 \ifglssavenumberlist
```

```
5437 \edef\@gls@dodeflistparser{\noexpand\DeclareListParser
5438 {\noexpand\glsnumlistparser}{\delimN}}%
5439 \@gls@dodeflistparser
5440 \fi
```
Prevent user from also using \makenoidxglossaries

```
5441 \let\makenoidxglossaries\@no@makeglossaries
```
Prohibit sort key in printgloss family:

```
5442 \renewcommand*{\@printgloss@setsort}{%
5443 \let\@glo@assign@sortkey\@glo@no@assign@sortkey
5444 }%
```
Check the automake setting:

```
5445 \ifglsautomake
5446 \renewcommand*{\@gls@doautomake}{%
5447 \@for\@gls@type:=\@glo@types\do{%
5448 \ifdefempty{\@gls@type}{}%
5449 {\@gls@automake{\@gls@type}}%
5450 }%
5451 }%
5452 \fi
 Check the sort setting:
5453 \@glo@check@sortallowed\makeglossaries
5454 }%
5455 }
 Must occur in the preamble:
5456 \@onlypreamble{\makeglossaries}
```
\glswrite The definition of \glswrite has now been moved to \makeglossaries so that it's only defined if needed.

> If \makeglossaries hasn't been used, issue a warning. Also issue a warning if neither \printglossaries nor \printglossary have been used.

```
5457 \AtEndDocument{%
5458 \warn@nomakeglossaries
5459 \warn@noprintglossary
5460 }
```
 $\rm$ noidxglossaries Analogous to \makeglossaries this activates the commands needed for \printnoidxglossary

```
5461 \newcommand*{\makenoidxglossaries}{%
5462 \@domakeglossaries
5463 {%
```
Redefine empty glossary warning:

```
5464 \renewcommand{\@gls@noref@warn}[1]{%
5465 \GlossariesWarning{Empty glossary for
5466 \string\printnoidxglossary[type={##1}].
5467 Rerun may be required (or you may have forgotten to use
5468 commands like \string\gls)}%
5469 }%
```
Don't escape makeindex/xindy characters:

```
5470 \let\@gls@checkmkidxchars\@gobble
```
Don't escape locations:

```
5471 \glsesclocationsfalse
```
Write glossary information to aux instead of glossary files

```
5472 \let\@@do@@wrglossary\gls@noidxglossary
```
Switch on group headings that use the character code:

```
5473 \let\@gls@getgrouptitle\@gls@noidx@getgrouptitle
```
Allow see key:

```
5474 \let\gls@checkseeallowed\relax
```

```
Redefine cross-referencing macro:
```

```
5475 \renewcommand{\@do@seeglossary}[2]{%
5476 \edef\@gls@label{\glsdetoklabel{##1}}%
5477 \protected@write\@auxout{}{%
5478 \string\@gls@reference
5479 {\csname glo@\@gls@label @type\endcsname}%
5480 {\@gls@label}%
5481 {%
5482 \string\glsseeformat##2{}%
5483 }%
5484 }%
5485 }%
```
If user removes the glossaries package from their document, ensure the next run doesn't throw a load of undefined control sequence errors when the aux file is parsed.

```
5486 \AtBeginDocument
5487 {%
5488 \write\@auxout{\string\providecommand\string\@gls@reference[3]{}}%
5489 }%
```
Change warning about no glossaries

```
5490 \def\warn@noprintglossary{%
5491 \GlossariesWarningNoLine{No \string\printnoidxglossary\space
5492 or \string\printnoidxglossaries ^^J
5493 found. (Remove \string\makenoidxglossaries\space if you
5494 don't want any glossaries.)^^JThis document will not have a glossary}%
5495 }%
```
Suppress warning about no \makeglossaries

```
5496 \let\warn@nomakeglossaries\relax
```
Prevent user from also using \makeglossaries

\let\makeglossaries\@no@makeglossaries

Allow sort key in printgloss family:

```
5498 \renewcommand*{\@printgloss@setsort}{%
```
\let\@glo@assign@sortkey\@@glo@assign@sortkey

Initialise default sort order:

\def\@glo@sorttype{\@glo@default@sorttype}%

```
5501 }%
```
All entries must be defined in the preamble:

```
5502 \renewcommand*\new@glossaryentry[2]{%
5503 \PackageError{glossaries}{Glossary entries must be
5504 defined in the preamble^^Jwhen you use
5505 \string\makenoidxglossaries}%
5506 {Either move your definitions to the preamble or use
5507 \string\makeglossaries}%
5508 }%
```

```
Redefine \glsentrynumberlist
5509 \renewcommand*{\glsentrynumberlist}[1]{%
5510 \letcs{\@gls@loclist}{glo@\glsdetoklabel{##1}@loclist}%
5511 \ifdef\@gls@loclist
5512 {%
5513 \glsnoidxloclist{\@gls@loclist}%
5514 }%
5515 {%
5516 ??\glsdoifexists{##1}%
5517 {%
5518 \GlossariesWarning{Missing location list for '##1'. Either
5519 b a rerun is required or you haven't referenced the entry}%
5520 }%
5521 }%
5522 }%
 Redefine \glsdisplaynumberlist
5523 \renewcommand*{\glsdisplaynumberlist}[1]{%
5524 \letcs{\@gls@loclist}{glo@\glsdetoklabel{##1}@loclist}%
5525 \ifdef\@gls@loclist
5526 {%
5527 \def\@gls@noidxloclist@sep{%
5528 \def\@gls@noidxloclist@sep{%
5529 \def\@gls@noidxloclist@sep{%
5530 \glsnumlistsep
5531 }%
5532 \def\@gls@noidxloclist@finalsep{\glsnumlistlastsep}%
5533 }%
5534 }%
5535 \def\@gls@noidxloclist@finalsep{}%
5536 \def\@gls@noidxloclist@prev{}%
5537 \forlistloop{\glsnoidxdisplayloclisthandler}{\@gls@loclist}%
```

```
5538 \@gls@noidxloclist@finalsep
5539 \@gls@noidxloclist@prev
5540 }%
5541 {%
5542 ??\glsdoifexists{##1}%
5543 {%
5544 \GlossariesWarning{Missing location list for '##1'. Either
5545 a rerun is required or you haven't referenced the entry}%
5546 }%
5547 }%
5548 }%
```
Provide a generic way of iterating through the number list:

```
5549 \renewcommand*{\glsnumberlistloop}[3]{%
5550 \letcs{\@gls@loclist}{glo@\glsdetoklabel{##1}@loclist}%
5551 \let\@gls@org@glsnoidxdisplayloc\glsnoidxdisplayloc
5552 \let\@gls@org@glsseeformat\glsseeformat
5553 \let\glsnoidxdisplayloc##2\relax
```

```
5554 \let\glsseeformat##3\relax
5555 \ifdef\@gls@loclist
5556 {%
5557 \forlistloop{\glsnoidxnumberlistloophandler}{\@gls@loclist}%
5558 }%
5559 {%
5560 ??\glsdoifexists{##1}%
5561 {%
5562 \GlossariesWarning{Missing location list for '##1'. Either
5563 a rerun is required or you haven't referenced the entry}%
5564 }%
5565 }%
5566 \let\glsnoidxdisplayloc\@gls@org@glsnoidxdisplayloc
5567 \let\glsseeformat\@gls@org@glsseeformat
5568 }%
 Modify sanitize sort function
```

```
5569 \let\@@gls@sanitizesort\@gls@noidx@sanitizesort
5570 \let\@@gls@nosanitizesort\@@gls@noidx@nosanitizesort
5571 \@gls@noidx@setsanitizesort
```
Check sort option allowed.

```
5572 \@glo@check@sortallowed\makenoidxglossaries
5573 }%
5574 }
```
Preamble-only command:

\@onlypreamble{\makenoidxglossaries}

```
snumberlistloop \\glsnumberlistloop{(label)}{(handler)}
```

```
5576 \newcommand*{\glsnumberlistloop}[2]{%
5577 \PackageError{glossaries}{\string\glsnumberlistloop\space
5578 only works with \string\makenoidxglossaries}{}%
5579 }
```

```
\glsnoidxnumberlistloophandler Handler macro for \glsnumberlistloop. (The argument should be in the form \glsnoidxdisplayloc
                   {〈prefix〉}{〈counter〉}{〈format〉}{〈n〉})
```

```
5580 \newcommand*{\glsnoidxnumberlistloophandler}[1]{%
5581 #1%
5582 }
```
\@no@makeglossaries Can't use both \makeglossaries and \makenoidxglossaries

```
5583 \newcommand*{\@no@makeglossaries}{%
5584 \PackageError{glossaries}{You can't use both
5585 \string\makeglossaries\space and \string\makenoidxglossaries}%
5586 {Either use one or other (or none) of those commands but not both
5587 together.}%
5588 }
```

```
\@gls@noref@warn Warning when no instances of \@gls@reference found.
               5589 \newcommand{\@gls@noref@warn}[1]{%
               5590 \GlossariesWarning{\string\makenoidxglossaries\space
               5591 is required to make \string\printnoidxglossary[type={#1}] work}%
               5592 }
```
# 1.14 Writing information to associated files

s@noidxglossary Write the glossary information to the aux file (for the 'noidx' method):

```
5593 \newcommand*{\gls@noidxglossary}{%
5594 \protected@write\@auxout{}{%
5595 \string\@gls@reference
5596 {\csname glo@\@gls@label @type\endcsname}%
5597 {\@gls@label}%
5598 {\string\glsnoidxdisplayloc
5599 {\@glo@counterprefix}%
5600 {\@gls@counter}%
5601 {\@glsnumberformat}%
5602 {\@glslocref}%
5603 }%
5604 }%
5605 }
```
\istfile Deprecated.

\providecommand\istfile{\glswrite}

At the end of the document, the files should be created if savewrites=true.

```
5607 \AtEndDocument{%
5608 \glswritefiles
5609 }
```
\@glswritefiles Only write the files if savewrites=true.

\newcommand\*{\@glswritefiles}{%

Iterate through all the glossaries.

\forallglossaries{\@glo@type}{%

Check for empty glossaries (patch provided by Patrick Häcker)

```
5612 \ifcsundef{glo@\@glo@type @filetok}%
5613 {%
5614 \def\gls@tmp{}%
5615 }%
5616 {%
5617 \edef\gls@tmp{\expandafter\the
5618 \csname glo@\@glo@type @filetok\endcsname}%
5619 }%
5620 \ifx\gls@tmp\@empty
5621 \ifx\@glo@type\glsdefaulttype
```

```
5622 \GlossariesWarningNoLine{Glossary '\@glo@type' has no
5623 entries.^^JRemember to use package option 'nomain' if
5624 you
5625 don't want to^^Juse the main glossary}%
5626 \text{e} \text{se}5627 \GlossariesWarningNoLine{Glossary '\@glo@type' has no
5628 entries}%
5629 \fi
5630 \else
5631 \@glsopenfile{\glswrite}{\@glo@type}%
5632 \immediate\write\glswrite{%
5633 \expandafter\the
5634 \csname glo@\@glo@type @filetok\endcsname}%
5635 \immediate\closeout\glswrite
5636 \fi
5637 }%
5638 }
```
As from  $v4.10$ , the  $\gtrsim$  command isn't used by the glossaries package. Since the user isn't expected to use this command (as glossaries takes care of the particular format required for [makeindex](#page-399-0)/[xindy](#page-399-1)) there's no need for a user level command. Using a custom internal command prevents any conflict with other packages (and with the \mark mechanism).

The associated number should be stored in \theglsentrycounter before using \gls@glossary.

#### \gls@glossary

```
5639 \newcommand*{\gls@glossary}[1]{%
5640 \@gls@glossary{#1}%
5641 }
```
## \@gls@glossary \@gls@glossary{〈type 〉}{〈indexing info 〉}

(In v4.10,  $\Diamond$ glossary was redefined to  $\Diamond$ gls@glossary to avoid conflict with other packages.) Initially define internal \@gls@glossary to ignore its argument. Indexing will be enabled when \@gls@glossary is redefined by \@makeglossary.

This command was originally defined to do \@index{〈*indexing info*〉} so that it behaved much like \index. The definition was then changed to use \index as memoir changes the definition of \@index. (Thanks to Dan Luecking for pointing this out.)

However, if normal indexing is enabled (for example with \makeindex) but no glossary lists are required (so  $\@i>$   $\@i>$   $\@i>$   $\@i>$   $\@i>$  isn't used), then  $\@i>$  index will cause a problem here. The \@index trick allows for special characters within 〈*indexing info*〉 (so you can do, for example,  $\infty$ ,  $\deg(\mathcal{C})$ , and the original design of  $\eg$  log lossary here was actually a legacy from the old glossary package. With the glossaries package, the indexing information supplied in the second argument is more constrained and just consists of the sort value (given by the sort key), the actual value (given by \glossentry{〈*label*〉} or \subglossentry{〈*level*〉} {〈*label*〉}), and the format. This means that there's no need to worry about special characters appearing in the second argument as they can't be in the label or sort value. (If they are in the

sort value then the category code would've needed to be changed when the entry was defined or  $\gtrsim$  glspercentchar would be needed with the sort sanitization switched off.) This means that it's safe to simply ignore the second argument.

```
5642 \newcommand*{\@gls@glossary}[2]{%
5643 \if@gls@debug
5644 \PackageInfo{glossaries}{wrglossary(#1)(#2)}%
5645 \fi
5646 }
```
This is a convenience command to set  $\Qgls@glossary.$  It's used by  $\Qmakeglossary$  and then redefined to do nothing, as it only needs to be done once.

#### s@renewglossary

```
5647 \newcommand{\@gls@renewglossary}{%
5648 \gdef\@gls@glossary##1{\@bsphack\begingroup\gls@wrglossary{##1}}%
5649 \let\@gls@renewglossary\@empty
5650 }
```
The \gls@wrglossary command is defined to have two arguments. The first argument is the glossary type, the second argument is the glossary entry (the format of which is set in \glslink).

### \gls@wrglossary

```
5651 \newcommand*{\gls@wrglossary}[2]{%
5652 \ifglssavewrites
5653 \protected@edef\@gls@tmp{\the\csname glo@#1@filetok\endcsname#2}%
5654 \expandafter\global\expandafter\csname glo@#1@filetok\endcsname
5655 \expandafter{\@gls@tmp^^J}%
5656 \else
5657 \ifcsdef{glo@#1@file}%
5658 {%
5659 \expandafter\protected@write\csname glo@#1@file\endcsname{%
5660 \gls@disablepagerefexpansion}{#2}%
5661 }%
5662 {%
5663 \ifignoredglossary{#1}{}%
5664 {%
5665 \GlossariesWarning{No file defined for glossary '#1'}%
5666 }%
5667 }%
5668 \fi
5669 \endgroup\@esphack
5670 }
```
#### \@do@wrglossary

```
5671 \newcommand*{\@do@wrglossary}[1]{%
5672 \glswriteentry{#1}{\@@do@wrglossary{#1}}%
5673 }
```
\glswriteentry Provide a user level command so the user can customize whether or not a line should be added to the glossary. The arguments are the label and the code that writes to the glossary file.

```
5674 \newcommand*{\glswriteentry}[2]{%
5675 \ifglsindexonlyfirst
5676 \ifglsused{#1}{}{#2}%
5677 \else
5678 #2%
5679 \fi
5680 }
```
tected@pagefmts List of page formats to be protected against expansion.

```
5681 \newcommand{\gls@protected@pagefmts}{\gls@numberpage,\gls@alphpage,%
5682 \gls@Alphpage,\gls@romanpage,\gls@Romanpage,\gls@arabicpage}
```
agerefexpansion

```
5683 \newcommand*{\gls@disablepagerefexpansion}{%
5684 \@for\@gls@this:=\gls@protected@pagefmts\do
5685 {%
5686 \expandafter\let\@gls@this\relax
5687 }%
5688 }
```
\gls@alphpage

```
5689 \newcommand*{\gls@alphpage}{\@alph\c@page}
```
\gls@Alphpage

```
5690 \newcommand*{\gls@Alphpage}{\@Alph\c@page}
```
\gls@numberpage

```
5691 \newcommand*{\gls@numberpage}{\number\c@page}
```
\gls@arabicpage

```
5692 \newcommand*{\gls@arabicpage}{\@arabic\c@page}
```
\gls@romanpage

```
5693 \newcommand*{\gls@romanpage}{\romannumeral\c@page}
```
### \gls@Romanpage

```
5694 \newcommand*{\gls@Romanpage}{\@Roman\c@page}
```
rotectedpagefmt \glsaddprotectedpagefmt{(cs name)}

Added a page format to the list of protected page formats. The argument should be the name (without a backslash) of the command that takes a T<sub>EX</sub> register as the argument (\〈*csname*〉\c@page must be valid).

```
5695 \newcommand*{\glsaddprotectedpagefmt}[1]{%
               5696 \eappto\gls@protected@pagefmts{,\expandonce{\csname gls#1page\endcsname}}%
               5697 \csedef{gls#1page}{\expandonce{\csname#1\endcsname}\noexpand\c@page}%
               5698 \eappto\@wrglossarynumberhook{%
               5699 \noexpand\let\expandonce{\csname org@gls#1\endcsname}%
               5700 \expandonce{\csname#1\endcsname}%
               5701 \noexpand\def\expandonce{\csname#1\endcsname}{%
               5702 \noexpand\@wrglossary@pageformat
               5703 \expandonce{\csname gls#1page\endcsname}%
               5704 \expandonce{\csname org@gls#1\endcsname}%
               5705 }%
               5706 }%
               5707 }
ssarynumberhook Hook used by \@@do@wrglossary
               5708 \newcommand*\@wrglossarynumberhook{}
sary@pageformat
               5709 \newcommand{\@wrglossary@pageformat}[3]{%
               5710 \ifx#3\c@page #1\else #2#3\fi
               5711 }
@do@wrglossary Write the glossary entry in the appropriate format.
               5712 \newcommand*{\@@do@wrglossary}[1]{%
               5713 \ifglsesclocations
               5714 \@@do@esc@wrglossary{#1}%
               5715 \else
               5716 \@@do@noesc@wrglossary{#1}%
               5717 \fi
               5718 }
\alpha oesc@wrglossary Write the glossary entry in the appropriate format. The locations don't need to be pre-
                 processed before writing the information to the glossary file, but the prefix still needs to be
                 found.
               5719 \newcommand*{\@@do@noesc@wrglossary}[1]{%
                 Don't fully expand yet.
               5720 \expandafter\def\expandafter\@glslocref\expandafter{\theglsentrycounter}%
               5721 \expandafter\def\expandafter\@glsHlocref\expandafter{\theHglsentrycounter}%
                 Find the prefix if \@glsHlocref and \@glslocref aren't the same.
               5722 \ifx\@glsHlocref\@glslocref
               5723 \def\@glo@counterprefix{}%
               5724 \else
                 The value of the counter isn't important here as it's the prefix that's of interest. (\c@page
                 will have the same value in both \theglsentrycounter and \theHglsentrycounter at this
```
point, even if it hasn't been updated yet. The page number is not expected to occur in the

prefix.)

```
5725 \protected@edef\@do@gls@getcounterprefix{\noexpand\@gls@getcounterprefix
5726 {\@glslocref}{\@glsHlocref}%
5727 }%
5728 \@do@gls@getcounterprefix
5729 \fi
 De-tok label if required.
5730 \edef\@gls@label{\glsdetoklabel{#1}}%
 Write the information to file:
5731 \@@do@@wrglossary
5732 }
```
\ifglswrallowprimitivemods Conditional to determine whether or not \@@do@esc@wrglossary should be allowed to temporarily redefine \the and \number.

```
5733 \newif\ifglswrallowprimitivemods
5734 \glswrallowprimitivemodstrue
```
- $\degree$ esc $\degree$ wrglossary Write the glossary entry in the appropriate format. (Need to set \ $\degree$ glsnumberformat and \@gls@counter prior to use.) The argument is the entry's label. This is far more complicated with xindy than with other indexing methods. There are two necessary but conflicting requirements with xindy:
	- 1. all backslashes in the location must be escaped;
	- 2. \c@page can't be prematurely expanded.

(With makeindex there's the remote possibility that the page compositor is a makeindex special character, so that would also need to be escaped.)

For example, suppose \thepage is defined as

```
\renewcommand{\thepage}{\tally{page}}
\verb+\newcommand{{\tilt}{\tilde{t}}[1]{\tilde{t}}\label{expand} $$\newcommand{\tilde{t}}[1]{\tilde{t}}\label{expand} $$
```
where \tallynum is a robust command that takes a number as its argument. With all indexing methods other than xindy, a deferred write with \thepage as the location will expand to  $\tau(\n)$  where  $\langle n \rangle$  is the page number. Since the write is deferred, the page number is correct. (makeindex won't accept this location format, but \makenoidxglossaries and bib2gls are quite happy with it.) Unfortunately, this fails with xindy because xindy interprets this location as tallynum $\{\langle n \rangle\}$  because  $\setminus t$  represents a the character "t". The location must be written as \\tallynum{〈*n*〉}.

This means that the location \tally{page} must be expanded and then the backslashes must be doubled. Unfortunately \c@page mustn't be expanded until the deferred write is performed, so the location actually needs to be expanded to \tallynum{\the\c@page} but the backslashes in \the\c@page mustn't be escaped. All other backslashes must be escaped. (In this case, only the backslash in \tallynum but the location format may include other control sequences.) The code below works on the assumption that commands like \tally are defined in the form

```
\newcommand{\tally}[1]{\tallynum{\expandafter\the\csname c@#1\endcsname}}
```
(note the use of \expandafter and \name) or in the form

\newcommand{\tally}[1]{\tallynum{\arabic{#1}}}

In the second case, \arabic is one of the known commands that's temporarily adjusted to prevent \c@page from being prematurely expanded. In the first case, \the is temporarily modified (unless \glswrallowprimitivemodsfalse) to check if it's followed by \c@page. The \expandafter ensures that it is. If  $\tally$  is defined in another way that hides  $\c@page$ for example using \the\value{#1} then the process fails.

With makeindex, \tallynum needs to expand to just the decimal number while writing the location to the glossary file, otherwise makeindex will reject it. This can be done by defining \glstallypage so that \tally can locally be set to \arabic while expansion is occurring. Again, \c@page must be protected from expansion until the deferred write occurs.

The expansion before the write occurs also allows the hyper prefix to be determined where \theH〈*counter*〉 is defined in the form 〈*prefix*〉.\the〈*counter*〉. It's possible (although again unlikely) that a makeindex character might occur in the prefix, which therefore needs escaping. The prefix is passed as the optional argument of \setentrycounter which is needed by commands like \glshypernumber to create a hyperlink for a given counter (like \hyperpage but for an arbitrary counter).

```
5735 \newcommand*{\@@do@esc@wrglossary}[1]{% please read documented code!
5736 \begingroup
```
First a bit of hackery to prevent premature expansion of  $\c{$ 0} age. Store original definitions (scoped):

```
5737 \let\gls@orgthe\the
```
5738 \let\gls@orgnumber\number

```
5739 \let\gls@orgarabic\@arabic
```
5740 \let\gls@orgromannumeral\romannumeral

```
5741 \let\gls@orgalph\@alph
```

```
5742 \let\gls@orgAlph\@Alph
```
5743 \let\gls@orgRoman\@Roman

Redefine:

5744 \ifglswrallowprimitivemods

The redefinition of \the to use \expandafter solves the problem of \the\csname c@〈*counter*〉\endcsname but is only a partial solution to the problem of \the\value. With \value, \c@page is too deeply hidden and will be expanded too soon, but at least there won't be an error.

```
5745 \def\glcorner g1s@the##1{\%}5746 \ifx##1\c@page \gls@numberpage\else\gls@orgthe##1\fi}%
5747 \def\the{\expandafter\gls@the}%
5748 \def\gls@number##1{%
5749 \ifx##1\c@page \gls@numberpage\else\gls@orgnumber##1\fi}%
5750 \def\number{\expandafter\gls@number}%
5751 \fi
5752 \def\@arabic##1{%
5753 \ifx##1\c@page \gls@arabicpage\else\gls@orgarabic##1\fi}%
5754 \def\romannumeral##1{%
```

```
5755 \ifx##1\c@page \gls@romanpage\else\gls@orgromannumeral##1\fi}%
```

```
5756 \def\@Roman##1{%
```

```
5757 \ifx##1\c@page \gls@Romanpage\else\gls@orgRoman##1\fi}%
```

```
5758 \def\@alph##1{%
```

```
5759 \ifx##1\c@page \gls@alphpage\else\gls@orgalph##1\fi}%
```

```
5760 \def\@Alph##1{%
```

```
5761 \ifx##1\c@page \gls@Alphpage\else\gls@orgAlph##1\fi}%
```
Add hook to allow for other number formats:

```
5762 \@wrglossarynumberhook
```

```
Prevent expansion:
```
\gls@disablepagerefexpansion

```
Now store location in \@glslocref:
```

```
5764 \protected@xdef\@glslocref{\theglsentrycounter}%
```

```
5765 \endgroup
```
Escape any special characters. It's possible that with makeindex the separator might be a makeindex special character. Although not likely, it still needs to be taken into account.

\@gls@checkmkidxchars\@glslocref

Check if the hyper-location is the same as the location and set the hyper prefix.

```
5767 \expandafter\ifx\theHglsentrycounter\theglsentrycounter\relax
5768 \def\@glo@counterprefix{}%
5769 \else
5770 \protected@edef\@glsHlocref{\theHglsentrycounter}%
5771 \@gls@checkmkidxchars\@glsHlocref
5772 \edef\@do@gls@getcounterprefix{\noexpand\@gls@getcounterprefix
5773 {\@glslocref}{\@glsHlocref}%
5774 }%
5775 \@do@gls@getcounterprefix
5776 \fi
```
De-tok label if required

```
5777 \edef\@gls@label{\glsdetoklabel{#1}}%
```
Write the information to file:

```
5778 \@@do@@wrglossary
```
}

# \@@do@@wrglossary

```
5780 \newcommand*{\@@do@@wrglossary}{%
```
Determine whether to use xindy or makeindex syntax

\ifglsxindy

Need to determine if the formatting information starts with a ( or ) indicating a range.

```
5782 \expandafter\@glo@check@mkidxrangechar\@glsnumberformat\@nil
```

```
5783 \def\@glo@range{}%
```

```
5784 \expandafter\if\@glo@prefix(\relax
```

```
5785 \def\@glo@range{:open-range}%
```

```
5786 \else
```

```
5787 \expandafter\if\@glo@prefix)\relax
5788 \def\@glo@range{:close-range}%
5789 \qquad \qquad \fi
5790 \fi
```
Write to the glossary file using xindy syntax.

```
5791 \gls@glossary{\csname glo@\@gls@label @type\endcsname}{%
5792 (indexentry :tkey (\csname glo@\@gls@label @index\endcsname)
5793 :locref \string"{\@glo@counterprefix}{\@glslocref}\string" %
5794 :attr \string"\@gls@counter\@glo@suffix\string"
5795 \@glo@range
5796
5797 }%
5798 \else
```
Convert the format information into the format required for makeindex

```
5799 \@set@glo@numformat{\@glo@numfmt}{\@gls@counter}{\@glsnumberformat}%
5800 {\@glo@counterprefix}%
```
Write to the glossary file using makeindex syntax.

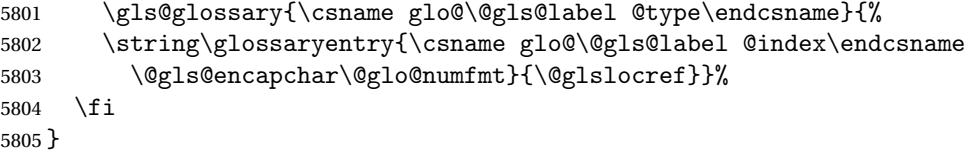

et counterprefix Get the prefix that needs to be prepended to counter in order to get the hyper counter. (For example, with the standard article class and hyperref, \theequation needs to be prefixed with  $\setminus$  *(section num)*. to get the equivalent  $\theta$  the Hequation.) NB this assumes that the prefix ends with a dot, which is the standard. (Otherwise it makes the xindy location classes more complicated.)

```
5806 \newcommand*\@gls@getcounterprefix[2]{%
5807 \edef\@gls@thisloc{#1}\edef\@gls@thisHloc{#2}%
5808 \ifx\@gls@thisloc\@gls@thisHloc
5809 \def\@glo@counterprefix{}%
5810 \else
5811 \def\@gls@get@counterprefix##1.#1##2\end@getprefix{%
5812 \def\@glo@tmp{##2}%
5813 \ifx\@glo@tmp\@empty
5814 \def\@glo@counterprefix{}%
5815 \else
5816 \def\@glo@counterprefix{##1}%
5817 \fi
5818 }%
5819 \@gls@get@counterprefix#2.#1\end@getprefix
```
Warn if no prefix can be formed.

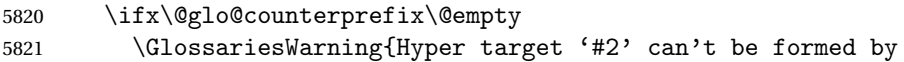

```
5822 prefixing^^Jlocation '#1'. You need to modify the
5823 definition of \string\theH\@gls@counter^^Jotherwise you
5824 will get the warning: "'name{\@gls@counter.#1}' has been^^J
5825 referenced but does not exist"}%
5826 \fi
5827 \fi
5828 }
```
# 1.15 Glossary Entry Cross-References

@do@seeglossary Write the glossary entry with a cross reference. The first argument is the entry's label, the second must be in the form  $[\langle tag \rangle] \{ \langle list \rangle\}$ , where  $\langle tag \rangle$  is a tag such as "see" and  $\langle list \rangle$  is a list of labels.

```
5829 \newcommand{\@do@seeglossary}[2]{%
5830 \def\@gls@xref{#2}%
5831 \@onelevel@sanitize\@gls@xref
5832 \@gls@checkmkidxchars\@gls@xref
5833 \ifglsxindy
5834 \gls@glossary{\csname glo@#1@type\endcsname}{%
5835 (indexentry
5836 :tkey (\csname glo@#1@index\endcsname)
5837 :xref (\string"\@gls@xref\string")
5838 : attr \string"see\string"
5839 )
5840 }%
5841 \else
5842 \gls@glossary{\csname glo@#1@type\endcsname}{%
5843 \string\glossaryentry{\csname glo@#1@index\endcsname
5844 \@gls@encapchar glsseeformat\@gls@xref}{Z}}%
5845 \overline{1}5846 }
```
\@gls@fixbraces If no optional argument is specified, list needs to be enclosed in a set of braces.

```
5847 \def\@gls@fixbraces#1#2#3\@nil{%
5848 \ifx#2[\relax
5849 \@@gls@fixbraces#1#2#3\@end@fixbraces
5850 \else
5851 \def#1{{#2#3}}%
5852 \fi
5853 }
```
\@@gls@fixbraces

 \def\@@gls@fixbraces#1[#2]#3\@end@fixbraces{% \def#1{[#2]{#3}}% }

\glssee \glssee{〈*label*〉}{〈*cross-ref list*〉}

```
5857 \newrobustcmd*{\glssee}[3][\seename]{%
                5858 \@do@seeglossary{#2}{[#1]{#3}}}
                5859 \newcommand*{\@glssee}[3][\seename]{%
                5860 \glssee[#1]{#3}{#2}}
  \glsseeformat The first argument specifies what tag to use (e.g. "see"), the second argument is a comma-
                  separated list of labels. The final argument (the location) is ignored.
                5861 \newrobustcmd*{\glsseeformat}[3][\seename]{%
                5862 \emph{#1} \glsseelist{#2}}
    \glsseelist \glsseelist{〈list〉} formats list of entry labels.
                5863 \newrobustcmd*{\glsseelist}[1]{%
                  If there is only one item in the list, set the last separator to do nothing.
                5864 \let\@gls@dolast\relax
                  Don't display separator on the first iteration of the loop
                5865 \let\@gls@donext\relax
                  Iterate through the labels
                5866 \@for\@gls@thislabel:=#1\do{%
                  Check if on last iteration of loop
                5867 \ifx\@xfor@nextelement\@nnil
                5868 \@gls@dolast
                5869 \else
                5870 \@gls@donext
                5871 \{f_i\}Display the entry for this label. (Expanding label as it's a temporary control sequence that's
                  used elsewhere.)
                5872 \expandafter\glsseeitem\expandafter{\@gls@thislabel}%
                  Update separators
                5873 \let\@gls@dolast\glsseelastsep
                5874 \let\@gls@donext\glsseesep
                5875 }%
                5876 }
\glsseelastsep Separator to use between penultimate and ultimate entries in a cross-referencing list.
                5877 \newcommand*{\glsseelastsep}{\space\andname\space}
     \glsseesep Separator to use between entries in a cross-referencing list.
                5878 \newcommand*{\glsseesep}{, }
    \glsseeitem \glsseeitem{〈label〉} formats individual entry in a cross-referencing list.
                5879 \newrobustcmd*{\glsseeitem}[1]{\glshyperlink[\glsseeitemformat{#1}]{#1}}
lsseeitemformat As from v3.0, default is to use \gtrsim lsentrytext instead of \gtrsim lsentryname. (To avoid problems
                  with the name key being sanitized, although this is no longer a problem now.)
```

```
5880 \newcommand*{\glsseeitemformat}[1]{\glsentrytext{#1}}
```
# 1.16 Displaying the glossary

An individual glossary is displayed in the text using \printglossary[〈*key-val list*〉]. If the type key is omitted, the default glossary is displayed. The optional argument can be used to specify an alternative glossary, and can also be used to set the style, title and entry in the table of contents. Available keys are defined below.

```
save@numberlist Provide command to store number list.
```

```
5881 \newcommand*{\gls@save@numberlist}[1]{%
5882 \ifglssavenumberlist
5883 \toks@{#1}%
5884 \edef\@do@writeaux@info{%
5885 \noexpand\csgdef{glo@\glscurrententrylabel @numberlist}{\the\toks@}%
5886 }%
5887 \@onelevel@sanitize\@do@writeaux@info
5888 \protected@write\@auxout{}{\@do@writeaux@info}%
5889 \fi
5890 }
```
 $\mathfrak{log}$  Warn the user if they have forgotten  $\prime$  printglossaries or  $\prime$  printglossary. (Will be suppressed if there is at least one occurrence of \printglossary. There is no check to ensure that there is a \printglossary for each defined glossary.)

\newcommand\*{\warn@noprintglossary}{}%

\printglossary The TOC title needs to be processed in a different manner to the main title in case the translator and hyperref packages are both being used.

```
5892 \ifcsundef{printglossary}{}%
5893 {%
```
If \printglossary is already defined, issue a warning and undefine it.

```
5894 \@gls@warnonglossdefined
5895 \undef\printglossary
5896 }
```
Neither \printglossary nor \printnoidxglossary can work with an ignored glossary (since ignored glossaries normally suppress indexing and there's no associated file for [makeindex](#page-399-0)/[xindy](#page-399-1) to process). However \printunsrtglossary can be used with an ignored glossary, so provide a command to warn if the glossary doesn't exist or is an ignored glossary.

\@printgloss@checkexists@noignored

```
5897 \newcommand*{\@printgloss@checkexists@noignored}[2]{%
5898 \@ifglossaryexists{#1}%
5899 {#2}%
5900 {%
5901 \ifignoredglossary{#1}%
5902 {\GlossariesWarning{Glossary '#1' is an ignored glossary}}%
5903 {\GlossariesWarning{Glossary '#1' doesn't exist}}%
5904 }%
5905 }
```
 $t$ s@allowignored For use with \printunsrtglossary.

```
5906 \newcommand*{\@printgloss@checkexists@allowignored}[2]{%
5907 \s@ifglossaryexists{#1}%
5908 {#2}%
5909 {\GlossariesWarning{Glossary '#1' doesn't exist}}%
5910 }
```
#### \@printgloss@checkexists

5911 \let\@printgloss@checkexists\@printgloss@checkexists@noignored

\printglossary has an optional argument. The default value is to set the glossary type to the main glossary.

```
5912 \newcommand*{\printglossary}[1][type=\glsdefaulttype]{%
5913 \let\@printgloss@checkexists\@printgloss@checkexists@noignored
5914 \@printglossary{#1}{\@print@glossary}%
5915 }
```
The \printglossaries command will do \printglossary for each glossary type that has been defined. It is better to use \printglossaries rather than individual \printglossary commands to ensure that you don't forget any new glossaries you may have created. It also makes it easier to chop and change the value of the acronym package option. However, if you want to list the glossaries in a different order, or if you want to set the title or table of contents entry, or if you want to use different glossary styles for each glossary, you will need to use \printglossary explicitly for each glossary type.

\printglossaries

```
5916 \newcommand*{\printglossaries}{%
5917 \forallglossaries{\@@glo@type}{\printglossary[type=\@@glo@type]}%
5918 }
```
ntnoidxglossary Provide an alternative to \printglossary that doesn't require an external indexing application. Entries won't be sorted and the location list will be empty.

```
5919 \newcommand*{\printnoidxglossary}[1][type=\glsdefaulttype]{%
5920 \let\@printgloss@checkexists\@printgloss@checkexists@noignored
5921 \@printglossary{#1}{\@print@noidx@glossary}%
5922 }
```
 $\overline{n}$  noidxglossaries Analogous to \printglossaries

5923 \newcommand\*{\printnoidxglossaries}{% 5924 \forallglossaries{\@@glo@type}{\printnoidxglossary[type=\@@glo@type]}% 5925 }

ntgloss@setsort Initialise to do nothing.

5926 \newcommand\*{\@printgloss@setsort}{}

preglossaryhook

5927 \newcommand\*{\@gls@preglossaryhook}{}

\@printglossary Sets up the glossary for either \printglossary or \printnoidxglossary. The first argument is the options list, the second argument is the handler macro that deals with the actual glossary. This is also used by glossaries-extra's \printunsrtglossary which may be used with an ignored glossary.

\newcommand{\@printglossary}[2]{%

Set up defaults.

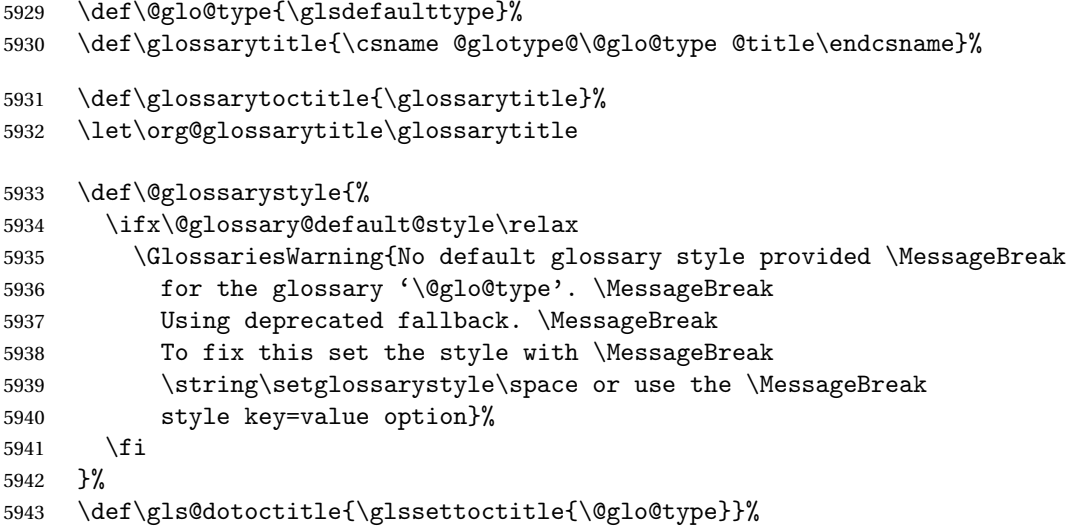

Store current value of \glossaryentrynumbers. (This may be changed via the optional argument)

\let\@org@glossaryentrynumbers\glossaryentrynumbers

Localise the effects of the optional argument

```
5945 \bgroup
```
Activate or deactivate sort key:

```
5946 \@printgloss@setsort
```
Determine settings specified in the optional argument.

```
5947 \setkeys{printgloss}{#1}%
```
Does the glossary exist?

```
5948 \@printgloss@checkexists{\@glo@type}%
```

```
5949 {%
```
If title has been set, but toctitle hasn't, make toctitle the same as given title (rather than the title used when the glossary was defined)

```
5950 \ifx\glossarytitle\org@glossarytitle
5951 \else
5952 \expandafter\let\csname @glotype@\@glo@type @title\endcsname
5953 \glossarytitle
5954 \fi
```
Allow a high-level user command to indicate the current glossary

```
5955 \let\currentglossary\@glo@type
```
Enable individual number lists to be suppressed.

```
5956 \let\org@glossaryentrynumbers\glossaryentrynumbers
```

```
5957 \let\glsnonextpages\@glsnonextpages
```
Enable individual number list to be activated:

```
5958 \let\glsnextpages\@glsnextpages
```
Enable suppression of description terminators.

5959 \let\nopostdesc\@nopostdesc

Set up the entry for the TOC

5960 \gls@dotoctitle

Set the glossary style

5961 \@glossarystyle

Added a way to fetch the current entry label  $(v3.08 \text{ updated for new } \gtrsim 100$ \subglossentry, but this is now only needed for backward compatibility):

```
5962 \let\gls@org@glossaryentryfield\glossentry
5963 \let\gls@org@glossarysubentryfield\subglossentry
5964 \renewcommand{\glossentry}[1]{%
5965 \xdef\glscurrententrylabel{\glsdetoklabel{##1}}%
5966 \gls@org@glossaryentryfield{##1}%
5967 }%
5968 \renewcommand{\subglossentry}[2]{%
5969 \xdef\glscurrententrylabel{\glsdetoklabel{##2}}%
5970 \gls@org@glossarysubentryfield{##1}{##2}%
5971 }%
```
5972 \@gls@preglossaryhook

Now do the handler macro that deals with the actual glossary:

```
5973 #2%
```

```
5974 }%
```
End the current scope

```
5975 \egroup
```
Reset \glossaryentrynumbers

5976 \global\let\glossaryentrynumbers\@org@glossaryentrynumbers

```
Suppress warning about no \printglossary
```
5977 \global\let\warn@noprintglossary\relax

```
5978 }
```
 $\Phi$   $\Phi$  Internal workings of  $\phi$  internal file.

```
5979 \newcommand{\@print@glossary}{%
```
Some macros may end up being expanded into internals in the glossary, so need to make  $\varnothing$  a letter. (Unlikely to be a problem since v3.08a but kept for backward compatibility.) 5980 \makeatletter

Input the glossary file, if it exists.

\@input@{\jobname.\csname @glotype@\@glo@type @in\endcsname}%

If the glossary file doesn't exist, do \null. (This ensures that the page is shipped out and all write commands are done.) This might produce an empty page, but at this point the document isn't complete, so it shouldn't matter.

```
5982 \IfFileExists{\jobname.\csname @glotype@\@glo@type @in\endcsname}%
5983 {}%
5984 {\null}%
```
If xindy is being used, need to write the language dependent information to the . aux file for makeglossaries.

```
5985 \ifglsxindy
5986 \ifcsundef{@xdy@\@glo@type @language}%
5987 {%
5988 \edef\@do@auxoutstuff{%
5989 \noexpand\AtEndDocument{%
```
If the user removes the glossary package from their document, ensure the next run doesn't throw a load of undefined control sequence errors when the aux file is parsed.

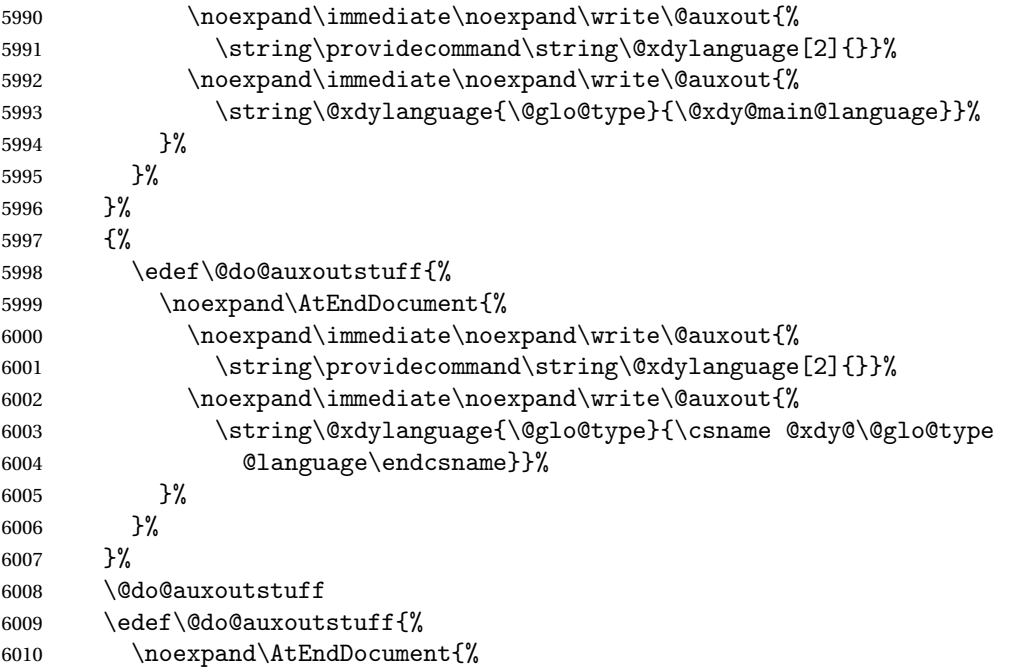

If the user removes the glossaries package from their document, ensure the next run doesn't throw a load of undefined control sequence errors when the aux file is parsed.

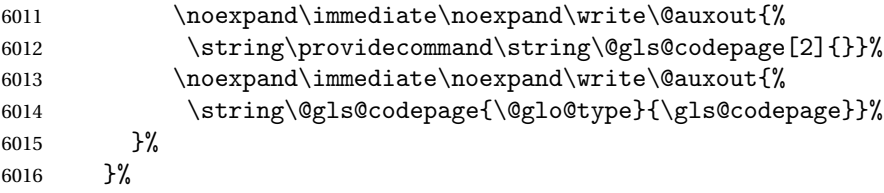

```
6017 \@do@auxoutstuff
6018 \fi
 Activate warning if \makeglossaries hasn't been used.
6019 \renewcommand*{\@warn@nomakeglossaries}{%
6020 \GlossariesWarningNoLine{\string\makeglossaries\space
6021 hasn't been used,<sup>^^</sup>Jthe glossaries will not be updated}%
6022 }%
6023 }
```
The sort macros all have the syntax:

```
\verb|\@glo@sortmacro@| (order){ { \langle type \rangle } }
```
where *(order)* is the sort order as specified by the sort key and  $\langle type \rangle$  is the glossary type. (The referenced entry list is stored in  $\Q$ glsref $\Q(type)$ . The actual sorting is done by \@glo@sortentries{〈*handler*〉}{〈*type*〉}.

\@glo@sortentries

```
6024 \newcommand*{\@glo@sortentries}[2]{%
6025 \glosortentrieswarning
6026 \def\@glo@sortinglist{}%
6027 \def\@glo@sortinghandler{#1}%
6028 \edef\@glo@type{#2}%
6029 \forlistcsloop{\@glo@do@sortentries}{@glsref@#2}%
6030 \csdef{@glsref@#2}{}%
6031 \@for\@this@label:=\@glo@sortinglist\do{%
 Has this entry already been added?
6032 \xifinlistcs{\@this@label}{@glsref@#2}%
6033 {}%
6034 {%
6035 \listcsxadd{@glsref@#2}{\@this@label}%
6036 }%
6037 \ifcsdef{@glo@sortingchildren@\@this@label}%
6038 {%
6039 \@glo@addchildren{#2}{\@this@label}%
6040 }%
6041 {}%
6042 }%
6043 }
```
glo@addchildren \\@glo@addchildren{(*type*)}{(parent)}

```
6044 \newcommand*{\@glo@addchildren}[2]{%
```
Scope to allow nesting.

\bgroup

\letcs{\@glo@childlist}{@glo@sortingchildren@#2}%

```
6047 \@for\@this@childlabel:=\@glo@childlist\do
6048 {%
 Check this label hasn't already been added.
6049 \xifinlistcs{\@this@childlabel}{@glsref@#1}%
6050 {}%
6051 {%
6052 \listcsxadd{@glsref@#1}{\@this@childlabel}%
6053 }%
 Does this child have children?
6054 \ifcsdef{@glo@sortingchildren@\@this@childlabel}%
6055 {%
6056 \@glo@addchildren{#1}{\@this@childlabel}%
6057 }%
6058 {%
6059 }%
6060 }%
6061 \egroup
```

```
\@glo@do@sortentries
```
}

```
6063 \newcommand*{\@glo@do@sortentries}[1]{%
6064 \ifglshasparent{#1}%
6065 {%
 This entry has a parent, so add it to the child list
6066 \edef\@glo@parent{\csuse{glo@\glsdetoklabel{#1}@parent}}%
6067 \ifcsundef{@glo@sortingchildren@\@glo@parent}%
6068 {%
6069 \csdef{@glo@sortingchildren@\@glo@parent}{}%
6070 }%
6071 {}%
6072 \expandafter\@glo@sortedinsert
6073 \csname @glo@sortingchildren@\@glo@parent\endcsname{#1}%
 Has the parent been added?
6074 \xifinlistcs{\@glo@parent}{@glsref@\@glo@type}%
6075 {%
 Yes, it has so do nothing.
6076 }%
6077 {%
 No, it hasn't so add it now.
6078 \expandafter\@glo@do@sortentries\expandafter{\@glo@parent}%
6079 }%
6080 }%
6081 {%
6082 \@glo@sortedinsert{\@glo@sortinglist}{#1}%
6083 }%
6084 }
```
lo@sortedinsert \\@glo@sortedinsert{(list)}{(entry label)}

Insert into list.

```
6085 \newcommand*{\@glo@sortedinsert}[2]{%
6086 \dtl@insertinto{#2}{#1}{\@glo@sortinghandler}%
6087 }%
```
The sort handlers need to be in the form required by datatool's \dtl@sortlist macro. These must set the count register \dtl@sortresult to either −1 (#1 less than #2), 0 (#1 = #2) or  $+1$  (#1 greater than #2).

orthandler@word

```
6088 \newcommand*{\@glo@sorthandler@word}[2]{%
6089 \letcs\@gls@sort@A{glo@\glsdetoklabel{#1}@sort}%
6090 \letcs\@gls@sort@B{glo@\glsdetoklabel{#2}@sort}%
6091 \edef\glo@do@compare{%
6092 \noexpand\dtlwordindexcompare{\noexpand\dtl@sortresult}%
6093 {\expandonce\@gls@sort@B}%
6094 {\expandonce\@gls@sort@A}%
6095 }%
6096 \glo@do@compare
6097 }
```
thandler@letter

```
6098 \newcommand*{\@glo@sorthandler@letter}[2]{%
```

```
6099 \letcs\@gls@sort@A{glo@\glsdetoklabel{#1}@sort}%
6100 \letcs\@gls@sort@B{glo@\glsdetoklabel{#2}@sort}%
6101 \edef\glo@do@compare{%
6102 \noexpand\dtlletterindexcompare{\noexpand\dtl@sortresult}%
6103 {\expandonce\@gls@sort@B}%
6104 {\expandonce\@gls@sort@A}%
6105 }%
6106 \glo@do@compare
```

```
6107 }
```
orthandler@case Case-sensitive sort.

```
6108 \newcommand*{\@glo@sorthandler@case}[2]{%
6109 \letcs\@gls@sort@A{glo@\glsdetoklabel{#1}@sort}%
6110 \letcs\@gls@sort@B{glo@\glsdetoklabel{#2}@sort}%
6111 \edef\glo@do@compare{%
6112 \noexpand\dtlcompare{\noexpand\dtl@sortresult}%
6113 {\expandonce\@gls@sort@B}%
6114 {\expandonce\@gls@sort@A}%
6115 }%
6116 \glo@do@compare
6117 }
```
thandler@nocase Case-insensitive sort.

 \newcommand\*{\@glo@sorthandler@nocase}[2]{% \letcs\@gls@sort@A{glo@\glsdetoklabel{#1}@sort}% \letcs\@gls@sort@B{glo@\glsdetoklabel{#2}@sort}% \edef\glo@do@compare{% \noexpand\dtlicompare{\noexpand\dtl@sortresult}% {\expandonce\@gls@sort@B}% {\expandonce\@gls@sort@A}% }% \glo@do@compare } \@glo@sortmacro@word Sort macro for 'word' \newcommand\*{\@glo@sortmacro@word}[1]{% \ifdefstring{\@glo@default@sorttype}{standard}% {% \@glo@sortentries{\@glo@sorthandler@word}{#1}% }% {% \PackageError{glossaries}{Conflicting sort options:^^J 6135 \string\usepackage[sort=\@glo@default@sorttype]{glossaries}^^J \string\printnoidxglossary[sort=word]}{}% }% } ortmacro@letter Sort macro for 'letter' \newcommand\*{\@glo@sortmacro@letter}[1]{% \ifdefstring{\@glo@default@sorttype}{standard}% {% \@glo@sortentries{\@glo@sorthandler@letter}{#1}% }% {% \PackageError{glossaries}{Conflicting sort options:^^J \string\usepackage[sort=\@glo@default@sorttype]{glossaries}^^J \string\printnoidxglossary[sort=letter]}{}% }% } tmacro@standard Sort macro for 'standard'. (Use either 'word' or 'letter' order.) \newcommand\*{\@glo@sortmacro@standard}[1]{% \ifdefstring{\@glo@default@sorttype}{standard}% {% \ifcsdef{@glo@sorthandler@\glsorder}% 6154  $\frac{1}{2}$  \@glo@sortentries{\csuse{@glo@sorthandler@\glsorder}}{#1}% }%

- {%
- \PackageError{glossaries}{Unknown sort handler '\glsorder'}{}% }%
- }%

```
6161 {%
               6162 \PackageError{glossaries}{Conflicting sort options:^^J
               6163 \string\usepackage[sort=\@glo@default@sorttype]{glossaries}^^J
               6164 \string\printnoidxglossary[sort=standard]}{}%
               6165 }%
               6166 }
\@glo@sortmacro@case Sort macro for 'case'
               6167 \newcommand*{\@glo@sortmacro@case}[1]{%
               6168 \ifdefstring{\@glo@default@sorttype}{standard}%
               6169 {%
               6170 \@glo@sortentries{\@glo@sorthandler@case}{#1}%
               6171 }%
               6172 {%
               6173 \PackageError{glossaries}{Conflicting sort options:^^J
               6174 \string\usepackage[sort=\@glo@default@sorttype]{glossaries}^^J
               6175 \string\printnoidxglossary[sort=case]}{}%
               6176 }%
               6177 }
ortmacro@nocase Sort macro for 'nocase'
               6178 \newcommand*{\@glo@sortmacro@nocase}[1]{%
               6179 \ifdefstring{\@glo@default@sorttype}{standard}%
               6180 {%
               6181 \@glo@sortentries{\@glo@sorthandler@nocase}{#1}%
               6182 }%
               6183 {%
               6184 \PackageError{glossaries}{Conflicting sort options:^^J
               6185 \string\usepackage[sort=\@glo@default@sorttype]{glossaries}^^J
               6186 \string\printnoidxglossary[sort=nocase]}{}%
               6187 }%
               6188 }
\circ@sortmacro@def Sort macro for 'def'. The order of definition is given in \glolist@\langle \text{type} \rangle.
               6189 \newcommand*{\@glo@sortmacro@def}[1]{%
               6190 \def\@glo@sortinglist{}%
               6191 \forglsentries[#1]{\@gls@thislabel}%
               6192 {%
               6193 \xifinlistcs{\@gls@thislabel}{@glsref@#1}%
               6194 {%
               6195 \listeadd{\@glo@sortinglist}{\@gls@thislabel}%
               6196 }%
               6197 {%
                 Hasn't been referenced.
               6198 }%
               6199 }%
               6200 \cslet{@glsref@#1}{\@glo@sortinglist}%
               6201 }
```

```
ortmacro@def@do This won't include parent entries that haven't been referenced.
                6202 \newcommand*{\@glo@sortmacro@def@do}[1]{%
                6203 \ifinlistcs{#1}{@glsref@\@glo@type}%
                6204 {}%
                6205 {%
                6206 \listcsadd{@glsref@\@glo@type}{#1}%
                6207 }%
                6208 \ifcsdef{@glo@sortingchildren@#1}%
                6209 {%
                6210 \@glo@addchildren{\@glo@type}{#1}%
                6211 }%
                6212 {}%
                6213 }
\@glo@sortmacro@use Sort macro for 'use'. (No sorting is required, as the entries are already in order of use, so do
                  nothing.)
                6214 \newcommand*{\@glo@sortmacro@use}[1]{}
\Diamondnoidx\Diamondglossary Glossary handler for \printnoidxglossary which doesn't use an indexing application.
                  Since \printnoidxglossary may occur at the start of the document, we can't just check
                  if an entry has been used. Instead, the first pass needs to write information to the aux file
                  every time an entry is referenced. This needs to be read in on the second run and stored in
                  a list corresponding to the appropriate glossary.
                6215 \newcommand*{\@print@noidx@glossary}{%
                6216 \ifcsdef{@glsref@\@glo@type}%
                6217 {%
                  Sort the entries:
```

```
6218 \ifcsdef{@glo@sortmacro@\@glo@sorttype}%
6219 \{%
6220 \csuse{@glo@sortmacro@\@glo@sorttype}{\@glo@type}%
6221 }%
6222 {%
6223 \PackageError{glossaries}{Unknown sort handler '\@glo@sorttype'}{}%
6224 }%
```
Do the glossary heading and preamble

```
6225 \glossarysection[\glossarytoctitle]{\glossarytitle}%
6226 \glossarypreamble
```
The glossary style might use a tabular-like environment, which may cause scoping problems when setting the current letter group. The predefined tabular-like styles don't support letter group headings, but there's nothing to stop the user from defining their own custom style that might, so any redefinition of this command within theglossary will have to be done globally.

```
6227 \def\@gls@currentlettergroup{}%
6228 \begin{theglossary}%
6229 \glossaryheader
6230 \glsresetentrylist
```
Iterate through the entries.

\forlistcsloop{\@gls@noidx@do}{@glsref@\@glo@type}%

Finally end the glossary and do the postamble:

```
6232 \end{theglossary}%
6233 \glossarypostamble
6234 }%
6235 {%
6236 \@gls@noref@warn{\@glo@type}%
6237 }%
6238 }
```
## \glo@grabfirst

```
6239 \def\glo@grabfirst#1#2\@nil{%
6240 \def\@gls@firsttok{#1}%
6241 \ifdefempty\@gls@firsttok
6242 {%
6243 \def\@glo@thislettergrp{0}%
6244 }%
6245 {%
 Sanitize it:
6246 \@onelevel@sanitize\@gls@firsttok
 Fetch the first letter:
```

```
6247 \expandafter\@glo@grabfirst\@gls@firsttok{}{}\@nil
6248 }%
6249 }
```
## \@glo@grabfirst

```
6250 \def\@glo@grabfirst#1#2\@nil{%
6251 \ifdefempty\@glo@thislettergrp
6252 {%
6253 \def\@glo@thislettergrp{glssymbols}%
6254 }%
6255 {%
6256 \count@=\uccode'#1\relax
6257 \ifnum\count@=0\relax
6258 \def\@glo@thislettergrp{glssymbols}%
6259 \else
6260 \ifdefstring\@glo@sorttype{case}%
6261 \{ \%6262 \count@='#1\relax
6263 }%
6264 {%
6265 }%
6266 \edef\@glo@thislettergrp{\the\count@}%
6267 \fi
6268 }%
6269 }
```
\@gls@noidx@do Handler for list iteration used by \@print@noidx@glossary. The argument is the entry label. This only allows one sublevel.

\newcommand{\@gls@noidx@do}[1]{%

```
Get this entry's location list
```

```
6271 \global\letcs{\@gls@loclist}{glo@\glsdetoklabel{#1}@loclist}%
```
Does this entry have a parent?

```
6272 \ifglshasparent{#1}%
```

```
6273 {%
```
Has a parent.

```
6274 \gls@level=\csuse{glo@\glsdetoklabel{#1}@level}\relax
6275 \ifdefvoid{\@gls@loclist}
6276 \{%
6277 \subglossentry{\gls@level}{#1}{}%
6278 }%
6279 {%
6280 \subglossentry{\gls@level}{#1}%
6281 {%
6282 \glossaryentrynumbers{\glsnoidxloclist{\@gls@loclist}}%<br>6283 }%
6283<br>6284 \frac{1}{6}6284
6285 }%
6286 {%
```
Doesn't have a parent Get this entry's sort key

```
6287 \letcs{\@gls@sort}{glo@\glsdetoklabel{#1}@sort}%
```
Fetch the first letter:

```
6288 \expandafter\glo@grabfirst\@gls@sort{}{}\@nil
6289 \ifdefequal{\@glo@thislettergrp}{\@gls@currentlettergroup}%
6290 {}%
6291 {%
```
Do the group header:

```
6292 \ifdefempty{\@gls@currentlettergroup}{}%
6293 \{ \%
```
The group skip may start a new scope, so make a global assignment.

```
6294 \global\let\@glo@thislettergrp\@glo@thislettergrp
6295 \glsgroupskip
6296 }%
6297 \glsgroupheading{\@glo@thislettergrp}%
6298 }%
6299 \global\let\@gls@currentlettergroup\@glo@thislettergrp
 Do this entry:
6300 \ifdefvoid{\@gls@loclist}
6301 {%
```

```
6302 \glossentry{#1}{}%
```

```
6303 }%
6304 {%
6305 \glossentry{#1}%
6306 {%
6307 \glossaryentrynumbers{\glsnoidxloclist{\@gls@loclist}}%
6308 }%
6309 }%
6310 }%
6311 }
```
# glsnoidxloclist \glsnoidxloclist $\{\langle list \ cs \rangle\}$

Display location list.

```
6312 \newcommand*{\glsnoidxloclist}[1]{%
6313 \def\@gls@noidxloclist@sep{}%
6314 \def\@gls@noidxloclist@prev{}%
6315 \forlistloop{\glsnoidxloclisthandler}{#1}%
6316 }
```
xloclisthandler Handler for location list iterator.

```
6317 \newcommand*{\glsnoidxloclisthandler}[1]{%
6318 \ifdefstring{\@gls@noidxloclist@prev}{#1}%
6319 {%
 Same as previous location so skip.
6320 }%
```

```
6321 {%
6322 \@gls@noidxloclist@sep
6323 #1%
6324 \def\@gls@noidxloclist@sep{\delimN}%
6325 \def\@gls@noidxloclist@prev{#1}%
6326 }%
6327 }
```
 $y$ loclisthandler Handler for location list iterator when used with  $\gtrsim$  plsdisplaynumberlist.

```
6328 \newcommand*{\glsnoidxdisplayloclisthandler}[1]{%
6329 \ifdefstring{\@gls@noidxloclist@prev}{#1}%
6330 {%
```
Same as previous location so skip.

```
6331 }%
6332 {%
6333 \@gls@noidxloclist@sep
6334 \@gls@noidxloclist@prev
6335 \def\@gls@noidxloclist@prev{#1}%
6336 }%
6337 }
```
 $\{g \}$ noidxdisplayloc  $\setminus \{g \}$ lsnoidxdisplayloc $\{ \langle prefer \rangle \} \{ \langle format \rangle \} \{ \langle location \rangle \}$ 

Display a location in the location list.

```
6338 \newcommand*\glsnoidxdisplayloc[4]{%
6339 \setentrycounter[#1]{#2}%
6340 \csuse{#3}{#4}%
6341 }
```
# \@gls@reference \\@gls@reference{(type)}{(label)}{(loc)}

Identifies that a reference has been used (for use in the aux file). All entries must be defined in the preamble.

\newcommand\*{\@gls@reference}[3]{%

Add to label list

```
6343 \glsdoifexistsorwarn{#2}%
6344 {%
6345 \ifcsundef{@glsref@#1}{\csgdef{@glsref@#1}{}}{}%
6346 \ifinlistcs{#2}{@glsref@#1}%
6347 {}%
6348 {\listcsgadd{@glsref@#1}{#2}}%
 Add to location list
6349 \ifcsundef{glo@\glsdetoklabel{#2}@loclist}%
6350 {\csgdef{glo@\glsdetoklabel{#2}@loclist}{}}%
6351 {}%
6352 \listcsgadd{glo@\glsdetoklabel{#2}@loclist}{#3}%
6353 }%
6354 }
```
The keys that can be used in the optional argument to \printglossary or \printnoidxglossary are as follows: The type key sets the glossary type.

```
6355 \define@key{printgloss}{type}{\def\@glo@type{#1}}
```
The title key sets the title used in the glossary section header. This overrides the title used in \newglossary.

```
6356 \define@key{printgloss}{title}{%
6357 \def\glossarytitle{#1}%
6358 \let\gls@dotoctitle\relax
6359 }
```
The toctitle sets the text used for the relevant entry in the table of contents.

```
6360 \define@key{printgloss}{toctitle}{%
6361 \def\glossarytoctitle{#1}%
6362 \let\gls@dotoctitle\relax
6363 }
```
The style key sets the glossary style (but only for the given glossary). \define@key{printgloss}{style}{%

```
6365 \ifcsundef{@glsstyle@#1}%
6366 {%
6367 \PackageError{glossaries}%
6368 {Glossary style '#1' undefined}{}%
6369 }%
6370 {%
6371 \def\@glossarystyle{\setglossentrycompatibility
6372 \csname @glsstyle@#1\endcsname}%
6373 }%
6374 }
```
The numberedsection key determines if this glossary should be in a numbered section.

```
6375 \define@choicekey{printgloss}{numberedsection}%
6376 [\gls@numberedsection@val\gls@numberedsection@nr]%
6377 {false,nolabel,autolabel,nameref}[nolabel]%
6378 {%
6379 \ifcase\gls@numberedsection@nr\relax
6380 \renewcommand*{\@@glossarysecstar}{*}%
6381 \renewcommand*{\@@glossaryseclabel}{}%
6382 \or
6383 \renewcommand*{\@@glossarysecstar}{}%
6384 \renewcommand*{\@@glossaryseclabel}{}%
6385 \or
6386 \renewcommand*{\@@glossarysecstar}{}%
6387 \renewcommand*{\@@glossaryseclabel}{\label{\glsautoprefix\@glo@type}}%
6388 \or
6389 \renewcommand*{\@@glossarysecstar}{*}%
6390 \renewcommand*{\@@glossaryseclabel}{%
6391 \protected@edef\@currentlabelname{\glossarytoctitle}%
6392 \label{\glsautoprefix\@glo@type}}%
6393 \fi
```
}

The nogroupskip key determines whether or not there should be a vertical gap between glossary groups.

```
6395 \define@choicekey{printgloss}{nogroupskip}{true,false}[true]{%
6396 \csuse{glsnogroupskip#1}%
6397 }
```
The nopostdot key has the same effect as the package option of the same name.

```
6398 \define@choicekey{printgloss}{nopostdot}{true,false}[true]{%
6399 \csuse{glsnopostdot#1}%
6400 }
```
nterLabelPrefix Make it easier to redefine the label prefix.

\newcommand\*{\GlsEntryCounterLabelPrefix}{glsentry-}

The conditionals have been moved inside the appropriate commands to make it easier for the user to redefine them in the preamble and selectively switch the counter display on and off. Previously the helper commands were redefined by the entrycounter option, which would counteract any earlier customisation.

The entrycounter key is the same as the package option but localised to the current glossary.

```
6402 \define@choicekey{printgloss}{entrycounter}{true,false}[true]{%
6403 \csuse{glsentrycounter#1}%
```

```
6404 \@gls@define@glossaryentrycounter
6405 }
```
The subentrycounter key is the same as the package option but localised to the current glossary. Note that this doesn't affect the master/slave counter attributes, which occurs if subentrycounter and entrycounter package options are set to true.

```
6406 \define@choicekey{printgloss}{subentrycounter}{true,false}[true]{%
6407 \csuse{glssubentrycounter#1}%
6408 \@gls@define@glossarysubentrycounter
6409
```
The nonumberlist key determines if this glossary should have a number list.

```
6410 \define@boolkey{printgloss}[gls]{nonumberlist}[true]{%
6411 \ifglsnonumberlist
6412 \def\glossaryentrynumbers##1{}%
6413 \else
6414 \def\glossaryentrynumbers##1{##1}%
6415 \fi}
```
The sort key sets the glossary sort handler (\printnoidxglossary only).

```
6416 \define@key{printgloss}{sort}{\@glo@assign@sortkey{#1}}
```

```
\@glo@no@assign@sortkey Issue error if used with \printglossary
```

```
6417 \newcommand*{\@glo@no@assign@sortkey}[1]{%
6418 \PackageError{glossaries}{'sort' key not permitted with
6419 \string\printglossary}%
6420 {The 'sort' key may only be used with \string\printnoidxglossary}%
6421 }
```

```
\@@glo@assign@sortkey For use with \printnoidxglossary
                6422 \newcommand*{\@@glo@assign@sortkey}[1]{%
                6423 \def\@glo@sorttype{#1}%
```

```
6424 }
```
\@glsnonextpages Suppresses the next number list only. Global assignments required as it may not occur in the same level of grouping as the next numberlist. (For example, if  $\gtrsim$  glsnonextpages is place in the entry's description and 3 column tabular style glossary is used.) \org@glossaryentrynumbers needs to be set at the start of each glossary, in the event that  $\gtrsim$  lossaryentrynumber is redefined.

```
6425 \newcommand*{\@glsnonextpages}{%
6426 \gdef\glossaryentrynumbers##1{%
6427 \glsresetentrylist
6428 }%
6429 }
```

```
\@glsnextpages Activate the next number list only. Global assignments required as it may not occur in the
                  same level of grouping as the next numberlist. (For example, if \gtrsim is place is place in the
                  entry's description and 3 column tabular style glossary is used.) \org@glossaryentrynumbers
                  needs to be set at the start of each glossary, in the event that \glossaryentrynumber is re-
                  defined.
                6430 \newcommand*{\@glsnextpages}{%
                6431 \gdef\glossaryentrynumbers##1{%
                6432 ##1\glsresetentrylist}}
sresetentrylist Resets \glossaryentrynumbers
                6433 \newcommand*{\glsresetentrylist}{%
                6434 \global\let\glossaryentrynumbers\org@glossaryentrynumbers}
\glsnonextpages Outside of \printglossary this does nothing.
                6435 \newcommand*{\glsnonextpages}{}
  \glsnextpages Outside of \printglossary this does nothing.
                6436 \newcommand*{\glsnextpages}{}
                    Process entrycounter and then subentrycounter options (this ensures the sub-counter can
                  pick up the main counter as the master if required):
                6437 \@gls@define@glossaryentrycounter
                6438 \@gls@define@glossarysubentrycounter
subentrycounter Resets the glossarysubentry counter.
                6439 \newcommand*{\glsresetsubentrycounter}{%
                6440 \ifglssubentrycounter
                6441 \setcounter{glossarysubentry}{0}%
                6442 \fi
                6443 }
subentrycounter Resets the glossaryentry counter.
                6444 \newcommand*{\glsresetentrycounter}{%
                6445 \ifglsentrycounter
                6446 \setcounter{glossaryentry}{0}%
                6447 \fi
                6448 }
  \glsstepentry Advance the glossaryentry counter if in use. The argument is the label associated with the
                  entry.
                6449 \newcommand*{\glsstepentry}[1]{%
                6450 \ifglsentrycounter
                6451 \refstepcounter{glossaryentry}%
                6452 \label{\GlsEntryCounterLabelPrefix\glsdetoklabel{#1}}%
                6453 \fi
                6454 }
```
\glsstepsubentry Advance the glossarysubentry counter if in use. The argument is the label associated with the subentry.

```
6455 \newcommand*{\glsstepsubentry}[1]{%
6456 \ifglssubentrycounter
6457 \edef\currentglssubentry{\glsdetoklabel{#1}}%
6458 \refstepcounter{glossarysubentry}%
6459 \label{\GlsEntryCounterLabelPrefix\currentglssubentry}%
6460 \fi
6461 }
```
\glsrefentry Reference the entry or sub-entry counter if in use, otherwise just do \gls.

```
6462 \newcommand*{\glsrefentry}[1]{%
6463 \ifglsentrycounter
6464 \ref{\GlsEntryCounterLabelPrefix\glsdetoklabel{#1}}%
6465 \else
6466 \ifglssubentrycounter
6467 \ref{\GlsEntryCounterLabelPrefix\glsdetoklabel{#1}}%
6468 \else
6469 \gls{#1}%
6470 \fi
6471 \fi
```

```
6472 }
```
trycounterlabel Defines how to display the glossaryentry counter.

```
6473 \newcommand*{\glsentrycounterlabel}{%
6474 \ifglsentrycounter
6475 \theglossaryentry.\space
6476 \fi
6477 }
```
trycounterlabel Defines how to display the glossarysubentry counter.

```
6478 \newcommand*{\glssubentrycounterlabel}{%
6479 \ifglssubentrycounter
6480 \theglossarysubentry)\space
6481 \fi
6482 }
```
\glsentryitem Step and display glossaryentry counter, if appropriate.

```
6483 \newcommand*{\glsentryitem}[1]{%
6484 \ifglsentrycounter
6485 \glsstepentry{#1}\glsentrycounterlabel
6486 \else
6487 \glsresetsubentrycounter
6488 \fi
6489 }
```
\glssubentryitem Step and display glossarysubentry counter, if appropriate. \newcommand\*{\glssubentryitem}[1]{%

```
6491 \ifglssubentrycounter
6492 \glsstepsubentry{#1}\glssubentrycounterlabel
6493 \fi
6494 }
```
theglossary If the theglossary environment has already been defined, a warning will be issued. This environment should be redefined by glossary styles.

```
6495 \ifcsundef{theglossary}%
6496 {%
6497 \newenvironment{theglossary}{}{}%
6498 }%
6499 {%
6500 \@gls@warnontheglossdefined
6501 \renewenvironment{theglossary}{}{}%
6502 }
```
The glossary header is given by \glossaryheader. This forms part of the glossary style, and must indicate what should appear immediately after the start of the theglossary environment. (For example, if the glossary uses a tabular-like environment, it may be used to set the header row.) Note that if you don't want a header row, the glossary style must redefine \glossaryheader to do nothing.

#### \glossaryheader

6503 \newcommand\*{\glossaryheader}{}

\glstarget \glstarget{(label)}{\mame \}

Provide user interface to \@glstarget to make it easier to modify the glossary style in the document.

6504 \newcommand\*{\glstarget}[2]{\@glstarget{\glolinkprefix#1}{#2}}

As from version 3.08, glossary information is now written to the external files using \glossentry and \subglossentry instead of \glossaryentryfield and \glossarysubentryfield. The default definition provides backward compatibility for glossary styles that use the old forms.

# tibleglossentry \glossentry{(label)}{(page-list)}

```
6505 \providecommand*{\compatibleglossentry}[2]{%
```

```
6506 \toks@{#2}%
```

```
6507 \protected@edef\@do@glossentry{\noexpand\glossaryentryfield{#1}%
```

```
6508 {\noexpand\glsnamefont
```

```
6509 {\expandafter\expandonce\csname glo@#1@name\endcsname}}%
```
- 6510 {\expandafter\expandonce\csname glo@#1@desc\endcsname}%
- 6511 {\expandafter\expandonce\csname glo@#1@symbol\endcsname}%
- 6512 {\the\toks@}%
```
6513 }%
6514 \@do@glossentry
6515 }
```
# \glossentryname

 \newcommand\*{\glossentryname}[1]{% \glsdoifexistsorwarn{#1}% {% \letcs{\glo@name}{glo@\glsdetoklabel{#1}@name}% \expandafter\glsnamefont\expandafter{\glo@name}% }% }

# \Glossentryname

```
6523 \newcommand*{\Glossentryname}[1]{%
6524 \glsdoifexistsorwarn{#1}%
6525 {%
6526 \glsnamefont{\Glsentryname{#1}}%
6527 }%
6528 }
```
# \glossentrydesc

```
6529 \newcommand*{\glossentrydesc}[1]{%
6530 \glsdoifexistsorwarn{#1}%
6531 {%
6532 \glsentrydesc{#1}%
6533 }%
6534 }
```
# \Glossentrydesc

```
6535 \newcommand*{\Glossentrydesc}[1]{%
6536 \glsdoifexistsorwarn{#1}%
6537 {%
6538 \Glsentrydesc{#1}%
6539 }%
6540 }
```
#### lossentrysymbol

```
6541 \newcommand*{\glossentrysymbol}[1]{%
6542 \glsdoifexistsorwarn{#1}%
6543 {%
6544 \glsentrysymbol{#1}%
6545 }%
6546 }
```
# lossentrysymbol

 \newcommand\*{\Glossentrysymbol}[1]{% \glsdoifexistsorwarn{#1}%

```
6549 {%
6550 \Glsentrysymbol{#1}%
6551 }%
6552 }
```
lesubglossentry \subglossentry {\level \} {\label \} {\page-list \}

```
6553 \providecommand*{\compatiblesubglossentry}[3]{%
6554 \toks@{#3}%
6555 \protected@edef\@do@subglossentry{\noexpand\glossarysubentryfield{\number#1}%
6556 {#2}%
6557 {\noexpand\glsnamefont
6558 {\expandafter\expandonce\csname glo@#2@name\endcsname}}%
6559 {\expandafter\expandonce\csname glo@#2@desc\endcsname}%
6560 {\expandafter\expandonce\csname glo@#2@symbol\endcsname}%
6561 {\the\toks@}%
6562 }%
6563 \@do@subglossentry
6564 }
```
rycompatibility

```
6565 \newcommand*{\setglossentrycompatibility}{%
6566 \let\glossentry\compatibleglossentry
6567 \let\subglossentry\compatiblesubglossentry
6568 }
6569 \setglossentrycompatibility
```
ssaryentryfield \<mark>\glossaryentryfield{(label)}{(name)}{(description)}{(symbol)}</mark>  $\{$ langle page-list \rangle\}

> This command formerly governed how each entry row should be formatted in the glossary. Now deprecated.

```
6570 \newcommand{\glossaryentryfield}[5]{%
6571 \GlossariesWarning
6572 {Deprecated use of \string\glossaryentryfield.^^J
6573 I recommend you change to \string\glossentry.^^J
6574 If you've just upgraded, try removing your gls auxiliary
6575 files^^J and recompile}%
6576 \noindent\textbf{\glstarget{#1}{#2}} #4 #3. #5\par}
```
rysubentryfield \glossarysubentryfield{\*level*}}{\*label*}}{\name}}{\description}}{\symbol}}  $\{$ langle page-list \rangle\}

> This command governs how each subentry should be formatted in the glossary. Glossary styles need to redefine this command. Most of the predefined styles ignore 〈*symbol*〉. The

first argument is a number indicating the level. (The level should be greater than or equal to 1.)

```
6577 \newcommand*{\glossarysubentryfield}[6]{%
6578 \GlossariesWarning
6579 {Deprecated use of \string\glossarysubentryfield.^^J
6580 I recommend you change to \string\subglossentry.^^J
6581 If you've just upgraded, try removing your gls auxiliary
6582 files^^J and recompile}%
6583 \glstarget{#2}{\strut}#4. #6\par}
```
Within each glossary, the entries form distinct groups which are determined by the first character of the sort key. When using makeindex, there will be a maximum of 28 groups: symbols, numbers, and the 26 alphabetical groups A, ..., Z. If you use xindy the groups will depend on whatever alphabet is used. This is determined by the language or custom alphabets can be created in the xindy style file. The command  $\gtrsim$  largroupskip specifies what to do between glossary groups. Glossary styles must redefine this command. (Note that \glsgroupskip only occurs between groups, not at the start or end of the glossary.)

#### \glsgroupskip

6584 \newcommand\*{\glsgroupskip}{}

Each of the 28 glossary groups described above is preceded by a group heading. This is formatted by the command  $\gtrsim$  extending which takes one argument which is the *label* assigned to that group (not the title). The corresponding labels are: glssymbols, glsnumbers, A, ..., Z. Glossary styles must redefined this command. (In between groups, \glsgroupheading comes immediately after \glsgroupskip.)

#### glsgroupheading

6585 \newcommand\*{\glsgroupheading}[1]{}

It is possible to "trick" makeindex into treating entries as though they belong to the same group, even if the terms don't start with the same letter, by modifying the sort key. For example, all entries belonging to one group could be defined so that the sort key starts with an a, while entries belonging to another group could be defined so that the sort key starts with a b, and so on. If you want each group to have a heading, you would then need to modify the translation control sequences \glsgetgrouptitle and \glsgetgrouplabel so that the label is translated into the required title (and vice-versa).

# \glsgetgrouptitle{(label)}

This command produces the title for the glossary group whose label is given by 〈*label*〉. By default, the group labelled glssymbols produces \glssymbolsgroupname, the group labelled glsnumbers produces \glsnumbersgroupname and all the other groups simply produce their label. As mentioned above, the group labels are: glssymbols, glsnumbers, A, ..., Z. If you want to redefine the group titles, you will need to redefine this command. Languages other than English may produce labels that are non-expandable, so we need to check for that otherwise it will create a "missing \endcsname inserted" error.

**lsgetgrouptitle** 

```
6586 \newcommand*{\glsgetgrouptitle}[1]{%
6587 \@gls@getgrouptitle{#1}{\@gls@grptitle}%
6588 \@gls@grptitle
6589 }
```
s@getgrouptitle Gets the group title specified by the label (first argument) and stores in the second argument, which must be a control sequence.

```
6590 \newcommand*{\@gls@getgrouptitle}[2]{%
```
Even if the argument appears to be a single letter, it won't be considered a single letter by \dtl@ifsingle if it's an active character.

```
6591 \dtl@ifsingle{#1}%
6592 {%
6593 \ifcsundef{#1groupname}{\def#2{#1}}{\letcs#2{#1groupname}}%
6594 }%
6595 {%
6596 \ifboolexpr{test{\ifstrequal{#1}{glssymbols}}
6597 or test{\ifstrequal{#1}{glsnumbers}}}%
6598 {%
6599 \ifcsundef{#1groupname}{\def#2{#1}}{\letcs#2{#1groupname}}%
6600 }%
6601 {%
6602 \def#2{#1}%
6603 }%
6604 }%
6605 }
```
x@getgrouptitle Version for the no-indexing app option:

```
6606 \newcommand*{\@gls@noidx@getgrouptitle}[2]{%
6607 \DTLifint{#1}%
6608 {\edef#2{\char#1\relax}}%
6609 {%
6610 \ifcsundef{#1groupname}{\def#2{#1}}{\letcs#2{#1groupname}}%
6611 }%
6612 }
```
\glsgetgrouplabel{(title)}

This command does the reverse to the previous command. The argument is the group title, and it produces the group label. Note that if you redefine \glsgetgrouptitle, you will also need to redefine \glsgetgrouplabel.

**lsgetgrouplabel** 

```
6613 \newcommand*{\glsgetgrouplabel}[1]{%
6614 \ifthenelse{\equal{#1}{\glssymbolsgroupname}}{glssymbols}{%
6615 \ifthenelse{\equal{#1}{\glsnumbersgroupname}}{glsnumbers}{#1}}}
```
The command  $\setminus$ setentrycounter sets the entry's associated counter (required by  $\setminus$ glshypernumber etc.)  $\gtrsim$  also link and  $\gtrsim$  and  $\gtrsim$  encode the  $\gtrsim$  argument so that the relevant counter is set prior to the formatting command.

```
setentrycounter
```

```
6616 \newcommand*{\setentrycounter}[2][]{%
6617 \def\@glo@counterprefix{#1}%
6618 \ifx\@glo@counterprefix\@empty
6619 \def\@glo@counterprefix{.}%
6620 \else
6621 \def\@glo@counterprefix{.#1.}%
6622 \fi
6623 \def\glsentrycounter{#2}%
6624 }
```
The current glossary style can be set using \setglossarystyle{〈*style*〉}.

#### etglossarystyle

```
6625 \newcommand*{\setglossarystyle}[1]{%
6626 \ifcsundef{@glsstyle@#1}%
6627 {%
6628 \PackageError{glossaries}{Glossary style '#1' undefined}{}%
6629 }%
6630 {%
6631 \csname @glsstyle@#1\endcsname
6632 }%
 Set the default style if it's not already set.
6633 \ifx\@glossary@default@style\relax
```
 \protected@edef\@glossary@default@style{#1}% \fi }

```
\glossarystyle
```

```
6637 \newcommand*{\glossarystyle}[1]{%
6638 \ifcsundef{@glsstyle@#1}%
6639 {%
6640 \PackageError{glossaries}{Glossary style '#1' undefined}{}%
6641 }%
6642 {%
6643 \GlossariesWarning
6644 {Deprecated command \string\glossarystyle.^^J
6645 I recommend you switch to \string\setglossarystyle\space unless
6646 you want to maintain backward compatibility}%
6647 \setglossentrycompatibility
6648 \csname @glsstyle@#1\endcsname
6649 \ifcsdef{@glscompstyle@#1}%
6650 {\setglossentrycompatibility\csuse{@glscompstyle@#1}}%
6651 {}%
6652 }%
```
Set the default style if it isn't already set so that \printglossary can warn if the fallback style is in use.

```
6653 \ifx\@glossary@default@style\relax
6654 \protected@edef\@glossary@default@style{#1}%
6655 \fi
6656 }
```
ewglossarystyle New glossary styles can be defined using:

```
\langlenewglossarystyle{\langlename}}{\langledefinition}}
```
The 〈*definition*〉 argument should redefine theglossary, \glossaryheader, \glsgroupheading, \glossaryentryfield and \glsgroupskip (see [section 1.19](#page-260-0) for the definitions of predefined styles). Glossary styles should not redefine \glossarypreamble and \glossarypostamble, as the user should be able to switch between styles without affecting the pre- and postambles.

```
6657 \newcommand{\newglossarystyle}[2]{%
6658 \ifcsundef{@glsstyle@#1}%
6659 {%
6660 \expandafter\def\csname @glsstyle@#1\endcsname{#2}%
6661 }%
6662 {%
6663 \PackageError{glossaries}{Glossary style '#1' is already defined}{}%
6664 }%
6665 }
```
ewglossarystyle Code for this macro supplied by Marco Daniel.

```
6666 \newcommand{\renewglossarystyle}[2]{%
6667 \ifcsundef{@glsstyle@#1}%
6668 {%
6669 \PackageError{glossaries}{Glossary style '#1' isn't already defined}{}%
6670 }%
6671 \{%
6672 \csdef{@glsstyle@#1}{#2}%
6673 }%
6674 }
```
Glossary entries are encoded so that the second argument to  $\gtrsim$  elossaryentryfield is always specified as \glsnamefont{〈*name*〉}. This allows the user to change the font used to display the name term without having to redefine \glossaryentryfield. The default uses the surrounding font, so in the list type styles (which place the name in the optional argument to \item) the name will appear in bold.

\glsnamefont

6675 \newcommand\*{\glsnamefont}[1]{#1}

Each glossary entry has an associated number list (usually page numbers) that indicate where in the document the entry has been used. The format for these number lists can be changed using the format key in commands like \glslink. The default format is given by \glshypernumber. This takes a single argument which may be a single number, a number range or a number list. The number ranges are delimited with \delimR, the number lists are delimited with \delimN.

If the document doesn't have hyperlinks, the numbers can be displayed just as they are, but if the document supports hyperlinks, the numbers should link to the relevant location. This means extracting the individual numbers from the list or ranges. The package does this with the \hyperpage command, but this is encoded for comma and dash delimiters and only for the page counter, but this code needs to be more general. So I have adapted the code used in the package.

\glshypernumber

```
6676 \ifcsundef{hyperlink}%
6677 {%
6678 \def\glshypernumber#1{#1}%
6679 }%
6680 {%
6681 \def\glshypernumber#1{\@glshypernumber#1\nohyperpage{}\@nil}
6682 }
```
\@glshypernumber This code was provided by Heiko Oberdiek to allow material to be attached to the location.

```
6683 \def\@glshypernumber#1\nohyperpage#2#3\@nil{%
6684 \ifx\\#1\\%
6685 \else
6686 \@delimR#1\delimR\delimR\\%
6687 \fi
6688 \ifx\\#2\\%
6689 \else
6690 #2%
6691 \fi
6692 \ifx\\#3\\%
6693 \else
6694 \@glshypernumber#3\@nil
6695 \fi
6696 }
```
\@delimR displays a range of numbers for the counter whose name is given by \@gls@counter (which must be set prior to using \glshypernumber).

\@delimR

```
6697 \def\@delimR#1\delimR #2\delimR #3\\{%
6698 \ifx\\#2\\%
6699 \@delimN{#1}%
6700 \else
6701 \@gls@numberlink{#1}\delimR\@gls@numberlink{#2}%
6702\setminusfi}
```
\@delimN displays a list of individual numbers, instead of a range:

\@delimN

```
6703 \def\@delimN#1{\@@delimN#1\delimN \delimN\\}
6704 \def\@@delimN#1\delimN #2\delimN#3\\{%
6705\ifx\\#3\\%
6706 \@gls@numberlink{#1}%
6707 \else
6708 \@gls@numberlink{#1}\delimN\@gls@numberlink{#2}%
6709 \fi
6710 }
```
The following code is modified from hyperref's \HyInd@pagelink where the name of the counter being used is given by \@gls@counter.

```
6711 \def\@gls@numberlink#1{%
6712 \begingroup
6713 \toks@={}%
6714 \@gls@removespaces#1 \@nil
6715 \endgroup}
6716 \def\@gls@removespaces#1 #2\@nil{%
6717 \toks@=\expandafter{\the\toks@#1}%
6718 \ifx\\#2\\%
6719 \edef\x{\the\toks@}%
6720 \i{f x}\times\emptyset6721 \else
6722 \hyperlink{\glsentrycounter\@glo@counterprefix\the\toks@}%
6723 {\the\toks@}%
6724 \setminusfi
6725 \else
6726 \@gls@ReturnAfterFi{%
6727 \@gls@removespaces#2\@nil
6728 }%
6729 \fi
6730 }
6731 \long\def\@gls@ReturnAfterFi#1\fi{\fi#1}
```
The following commands will switch to the appropriate font, and create a hyperlink, if hyperlinks are supported. If hyperlinks are not supported, they will just display their argument in the appropriate font.

# \hyperrm

```
6732 \newcommand*{\hyperrm}[1]{\textrm{\glshypernumber{#1}}}
```
#### \hypersf

```
6733 \newcommand*{\hypersf}[1]{\textsf{\glshypernumber{#1}}}
```
#### \hypertt

```
6734 \newcommand*{\hypertt}[1]{\texttt{\glshypernumber{#1}}}
```
\hyperbf

```
6735 \newcommand*{\hyperbf}[1]{\textbf{\glshypernumber{#1}}}
```
\hypermd

6736 \newcommand\*{\hypermd}[1]{\textmd{\glshypernumber{#1}}}

# \hyperit

```
6737 \newcommand*{\hyperit}[1]{\textit{\glshypernumber{#1}}}
```
\hypersl

6738 \newcommand\*{\hypersl}[1]{\textsl{\glshypernumber{#1}}}

\hyperup

6739 \newcommand\*{\hyperup}[1]{\textup{\glshypernumber{#1}}}

\hypersc

6740 \newcommand\*{\hypersc}[1]{\textsc{\glshypernumber{#1}}}

\hyperemph

6741 \newcommand\*{\hyperemph}[1]{\emph{\glshypernumber{#1}}}

# 1.17 Acronyms

\oldacronym  $\{\delta\}$ {\oldacronym \aldacronym \aldacronym \aldack \aldack \aldack \aldack \aldack \aldack \aldack \aldack \aldack \aldack \aldack \aldack \aldack \aldack \aldack \aldack \aldack \aldack \aldack \aldack \alda

This emulates the way the old package defined acronyms. It is equivalent to \newacronym [〈*key-val list*〉]{〈*label*〉}{〈*abbrv*〉}{〈*long*〉} and it additionally defines the command \〈*label*〉 which is equivalent to  $\gtrsim$ gls $\{\langle label \rangle\}$  (thus  $\langle label \rangle$  must only contain alphabetical characters). If 〈*label*〉 is omitted, 〈*abbrv*〉 is used. This only emulates the syntax of the old package. The way the acronyms appear in the list of acronyms is determined by the definition of \newacronym and the glossary style.

Note that \〈*label*〉 can't have an optional argument if the package is loaded. If hasn't been loaded then you can do \〈*label*〉[〈*insert*〉] but you can't do \〈*label*〉[〈*key-val list*〉]. For example if you define the acronym svm, then you can do \svm['s] but you can't do \svm[format=textbf]. If the package is loaded, \svm['s] will appear as svm ['s] which is unlikely to be the desired result. In this case, you will need to use  $\gtrsim$  explicitly, e.g. \gls{svm}['s]. Note that it is up to the user to load if desired.

```
6742 \newcommand{\oldacronym}[4][\gls@label]{%
```

```
6743 \def\gls@label{#2}%
```

```
6744 \newacronym[#4]{#1}{#2}{#3}%
```

```
6745 \ifcsundef{xspace}%
```

```
6746 {%
```

```
6747 \expandafter\edef\csname#1\endcsname{%
```

```
6748 \noexpand\@ifstar{\noexpand\Gls{#1}}{\noexpand\gls{#1}}%
```

```
6749 }%
6750 }%
6751 {%
6752 \expandafter\edef\csname#1\endcsname{%
6753 \noexpand\@ifstar{\noexpand\Gls{#1}\noexpand\xspace}{%
6754 \noexpand\gls{#1}\noexpand\xspace}%
6755 }%
6756 }%
6757 }
```
 $\{\newcommand{\label{ex}1} \hspace{1em}$ 

This is a quick way of defining acronyms, using \newglossaryentry with the appropriate values. It sets the glossary type to \acronymtype which will be acronym if the package option acronym has been used, otherwise it will be the default glossary. Since \newacronym merely calls \newglossaryentry, the acronym is treated like any other glossary entry.

If you prefer a different format, you can redefine \newacronym as required. The optional argument can be used to override any of the settings.

This is just a stub. It's redefined by commands like \SetDefaultAcronymStyle.

\newacronym

```
6758 \newcommand{\newacronym}[4][]{}
```
Set up some convenient short cuts. These need to be changed if \newacronym is changed (or if the description key is changed).

 $\text{a}$  acrpluralsuffix Plural suffix used by \newacronym. This just defaults to \glspluralsuffix but is changed to include \textup if the smallcaps option is used, so that the suffix doesn't appear in small caps as it doesn't look right. For example, ABCS looks as though the "s" is part of the acronym, but ABCs looks as though the "s" is a plural suffix. Since the entire text abcs is set in \textsc, \textup is need to cancel it out.

6759 \newcommand\*{\acrpluralsuffix}{\glsacrpluralsuffix}

If garamondx has been loaded, need to use \textulc instead of \textup.

#### \glstextup

6760 \newrobustcmd\*{\glstextup}[1]{\ifdef\textulc{\textulc{#1}}{\textup{#1}}}

#### The following are defined for compatibility with version 2.07 and earlier.

## \glsshortkey

6761 \newcommand\*{\glsshortkey}{short}

#### sshortpluralkey

6762 \newcommand\*{\glsshortpluralkey}{shortplural}

#### \glslongkey

6763 \newcommand\*{\glslongkey}{long}

```
lslongpluralkey
                6764 \newcommand*{\glslongpluralkey}{longplural}
       \acrfull Full form of the acronym.
                6765 \newrobustcmd*{\acrfull}{\@gls@hyp@opt\ns@acrfull}
                6766 \newcommand*\ns@acrfull[2][]{%
                6767 \new@ifnextchar[{\@acrfull{#1}{#2}}%
                6768 {\@acrfull{#1}{#2}[]}%
                6769 }
      \@acrfull Low-level macro:
                6770 \def\@acrfull#1#2[#3]{%
                  Make it easier for acronym styles to change this:
                6771 \acrfullfmt{#1}{#2}{#3}%
                6772 }
                    Using \acrlinkfullformat and \acrfullformat is now deprecated as it can cause com-
                  plications with the first letter upper case variants, but the package needs to provide backward
                  compatibility support.
    \acrfullfmt No case change full format.
                6773 \newcommand*{\acrfullfmt}[3]{%
                6774 \acrlinkfullformat{\@acrlong}{\@acrshort}{#1}{#2}{#3}%
                6775 }
\acrlinkfullformat Format for full links like \acrfull. Syntax: \acrlinkfullformat{〈long cs〉}{〈short cs〉}
                  {〈options〉}{〈label〉}{〈insert〉}
                6776 \newcommand{\acrlinkfullformat}[5]{%
                6777 \acrfullformat{#1{#3}{#4}[#5]}{#2{#3}{#4}[]}%
                6778 }
\acrfullformat Default full form is 〈long〉 (〈short〉).
                6779 \newcommand{\acrfullformat}[2]{#1\glsspace(#2)}
      \glsspace Robust space to ensure it's written to the .glsdefs file.
                6780 \newrobustcmd{\glsspace}{\space}
                    Default format for full acronym
       \Acrfull
                6781 \newrobustcmd*{\Acrfull}{\@gls@hyp@opt\ns@Acrfull}
```

```
6782 \newcommand*\ns@Acrfull[2][]{%
6783 \new@ifnextchar[{\@Acrfull{#1}{#2}}%
6784 {\@Acrfull{#1}{#2}[]}%
6785 }
```
Low-level macro:

```
6786 \def\@Acrfull#1#2[#3]{%
```

```
Make it easier for acronym styles to change this:
6787 \Acrfullfmt{#1}{#2}{#3}%
6788 }
```
# \Acrfullfmt First letter upper case full format.

```
6789 \newcommand*{\Acrfullfmt}[3]{%
6790 \acrlinkfullformat{\@Acrlong}{\@acrshort}{#1}{#2}{#3}%
6791 }
```
# \ACRfull

```
6792 \newrobustcmd*{\ACRfull}{\@gls@hyp@opt\ns@ACRfull}
```

```
6793 \newcommand*\ns@ACRfull[2][]{%
6794 \new@ifnextchar[{\@ACRfull{#1}{#2}}%
6795 {\@ACRfull{#1}{#2}[]}%
6796 }
```
Low-level macro:

\def\@ACRfull#1#2[#3]{%

Make it easier for acronym styles to change this:

```
6798 \ACRfullfmt{#1}{#2}{#3}%
6799 }
```
\ACRfullfmt All upper case full format.

```
6800 \newcommand*{\ACRfullfmt}[3]{%
6801 \acrlinkfullformat{\@ACRlong}{\@ACRshort}{#1}{#2}{#3}%
6802 }
```
Plural:

# \acrfullpl

\newrobustcmd\*{\acrfullpl}{\@gls@hyp@opt\ns@acrfullpl}

```
6804 \newcommand*\ns@acrfullpl[2][]{%
6805 \new@ifnextchar[{\@acrfullpl{#1}{#2}}%
6806 {\@acrfullpl{#1}{#2}[]}%
6807 }
```
Low-level macro:

```
6808 \def\@acrfullpl#1#2[#3]{%
```
Make it easier for acronym styles to change this:

```
6809 \acrfullplfmt{#1}{#2}{#3}%
6810 }
```
\acrfullplfmt No case change plural full format. \newcommand\*{\acrfullplfmt}[3]{% \acrlinkfullformat{\@acrlongpl}{\@acrshortpl}{#1}{#2}{#3}% } \Acrfullpl \newrobustcmd\*{\Acrfullpl}{\@gls@hyp@opt\ns@Acrfullpl} \newcommand\*\ns@Acrfullpl[2][]{% \new@ifnextchar[{\@Acrfullpl{#1}{#2}}% {\@Acrfullpl{#1}{#2}[]}% } Low-level macro: \def\@Acrfullpl#1#2[#3]{% Make it easier for acronym styles to change this: \Acrfullplfmt{#1}{#2}{#3}% } \Acrfullplfmt First letter upper case plural full format. \newcommand\*{\Acrfullplfmt}[3]{% \acrlinkfullformat{\@Acrlongpl}{\@acrshortpl}{#1}{#2}{#3}% } \ACRfullpl \newrobustcmd\*{\ACRfullpl}{\@gls@hyp@opt\ns@ACRfullpl} \newcommand\*\ns@ACRfullpl[2][]{% \new@ifnextchar[{\@ACRfullpl{#1}{#2}}% {\@ACRfullpl{#1}{#2}[]}% } Low-level macro: \def\@ACRfullpl#1#2[#3]{% Make it easier for acronym styles to change this: \ACRfullplfmt{#1}{#2}{#3}% } \ACRfullplfmt All upper case plural full format. \newcommand\*{\ACRfullplfmt}[3]{%

```
6834 \acrlinkfullformat{\@ACRlongpl}{\@ACRshortpl}{#1}{#2}{#3}%
6835 }
```
# 1.18 Predefined acronym styles

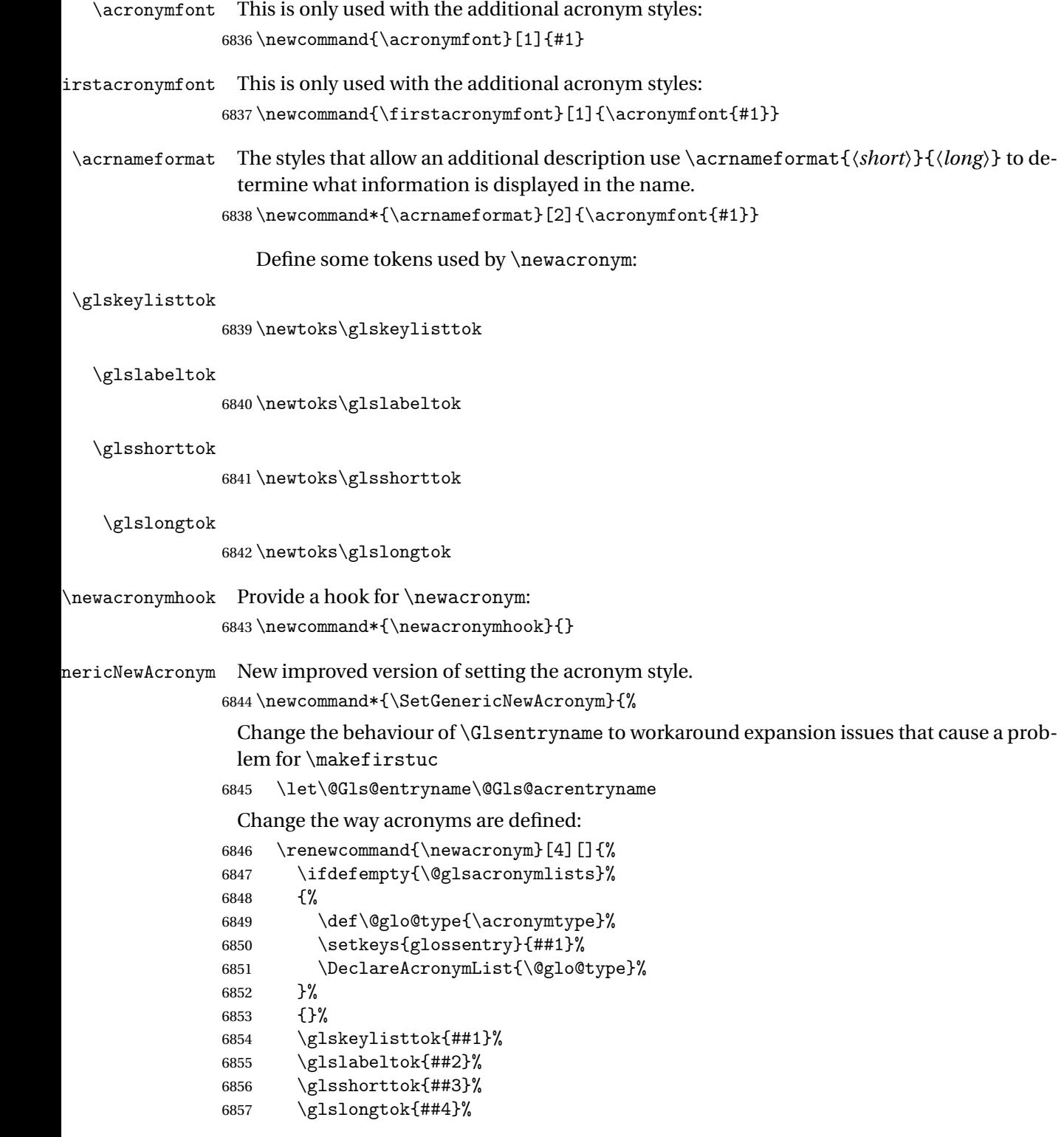

```
6858 \newacronymhook
6859 \protected@edef\@do@newglossaryentry{%
6860 \noexpand\newglossaryentry{\the\glslabeltok}%
6861 {%
6862 type=\acronymtype,%
6863 name={\expandonce{\acronymentry{##2}}},%
6864 sort={\acronymsort{\the\glsshorttok}{\the\glslongtok}},%
6865 text={\the\glsshorttok},%
6866 short={\the\glsshorttok},%
6867 shortplural={\the\glsshorttok\noexpand\acrpluralsuffix},%
6868 long={\the\glslongtok},%
6869 longplural={\the\glslongtok\noexpand\acrpluralsuffix},%
6870 \GenericAcronymFields,%
6871 \the\glskeylisttok
6872 }%
6873 }%
6874 \@do@newglossaryentry
6875 }%
 Make sure that \acrfull etc reflects the new style:
6876 \renewcommand*{\acrfullfmt}[3]{%
6877 \glslink[##1]{##2}{\genacrfullformat{##2}{##3}}}%
6878 \renewcommand*{\Acrfullfmt}[3]{%
6879 \glslink[##1]{##2}{\Genacrfullformat{##2}{##3}}}%
6880 \renewcommand*{\ACRfullfmt}[3]{%
6881 \glslink[##1]{##2}{%
6882 \mfirstucMakeUppercase{\genacrfullformat{##2}{##3}}}}%
6883 \renewcommand*{\acrfullplfmt}[3]{%
6884 \glslink[##1]{##2}{\genplacrfullformat{##2}{##3}}}%
6885 \renewcommand*{\Acrfullplfmt}[3]{%
6886 \glslink[##1]{##2}{\Genplacrfullformat{##2}{##3}}}%
6887 \renewcommand*{\ACRfullplfmt}[3]{%
6888 \glslink[##1]{##2}{%
6889 \mfirstucMakeUppercase{\genplacrfullformat{##2}{##3}}}}%
```
Make sure that \glsentryfull etc reflects the new style:

```
6890 \renewcommand*{\glsentryfull}[1]{\genacrfullformat{##1}{}}%
6891 \renewcommand*{\Glsentryfull}[1]{\Genacrfullformat{##1}{}}%
6892 \renewcommand*{\glsentryfullpl}[1]{\genplacrfullformat{##1}{}}%
6893 \renewcommand*{\Glsentryfullpl}[1]{\Genplacrfullformat{##1}{}}%
6894 }
```
icAcronymFields Fields used by \SetGenericNewAcronym that can be changed by the acronym style. \newcommand\*{\GenericAcronymFields}{description={\the\glslongtok}}

 $\arcsiny$   $\arcsiny$  acronymentry { $\langle label \rangle$ }

Display style for the name field in the list of acronyms. \newcommand\*{\acronymentry}[1]{\acronymfont{\glsentryshort{#1}}}

 $\arct \{ \short \} {\}$ 

## Default sort format for acronyms.

\newcommand\*{\acronymsort}[2]{#1}

```
setacronymstyle \setacronymstyle{(style name)}
```

```
6898 \newcommand*{\setacronymstyle}[1]{%
6899 \ifcsundef{@glsacr@dispstyle@#1}
6900 {%
6901 \PackageError{glossaries}{Undefined acronym style '#1'}{}%
6902 }%
6903 {%
6904 \ifdefempty{\@glsacronymlists}%
6905 {%
6906 \DeclareAcronymList{\acronymtype}%
6907 }%
6908 {}%
6909 \SetGenericNewAcronym
6910 \GlsUseAcrStyleDefs{#1}%
6911 \@for\@gls@type:=\@glsacronymlists\do{%
6912 \defglsentryfmt[\@gls@type]{\GlsUseAcrEntryDispStyle{#1}}%
6913 }%
6914 }%
6915 }
```
newacronymstyle \newacronymstyle{〈style name〉}{〈entry format definition〉}{〈display definitions 〉}

Defines a new acronym style called 〈*style name*〉.

```
6916 \newcommand*{\newacronymstyle}[3]{%
6917 \ifcsdef{@glsacr@dispstyle@#1}%
6918 {%
6919 \PackageError{glossaries}{Acronym style '#1' already exists}{}%
6920 }%
6921 {%
6922 \csdef{@glsacr@dispstyle@#1}{#2}%
6923 \csdef{@glsacr@styledefs@#1}{#3}%
6924 }%
6925 }
```
newacronymstyle Redefines the given acronym style.

```
6926 \newcommand*{\renewacronymstyle}[3]{%
6927 \ifcsdef{@glsacr@dispstyle@#1}%
6928 {%
6929 \csdef{@glsacr@dispstyle@#1}{#2}%
```

```
6930 \csdef{@glsacr@styledefs@#1}{#3}%
6931 }%
6932 {%
6933 \PackageError{glossaries}{Acronym style '#1' doesn't exist}{}%
6934 }%
6935 }
```
#### rEntryDispStyle

```
6936 \newcommand*{\GlsUseAcrEntryDispStyle}[1]{\csuse{@glsacr@dispstyle@#1}}
```
#### UseAcrStyleDefs

```
6937 \newcommand*{\GlsUseAcrStyleDefs}[1]{\csuse{@glsacr@styledefs@#1}}
```
Predefined acronym styles:

```
long-short 〈long〉 (〈short〉) acronym style.
```

```
6938 \newacronymstyle{long-short}%
6939 {%
```
Check for long form in case this is a mixed glossary.

```
6940 \ifglshaslong{\glslabel}{\glsgenacfmt}{\glsgenentryfmt}%
6941 }%
6942 {%
6943 \renewcommand*{\GenericAcronymFields}{description={\the\glslongtok}}%
6944 \renewcommand*{\genacrfullformat}[2]{%
6945 \glsentrylong{##1}##2\space
6946 (\protect\firstacronymfont{\glsentryshort{##1}})%
6947 }%
6948 \renewcommand*{\Genacrfullformat}[2]{%
6949 \Glsentrylong{##1}##2\space
6950 (\protect\firstacronymfont{\glsentryshort{##1}})%
6951 }%
6952 \renewcommand*{\genplacrfullformat}[2]{%
6953 \glsentrylongpl{##1}##2\space
6954 (\protect\firstacronymfont{\glsentryshortpl{##1}})%
6955 }%
6956 \renewcommand*{\Genplacrfullformat}[2]{%
6957 \Glsentrylongpl{##1}##2\space
6958 (\protect\firstacronymfont{\glsentryshortpl{##1}})%
6959 }%
6960 \renewcommand*{\acronymentry}[1]{\acronymfont{\glsentryshort{##1}}}%
6961 \renewcommand*{\acronymsort}[2]{##1}%
6962 \renewcommand*{\acronymfont}[1]{##1}%
6963 \renewcommand*{\firstacronymfont}[1]{\acronymfont{##1}}%
6964 \renewcommand*{\acrpluralsuffix}{\glspluralsuffix}%
6965 }
```
long-sp-short Similar to the previous style but allows the space between the long and short form to be customized.

```
6966 \newacronymstyle{long-sp-short}%
6967 {%
 Check for long form in case this is a mixed glossary.
6968 \ifglshaslong{\glslabel}{\glsgenacfmt}{\glsgenentryfmt}%
6969 }%
6970 {%
6971 \renewcommand*{\GenericAcronymFields}{description={\the\glslongtok}}%
6972 \renewcommand*{\genacrfullformat}[2]{%
6973 \glsentrylong{##1}##2\glsacspace{##1}%
6974 (\protect\firstacronymfont{\glsentryshort{##1}})%
6975 }%
6976 \renewcommand*{\Genacrfullformat}[2]{%
6977 \Glsentrylong{##1}##2\glsacspace{##1}%
6978 (\protect\firstacronymfont{\glsentryshort{##1}})%
6979 }%
6980 \renewcommand*{\genplacrfullformat}[2]{%
6981 \glsentrylongpl{##1}##2\glsacspace{##1}%
6982 (\protect\firstacronymfont{\glsentryshortpl{##1}})%
6983 }%
6984 \renewcommand*{\Genplacrfullformat}[2]{%
6985 \Glsentrylongpl{##1}##2\glsacspace{##1}%
6986 (\protect\firstacronymfont{\glsentryshortpl{##1}})%
6987 }%
6988 \renewcommand*{\acronymentry}[1]{\acronymfont{\glsentryshort{##1}}}%
6989 \renewcommand*{\acronymsort}[2]{##1}%
6990 \renewcommand*{\acronymfont}[1]{##1}%
6991 \renewcommand*{\firstacronymfont}[1]{\acronymfont{##1}}%
6992 \renewcommand*{\acrpluralsuffix}{\glspluralsuffix}%
6993 }
```
\glsacspace Space between long and short form for the above style. This uses a non-breakable space if the short form is less than 3em, otherwise it uses a regular space.

```
6994 \newcommand*{\glsacspace}[1]{%
6995 \settowidth{\dimen@}{(\firstacronymfont{\glsentryshort{#1}})}%
6996 \ifdim\dimen@<3em~\else\space\fi
6997 }
```
short-long  $\langle short \rangle$  ( $\langle long \rangle$ ) acronym style.

 \newacronymstyle{short-long}% {%

Check for long form in case this is a mixed glossary.

 \ifglshaslong{\glslabel}{\glsgenacfmt}{\glsgenentryfmt}% }% {% \renewcommand\*{\GenericAcronymFields}{description={\the\glslongtok}}% \renewcommand\*{\genacrfullformat}[2]{% \protect\firstacronymfont{\glsentryshort{##1}}##2\space (\glsentrylong{##1})%

```
7007 }%
              7008 \renewcommand*{\Genacrfullformat}[2]{%
              7009 \protect\firstacronymfont{\Glsentryshort{##1}}##2\space
              7010 (\glsentrylong{##1})%
              7011 }%
              7012 \renewcommand*{\genplacrfullformat}[2]{%
              7013 \protect\firstacronymfont{\glsentryshortpl{##1}}##2\space
              7014 (\glsentrylongpl{##1})%
              7015 }%
              7016 \renewcommand*{\Genplacrfullformat}[2]{%
              7017 \protect\firstacronymfont{\Glsentryshortpl{##1}}##2\space
              7018 (\glsentrylongpl{##1})%
              7019 }%
              7020 \renewcommand*{\acronymentry}[1]{\acronymfont{\glsentryshort{##1}}}%
              7021 \renewcommand*{\acronymsort}[2]{##1}%
              7022 \renewcommand*{\acronymfont}[1]{##1}%
              7023 \renewcommand*{\firstacronymfont}[1]{\acronymfont{##1}}%
              7024 \renewcommand*{\acrpluralsuffix}{\glspluralsuffix}%
              7025 }
long-sc-short 〈long〉 (\textsc{〈short〉}) acronym style.
              7026 \newacronymstyle{long-sc-short}%
              7027 {%
              7028 \GlsUseAcrEntryDispStyle{long-short}%
              7029 }%
              7030 {%
              7031 \GlsUseAcrStyleDefs{long-short}%
              7032 \renewcommand{\acronymfont}[1]{\textsc{##1}}%
              7033 \renewcommand*{\acrpluralsuffix}{\glsupacrpluralsuffix}%
              7034 }
long-sm-short 〈long〉 (\textsmaller{〈short〉}) acronym style.
              7035 \newacronymstyle{long-sm-short}%
              7036 {%
              7037 \GlsUseAcrEntryDispStyle{long-short}%
              7038 }%
              7039 {%
              7040 \GlsUseAcrStyleDefs{long-short}%
              7041 \renewcommand{\acronymfont}[1]{\textsmaller{##1}}%
              7042 \renewcommand*{\acrpluralsuffix}{\glsacrpluralsuffix}%
              7043 }
sc-short-long 〈short〉 (\textsc{〈long〉}) acronym style.
              7044 \newacronymstyle{sc-short-long}%
              7045 {%
              7046 \GlsUseAcrEntryDispStyle{short-long}%
              7047 }%
```

```
7048 {%
```

```
7049 \GlsUseAcrStyleDefs{short-long}%
                7050 \renewcommand{\acronymfont}[1]{\textsc{##1}}%
                7051 \renewcommand*{\acrpluralsuffix}{\glsupacrpluralsuffix}%
                7052 }
 sm-short-long 〈short〉 (\textsmaller{〈long〉}) acronym style.
                7053 \newacronymstyle{sm-short-long}%
                7054 {%
                7055 \GlsUseAcrEntryDispStyle{short-long}%
                7056 }%
                7057 {%
                7058 \GlsUseAcrStyleDefs{short-long}%
                7059 \renewcommand{\acronymfont}[1]{\textsmaller{##1}}%
                7060 \renewcommand*{\acrpluralsuffix}{\glsacrpluralsuffix}%
                7061 }
long-short-desc 〈long〉({〈short〉}) acronym style that has an accompanying description (which the user needs
                 to supply).
                7062 \newacronymstyle{long-short-desc}%
                7063 {%
                7064 \GlsUseAcrEntryDispStyle{long-short}%
                7065 }%
                7066 {%
                7067 \GlsUseAcrStyleDefs{long-short}%
                7068 \renewcommand*{\GenericAcronymFields}{}%
                7069 \renewcommand*{\acronymsort}[2]{##2}%
                7070 \renewcommand*{\acronymentry}[1]{%
                7071 \glsentrylong{##1}\space (\acronymfont{\glsentryshort{##1}})}%
                7072 }
long-sp-short-desc 〈long〉({〈short〉}) acronym style that has an accompanying description (which the user needs
                 to supply). The space between the long and short form is given by \gtrsim glsacspace.
                7073 \newacronymstyle{long-sp-short-desc}%
                7074 {%
                7075 \GlsUseAcrEntryDispStyle{long-sp-short}%
                7076 }%
                7077 {%
                7078 \GlsUseAcrStyleDefs{long-sp-short}%
                7079 \renewcommand*{\GenericAcronymFields}{}%
                7080 \renewcommand*{\acronymsort}[2]{##2}%
                7081 \renewcommand*{\acronymentry}[1]{%
                7082 \glsentrylong{##1}\glsacspace{##1}(\acronymfont{\glsentryshort{##1}})}%
                7083 }
```
long-sc-short-desc 〈*long*〉 (\textsc{〈*short*〉}) acronym style that has an accompanying description (which the user needs to supply).

```
7084 \newacronymstyle{long-sc-short-desc}%
7085 {%
```

```
7086 \GlsUseAcrEntryDispStyle{long-sc-short}%
                7087 }%
                7088 {%
                7089 \GlsUseAcrStyleDefs{long-sc-short}%
                7090 \renewcommand*{\GenericAcronymFields}{}%
                7091 \renewcommand*{\acronymsort}[2]{##2}%
                7092 \renewcommand*{\acronymentry}[1]{%
                7093 \glsentrylong{##1}\space (\acronymfont{\glsentryshort{##1}})}%
                7094 }
long-sm-short-desc 〈long〉(\textsmaller{〈short〉}) acronym style that has an accompanying description (which
                 the user needs to supply).
                7095 \newacronymstyle{long-sm-short-desc}%
                7096 {%
                7097 \GlsUseAcrEntryDispStyle{long-sm-short}%
                7098 }%
                7099 {%
                7100 \GlsUseAcrStyleDefs{long-sm-short}%
                7101 \renewcommand*{\GenericAcronymFields}{}%
                7102 \renewcommand*{\acronymsort}[2]{##2}%
                7103 \renewcommand*{\acronymentry}[1]{%
                7104 \glsentrylong{##1}\space (\acronymfont{\glsentryshort{##1}})}%
                7105 }
short-long-desc 〈short〉({〈long〉}) acronym style that has an accompanying description (which the user needs
                 to supply).
                7106 \newacronymstyle{short-long-desc}%
                7107 {%
                7108 \GlsUseAcrEntryDispStyle{short-long}%
                7109 }%
                7110 {%
                7111 \GlsUseAcrStyleDefs{short-long}%
                7112 \renewcommand*{\GenericAcronymFields}{}%
                7113 \renewcommand*{\acronymsort}[2]{##2}%
                7114 \renewcommand*{\acronymentry}[1]{%
                7115 \glsentrylong{##1}\space (\acronymfont{\glsentryshort{##1}})}%
                7116 }
short-long-desc \langle long \rangle (\textsc{\langle short \rangle}) acronym style that has an accompanying description (which the
                 user needs to supply).
                7117 \newacronymstyle{sc-short-long-desc}%
                7118 {%
                7119 \GlsUseAcrEntryDispStyle{sc-short-long}%
                7120 }%
                7121 {%
                7122 \GlsUseAcrStyleDefs{sc-short-long}%
                7123 \renewcommand*{\GenericAcronymFields}{}%
                7124 \renewcommand*{\acronymsort}[2]{##2}%
```
\renewcommand\*{\acronymentry}[1]{%

```
7126 \glsentrylong{##1}\space (\acronymfont{\glsentryshort{##1}})}%
7127 }
```
short-long-desc  $\langle long \rangle$  (\textsmaller{ $\langle short \rangle$ }) acronym style that has an accompanying description (which the user needs to supply).

```
7128 \newacronymstyle{sm-short-long-desc}%
   7129 {%
   7130 \GlsUseAcrEntryDispStyle{sm-short-long}%
   7131 }%
   7132 {%
   7133 \GlsUseAcrStyleDefs{sm-short-long}%
   7134 \renewcommand*{\GenericAcronymFields}{}%
   7135 \renewcommand*{\acronymsort}[2]{##2}%
   7136 \renewcommand*{\acronymentry}[1]{%
   7137 \glsentrylong{##1}\space (\acronymfont{\glsentryshort{##1}})}%
   7138 }
dua 〈long〉 only acronym style.
   7139 \newacronymstyle{dua}%
   7140 {%
     Check for long form in case this is a mixed glossary.
   7141 \ifdefempty\glscustomtext
   7142 {%
   7143 \ifglshaslong{\glslabel}%
   7144 {%
   7145 \glsifplural
   7146 {%
     Plural form:
   7147 \glscapscase
   7148 {%
     Plural form, don't adjust case:
   7149 \glsentrylongpl{\glslabel}\glsinsert
   7150 }%
   7151 {%
     Plural form, make first letter upper case:
   7152 \Glsentrylongpl{\glslabel}\glsinsert<br>7153 }%
   7153 }%<br>7154 {%
   7154
     Plural form, all caps:
   7155 \mfirstucMakeUppercase
   7156 {\glsentrylongpl{\glslabel}\glsinsert}%
   7157 }%
   7158 }%
   7159 {%
```
Singular form 7160 \glscapscase {% Singular form, don't adjust case: 7162 \glsentrylong{\glslabel}\glsinsert }% {% Subsequent singular form, make first letter upper case: 7165 \Glsentrylong{\glslabel}\glsinsert }% {% Subsequent singular form, all caps: \mfirstucMakeUppercase 7169  ${\glsentrylong{\glslabel}\glsinsert}$  }% }% }% {% Not an acronym: \glsgenentryfmt }% }% {\glscustomtext\glsinsert}% }% {% \renewcommand\*{\GenericAcronymFields}{description={\the\glslongtok}}% \renewcommand\*{\acrfullfmt}[3]{% \glslink[##1]{##2}{\glsentrylong{##2}##3\space (\acronymfont{\glsentryshort{##2}})}}% \renewcommand\*{\Acrfullfmt}[3]{% \glslink[##1]{##2}{\Glsentrylong{##2}##3\space (\acronymfont{\glsentryshort{##2}})}}% \renewcommand\*{\ACRfullfmt}[3]{% \glslink[##1]{##2}{% \mfirstucMakeUppercase{\glsentrylong{##2}##3\space (\acronymfont{\glsentryshort{##2}})}}}% \renewcommand\*{\acrfullplfmt}[3]{% \glslink[##1]{##2}{\glsentrylongpl{##2}##3\space (\acronymfont{\glsentryshortpl{##2}})}}% \renewcommand\*{\Acrfullplfmt}[3]{% 7195 \glslink[##1]{##2}{\Glsentrylongpl{##2}##3\space (\acronymfont{\glsentryshortpl{##2}})}}% \renewcommand\*{\ACRfullplfmt}[3]{%

```
7198 \glslink[##1]{##2}{%
```

```
7199 \mfirstucMakeUppercase{\glsentrylongpl{##2}##3\space
        7200 (\acronymfont{\glsentryshortpl{##2}})}}}%
        7201 \renewcommand*{\glsentryfull}[1]{%
        7202 \glsentrylong{##1}\space(\acronymfont{\glsentryshort{##1}})%
        7203 }%
        7204 \renewcommand*{\Glsentryfull}[1]{%
        7205 \Glsentrylong{##1}\space(\acronymfont{\glsentryshort{##1}})%
        7206 }%
        7207 \renewcommand*{\glsentryfullpl}[1]{%
        7208 \glsentrylongpl{##1}\space(\acronymfont{\glsentryshortpl{##1}})%
        7209 }%
        7210 \renewcommand*{\Glsentryfullpl}[1]{%
        7211 \Glsentrylongpl{##1}\space(\acronymfont{\glsentryshortpl{##1}})%
        7212 }%
        7213 \renewcommand*{\acronymentry}[1]{\acronymfont{\glsentryshort{##1}}}%
        7214 \renewcommand*{\acronymsort}[2]{##1}%
        7215 \renewcommand*{\acronymfont}[1]{##1}%
        7216 \renewcommand*{\acrpluralsuffix}{\glsacrpluralsuffix}%
        7217 }
dua-desc 〈long〉 only acronym style with user-supplied description.
        7218 \newacronymstyle{dua-desc}%
        7219 {%
        7220 \GlsUseAcrEntryDispStyle{dua}%
        7221 }%
        7222 {%
        7223 \GlsUseAcrStyleDefs{dua}%
        7224 \renewcommand*{\GenericAcronymFields}{}%
        7225 \renewcommand*{\acronymentry}[1]{\acronymfont{\glsentrylong{##1}}}%
        7226 \renewcommand*{\acronymsort}[2]{##2}%
        7227 }%
footnote 〈short〉\footnote{〈long〉} acronym style.
        7228 \newacronymstyle{footnote}%
        7229 {%
          Check for long form in case this is a mixed glossary.
        7230 \ifglshaslong{\glslabel}{\glsgenacfmt}{\glsgenentryfmt}%
        7231 }%
        7232 {%
        7233 \renewcommand*{\GenericAcronymFields}{description={\the\glslongtok}}%
          Need to ensure hyperlinks are switched off on first use:
        7234 \glshyperfirstfalse
        7235 \renewcommand*{\genacrfullformat}[2]{%
        7236 \protect\firstacronymfont{\glsentryshort{##1}}##2%
```
- \protect\footnote{\glsentrylong{##1}}%
- }%
- \renewcommand\*{\Genacrfullformat}[2]{%

```
7240 \firstacronymfont{\Glsentryshort{##1}}##2%
7241 \protect\footnote{\glsentrylong{##1}}%
7242 }%
7243 \renewcommand*{\genplacrfullformat}[2]{%
7244 \protect\firstacronymfont{\glsentryshortpl{##1}}##2%
7245 \protect\footnote{\glsentrylongpl{##1}}%
7246 }%
7247 \renewcommand*{\Genplacrfullformat}[2]{%
7248 \protect\firstacronymfont{\Glsentryshortpl{##1}}##2%
7249 \protect\footnote{\glsentrylongpl{##1}}%
7250 }%
7251 \renewcommand*{\acronymentry}[1]{\acronymfont{\glsentryshort{##1}}}%
7252 \renewcommand*{\acronymsort}[2]{##1}%
7253 \renewcommand*{\acronymfont}[1]{##1}%
7254 \renewcommand*{\acrpluralsuffix}{\glsacrpluralsuffix}%
 Don't use footnotes for \acrfull:
7255 \renewcommand*{\acrfullfmt}[3]{%
7256 \glslink[##1]{##2}{\acronymfont{\glsentryshort{##2}}##3\space
7257 (\glsentrylong{##2})}}%
7258 \renewcommand*{\Acrfullfmt}[3]{%
7259 \glslink[##1]{##2}{\acronymfont{\Glsentryshort{##2}}##3\space
7260 (\glsentrylong{##2})}}%
7261 \renewcommand*{\ACRfullfmt}[3]{%
7262 \glslink[##1]{##2}{%
7263 \mfirstucMakeUppercase{\acronymfont{\glsentryshort{##2}}##3\space
7264 (\glsentrylong{##2})}}}%
7265 \renewcommand*{\acrfullplfmt}[3]{%
7266 \glslink[##1]{##2}{\acronymfont{\glsentryshortpl{##2}}##3\space
7267 (\glsentrylongpl{##2})}}%
```

```
7268 \renewcommand*{\Acrfullplfmt}[3]{%
```

```
7269 \glslink[##1]{##2}{\acronymfont{\Glsentryshortpl{##2}}##3\space
7270 (\glsentrylongpl{##2})}}%
```

```
7271 \renewcommand*{\ACRfullplfmt}[3]{%
```

```
7272 \glslink[##1]{##2}{%
```

```
7273 \mfirstucMakeUppercase{\acronymfont{\glsentryshortpl{##2}}##3\space
7274 (\glsentrylongpl{##2})}}}%
```
Similarly for \glsentryfull etc:

```
7275 \renewcommand*{\glsentryfull}[1]{%
7276 \acronymfont{\glsentryshort{##1}}\space(\glsentrylong{##1})}%
7277 \renewcommand*{\Glsentryfull}[1]{%
7278 \acronymfont{\Glsentryshort{##1}}\space(\glsentrylong{##1})}%
7279 \renewcommand*{\glsentryfullpl}[1]{%
7280 \acronymfont{\glsentryshortpl{##1}}\space(\glsentrylongpl{##1})}%
7281 \renewcommand*{\Glsentryfullpl}[1]{%
7282 \acronymfont{\Glsentryshortpl{##1}}\space(\glsentrylongpl{##1})}%
7283 }
```
footnote-sc \textsc{〈*short*〉}\footnote{〈*long*〉} acronym style.

 \newacronymstyle{footnote-sc}% {% \GlsUseAcrEntryDispStyle{footnote}% }% {% \GlsUseAcrStyleDefs{footnote}% \renewcommand{\acronymentry}[1]{\acronymfont{\glsentryshort{##1}}} \renewcommand{\acronymfont}[1]{\textsc{##1}}% \renewcommand\*{\acrpluralsuffix}{\glsupacrpluralsuffix}% }% footnote-sm \textsmaller{〈*short*〉}\footnote{〈*long*〉} acronym style. \newacronymstyle{footnote-sm}% {% \GlsUseAcrEntryDispStyle{footnote}% }% {% \GlsUseAcrStyleDefs{footnote}% \renewcommand{\acronymentry}[1]{\acronymfont{\glsentryshort{##1}}} \renewcommand{\acronymfont}[1]{\textsmaller{##1}}% \renewcommand\*{\acrpluralsuffix}{\glsacrpluralsuffix}% }% footnote-desc 〈*short*〉\footnote{〈*long*〉} acronym style that has an accompanying description (which the user needs to supply). \newacronymstyle{footnote-desc}% {% \GlsUseAcrEntryDispStyle{footnote}% }% {% \GlsUseAcrStyleDefs{footnote}% \renewcommand\*{\GenericAcronymFields}{}% \renewcommand\*{\acronymsort}[2]{##2}% \renewcommand\*{\acronymentry}[1]{% \glsentrylong{##1}\space (\acronymfont{\glsentryshort{##1}})}% } footnote-sc-desc \textsc{〈*short*〉}\footnote{〈*long*〉} acronym style that has an accompanying description (which the user needs to supply). \newacronymstyle{footnote-sc-desc}% {% \GlsUseAcrEntryDispStyle{footnote-sc}% }% {% \GlsUseAcrStyleDefs{footnote-sc}% \renewcommand\*{\GenericAcronymFields}{}% \renewcommand\*{\acronymsort}[2]{##2}% \renewcommand\*{\acronymentry}[1]{% \glsentrylong{##1}\space (\acronymfont{\glsentryshort{##1}})}%

7325 }

footnote-sm-desc \textsmaller{〈*short*〉}\footnote{〈*long*〉} acronym style that has an accompanying description (which the user needs to supply).

```
7326 \newacronymstyle{footnote-sm-desc}%
7327 {%
7328 \GlsUseAcrEntryDispStyle{footnote-sm}%
7329 }%
7330 {%
7331 \GlsUseAcrStyleDefs{footnote-sm}%
7332 \renewcommand*{\GenericAcronymFields}{}%
7333 \renewcommand*{\acronymsort}[2]{##2}%
7334 \renewcommand*{\acronymentry}[1]{%
7335 \glsentrylong{##1}\space (\acronymfont{\glsentryshort{##1}})}%
7336 }
```
#### AcronymSynonyms

7337 \newcommand\*{\DefineAcronymSynonyms}{%

# Short form

# \acs

7338 \let\acs\acrshort

#### First letter uppercase short form

#### $\lambda$ cs

7339 \let\Acs\Acrshort

#### Plural short form

#### \acsp

7340 \let\acsp\acrshortpl

First letter uppercase plural short form

#### \Acsp

7341 \let\Acsp\Acrshortpl

Long form

#### \acl

7342 \let\acl\acrlong

#### Plural long form

# \aclp

7343 \let\aclp\acrlongpl

First letter upper case long form

\Acl

7344 \let\Acl\Acrlong

First letter upper case plural long form

# \Aclp

7345 \let\Aclp\Acrlongpl

Full form

# \acf

7346 \let\acf\acrfull

Plural full form

# \acfp

7347 \let\acfp\acrfullpl

First letter upper case full form

# \Acf

7348 \let\Acf\Acrfull

First letter upper case plural full form

# \Acfp

7349 \let\Acfp\Acrfullpl

# Standard form

# \ac

7350 \let\ac\gls

First upper case standard form

# $\Lambda$ c

7351 \let\Ac\Gls

Standard plural form

# \acp

7352 \let\acp\glspl

Standard first letter upper case plural form

# \Acp

```
7353 \let\Acp\Glspl
```
7354 }

Define synonyms if required 7355 \ifglsacrshortcuts

7356 \DefineAcronymSynonyms  $7357$  \fi

These commands for setting the style are now deprecated but are kept for backward compatibility.

```
nymDisplayStyle Sets the default acronym display style for given glossary.
                7358 \newcommand*{\SetDefaultAcronymDisplayStyle}[1]{%
                7359 \defglsentryfmt[#1]{\glsgenentryfmt}%
                7360 }
```
 $\text{ltNewAcronymDef}$  Sets up the acronym definition for the default style. The information is provided by the tokens \glslabeltok, \glsshorttok, \glslongtok and \glskeylisttok.

```
7361 \newcommand*{\DefaultNewAcronymDef}{%
7362 \edef\@do@newglossaryentry{%
7363 \noexpand\newglossaryentry{\the\glslabeltok}%
7364 {%
7365 type=\acronymtype,%
7366 name={\the\glsshorttok},%
7367 sort={\the\glsshorttok},%
7368 text={\the\glsshorttok},%
7369 first={\acrfullformat{\the\glslongtok}{\the\glsshorttok}},%
7370 plural={\noexpand\expandonce\noexpand\@glo@shortpl},%
7371 firstplural={\acrfullformat{\noexpand\expandonce\noexpand\@glo@longpl}%
7372 {\noexpand\expandonce\noexpand\@glo@shortpl}},%
7373 short={\the\glsshorttok},%
7374 shortplural={\the\glsshorttok\noexpand\acrpluralsuffix},%
7375 long={\the\glslongtok},%
7376 longplural={\the\glslongtok\noexpand\acrpluralsuffix},%
7377 description={\the\glslongtok},%
7378 descriptionplural={\noexpand\expandonce\noexpand\@glo@longpl},%
```
Remaining options specified by the user:

```
7379 \the\glskeylisttok
7380 }%
7381 }%
7382 \let\@org@gls@assign@firstpl\gls@assign@firstpl
7383 \let\@org@gls@assign@plural\gls@assign@plural
7384 \let\@org@gls@assign@descplural\gls@assign@descplural
7385 \def\gls@assign@firstpl##1##2{%
7386 \@@gls@expand@field{##1}{firstpl}{##2}%
7387 }%
7388 \def\gls@assign@plural##1##2{%
7389 \@@gls@expand@field{##1}{plural}{##2}%
7390 }%
7391 \def\gls@assign@descplural##1##2{%
7392 \@@gls@expand@field{##1}{descplural}{##2}%
7393 }%
7394 \@do@newglossaryentry
7395 \let\gls@assign@firstpl\@org@gls@assign@firstpl
7396 \let\gls@assign@plural\@org@gls@assign@plural
7397 \let\gls@assign@symbolplural\@org@gls@assign@symbolplural
7398 }
```
ultAcronymStyle Set up the default acronym style:

```
7399 \newcommand*{\SetDefaultAcronymStyle}{%
```

```
Set the display style:
```

```
7400 \@for\@gls@type:=\@glsacronymlists\do{%
7401 \SetDefaultAcronymDisplayStyle{\@gls@type}%
7402 }%
```
Set up the definition of \newacronym:

7403 \renewcommand{\newacronym}[4][]{%

If user is just using the main glossary and hasn't identified it as a list of acronyms, then update. (This is done to ensure backwards compatibility with versions prior to 2.04).

```
7404 \ifx\@glsacronymlists\@empty
7405 \def\@glo@type{\acronymtype}%
7406 \setkeys{glossentry}{##1}%
7407 \DeclareAcronymList{\@glo@type}%
7408 \SetDefaultAcronymDisplayStyle{\@glo@type}%
7409 \setminusfi
7410 \glskeylisttok{##1}%
7411 \glslabeltok{##2}%
7412 \glsshorttok{##3}%
7413 \glslongtok{##4}%
7414 \newacronymhook
7415 \DefaultNewAcronymDef
7416 }%
7417 \renewcommand*{\acrpluralsuffix}{\glsacrpluralsuffix}%
7418 }
```
\acrfootnote Used by the footnote acronym styles.

```
7419 \newcommand*{\acrfootnote}[3]{\acrlinkfootnote{#1}{#2}{#3}}
```

```
\acrlinkfootnote
```
 \newcommand\*{\acrlinkfootnote}[3]{% \footnote{\glslink[#1]{#2}{#3}}% }

rnolinkfootnote

 \newcommand\*{\acrnolinkfootnote}[3]{% \footnote{#3}% }

nymDisplayStyle Sets the acronym display style for given glossary for the description and footnote combination.

```
7426 \newcommand*{\SetDescriptionFootnoteAcronymDisplayStyle}[1]{%
7427 \defglsentryfmt[#1]{%
7428 \ifdefempty\glscustomtext
```
 {% 7430 \ifglsused{\glslabel}%

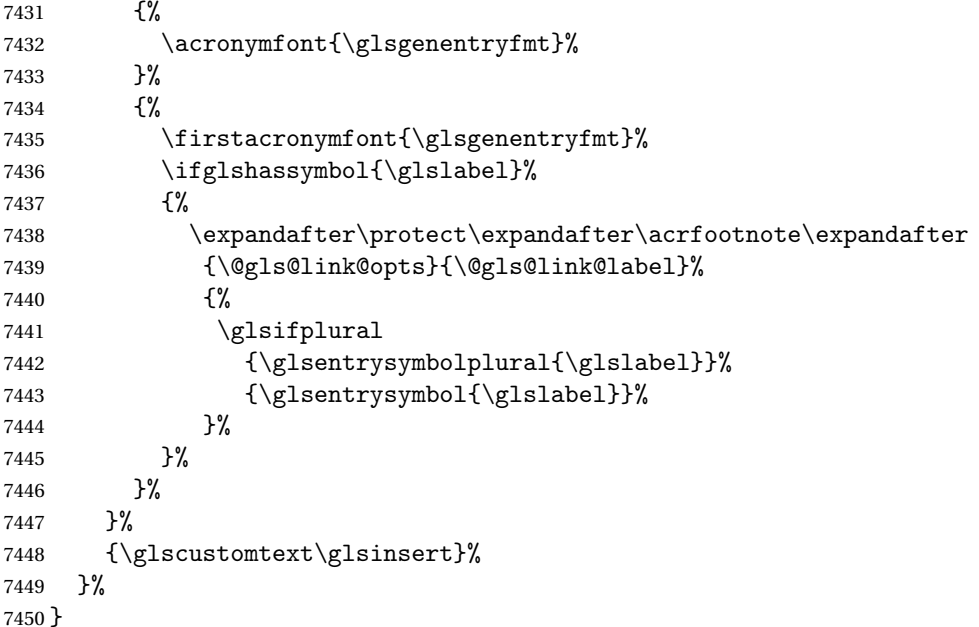

#### teNewAcronymDef

```
7451 \newcommand*{\DescriptionFootnoteNewAcronymDef}{%
7452 \edef\@do@newglossaryentry{%
7453 \noexpand\newglossaryentry{\the\glslabeltok}%
7454 {%
7455 type=\acronymtype,%
7456 name={\noexpand\acronymfont{\the\glsshorttok}},%
7457 sort={\the\glsshorttok},%
7458 first={\the\glsshorttok},%
7459 firstplural={\noexpand\expandonce\noexpand\@glo@shortpl},%
7460 text={\the\glsshorttok},%
7461 plural={\noexpand\expandonce\noexpand\@glo@shortpl},%
7462 short={\the\glsshorttok},%
7463 shortplural={\the\glsshorttok\noexpand\acrpluralsuffix},%
7464 long={\the\glslongtok},%
7465 longplural={\the\glslongtok\noexpand\acrpluralsuffix},%
7466 symbol={\the\glslongtok},%
7467 symbolplural={\noexpand\expandonce\noexpand\@glo@longpl},%
7468 \the\glskeylisttok
7469 }%
7470 }%
7471 \let\@org@gls@assign@firstpl\gls@assign@firstpl
7472 \let\@org@gls@assign@plural\gls@assign@plural
7473 \let\@org@gls@assign@symbolplural\gls@assign@symbolplural
7474 \def\gls@assign@firstpl##1##2{%
7475 \@@gls@expand@field{##1}{firstpl}{##2}%
7476 }%
7477 \def\gls@assign@plural##1##2{%
```

```
7478 \@@gls@expand@field{##1}{plural}{##2}%
7479 }%
7480 \def\gls@assign@symbolplural##1##2{%
7481 \@@gls@expand@field{##1}{symbolplural}{##2}%
7482 }%
7483 \@do@newglossaryentry
7484 \let\gls@assign@plural\@org@gls@assign@plural
7485 \let\gls@assign@firstpl\@org@gls@assign@firstpl
7486 \let\gls@assign@symbolplural\@org@gls@assign@symbolplural
7487 }
```
oteAcronymStyle If a description and footnote are both required, store the long form in the symbol key. Store the short form in text key. Note that since the long form is stored in the symbol key, if you want the long form to appear in the list of acronyms, you need to use a glossary style that displays the symbol key.

```
7488 \newcommand*{\SetDescriptionFootnoteAcronymStyle}{%
7489 \renewcommand{\newacronym}[4][]{%
```

```
7490 \ifx\@glsacronymlists\@empty
7491 \def\@glo@type{\acronymtype}%
7492 \setkeys{glossentry}{##1}%
7493 \DeclareAcronymList{\@glo@type}%
7494 \SetDescriptionFootnoteAcronymDisplayStyle{\@glo@type}%
7495 \fi
7496 \glskeylisttok{##1}%
7497 \glslabeltok{##2}%
7498 \glsshorttok{##3}%
7499 \glslongtok{##4}%
7500 \newacronymhook
7501 \DescriptionFootnoteNewAcronymDef
7502 }%
```
If footnote package option is specified, set the first use to append the long form (stored in symbol) as a footnote.

```
7503 \@for\@gls@type:=\@glsacronymlists\do{%
7504 \SetDescriptionFootnoteAcronymDisplayStyle{\@gls@type}%
7505 }%
```
Redefine \acronymfont if small caps required. The plural suffix is set in an upright font so that it remains in normal lower case, otherwise it looks as though it's part of the acronym.

```
7506 \ifglsacrsmallcaps
7507 \renewcommand*{\acronymfont}[1]{\textsc{##1}}%
7508 \renewcommand*{\acrpluralsuffix}{\glsupacrpluralsuffix}%
7509 \else
7510 \ifglsacrsmaller
7511 \renewcommand*{\acronymfont}[1]{\textsmaller{##1}}%
7512 \fi
7513 \fi
```
Check for package option clash

```
7514 \ifglsacrdua
7515 \PackageError{glossaries}{Option clash: 'footnote' and 'dua'
7516 can't both be set {}%
7517 \fi
7518 }%
```
nymDisplayStyle Sets the acronym display style for given glossary with description and dua combination.

```
7519 \newcommand*{\SetDescriptionDUAAcronymDisplayStyle}[1]{%
7520 \defglsentryfmt[#1]{\glsgenentryfmt}%
7521 }
```
UANewAcronymDef

```
7522 \newcommand*{\DescriptionDUANewAcronymDef}{%
7523 \edef\@do@newglossaryentry{%
7524 \noexpand\newglossaryentry{\the\glslabeltok}%
7525 {%
7526 type=\acronymtype,%
7527 name={\the\glslongtok},%
7528 sort={\the\glslongtok},
7529 text={\the\glslongtok},%
7530 first={\the\glslongtok},%
7531 plural={\noexpand\expandonce\noexpand\@glo@longpl},%
7532 firstplural={\noexpand\expandonce\noexpand\@glo@longpl},%
7533 short={\the\glsshorttok},%
7534 shortplural={\the\glsshorttok\noexpand\acrpluralsuffix},%
7535 long={\the\glslongtok},%
7536 longplural={\the\glslongtok\noexpand\acrpluralsuffix},%
7537 symbol={\the\glsshorttok},%
7538 symbolplural={\noexpand\expandonce\noexpand\@glo@shortpl},%
7539 \the\glskeylisttok
7540 }%
7541 }%
7542 \let\@org@gls@assign@firstpl\gls@assign@firstpl
7543 \let\@org@gls@assign@plural\gls@assign@plural
7544 \let\@org@gls@assign@symbolplural\gls@assign@symbolplural
7545 \def\gls@assign@firstpl##1##2{%
7546 \@@gls@expand@field{##1}{firstpl}{##2}%
7547 }%
7548 \def\gls@assign@plural##1##2{%
7549 \@@gls@expand@field{##1}{plural}{##2}%
7550 }%
7551 \def\gls@assign@symbolplural##1##2{%
7552 \@@gls@expand@field{##1}{symbolplural}{##2}%
7553 }%
7554 \@do@newglossaryentry
7555 \let\gls@assign@firstpl\@org@gls@assign@firstpl
7556 \let\gls@assign@plural\@org@gls@assign@plural
7557 \let\gls@assign@symbolplural\@org@gls@assign@symbolplural
```
}

 $\text{DUAAcronymStyle}$  Description, don't use acronym and no footnote. Note that the short form is stored in the symbol key, so if the short form needs to be displayed in the glossary, use a style the displays the symbol.

```
7559 \newcommand*{\SetDescriptionDUAAcronymStyle}{%
               7560 \ifglsacrsmallcaps
               7561 \PackageError{glossaries}{Option clash: 'smallcaps' and 'dua'
               7562 can't both be set}{}%
               7563 \else
               7564 \ifglsacrsmaller
               7565 \PackageError{glossaries}{Option clash: 'smaller' and 'dua'
               7566 can't both be set}\{\}%
               7567 \setminusfi
               7568 \fi
               7569 \renewcommand{\newacronym}[4][]{%
               7570 \ifx\@glsacronymlists\@empty
               7571 \def\@glo@type{\acronymtype}%
               7572 \setkeys{glossentry}{##1}%
               7573 \DeclareAcronymList{\@glo@type}%
               7574 \SetDescriptionDUAAcronymDisplayStyle{\@glo@type}%
               7575 \setminusfi
               7576 \glskeylisttok{##1}%
               7577 \glslabeltok{##2}%
               7578 \glsshorttok{##3}%
               7579 \glslongtok{##4}%
               7580 \newacronymhook
               7581 \DescriptionDUANewAcronymDef
               7582 }%
                Set display.
               7583 \@for\@gls@type:=\@glsacronymlists\do{%
               7584 \SetDescriptionDUAAcronymDisplayStyle{\@gls@type}%
               7585 }%
               7586 }%
nymDisplayStyle Sets the acronym display style for given glossary using the description setting (but not foot-
```
note or dua).

```
7587 \newcommand*{\SetDescriptionAcronymDisplayStyle}[1]{%
7588 \defglsentryfmt[#1]{%
```

```
7589 \ifdefempty\glscustomtext
7590 {%
7591 \ifglsused{\glslabel}%
7592 {%
```
Move the inserted text outside of \acronymfont

```
7593 \let\gls@org@insert\glsinsert
7594 \let\glsinsert\@empty
7595 \acronymfont{\glsgenentryfmt}\gls@org@insert
7596 }%
```
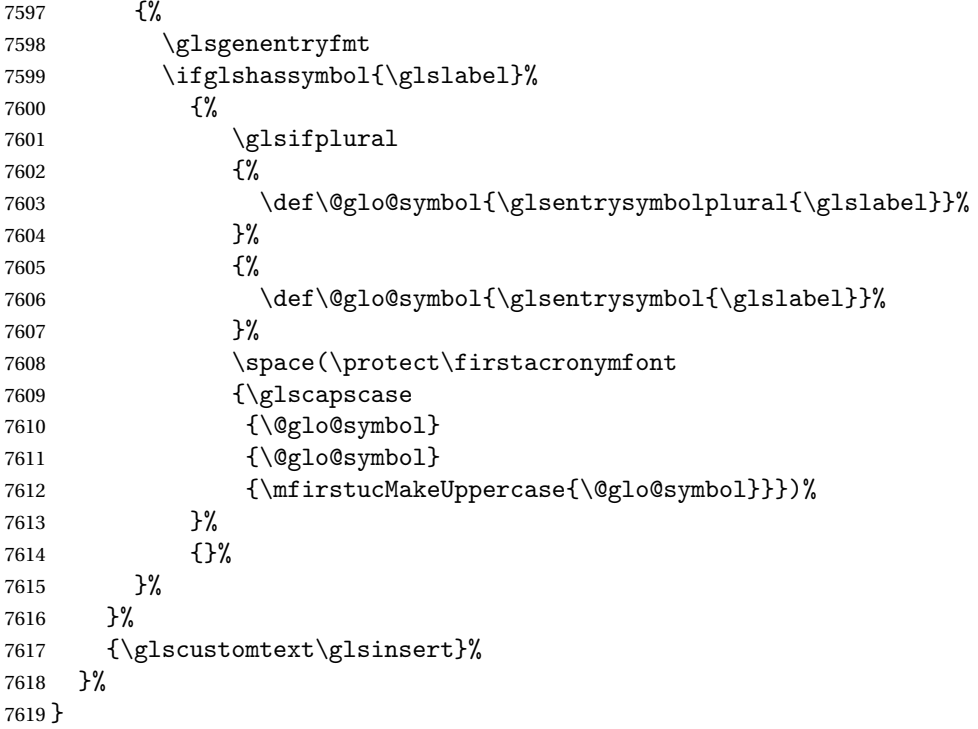

# onNewAcronymDef

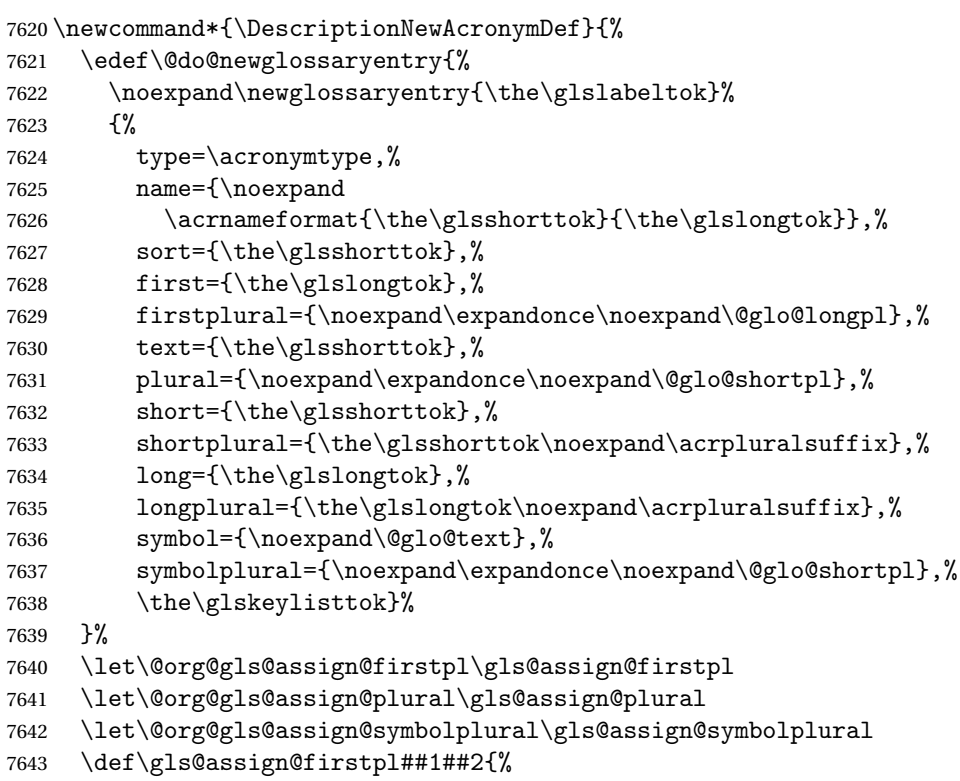

```
7644 \@@gls@expand@field{##1}{firstpl}{##2}%
7645 }%
7646 \def\gls@assign@plural##1##2{%
7647 \@@gls@expand@field{##1}{plural}{##2}%
7648 }%
7649 \def\gls@assign@symbolplural##1##2{%
7650 \@@gls@expand@field{##1}{symbolplural}{##2}%
7651 }%
7652 \@do@newglossaryentry
7653 \let\gls@assign@firstpl\@org@gls@assign@firstpl
7654 \let\gls@assign@plural\@org@gls@assign@plural
7655 \let\gls@assign@symbolplural\@org@gls@assign@symbolplural
7656 }
```
ionAcronymStyle Option description is used, but not dua or footnote. Store long form in first key and short form in text and symbol key. The name is stored using \acrnameformat to allow the user to override the way the name is displayed in the list of acronyms.

```
7657 \newcommand*{\SetDescriptionAcronymStyle}{%
```

```
7658 \renewcommand{\newacronym}[4][]{%
7659 \ifx\@glsacronymlists\@empty
7660 \def\@glo@type{\acronymtype}%
7661 \setkeys{glossentry}{##1}%
7662 \DeclareAcronymList{\@glo@type}%
7663 \SetDescriptionAcronymDisplayStyle{\@glo@type}%
7664 \setminusfi
7665 \glskeylisttok{##1}%
7666 \glslabeltok{##2}%
7667 \glsshorttok{##3}%
7668 \glslongtok{##4}%
7669 \newacronymhook
7670 \DescriptionNewAcronymDef
7671 }%
 Set display.
7672 \@for\@gls@type:=\@glsacronymlists\do{%
7673 \SetDescriptionAcronymDisplayStyle{\@gls@type}%
```

```
7674 }%
```
Redefine \acronymfont if small caps required. The plural suffix is set in an upright font so that it remains in normal lower case, otherwise it looks as though it's part of the acronym.

```
7675 \ifglsacrsmallcaps
7676 \renewcommand{\acronymfont}[1]{\textsc{##1}}
7677 \renewcommand*{\acrpluralsuffix}{\glsupacrpluralsuffix}%
7678 \else
7679 \ifglsacrsmaller
7680 \renewcommand*{\acronymfont}[1]{\textsmaller{##1}}%
7681 \fi
7682 \fi
7683 }%
```
nymDisplayStyle Sets the acronym display style for given glossary with footnote setting (but not description or dua).

```
7684 \newcommand*{\SetFootnoteAcronymDisplayStyle}[1]{%
7685 \defglsentryfmt[#1]{%
```

```
7686 \ifdefempty\glscustomtext
7687 {%
```
Move the inserted text outside of \acronymfont

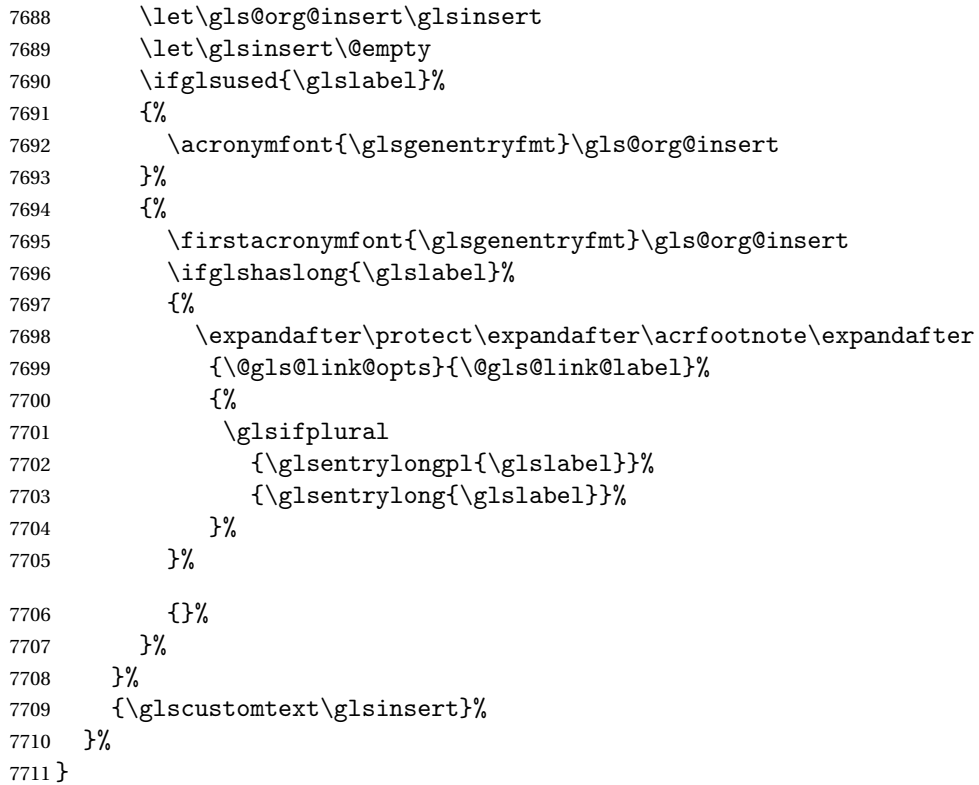

### teNewAcronymDef

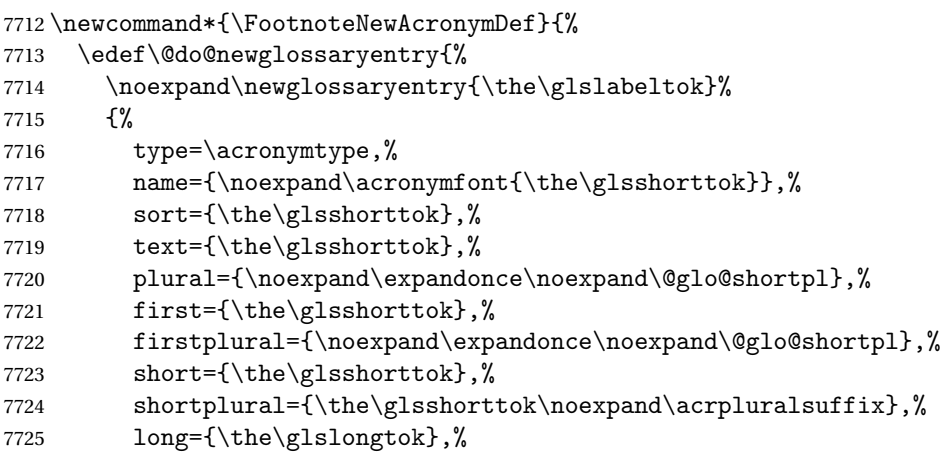

```
7726 longplural={\the\glslongtok\noexpand\acrpluralsuffix},%
7727 description={\the\glslongtok},%
7728 descriptionplural={\noexpand\expandonce\noexpand\@glo@longpl},%
7729 \the\glskeylisttok
7730 }%
7731 }%
7732 \let\@org@gls@assign@plural\gls@assign@plural
7733 \let\@org@gls@assign@firstpl\gls@assign@firstpl
7734 \let\@org@gls@assign@descplural\gls@assign@descplural
7735 \def\gls@assign@firstpl##1##2{%
7736 \@@gls@expand@field{##1}{firstpl}{##2}%
7737 }%
7738 \def\gls@assign@plural##1##2{%
7739 \@@gls@expand@field{##1}{plural}{##2}%
7740 }%
7741 \def\gls@assign@descplural##1##2{%
7742 \@@gls@expand@field{##1}{descplural}{##2}%
7743 }%
7744 \@do@newglossaryentry
7745 \let\gls@assign@plural\@org@gls@assign@plural
7746 \let\gls@assign@firstpl\@org@gls@assign@firstpl
7747 \let\gls@assign@descplural\@org@gls@assign@descplural
7748 }
```
 $\sigma$ teAcronymStyle If footnote package option is specified, set the first use to append the long form (stored in description) as a footnote. Use the description key to store the long form.

```
7749 \newcommand*{\SetFootnoteAcronymStyle}{%
7750 \renewcommand{\newacronym}[4][]{%
7751 \ifx\@glsacronymlists\@empty
7752 \def\@glo@type{\acronymtype}%
7753 \setkeys{glossentry}{##1}%
7754 \DeclareAcronymList{\@glo@type}%
7755 \SetFootnoteAcronymDisplayStyle{\@glo@type}%
7756 \fi
7757 \glskeylisttok{##1}%
7758 \glslabeltok{##2}%
7759 \glsshorttok{##3}%
7760 \glslongtok{##4}%
7761 \newacronymhook
7762 \FootnoteNewAcronymDef
7763 }%
 Set display
```

```
7764 \@for\@gls@type:=\@glsacronymlists\do{%
7765 \SetFootnoteAcronymDisplayStyle{\@gls@type}%
7766 }%
```
Redefine \acronymfont if small caps required. The plural suffix is set in an upright font so that it remains in normal lower case, otherwise it looks as though it's part of the acronym.

```
7767 \ifglsacrsmallcaps
```

```
7768 \renewcommand*{\acronymfont}[1]{\textsc{##1}}%
7769 \renewcommand*{\acrpluralsuffix}{\glsupacrpluralsuffix}%
7770 \else
7771 \ifglsacrsmaller
7772 \renewcommand*{\acronymfont}[1]{\textsmaller{##1}}%
7773 \fi
7774 \fi
 Check for option clash
7775 \ifglsacrdua
7776 \PackageError{glossaries}{Option clash: 'footnote' and 'dua'
7777 can't both be set}{}%
7778 \fi
```

```
7779 }%
```
 $\alpha$  parenifnotempty  $\;\;\;$  Do a space followed by the argument if the argument doesn't expand to empty or  $\texttt{\textbackslash}$  relax. If argument isn't empty (or \relax), apply the macro to it given in the second argument.

\DeclareRobustCommand\*{\glsdoparenifnotempty}[2]{%

```
7781 \protected@edef\gls@tmp{#1}%
7782 \ifdefempty\gls@tmp
7783 {}%
7784 {%
7785 \ifx\gls@tmp\@gls@default@value
7786 \else
7787 \space (#2{#1})%
7788 \fi
7789 }%
7790 }
```
 $\text{Syl}_\text{m}$  Sets the acronym display style for given glossary where neither footnote nor description is required, but smallcaps or smaller specified.

```
7791 \newcommand*{\SetSmallAcronymDisplayStyle}[1]{%
7792 \defglsentryfmt[#1]{%
```

```
7793 \ifdefempty\glscustomtext
7794 {%
```
Move the inserted text outside of \acronymfont

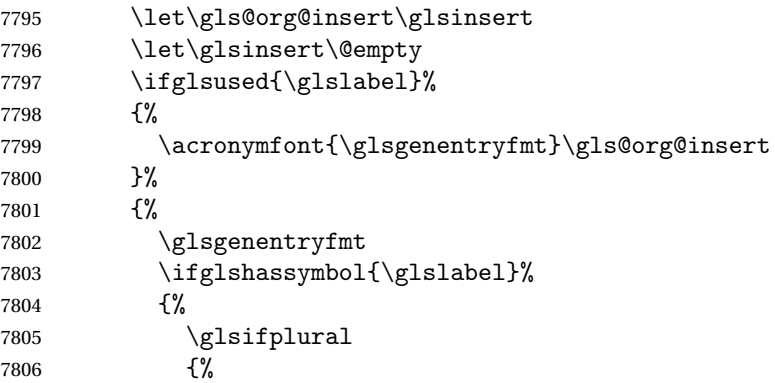

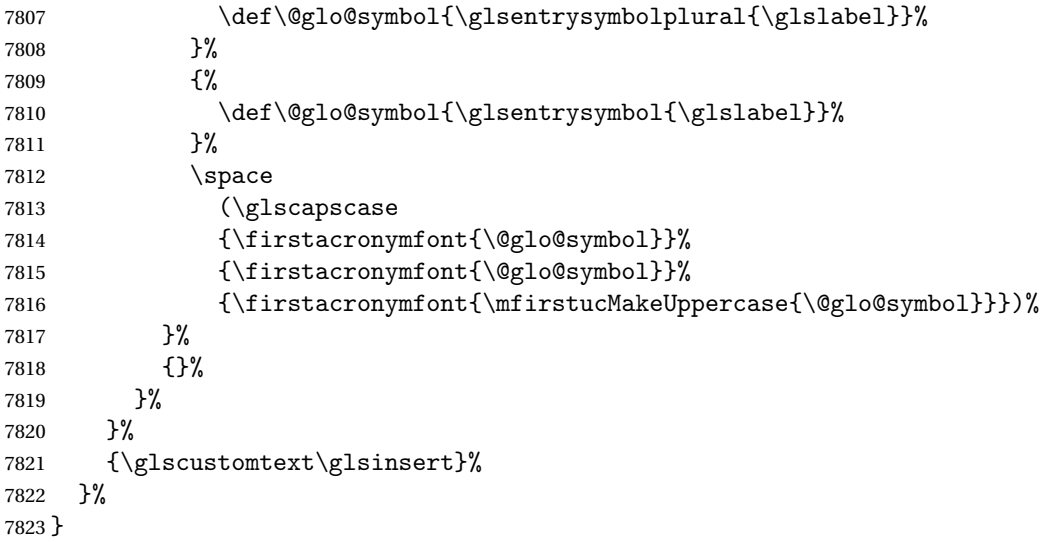

# \SmallNewAcronymDef

 \newcommand\*{\SmallNewAcronymDef}{% \edef\@do@newglossaryentry{% \noexpand\newglossaryentry{\the\glslabeltok}% {% type=\acronymtype,% 7829 name={\noexpand\acronymfont{\the\glsshorttok}},% 7830 sort={\the\glsshorttok},% 7831 text={\the\glsshorttok},%

Default to the short plural.

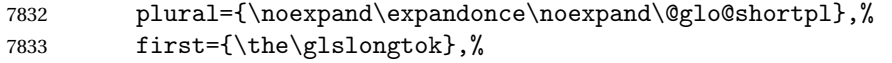

Default to the long plural.

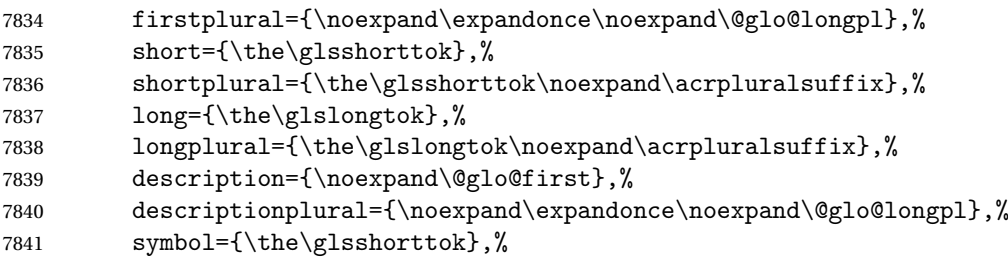

Default to the short plural.

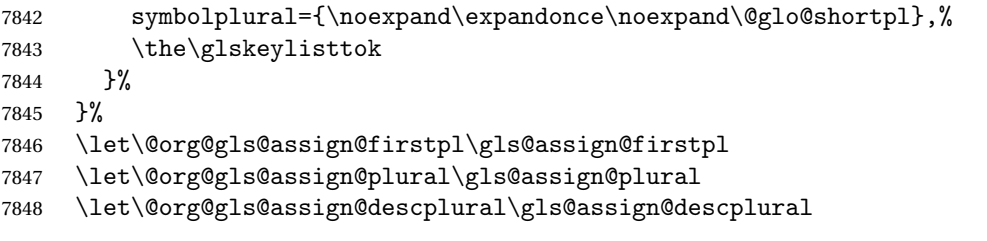

```
7849 \let\@org@gls@assign@symbolplural\gls@assign@symbolplural
7850 \def\gls@assign@firstpl##1##2{%
7851 \@@gls@expand@field{##1}{firstpl}{##2}%
7852 }%
7853 \def\gls@assign@plural##1##2{%
7854 \@@gls@expand@field{##1}{plural}{##2}%
7855 }%
7856 \def\gls@assign@descplural##1##2{%
7857 \@@gls@expand@field{##1}{descplural}{##2}%
7858 }%
7859 \def\gls@assign@symbolplural##1##2{%
7860 \@@gls@expand@field{##1}{symbolplural}{##2}%
7861 }%
7862 \@do@newglossaryentry
7863 \let\gls@assign@firstpl\@org@gls@assign@firstpl
7864 \let\gls@assign@plural\@org@gls@assign@plural
7865 \let\gls@assign@descplural\@org@gls@assign@descplural
7866 \let\gls@assign@symbolplural\@org@gls@assign@symbolplural
7867 }
```
 $\Omega$ LalacronymStyle Neither footnote nor description required, but smallcaps or smaller specified. Use the symbol key to store the short form and first to store the long form.

```
7868 \newcommand*{\SetSmallAcronymStyle}{%
7869 \renewcommand{\newacronym}[4][]{%
```

```
7870 \ifx\@glsacronymlists\@empty
7871 \def\@glo@type{\acronymtype}%
7872 \setkeys{glossentry}{##1}%
7873 \DeclareAcronymList{\@glo@type}%
7874 \SetSmallAcronymDisplayStyle{\@glo@type}%
7875 \fi
7876 \glskeylisttok{##1}%
7877 \glslabeltok{##2}%
7878 \glsshorttok{##3}%
7879 \glslongtok{##4}%
7880 \newacronymhook
7881 \SmallNewAcronymDef
7882 }%
```
Change the display since first only contains long form.

```
7883 \@for\@gls@type:=\@glsacronymlists\do{%
7884 \SetSmallAcronymDisplayStyle{\@gls@type}%
7885 }%
```
Redefine \acronymfont if small caps required. The plural suffix is set in an upright font so that it remains in normal lower case, otherwise it looks as though it's part of the acronym.

```
7886 \ifglsacrsmallcaps
7887 \renewcommand*{\acronymfont}[1]{\textsc{##1}}
7888 \renewcommand*{\acrpluralsuffix}{\glsupacrpluralsuffix}%
7889 \else
7890 \renewcommand*{\acronymfont}[1]{\textsmaller{##1}}
```

```
7891 \fi
```
check for option clash

```
7892 \ifglsacrdua
7893 \ifglsacrsmallcaps
7894 \PackageError{glossaries}{Option clash: 'smallcaps' and 'dua'
7895 can't both be set}{}%
7896 \else
7897 \PackageError{glossaries}{Option clash: 'smaller' and 'dua'
7898 can't both be set}{}%
7899 \fi
7900 \fi
7901 }%
```
DUADisplayStyle Sets the acronym display style for given glossary with dua setting.

```
7902 \newcommand*{\SetDUADisplayStyle}[1]{%
7903 \defglsentryfmt[#1]{\glsgenentryfmt}%
7904 }
```
## UANewAcronymDef

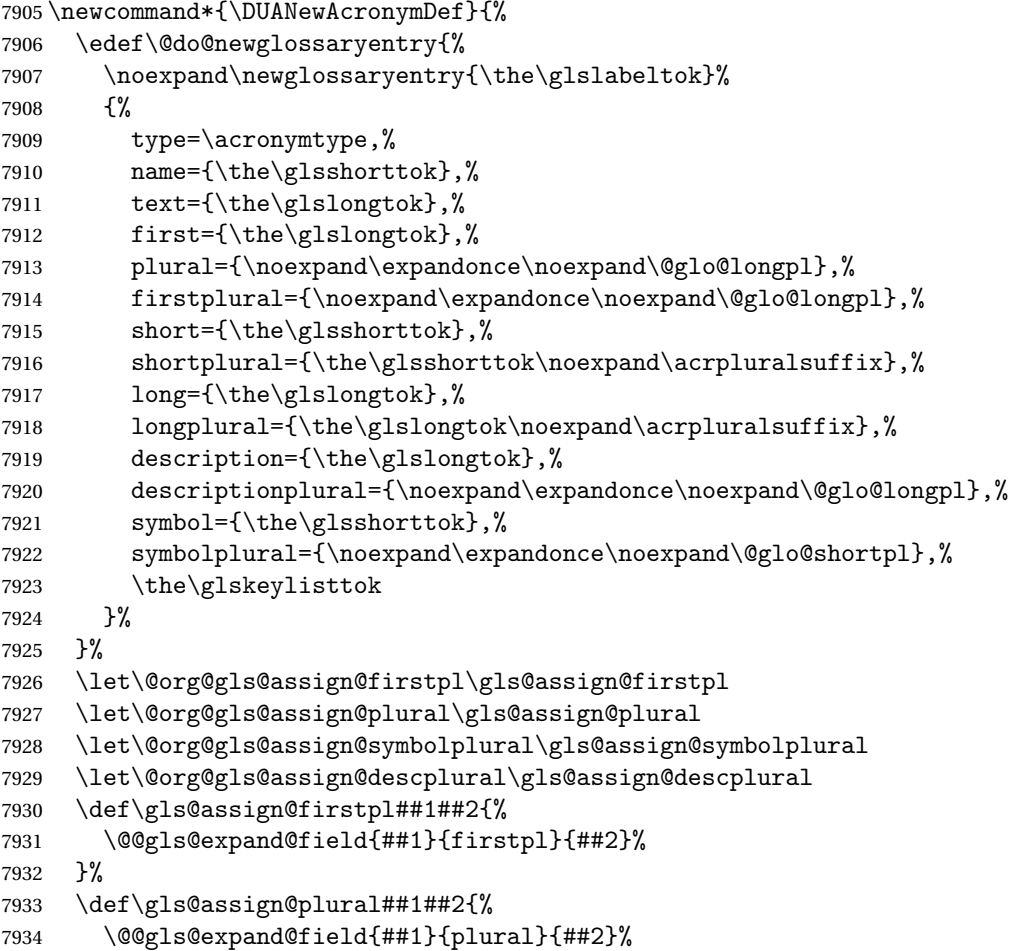

```
7935 }%
7936 \def\gls@assign@symbolplural##1##2{%
7937 \@@gls@expand@field{##1}{symbolplural}{##2}%
7938 }%
7939 \def\gls@assign@descplural##1##2{%
7940 \@@gls@expand@field{##1}{descplural}{##2}%
7941 }%
7942 \@do@newglossaryentry
7943 \let\gls@assign@firstpl\@org@gls@assign@firstpl
7944 \let\gls@assign@plural\@org@gls@assign@plural
7945 \let\gls@assign@symbolplural\@org@gls@assign@symbolplural
7946 \let\gls@assign@descplural\@org@gls@assign@descplural
7947 }
```
\SetDUAStyle Always expand acronyms.

```
7948 \newcommand*{\SetDUAStyle}{%
7949 \renewcommand{\newacronym}[4][]{%
7950 \ifx\@glsacronymlists\@empty
7951 \def\@glo@type{\acronymtype}%
7952 \setkeys{glossentry}{##1}%
7953 \DeclareAcronymList{\@glo@type}%
7954 \SetDUADisplayStyle{\@glo@type}%
7955 \fi
7956 \glskeylisttok{##1}%
7957 \glslabeltok{##2}%
7958 \glsshorttok{##3}%
7959 \glslongtok{##4}%
7960 \newacronymhook
7961 \DUANewAcronymDef
7962 }%
```
Set the display

```
7963 \@for\@gls@type:=\@glsacronymlists\do{%
7964 \SetDUADisplayStyle{\@gls@type}%
7965 }%
7966 }
```
### SetAcronymStyle

```
7967 \newcommand*{\SetAcronymStyle}{%
7968 \SetDefaultAcronymStyle
7969 \ifglsacrdescription
7970 \ifglsacrfootnote
7971 \SetDescriptionFootnoteAcronymStyle
7972 \else
7973 \ifglsacrdua
7974 \SetDescriptionDUAAcronymStyle
7975 \else
7976 \SetDescriptionAcronymStyle
7977 \fi
7978 \fi
```

```
7979 \else
7980 \ifglsacrfootnote
7981 \SetFootnoteAcronymStyle
7982 \else
7983 \ifthenelse{\boolean{glsacrsmallcaps}\OR
7984 \boolean{glsacrsmaller}}%
7985 {%
7986 \SetSmallAcronymStyle
7987 }%
7988 {%
7989 \ifglsacrdua
7990 \SetDUAStyle
7991 \fi
7992 }%
7993 \fi
7994 \fi
7995 }
```
Set the acronym style according to the package options \SetAcronymStyle

Allow user to define their own custom acronyms. (For compatibility with versions before v3.0, the short form is stored in the user1 key, the plural short form is stored in the user2 key, the long form is stored in the user3 key and the plural long form is stored in the user4 key.) Defaults to displaying only the acronym with the long form as the description.

tomDisplayStyle Sets the acronym display style.

```
7997 \newcommand*{\SetCustomDisplayStyle}[1]{%
7998 \defglsentryfmt[#1]{\glsgenentryfmt}%
7999 }
```
omAcronymFields

```
8000 \newcommand*{\CustomAcronymFields}{%
8001 name={\the\glsshorttok},%
8002 description={\the\glslongtok},%
8003 first={\acrfullformat{\the\glslongtok}{\the\glsshorttok}},%
8004 firstplural={\acrfullformat
8005 {\noexpand\glsentrylongpl{\the\glslabeltok}}%
8006 {\noexpand\glsentryshortpl{\the\glslabeltok}}},%
8007 text={\the\glsshorttok},%
8008 plural={\the\glsshorttok\noexpand\acrpluralsuffix}%
8009 }
```
omNewAcronymDef

```
8010 \newcommand*{\CustomNewAcronymDef}{%
8011 \protected@edef\@do@newglossaryentry{%
8012 \noexpand\newglossaryentry{\the\glslabeltok}%
```
{%

```
8014 type=\acronymtype,%
8015 short={\the\glsshorttok},%
8016 shortplural={\the\glsshorttok\noexpand\acrpluralsuffix},%
8017 long={\the\glslongtok},%
8018 longplural={\the\glslongtok\noexpand\acrpluralsuffix},%
8019 user1={\the\glsshorttok},%
8020 user2={\the\glsshorttok\noexpand\acrpluralsuffix},%
8021 user3={\the\glslongtok},%
8022 user4={\the\glslongtok\noexpand\acrpluralsuffix},%
8023 \CustomAcronymFields,%
8024 \the\glskeylisttok
8025 }%
8026 }%
8027 \@do@newglossaryentry
8028 }
```
### \SetCustomStyle

```
8029 \newcommand*{\SetCustomStyle}{%
8030 \renewcommand{\newacronym}[4][]{%
8031 \ifx\@glsacronymlists\@empty
8032 \def\@glo@type{\acronymtype}%
8033 \setkeys{glossentry}{##1}%
8034 \DeclareAcronymList{\@glo@type}%
8035 \SetCustomDisplayStyle{\@glo@type}%
8036 \fi
8037 \glskeylisttok{##1}%
8038 \glslabeltok{##2}%
8039 \glsshorttok{##3}%
8040 \glslongtok{##4}%
8041 \newacronymhook
8042 \CustomNewAcronymDef
8043 }%
 Set the display
8044 \@for\@gls@type:=\@glsacronymlists\do{%
8045 \SetCustomDisplayStyle{\@gls@type}%
```

```
8046 }%
8047 }
```
# 1.19 Predefined Glossary Styles

The glossaries bundle comes with some predefined glossary styles. These need to be loaded now for the style option to use them.

First, the glossary hyper-navigation commands need to be loaded.

```
8048 \RequirePackage{glossary-hypernav}
```
The styles that use list-like environments. These are not loaded if the nolist option is used: \@gls@loadlist

The styles that use the longtable environment. These are not loaded if the nolong package option is used.

8050 \@gls@loadlong

The styles that use the supertabular environment. These are not loaded if the nosuper package option is used or if the package isn't installed.

8051 \@gls@loadsuper

The tree-like styles. These are not loaded if the notree package option is used.

8052 \@gls@loadtree

The default glossary style is set according to the style package option, but can be overridden by \glossarystyle. The required style must be defined at this point.

```
8053 \ifx\@glossary@default@style\relax
8054 \else
8055 \setglossarystyle{\@glossary@default@style}
8056 \fi
```
# 1.20 Debugging Commands

```
\showgloparent \showgloparent{\label}}
             8057 \newcommand*{\showgloparent}[1]{%
             8058 \expandafter\show\csname glo@\glsdetoklabel{#1}@parent\endcsname
             8059 }
\showglolevel \showglolevel{\label}}
             8060 \newcommand*{\showglolevel}[1]{%
             8061 \expandafter\show\csname glo@\glsdetoklabel{#1}@level\endcsname
             8062 }
 \sum_{\delta}8063 \newcommand*{\showglotext}[1]{%
             8064 \expandafter\show\csname glo@\glsdetoklabel{#1}@text\endcsname
             8065 }
```
 $\sum_{\delta}$  \showgloplural \showgloplural{\label}}

```
8066 \newcommand*{\showgloplural}[1]{%
               8067 \expandafter\show\csname glo@\glsdetoklabel{#1}@plural\endcsname
               8068 }
 \simeq \showglofirst \showglofirst{\{label\}8069 \newcommand*{\showglofirst}[1]{%
               8070 \expandafter\show\csname glo@\glsdetoklabel{#1}@first\endcsname
               8071 }
\showglofirstpl \showglofirstpl{(label)}
               8072 \newcommand*{\showglofirstpl}[1]{%
               8073 \expandafter\show\csname glo@\glsdetoklabel{#1}@firstpl\endcsname
               8074 }
  \showglotype \showglotype{\langle label \rangle}
               8075 \newcommand*{\showglotype}[1]{%
               8076 \expandafter\show\csname glo@\glsdetoklabel{#1}@type\endcsname
               8077 }
\showglocounter \showglocounter{\label}}
               8078 \newcommand*{\showglocounter}[1]{%
               8079 \expandafter\show\csname glo@\glsdetoklabel{#1}@counter\endcsname
               8080 }
 \showglouseri \showglouseri{\label}}
               8081 \newcommand*{\showglouseri}[1]{%
               8082 \expandafter\show\csname glo@\glsdetoklabel{#1}@useri\endcsname
               8083 }
\showglouserii \showglouserii{\label}}
```
\newcommand\*{\showglouserii}[1]{%

```
8085 \expandafter\show\csname glo@\glsdetoklabel{#1}@userii\endcsname
               8086 }
\showglouseriii \showglouseriii{(label)}
               8087 \newcommand*{\showglouseriii}[1]{%
               8088 \expandafter\show\csname glo@\glsdetoklabel{#1}@useriii\endcsname
               8089 }
\showglouseriv \showglouseriv{(label)}
               8090 \newcommand*{\showglouseriv}[1]{%
               8091 \expandafter\show\csname glo@\glsdetoklabel{#1}@useriv\endcsname
               8092 }
 \hbox{\space{15pt}}\space{10pt} \showglouserv{\{label\}8093 \newcommand*{\showglouserv}[1]{%
               8094 \expandafter\show\csname glo@\glsdetoklabel{#1}@userv\endcsname
               8095 }
\showglouservi \showglouservi{\label}}
               8096 \newcommand*{\showglouservi}[1]{%
               8097 \expandafter\show\csname glo@\glsdetoklabel{#1}@uservi\endcsname
               8098 }
  \showgloname \showgloname{〈label 〉}
               8099 \newcommand*{\showgloname}[1]{%
               8100 \expandafter\show\csname glo@\glsdetoklabel{#1}@name\endcsname
               8101 }
  \sum_{\delta}8102 \newcommand*{\showglodesc}[1]{%
```

```
264
```
\expandafter\show\csname glo@\glsdetoklabel{#1}@desc\endcsname

}

```
owglodescplural \showglodescplural{\label}}
               8105 \newcommand*{\showglodescplural}[1]{%
               8106 \expandafter\show\csname glo@\glsdetoklabel{#1}@descplural\endcsname
               8107 }
  \showglosort \showglosort{\label}}
               8108 \newcommand*{\showglosort}[1]{%
               8109 \expandafter\show\csname glo@\glsdetoklabel{#1}@sort\endcsname
               8110 }
\showglosymbol \showglosymbol{\langle label \rangle}
               8111 \newcommand*{\showglosymbol}[1]{%
               8112 \expandafter\show\csname glo@\glsdetoklabel{#1}@symbol\endcsname
               8113 }
glosymbolplural \showglosymbolplural{\label}}
               8114 \newcommand*{\showglosymbolplural}[1]{%
               8115 \expandafter\show\csname glo@\glsdetoklabel{#1}@symbolplural\endcsname
               8116 }
 \showgloshort \showgloshort{\label}}
               8117 \newcommand*{\showgloshort}[1]{%
               8118 \expandafter\show\csname glo@\glsdetoklabel{#1}@short\endcsname
               8119 }
  \showglolong \showglolong{\label \}
               8120 \newcommand*{\showglolong}[1]{%
               8121 \expandafter\show\csname glo@\glsdetoklabel{#1}@long\endcsname
```

```
8122 }
```

```
\sum_{\delta x}8123 \newcommand*{\showgloindex}[1]{%
                8124 \expandafter\show\csname glo@\glsdetoklabel{#1}@index\endcsname
               8125 }
  \sum_{\delta} \showgloflag{\langlelabel}}
                8126 \newcommand*{\showgloflag}[1]{%
               8127 \expandafter\show\csname ifglo@\glsdetoklabel{#1}@flag\endcsname
               8128 }
\showgloloclist \showgloloclist{\label}}
                8129 \newcommand*{\showgloloclist}[1]{%
               8130 \expandafter\show\csname glo@\glsdetoklabel{#1}@loclist\endcsname
                8131 }
 \showglofield \label{lll} \showglofield{\langle label \rangle}{\{field \}8132 \newcommand*{\showglofield}[2]{%
                8133 \csshow{glo@\glsdetoklabel{#1}@#2}%
                8134 }
howacronymlists \showacronymlists
                 Show list of glossaries that have been flagged as a list of acronyms.
                8135 \newcommand*{\showacronymlists}{%
                8136 \show\@glsacronymlists
                8137 }
\showglossaries \showglossaries
                 Show list of defined glossaries.
                8138 \newcommand*{\showglossaries}{%
                8139 \show\@glo@types
                8140 }
\showglossaryin \showglossaryin{\glossary-label}}
```
Show the 'in' extension for the given glossary.

```
8141 \newcommand*{\showglossaryin}[1]{%
               8142 \expandafter\show\csname @glotype@#1@in\endcsname
               8143 }
\texttt{shows}lossaryout \{\sqrt{\delta}Show the 'out' extension for the given glossary.
               8144 \newcommand*{\showglossaryout}[1]{%
               8145 \expandafter\show\csname @glotype@#1@out\endcsname
               8146 }
owglossarytitle \showglossarytitle{\glossary-label}}
                 Show the title for the given glossary.
               8147 \newcommand*{\showglossarytitle}[1]{%
               8148 \expandafter\show\csname @glotype@#1@title\endcsname
               8149 }
glossarycounter \showglossarycounter{\qlossary-label}}
                 Show the counter for the given glossary.
               8150 \newcommand*{\showglossarycounter}[1]{%
               8151 \expandafter\show\csname @glotype@#1@counter\endcsname
               8152 }
glossaryentries \showglossaryentries{\glossary-label}}
```
Show the list of entry labels for the given glossary.

```
8153 \newcommand*{\showglossaryentries}[1]{%
8154 \expandafter\show\csname glolist@#1\endcsname
8155 }
```
# 1.21 Compatibility with version 2.07 and below

In order to fix some bugs in v3.0, it was necessary to change the way information is written to the glo file, which also meant a change in the format of the Xindy style file. The compatibility option is meant for documents that use a customised Xindy style file with \noist. With the compatibility option, hopefully xindy will still be able to process the old document, but the bugs will remain. The issues in versions 2.07 and below:

• With xindy, the counter used by the entry was hard-coded into the Xindy style file. This meant that you couldn't use the counter to swap counters.

• With both xindy and makeindex, if used with hyperref and \theH〈*counter*〉 was different to \thecounter, the link in the location number would be undefined.

 \csname ifglscompatible-2.07\endcsname \RequirePackage{glossaries-compatible-207} \fi

# 2 Prefix Support (glossaries-prefix Code)

This package provides a means of adding prefixes to your glossary entries. For example, you may want to use "a \gls{〈*label*〉}" on first use but use "an \gls{〈*label*〉}" on subsequent use. \NeedsTeXFormat{LaTeX2e}

\ProvidesPackage{glossaries-prefix}[2020/03/19 v4.46 (NLCT)]

Pass all options to glossaries:

\DeclareOption\*{\PassOptionsToPackage{\CurrentOption}{glossaries}}

Process options:

\ProcessOptions

Load glossaries:

\RequirePackage{glossaries}

Add the new keys:

```
8164 \define@key{glossentry}{prefixfirst}{\def\@glo@entryprefixfirst{#1}}%
8165 \define@key{glossentry}{prefixfirstplural}{\def\@glo@entryprefixfirstplural{#1}}%
8166 \define@key{glossentry}{prefix}{\def\@glo@entryprefix{#1}}%
8167 \define@key{glossentry}{prefixplural}{\def\@glo@entryprefixplural{#1}}%
```
Add them to \@gls@keymap:

```
8168 \appto\@gls@keymap{,%
8169 {prefixfirst}{prefixfirst},%
8170 {prefixfirstplural}{prefixfirstplural},%
8171 {prefix}{prefix},%
8172 {prefixplural}{prefixplural}%
8173 }
```
Set the default values:

```
8174 \appto\@newglossaryentryprehook{%
8175 \def\@glo@entryprefix{}%
8176 \def\@glo@entryprefixplural{}%
8177 \let\@glo@entryprefixfirst\@gls@default@value
8178 \let\@glo@entryprefixfirstplural\@gls@default@value
8179 }
```
Set the assignment code:

```
8180 \appto\@newglossaryentryposthook{%
8181 \gls@assign@field{}{\@glo@label}{prefix}{\@glo@entryprefix}%
```
\gls@assign@field{}{\@glo@label}{prefixplural}{\@glo@entryprefixplural}%

If prefixfirst has not been supplied, make it the same as prefix.

```
8183 \expandafter\gls@assign@field\expandafter
```

```
8184 {\csname glo@\@glo@label @prefix\endcsname}{\@glo@label}{prefixfirst}%
```

```
8185 {\@glo@entryprefixfirst}%
```
If prefixfirstplural has not been supplied, make it the same as prefixplural.

```
8186 \expandafter\gls@assign@field\expandafter
8187 {\csname glo@\@glo@label @prefixplural\endcsname}{\@glo@label}%
8188 {prefixfirstplural}{\@glo@entryprefixfirstplural}%
8189 }
```
Define commands to access these fields:

### ntryprefixfirst

```
8190 \newcommand*{\glsentryprefixfirst}[1]{\csuse{glo@\glsdetoklabel{#1}@prefixfirst}}
```
#### efixfirstplural

```
8191 \newcommand*{\glsentryprefixfirstplural}[1]{%
8192 \csuse{glo@\glsdetoklabel{#1}@prefixfirstplural}}
```
### \glsentryprefix

```
8193 \newcommand*{\glsentryprefix}[1]{\csuse{glo@\glsdetoklabel{#1}@prefix}}
```
#### tryprefixplural

\newcommand\*{\glsentryprefixplural}[1]{\csuse{glo@\glsdetoklabel{#1}@prefixplural}}

Now for the initial upper case variants:

#### ntryprefixfirst

```
8195 \newrobustcmd*{\Glsentryprefixfirst}[1]{%
8196 \protected@edef\@glo@text{\csname glo@\glsdetoklabel{#1}@prefixfirst\endcsname}%
8197 \xmakefirstuc\@glo@text
8198 }
```
#### efixfirstplural

```
8199 \newrobustcmd*{\Glsentryprefixfirstplural}[1]{%
8200 \protected@edef\@glo@text{\csname glo@\glsdetoklabel{#1}@prefixfirstplural\endcsname}%
8201 \xmakefirstuc\@glo@text
8202 }
```
### \Glsentryprefix

```
8203 \newrobustcmd*{\Glsentryprefix}[1]{%
8204 \protected@edef\@glo@text{\csname glo@\glsdetoklabel{#1}@prefix\endcsname}%
8205 \xmakefirstuc\@glo@text
8206 }
```
#### tryprefixplural

```
8207 \newrobustcmd*{\Glsentryprefixplural}[1]{%
8208 \protected@edef\@glo@text{\csname glo@\glsdetoklabel{#1}@prefixplural\endcsname}%
8209 \xmakefirstuc\@glo@text
8210 }
```
Define commands to determine if the prefix keys have been set:

\ifglshasprefix \newcommand\*{\ifglshasprefix}[3]{% \ifcsempty{glo@\glsdetoklabel{#1}@prefix}% {#3}% {#2}% } \ifglshasprefixplural \newcommand\*{\ifglshasprefixplural}[3]{% \ifcsempty{glo@\glsdetoklabel{#1}@prefixplural}% {#3}% {#2}% } shasprefixfirst \newcommand\*{\ifglshasprefixfirst}[3]{% \ifcsempty{glo@\glsdetoklabel{#1}@prefixfirst}% {#3}% {#2}% } efixfirstplural \newcommand\*{\ifglshasprefixfirstplural}[3]{% \ifcsempty{glo@\glsdetoklabel{#1}@prefixfirstplural}% {#3}% {#2}% }  $\Box$ fix@record@hook Need to take into account the possibility that glossaries-extra might be loaded with the record option. \providecommand{\@glsprefix@record@hook}[2]{% \ifdef\@glsxtr@record {\@glsxtr@record{#1}{#2}{glslink}}% {}% } \glsprefixsep Separator between prefix and term. Does nothing by default. \newcommand{\glsprefixsep}{} Define commands that insert the prefix before commands like \gls: \pgls \newrobustcmd{\pgls}{\@gls@hyp@opt\@pgls}

\@pgls Unstarred version.

 \newcommand\*{\@pgls}[2][]{% 8239 \new@ifnextchar[%] {\@pgls@{#1}{#2}}%

 {\@pgls@{#1}{#2}[]}% }

\@pgls@ Read in the final optional argument:

```
8243 \def\@pgls@#1#2[#3]{%
8244 \@glsprefix@record@hook{#1}{#2}%
8245 \glsdoifexists{#2}%
8246 {%
8247 \ifglsused{#2}%
8248 {%
8249 \ifglshasprefix{#2}{\glsentryprefix{#2}\glsprefixsep}{}%
8250 }%
8251 \{%
8252 \ifglshasprefixfirst{#2}{\glsentryprefixfirst{#2}\glsprefixsep}{}%
8253 }%
8254 \@gls@{#1}{#2}[#3]%
8255 }%
8256 }
```
Similarly for the plural version:

## \pglspl

8257\newrobustcmd{\pglspl}{\@gls@hyp@opt\@pglspl}

\@pglspl Unstarred version.

```
8258 \newcommand*{\@pglspl}[2][]{%
8259 \new@ifnextchar[%]
8260 {\@pglspl@{#1}{#2}}%
8261 {\@pglspl@{#1}{#2}[]}%
8262 }
```
\@pglspl@ Read in the final optional argument:

```
8263 \def\@pglspl@#1#2[#3]{%
8264 \@glsprefix@record@hook{#1}{#2}%
8265 \glsdoifexists{#2}%
8266 {%
8267 \ifglsused{#2}%
8268 {%
8269 \ifglshasprefixplural{#2}{\glsentryprefixplural{#2}\glsprefixsep}{}%
8270 }%
8271 {%
8272 \ifglshasprefixfirstplural{#2}%
8273 {\glsentryprefixfirstplural{#2}\glsprefixsep}{}%
8274 }%
8275 \@glspl@{#1}{#2}[#3]%
8276 }%
8277 }
```
Now for the first letter upper case versions:

\Pgls \newrobustcmd{\Pgls}{\@gls@hyp@opt\@Pgls}

```
\@Pgls Unstarred version.
```

```
8279 \newcommand*{\@Pgls}[2][]{%
8280 \new@ifnextchar[%]
8281 {\@Pgls@{#1}{#2}}%
8282 {\@Pgls@{#1}{#2}[]}%
8283 }
```
\@Pgls@ Read in the final optional argument:

```
8284 \def\@Pgls@#1#2[#3]{%
8285 \@glsprefix@record@hook{#1}{#2}%
8286 \glsdoifexists{#2}%
8287 {%
8288 \ifglsused{#2}%
8289 {%
8290 \ifglshasprefix{#2}%
8291 {%
8292 \Glsentryprefix{#2}%
8293 \glsprefixsep
8294 \@gls@{#1}{#2}[#3]%
8295 }%
8296 {\@Gls@{#1}{#2}[#3]}%
8297 }%
8298 {%
8299 \ifglshasprefixfirst{#2}%
8300 {%
8301 \Glsentryprefixfirst{#2}%
8302 \glsprefixsep
8303 \@gls@{#1}{#2}[#3]%<br>8304 }%
8304
8305 {\@Gls@{#1}{#2}[#3]}%
8306 }%
8307 }%
8308 }
```
Similarly for the plural version:

# \Pglspl

```
8309 \newrobustcmd{\Pglspl}{\@gls@hyp@opt\@Pglspl}
```

```
\@Pglspl Unstarred version.
        8310 \newcommand*{\@Pglspl}[2][]{%
        8311 \new@ifnextchar[%
```

```
8312 {\@Pglspl@{#1}{#2}}%
8313 {\@Pglspl@{#1}{#2}[]}%
8314 }
```

```
\@Pglspl@ Read in the final optional argument:
        8315 \def\@Pglspl@#1#2[#3]{%
        8316 \@glsprefix@record@hook{#1}{#2}%
        8317 \glsdoifexists{#2}%
        8318 {%
        8319 \ifglsused{#2}%
        8320 {%
        8321 \ifglshasprefixplural{#2}%
        8322 \{ \%<br>8323
                   8323 \Glsentryprefixplural{#2}%
        8324 \glsprefixsep
        8325 \@glspl@{#1}{#2}[#3]%
        8326 }%
        8327 {\@Glspl@{#1}{#2}[#3]}%
        8328 }%
        8329 {%
        8330 \ifglshasprefixfirstplural{#2}%
        8331 {%
        8332 \Glsentryprefixfirstplural{#2}%
        8333 \glsprefixsep
        8334 \@glspl@{#1}{#2}[#3]%
        8335 }%
        8336 {\@Glspl@{#1}{#2}[#3]}%
        8337 }%
        8338 }%
        8339 }
```
Finally the all upper case versions:

### \PGLS

\newrobustcmd{\PGLS}{\@gls@hyp@opt\@PGLS}

\@PGLS Unstarred version.

```
8341 \newcommand*{\@PGLS}[2][]{%
8342 \new@ifnextchar[%]
8343 {\@PGLS@{#1}{#2}}%
8344 {\@PGLS@{#1}{#2}[]}%
8345 }
```
\@PGLS@ Read in the final optional argument:

```
8346 \def\@PGLS@#1#2[#3]{%
8347 \@glsprefix@record@hook{#1}{#2}%
8348 \glsdoifexists{#2}%
8349 {%
8350 \ifglsused{#2}%
8351 {%
8352 \ifglshasprefix{#2}%
8353 {\mfirstucMakeUppercase{\glsentryprefix{#2}\glsprefixsep}}{}%
```

```
8354 }%
8355 {%
8356 \ifglshasprefixfirst{#2}%
8357 {\mfirstucMakeUppercase{\glsentryprefixfirst{#2}\glsprefixsep}}{}%
8358 }%
8359 \@GLS@{#1}{#2}[#3]%
8360 }%
8361 }
```
Plural version:

\PGLSpl

8362\newrobustcmd{\PGLSpl}{\@gls@hyp@opt\@PGLSpl}

\@PGLSpl Unstarred version.

```
8363 \newcommand*{\@PGLSpl}[2][]{%
8364 \new@ifnextchar[%]
8365 {\@PGLSpl@{#1}{#2}}%
8366 {\@PGLSpl@{#1}{#2}[]}%
8367 }
```
\@PGLSpl@ Read in the final optional argument:

```
8368 \def\@PGLSpl@#1#2[#3]{%
8369 \@glsprefix@record@hook{#1}{#2}%
8370 \glsdoifexists{#2}%
8371 {%
8372 \ifglsused{#2}%
8373 {%
8374 \ifglshasprefixplural{#2}%
8375 {\mfirstucMakeUppercase{\glsentryprefixplural{#2}\glsprefixsep}}{}%
8376 }%
8377 \{ \}_{\ 8378}\ifglshasprefixfirstplural{#2}%
8379 {\mfirstucMakeUppercase{\glsentryprefixfirstplural{#2}\glsprefixsep}}{}%
8380 }%
8381 \@GLSpl@{#1}{#2}[#3]%
8382 }%
8383 }
```
# 3 Glossary Styles

# 3.1 Glossary hyper-navigation definitions (glossary-hypernav package)

Package Definition:

8384 \ProvidesPackage{glossary-hypernav}[2020/03/19 v4.46 (NLCT)]

The commands defined in this package are provided to help navigate around the groups within a glossary (see [section 1.16.](#page-196-0)) \printglossary (and \printglossaries) set \@glo@type to the label of the current glossary. This is used to create a unique hypertarget in the event of multiple glossaries.

\glsnavhyperlink[\type \] {\label \} {\text \}

This command makes 〈*text*〉 a hyperlink to the glossary group whose label is given by 〈*label*〉 for the glossary given by 〈*type*〉.

\glsnavhyperlink

```
8385 \newcommand*{\glsnavhyperlink}[3][\@glo@type]{%
8386 \edef\gls@grplabel{#2}\protected@edef\@gls@grptitle{#3}%
8387 \@glslink{\glsnavhyperlinkname{#1}{#2}}{#3}}
```
avhyperlinkname Expands to the hypertarget name. The first argument is the glossary type. The second argument is the group label.

8388 \newcommand\*{\glsnavhyperlinkname}[2]{glsn:#1@#2}

 $\langle$  snavhypertarget  $\langle \rangle$  \glsnavhypertarget [ $\langle type \rangle$ ] { $\langle label \rangle$ } { $\langle text \rangle$ }

This command makes 〈*text*〉 a hypertarget for the glossary group whose label is given by 〈*label*〉 in the glossary given by 〈*type*〉. If 〈*type*〉 is omitted, \@glo@type is used which is set by \printglossary to the current glossary label.

```
8389 \newcommand*{\glsnavhypertarget}[3][\@glo@type]{%
8390 \@glsnavhypertarget{#1}{#2}{#3}%
8391 }
```
The actual code is now in an internal command that doesn't have an optional argument, which makes it easier to save and restore the original behaviour.

snavhypertarget

8392 \newcommand\*{\@glsnavhypertarget}[3]{%

```
Add this group to the aux file for re-run check.
```

```
8393 \protected@write\@auxout{}{\string\@gls@hypergroup{#1}{#2}}%
 Add the target.
```

```
8394 \@glstarget{\glsnavhyperlinkname{#1}{#2}}{#3}%
```
Check list of known groups to determine if a re-run is required.

```
8395 \expandafter\let
```
\expandafter\@gls@list\csname @gls@hypergrouplist@#1\endcsname

Iterate through list and terminate loop if this group is found.

```
8397 \@for\@gls@elem:=\@gls@list\do{%
```
\ifthenelse{\equal{\@gls@elem}{#2}}{\@endfortrue}{}}%

Check if list terminated prematurely.

```
8399 \if@endfor
8400 \else
```
This group was not included in the list, so issue a warning.

```
8401 \GlossariesWarningNoLine{Navigation panel
8402 for glossary type '#1'^^Jmissing group '#2'}%
8403 \gdef\gls@hypergrouprerun{%
8404 \GlossariesWarningNoLine{Navigation panel
8405 has changed. Rerun LaTeX}}%
8406 \fi
8407 }
```
hypergrouprerun Give a warning at the end if re-run required

```
8408 \let\gls@hypergrouprerun\relax
8409 \AtEndDocument{\gls@hypergrouprerun}
```
\@gls@hypergroup This adds to (or creates) the command \@gls@hypergrouplist@〈*glossary type*〉 which lists all groups for a given glossary, so that the navigation bar only contains those groups that are present. However it requires at least 2 runs to ensure the information is up-to-date.

```
8410 \newcommand*{\@gls@hypergroup}[2]{%
8411 \@ifundefined{@gls@hypergrouplist@#1}{%
8412 \expandafter\xdef\csname @gls@hypergrouplist@#1\endcsname{#2}%
8413 }{%
8414 \expandafter\let\expandafter\@gls@tmp
8415 \csname @gls@hypergrouplist@#1\endcsname
8416 \expandafter\xdef\csname @gls@hypergrouplist@#1\endcsname{%
8417 \@gls@tmp,#2}%
8418 }%
8419 }
```
The \glsnavigation command displays a simple glossary group navigation. The symbol and number elements are defined separately, so that they can be suppressed if need be. (In earlier verions this command will produce a link to all 28 groups, but some groups may not be defined if there are groups that do not contain any terms, in which case you will get an undefined hyperlink warning. Version 1.14 changed this to only use labels for groups that are present.) Now for the whole navigation bit:

\glsnavigation

```
8420 \newcommand*{\glsnavigation}{%
8421 \def\@gls@between{}%
8422 \ifcsundef{@gls@hypergrouplist@\@glo@type}%
8423 {%
8424 \def\@gls@list{}%
8425 }%
8426 {%
8427 \expandafter\let\expandafter\@gls@list
8428 \csname @gls@hypergrouplist@\@glo@type\endcsname
8429 }%
8430 \@for\@gls@tmp:=\@gls@list\do{%
8431 \@gls@between
8432 \@gls@getgrouptitle{\@gls@tmp}{\@gls@grptitle}%
8433 \glsnavhyperlink{\@gls@tmp}{\@gls@grptitle}%
8434 \let\@gls@between\glshypernavsep
8435 }%
8436 }
```
\glshypernavsep Separator for the hyper navigation bar.

8437\newcommand\*{\glshypernavsep}{\space\textbar\space}

The \glssymbolnav produces a simple navigation set of links for just the symbol and number groups. This used to be used at the start of \glsnavigation. This command is no longer needed.

\glssymbolnav

```
8438 \newcommand*{\glssymbolnav}{%
8439 \glsnavhyperlink{glssymbols}{\glsgetgrouptitle{glssymbols}}%
8440 \glshypernavsep
8441 \glsnavhyperlink{glsnumbers}{\glsgetgrouptitle{glsnumbers}}%
8442 \glshypernavsep
8443 }
```
# 3.2 In-line Style (glossary-inline.sty)

This defines an in-line style where the entries are comma-separated with just the name and description displayed.

```
8444 \ProvidesPackage{glossary-inline}[2020/03/19 v4.46 (NLCT)]
```
inline Define the inline style.

```
8445 \newglossarystyle{inline}{%
```
Start of glossary sets up first empty separator between entries. (This is then changed by \glossentry)

```
8446 \renewenvironment{theglossary}%
8447 {%
```

```
8448 \def\gls@inlinesep{}%
8449 \def\gls@inlinesubsep{}%
8450 \def\gls@inlinepostchild{}%
8451 }%
8452 {\glspostinline}%
```
No header:

\renewcommand\*{\glossaryheader}{}%

No group headings (if heading is required, add \glsinlinedopostchild to start definition in case heading follows a child entry):

\renewcommand\*{\glsgroupheading}[1]{}%

Just display separator followed by name and description:

```
8455 \renewcommand{\glossentry}[2]{%
8456 \glsinlinedopostchild
8457 \gls@inlinesep
8458 \glsentryitem{##1}%
8459 \glsinlinenameformat{##1}{%
8460 \glossentryname{##1}%
8461 }%
8462 \ifglsdescsuppressed{##1}%
8463 {%
8464 \glsinlineemptydescformat
8465 {%
8466 \glossentrysymbol{##1}%
8467 }%
8468 {%
8469 ##2%
8470 }%
8471 }%
8472 {%
8473 \ifglshasdesc{##1}%
8474 {\glsinlinedescformat{\glossentrydesc{##1}}{\glossentrysymbol{##1}}{##2}}%
8475 {\glsinlineemptydescformat{\glossentrysymbol{##1}}{##2}}%
8476 }%
8477 \ifglshaschildren{##1}%
8478 {%
8479 \glsresetsubentrycounter
8480 \glsinlineparentchildseparator
8481 \def\gls@inlinesubsep{}%
8482 \def\gls@inlinepostchild{\glsinlinepostchild}%
8483 }%
8484 {}%
8485 \def\gls@inlinesep{\glsinlineseparator}%
8486 }%
```
Sub-entries display description:

 \renewcommand{\subglossentry}[3]{% 8488 \gls@inlinesubsep% \glsinlinesubnameformat{##2}{%

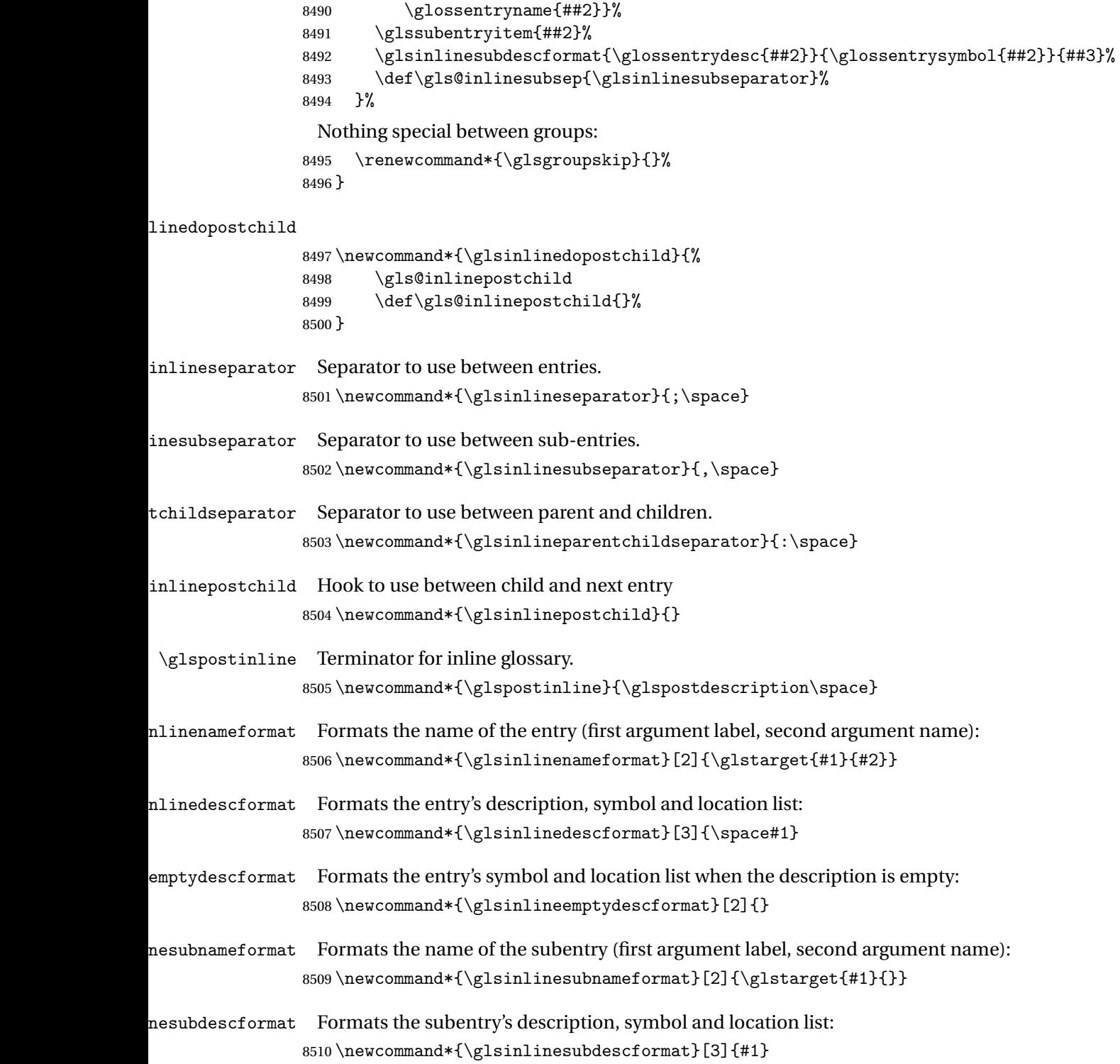

# 3.3 List Style (glossary-list.sty)

The style file defines glossary styles that use the description environment. Note that since the entry name is placed in the optional argument to the \item command, it will appear in a bold font by default.

8511 \ProvidesPackage{glossary-list}[2020/03/19 v4.46 (NLCT)]

\indexspace There are a few classes that don't define \indexspace, so provide a definition if it hasn't been defined.

```
8512 \providecommand{\indexspace}{%
8513 \par \vskip 10\p@ \@plus 5\p@ \@minus 3\p@ \relax
8514 }
```
- tgroupheaderfmt Provide a way of adjusting the format of the group headings. 8515 \newcommand\*{\glslistgroupheaderfmt}[1]{#1}
- tnavigationitem Provide a way of adjusting the format of the navigation header. This puts the navigation line inside the optional argument of item to prevent unwanted space occurring at the start, but this can cause a problem if the navigation line is too long. With this command, it makes it easier for the user to customise the style without having to remember to modify \glossaryheader after the style has been set.

```
8516 \newcommand*{\glslistnavigationitem}[1]{\item[#1]}
```
list The list glossary style uses the description environment. The group separator \glsgroupskip is redefined as \indexspace which produces a gap between groups. The glossary heading and the group headings do nothing. Sub-entries immediately follow the main entry without the sub-entry name. This style does not use the entry's symbol. This is used as the default style for the glossaries package.

```
8517 \newglossarystyle{list}{%
```
Use description environment:

```
8518 \renewenvironment{theglossary}%
```

```
8519 {\begin{description}}{\end{description}}%
```
No header at the start of the environment:

```
8520 \renewcommand*{\glossaryheader}{}%
```
No group headings:

```
8521 \renewcommand*{\glsgroupheading}[1]{}%
```
Main (level 0) entries start a new item in the list:

```
8522 \renewcommand*{\glossentry}[2]{%
```

```
8523 \item[\glsentryitem{##1}%
8524 \glstarget{##1}{\glossentryname{##1}}]
8525 \glossentrydesc{##1}\glspostdescription\space ##2}%
 Sub-entries continue on the same line:
8526 \renewcommand*{\subglossentry}[3]{%
8527 \glssubentryitem{##2}%
```

```
8528 \glstarget{##2}{\strut}\space
```

```
8529 \glossentrydesc{##2}\glspostdescription\space ##3.}%
```

```
Add vertical space between groups:
```

```
8530 \renewcommand*{\glsgroupskip}{\ifglsnogroupskip\else\indexspace\fi}%
8531 }
```
listgroup The listgroup style is like the list style, but the glossary groups have headings.

8532 \newglossarystyle{listgroup}{%

Base it on the list style:

8533 \setglossarystyle{list}%

Each group has a heading:

- 8534 \renewcommand\*{\glsgroupheading}[1]{%
- 8535 \item[\glslistgroupheaderfmt{\glsgetgrouptitle{##1}}]}}
- listhypergroup The listhypergroup style is like the listgroup style, but has a set of links to the groups at the start of the glossary.

8536 \newglossarystyle{listhypergroup}{%

Base it on the list style:

```
8537 \setglossarystyle{list}%
```
Add navigation links at the start of the environment.

8538 \renewcommand\*{\glossaryheader}{%

```
8539 \glslistnavigationitem{\glsnavigation}}%
```
Each group has a heading with a hypertarget:

```
8540 \renewcommand*{\glsgroupheading}[1]{%
```

```
8541 \item[\glslistgroupheaderfmt
```
8542 {\glsnavhypertarget{##1}{\glsgetgrouptitle{##1}}}]}}

altlist The altlist glossary style is like the list style, but places the description on a new line. Subentries follow in separate paragraphs without the sub-entry name. This style does not use the entry's symbol.

```
8543 \newglossarystyle{altlist}{%
```
Base it on the list style:

8544 \setglossarystyle{list}%

Main (level 0) entries start a new item in the list with a line break after the entry name:

8545 \renewcommand\*{\glossentry}[2]{%

```
8546 \item[\glsentryitem{##1}%
```
8547 \glstarget{##1}{\glossentryname{##1}}]%

Version 3.04 changed \newline to the following paragraph break stuff (thanks to Daniel Gebhardt for supplying the fix) to prevent a page break occurring at this point.

8548 \mbox{}\par\nobreak\@afterheading

8549 \glossentrydesc{##1}\glspostdescription\space ##2}%

Sub-entries start a new paragraph:

```
8550 \renewcommand{\subglossentry}[3]{%
8551 \par
8552 \glssubentryitem{##2}%
8553 \glstarget{##2}{\strut}\glossentrydesc{##2}\glspostdescription\space ##3}%
8554 }
```
altlistgroup The altlistgroup glossary style is like the altlist style, but the glossary groups have headings. 8555 \newglossarystyle{altlistgroup}{%

Base it on the altlist style:

8556 \setglossarystyle{altlist}%

Each group has a heading:

8557 \renewcommand\*{\glsgroupheading}[1]{%

8558 \item[\glslistgroupheaderfmt{\glsgetgrouptitle{##1}}]}}

tlisthypergroup The altlisthypergroup glossary style is like the altlistgroup style, but has a set of links to the groups at the start of the glossary.

```
8559 \newglossarystyle{altlisthypergroup}{%
```
Base it on the altlist style:

```
8560 \setglossarystyle{altlist}%
```
Add navigation links at the start of the environment.

```
8561 \renewcommand*{\glossaryheader}{%
```

```
8562 \glslistnavigationitem{\glsnavigation}}%
```
Each group has a heading with a hypertarget:

```
8563 \renewcommand*{\glsgroupheading}[1]{%
```

```
8564 \item[\glslistgroupheaderfmt
```
8565 {\glsnavhypertarget{##1}{\glsgetgrouptitle{##1}}}]}}

listdotted The listdotted glossary style was supplied by Axel Menzel. I've modified it slightly so that the distance from the start of the name to the end of the dotted line is specified by \glslistdottedwidth. Note that this style ignores the page numbers as well as the symbol. Sub-entries are displayed in the same way as top-level entries.

```
8566 \newglossarystyle{listdotted}{%
```
Base it on the list style:

```
8567 \setglossarystyle{list}%
```
Each main (level 0) entry starts a new item:

```
8568 \renewcommand*{\glossentry}[2]{%
```

```
8569 \item[]\makebox[\glslistdottedwidth][l]{%
```

```
8570 \glsentryitem{##1}%
```

```
8571 \glstarget{##1}{\glossentryname{##1}}%
```

```
8572 \unskip\leaders\hbox to 2.9mm{\hss.}\hfill\strut}\glossentrydesc{##1}}%
```
Sub entries have the same format as main entries:

```
8573 \renewcommand*{\subglossentry}[3]{%
8574 \item[]\makebox[\glslistdottedwidth][l]{%
8575 \glssubentryitem{##2}%
8576 \glstarget{##2}{\glossentryname{##2}}%
8577 \unskip\leaders\hbox to 2.9mm{\hss.}\hfill\strut}\glossentrydesc{##2}}%
8578 }
```
listdottedwidth

```
8579 \newlength\glslistdottedwidth
8580 \setlength{\glslistdottedwidth}{.5\hsize}
```
sublistdotted This style is similar to the glostylelistdotted style, except that the main entries just have the name displayed.

\newglossarystyle{sublistdotted}{%

Base it on the listdotted style:

```
8582 \setglossarystyle{listdotted}%
```
Main (level 0) entries just display the name:

```
8583 \renewcommand*{\glossentry}[2]{%
8584 \item[\glsentryitem{##1}\glstarget{##1}{\glossentryname{##1}}]}%
8585 }
```
# 3.4 Glossary Styles using longtable (the glossary-long package)

The glossary styles defined in the package used the longtable environment in the glossary. \ProvidesPackage{glossary-long}[2020/03/19 v4.46 (NLCT)]

Requires the package:

\RequirePackage{longtable}

\glsdescwidth This is a length that governs the width of the description column. (There's a chance that the user may specify nolong and then load later, in which case \glsdescwidth may have already been defined by. The same goes for \glspagelistwidth.)

```
8588 \@ifundefined{glsdescwidth}{%
8589 \newlength\glsdescwidth
8590 \setlength{\glsdescwidth}{0.6\hsize}
8591 }{}
```
\glspagelistwidth This is a length that governs the width of the page list column.

```
8592 \@ifundefined{glspagelistwidth}{%
8593 \newlength\glspagelistwidth
8594 \setlength{\glspagelistwidth}{0.1\hsize}
8595 }{}
```
long The long glossary style command which uses the longtable environment:

```
8596 \newglossarystyle{long}{%
```
Use longtable with two columns:

```
8597 \renewenvironment{theglossary}%
8598 {\begin{longtable}{lp{\glsdescwidth}}}%
8599 {\end{longtable}}%
```
Do nothing at the start of the environment:

```
8600 \renewcommand*{\glossaryheader}{}%
```

```
No heading between groups:
```
\renewcommand\*{\glsgroupheading}[1]{}%

Main (level 0) entries displayed in a row:

```
8602 \renewcommand{\glossentry}[2]{%
8603 \glsentryitem{##1}\glstarget{##1}{\glossentryname{##1}} &
8604 \glossentrydesc{##1}\glspostdescription\space ##2\tabularnewline
8605 }%
```
Sub entries displayed on the following row without the name:

```
8606 \renewcommand{\subglossentry}[3]{%
8607 &
8608 \glssubentryitem{##2}%
8609 \glstarget{##2}{\strut}\glossentrydesc{##2}\glspostdescription\space
8610 ##3\tabularnewline
8611 }%
```
Blank row between groups: The check for nogroupskip must occur outside \glsgroupskip

```
(http://www.dickimaw-books.com/cgi-bin/bugtracker.cgi?action=view&key=108)
```

```
8612 \ifglsnogroupskip
8613 \renewcommand*{\glsgroupskip}{}%
8614 \else
8615 \renewcommand*{\glsgroupskip}{ & \tabularnewline}%
8616 \fi
8617 }
```
longborder The longborder style is like the above, but with horizontal and vertical lines:

\newglossarystyle{longborder}{%

Base it on the glostylelong style:

```
8619 \setglossarystyle{long}%
```
Use longtable with two columns with vertical lines between each column:

```
8620 \renewenvironment{theglossary}{%
```

```
8621 \begin{longtable}{|l|p{\glsdescwidth}|}}{\end{longtable}}%
```

```
Place horizontal lines at the head and foot of the table:
```

```
8622 \renewcommand*{\glossaryheader}{\hline\endhead\hline\endfoot}%
8623 }
```
longheader The longheader style is like the long style but with a header: \newglossarystyle{longheader}{%

Base it on the glostylelong style:

```
8625 \setglossarystyle{long}%
 Set the table's header:
8626 \renewcommand*{\glossaryheader}{%
8627 \bfseries \entryname & \bfseries \descriptionname\tabularnewline\endhead}%
8628 }
```
longheaderborder The longheaderborder style is like the long style but with a header and border:

```
8629 \newglossarystyle{longheaderborder}{%
```
Base it on the glostylelongborder style:

```
8630 \setglossarystyle{longborder}%
```
Set the table's header and add horizontal line to table's foot:

```
8631 \renewcommand*{\glossaryheader}{%
8632 \hline\bfseries \entryname & \bfseries
8633 \descriptionname\tabularnewline\hline
8634 \endhead
8635 \hline\endfoot}%
8636 }
```
long3col The long3col style is like long but with 3 columns

```
8637 \newglossarystyle{long3col}{%
```
Use a longtable with 3 columns:

```
8638 \renewenvironment{theglossary}%
8639 {\begin{longtable}{lp{\glsdescwidth}p{\glspagelistwidth}}}%
8640 {\end{longtable}}%
```
No table header:

```
8641 \renewcommand*{\glossaryheader}{}%
```
No headings between groups:

```
8642 \renewcommand*{\glsgroupheading}[1]{}%
```
Main (level 0) entries on a row (name in first column, description in second column, page list in last column):

```
8643 \renewcommand{\glossentry}[2]{%
8644 \glsentryitem{##1}\glstarget{##1}{\glossentryname{##1}} &
8645 \glossentrydesc{##1} & ##2\tabularnewline
8646 }%
```
Sub-entries on a separate row (no name, description in second column, page list in third column):

```
8647 \renewcommand{\subglossentry}[3]{%
8648 &
8649 \glssubentryitem{##2}%
8650 \glstarget{##2}{\strut}\glossentrydesc{##2} &
8651 ##3\tabularnewline
8652 }%
```

```
Blank row between groups: The check for nogroupskip must occur outside \glsgroupskip
                 (http://www.dickimaw-books.com/cgi-bin/bugtracker.cgi?action=view&key=108)
               8653 \ifglsnogroupskip
               8654 \renewcommand*{\glsgroupskip}{}%
               8655 \else
               8656 \renewcommand*{\glsgroupskip}{ & & \tabularnewline}%
               8657 \fi
               8658 }
long3colborder The long3colborder style is like the long3col style but with a border:
               8659 \newglossarystyle{long3colborder}{%
                 Base it on the glostylelong3col style:
               8660 \setglossarystyle{long3col}%
                 Use a longtable with 3 columns with vertical lines around them:
               8661 \renewenvironment{theglossary}%
               8662 {\begin{longtable}{|l|p{\glsdescwidth}|p{\glspagelistwidth}|}}%
               8663 {\end{longtable}}%
                 Place horizontal lines at the head and foot of the table:
               8664 \renewcommand*{\glossaryheader}{\hline\endhead\hline\endfoot}%
               8665 }
long3colheader The long3colheader style is like long3col but with a header row:
               8666 \newglossarystyle{long3colheader}{%
                 Base it on the glostylelong3col style:
               8667 \setglossarystyle{long3col}%
                 Set the table's header:
               8668 \renewcommand*{\glossaryheader}{%
```

```
8669 \bfseries\entryname&\bfseries\descriptionname&
8670 \bfseries\pagelistname\tabularnewline\endhead}%
8671 }
```
colheaderborder The long3colheaderborder style is like the above but with a border

\newglossarystyle{long3colheaderborder}{%

Base it on the glostylelong3colborder style:

\setglossarystyle{long3colborder}%

Set the table's header and add horizontal line at table's foot:

```
8674 \renewcommand*{\glossaryheader}{%
8675 \hline
8676 \bfseries\entryname&\bfseries\descriptionname&
8677 \bfseries\pagelistname\tabularnewline\hline\endhead
8678 \hline\endfoot}%
8679 }
```
long4col The long4col style has four columns where the third column contains the value of the associated symbol key.

```
8680 \newglossarystyle{long4col}{%
```

```
Use a longtable with 4 columns:
```

```
8681 \renewenvironment{theglossary}%
8682 {\begin{longtable}{llll}}%
8683 {\end{longtable}}%
```
No table header:

\renewcommand\*{\glossaryheader}{}%

No group headings:

```
8685 \renewcommand*{\glsgroupheading}[1]{}%
```
Main (level 0) entries on a single row (name in first column, description in second column, symbol in third column, page list in last column):

```
8686 \renewcommand{\glossentry}[2]{%
8687 \glsentryitem{##1}\glstarget{##1}{\glossentryname{##1}} &
8688 \glossentrydesc{##1} &
8689 \glossentrysymbol{##1} &
8690 ##2\tabularnewline
8691 }%
```
Sub entries on a single row with no name (description in second column, symbol in third column, page list in last column):

```
8692 \renewcommand{\subglossentry}[3]{%
8693 &
8694 \glssubentryitem{##2}%
8695 \glstarget{##2}{\strut}\glossentrydesc{##2} &
8696 \glossentrysymbol{##2} & ##3\tabularnewline
8697 }%
```
Blank row between groups: The check for nogroupskip must occur outside \glsgroupskip (<http://www.dickimaw-books.com/cgi-bin/bugtracker.cgi?action=view&key=108>)

```
8698 \ifglsnogroupskip
8699 \renewcommand*{\glsgroupskip}{}%
8700 \else
8701 \renewcommand*{\glsgroupskip}{ & & & \tabularnewline}%
8702 \fi
8703 }
```
long4colheader The long4colheader style is like long4col but with a header row.

\newglossarystyle{long4colheader}{%

Base it on the glostylelong4col style:

```
8705 \setglossarystyle{long4col}%
```
Table has a header:

```
8706 \renewcommand*{\glossaryheader}{%
8707 \bfseries\entryname&\bfseries\descriptionname&
8708 \bfseries \symbolname&
```
```
8709 \bfseries\pagelistname\tabularnewline\endhead}%
8710 }
```
long4colborder The long4colborder style is like long4col but with a border.

```
8711 \newglossarystyle{long4colborder}{%
```
Base it on the glostylelong4col style:

```
8712 \setglossarystyle{long4col}%
```
Use a longtable with 4 columns surrounded by vertical lines:

```
8713 \renewenvironment{theglossary}%
```

```
8714 {\begin{longtable}{|l|l|l|l|}}%
```

```
8715 {\end{longtable}}%
```
Add horizontal lines to the head and foot of the table:

 \renewcommand\*{\glossaryheader}{\hline\endhead\hline\endfoot}% }

colheaderborder The long4colheaderborder style is like the above but with a border.

\newglossarystyle{long4colheaderborder}{%

Base it on the glostylelong4col style:

```
8719 \setglossarystyle{long4col}%
```
Use a longtable with 4 columns surrounded by vertical lines:

\renewenvironment{theglossary}%

{\begin{longtable}{|l|l|l|l|}}%

{\end{longtable}}%

Add table header and horizontal line at the table's foot:

```
8723 \renewcommand*{\glossaryheader}{%
```

```
8724 \hline\bfseries\entryname&\bfseries\descriptionname&
```

```
8725 \bfseries \symbolname&
```
8726 \bfseries\pagelistname\tabularnewline\hline\endhead

```
8727 \hline\endfoot}%
```

```
8728 }
```
altlong4col The altlong4col style is like the long4col style but can have multiline descriptions and page lists.

\newglossarystyle{altlong4col}{%

Base it on the glostylelong4col style:

```
8730 \setglossarystyle{long4col}%
```
Use a longtable with 4 columns where the second and last columns may have multiple lines in each row:

```
8731 \renewenvironment{theglossary}%
8732 {\begin{longtable}{lp{\glsdescwidth}lp{\glspagelistwidth}}}%
8733 {\end{longtable}}%
```
}

altlong4colheader The altlong4colheader style is like altlong4col but with a header row.

8735 \newglossarystyle{altlong4colheader}{%

Base it on the glostylelong4colheader style:

8736 \setglossarystyle{long4colheader}%

Use a longtable with 4 columns where the second and last columns may have multiple lines in each row:

8737 \renewenvironment{theglossary}%

```
8738 {\begin{longtable}{lp{\glsdescwidth}lp{\glspagelistwidth}}}%
8739 {\end{longtable}}%
8740 }
```
tlong4colborder The altlong4colborder style is like altlong4col but with a border.

8741 \newglossarystyle{altlong4colborder}{%

Base it on the glostylelong4colborder style:

```
8742 \setglossarystyle{long4colborder}%
```
Use a longtable with 4 columns where the second and last columns may have multiple lines in each row:

```
8743 \renewenvironment{theglossary}%
```

```
8744 {\begin{longtable}{|l|p{\glsdescwidth}|l|p{\glspagelistwidth}|}}%
8745 {\end{longtable}}%
8746 }
```
colheaderborder The altlong4colheaderborder style is like the above but with a header as well as a border.

```
8747 \newglossarystyle{altlong4colheaderborder}{%
```
Base it on the glostylelong4colheaderborder style:

```
8748 \setglossarystyle{long4colheaderborder}%
```
Use a longtable with 4 columns where the second and last columns may have multiple lines in each row:

```
8749 \renewenvironment{theglossary}%
8750 {\begin{longtable}{|l|p{\glsdescwidth}|l|p{\glspagelistwidth}|}}%
8751 {\end{longtable}}%
8752 }
```
# 3.5 Glossary Styles using longtable and booktabs (the glossary-longbooktabs) package

The styles here are based on David Carlisle's patch at [http://tex.stackexchange.com/a/](http://tex.stackexchange.com/a/56890) [56890](http://tex.stackexchange.com/a/56890)

8753 \ProvidesPackage{glossary-longbooktabs}[2020/03/19 v4.46 (NLCT)]

Requires booktabs package:

8754 \RequirePackage{booktabs}

and the base packages for long styles:

8755 \RequirePackage{glossary-long}

8756 \RequirePackage{glossary-longragged}

(longtable and array loaded by those packages).

long-booktabs The long-booktabs style is similar to the longheader style but uses the booktabs rules and patches longtable to check for group skip occurring at a page break.

```
8757 \newglossarystyle{long-booktabs}{%
```
If the style change is scoped, the patch will only have a local effect, which may be useful if it conflicts with other tables in the document.

8758 \glspatchLToutput

As with the longheader style, use the long style as a base.

8759 \setglossarystyle{long}%

Add a header with rules.

```
8760 \renewcommand*{\glossaryheader}{%
8761 \toprule \bfseries \entryname & \bfseries
8762 \descriptionname\tabularnewline\midrule\endhead
8763 \bottomrule\endfoot}%
```
Check for the nogroupskip package option. If there should be a gap between groups, insert the penalty and the vertical space. The check for nogroupskip should occur outside \glsgroupskip to be on the safe side.

```
8764 \ifglsnogroupskip
8765 \renewcommand*{\glsgroupskip}{}%
8766 \else
8767 \renewcommand*{\glsgroupskip}{\glspenaltygroupskip}%
8768 \fi
8769 }
```
ng3col-booktabs The long3col-booktabs style is similar to the long3colheader style but uses the booktabs rules and patches longtable to check for group skip occurring at a page break.

```
8770 \newglossarystyle{long3col-booktabs}{%
```
If the style change is scoped, the patch will only have a local effect, which may be useful if it conflicts with other tables in the document.

8771 \glspatchLToutput

Use the long3col style as a base.

8772 \setglossarystyle{long3col}%

Add a header with rules.

```
8773 \renewcommand*{\glossaryheader}{%
```
- 8774 \toprule \bfseries \entryname &
- 8775 \bfseries \descriptionname &
- 8776 \bfseries \pagelistname
- 8777 \tabularnewline\midrule\endhead
- 8778 \bottomrule\endfoot}%

Check for the nogroupskip package option. If there should be a gap between groups, insert the penalty and the vertical space. The check for nogroupskip should occur outside \glsgroupskip to be on the safe side.

```
8779 \ifglsnogroupskip
8780 \renewcommand*{\glsgroupskip}{}%
8781 \else
8782 \renewcommand*{\glsgroupskip}{\glspenaltygroupskip}%
8783 \fi
8784 }
```
ng4col-booktabs The long4col-booktabs style is similar to the long4colheader style but uses the booktabs rules and patches longtable to check for group skip occurring at a page break.

```
8785 \newglossarystyle{long4col-booktabs}{%
```
If the style change is scoped, the patch will only have a local effect, which may be useful if it conflicts with other tables in the document.

8786 \glspatchLToutput

Use the long4col style as a base.

```
8787 \setglossarystyle{long4col}%
```
Add a header with rules.

```
8788 \renewcommand*{\glossaryheader}{%
8789 \toprule \bfseries \entryname &
8790 \bfseries \descriptionname &
8791 \bfseries \symbolname &
8792 \bfseries \pagelistname
8793 \tabularnewline\midrule\endhead
8794 \bottomrule\endfoot}%
```
Check for the nogroupskip package option. If there should be a gap between groups, insert the penalty and the vertical space. The check for nogroupskip should occur outside \glsgroupskip to be on the safe side.

```
8795 \ifglsnogroupskip
8796 \renewcommand*{\glsgroupskip}{}%
8797 \else
8798 \renewcommand*{\glsgroupskip}{\glspenaltygroupskip}%
8799 \fi
8800 }
```
ng4col-booktabs The altlong4col-booktabs style is similar to the altlong4colheader style but uses the booktabs rules and patches longtable to check for group skip occurring at a page break.

8801 \newglossarystyle{altlong4col-booktabs}{%

The patch \glspatchLToutput is already applied in long4col-booktabs and so doesn't need to be here.

8802 \glspatchLToutput

Use the long4col-booktabs style as a base.

8803 \setglossarystyle{long4col-booktabs}%

Change the column specifications:

```
8804 \renewenvironment{theglossary}%
8805 {\begin{longtable}{lp{\glsdescwidth}lp{\glspagelistwidth}}}%
8806 {\end{longtable}}%
8807 }
```
Ragged styles.

ragged-booktabs The longragged-booktabs style is similar to the longragged style but uses the booktabs rules and patches longtable to check for group skip occurring at a page break.

```
8808 \newglossarystyle{longragged-booktabs}{%
```
If the style change is scoped, the patch will only have a local effect, which may be useful if it conflicts with other tables in the document.

8809 \glspatchLToutput

Use the long-booktabs style as a base.

8810 \setglossarystyle{long-booktabs}%

Adjust the column specification.

```
8811 \renewenvironment{theglossary}%
```

```
8812 {\begin{longtable}{l>{\raggedright}p{\glsdescwidth}}}%
```
8813 {\end{longtable}}%

8814 }

ed3co1-booktabs The longragged3col-booktabs style is similar to the longragged3col style but uses the booktabs rules and patches longtable to check for group skip occurring at a page break.

8815 \newglossarystyle{longragged3col-booktabs}{%

If the style change is scoped, the patch will only have a local effect, which may be useful if it conflicts with other tables in the document.

8816 \glspatchLToutput

Use the long3col-booktabs style as a base.

8817 \setglossarystyle{long3col-booktabs}%

Adjust the column specification.

```
8818 \renewenvironment{theglossary}%
8819 {\begin{longtable}{l>{\raggedright}p{\glsdescwidth}%
8820 >{\raggedright}p{\glspagelistwidth}}}%
8821 {\end{longtable}}%
8822 }
```
ed4col-booktabs The altlongragged4col-booktabs style is similar to the altlongragged4col style but uses the booktabs rules and patches longtable to check for group skip occurring at a page break.

```
8823 \newglossarystyle{altlongragged4col-booktabs}{%
```
If the style change is scoped, the patch will only have a local effect, which may be useful if it conflicts with other tables in the document.

8824 \glspatchLToutput

Use the altlong4col-booktabs style as a base.

```
8825 \setglossarystyle{altlong4col-booktabs}%
```
Adjust the column specification.

```
8826 \renewenvironment{theglossary}%
8827 {\begin{longtable}{l>{\raggedright}p{\glsdescwidth}l%
8828 >{\raggedright}p{\glspagelistwidth}}}%
8829 {\end{longtable}}%
8830 }
```
sLTpenaltycheck

```
8831 \newcommand*{\glsLTpenaltycheck}{%
8832 \ifnum\outputpenalty=-50\vskip-\normalbaselineskip\relax\fi
8833 }
```
enaltygroupskip

```
8834 \newcommand{\glspenaltygroupskip}{%
8835 \noalign{\penalty-50\vskip\normalbaselineskip}}
```
restoreLToutput Provide a way of restoring \LT@output for the user.

8836 \let\@gls@org@LT@output\LT@output 8837 \newcommand\*{\glsrestoreLToutput}{\let\LT@output\@gls@org@LT@output}

This is David's patch, but I've replaced the hard-coded values with \glsLTpenaltycheck to make it easier to adjust.

#### **lspatchLToutput**

```
8838 \newcommand*{\glspatchLToutput}{%
8839 \renewcommand*{\LT@output}{%
8840 \ifnum\outputpenalty <-\@Mi
8841 \ifnum\outputpenalty > -\LT@end@pen
8842 \LT@err{floats and marginpars not allowed in a longtable}\@ehc
8843 \else
8844 \setbox\z@\vbox{\unvbox\@cclv}%
8845 \ifdim \ht\LT@lastfoot>\ht\LT@foot
8846 \dimen@\pagegoal
8847 \advance\dimen@-\ht\LT@lastfoot
8848 \ifdim\dimen@<\ht\z@
8849 \setbox\@cclv\vbox{\unvbox\z@\copy\LT@foot\vss}%
8850 \@makecol
8851 \@outputpage
8852 \setbox\z@\vbox{\box\LT@head\glsLTpenaltycheck}%
8853 \fi
8854 \fi
8855 \global\@colroom\@colht
8856 \global\vsize\@colht
8857 {\unvbox\z@\box\ifvoid\LT@lastfoot\LT@foot\else\LT@lastfoot\fi}%
8858 \fi
8859 \else
```

```
8860 \setbox\@cclv\vbox{\unvbox\@cclv\copy\LT@foot\vss}%
8861 \@makecol
8862 \@outputpage
8863 \global\vsize\@colroom
8864 \copy\LT@head
8865 \glsLTpenaltycheck
8866 \nobreak
8867 \fi
8868 }%
8869 }
```
# 3.6 Glossary Styles using longtable (the glossary-longragged package)

The glossary styles defined in the package used the longtable environment in the glossary and use ragged right formatting for the multiline columns.

\ProvidesPackage{glossary-longragged}[2020/03/19 v4.46 (NLCT)]

Requires the package:

\RequirePackage{array}

Requires the package: \RequirePackage{longtable}

\glsdescwidth This is a length that governs the width of the description column. This may have already been defined.

```
8873 \@ifundefined{glsdescwidth}{%
8874 \newlength\glsdescwidth
8875 \setlength{\glsdescwidth}{0.6\hsize}
8876 }{}
```
 $\lceil$  lspagelistwidth  $\lceil$  This is a length that governs the width of the page list column. This may already have been defined.

```
8877 \@ifundefined{glspagelistwidth}{%
8878 \newlength\glspagelistwidth
8879 \setlength{\glspagelistwidth}{0.1\hsize}
8880 }{}
```
longragged The longragged glossary style is like the long but uses ragged right formatting for the description column.

```
8881 \newglossarystyle{longragged}{%
```
Use longtable with two columns:

```
8882 \renewenvironment{theglossary}%
8883 {\begin{longtable}{l>{\raggedright}p{\glsdescwidth}}}%
8884 {\end{longtable}}%
```
Do nothing at the start of the environment:

```
8885 \renewcommand*{\glossaryheader}{}%
```
No heading between groups:

```
8886 \renewcommand*{\glsgroupheading}[1]{}%
```
Main (level 0) entries displayed in a row:

```
8887 \renewcommand{\glossentry}[2]{%
8888 \glsentryitem{##1}\glstarget{##1}{\glossentryname{##1}} &
8889 \glossentrydesc{##1}\glspostdescription\space ##2%
8890 \tabularnewline
8891 }%
```
Sub entries displayed on the following row without the name:

```
8892 \renewcommand{\subglossentry}[3]{%
8893 &
8894 \glssubentryitem{##2}%
8895 \glstarget{##2}{\strut}\glossentrydesc{##2}%
8896 \glspostdescription\space ##3%
8897 \tabularnewline
8898 }%
```
Blank row between groups: The check for nogroupskip must occur outside \glsgroupskip (<http://www.dickimaw-books.com/cgi-bin/bugtracker.cgi?action=view&key=108>)

```
8899 \ifglsnogroupskip
8900 \renewcommand*{\glsgroupskip}{}%
8901 \else
8902 \renewcommand*{\glsgroupskip}{ & \tabularnewline}%
8903 \fi
8904 }
```
longraggedborder The longraggedborder style is like the above, but with horizontal and vertical lines:

\newglossarystyle{longraggedborder}{%

Base it on the glostylelongragged style:

```
8906 \setglossarystyle{longragged}%
```
Use longtable with two columns with vertical lines between each column:

```
8907 \renewenvironment{theglossary}{%
8908 \begin{longtable}{|l|>{\raggedright}p{\glsdescwidth}|}}%
8909 {\end{longtable}}%
```
Place horizontal lines at the head and foot of the table:

```
8910 \renewcommand*{\glossaryheader}{\hline\endhead\hline\endfoot}%
8911 }
```
longraggedheader The longraggedheader style is like the longragged style but with a header:

\newglossarystyle{longraggedheader}{%

Base it on the glostylelongragged style:

```
8913 \setglossarystyle{longragged}%
 Set the table's header:
8914 \renewcommand*{\glossaryheader}{%
8915 \bfseries \entryname & \bfseries \descriptionname
```

```
8916 \tabularnewline\endhead}%
```
}

gedheaderborder The longraggedheaderborder style is like the longragged style but with a header and border:

\newglossarystyle{longraggedheaderborder}{%

Base it on the glostylelongraggedborder style:

\setglossarystyle{longraggedborder}%

Set the table's header and add horizontal line to table's foot:

```
8920 \renewcommand*{\glossaryheader}{%
```

```
8921 \hline\bfseries \entryname & \bfseries \descriptionname
```

```
8922 \tabularnewline\hline
```
\endhead

```
8924 \hline\endfoot}%
```
}

longragged3col The longragged3col style is like longragged but with 3 columns

\newglossarystyle{longragged3col}{%

Use a longtable with 3 columns:

```
8927 \renewenvironment{theglossary}%
8928 {\begin{longtable}{l>{\raggedright}p{\glsdescwidth}%
8929 >{\raggedright}p{\glspagelistwidth}}}%
8930 {\end{longtable}}%
```
No table header:

\renewcommand\*{\glossaryheader}{}%

```
No headings between groups:
```

```
8932 \renewcommand*{\glsgroupheading}[1]{}%
```
Main (level 0) entries on a row (name in first column, description in second column, page list in last column):

```
8933 \renewcommand{\glossentry}[2]{%
8934 \glsentryitem{##1}\glstarget{##1}{\glossentryname{##1}} &
8935 \glossentrydesc{##1} & ##2\tabularnewline
8936 }%
```
Sub-entries on a separate row (no name, description in second column, page list in third column):

```
8937 \renewcommand{\subglossentry}[3]{%
8938 &
8939 \glssubentryitem{##2}%
8940 \glstarget{##2}{\strut}\glossentrydesc{##2} &
```

```
8941 ##3\tabularnewline
```
}%

Blank row between groups: The check for nogroupskip must occur outside  $\gtrsim$  1 sgroupskip (<http://www.dickimaw-books.com/cgi-bin/bugtracker.cgi?action=view&key=108>)

```
8943 \ifglsnogroupskip
```

```
8944 \renewcommand*{\glsgroupskip}{}%
```

```
8945 \else
8946 \renewcommand*{\glsgroupskip}{ & & \tabularnewline}%
8947 \fi
8948 }
```
agged3colborder The longragged3colborder style is like the longragged3col style but with a border:

```
8949 \newglossarystyle{longragged3colborder}{%
```
Base it on the glostylelongragged3col style:

```
8950 \setglossarystyle{longragged3col}%
```
Use a longtable with 3 columns with vertical lines around them:

```
8951 \renewenvironment{theglossary}%
8952 {\begin{longtable}{|l|>{\raggedright}p{\glsdescwidth}|%
8953 >{\raggedright}p{\glspagelistwidth}|}}%
8954 {\end{longtable}}%
```
Place horizontal lines at the head and foot of the table:

```
8955 \renewcommand*{\glossaryheader}{\hline\endhead\hline\endfoot}%
8956 }
```
agged3colheader The longragged3colheader style is like longragged3col but with a header row:

\newglossarystyle{longragged3colheader}{%

Base it on the glostylelongragged3col style:

```
8958 \setglossarystyle{longragged3col}%
```
Set the table's header:

```
8959 \renewcommand*{\glossaryheader}{%
8960 \bfseries\entryname&\bfseries\descriptionname&
8961 \bfseries\pagelistname\tabularnewline\endhead}%
8962 }
```
colheaderborder The longragged3colheaderborder style is like the above but with a border

```
8963 \newglossarystyle{longragged3colheaderborder}{%
```
Base it on the glostylelongragged3colborder style:

```
8964 \setglossarystyle{longragged3colborder}%
```
Set the table's header and add horizontal line at table's foot:

```
8965 \renewcommand*{\glossaryheader}{%
8966 \hline
8967 \bfseries\entryname&\bfseries\descriptionname&
8968 \bfseries\pagelistname\tabularnewline\hline\endhead
8969 \hline\endfoot}%
8970 }
```
tlongragged4col The altlongragged4col style is like the altlong4col style defined in the package, except that ragged right formatting is used for the description and page list columns.

\newglossarystyle{altlongragged4col}{%

Use a longtable with 4 columns where the second and last columns may have multiple lines in each row:

```
8972 \renewenvironment{theglossary}%
8973 {\begin{longtable}{l>{\raggedright}p{\glsdescwidth}l%
8974 >{\raggedright}p{\glspagelistwidth}}}%
8975 {\end{longtable}}%
```
No table header:

```
8976 \renewcommand*{\glossaryheader}{}%
```
No group headings:

\renewcommand\*{\glsgroupheading}[1]{}%

Main (level 0) entries on a single row (name in first column, description in second column, symbol in third column, page list in last column):

```
8978 \renewcommand{\glossentry}[2]{%
8979 \glsentryitem{##1}\glstarget{##1}{\glossentryname{##1}} &
8980 \glossentrydesc{##1} & \glossentrysymbol{##1} &
8981 ##2\tabularnewline
8982 }%
```
Sub entries on a single row with no name (description in second column, symbol in third column, page list in last column):

```
8983 \renewcommand{\subglossentry}[3]{%
8984
8985 \glssubentryitem{##2}%
8986 \glstarget{##2}{\strut}\glossentrydesc{##2} &
8987 \glossentrysymbol{##2} & ##3\tabularnewline<br>8988 }%
8988
```
Blank row between groups: The check for nogroupskip must occur outside \glsgroupskip

```
(http://www.dickimaw-books.com/cgi-bin/bugtracker.cgi?action=view&key=108)
8989 \ifglsnogroupskip
8990 \renewcommand*{\glsgroupskip}{}%
8991 \else
8992 \renewcommand*{\glsgroupskip}{ & & & \tabularnewline}%
8993 \fi
```
}

agged4co1header The altlongragged4colheader style is like altlongragged4col but with a header row.

\newglossarystyle{altlongragged4colheader}{%

Base it on the glostylealtlongragged4col style:

```
8996 \setglossarystyle{altlongragged4col}%
```
Use a longtable with 4 columns where the second and last columns may have multiple lines in each row:

```
8997 \renewenvironment{theglossary}%
8998 {\begin{longtable}{l>{\raggedright}p{\glsdescwidth}l%
8999 >{\raggedright}p{\glspagelistwidth}}}%
9000 {\end{longtable}}%
```
Table has a header:

```
9001 \renewcommand*{\glossaryheader}{%
9002 \bfseries\entryname&\bfseries\descriptionname&
9003 \bfseries \symbolname&
9004 \bfseries\pagelistname\tabularnewline\endhead}%
9005 }
```
agged4co1border The altlongragged4colborder style is like altlongragged4col but with a border.

9006 \newglossarystyle{altlongragged4colborder}{%

Base it on the glostylealtlongragged4col style:

9007 \setglossarystyle{altlongragged4col}%

Use a longtable with 4 columns where the second and last columns may have multiple lines in each row:

9008 \renewenvironment{theglossary}%

```
9009 {\begin{longtable}{|l|>{\raggedright}p{\glsdescwidth}|l|%
```

```
9010 >{\raggedright}p{\glspagelistwidth}|}}%
```
9011 {\end{longtable}}%

Add horizontal lines to the head and foot of the table:

```
9012 \renewcommand*{\glossaryheader}{\hline\endhead\hline\endfoot}%
9013 }
```
colheaderborder The altlongragged4colheaderborder style is like the above but with a header as well as a border.

9014 \newglossarystyle{altlongragged4colheaderborder}{%

```
Base it on the glostylealtlongragged4col style:
```
9015 \setglossarystyle{altlongragged4col}%

Use a longtable with 4 columns where the second and last columns may have multiple lines in each row:

```
9016 \renewenvironment{theglossary}%
9017 {\begin{longtable}{|l|>{\raggedright}p{\glsdescwidth}|l|%
9018 >{\raggedright}p{\glspagelistwidth}|}}%
9019 {\end{longtable}}%
```
Add table header and horizontal line at the table's foot:

```
9020 \renewcommand*{\glossaryheader}{%
9021 \hline\bfseries\entryname&\bfseries\descriptionname&
9022 \bfseries \symbolname&
9023 \bfseries\pagelistname\tabularnewline\hline\endhead
9024 \hline\endfoot}%
9025 }
```
### 3.7 Glossary Styles using multicol (glossary-mcols.sty)

The style file defines glossary styles that use the multicol package. These use the tree-like glossary styles in a multicol environment.

```
9026 \ProvidesPackage{glossary-mcols}[2020/03/19 v4.46 (NLCT)]
```

```
Required packages:
9027 \RequirePackage{multicol}
9028 \RequirePackage{glossary-tree}
```
\indexspace The are a few classes that don't define \indexspace, so provide a definition if it hasn't been defined.

```
9029 \providecommand{\indexspace}{%
9030 \par \vskip 10\p@ \@plus 5\p@ \@minus 3\p@ \relax
9031 }
```
- \glsmcols Define macro in which to store the number of columns. (Defaults to 2.) \newcommand\*{\glsmcols}{2}
- mcolindex Multi-column index style. Same as the index, but puts the glossary in multiple columns. (Ideally the glossary title should go in the optional argument of multicols, but the title isn't part of the glossary style.)

```
9033 \newglossarystyle{mcolindex}{%
9034 \setglossarystyle{index}%
9035 \renewenvironment{theglossary}%
9036 {%
9037 \begin{multicols}{\glsmcols}
9038 \setlength{\parindent}{0pt}%
9039 \setlength{\parskip}{0pt plus 0.3pt}%
9040 \let\item\glstreeitem
9041 \let\subitem\glstreesubitem
9042 \let\subsubitem\glstreesubsubitem
9043 }%
9044 {\end{multicols}}%
```

```
9045 }
```
mcolindexgroup As mcolindex but has headings:

```
9046 \newglossarystyle{mcolindexgroup}{%
9047 \setglossarystyle{mcolindex}%
9048 \renewcommand*{\glsgroupheading}[1]{%
9049 \item\glstreegroupheaderfmt{\glsgetgrouptitle{##1}}\indexspace}%
9050 }
```
indexhypergroup The mcolindexhypergroup style is like the mcolindexgroup style but has hyper navigation. \newglossarystyle{mcolindexhypergroup}{%

Base it on the glostylemcolindex style:

\setglossarystyle{mcolindex}%

Put navigation links to the groups at the start of the glossary:

\renewcommand\*{\glossaryheader}{%

\item\glstreenavigationfmt{\glsnavigation}\indexspace}%

Add a heading for each group (with a target). The group's title is in bold followed by a vertical gap.

```
9055 \renewcommand*{\glsgroupheading}[1]{%
9056 \item\glstreegroupheaderfmt
9057 {\glsnavhypertarget{##1}{\glsgetgrouptitle{##1}}}%
9058 \indexspace}%
9059 }
```
colindexspannav Similar to mcolindexhypergroup, but puts the navigation line in the optional argument of multicols.

```
9060 \newglossarystyle{mcolindexspannav}{%
9061 \setglossarystyle{index}%
9062 \renewenvironment{theglossary}%
9063 {%
9064 \begin{multicols}{\glsmcols}[\noindent\glstreenavigationfmt{\glsnavigation}]
9065 \setlength{\parindent}{0pt}%
9066 \setlength{\parskip}{0pt plus 0.3pt}%
9067 \let\item\glstreeitem}%
9068 {\end{multicols}}%
```
Add a heading for each group (with a target). The group's title is in bold followed by a vertical gap.

```
9069 \renewcommand*{\glsgroupheading}[1]{%
9070 \item\glstreegroupheaderfmt
9071 {\glsnavhypertarget{##1}{\glsgetgrouptitle{##1}}}%
9072 \indexspace}%
9073 }
```
mcoltree Multi-column index style. Same as the tree, but puts the glossary in multiple columns.

```
9074 \newglossarystyle{mcoltree}{%
9075 \setglossarystyle{tree}%
9076 \renewenvironment{theglossary}%
9077 {%
9078 \begin{multicols}{\glsmcols}
9079 \setlength{\parindent}{0pt}%
9080 \setlength{\parskip}{0pt plus 0.3pt}%
9081 }%
9082 {\end{multicols}}%
9083 }
```
mcoltreegroup Like the mcoltree style but the glossary groups have headings.

```
9084 \newglossarystyle{mcoltreegroup}{%
```
Base it on the glostylemcoltree style:

```
9085 \setglossarystyle{mcoltree}%
```
Each group has a heading (in bold) followed by a vertical gap):

9086 \renewcommand{\glsgroupheading}[1]{\par 9087 \noindent\glstreegroupheaderfmt{\glsgetgrouptitle{##1}}\par\indexspace}% 9088 }

mcoltreehypergroup The mcoltreehypergroup style is like the treegroup style, but has a set of links to the groups at the start of the glossary.

9089 \newglossarystyle{mcoltreehypergroup}{%

Base it on the glostylemcoltree style:

```
9090 \setglossarystyle{mcoltree}%
```
Put navigation links to the groups at the start of the theglossary environment:

```
9091 \renewcommand*{\glossaryheader}{%
```

```
9092 \par\noindent\glstreenavigationfmt{\glsnavigation}\par\indexspace}%
```
Each group has a heading (in bold with a target) followed by a vertical gap):

```
9093 \renewcommand*{\glsgroupheading}[1]{%
9094 \par\noindent
9095 \glstreegroupheaderfmt{\glsnavhypertarget{##1}{\glsgetgrouptitle{##1}}}\par
9096 \indexspace}%
9097 }
```
mcoltreespannav Similar to the mcoltreehypergroup style but the navigation line is put in the optional argument of the multicols environment.

```
9098 \newglossarystyle{mcoltreespannav}{%
```

```
9099 \setglossarystyle{tree}%
9100 \renewenvironment{theglossary}%
```

```
9101 {%
```

```
9102 \begin{multicols}{\glsmcols}[\noindent\glstreenavigationfmt{\glsnavigation}]
9103 \setlength{\parindent}{0pt}%
9104 \setlength{\parskip}{0pt plus 0.3pt}%
9105 }%
9106 {\end{multicols}}%
```
Each group has a heading (in bold with a target) followed by a vertical gap):

```
9107 \renewcommand*{\glsgroupheading}[1]{%
9108 \par\noindent
9109 \glstreegroupheaderfmt{\glsnavhypertarget{##1}{\glsgetgrouptitle{##1}}}\par
9110 \indexspace}%
9111 }
```
mcoltreenoname Multi-column index style. Same as the treenoname, but puts the glossary in multiple columns.

```
9112 \newglossarystyle{mcoltreenoname}{%
```

```
9113 \setglossarystyle{treenoname}%
```
- 9114 \renewenvironment{theglossary}%
- 9115 {%

```
9116 \begin{multicols}{\glsmcols}
                9117 \setlength{\parindent}{0pt}%
                9118 \setlength{\parskip}{0pt plus 0.3pt}%
                9119 }%
                9120 {\end{multicols}}%
                9121 }
treenonamegroup Like the mcoltreenoname style but the glossary groups have headings.
                9122 \newglossarystyle{mcoltreenonamegroup}{%
                 Base it on the glostylemcoltreenoname style:
                9123 \setglossarystyle{mcoltreenoname}%
                 Give each group a heading:
                9124 \renewcommand{\glsgroupheading}[1]{\par
                9125 \noindent\glstreegroupheaderfmt{\glsgetgrouptitle{##1}}\par\indexspace}%
                9126 }
onamehypergroup The mcoltreenonamehypergroup style is like the mcoltreenonamegroup style, but has a set of
                 links to the groups at the start of the glossary.
                9127 \newglossarystyle{mcoltreenonamehypergroup}{%
                 Base it on the glostylemcoltreenoname style:
                9128 \setglossarystyle{mcoltreenoname}%
                 Put navigation links to the groups at the start of the theglossary environment:
                9129 \renewcommand*{\glossaryheader}{%
                9130 \par\noindent\glstreenavigationfmt{\glsnavigation}\par\indexspace}%
                 Each group has a heading (in bold with a target) followed by a vertical gap):
                9131 \renewcommand*{\glsgroupheading}[1]{%
                9132 \par\noindent
                9133 \glstreegroupheaderfmt{\glsnavhypertarget{##1}{\glsgetgrouptitle{##1}}}\par
                9134 \indexspace}%
                9135 }
eenonamespannav Similar to the mcoltreenonamehypergroup style but the navigation line is put in the optional
                 argument of the multicols environment.
                9136 \newglossarystyle{mcoltreenonamespannav}{%
                9137 \setglossarystyle{treenoname}%
                9138 \renewenvironment{theglossary}%
                9139 {%
```

```
9140 \begin{multicols}{\glsmcols}[\noindent\glstreenavigationfmt{\glsnavigation}]
9141 \setlength{\parindent}{0pt}%
```

```
9142 \setlength{\parskip}{0pt plus 0.3pt}%
```

```
9143 }%
```

```
9144 {\end{multicols}}%
```
Each group has a heading (in bold with a target) followed by a vertical gap):

```
9145 \renewcommand*{\glsgroupheading}[1]{%
```

```
9146 \par\noindent
```

```
9147 \glstreegroupheaderfmt{\glsnavhypertarget{##1}{\glsgetgrouptitle{##1}}}\par
9148 \indexspace}%
9149 }
```
mcolalttree Multi-column index style. Same as the alttree, but puts the glossary in multiple columns.

```
9150 \newglossarystyle{mcolalttree}{%
9151 \setglossarystyle{alttree}%
9152 \renewenvironment{theglossary}%
9153 {%
9154 \begin{multicols}{\glsmcols}
9155 \def\@gls@prevlevel{-1}%
9156 \mbox{\} \parrow9157 }%
9158 {\par\end{multicols}}%
9159 }
```
colalttreegroup Like the mcolalttree style but the glossary groups have headings.

```
9160 \newglossarystyle{mcolalttreegroup}{%
```
Base it on the glostylemcolalttree style:

```
9161 \setglossarystyle{mcolalttree}%
```
Give each group a heading.

```
9162 \renewcommand{\glsgroupheading}[1]{\par
```

```
9163 \def\@gls@prevlevel{-1}%
```

```
9164 \hangindent0pt\relax
```

```
9165 \parindent0pt\relax
```

```
9166 \glstreegroupheaderfmt{\glsgetgrouptitle{##1}}\par\indexspace}%
```
}

ttreehypergroup The mcolalttreehypergroup style is like the mcolalttreegroup style, but has a set of links to the groups at the start of the glossary.

\newglossarystyle{mcolalttreehypergroup}{%

Base it on the glostylemcolalttree style:

```
9169 \setglossarystyle{mcolalttree}%
```
Put the navigation links in the header

- \renewcommand\*{\glossaryheader}{%
- \par
- \def\@gls@prevlevel{-1}%
- \hangindent0pt\relax
- \parindent0pt\relax
- \glstreenavigationfmt{\glsnavigation}\par\indexspace}%

Put a hypertarget at the start of each group

\renewcommand\*{\glsgroupheading}[1]{%

- \par
- \def\@gls@prevlevel{-1}%
- \hangindent0pt\relax

```
9180 \parindent0pt\relax
9181 \glstreegroupheaderfmt{\glsnavhypertarget{##1}{\glsgetgrouptitle{##1}}}\par
9182 \indexspace}%
9183 }
```
lalttreespannav Similar to the mcolalttreehypergroup style but the navigation line is put in the optional argument of the multicols environment.

```
9184 \newglossarystyle{mcolalttreespannav}{%
9185 \setglossarystyle{alttree}%
9186 \renewenvironment{theglossary}%
9187 {%
9188 \begin{multicols}{\glsmcols}[\noindent\glstreenavigationfmt{\glsnavigation}]
9189 \def\@gls@prevlevel{-1}%
9190 \mbox{\} \parrow9191 }%
9192 {\par\end{multicols}}%
```
Put a hypertarget at the start of each group

```
9193 \renewcommand*{\glsgroupheading}[1]{%
9194 \par
9195 \def\@gls@prevlevel{-1}%
9196 \hangindent0pt\relax
9197 \parindent0pt\relax
9198 \glstreegroupheaderfmt{\glsnavhypertarget{##1}{\glsgetgrouptitle{##1}}}\par
9199 \indexspace}%
9200 }
```
## 3.8 Glossary Styles using supertabular environment (glossary-super package)

The glossary styles defined in the package use the supertabular environment. 9201 \ProvidesPackage{glossary-super}[2020/03/19 v4.46 (NLCT)]

Requires the package:

9202 \RequirePackage{supertabular}

\glsdescwidth This is a length that governs the width of the description column. This may already have been defined if has been loaded.

```
9203 \@ifundefined{glsdescwidth}{%
9204 \newlength\glsdescwidth
9205 \setlength{\glsdescwidth}{0.6\hsize}
9206 }{}
```
lspagelistwidth This is a length that governs the width of the page list column. This may already have been defined if has been loaded.

```
9207 \@ifundefined{glspagelistwidth}{%
9208 \newlength\glspagelistwidth
9209 \setlength{\glspagelistwidth}{0.1\hsize}
```
9210 }{}

super The super glossary style uses the supertabular environment (it uses lengths defined in the package.)

```
9211 \newglossarystyle{super}{%
```
Put the glossary in a supertabular environment with two columns and no head or tail:

```
9212 \renewenvironment{theglossary}%
```

```
9213 {\tablehead{}\tabletail{}%
```

```
9214 \begin{supertabular}{lp{\glsdescwidth}}}%
```

```
9215 {\end{supertabular}}%
```
Do nothing at the start of the table:

9216 \renewcommand\*{\glossaryheader}{}%

No group headings:

9217 \renewcommand\*{\glsgroupheading}[1]{}%

Main (level 0) entries put in a row (name in first column, description and page list in second column):

```
9218 \renewcommand{\glossentry}[2]{%
```

```
9219 \glsentryitem{##1}\glstarget{##1}{\glossentryname{##1}} &
9220 \glossentrydesc{##1}\glspostdescription\space ##2\tabularnewline
```

```
9221 }%
```
Sub entries put in a row (no name, description and page list in second column):

```
9222 \renewcommand{\subglossentry}[3]{%
```

```
9223 &
9224 \glssubentryitem{##2}%
9225 \glstarget{##2}{\strut}\glossentrydesc{##2}\glspostdescription\space
9226 ##3\tabularnewline
9227 }%
```
Blank row between groups: The check for nogroupskip must occur outside \glsgroupskip (<http://www.dickimaw-books.com/cgi-bin/bugtracker.cgi?action=view&key=108>)

```
9228 \ifglsnogroupskip
9229 \renewcommand*{\glsgroupskip}{}%
9230 \else
9231 \renewcommand*{\glsgroupskip}{& \tabularnewline}%
9232 \fi
9233 }
```
superborder The superborder style is like the above, but with horizontal and vertical lines:

9234 \newglossarystyle{superborder}{%

Base it on the glostylesuper style:

```
9235 \setglossarystyle{super}%
```
Put the glossary in a supertabular environment with two columns and a horizontal line in the head and tail:

9236 \renewenvironment{theglossary}%

9237 {\tablehead{\hline}\tabletail{\hline}%

```
9238 \begin{supertabular}{|l|p{\glsdescwidth}|}}%
9239 {\end{supertabular}}%
9240 }
```
superheader The superheader style is like the super style, but with a header:

9241 \newglossarystyle{superheader}{%

Base it on the glostylesuper style:

9242 \setglossarystyle{super}%

Put the glossary in a supertabular environment with two columns, a header and no tail:

```
9243 \renewenvironment{theglossary}%
9244 {\tablehead{\bfseries \entryname &
9245 \bfseries\descriptionname\tabularnewline}%
9246 \tabletail{}%
9247 \begin{supertabular}{lp{\glsdescwidth}}}%
9248 {\end{supertabular}}%
9249 }
```
perheaderborder The superheaderborder style is like the super style but with a header and border:

9250 \newglossarystyle{superheaderborder}{%

Base it on the glostylesuper style:

9251 \setglossarystyle{super}%

Put the glossary in a supertabular environment with two columns, a header and horizontal lines above and below the table:

```
9252 \renewenvironment{theglossary}%
9253 {\tablehead{\hline\bfseries \entryname &
9254 \bfseries \descriptionname\tabularnewline\hline}%
9255 \tabletail{\hline}
9256 \begin{supertabular}{|l|p{\glsdescwidth}|}}%
9257 {\end{supertabular}}%
9258 }
```
super3col The super3col style is like the super style, but with 3 columns:

```
9259 \newglossarystyle{super3col}{%
```
Put the glossary in a supertabular environment with three columns and no head or tail:

```
9260 \renewenvironment{theglossary}%
```

```
9261 {\tablehead{}\tabletail{}%
```

```
9262 \begin{supertabular}{lp{\glsdescwidth}p{\glspagelistwidth}}}%
```

```
9263 {\end{supertabular}}%
```
Do nothing at the start of the table:

```
9264 \renewcommand*{\glossaryheader}{}%
```

```
No group headings:
```

```
9265 \renewcommand*{\glsgroupheading}[1]{}%
```
Main (level 0) entries on a row (name in first column, description in second column, page list in last column):

```
9266 \renewcommand{\glossentry}[2]{%
9267 \glsentryitem{##1}\glstarget{##1}{\glossentryname{##1}} &
9268 \glossentrydesc{##1} & ##2\tabularnewline
9269 }%
 Sub entries on a row (no name, description in second column, page list in last column):
9270 \renewcommand{\subglossentry}[3]{%
9271 \&9272 \glssubentryitem{##2}%
9273 \glstarget{##2}{\strut}\glossentrydesc{##2} &
9274 ##3\tabularnewline
9275 }%
 Blank row between groups: The check for nogroupskip must occur outside \gtrsim 1 sgroupskip
 (http://www.dickimaw-books.com/cgi-bin/bugtracker.cgi?action=view&key=108)
9276 \ifglsnogroupskip
9277 \renewcommand*{\glsgroupskip}{}%
9278 \else
9279 \renewcommand*{\glsgroupskip}{& & \tabularnewline}%
9280 \quad \text{If}9281 }
```
super3colborder The super3colborder style is like the super3col style, but with a border:

```
9282 \newglossarystyle{super3colborder}{%
```

```
Base it on the glostylesuper3col style:
```

```
9283 \setglossarystyle{super3col}%
```
Put the glossary in a supertabular environment with three columns and a horizontal line in the head and tail:

```
9284 \renewenvironment{theglossary}%
9285 {\tablehead{\hline}\tabletail{\hline}%
9286 \begin{supertabular}{|1|p{\glsdescwidth}|p{\glspagelistwidth}|}}%
9287 {\end{supertabular}}%
9288 }
```
super3colheader The super3colheader style is like the super3col style but with a header row:

9289 \newglossarystyle{super3colheader}{%

Base it on the glostylesuper3col style:

9290 \setglossarystyle{super3col}%

Put the glossary in a supertabular environment with three columns, a header and no tail:

```
9291 \renewenvironment{theglossary}%
9292 {\tablehead{\bfseries\entryname&\bfseries\descriptionname&
9293 \bfseries\pagelistname\tabularnewline}\tabletail{}%
9294 \begin{supertabular}{lp{\glsdescwidth}p{\glspagelistwidth}}}%
9295 {\end{supertabular}}%
9296 }
```
colheaderborder The super3colheaderborder style is like the super3col style but with a header and border:

```
9297 \newglossarystyle{super3colheaderborder}{%
```
Base it on the glostylesuper3colborder style:

9298 \setglossarystyle{super3colborder}%

Put the glossary in a supertabular environment with three columns, a header with horizontal lines and a horizontal line in the tail:

```
9299 \renewenvironment{theglossary}%
9300 {\tablehead{\hline
9301 \bfseries\entryname&\bfseries\descriptionname&
9302 \bfseries\pagelistname\tabularnewline\hline}%
9303 \tabletail{\hline}%
9304 \begin{supertabular}{|l|p{\glsdescwidth}|p{\glspagelistwidth}|}}%
9305 {\end{supertabular}}%
9306 }
```
super4col The super4col glossary style has four columns, where the third column contains the value of the corresponding symbol key used when that entry was defined.

```
9307 \newglossarystyle{super4col}{%
```
Put the glossary in a supertabular environment with four columns and no head or tail:

```
9308 \renewenvironment{theglossary}%
9309 {\tablehead{}\tabletail{}%
9310 \begin{supertabular}{1111}}{%
```
9311 \end{supertabular}}%

Do nothing at the start of the table:

9312 \renewcommand\*{\glossaryheader}{}%

No group headings:

```
9313 \renewcommand*{\glsgroupheading}[1]{}%
```
Main (level 0) entries on a row with the name in the first column, description in second column, symbol in third column and page list in last column:

```
9314 \renewcommand{\glossentry}[2]{%
9315 \glsentryitem{##1}\glstarget{##1}{\glossentryname{##1}} &
9316 \glossentrydesc{##1} &
9317 \glossentrysymbol{##1} & ##2\tabularnewline<br>9318 }%
9318 }%
```
Sub entries on a row with no name, the description in the second column, symbol in third column and page list in last column:

```
9319 \renewcommand{\subglossentry}[3]{%
9320 &
9321 \glssubentryitem{##2}%
9322 \glstarget{##2}{\strut}\glossentrydesc{##2} &
9323 \glossentrysymbol{##2} & ##3\tabularnewline
9324 }%
```

```
Blank row between groups: The check for nogroupskip must occur outside \glsgroupskip
 (http://www.dickimaw-books.com/cgi-bin/bugtracker.cgi?action=view&key=108)
9325 \ifglsnogroupskip
9326 \renewcommand*{\glsgroupskip}{}%
9327 \else
9328 \renewcommand*{\glsgroupskip}{& & & \tabularnewline}%
9329 \fi
```
9330 }

super4colheader The super4colheader style is like the super4col but with a header row.

9331 \newglossarystyle{super4colheader}{%

Base it on the glostylesuper4col style:

```
9332 \setglossarystyle{super4col}%
```
Put the glossary in a supertabular environment with four columns, a header and no tail:

```
9333 \renewenvironment{theglossary}%
9334 {\tablehead{\bfseries\entryname&\bfseries\descriptionname&
9335 \bfseries\symbolname &
9336 \bfseries\pagelistname\tabularnewline}%
9337 \tabletail{}%
9338 \begin{supertabular}{1111}}%
9339 {\end{supertabular}}%
9340 }
```
super4colborder The super4colborder style is like the super4col but with a border.

9341 \newglossarystyle{super4colborder}{%

```
Base it on the glostylesuper4col style:
```

```
9342 \setglossarystyle{super4col}%
```
Put the glossary in a supertabular environment with four columns and a horizontal line in the head and tail:

```
9343 \renewenvironment{theglossary}%
9344 {\tablehead{\hline}\tabletail{\hline}%
9345 \begin{supertabular}{|1|1|1|1|}}%
9346 {\end{supertabular}}%
9347 }
```
colheaderborder The super4colheaderborder style is like the super4col but with a header and border.

9348 \newglossarystyle{super4colheaderborder}{%

Base it on the glostylesuper4col style:

9349 \setglossarystyle{super4col}%

Put the glossary in a supertabular environment with four columns and a header bordered by horizontal lines and a horizontal line in the tail:

```
9350 \renewenvironment{theglossary}%
9351 {\tablehead{\hline\bfseries\entryname&\bfseries\descriptionname&
9352 \bfseries\symbolname &
```

```
9353 \bfseries\pagelistname\tabularnewline\hline}%
9354 \tabletail{\hline}%
9355 \begin{supertabular}{|1|1|1|1|}}%
9356 {\end{supertabular}}%
9357 }
```
altsuper4col The altsuper4col glossary style is like super4col but has provision for multiline descriptions. 9358 \newglossarystyle{altsuper4col}{%

Base it on the glostylesuper4col style:

9359 \setglossarystyle{super4col}%

Put the glossary in a supertabular environment with four columns and no head or tail:

```
9360 \renewenvironment{theglossary}%
9361 {\tablehead{}\tabletail{}%
9362 \begin{supertabular}{lp{\glsdescwidth}lp{\glspagelistwidth}}}%
9363 {\end{supertabular}}%
9364 }
```
super4colheader The altsuper4colheader style is like the altsuper4col but with a header row.

9365 \newglossarystyle{altsuper4colheader}{%

Base it on the glostylesuper4colheader style:

9366 \setglossarystyle{super4colheader}%

Put the glossary in a supertabular environment with four columns, a header and no tail:

```
9367 \renewenvironment{theglossary}%
9368 {\tablehead{\bfseries\entryname&\bfseries\descriptionname&
9369 \bfseries\symbolname &
9370 \bfseries\pagelistname\tabularnewline}\tabletail{}%
9371 \begin{supertabular}{lp{\glsdescwidth}lp{\glspagelistwidth}}}%
9372 {\end{supertabular}}%
9373 }
```
super4colborder The altsuper4colborder style is like the altsuper4col but with a border.

9374 \newglossarystyle{altsuper4colborder}{%

Base it on the glostylesuper4colborder style:

9375 \setglossarystyle{super4colborder}%

Put the glossary in a supertabular environment with four columns and a horizontal line in the head and tail:

```
9376 \renewenvironment{theglossary}%
9377 {\tablehead{\hline}\tabletail{\hline}%
9378 \begin{supertabular}%
9379 {|l|p{\glsdescwidth}|l|p{\glspagelistwidth}|}}%
9380 {\end{supertabular}}%
9381 }
```
colheaderborder The altsuper4colheaderborder style is like the altsuper4col but with a header and border. 9382 \newglossarystyle{altsuper4colheaderborder}{%

Base it on the glostylesuper4colheaderborder style:

9383 \setglossarystyle{super4colheaderborder}%

Put the glossary in a supertabular environment with four columns and a header bordered by horizontal lines and a horizontal line in the tail:

```
9384 \renewenvironment{theglossary}%
9385 {\tablehead{\hline
9386 \bfseries\entryname &
9387 \bfseries\descriptionname &
9388 \bfseries\symbolname &
9389 \bfseries\pagelistname\tabularnewline\hline}%
9390 \tabletail{\hline}%
9391 \begin{supertabular}%
9392 {|l|p{\glsdescwidth}|l|p{\glspagelistwidth}|}}%
9393 {\end{supertabular}}%
9394 }
```
# 3.9 Glossary Styles using supertabular environment (glossary-superragged package)

The glossary styles defined in the package use the supertabular environment. These styles are like those provided by the package, except that the multiline columns have ragged right justification.

```
9395 \ProvidesPackage{glossary-superragged}[2020/03/19 v4.46 (NLCT)]
```
Requires the package:

```
9396 \RequirePackage{array}
```
Requires the package:

9397 \RequirePackage{supertabular}

\glsdescwidth This is a length that governs the width of the description column. This may already have been defined.

```
9398 \@ifundefined{glsdescwidth}{%
9399 \newlength\glsdescwidth
9400 \setlength{\glsdescwidth}{0.6\hsize}
9401 }{}
```
lspagelistwidth This is a length that governs the width of the page list column. This may already have been defined.

```
9402 \@ifundefined{glspagelistwidth}{%
9403 \newlength\glspagelistwidth
9404 \setlength{\glspagelistwidth}{0.1\hsize}
9405 }{}
```
superragged The superragged glossary style uses the supertabular environment. 9406 \newglossarystyle{superragged}{%

Put the glossary in a supertabular environment with two columns and no head or tail:

```
9407 \renewenvironment{theglossary}%
```

```
9408 {\tablehead{}\tabletail{}%
```

```
9409 \begin{supertabular}{l>{\raggedright}p{\glsdescwidth}}}%
```

```
9410 {\end{supertabular}}%
```
Do nothing at the start of the table:

9411 \renewcommand\*{\glossaryheader}{}%

```
No group headings:
```
9412 \renewcommand\*{\glsgroupheading}[1]{}%

Main (level 0) entries put in a row (name in first column, description and page list in second column):

```
9413 \renewcommand{\glossentry}[2]{%
9414 \glsentryitem{##1}\glstarget{##1}{\glossentryname{##1}} &
9415 \glossentrydesc{##1}\glspostdescription\space ##2%
9416 \tabularnewline
9417 }%
```
Sub entries put in a row (no name, description and page list in second column):

```
9418 \renewcommand{\subglossentry}[3]{%
9419 &
9420 \glssubentryitem{##2}%
9421 \glstarget{##2}{\strut}\glossentrydesc{##2}\glspostdescription\space
9422 \#43%9423 \tabularnewline
9424 }%
```
Blank row between groups: The check for nogroupskip must occur outside  $\ell$ slsgroupskip (<http://www.dickimaw-books.com/cgi-bin/bugtracker.cgi?action=view&key=108>)

```
9425 \ifglsnogroupskip
9426 \renewcommand*{\glsgroupskip}{}%
9427 \else
9428 \renewcommand*{\glsgroupskip}{& \tabularnewline}%
9429 \fi
9430 }
```
perraggedborder The superraggedborder style is like the above, but with horizontal and vertical lines:

9431 \newglossarystyle{superraggedborder}{%

Base it on the glostylesuperragged style:

```
9432 \setglossarystyle{superragged}%
```
Put the glossary in a supertabular environment with two columns and a horizontal line in the head and tail:

```
9433 \renewenvironment{theglossary}%
9434 {\tablehead{\hline}\tabletail{\hline}%
9435 \begin{supertabular}{|1|>{\raggedright}p{\glsdescwidth}|}}%
9436 {\end{supertabular}}%
9437 }
```
perraggedheader The superraggedheader style is like the super style, but with a header:

9438 \newglossarystyle{superraggedheader}{%

Base it on the glostylesuperragged style:

9439 \setglossarystyle{superragged}%

Put the glossary in a supertabular environment with two columns, a header and no tail:

```
9440 \renewenvironment{theglossary}%
```

```
9441 {\tablehead{\bfseries \entryname & \bfseries \descriptionname
9442 \tabularnewline}%
9443 \tabletail{}%
9444 \begin{supertabular}{l>{\raggedright}p{\glsdescwidth}}}%
9445 {\end{supertabular}}%
9446 }
```
gedheaderborder The superraggedheaderborder style is like the superragged style but with a header and border:

9447 \newglossarystyle{superraggedheaderborder}{%

Base it on the glostylesuper style:

9448 \setglossarystyle{superragged}%

Put the glossary in a supertabular environment with two columns, a header and horizontal lines above and below the table:

```
9449 \renewenvironment{theglossary}%
9450 {\tablehead{\hline\bfseries \entryname &
9451 \bfseries \descriptionname\tabularnewline\hline}%
9452 \tabletail{\hline}
9453 \begin{supertabular}{|l|>{\raggedright}p{\glsdescwidth}|}}%
9454 {\end{supertabular}}%
9455 }
```
superragged3col The superragged3col style is like the superragged style, but with 3 columns:

```
9456 \newglossarystyle{superragged3col}{%
```
Put the glossary in a supertabular environment with three columns and no head or tail:

```
9457 \renewenvironment{theglossary}%
```

```
9458 {\tablehead{}\tabletail{}%
```

```
9459 \begin{supertabular}{l>{\raggedright}p{\glsdescwidth}%
9460 >{\raggedright}p{\glspagelistwidth}}}%
9461 {\end{supertabular}}%
```
Do nothing at the start of the table:

9462 \renewcommand\*{\glossaryheader}{}%

No group headings:

9463 \renewcommand\*{\glsgroupheading}[1]{}%

Main (level 0) entries on a row (name in first column, description in second column, page list in last column):

```
9464 \renewcommand{\glossentry}[2]{%
9465 \glsentryitem{##1}\glstarget{##1}{\glossentryname{##1}} &
9466 \glossentrydesc{##1} &
```

```
9467 ##2\tabularnewline
9468 }%
```
Sub entries on a row (no name, description in second column, page list in last column):

```
9469 \renewcommand{\subglossentry}[3]{%
9470 &
9471 \glssubentryitem{##2}%
9472 \glstarget{##2}{\strut}\glossentrydesc{##2} &
9473 ##3\tabularnewline
9474 }%
```
Blank row between groups: The check for nogroupskip must occur outside \glsgroupskip (<http://www.dickimaw-books.com/cgi-bin/bugtracker.cgi?action=view&key=108>)

```
9475 \ifglsnogroupskip
9476 \renewcommand*{\glsgroupskip}{}%
9477 \else
9478 \renewcommand*{\glsgroupskip}{& & \tabularnewline}%
9479 \fi
9480 }
```
agged3colborder The superragged3colborder style is like the superragged3col style, but with a border:

```
9481 \newglossarystyle{superragged3colborder}{%
```
Base it on the glostylesuperragged3col style:

```
9482 \setglossarystyle{superragged3col}%
```
Put the glossary in a supertabular environment with three columns and a horizontal line in the head and tail:

```
9483 \renewenvironment{theglossary}%
9484 {\tablehead{\hline}\tabletail{\hline}%
9485 \begin{supertabular}{|l|>{\raggedright}p{\glsdescwidth}|%
9486 >{\raggedright}p{\glspagelistwidth}|}}%
9487 {\end{supertabular}}%
9488 }
```
agged3colheader The superragged3colheader style is like the superragged3col style but with a header row:

9489 \newglossarystyle{superragged3colheader}{%

Base it on the glostylesuperragged3col style:

```
9490 \setglossarystyle{superragged3col}%
```
Put the glossary in a supertabular environment with three columns, a header and no tail:

```
9491 \renewenvironment{theglossary}%
```

```
9492 {\tablehead{\bfseries\entryname&\bfseries\descriptionname&
9493 \bfseries\pagelistname\tabularnewline}\tabletail{}%
9494 \begin{supertabular}{l>{\raggedright}p{\glsdescwidth}%
9495 >{\raggedright}p{\glspagelistwidth}}}%
9496 {\end{supertabular}}%
9497 }
```
colheaderborder The superragged3colheaderborder style is like the superragged3col style but with a header and border:

9498 \newglossarystyle{superragged3colheaderborder}{%

```
Base it on the glostylesuperragged3colborder style:
```

```
9499 \setglossarystyle{superragged3colborder}%
```
Put the glossary in a supertabular environment with three columns, a header with horizontal lines and a horizontal line in the tail:

```
9500 \renewenvironment{theglossary}%
9501 {\tablehead{\hline
9502 \bfseries\entryname&\bfseries\descriptionname&
9503 \bfseries\pagelistname\tabularnewline\hline}%
9504 \tabletail{\hline}%
9505 \begin{supertabular}{|l|>{\raggedright}p{\glsdescwidth}|%
9506 >{\raggedright}p{\glspagelistwidth}|}}%
9507 {\end{supertabular}}%
9508 }
```
superragged4col The altsuperragged4col glossary style is like altsuper4col style in the package but uses ragged right formatting in the description and page list columns.

```
9509 \newglossarystyle{altsuperragged4col}{%
```
Put the glossary in a supertabular environment with four columns and no head or tail:

```
9510 \renewenvironment{theglossary}%
```

```
9511 {\tablehead{}\tabletail{}%
```

```
9512 \begin{supertabular}{l>{\raggedright}p{\glsdescwidth}l%
```

```
9513 >{\raggedright}p{\glspagelistwidth}}}%
```
9514 {\end{supertabular}}%

Do nothing at the start of the table:

```
9515 \renewcommand*{\glossaryheader}{}%
```
No group headings:

```
9516 \renewcommand*{\glsgroupheading}[1]{}%
```
Main (level 0) entries on a row with the name in the first column, description in second column, symbol in third column and page list in last column:

```
9517 \renewcommand{\glossentry}[2]{%
9518 \glsentryitem{##1}\glstarget{##1}{\glossentryname{##1}} &
9519 \glossentrydesc{##1} &
9520 \glossentrysymbol{##1} & ##2\tabularnewline
9521 }%
```
Sub entries on a row with no name, the description in the second column, symbol in third column and page list in last column:

```
9522 \renewcommand{\subglossentry}[3]{%
9523 &
9524 \glssubentryitem{##2}%
9525 \glstarget{##2}{\strut}\glossentrydesc{##2} &
9526 \glossentrysymbol{##2} & ##3\tabularnewline
9527 }%
```

```
Blank row between groups: The check for nogroupskip must occur outside \glsgroupskip
 (http://www.dickimaw-books.com/cgi-bin/bugtracker.cgi?action=view&key=108)
9528 \ifglsnogroupskip
9529 \renewcommand*{\glsgroupskip}{}%
9530 \else
9531 \renewcommand*{\glsgroupskip}{& & & \tabularnewline}%
9532 \fi
9533 }
```
agged4colheader The altsuperragged4colheader style is like the altsuperragged4col style but with a header row. 9534 \newglossarystyle{altsuperragged4colheader}{%

Base it on the glostylealtsuperragged4col style:

```
9535 \setglossarystyle{altsuperragged4col}%
```
Put the glossary in a supertabular environment with four columns, a header and no tail:

```
9536 \renewenvironment{theglossary}%
9537 {\tablehead{\bfseries\entryname&\bfseries\descriptionname&
9538 \bfseries\symbolname &
9539 \bfseries\pagelistname\tabularnewline}\tabletail{}%
9540 \begin{supertabular}{l>{\raggedright}p{\glsdescwidth}l%
9541 >{\raggedright}p{\glspagelistwidth}}}%
9542 {\end{supertabular}}%
9543 }
```
agged4colborder The altsuperragged4colborder style is like the altsuperragged4col style but with a border.

9544 \newglossarystyle{altsuperragged4colborder}{%

Base it on the glostylealtsuperragged4col style:

9545 \setglossarystyle{altsuper4col}%

Put the glossary in a supertabular environment with four columns and a horizontal line in the head and tail:

```
9546 \renewenvironment{theglossary}%
9547 {\tablehead{\hline}\tabletail{\hline}%
9548 \begin{supertabular}%
9549 {|l|>{\raggedright}p{\glsdescwidth}|l|%
9550 >{\raggedright}p{\glspagelistwidth}|}}%
9551 {\end{supertabular}}%
9552 }
```
colheaderborder The altsuperragged4colheaderborder style is like the altsuperragged4col style but with a header and border.

9553 \newglossarystyle{altsuperragged4colheaderborder}{%

Base it on the glostylealtsuperragged4col style:

9554 \setglossarystyle{altsuperragged4col}%

Put the glossary in a supertabular environment with four columns and a header bordered by horizontal lines and a horizontal line in the tail:

```
9555 \renewenvironment{theglossary}%
9556 {\tablehead{\hline
9557 \bfseries\entryname &
9558 \bfseries\descriptionname &
9559 \bfseries\symbolname &
9560 \bfseries\pagelistname\tabularnewline\hline}%
9561 \tabletail{\hline}%
9562 \begin{supertabular}%
9563 {|1|>\{\text{gedright}}p{\glsdescwidth}\|1\%9564 >{\raggedright}p{\glspagelistwidth}|}}%
9565 {\end{supertabular}}%
9566 }
```
### 3.10 Tree Styles (glossary-tree.sty)

The style file defines glossary styles that have a tree-like structure. These are designed for hierarchical glossaries.

9567 \ProvidesPackage{glossary-tree}[2020/03/19 v4.46 (NLCT)]

\indexspace There are a few classes that don't define \indexspace, so provide a definition if it hasn't been defined.

```
9568 \providecommand{\indexspace}{%
9569 \par \vskip 10\p@ \@plus 5\p@ \@minus 3\p@ \relax
9570 }
```
\glstreenamefmt Format used to display the name in the tree styles. (This may be counteracted by \glsnamefont.) This command was previously also used to format the group headings.

```
9571 \newcommand*{\glstreenamefmt}[1]{\textbf{#1}}
```
 $\epsilon$ egroupheaderfmt Format used to display the group header in the tree styles. Before v4.22,  $\epsilon$ lstreenamefmt was used for the group header, so the default definition uses that to help maintain backwardcompatibility, since in previous versions redefining \glstreenamefmt would've also affected the group headings.

```
9572 \newcommand*{\glstreegroupheaderfmt}[1]{\glstreenamefmt{#1}}
```
eenavigationfmt Format used to display the navigation header in the tree styles. 9573 \newcommand\*{\glstreenavigationfmt}[1]{\glstreenamefmt{#1}}

Allow the user to adjust the index style without disturbing the index.

```
\glstreeitem Top level item used in index style.
```

```
9574 \ifdef\@idxitem
9575 {\newcommand{\glstreeitem}{\@idxitem}}
9576{\newcommand{\glstreeitem}{\par\hangindent40\p@}}
```

```
\glstreesubitem Level 1 item used in index style.
                9577 \ifdef\subitem
                9578 {\let\glstreesubitem\subitem}
                9579 {\newcommand\glstreesubitem{\glstreeitem\hspace*{20\p@}}}
streesubsubitem Level 1 item used in index style.
                9580 \ifdef\subsubitem
                9581 {\let\glstreesubsubitem\subsubitem}
                9582 {\newcommand\glstreesubsubitem{\glstreeitem\hspace*{30\p@}}}
```
- \glstreepredesc Allow the user to adjust the space before the description (except for the alttree style). 9583 \newcommand{\glstreepredesc}{\space}
- \glstreechildpredesc Allow the user to adjust the space before the description for sub-entries (except for the treenoname and alttree style).

```
9584\newcommand{\glstreechildpredesc}{\space}
```
index The index glossary style is similar in style to the way indices are usually typeset using \item, \subitem and \subsubitem. The entry name is set in bold. If an entry has a symbol, it is placed in brackets after the name. Then the description is displayed, followed by the number list. This style allows up to three levels.

```
9585 \newglossarystyle{index}{%
```
Set the paragraph indentation and skip and define \item to be the same as that used by theindex:

```
9586 \renewenvironment{theglossary}%
9587 {\setlength{\parindent}{0pt}%
9588 \setlength{\parskip}{0pt plus 0.3pt}%
9589 \let\item\glstreeitem
9590 \let\subitem\glstreesubitem
9591 \let\subsubitem\glstreesubsubitem
9592 }%
```

```
9593 {\par}%
```
Do nothing at the start of the environment:

```
9594 \renewcommand*{\glossaryheader}{}%
```

```
No group headers:
```

```
9595 \renewcommand*{\glsgroupheading}[1]{}%
```
Main (level 0) entry starts a new item with the name in bold followed by the symbol in brackets (if it exists), the description and the page list.

```
9596 \renewcommand*{\glossentry}[2]{%
```

```
9597 \item\glsentryitem{##1}\glstreenamefmt{\glstarget{##1}{\glossentryname{##1}}}%
9598 \ifglshassymbol{##1}{\space(\glossentrysymbol{##1})}{}%
9599 \glstreepredesc \glossentrydesc{##1}\glspostdescription\space ##2%
9600 }%
```
Sub entries: level 1 entries use \subitem, levels greater than 1 use \subsubitem. The level (##1) shouldn't be 0, as that's catered by \glossentry, but for completeness, if the level is 0, \item is used. The name is put in bold, followed by the symbol in brackets (if it exists), the description and the page list.

```
9601 \renewcommand{\subglossentry}[3]{%
9602 \ifcase##1\relax
9603 % level 0
9604 \item
9605 \or
9606 % level 1
9607 \subitem
9608 \glssubentryitem{##2}%
9609 \else
9610 % all other levels
9611 \subsubitem
9612 \setminusfi
9613 \glstreenamefmt{\glstarget{##2}{\glossentryname{##2}}}%
9614 \ifglshassymbol{##2}{\space(\glossentrysymbol{##2})}{}%
9615 \glstreechildpredesc\glossentrydesc{##2}\glspostdescription\space ##3%
9616 }%
```
Vertical gap between groups is the same as that used by indices:

```
9617 \renewcommand*{\glsgroupskip}{\ifglsnogroupskip\else\indexspace\fi}}
```
indexgroup The indexgroup style is like the index style but has headings.

\newglossarystyle{indexgroup}{%

Base it on the glostyleindex style:

```
9619 \setglossarystyle{index}%
```
Add a heading for each group. This puts the group's title in bold followed by a vertical gap.

```
9620 \renewcommand*{\glsgroupheading}[1]{%
9621 \item\glstreegroupheaderfmt{\glsgetgrouptitle{##1}}%
9622 \indexspace
9623 }%
9624 }
```
indexhypergroup The indexhypergroup style is like the indexgroup style but has hyper navigation.

\newglossarystyle{indexhypergroup}{%

```
Base it on the glostyleindex style:
```

```
9626 \setglossarystyle{index}%
```
Put navigation links to the groups at the start of the glossary:

```
9627 \renewcommand*{\glossaryheader}{%
```
\item\glstreenavigationfmt{\glsnavigation}\indexspace}%

Add a heading for each group (with a target). The group's title is in bold followed by a vertical gap.

\renewcommand\*{\glsgroupheading}[1]{%

\item\glstreegroupheaderfmt

```
9631 {\glsnavhypertarget{##1}{\glsgetgrouptitle{##1}}}%
9632 \indexspace}%
9633 }
```
tree The tree glossary style is similar in style to the index style, but can have arbitrary levels.

\newglossarystyle{tree}{%

Set the paragraph indentation and skip:

```
9635 \renewenvironment{theglossary}%
9636 {\setlength{\parindent}{0pt}%
9637 \setlength{\parskip}{0pt plus 0.3pt}}%
9638 {}%
```
Do nothing at the start of the theglossary environment:

```
9639 \renewcommand*{\glossaryheader}{}%
```
No group headings:

```
9640 \renewcommand*{\glsgroupheading}[1]{}%
```
Main (level 0) entries: name in bold, followed by symbol in brackets (if it exists), the description and the page list:

```
9641 \renewcommand{\glossentry}[2]{%
```

```
9642 \hangindent0pt\relax
```

```
9643 \parindent0pt\relax
```

```
9644 \glsentryitem{##1}\glstreenamefmt{\glstarget{##1}{\glossentryname{##1}}}%
```

```
9645 \ifglshassymbol{##1}{\space(\glossentrysymbol{##1})}{}%
```

```
9646 \glstreepredesc\glossentrydesc{##1}\glspostdescription\space##2\par
```
}%

Sub entries: level〈*n*〉is indented by 〈*n*〉times \glstreeindent. The name is in bold, followed by the symbol in brackets (if it exists), the description and the page list.

```
9648 \renewcommand{\subglossentry}[3]{%
```

```
9649 \hangindent##1\glstreeindent\relax
9650 \parindent##1\glstreeindent\relax
9651 \ifnum##1=1\relax
9652 \glssubentryitem{##2}%
9653 \setminusfi
9654 \glstreenamefmt{\glstarget{##2}{\glossentryname{##2}}}%
9655 \ifglshassymbol{##2}{\space(\glossentrysymbol{##2})}{}%
9656 \glstreechildpredesc\glossentrydesc{##2}\glspostdescription\space ##3\par
9657 }%
```
Vertical gap between groups is the same as that used by indices:

\renewcommand\*{\glsgroupskip}{\ifglsnogroupskip\else\indexspace\fi}}

treegroup Like the tree style but the glossary groups have headings.

```
9659 \newglossarystyle{treegroup}{%
```

```
Base it on the glostyletree style:
```

```
9660 \setglossarystyle{tree}%
```
Each group has a heading (in bold) followed by a vertical gap):

```
9661 \renewcommand{\glsgroupheading}[1]{\par
9662 \noindent\glstreegroupheaderfmt{\glsgetgrouptitle{##1}}\par
9663 \indexspace}%
9664 }
```
treehypergroup The treehypergroup style is like the treegroup style, but has a set of links to the groups at the start of the glossary.

```
9665 \newglossarystyle{treehypergroup}{%
```

```
Base it on the glostyletree style:
```
\setglossarystyle{tree}%

```
Put navigation links to the groups at the start of the theglossary environment:
```

```
9667 \renewcommand*{\glossaryheader}{%
```

```
9668 \par\noindent\glstreenavigationfmt{\glsnavigation}\par\indexspace}%
```
Each group has a heading (in bold with a target) followed by a vertical gap):

```
9669 \renewcommand*{\glsgroupheading}[1]{%
9670 \par\noindent
9671 \glstreegroupheaderfmt
9672 {\glsnavhypertarget{##1}{\glsgetgrouptitle{##1}}}\par
9673 \indexspace}%
9674 }
```
\glstreeindent Length governing left indent for each level of the tree style.

```
9675 \newlength\glstreeindent
9676 \setlength{\glstreeindent}{10pt}
```
treenoname The treenoname glossary style is like the tree style, but doesn't print the name or symbol for sub-levels.

```
9677 \newglossarystyle{treenoname}{%
```
Set the paragraph indentation and skip:

```
9678 \renewenvironment{theglossary}%
9679 {\setlength{\parindent}{0pt}%
9680 \setlength{\parskip}{0pt plus 0.3pt}}%
9681 {}%
```
No header:

```
9682 \renewcommand*{\glossaryheader}{}%
```
No group headings:

\renewcommand\*{\glsgroupheading}[1]{}%

Main (level 0) entries: the name is in bold, followed by the symbol in brackets (if it exists), the description and the page list.

```
9684 \renewcommand{\glossentry}[2]{%
9685 \hangindent0pt\relax
9686 \parindent0pt\relax
9687 \glsentryitem{##1}\glstreenamefmt{\glstarget{##1}{\glossentryname{##1}}}%
```

```
9688 \ifglshassymbol{##1}{\space(\glossentrysymbol{##1})}{}%
9689 \glstreepredesc\glossentrydesc{##1}\glspostdescription\space##2\par
9690 }%
```
Sub entries: level  $\langle n \rangle$  is indented by  $\langle n \rangle$  times \glstreeindent. The name and symbol are omitted. The description followed by the page list are displayed.

```
9691 \renewcommand{\subglossentry}[3]{%
9692 \hangindent##1\glstreeindent\relax
9693 \parindent##1\glstreeindent\relax
9694 \ifnum##1=1\relax
9695 \glssubentryitem{##2}%
9696 \fi
9697 \glstarget{##2}{\strut}%
9698 \glossentrydesc{##2}\glspostdescription\space##3\par<br>9699 }%
9699
```
Vertical gap between groups is the same as that used by indices:

```
9700 \renewcommand*{\glsgroupskip}{\ifglsnogroupskip\else\indexspace\fi}%
9701 }
```
treenonamegroup Like the treenoname style but the glossary groups have headings.

```
9702 \newglossarystyle{treenonamegroup}{%
```
Base it on the glostyletreenoname style:

```
9703 \setglossarystyle{treenoname}%
```
Give each group a heading:

```
9704 \renewcommand{\glsgroupheading}[1]{\par
9705 \noindent\glstreegroupheaderfmt
9706 {\glsgetgrouptitle{##1}}\par\indexspace}%
9707 }
```
onamehypergroup The treenonamehypergroup style is like the treenonamegroup style, but has a set of links to the groups at the start of the glossary.

9708 \newglossarystyle{treenonamehypergroup}{%

```
Base it on the glostyletreenoname style:
```

```
9709 \setglossarystyle{treenoname}%
```
Put navigation links to the groups at the start of the theglossary environment:

```
9710 \renewcommand*{\glossaryheader}{%
```

```
9711 \par\noindent\glstreenavigationfmt{\glsnavigation}\par\indexspace}%
```
Each group has a heading (in bold with a target) followed by a vertical gap):

```
9712 \renewcommand*{\glsgroupheading}[1]{%
```

```
9713 \par\noindent
```

```
9714 \glstreegroupheaderfmt
```

```
9715 {\glsnavhypertarget{##1}{\glsgetgrouptitle{##1}}}\par
```

```
9716 \indexspace}%
```

```
9717 }
```
```
esttoplevelname Find the widest name over all parentless entries in the given glossary or glossaries.
               9718 \newrobustcmd*{\glsfindwidesttoplevelname}[1][\@glo@types]{%
               9719 \dimen@=0pt\relax
               9720 \gls@tmplen=0pt\relax
               9721 \forallglossaries[#1]{\@gls@type}%
               9722 {%
               9723 \forglsentries[\@gls@type]{\@glo@label}%
               9724 {%
               9725 \ifglshasparent{\@glo@label}%
               9726 {}%
               9727 {%
               9728 \settowidth{\dimen@}%
               9729 {\glstreenamefmt{\glsentryname{\@glo@label}}}%
               9730 \ifdim\dimen@>\gls@tmplen
               9731 \gls@tmplen=\dimen@
               9732 \letcs{\@glswidestname}{glo@\glsdetoklabel{\@glo@label}@name}%
               9733 \fi
               9734 }%
               9735 \frac{1}{2}9736 }%
               9737 }
 \glssetwidest \glssetwidest[\level}]{\text}} sets the widest text for the given level. It is used by the alt-
                 tree glossary styles to determine the indentation of each level.
               9738 \newcommand*{\glssetwidest}[2][0]{%
               9739 \expandafter\def\csname @glswidestname\romannumeral#1\endcsname{%
               9740 #2}%
               9741 }
\@glswidestname Initialise \@glswidestname.
               9742 \newcommand*{\@glswidestname}{}
\glstreenamebox Used by the alttree style to create the box for the name and associated information.
               9743 \newcommand*{\glstreenamebox}[2]{%
               9744 \makebox[#1][l]{#2}%
               9745 }
       alttree The alttree glossary style is similar in style to the tree style, but the indentation is obtained
                 from the width of \@glswidestname which is set using \glssetwidest.
               9746 \newglossarystyle{alttree}{%
                 Redefine theglossary environment.
               9747 \renewenvironment{theglossary}%
               9748 {\def\@gls@prevlevel{-1}%
               9749 \mbox{}\par}%
               9750 {\par}%
                 Set the header and group headers to nothing.
               9751 \renewcommand*{\glossaryheader}{}%
```

```
9752 \renewcommand*{\glsgroupheading}[1]{}%
```
Redefine the way that the level 0 entries are displayed.

```
9753 \renewcommand{\glossentry}[2]{%
9754 \ifnum\@gls@prevlevel=0\relax
9755 \else
```
Find out how big the indentation should be by measuring the widest entry.

```
9756 \settowidth{\glstreeindent}{\glstreenamefmt{\@glswidestname\space}}%
9757 \setminusfi
```
Set the hangindent and paragraph indent.

9758 \hangindent\glstreeindent

9759 \parindent\glstreeindent

Put the name to the left of the paragraph block.

9760 \makebox[0pt][r]{\glstreenamebox{\glstreeindent}{%

9761 \glsentryitem{##1}\glstreenamefmt{\glstarget{##1}{\glossentryname{##1}}}}}%

If the symbol is missing, ignore it, otherwise put it in brackets.

9762 \ifglshassymbol{##1}{(\glossentrysymbol{##1})\space}{}%

Do the description followed by the description terminator and location list.

9763 \glossentrydesc{##1}\glspostdescription \space ##2\par

Set the previous level to 0.

```
9764 \det\Qgls@prevlevel{0}\%<br>9765 }%
```
9765

Redefine the way sub-entries are displayed.

9766 \renewcommand{\subglossentry}[3]{%

Increment and display the sub-entry counter if this is a level 1 entry and the sub-entry counter is in use.

```
9767 \ifnum\#1=1\rel\relax9768 \glssubentryitem{##2}%
9769 \fi
```
If the level hasn't changed, keep the same settings, otherwise adjust \glstreeindent accordingly.

```
9770 \ifnum\@gls@prevlevel=##1\relax
9771 \else
```
Compute the widest entry for this level, or for level 0 if not defined for this level. Store in \gls@tmplen

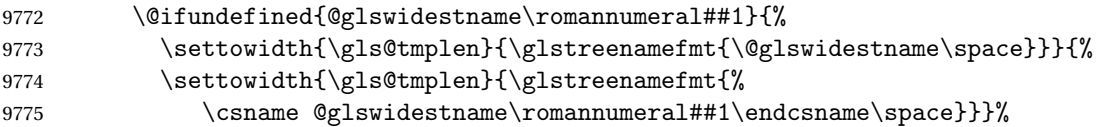

Determine if going up or down a level

9776 \ifnum\@gls@prevlevel<##1\relax

Depth has increased, so add the width of the widest entry to  $\gtrsim$  elstreeindent.

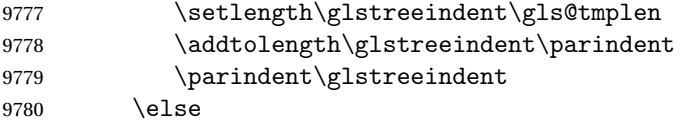

Depth has decreased, so subtract width of the widest entry from the previous level to \glstreeindent. First determine the width of the widest entry for the previous level and store in \glstreeindent.

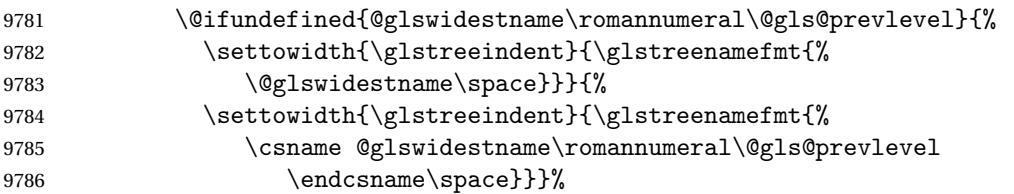

Subtract this length from the previous level's paragraph indent and set to \glstreeindent.

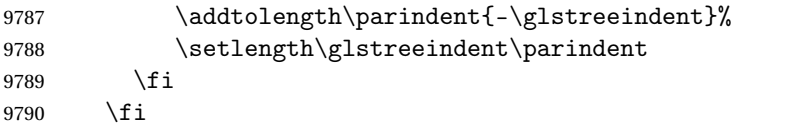

Set the hanging indentation.

\hangindent\glstreeindent

Put the name to the left of the paragraph block

```
9792 \makebox[0pt][r]{\glstreenamebox{\gls@tmplen}{%
```
\glstreenamefmt{\glstarget{##2}{\glossentryname{##2}}}}}%

If the symbol is missing, ignore it, otherwise put it in brackets.

\ifglshassymbol{##2}{(\glossentrysymbol{##2})\space}{}%

Do the description followed by the description terminator and location list.

```
9795 \glossentrydesc{##2}\glspostdescription\space ##3\par
```
Set the previous level macro to the current level.

```
9796 \def\@gls@prevlevel{##1}%
```
}%

Vertical gap between groups is the same as that used by indices:

 \renewcommand\*{\glsgroupskip}{\ifglsnogroupskip\else\indexspace\fi}% }

alttreegroup Like the alttree style but the glossary groups have headings.

\newglossarystyle{alttreegroup}{%

Base it on the glostylealttree style:

```
9801 \setglossarystyle{alttree}%
```
Give each group a heading.

\renewcommand{\glsgroupheading}[1]{\par

\def\@gls@prevlevel{-1}%

```
9804 \hangindent0pt\relax
```

```
9805 \parindent0pt\relax
9806 \glstreegroupheaderfmt{\glsgetgrouptitle{##1}}%
9807 \par\indexspace}%
9808 }
```
ttreehypergroup The alttreehypergroup style is like the alttreegroup style, but has a set of links to the groups at the start of the glossary.

\newglossarystyle{alttreehypergroup}{%

Base it on the glostylealttree style:

\setglossarystyle{alttree}%

Put the navigation links in the header

```
9811 \renewcommand*{\glossaryheader}{%
```
- 9812 \par
- \def\@gls@prevlevel{-1}%
- \hangindent0pt\relax
- \parindent0pt\relax
- \glstreenavigationfmt{\glsnavigation}\par\indexspace}%

Put a hypertarget at the start of each group

- \renewcommand\*{\glsgroupheading}[1]{%
- \par
- \def\@gls@prevlevel{-1}%
- \hangindent0pt\relax
- \parindent0pt\relax
- \glstreegroupheaderfmt
- {\glsnavhypertarget{##1}{\glsgetgrouptitle{##1}}}\par
- \indexspace}}

## 4 Backwards Compatibility

## 4.1 glossaries-compatible-207

Provides compatibility with version 2.07 and below. This uses original glossaries xindy and makeindex formatting, so can be used with old documents that had customized style files, but hyperlinks may not work properly.

```
9825 \NeedsTeXFormat{LaTeX2e}
9826 \ProvidesPackage{glossaries-compatible-207}[2020/03/19 v4.46 (NLCT)]
```
AddXdyAttribute Adds an attribute in old format.

```
9827 \ifglsxindy
```

```
9828 \renewcommand*\GlsAddXdyAttribute[1]{%
9829 \edef\@xdyattributes{\@xdyattributes ^^J \string"#1\string"}%
9830 \expandafter\toks@\expandafter{\@xdylocref}%
9831 \edef\@xdylocref{\the\toks@ ^^J%
9832 (markup-locref
9833 :open \string"\string~n\string\setentrycounter
9834 {\noexpand\glscounter}%
9835 \expandafter\string\csname#1\endcsname
9836 \expandafter\@gobble\string\{\string" ^^J
9837 :close \string"\expandafter\@gobble\string\}\string" ^^J
9838 :attr \string"#1\string")}}
```
Only has an effect before \writeist:

\fi

#### sAddXdyCounters

```
9840 \renewcommand*\GlsAddXdyCounters[1]{%
9841 \GlossariesWarning{\string\GlsAddXdyCounters\space not available
9842 in compatibility mode.}%
9843 }
```
#### Add predefined attributes

```
9844 \GlsAddXdyAttribute{glsnumberformat}
9845 \GlsAddXdyAttribute{textrm}
9846 \GlsAddXdyAttribute{textsf}
9847 \GlsAddXdyAttribute{texttt}
9848 \GlsAddXdyAttribute{textbf}
9849 \GlsAddXdyAttribute{textmd}
9850 \GlsAddXdyAttribute{textit}
9851 \GlsAddXdyAttribute{textup}
9852 \GlsAddXdyAttribute{textsl}
```

```
9853 \GlsAddXdyAttribute{textsc}
9854 \GlsAddXdyAttribute{emph}
9855 \GlsAddXdyAttribute{glshypernumber}
9856 \GlsAddXdyAttribute{hyperrm}
9857 \GlsAddXdyAttribute{hypersf}
9858 \GlsAddXdyAttribute{hypertt}
9859 \GlsAddXdyAttribute{hyperbf}
9860 \GlsAddXdyAttribute{hypermd}
9861 \GlsAddXdyAttribute{hyperit}
9862 \GlsAddXdyAttribute{hyperup}
9863 \GlsAddXdyAttribute{hypersl}
9864 \GlsAddXdyAttribute{hypersc}
9865 \GlsAddXdyAttribute{hyperemph}
```
#### sAddXdyLocation Restore v2.07 definition:

```
9866 \ifglsxindy
9867 \renewcommand*{\GlsAddXdyLocation}[2]{%
9868 \edef\@xdyuserlocationdefs{%
9869 \@xdyuserlocationdefs ^^J%
9870 (define-location-class \string"#1\string"^^J\space\space
9871 \space(#2))
9872 }%
9873 \edef\@xdyuserlocationnames{%
9874 \@xdyuserlocationnames^^J\space\space\space
9875 \string"#1\string"}%
9876 }
9877 \fi
```
#### \@do@wrglossary

```
9878 \renewcommand{\@do@wrglossary}[1]{%
```
Determine whether to use xindy or makeindex syntax

#### \ifglsxindy

Need to determine if the formatting information starts with a ( or ) indicating a range.

```
9880 \expandafter\@glo@check@mkidxrangechar\@glsnumberformat\@nil
```

```
9881 \def\@glo@range{}%
9882 \expandafter\if\@glo@prefix(\relax
9883 \def\@glo@range{:open-range}%
9884 \else
9885 \expandafter\if\@glo@prefix)\relax
9886 \def\@glo@range{:close-range}%
9887 \fi
9888 \fi
```
Get the location and escape any special characters

```
9889 \protected@edef\@glslocref{\theglsentrycounter}%
9890 \@gls@checkmkidxchars\@glslocref
```
Write to the glossary file using xindy syntax.

```
9891 \glossary[\csname glo@#1@type\endcsname]{%
```

```
9892 (indexentry :tkey (\csname glo@#1@index\endcsname)
9893 :locref \string"\@glslocref\string" %
9894 :attr \string"\@glo@suffix\string" \@glo@range
9895 )
9896 }%
9897 \else
```
Convert the format information into the format required for makeindex

\@set@glo@numformat\@glo@numfmt\@gls@counter\@glsnumberformat

Write to the glossary file using makeindex syntax.

```
9899 \glossary[\csname glo@#1@type\endcsname]{%
9900 \string\glossaryentry{\csname glo@#1@index\endcsname
9901 \@gls@encapchar\@glo@numfmt}{\theglsentrycounter}}%
9902 \fi
9903 }
```
 $t@g$ lo@numformat Only had 3 arguments in v2.07

```
9904 \def\@set@glo@numformat#1#2#3{%
9905 \expandafter\@glo@check@mkidxrangechar#3\@nil
9906 \protected@edef#1{%
9907 \@glo@prefix setentrycounter[]{#2}%
9908 \expandafter\string\csname\@glo@suffix\endcsname
9909 }%
9910 \@gls@checkmkidxchars#1%
9911 }
```
\writeist Redefine \writeist back to the way it was in v2.07, but change \istfile to \glswrite.

```
9912 \ifglsxindy
9913 \def\writeist{%
9914 \openout\glswrite=\istfilename
9915 \write\glswrite{;; xindy style file created by the glossaries
9916 package in compatible-2.07 mode}%
9917 \write\glswrite{;; for document '\jobname' on
9918 \the\year-\the\month-\the\day}%
9919 \write\glswrite{^^J; required styles^^J}
9920 \@for\@xdystyle:=\@xdyrequiredstyles\do{%
9921 \ifx\@xdystyle\@empty
9922 \else
9923 \protected@write\glswrite{}{(require
9924 \string"\@xdystyle.xdy\string")}%
9925 \setminusfi
9926 \frac{1}{2}9927 \write\glswrite{^^J%
9928 ; list of allowed attributes (number formats)^^J}%
9929 \write\glswrite{(define-attributes ((\@xdyattributes)))}%
9930 \write\glswrite{^^J; user defined alphabets^^J}%
9931 \write\glswrite{\@xdyuseralphabets}%
9932 \write\glswrite{^^J; location class definitions^^J}%
9933 \protected@edef\@gls@roman{\@roman{0\string"
```

```
9934 \string"roman-numbers-lowercase\string" :sep \string"}}%
9935 \@onelevel@sanitize\@gls@roman
9936 \edef\@tmp{\string" \string"roman-numbers-lowercase\string"
9937 :sep \string"}%
9938 \@onelevel@sanitize\@tmp
9939 \ifx\@tmp\@gls@roman
9940 \write\glswrite{(define-location-class
9941 \string"roman-page-numbers\string"^^J\space\space\space
9942 (\string"roman-numbers-lowercase\string")
9943 :min-range-length \@glsminrange)}%
9944 \else
9945 \write\glswrite{(define-location-class
9946 \string"roman-page-numbers\string"^^J\space\space\space
9947 (:sep "\@gls@roman")
9948 :min-range-length \@glsminrange)}%
9949 \fi
9950 \write\glswrite{(define-location-class
9951 \string"Roman-page-numbers\string"^^J\space\space\space
9952 (\string"roman-numbers-uppercase\string")
9953 :min-range-length \@glsminrange)}%
9954 \write\glswrite{(define-location-class
9955 \string"arabic-page-numbers\string"^^J\space\space\space\space
9956 (\string"arabic-numbers\string")
9957 :min-range-length \@glsminrange)}%
9958 \write\glswrite{(define-location-class
9959 \string"alpha-page-numbers\string"^^J\space\space\space
9960 (\string"alpha\string")
9961 :min-range-length \@glsminrange)}%
9962 \write\glswrite{(define-location-class
9963 \string"Alpha-page-numbers\string"^^J\space\space\space
9964 (\string"ALPHA\string")
9965 :min-range-length \@glsminrange)}%
9966 \write\glswrite{(define-location-class
9967 \string"Appendix-page-numbers\string"^^J\space\space\space
9968 (\string"ALPHA\string"
9969 :sep \string"\@glsAlphacompositor\string"
9970 \string"arabic-numbers\string")
9971 : min-range-length \@glsminrange) }%
9972 \write\glswrite{(define-location-class
9973 \string"arabic-section-numbers\string"^^J\space\space\space
9974 (\string"arabic-numbers\string"
9975 :sep \string"\glscompositor\string"
9976 \string"arabic-numbers\string")
9977 :min-range-length \@glsminrange)}%
9978 \write\glswrite{^^J; user defined location classes}%
9979 \write\glswrite{\@xdyuserlocationdefs}%
9980 \write\glswrite{^^J; define cross-reference class^^J}%
9981 \write\glswrite{(define-crossref-class \string"see\string"
9982 :unverified )}%
```

```
9983 \write\glswrite{(markup-crossref-list
9984 : class \string"see\string"^^J\space\space\space
9985 :open \string"\string\glsseeformat\string"
9986 : close \string"{}\string")}%
9987 \write\glswrite{^^J; define the order of the location classes}%
9988 \write\glswrite{(define-location-class-order
9989 (\@xdylocationclassorder))}%
9990 \write\glswrite{^^J; define the glossary markup^^J}%
9991 \write\glswrite{(markup-index^^J\space\space\space\space\space\space\space\space\space\space\space\space\space\space\space\space\space\space\space\space\space\space\space\space\space\space\space\space\space\space\spac
9992 :open \string"\string
9993 \glossarysection[\string\glossarytoctitle]{\string
9994 \glossarytitle}\string\glossarypreamble\string~n\string\begin
9995 {theglossary}\string\glossaryheader\string~n\string" ^^J\space
9996 \space\space:close \string"\expandafter\@gobble
9997 \string\%\string~n\string
9998 \end{theglossary}\string\glossarypostamble
9999 \string~n\string" ^^J\space\space\space\space
10000 :tree) }%
10001 \write\glswrite{(markup-letter-group-list
10002 :sep \string"\string\glsgroupskip\string~n\string")}%
10003 \write\glswrite{(markup-indexentry
10004 :open \string"\string\relax \string\glsresetentrylist
10005 \string~n\string")}%
10006 \write\glswrite{(markup-locclass-list :open
10007 \string"\glsopenbrace\string\glossaryentrynumbers
10008 \glsopenbrace\string\relax\space \string"^^J\space\space\space\space
10009 : sep \string", \string"
10010 :close \string"\glsclosebrace\glsclosebrace\string")}%
10011 \write\glswrite{(markup-locref-list
10012 : sep \string"\string\delimN\space\string")}%
10013 \write\glswrite{(markup-range
10014 : sep \string"\string\delimR\space\string")}%
10015 \@onelevel@sanitize\gls@suffixF
10016 \@onelevel@sanitize\gls@suffixFF
10017 \ifx\gls@suffixF\@empty
10018 \else
10019 \write\glswrite{(markup-range
10020 :close "\gls@suffixF" :length 1 :ignore-end)}%
10021 \fi
10022 \ifx\gls@suffixFF\@empty
10023 \else
10024 \write\glswrite{(markup-range
10025 :close "\gls@suffixFF" :length 2 :ignore-end)}%
10026 \fi
10027 \write\glswrite{^^J; define format to use for locations^^J}%
10028 \write\glswrite{\@xdylocref}%
10029 \write\glswrite{^^J; define letter group list format^^J}%
10030 \write\glswrite{(markup-letter-group-list
10031 :sep \string"\string\glsgroupskip\string~n\string")}%
```

```
10032 \write\glswrite{^^J; letter group headings^^J}%
10033 \write\glswrite{(markup-letter-group
10034 :open-head \string"\string\glsgroupheading
10035 \glsopenbrace\string"^J\space\space\space\space
10036 :close-head \string"\glsclosebrace\string")}%
10037 \write\glswrite{^^J; additional letter groups^^J}%
10038 \write\glswrite{\@xdylettergroups}%
10039 \write\glswrite{^^J; additional sort rules^^J}
10040 \write\glswrite{\@xdysortrules}%
10041 \noist}
10042 \else
10043 \edef\@gls@actualchar{\string?}
10044 \edef\@gls@encapchar{\string|}
10045 \edef\@gls@levelchar{\string!}
10046 \edef\@gls@quotechar{\string"}
10047 \def\writeist{\relax
10048 \openout\glswrite=\istfilename
10049 \write\glswrite{\expandafter\@gobble\string\% makeindex style file
10050 created by the glossaries package}
10051 \write\glswrite{\expandafter\@gobble\string\% for document
10052 '\jobname' on \the\year-\the\month-\the\day}
10053 \write\glswrite{actual '\@gls@actualchar'}
10054 \write\glswrite{encap '\@gls@encapchar'}
10055 \write\glswrite{level '\@gls@levelchar'}
10056 \write\glswrite{quote '\@gls@quotechar'}
10057 \write\glswrite{keyword \string"\string\\glossaryentry\string"}
10058 \write\glswrite{preamble \string"\string\\glossarysection[\string
10059 \\glossarytoctitle]{\string\\glossarytitle}\string
10060 \\glossarypreamble\string\n\string\\begin{theglossary}\string
10061 \\glossaryheader\string\n\string"}
10062 \write\glswrite{postamble \string"\string\%\string\n\string
10063 \\end{theglossary}\string\\glossarypostamble\string\n
10064 \string"}
10065 \write\glswrite{group_skip \string"\string\\glsgroupskip\string\n
10066 \string"}
10067 \write\glswrite{item_0 \string"\string\%\string\n\string"}
10068 \write\glswrite{item_1 \string"\string\%\string\n\string"}
10069 \write\glswrite{item_2 \string"\string\%\string\n\string"}
10070 \write\glswrite{item_01 \string"\string\%\string\n\string"}
10071 \write\glswrite{item_x1
10072 \string"\string\\relax \string\\glsresetentrylist\string\n
10073 \string"}
10074 \write\glswrite{item_12 \string"\string\%\string\n\string"}
10075 \write\glswrite{item_x2
10076 \string"\string\\relax \string\\glsresetentrylist\string\n
10077 \string"}
10078 \write\glswrite{delim_0 \string"\string\{\string
10079 \\glossaryentrynumbers\string\{\string\\relax \string"}
10080 \write\glswrite{delim_1 \string"\string\{\string
```

```
10081 \\glossaryentrynumbers\string\{\string\\relax \string"}
10082 \write\glswrite{delim_2 \string"\string\{\string
10083 \\glossaryentrynumbers\string\{\string\\relax \string"}
10084 \write\glswrite{delim_t \string"\string\}\string\}\string"}
10085 \write\glswrite{delim_n \string"\string\\delimN \string"}
10086 \write\glswrite{delim_r \string"\string\\delimR \string"}
10087 \write\glswrite{headings_flag 1}
10088 \write\glswrite{heading_prefix
10089 \string"\string\\glsgroupheading\string\{\string"}
10090 \write\glswrite{heading_suffix
10091 \string"\string\}\string\\relax
10092 \string\\glsresetentrylist \string"}
10093 \write\glswrite{symhead_positive \string"glssymbols\string"}
10094 \write\glswrite{numhead_positive \string"glsnumbers\string"}
10095 \write\glswrite{page_compositor \string"\glscompositor\string"}
10096 \@gls@escbsdq\gls@suffixF
10097 \@gls@escbsdq\gls@suffixFF
10098 \ifx\gls@suffixF\@empty
10099 \else
10100 \write\glswrite{suffix_2p \string"\gls@suffixF\string"}
10101 \fi
10102 \ifx\gls@suffixFF\@empty
10103 \else
10104 \write\glswrite{suffix_3p \string"\gls@suffixFF\string"}
10105 \fi
10106 \noist
10107 }
10108 \fi
```
\noist

10109\renewcommand\*{\noist}{\let\writeist\relax}

## 4.2 glossaries-compatible-307

```
10110 \NeedsTeXFormat{LaTeX2e}
10111 \ProvidesPackage{glossaries-compatible-307}[2020/03/19 v4.46 (NLCT)]
```
Compatibility macros for predefined glossary styles:

atglossarystyle Defines a compatibility glossary style.

```
10112 \newcommand{\compatglossarystyle}[2]{%
10113 \ifcsundef{@glscompstyle@#1}%
10114 {%
10115 \csdef{@glscompstyle@#1}{#2}%
10116 }%
10117 {%
10118 \PackageError{glossaries}{Glossary compatibility style '#1' is already defined}{}%
10119 }%
10120 }
```
Backward compatible inline style.

```
10121 \compatglossarystyle{inline}{%
10122 \renewcommand{\glossaryentryfield}[5]{%
10123 \glsinlinedopostchild
10124 \gls@inlinesep
10125 \def\glo@desc{##3}%
10126 \def\@no@post@desc{\nopostdesc}%
10127 \glsentryitem{##1}\glsinlinenameformat{##1}{##2}%
10128 \ifx\glo@desc\@no@post@desc
10129 \glsinlineemptydescformat{##4}{##5}%
10130 \else
10131 \ifstrempty{##3}%
10132 {\glsinlineemptydescformat{##4}{##5}}%
10133 {\glsinlinedescformat{##3}{##4}{##5}}%
10134 \fi
10135 \ifglshaschildren{##1}%
10136 {%
10137 \glsresetsubentrycounter
10138 \glsinlineparentchildseparator
10139 \def\gls@inlinesubsep{}%
10140 \def\gls@inlinepostchild{\glsinlinepostchild}%
10141 }%
10142 \{ \}%
10143 \def\gls@inlinesep{\glsinlineseparator}%
10144 }%
  Sub-entries display description:
10145 \renewcommand{\glossarysubentryfield}[6]{%
```

```
10146 \gls@inlinesubsep%
10147 \glsinlinesubnameformat{##2}{##3}%
10148 \glssubentryitem{##2}\glsinlinesubdescformat{##4}{##5}{##6}%
10149 \def\gls@inlinesubsep{\glsinlinesubseparator}%
10150 }%
10151 }
```
Backward compatible list style.

```
10152 \compatglossarystyle{list}{%
10153 \renewcommand*{\glossaryentryfield}[5]{%
10154 \item[\glsentryitem{##1}\glstarget{##1}{##2}]
10155 ##3\glspostdescription\space ##5}%
```
Sub-entries continue on the same line:

```
10156 \renewcommand*{\glossarysubentryfield}[6]{%
10157 \glssubentryitem{##2}%
10158 \glstarget{##2}{\strut}##4\glspostdescription\space ##6.}%
10159 }
```
Backward compatible listgroup style.

```
10160 \compatglossarystyle{listgroup}{%
10161 \csuse{@glscompstyle@list}%
10162 }%
```
Backward compatible listhypergroup style.

```
10163 \compatglossarystyle{listhypergroup}{%
10164 \csuse{@glscompstyle@list}%
10165 }%
```
Backward compatible altlist style.

```
10166 \compatglossarystyle{altlist}{%
10167 \renewcommand*{\glossaryentryfield}[5]{%
10168 \item[\glsentryitem{##1}\glstarget{##1}{##2}]%
10169 \mbox{}\par\nobreak\@afterheading
10170 ##3\glspostdescription\space ##5}%
10171 \renewcommand{\glossarysubentryfield}[6]{%
10172 \par
10173 \glssubentryitem{##2}%
10174 \glstarget{##2}{\strut}##4\glspostdescription\space ##6}%
10175 }%
```
Backward compatible altlistgroup style.

```
10176 \compatglossarystyle{altlistgroup}{%
10177 \csuse{@glscompstyle@altlist}%
10178 }%
```
Backward compatible altlisthypergroup style.

```
10179 \compatglossarystyle{altlisthypergroup}{%
10180 \csuse{@glscompstyle@altlist}%
10181 }%
```
Backward compatible listdotted style.

```
10182 \compatglossarystyle{listdotted}{%
10183 \renewcommand*{\glossaryentryfield}[5]{%<br>10184 \item[]\makebox[\glslistdottedwidth][1
        \item[]\makebox[\glslistdottedwidth][l]{%
10185 \glsentryitem{##1}\glstarget{##1}{##2}%
10186 \unskip\leaders\hbox to 2.9mm{\hss.}\hfill\strut}##3}%
10187 \renewcommand*{\glossarysubentryfield}[6]{%
10188 \item[]\makebox[\glslistdottedwidth][l]{%
10189 \glssubentryitem{##2}%
10190 \glstarget{##2}{##3}%
10191 \unskip\leaders\hbox to 2.9mm{\hss.}\hfill\strut}##4}%
10192 }%
```
Backward compatible sublistdotted style.

```
10193 \compatglossarystyle{sublistdotted}{%
10194 \csuse{@glscompstyle@listdotted}%
10195 \renewcommand*{\glossaryentryfield}[5]{%
10196 \item[\glsentryitem{##1}\glstarget{##1}{##2}]}%
10197 }%
```
Backward compatible long style.

```
10198 \compatglossarystyle{long}{%
10199 \renewcommand*{\glossaryentryfield}[5]{%
10200 \glsentryitem{##1}\glstarget{##1}{##2} & ##3\glspostdescription\space ##5\\}%
10201 \renewcommand*{\glossarysubentryfield}[6]{%
```

```
10202 &
10203 \glssubentryitem{##2}%
10204 \glstarget{##2}{\strut}##4\glspostdescription\space ##6\\}%
10205 }%
```
Backward compatible longborder style.

```
10206 \compatglossarystyle{longborder}{%
10207 \csuse{@glscompstyle@long}%
10208 }%
```
Backward compatible longheader style.

```
10209 \compatglossarystyle{longheader}{%
10210 \csuse{@glscompstyle@long}%
10211 }%
```
Backward compatible longheaderborder style.

```
10212 \compatglossarystyle{longheaderborder}{%
10213 \csuse{@glscompstyle@long}%
10214 }%
```
Backward compatible long3col style.

```
10215 \compatglossarystyle{long3col}{%
10216 \renewcommand*{\glossaryentryfield}[5]{%
10217 \glsentryitem{##1}\glstarget{##1}{##2} & ##3 & ##5\\}%
10218 \renewcommand*{\glossarysubentryfield}[6]{%
10219 &
10220 \glssubentryitem{##2}%
10221 \glstarget{##2}{\strut}##4 & ##6\\}%
10222 }%
```
Backward compatible long3colborder style.

```
10223 \compatglossarystyle{long3colborder}{%
10224 \csuse{@glscompstyle@long3col}%
10225 }%
```
Backward compatible long3colheader style.

```
10226 \compatglossarystyle{long3colheader}{%
10227 \csuse{@glscompstyle@long3col}%
10228 }%
```
Backward compatible long3colheaderborder style.

```
10229 \compatglossarystyle{long3colheaderborder}{%
10230 \csuse{@glscompstyle@long3col}%
10231 }%
```
Backward compatible long4col style.

```
10232 \compatglossarystyle{long4col}{%
10233 \renewcommand*{\glossaryentryfield}[5]{%
10234 \glsentryitem{##1}\glstarget{##1}{##2} & ##3 & ##4 & ##5\\}%
10235 \renewcommand*{\glossarysubentryfield}[6]{%
10236 &
10237 \glssubentryitem{##2}%
```
 \glstarget{##2}{\strut}##4 & ##5 & ##6\\}% }%

```
Backward compatible long4colheader style.
10240 \compatglossarystyle{long4colheader}{%
10241 \csuse{@glscompstyle@long4col}%
10242 }%
```
Backward compatible long4colborder style. \compatglossarystyle{long4colborder}{% \csuse{@glscompstyle@long4col}% }%

```
Backward compatible long4colheaderborder style.
10246 \compatglossarystyle{long4colheaderborder}{%
10247 \csuse{@glscompstyle@long4col}%
10248 }%
```

```
Backward compatible altlong4col style.
10249 \compatglossarystyle{altlong4col}{%
10250 \csuse{@glscompstyle@long4col}%
10251 }%
```
Backward compatible altlong4colheader style.

```
10252 \compatglossarystyle{altlong4colheader}{%
10253 \csuse{@glscompstyle@long4col}%
10254 }%
```

```
Backward compatible altlong4colborder style.
10255 \compatglossarystyle{altlong4colborder}{%
10256 \csuse{@glscompstyle@long4col}%
10257 }%
```
Backward compatible altlong4colheaderborder style.

```
10258 \compatglossarystyle{altlong4colheaderborder}{%
10259 \csuse{@glscompstyle@long4col}%
10260 }%
```
Backward compatible long style.

```
10261 \compatglossarystyle{longragged}{%
10262 \renewcommand*{\glossaryentryfield}[5]{%
10263 \glsentryitem{##1}\glstarget{##1}{##2} & ##3\glspostdescription\space ##5%
10264 \tabularnewline}%
10265 \renewcommand*{\glossarysubentryfield}[6]{%
10266 &
10267 \glssubentryitem{##2}%
10268 \glstarget{##2}{\strut}##4\glspostdescription\space ##6%
10269 \tabularnewline}%
10270 }%
```
Backward compatible longraggedborder style.

```
10271 \compatglossarystyle{longraggedborder}{%
10272 \csuse{@glscompstyle@longragged}%
10273 }%
```
Backward compatible longraggedheader style.

```
10274 \compatglossarystyle{longraggedheader}{%
10275 \csuse{@glscompstyle@longragged}%
10276 }%
```
Backward compatible longraggedheaderborder style.

```
10277 \compatglossarystyle{longraggedheaderborder}{%
10278 \csuse{@glscompstyle@longragged}%
10279 }%
```
Backward compatible longragged3col style.

```
10280 \compatglossarystyle{longragged3col}{%
10281 \renewcommand*{\glossaryentryfield}[5]{%
10282 \glsentryitem{##1}\glstarget{##1}{##2} & ##3 & ##5\tabularnewline}%
10283 \renewcommand*{\glossarysubentryfield}[6]{%
10284 \&10285 \glssubentryitem{##2}%
10286 \glstarget{##2}{\strut}##4 & ##6\tabularnewline}%
10287 }%
```
Backward compatible longragged3colborder style.

```
10288 \compatglossarystyle{longragged3colborder}{%
10289 \csuse{@glscompstyle@longragged3col}%
10290 }%
```
Backward compatible longragged3colheader style.

```
10291 \compatglossarystyle{longragged3colheader}{%
10292 \csuse{@glscompstyle@longragged3col}%
10293 }%
```
Backward compatible longragged3colheaderborder style.

```
10294 \compatglossarystyle{longragged3colheaderborder}{%
10295 \csuse{@glscompstyle@longragged3col}%
10296 }%
```
Backward compatible altlongragged4col style.

```
10297 \compatglossarystyle{altlongragged4col}{%
10298 \renewcommand*{\glossaryentryfield}[5]{%
10299 \glsentryitem{##1}\glstarget{##1}{##2} & ##3 & ##4 & ##5\tabularnewline}%
10300 \renewcommand*{\glossarysubentryfield}[6]{%
10301 &
10302 \glssubentryitem{##2}%
10303 \glstarget{##2}{\strut}##4 & ##5 & ##6\tabularnewline}%
10304 }%
```
Backward compatible altlongragged4colheader style.

```
10305 \compatglossarystyle{altlongragged4colheader}{%
10306 \csuse{@glscompstyle@altlong4col}%
10307 }%
```

```
Backward compatible altlongragged4colborder style.
10308 \compatglossarystyle{altlongragged4colborder}{%
```

```
10309 \csuse{@glscompstyle@altlong4col}%
10310 }%
```
Backward compatible altlongragged4colheaderborder style.

```
10311 \compatglossarystyle{altlongragged4colheaderborder}{%
10312 \csuse{@glscompstyle@altlong4col}%
10313 }%
```
Backward compatible index style.

```
10314 \compatglossarystyle{index}{%
10315 \renewcommand*{\glossaryentryfield}[5]{%
10316 \item\glsentryitem{##1}\textbf{\glstarget{##1}{##2}}%
10317 \ifx\relax##4\relax
10318 \else
10319 \space(##4)%
10320 \fi
10321 \space ##3\glspostdescription \space ##5}%
10322 \renewcommand*{\glossarysubentryfield}[6]{%
10323 \ifcase##1\relax
10324 % level 0
10325 \item
10326 \or
10327 % level 1
10328 \subitem
10329 \glssubentryitem{##2}%
10330 \else
10331 % all other levels
10332 \subsubitem
10333 \fi
10334 \textbf{\glstarget{##2}{##3}}%
10335 \ifx\relax##5\relax
10336 \else
10337 \space(##5)%
10338 \fi
10339 \space##4\glspostdescription\space ##6}%
10340 }%
```
Backward compatible indexgroup style.

```
10341 \compatglossarystyle{indexgroup}{%
10342 \csuse{@glscompstyle@index}%
10343 }%
```
Backward compatible indexhypergroup style.

```
10344 \compatglossarystyle{indexhypergroup}{%
10345 \csuse{@glscompstyle@index}%
10346 }%
```
Backward compatible tree style.

```
10347 \compatglossarystyle{tree}{%
10348 \renewcommand{\glossaryentryfield}[5]{%
10349 \hangindent0pt\relax
```

```
10350 \parindent0pt\relax
10351 \glsentryitem{##1}\textbf{\glstarget{##1}{##2}}%
10352 \ifx\relax##4\relax
10353 \else
10354 \space(##4)%
10355 \fi
10356 \space ##3\glspostdescription \space ##5\par}%
10357 \renewcommand{\glossarysubentryfield}[6]{%
10358 \hangindent##1\glstreeindent\relax
10359 \parindent##1\glstreeindent\relax
10360 \ifnum##1=1\relax
10361 \glssubentryitem{##2}%
10362 \fi
10363 \textbf{\glstarget{##2}{##3}}%
10364 \ifx\relax##5\relax
10365 \else
10366 \space(##5)%
10367 \fi
10368 \space##4\glspostdescription\space ##6\par}%
10369 }%
```
Backward compatible treegroup style.

```
10370 \compatglossarystyle{treegroup}{%
10371 \csuse{@glscompstyle@tree}%
10372 }%
```
Backward compatible treehypergroup style.

```
10373 \compatglossarystyle{treehypergroup}{%
10374 \csuse{@glscompstyle@tree}%
10375 }%
```
Backward compatible treenoname style.

```
10376 \compatglossarystyle{treenoname}{%
10377 \renewcommand{\glossaryentryfield}[5]{%
10378 \hangindent0pt\relax
10379 \parindent0pt\relax
10380 \glsentryitem{##1}\textbf{\glstarget{##1}{##2}}%
10381 \ifx\relax##4\relax
10382 \else
10383 \space(##4)%
10384 \fi
10385 \space ##3\glspostdescription \space ##5\par}%
10386 \renewcommand{\glossarysubentryfield}[6]{%
10387 \hangindent##1\glstreeindent\relax
10388 \parindent##1\glstreeindent\relax
10389 \ifnum##1=1\relax
10390 \glssubentryitem{##2}%
10391 \fi
10392 \glstarget{##2}{\strut}%
10393 ##4\glspostdescription\space ##6\par}%
10394 }%
```
Backward compatible treenonamegroup style.

```
10395 \compatglossarystyle{treenonamegroup}{%
10396 \csuse{@glscompstyle@treenoname}%
10397 }%
```
Backward compatible treenonamehypergroup style.

```
10398 \compatglossarystyle{treenonamehypergroup}{%
10399 \csuse{@glscompstyle@treenoname}%
10400 }%
```
Backward compatible alttree style.

```
10401 \compatglossarystyle{alttree}{%
10402 \renewcommand{\glossaryentryfield}[5]{%
10403 \ifnum\@gls@prevlevel=0\relax
10404 \else
10405 \settowidth{\glstreeindent}{\textbf{\@glswidestname\space}}%
10406 \hangindent\glstreeindent
10407 \parindent\glstreeindent
10408 \fi
10409 \makebox[0pt][r]{\makebox[\glstreeindent][l]{%
10410 \glsentryitem{##1}\textbf{\glstarget{##1}{##2}}}}%
10411 \ifx\relax##4\relax
10412 \else
10413 (##4)\space
10414 \fi
10415 ##3\glspostdescription \space ##5\par
10416 \def\@gls@prevlevel{0}%
10417 }%
10418 \renewcommand{\glossarysubentryfield}[6]{%
10419 \ifnum##1=1\relax
10420 \glssubentryitem{##2}%
10421 \fi
10422 \ifnum\@gls@prevlevel=##1\relax
10423 \else
10424 \@ifundefined{@glswidestname\romannumeral##1}{%
10425 \settowidth{\gls@tmplen}{\textbf{\@glswidestname\space}}}{%
10426 \settowidth{\gls@tmplen}{\textbf{%
10427 \csname @glswidestname\romannumeral##1\endcsname\space}}}%
10428 \ifnum\@gls@prevlevel<##1\relax
10429 \setlength\glstreeindent\gls@tmplen
10430 \addtolength\glstreeindent\parindent
10431 \parindent\glstreeindent
10432 \else
10433 \@ifundefined{@glswidestname\romannumeral\@gls@prevlevel}{%
10434 \settowidth{\glstreeindent}{\textbf{%
10435 \@glswidestname\space}}}{%
10436 \settowidth{\glstreeindent}{\textbf{%
10437 \csname @glswidestname\romannumeral\@gls@prevlevel
10438 \endcsname\space}}}%
10439 \ddtolength\parindent{-\glstreeindent}%
```

```
10440 \setlength\glstreeindent\parindent
10441 \fi
10442 \fi
10443 \hangindent\glstreeindent
10444 \makebox[0pt][r]{\makebox[\gls@tmplen][l]{%
10445 \textbf{\glstarget{##2}{##3}}}}%
10446 \ifx##5\relax\relax
10447 \else
10448 (##5)\space<br>10449 \fi
10449
10450 ##4\glspostdescription\space ##6\par
10451 \def\@gls@prevlevel{##1}%
10452 }%
10453 }%
```
Backward compatible alttreegroup style.

```
10454 \compatglossarystyle{alttreegroup}{%
10455 \csuse{@glscompstyle@alttree}%
10456 }%
```
Backward compatible alttreehypergroup style.

```
10457 \compatglossarystyle{alttreehypergroup}{%
10458 \csuse{@glscompstyle@alttree}%
10459 }%
```
Backward compatible mcolindex style.

```
10460 \compatglossarystyle{mcolindex}{%
10461 \csuse{@glscompstyle@index}%
10462 }%
```
Backward compatible mcolindexgroup style.

```
10463 \compatglossarystyle{mcolindexgroup}{%
10464 \csuse{@glscompstyle@index}%
10465 }%
```
Backward compatible mcolindexhypergroup style.

 \compatglossarystyle{mcolindexhypergroup}{% \csuse{@glscompstyle@index}% }%

Backward compatible mcoltree style.

```
10469 \compatglossarystyle{mcoltree}{%
10470 \csuse{@glscompstyle@tree}%
10471 }%
```
Backward compatible mcoltreegroup style.

```
10472 \compatglossarystyle{mcolindextreegroup}{%
10473 \csuse{@glscompstyle@tree}%
10474 }%
```

```
Backward compatible mcoltreehypergroup style.
10475 \compatglossarystyle{mcolindextreehypergroup}{%
```

```
10476 \csuse{@glscompstyle@tree}%
10477 }%
  Backward compatible mcoltreenoname style.
10478 \compatglossarystyle{mcoltreenoname}{%
10479 \csuse{@glscompstyle@tree}%
10480 }%
  Backward compatible mcoltreenonamegroup style.
10481 \compatglossarystyle{mcoltreenonamegroup}{%
10482 \csuse{@glscompstyle@tree}%
10483 }%
  Backward compatible mcoltreenonamehypergroup style.
10484 \compatglossarystyle{mcoltreenonamehypergroup}{%
10485 \csuse{@glscompstyle@tree}%
10486 }%
  Backward compatible mcolalttree style.
10487 \compatglossarystyle{mcolalttree}{%
10488 \csuse{@glscompstyle@alttree}%
10489 }%
  Backward compatible mcolalttreegroup style.
10490 \compatglossarystyle{mcolalttreegroup}{%
10491 \csuse{@glscompstyle@alttree}%
10492 }%
  Backward compatible mcolalttreehypergroup style.
10493 \compatglossarystyle{mcolalttreehypergroup}{%
10494 \csuse{@glscompstyle@alttree}%
10495 }%
    Backward compatible superragged style.
10496 \compatglossarystyle{superragged}{%
```

```
10497 \renewcommand*{\glossaryentryfield}[5]{%
10498 \glsentryitem{##1}\glstarget{##1}{##2} & ##3\glspostdescription\space ##5%
10499 \tabularnewline}%
10500 \renewcommand*{\glossarysubentryfield}[6]{%
10501 &
10502 \glssubentryitem{##2}%
10503 \glstarget{##2}{\strut}##4\glspostdescription\space ##6%
10504 \tabularnewline}%
```
}%

Backward compatible superraggedborder style. \compatglossarystyle{superraggedborder}{%

```
10507 \csuse{@glscompstyle@superragged}%
10508 }%
```

```
Backward compatible superraggedheader style.
10509 \compatglossarystyle{superraggedheader}{%
10510 \csuse{@glscompstyle@superragged}%
10511 }%
```
Backward compatible superraggedheaderborder style.

```
10512 \compatglossarystyle{superraggedheaderborder}{%
10513 \csuse{@glscompstyle@superragged}%
10514 }%
```
Backward compatible superragged3col style.

```
10515 \compatglossarystyle{superragged3col}{%
10516 \renewcommand*{\glossaryentryfield}[5]{%
10517 \glsentryitem{##1}\glstarget{##1}{##2} & ##3 & ##5\tabularnewline}%
10518 \renewcommand*{\glossarysubentryfield}[6]{%
10519 &
10520 \glssubentryitem{##2}%
10521 \glstarget{##2}{\strut}##4 & ##6\tabularnewline}%
10522 }%
```
Backward compatible superragged3colborder style.

```
10523 \compatglossarystyle{superragged3colborder}{%
10524 \csuse{@glscompstyle@superragged3col}%
10525 }%
```
Backward compatible superragged3colheader style.

```
10526 \compatglossarystyle{superragged3colheader}{%
10527 \csuse{@glscompstyle@superragged3col}%
10528 }%
```
Backward compatible superragged3colheaderborder style.

```
10529 \compatglossarystyle{superragged3colheaderborder}{%
10530 \csuse{@glscompstyle@superragged3col}%
10531 }%
```
Backward compatible altsuperragged4col style.

```
10532 \compatglossarystyle{altsuperragged4col}{%
10533 \renewcommand*{\glossaryentryfield}[5]{%
10534 \glsentryitem{##1}\glstarget{##1}{##2} & ##3 & ##4 & ##5\tabularnewline}%
10535 \renewcommand*{\glossarysubentryfield}[6]{%
10536 &
10537 \glssubentryitem{##2}%
10538 \glstarget{##2}{\strut}##4 & ##5 & ##6\tabularnewline}%
10539 }%
```
Backward compatible altsuperragged4colheader style.

```
10540 \compatglossarystyle{altsuperragged4colheader}{%
10541 \csuse{@glscompstyle@altsuperragged4col}%
10542 }%
```
Backward compatible altsuperragged4colborder style.

```
10543 \compatglossarystyle{altsuperragged4colborder}{%
10544 \csuse{@glscompstyle@altsuperragged4col}%
10545 }%
```
Backward compatible altsuperragged4colheaderborder style. \compatglossarystyle{altsuperragged4colheaderborder}{%

```
10547 \csuse{@glscompstyle@altsuperragged4col}%
10548 }%
    Backward compatible super style.
10549 \compatglossarystyle{super}{%
10550 \renewcommand*{\glossaryentryfield}[5]{%
10551 \glsentryitem{##1}\glstarget{##1}{##2} & ##3\glspostdescription\space ##5\\}%
10552 \renewcommand*{\glossarysubentryfield}[6]{%
10553 &
10554 \glssubentryitem{##2}%
10555 \glstarget{##2}{\strut}##4\glspostdescription\space ##6\\}%
10556 }%
```
Backward compatible superborder style.

```
10557 \compatglossarystyle{superborder}{%
10558 \csuse{@glscompstyle@super}%
10559 }%
```
Backward compatible superheader style.

```
10560 \compatglossarystyle{superheader}{%
10561 \csuse{@glscompstyle@super}%
10562 }%
```
Backward compatible superheaderborder style.

```
10563 \compatglossarystyle{superheaderborder}{%
10564 \csuse{@glscompstyle@super}%
10565 }%
```
Backward compatible super3col style.

```
10566 \compatglossarystyle{super3col}{%
10567 \renewcommand*{\glossaryentryfield}[5]{%
10568 \glsentryitem{##1}\glstarget{##1}{##2} & ##3 & ##5\\}%
10569 \renewcommand*{\glossarysubentryfield}[6]{%
10570 &
10571 \glssubentryitem{##2}%
10572 \glstarget{##2}{\strut}##4 & ##6\\}%
10573 }%
```
Backward compatible super3colborder style.

```
10574 \compatglossarystyle{super3colborder}{%
10575 \csuse{@glscompstyle@super3col}%
10576 }%
```
Backward compatible super3colheader style.

```
10577 \compatglossarystyle{super3colheader}{%
10578 \csuse{@glscompstyle@super3col}%
10579 }%
```
Backward compatible super3colheaderborder style.

```
10580 \compatglossarystyle{super3colheaderborder}{%
10581 \csuse{@glscompstyle@super3col}%
10582 }%
```
Backward compatible super4col style.

```
10583 \compatglossarystyle{super4col}{%
10584 \renewcommand*{\glossaryentryfield}[5]{%
10585 \glsentryitem{##1}\glstarget{##1}{##2} & ##3 & ##4 & ##5\\}%
10586 \renewcommand*{\glossarysubentryfield}[6]{%
10587 &
10588 \glssubentryitem{##2}%
10589 \glstarget{##2}{\strut}##4 & ##5 & ##6\\}%
10590 }%
```
Backward compatible super4colheader style.

```
10591 \compatglossarystyle{super4colheader}{%
10592 \csuse{@glscompstyle@super4col}%
10593 }%
```
Backward compatible super4colborder style.

```
10594 \compatglossarystyle{super4colborder}{%
10595 \csuse{@glscompstyle@super4col}%
10596 }%
```
Backward compatible super4colheaderborder style.

```
10597 \compatglossarystyle{super4colheaderborder}{%
10598 \csuse{@glscompstyle@super4col}%
10599 }%
```
Backward compatible altsuper4col style.

```
10600 \compatglossarystyle{altsuper4col}{%
10601 \csuse{@glscompstyle@super4col}%
10602 }%
```
Backward compatible altsuper4colheader style.

```
10603 \compatglossarystyle{altsuper4colheader}{%
10604 \csuse{@glscompstyle@super4col}%
10605 }%
```
Backward compatible altsuper4colborder style.

```
10606 \compatglossarystyle{altsuper4colborder}{%
10607 \csuse{@glscompstyle@super4col}%
10608 }%
```
Backward compatible altsuper4colheaderborder style.

```
10609 \compatglossarystyle{altsuper4colheaderborder}{%
10610 \csuse{@glscompstyle@super4col}%
10611 }%
```
# 5 Accessibility Support (glossaries-accsupp Code)

The package is experimental. It is intended to provide a means of using the PDF accessibilty support in glossary entries. See the documentation for further details about accessibility support.

\NeedsTeXFormat{LaTeX2e}

Package version number now in line with main glossaries package number.

```
10613 \ProvidesPackage{glossaries-accsupp}[2020/03/19 v4.46 (NLCT)
```
Experimental glossaries accessibility]

Pass all options to glossaries:

\DeclareOption\*{\PassOptionsToPackage{\CurrentOption}{glossaries}}

Process options:

\ProcessOptions

This package should be loaded before glossaries-extra, so complain if that has already been loaded.

```
10617 \@ifpackageloaded{glossaries-extra}
10618 {%
```
If the accsupp option was used,  $\gtrsim$  glsxtr@doaccsupp will have been set, otherwise it will be empty.

```
10619 \ifx\@glsxtr@doaccsupp\empty
10620 \GlossariesWarning{The 'glossaries-accsupp'
10621 package has been loaded\MessageBreak
10622 after the 'glossaries-extra' package. This\MessageBreak
10623 can cause a failure to integrate both packages. \MessageBreak
10624 Either use the 'accsupp' option when you load\MessageBreak
10625 'glossaries-extra' or load 'glossaries-accsupp'\MessageBreak
10626 before loading 'glossaries-extra'}%
10627 \fi
10628 }
10629 {}
```
tibleglossentry Override style compatibility macros:

```
10630 \def\compatibleglossentry#1#2{%
10631 \toks@{#2}%
10632 \protected@edef\@do@glossentry{%
10633 \noexpand\accsuppglossaryentryfield{#1}%
10634 {\noexpand\glsnamefont
10635 {\expandafter\expandonce\csname glo@\glsdetoklabel{#1}@name\endcsname}}%
```

```
10636 {\expandafter\expandonce\csname glo@\glsdetoklabel{#1}@desc\endcsname}%
10637 {\expandafter\expandonce\csname glo@\glsdetoklabel{#1}@symbol\endcsname}%
10638 {\the\toks@}%
10639 }%
10640 \@do@glossentry
10641 }
```
lesubglossentry

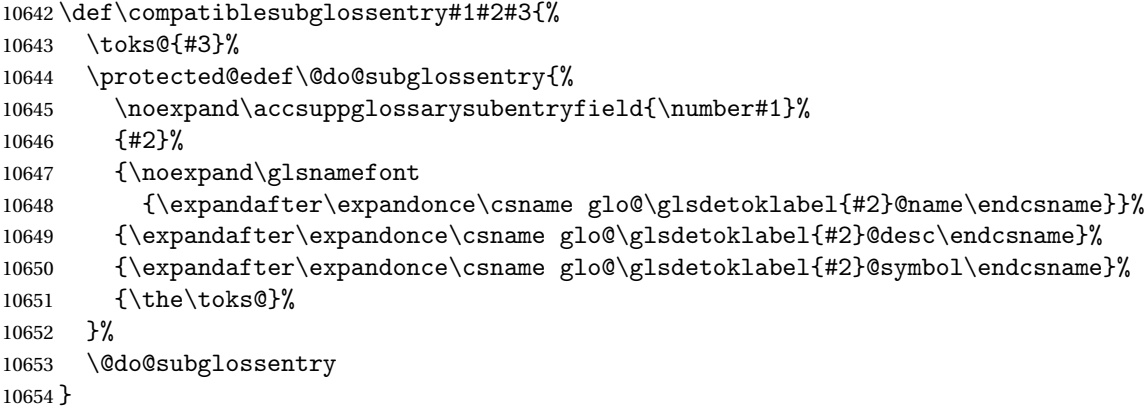

Required packages: \RequirePackage{glossaries}

 $\alpha$  accsupp@engine There's currently only support for accsupp, but if you define  $\gtrsim$  gls@accsupp@engine before loading glossaries-accsupp, you can prevent accsupp from being loaded. Redefining this command after glossaries-accsupp has loaded obviously won't do anything (and so is an internal command to deter casual use). If it is defined to something other than accsupp then \gls@accessibility will need to be defined to something appropriate.

\providecommand{\gls@accsupp@engine}{accsupp}

```
\bar{s}@accessibility \big\setminus gls@accessibility\{\langle options \rangle\}\{\langle PDF\ element \rangle\}\{\langle value \rangle\}\{\langle content \rangle\}
```

```
10657 \providecommand{\gls@accessibility}[4]{#4}
10658 \ifdefstring\gls@accsupp@engine{accsupp}
10659 {
10660 \RequirePackage{accsupp}
10661 \renewcommand{\gls@accessibility}[4]{%
10662 \BeginAccSupp{#1,#2={#3}}#4\EndAccSupp{}%<br>10663 }
10663 }
10664 }
10665 {}
```
lsaccessibility  $\setminus$ glsaccessibility[ $\langle options \rangle$ ]{ $\langle PDF\; element \rangle$ }{ $\langle value \rangle$ }{ $\langle content \rangle$ }

User-level command that includes debug info if required.

```
10666 \newcommand{\glsaccessibility}[4][]{%
10667 \@glsshowaccsupp{#1}{#2}{#3}%
10668 \gls@accessibility{#1}{#2}{#3}{#4}%
10669 }
```
## 5.1 Defining Replacement Text

The version 0.1 stored the replacement text in the symbol key. This has been changed to use the new keys defined here. Example of use:

```
\newglossaryentry{dr}{name=Dr,description={},access={Doctor}}
         access The replacement text corresponding to the name key:
               10670 \define@key{glossentry}{access}{%
               10671 \def\@glo@access{#1}%
               10672 }
     textaccess The replacement text corresponding to the text key:
               10673 \define@key{glossentry}{textaccess}{%
               10674 \def\@glo@textaccess{#1}%
               10675 }
    firstaccess The replacement text corresponding to the first key:
               10676 \define@key{glossentry}{firstaccess}{%
               10677 \def\@glo@firstaccess{#1}%
               10678 }
  pluralaccess The replacement text corresponding to the plural key:
               10679 \define@key{glossentry}{pluralaccess}{%
               10680 \def\@glo@pluralaccess{#1}%
               10681 }
rstpluralaccess The replacement text corresponding to the firstplural key:
               10682 \define@key{glossentry}{firstpluralaccess}{%
               10683 \def\@glo@firstpluralaccess{#1}%
               10684 }
   symbolaccess The replacement text corresponding to the symbol key:
               10685 \define@key{glossentry}{symbolaccess}{%
               10686 \def\@glo@symbolaccess{#1}%
               10687 }
bolpluralaccess The replacement text corresponding to the symbolplural key:
               10688 \define@key{glossentry}{symbolpluralaccess}{%
```
\def\@glo@symbolpluralaccess{#1}%

}

```
scriptionaccess The replacement text corresponding to the description key:
               10691 \define@key{glossentry}{descriptionaccess}{%
               10692 \def\@glo@descaccess{#1}%
               10693 }
ionpluralaccess The replacement text corresponding to the descriptionplural key:
               10694 \define@key{glossentry}{descriptionpluralaccess}{%
               10695 \def\@glo@descpluralaccess{#1}%
               10696 }
    shortaccess The replacement text corresponding to the short key:
               10697 \define@key{glossentry}{shortaccess}{%
               10698 \def\@glo@shortaccess{#1}%
               10699 }
ortpluralaccess The replacement text corresponding to the shortplural key:
               10700 \define@key{glossentry}{shortpluralaccess}{%
               10701 \def\@glo@shortpluralaccess{#1}%
               10702 }
     longaccess The replacement text corresponding to the long key:
               10703 \define@key{glossentry}{longaccess}{%
               10704 \def\@glo@longaccess{#1}%
               10705 }
longpluralaccess The replacement text corresponding to the longplural key:
               10706 \define@key{glossentry}{longpluralaccess}{%
               10707 \def\@glo@longpluralaccess{#1}%
               10708 }
                  There are now also keys that correspond to the user keys:
    user1access The replacement text corresponding to the user1 key:
               10709 \define@key{glossentry}{user1access}{%
               10710 \def\@glo@useriaccess{#1}%
               10711 }
    user2access The replacement text corresponding to the user2 key:
               10712 \define@key{glossentry}{user2access}{%
               10713 \def\@glo@useriiaccess{#1}%
               10714 }
    user3access The replacement text corresponding to the user3 key:
               10715 \define@key{glossentry}{user3access}{%
               10716 \def\@glo@useriiiaccess{#1}%
               10717 }
```

```
user4access The replacement text corresponding to the user4 key:
           10718 \define@key{glossentry}{user4access}{%
           10719 \def\@glo@userivaccess{#1}%
           10720 }
user5access The replacement text corresponding to the user5 key:
           10721 \define@key{glossentry}{user5access}{%
           10722 \def\@glo@uservaccess{#1}%
           10723 }
user6access The replacement text corresponding to the user6 key:
           10724 \define@key{glossentry}{user6access}{%
           10725 \def\@glo@userviaccess{#1}%
           10726 }
               For any custom keys, the replacement text would have to be explicitly put in the value, e.g.,
             user1={\glsshortaccsupp{inches}{in}}.
               Append these new keys to \@gls@keymap:
           10727 \appto\@gls@keymap{,%
           10728 {access}{access},%
           10729 {textaccess}{textaccess},%
           10730 {firstaccess}{firstaccess},%
           10731 {pluralaccess}{pluralaccess},%
           10732 {firstpluralaccess}{firstpluralaccess},%
           10733 {symbolaccess}{symbolaccess},%
           10734 {symbolpluralaccess}{symbolpluralaccess},%
           10735 {descaccess}{descaccess},%
           10736 {descpluralaccess}{descpluralaccess},%
           10737 {shortaccess}{shortaccess},%
```
{shortpluralaccess}{shortpluralaccess},%

{longpluralaccess}{longpluralaccess},%

\@gls@noaccess Indicates that no replacement text has been provided.

{longaccess}{longaccess},%

 {user1access}{useriaccess},% {user2access}{useriiaccess},% {user3access}{useriiiaccess},% {user4access}{userivaccess},% {user5access}{uservaccess},% {user6access}{userviaccess}%

```
10748 \def\@gls@noaccess{\relax}
```
}

Previously, the access key was initialised to the value of the symbol key at the start for backwards compatibility. This causes a problem for situations where the replacement text is provided for symbol but not for name so this behaviour has been removed.

```
10749 \let\@gls@oldnewglossaryentryprehook\@newglossaryentryprehook
10750 \renewcommand*{\@newglossaryentryprehook}{%
```

```
10751 \@gls@oldnewglossaryentryprehook
```

```
10752 \def\@glo@access{\relax}%
```
Initialise the other keys:

```
10753 \def\@glo@textaccess{\@glo@access}%
10754 \def\@glo@firstaccess{\@glo@access}%
10755 \def\@glo@pluralaccess{\@glo@textaccess}%
10756 \def\@glo@firstpluralaccess{\@glo@pluralaccess}%
10757 \def\@glo@symbolaccess{\relax}%
10758 \def\@glo@symbolpluralaccess{\@glo@symbolaccess}%
10759 \def\@glo@descaccess{\relax}%
10760 \def\@glo@descpluralaccess{\@glo@descaccess}%
10761 \def\@glo@shortaccess{\relax}%
10762 \def\@glo@shortpluralaccess{\@glo@shortaccess}%
10763 \def\@glo@longaccess{\relax}%
10764 \def\@glo@longpluralaccess{\@glo@longaccess}%
10765 \def\@glo@useriaccess{\relax}%
10766 \def\@glo@useriiaccess{\relax}%
10767 \def\@glo@useriiiaccess{\relax}%
10768 \def\@glo@userivaccess{\relax}%
10769 \def\@glo@uservaccess{\relax}%
10770 \def\@glo@userviaccess{\relax}%
10771 }
```
Add to the end hook:

```
10772 \let\@gls@oldnewglossaryentryposthook\@newglossaryentryposthook
10773 \renewcommand*{\@newglossaryentryposthook}{%
10774 \@gls@oldnewglossaryentryposthook
```
Store the access information:

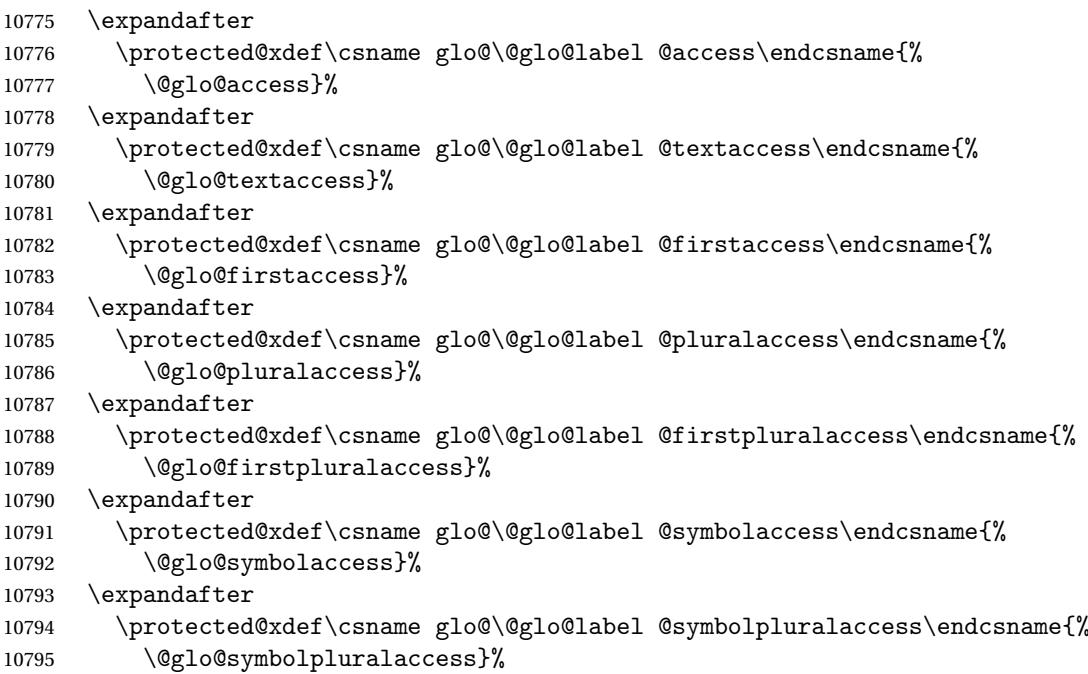

```
10796 \expandafter
10797 \protected@xdef\csname glo@\@glo@label @descaccess\endcsname{%
10798 \@glo@descaccess}%
10799 \expandafter
10800 \protected@xdef\csname glo@\@glo@label @descpluralaccess\endcsname{%
10801 \@glo@descpluralaccess}%
10802 \expandafter
10803 \protected@xdef\csname glo@\@glo@label @shortaccess\endcsname{%
10804 \@glo@shortaccess}%
10805 \expandafter
10806 \protected@xdef\csname glo@\@glo@label @shortpluralaccess\endcsname{%
10807 \@glo@shortpluralaccess}%
10808 \expandafter
10809 \protected@xdef\csname glo@\@glo@label @longaccess\endcsname{%
10810 \@glo@longaccess}%
10811 \expandafter
10812 \protected@xdef\csname glo@\@glo@label @longpluralaccess\endcsname{%
10813 \@glo@longpluralaccess}%
10814 \expandafter
10815 \protected@xdef\csname glo@\@glo@label @useriaccess\endcsname{%
10816 \@glo@useriaccess}%
10817 \expandafter
10818 \protected@xdef\csname glo@\@glo@label @useriiaccess\endcsname{%
10819 \@glo@useriiaccess}%
10820 \expandafter
10821 \protected@xdef\csname glo@\@glo@label @useriiiaccess\endcsname{%
10822 \@glo@useriiiaccess}%
10823 \expandafter
10824 \protected@xdef\csname glo@\@glo@label @userivaccess\endcsname{%
10825 \@glo@userivaccess}%
10826 \expandafter
10827 \protected@xdef\csname glo@\@glo@label @uservaccess\endcsname{%
10828 \@glo@uservaccess}%
10829 \expandafter
10830 \protected@xdef\csname glo@\@glo@label @userviaccess\endcsname{%
10831 \@glo@userviaccess}%
10832 }
```
## 5.2 Accessing Replacement Text

\glsentryaccess Get the value of the access key for the entry with the given label:

```
10833 \newcommand*{\glsentryaccess}[1]{%
10834 \@gls@entry@field{#1}{access}%
10835 }
```
entrytextaccess Get the value of the textaccess key for the entry with the given label:

```
10836 \newcommand*{\glsentrytextaccess}[1]{%
10837 \@gls@entry@field{#1}{textaccess}%
```
}

```
ntryfirstaccess Get the value of the firstaccess key for the entry with the given label:
                10839 \newcommand*{\glsentryfirstaccess}[1]{%
                10840 \@gls@entry@field{#1}{firstaccess}%
                10841 }
trypluralaccess Get the value of the pluralaccess key for the entry with the given label:
                10842 \newcommand*{\glsentrypluralaccess}[1]{%
                10843 \@gls@entry@field{#1}{pluralaccess}%
                10844 }
rstpluralaccess Get the value of the firstpluralaccess key for the entry with the given label:
                10845 \newcommand*{\glsentryfirstpluralaccess}[1]{%
                10846 \@gls@entry@field{#1}{firstpluralaccess}%
                10847 }
trysymbolaccess Get the value of the symbolaccess key for the entry with the given label:
                10848 \newcommand*{\glsentrysymbolaccess}[1]{%
                10849 \@gls@entry@field{#1}{symbolaccess}%
                10850 }
bolpluralaccess Get the value of the symbolpluralaccess key for the entry with the given label:
                10851 \newcommand*{\glsentrysymbolpluralaccess}[1]{%
                10852 \@gls@entry@field{#1}{symbolpluralaccess}%
                10853 }
entrydescaccess Get the value of the descriptionaccess key for the entry with the given label:
                10854 \newcommand*{\glsentrydescaccess}[1]{%
                10855 \@gls@entry@field{#1}{descaccess}%
                10856 }
escpluralaccess Get the value of the descriptionpluralaccess key for the entry with the given label:
                10857 \newcommand*{\glsentrydescpluralaccess}[1]{%
                10858 \@gls@entry@field{#1}{descpluralaccess}%
                10859 }
ntryshortaccess Get the value of the shortaccess key for the entry with the given label:
                10860 \newcommand*{\glsentryshortaccess}[1]{%
                10861 \@gls@entry@field{#1}{shortaccess}%
                10862 }
ortpluralaccess Get the value of the shortpluralaccess key for the entry with the given label:
                10863 \newcommand*{\glsentryshortpluralaccess}[1]{%
                10864 \@gls@entry@field{#1}{shortpluralaccess}%
                10865 }
```

```
entrylongaccess Get the value of the longaccess key for the entry with the given label:
                10866 \newcommand*{\glsentrylongaccess}[1]{%
                10867 \@gls@entry@field{#1}{longaccess}%
                10868 }
\alpha ongpluralaccess Get the value of the longpluralaccess key for the entry with the given label:
                10869 \newcommand*{\glsentrylongpluralaccess}[1]{%
                10870 \@gls@entry@field{#1}{longpluralaccess}%
                10871 }
ntryuseriaccess Get the value of the userlaccess key for the entry with the given label:
                10872 \newcommand*{\glsentryuseriaccess}[1]{%
                10873 \@gls@entry@field{#1}{useriaccess}%
                10874 }
tryuseriiaccess Get the value of the user2access key for the entry with the given label:
                10875 \newcommand*{\glsentryuseriiaccess}[1]{%
                10876 \@gls@entry@field{#1}{useriiaccess}%
                10877 }
ryuseriiiaccess Get the value of the user3access key for the entry with the given label:
                10878 \newcommand*{\glsentryuseriiiaccess}[1]{%
                10879 \@gls@entry@field{#1}{useriiiaccess}%
                10880 }
tryuserivaccess Get the value of the user4access key for the entry with the given label:
                10881 \newcommand*{\glsentryuserivaccess}[1]{%
                10882 \@gls@entry@field{#1}{userivaccess}%
                10883 }
ntryuservaccess Get the value of the user5access key for the entry with the given label:
                10884 \newcommand*{\glsentryuservaccess}[1]{%
                10885 \@gls@entry@field{#1}{uservaccess}%
                10886 }
tryuserviaccess Get the value of the user6access key for the entry with the given label:
                10887 \newcommand*{\glsentryuserviaccess}[1]{%
                10888 \@gls@entry@field{#1}{userviaccess}%
                10889 }
                    There are three types of replacement text:
                  Alt Description of some content that's non-textual (for example, an image). A word break is
```
assumed after the content. ActualText A character or sequence of characters that replaces textual content (for example,

a dropped capital, a ligature or a symbol). No word break is assumed after the content.

E Expansion of an abbreviation to avoid ambiguity (for example, "St" could be short for "saint" or "street").

Therefore, rather than having one command for all fields, it's better to have a command dependent on the field type. For example, the short and shortpl keys would require E, the symbol key would require ActualText, and a field that contains an image would require Alt.

#### glsfieldaccsupp \glsfieldaccsupp{ $\langle$ replacement  $\rangle$ }{ $\langle$ content  $\rangle$ }{ $\langle$ ield  $\rangle$ }{ $\langle$ label  $\rangle$ }

Test if there's a command called  $\gtrsim 1s$  (*field*) accsupp. If there is then use that otherwise use \glsaccsupp. The first argument should be the internal field label (not the key). The final argument is the entry label. If glossaries-extra has been loaded, this first checks for \glsxtr〈category 〉〈field 〉accsupp and \glsxtr〈category 〉accsupp.

```
10890 \newcommand{\glsfieldaccsupp}[4]{%
10891 \ifdef\glscategory
10892 {%
10893 \ifcsdef{glsxtr\glscategory{#4}#3accsupp}%
10894 {\csname glsxtr\glscategory{#4}#3accsupp\endcsname{#1}{#2}}%
10895 {%
10896 \ifcsdef{glsxtr\glscategory{#4}accsupp}%
10897 {\csname glsxtr\glscategory{#4}accsupp\endcsname{#1}{#2}}%
10898 {%
10899 \ifcsdef{gls#3accsupp}%
10900 {\csname gls#3accsupp\endcsname{#1}{#2}}%
10901 {\glsaccsupp{#1}{#2}}%
10902 }%
10903 }%
10904 }%
10905 {%
10906 \ifcsdef{gls#3accsupp}%
10907 {\csname gls#3accsupp\endcsname{#1}{#2}}%
10908 {\glsaccsupp{#1}{#2}}%
10909 }%
10910 }
```
glsfieldaccsupp  $\overline{\big\{\times g$ lsfieldaccsupp $\{\langle \textit{replacement} \rangle\} \{\langle \textit{content} \rangle\} \{\langle \textit{field} \rangle\} \{\langle \textit{label} \rangle\}}$ 

As \glsfieldaccsupp but fully expand replacement text.

```
10911 \newcommand{\xglsfieldaccsupp}[1]{%
10912 \protected@edef\@gls@replacementtext{#1}%
10913 \expandafter\glsfieldaccsupp\expandafter{\@gls@replacementtext}%
10914 }
```
glsshortaccsupp  $\setminus$ glsshortaccsupp{ $\langle \textit{replacement text} \rangle$ }{ $\langle \textit{text} \rangle$ }

10915 \newcommand\*{\glsshortaccsupp}[2]{\glsaccessibility{E}{#1}{#2}}

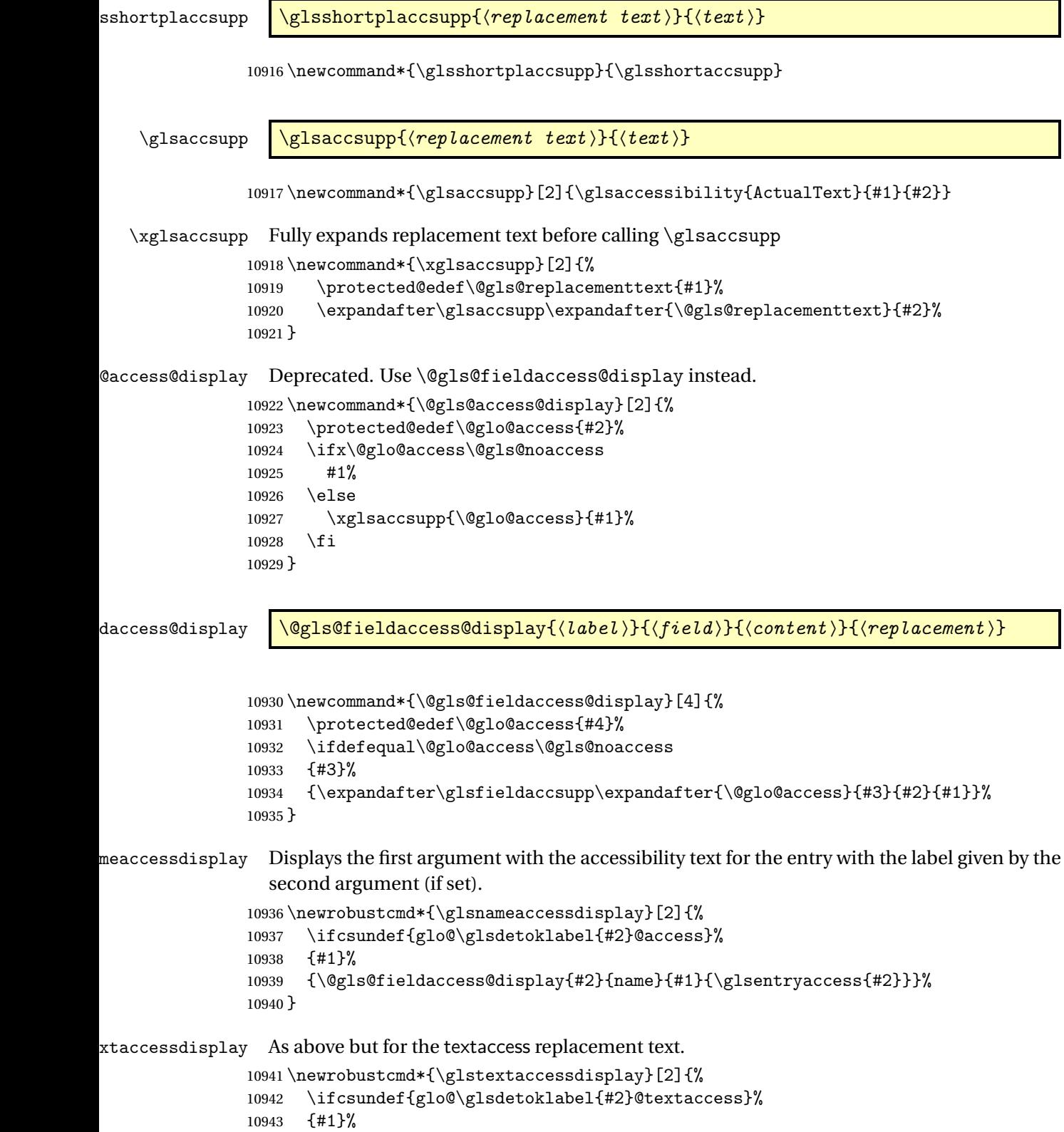

 {\@gls@fieldaccess@display{#2}{text}{#1}{\glsentrytextaccess{#2}}}% } alaccessdisplay As above but for the pluralaccess replacement text. \newrobustcmd\*{\glspluralaccessdisplay}[2]{% \ifcsundef{glo@\glsdetoklabel{#2}@pluralaccess}% {#1}% {\@gls@fieldaccess@display{#2}{plural}{#1}{\glsentrypluralaccess{#2}}}% } staccessdisplay As above but for the firstaccess replacement text. \newrobustcmd\*{\glsfirstaccessdisplay}[2]{% \ifcsundef{glo@\glsdetoklabel{#2}@firstaccess}% {#1}% {\@gls@fieldaccess@display{#2}{first}{#1}{\glsentryfirstaccess{#2}}}% }  $a$ laccessdisplay As above but for the firstpluralaccess replacement text. \newrobustcmd\*{\glsfirstpluralaccessdisplay}[2]{% \ifcsundef{glo@\glsdetoklabel{#2}@firstpluralaccess}% {#1}% {\@gls@fieldaccess@display{#2}{firstpl}{#1}{\glsentryfirstpluralaccess{#2}}}% } olaccessdisplay As above but for the symbolaccess replacement text. \newrobustcmd\*{\glssymbolaccessdisplay}[2]{% \ifcsundef{glo@\glsdetoklabel{#2}@symbolaccess}% {#1}% {\@gls@fieldaccess@display{#2}{symbol}{#1}{\glsentrysymbolaccess{#2}}}% } \glssymbolpluralaccessdisplay As above but for the symbolpluralaccess replacement text. \newrobustcmd\*{\glssymbolpluralaccessdisplay}[2]{% \ifcsundef{glo@\glsdetoklabel{#2}@symbolpluralaccess}% {#1}% {\@gls@fieldaccess@display{#2}{symbolplural}{#1}{\glsentrysymbolpluralaccess{#2}}}% } onaccessdisplay As above but for the descriptionaccess replacement text. \newrobustcmd\*{\glsdescriptionaccessdisplay}[2]{% \ifcsundef{glo@\glsdetoklabel{#2}@descaccess}% {#1}% {\@gls@fieldaccess@display{#2}{desc}{#1}{\glsentrydescaccess{#2}}}% }  $\alpha$  alaccessdisplay As above but for the descriptionpluralaccess replacement text. \newrobustcmd\*{\glsdescriptionpluralaccessdisplay}[2]{% \ifcsundef{glo@\glsdetoklabel{#2}@descpluralaccess}%
{#1}% {\@gls@fieldaccess@display{#2}{descplural}{#1}{\glsentrydescpluralaccess{#2}}}% } rtaccessdisplay As above but for the shortaccess replacement text. \newrobustcmd\*{\glsshortaccessdisplay}[2]{% \ifcsundef{glo@\glsdetoklabel{#2}@shortaccess}% {#1}% {\@gls@fieldaccess@display{#2}{short}{#1}{\glsentryshortaccess{#2}}}% } alaccessdisplay As above but for the shortpluralaccess replacement text. \newrobustcmd\*{\glsshortpluralaccessdisplay}[2]{% \ifcsundef{glo@\glsdetoklabel{#2}@shortpluralaccess}% {#1}% {\@gls@fieldaccess@display{#2}{shortpl}{#1}{\glsentryshortpluralaccess{#2}}}% } ngaccessdisplay As above but for the longaccess replacement text. \newrobustcmd\*{\glslongaccessdisplay}[2]{% \ifcsundef{glo@\glsdetoklabel{#2}@longaccess}% {#1}% {\@gls@fieldaccess@display{#2}{long}{#1}{\glsentrylongaccess{#2}}}% } alaccessdisplay As above but for the longpluralaccess replacement text. \newrobustcmd\*{\glslongpluralaccessdisplay}[2]{% \ifcsundef{glo@\glsdetoklabel{#2}@longpluralaccess}% {#1}% {\@gls@fieldaccess@display{#2}{longpl}{#1}{\glsentrylongpluralaccess{#2}}}% }  $r$ iaccessdisplay  $\;$  As above but for the user $1$ access replacement text. \newrobustcmd\*{\glsuseriaccessdisplay}[2]{% \ifcsundef{glo@\glsdetoklabel{#2}@useriaccess}% {#1}% {\@gls@fieldaccess@display{#2}{useri}{#1}{\glsentryuseriaccess{#2}}}% } iiaccessdisplay As above but for the user2access replacement text. \newrobustcmd\*{\glsuseriiaccessdisplay}[2]{% \ifcsundef{glo@\glsdetoklabel{#2}@useriiaccess}% {#1}% {\@gls@fieldaccess@display{#2}{userii}{#1}{\glsentryuseriiaccess{#2}}}% } iiaccessdisplay As above but for the user3access replacement text.

\newrobustcmd\*{\glsuseriiiaccessdisplay}[2]{%

 \ifcsundef{glo@\glsdetoklabel{#2}@useriiiaccess}% {#1}% {\@gls@fieldaccess@display{#2}{useriii}{#1}{\glsentryuseriiiaccess{#2}}}% } ivaccessdisplay As above but for the user4access replacement text. \newrobustcmd\*{\glsuserivaccessdisplay}[2]{% \ifcsundef{glo@\glsdetoklabel{#2}@userivaccess}% {#1}% {\@gls@fieldaccess@display{#2}{useriv}{#1}{\glsentryuserivaccess{#2}}}% } rvaccessdisplay As above but for the user5access replacement text. \newrobustcmd\*{\glsuservaccessdisplay}[2]{% \ifcsundef{glo@\glsdetoklabel{#2}@uservaccess}% {#1}% {\@gls@fieldaccess@display{#2}{userv}{#1}{\glsentryuservaccess{#2}}}% } viaccessdisplay As above but for the user6access replacement text. \newrobustcmd\*{\glsuserviaccessdisplay}[2]{% \ifcsundef{glo@\glsdetoklabel{#2}@userviaccess}% {#1}% {\@gls@fieldaccess@display{#2}{uservi}{#1}{\glsentryuserviaccess{#2}}}% } lsaccessdisplay Gets the replacement text corresponding to the named key given by the first argument and calls the appropriate command defined above. \newrobustcmd\*{\glsaccessdisplay}[3]{% \ifcsundef{gls#1accessdisplay}% {% \PackageError{glossaries-accsupp}{No accessibility support for key '#1'}{}% }% {% \csname gls#1accessdisplay\endcsname{#2}{#3}% }% } efault@entryfmt Redefine the default entry format to use accessibility information \renewcommand\*{\@@gls@default@entryfmt}[2]{% \ifdefempty\glscustomtext {% \glsifplural {% Plural form 11046 \glscapscase {%

```
Don't adjust case
11048 \ifglsused\glslabel
11049 {%
 Subsequent use
11050 #2{\glspluralaccessdisplay
11051 {\glsentryplural{\glslabel}}{\glslabel}}}
11052 {\glsdescriptionpluralaccessdisplay
11053 {\glsentrydescplural{\glslabel}}{\glslabel}}}
11054 {\glssymbolpluralaccessdisplay
11055 {\glsentrysymbolplural{\glslabel}}{\glslabel}}
11056 {\glsinsert}%
11057 }%<br>11058 {%
11058
 First use
11059 #1{\glsfirstpluralaccessdisplay
11060 {\glsentryfirstplural{\glslabel}}{\glslabel}}%
11061 {\glsdescriptionpluralaccessdisplay
11062 {\glsentrydescplural{\glslabel}}{\glslabel}}}
11063 {\glssymbolpluralaccessdisplay
11064 {\glsentrysymbolplural{\glslabel}}{\glslabel}}}
11065 {\glsinsert}%
11066 }%
11067 }%
11068 {%
 Make first letter upper case
11069 \ifglsused\glslabel
11070 {%
 Subsequent use.
11071 #2{\glspluralaccessdisplay
11072 {\Glsentryplural{\glslabel}}{\glslabel}}%
11073 {\glsdescriptionpluralaccessdisplay
11074 {\glsentrydescplural{\glslabel}}{\glslabel}}}
11075 {\glssymbolpluralaccessdisplay
11076 {\glsentrysymbolplural{\glslabel}}{\glslabel}}%
11077 \{\gimel\}<br>11078 }%
11078
11079 {%
 First use
11080 #1{\glsfirstpluralaccessdisplay
11081 {\Glsentryfirstplural{\glslabel}}{\glslabel}}%
11082 {\glsdescriptionpluralaccessdisplay
11083 {\glsentrydescplural{\glslabel}}{\glslabel}}}
11084 {\glssymbolpluralaccessdisplay
11085 {\glsentrysymbolplural{\glslabel}}{\glslabel}}}
11086 {\glsinsert}%
11087 }%
```
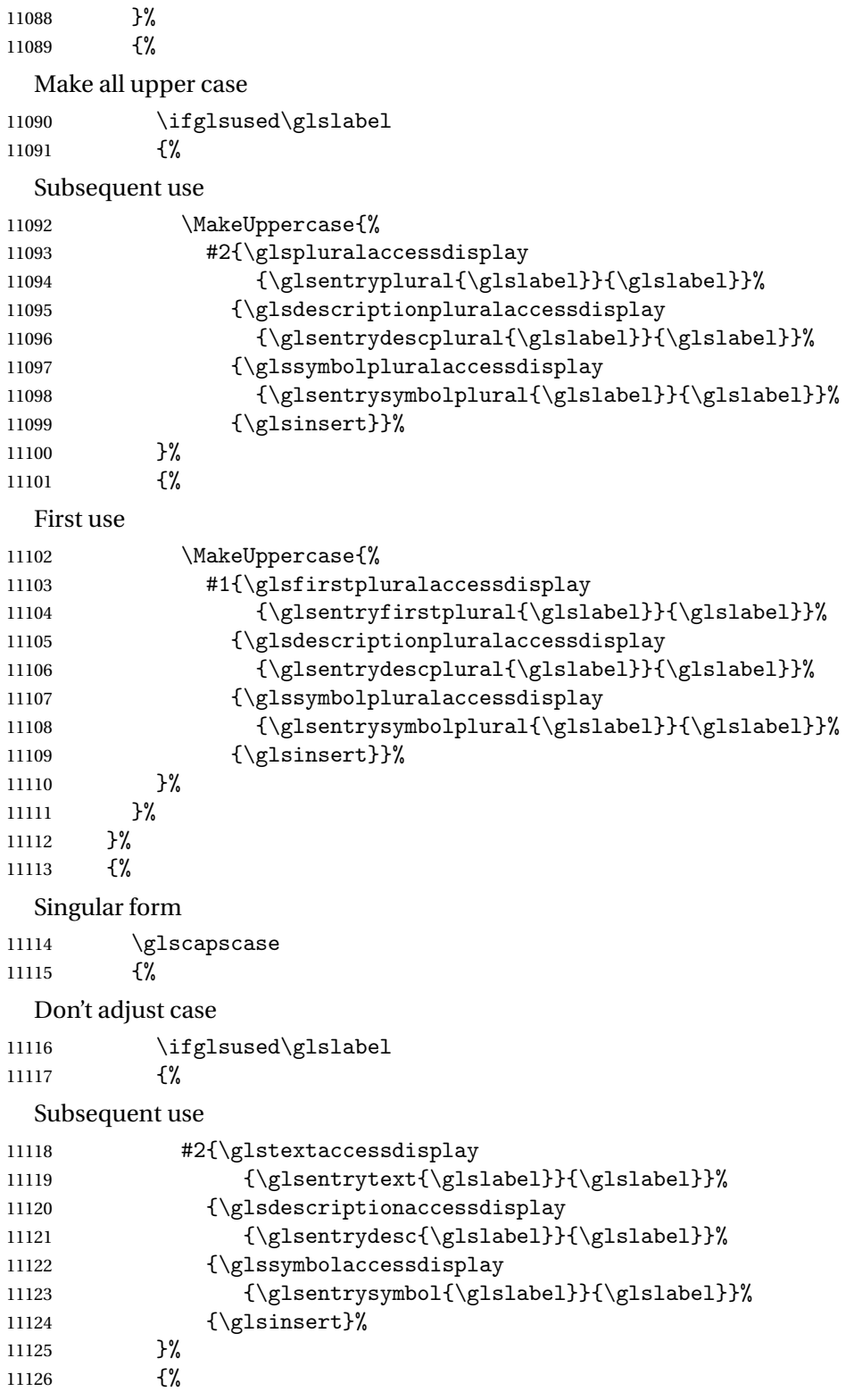

```
First use
11127 #1{\glsfirstaccessdisplay
11128 {\glsentryfirst{\glslabel}}{\glslabel}11129 {\glsdescriptionaccessdisplay
11130 {\glsentrydesc{\glslabel}}{\glslabel}}}
11131 {\glssymbolaccessdisplay
11132 {\glsentrysymbol{\glslabel}}{\glslabel}}}
11133 {\glsinsert}%<br>11134 }%
11134 \frac{11134}{11135} }%
11135 }%<br>11136 \{11136
 Make first letter upper case
11137 \ifglsused\glslabel
11138 {%
 Subsequent use
11139 #2{\glstextaccessdisplay
11140 {\Glsentrytext{\glslabel}}{\glslabel}}%
11141 {\glsdescriptionaccessdisplay
11142 {\glsentrydesc{\glslabel}}{\glsalabel}11143 {\glssymbolaccessdisplay
11144 {\glsentrysymbol{\glslabel}}{\glslabel}}}
11145 \{\gtrsim\}11146 }%
11147 \{%
 First use
11148 #1{\glsfirstaccessdisplay
11149 {\Glsentryfirst{\glslabel}}{\glslabel}}%
11150 {\glsdescriptionaccessdisplay
11151 {\glsentrydesc{\glslabel}}{\glslabel}11152 {\glssymbolaccessdisplay
11153 {\glsentrysymbol{\glslabel}}{\glslabel}}}
11154 {\glsinsert}%
11155 }%
11156 }%
11157 {%
 Make all upper case
11158 \ifglsused\glslabel
11159 {%
 Subsequent use
11160 \MakeUppercase{%
11161 #2{\glstextaccessdisplay
11162 {\glsentrytext{\glslabel}}{\glslabel}}}
11163 {\glsdescriptionaccessdisplay
11164 {\glsentrydesc{\glslabel}}{\glslabel}}}
11165 {\glssymbolaccessdisplay
11166 {\glsentrysymbol{\glslabel}}{\glslabel}
```

```
11167 {\glsinsert}}%
11168 }%
11169 {%
 First use
11170 \MakeUppercase{%
11171 #1{\glsfirstaccessdisplay
11172 {\glsentryfirst{\glslabel}}{\glslabel}}}
11173 {\glsdescriptionaccessdisplay
11174 {\glsentrydesc{\glslabel}}{\glslabel}}}
11175 {\glssymbolaccessdisplay
11176 {\glsentrysymbol{\glslabel}}{\glslabel}}%
11177 {\glsinsert}}%
11178 }%
11179 }%
11180 }%
11181 }%
11182 {%
 Custom text provided in \glsdisp
11183 \ifglsused{\glslabel}%
11184 {%
 Subsequent use
11185 #2{\glscustomtext}%
11186 {\glsdescriptionaccessdisplay
11187 {\glsentrydesc{\glslabel}}{\glslabel}}%
11188 {\glssymbolaccessdisplay
11189 {\glsentrysymbol{\glslabel}}{\glslabel}}%
11190 {\glsinsert}%
11191 }%
11192 {%
 First use
11193 #1{\glscustomtext}%
11194 {\glsdescriptionaccessdisplay
11195 {\glsentrydesc{\glslabel}}{\glslabel}}%
11196 {\glssymbolaccessdisplay
11197 {\glsentrysymbol{\glslabel}}{\glslabel}}%
11198 {\glsinsert}%
11199 }%<br>11200 }%
11200
11201 }
```
\glsgenentryfmt Redefine to use accessibility information.

```
11202 \renewcommand*{\glsgenentryfmt}{%
11203 \ifdefempty\glscustomtext
11204 {%
11205 \glsifplural
11206 {%
```
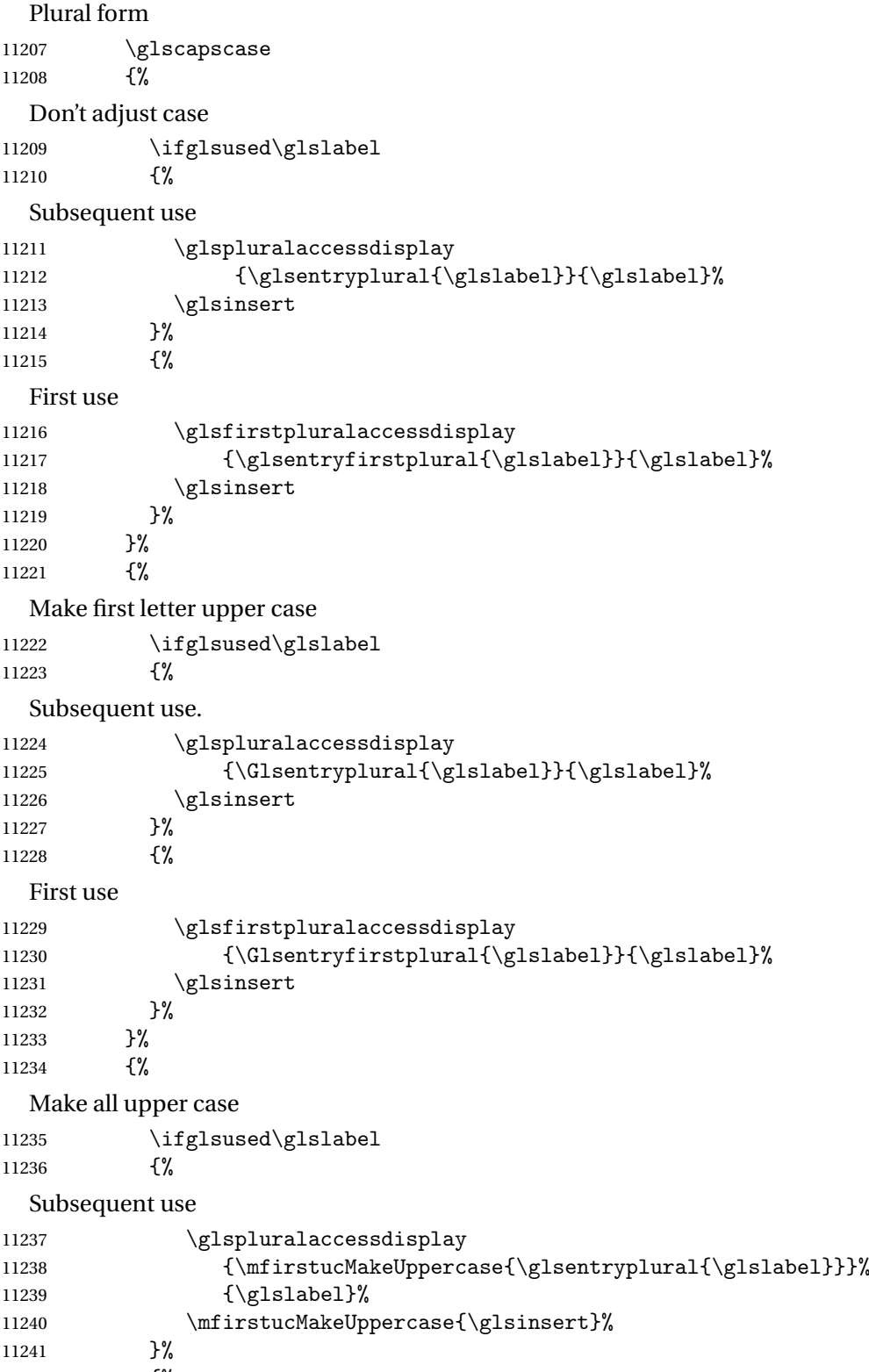

{%

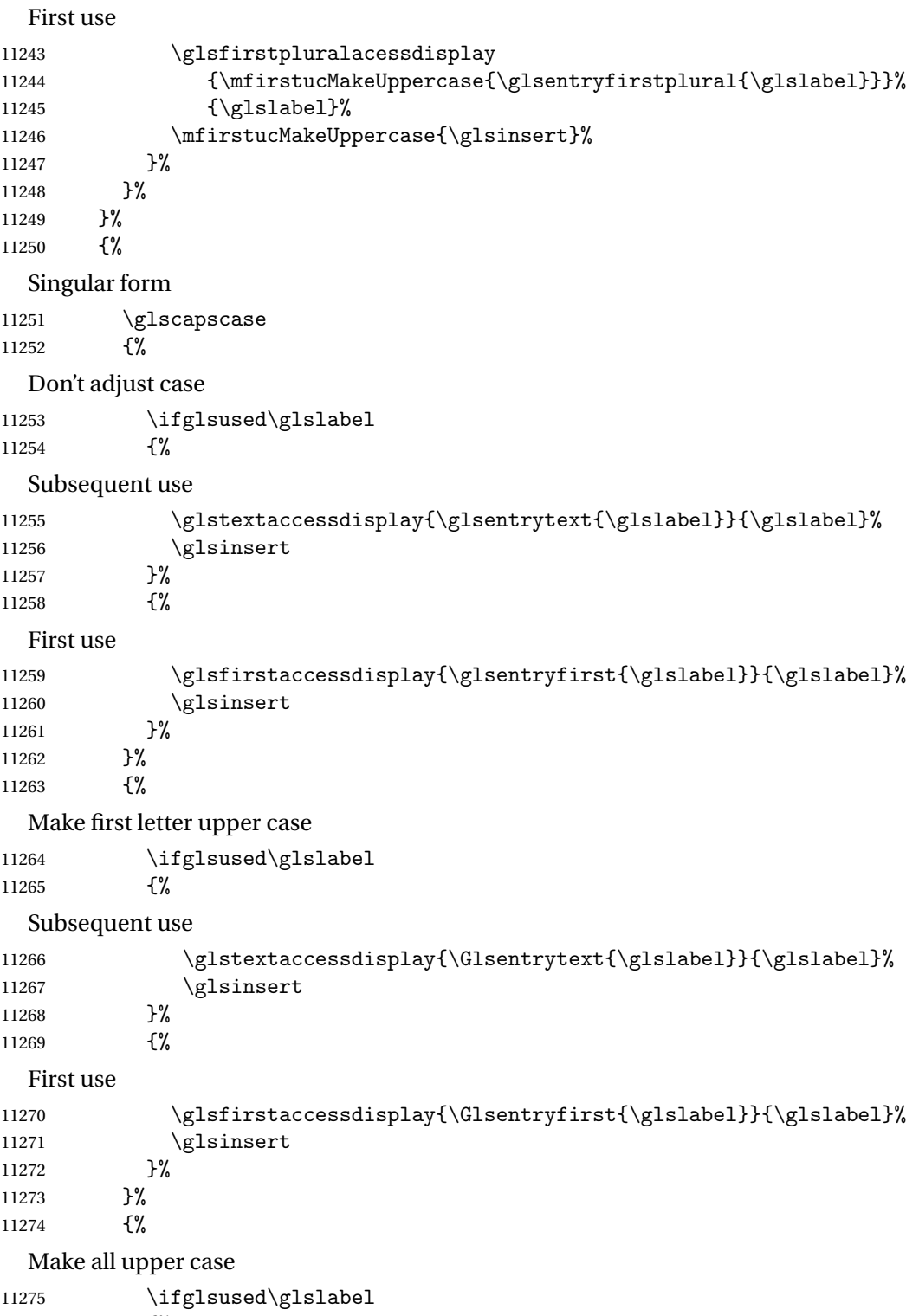

{%

## Subsequent use

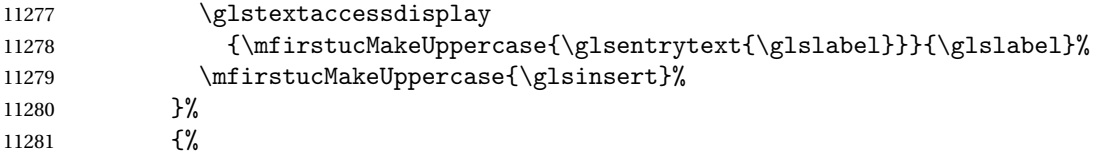

First use

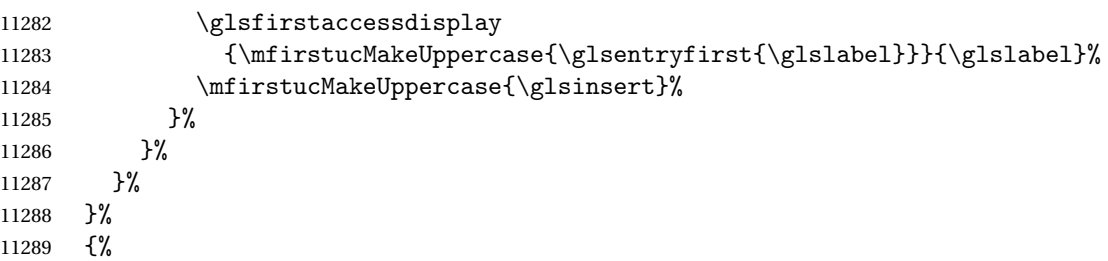

Custom text provided in \glsdisp. (The insert should be empty at this point.) The accessibility information, if required, will have to be explicitly included in the custom text.

 \glscustomtext\glsinsert }% }

\glsgenacfmt Redefine to include accessibility information.

```
11293 \renewcommand*{\glsgenacfmt}{%
11294 \ifdefempty\glscustomtext
11295 \{ \}_{11296}\ifglsused\glslabel
11297 {%
```
Subsequent use:

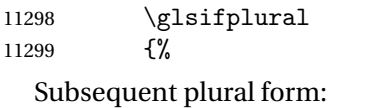

11300 \glscapscase {%

Subsequent plural form, don't adjust case:

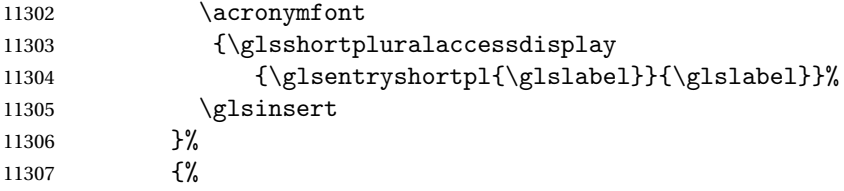

Subsequent plural form, make first letter upper case:

```
11308 \acronymfont
11309 {\glsshortpluralaccessdisplay
11310 {\Glsentryshortpl{\glslabel}}{\glslabel}}}
11311 \glsinsert
```

```
11312 }%
11313 {%
  Subsequent plural form, all caps:
11314 \mfirstucMakeUppercase
11315 {\acronymfont
11316 {\glsshortpluralaccessdisplay
11317 {\glsentryshortpl{\glslabel}}{\glslabel}}}
11318 \glsinsert}%
11319 }%
11320 }%
11321 \{%
  Subsequent singular form
11322 \glscapscase
11323 {%
  Subsequent singular form, don't adjust case:
11324 \arctan\phi<br>11325 \sqrt{\sigma}{\glsshortaccessdisplay{\glssentyshort\{glslabel\}}{\glslabel}}11326 \glsinsert
11327 }%
11328 {%
  Subsequent singular form, make first letter upper case:
11329 \acronymfont
11330 {\glsshortaccessdisplay{\Glsentryshort{\glslabel}}{\glslabel}}%
11331 \glsinsert
11332 }%
11333 {%
  Subsequent singular form, all caps:
11334 \mfirstucMakeUppercase
11335 {\acronymfont{%
11336 \glsshortaccessdisplay{\glsentryshort{\glslabel}}{\glslabel}}%
11337 \gtrsim \glsinsert}%<br>11338 }%
\begin{array}{ccc} 11338 & & \end{array}<br>11339 }%
11339
11340 }%
11341 {%
  First use:
11342 \glsifplural
11343 {%
  First use plural form:
11344 \glscapscase
11345 {%
  First use plural form, don't adjust case:
11346 \genplacrfullformat{\glslabel}{\glsinsert}%
11347 }%
```
11348 {%

```
First use plural form, make first letter upper case:
              11349 \Genplacrfullformat{\glslabel}{\glsinsert}%
              11350 }%
              11351 {%
                First use plural form, all caps:
              11352 \mfirstucMakeUppercase
              11353 {\genplacrfullformat{\glslabel}{\glsinsert}}%
              11354 }%
              11355 }%
              11356 {%
                First use singular form
              11357 \glscapscase
              11358 {%
                First use singular form, don't adjust case:
              11359 \genacrfullformat{\glslabel}{\glsinsert}%
              11360 }%
              11361 {%
                First use singular form, make first letter upper case:
              11362 \Genacrfullformat{\glslabel}{\glsinsert}%
              11363 }%
              11364 {%
                First use singular form, all caps:
              11365 \mfirstucMakeUppercase
              11366 {\genacrfullformat{\glslabel}{\glsinsert}}%
              11367 }%
              11368 }%
              11369 }%
              11370 }%
              11371 {%
                User supplied text. (The insert should be empty at this point.) The accessibility information,
                if required, will have to be explicitly included in the custom text.
              11372 \glscustomtext
              11373 }%
              11374 }
enacrfullformat Redefine to include accessibility information.
              11375 \renewcommand*{\genacrfullformat}[2]{%
              11376 \glslongaccessdisplay{\glsentrylong{#1}}{#1}#2\space
              11377 (\glsshortaccessdisplay{\protect\firstacronymfont{\glsentryshort{#1}}}{#1})%
              11378 }
enacrfullformat Redefine to include accessibility information.
              11379 \renewcommand*{\Genacrfullformat}[2]{%
              11380 \glslongaccessdisplay{\Glsentrylong{#1}}{#1}#2\space
              11381 (\glsshortaccessdisplay{\protect\firstacronymfont{\Glsentryshort{#1}}}{#1})%
              11382 }
```

```
placrfullformat Redefine to include accessibility information.
              11383 \renewcommand*{\genplacrfullformat}[2]{%
              11384 \glslongpluralaccessdisplay{\glsentrylongpl{#1}}{#1}#2\space
              11385 (\glsshortpluralaccessdisplay
              11386 {\protect\firstacronymfont{\glsentryshortpl{#1}}}{#1})%
              11387 }
placrfullformat Redefine to include accessibility information.
              11388 \renewcommand*{\Genplacrfullformat}[2]{%
              11389 \glslongpluralaccessdisplay{\Glsentrylongpl{#1}}{#1}#2\space
              11390 (\glsshortpluralaccessdisplay
              11391 {\protect\firstacronymfont{\glsentryshortpl{#1}}}{#1})%
              11392 }
    \@acrshort
              11393 \def\@acrshort#1#2[#3]{%
              11394 \glsdoifexists{#2}%
              11395 {%
              11396 \let\do@gls@link@checkfirsthyper\relax
              11397 \let\glsifplural\@secondoftwo
              11398 \let\glscapscase\@firstofthree
              11399 \let\glsinsert\@empty
              11400 \def\glscustomtext{%
              11401 \acronymfont{\glsshortaccessdisplay{\glsentryshort{#2}}{#2}}#3%
              11402 }%
                Call \@gls@link
              11403 \@gls@link[#1]{#2}{\csname gls@\glstype @entryfmt\endcsname}%
              11404 }%
              11405 \glspostlinkhook
              11406 }
    \@Acrshort
              11407 \def\@Acrshort#1#2[#3]{%
              11408 \glsdoifexists{#2}%
              11409 {%
              11410 \let\do@gls@link@checkfirsthyper\relax
              11411 \let\glsifplural\@secondoftwo
              11412 \let\glscapscase\@secondofthree
              11413 \let\glsinsert\@empty
              11414 \def\glscustomtext{%
              11415 \acronymfont{\glsshortaccessdisplay{\Glsentryshort{#2}}{#2}}#3%
              11416 }%
                Call \@gls@link
              11417 \@gls@link[#1]{#2}{\csname gls@\glstype @entryfmt\endcsname}%
              11418 }%
```
 \glspostlinkhook }

## \@ACRshort

```
11421 \def\@ACRshort#1#2[#3]{%
11422 \glsdoifexists{#2}%
11423 {%
11424 \let\do@gls@link@checkfirsthyper\relax
11425 \let\glsifplural\@secondoftwo
11426 \let\glscapscase\@thirdofthree
11427 \let\glsinsert\@empty
11428 \def\glscustomtext{%
11429 \acronymfont{\glsshortaccessdisplay
11430 {\MakeUppercase{\glsentryshort{#2}}}{#2}}#3%
11431 }%
```
Call \@gls@link

```
11432 \@gls@link[#1]{#2}{\csname gls@\glstype @entryfmt\endcsname}%
11433 }%
11434 \glspostlinkhook
11435 }
```
#### \@acrlong

```
11436 \def\@acrlong#1#2[#3]{%
11437 \glsdoifexists{#2}%
11438 {%
11439 \let\do@gls@link@checkfirsthyper\relax
11440 \let\glsifplural\@secondoftwo
11441 \let\glscapscase\@firstofthree
11442 \let\glsinsert\@empty
11443 \def\glscustomtext{%
11444 \acronymfont{\glslongaccessdisplay{\glsentrylong{#2}}{#2}}#3%
11445 }%
  Call \@gls@link
11446 \@gls@link[#1]{#2}{\csname gls@\glstype @entryfmt\endcsname}%
```
}%

 \glspostlinkhook }

## \@Acrlong

```
11450 \def\@Acrlong#1#2[#3]{%
11451 \glsdoifexists{#2}%
11452 {%
11453 \let\do@gls@link@checkfirsthyper\relax
```

```
11454 \let\glsifplural\@secondoftwo
```
- \let\glscapscase\@firstofthree
- \let\glsinsert\@empty
- \def\glscustomtext{%
- 11458 \acronymfont{\glslongaccessdisplay{\Glsentrylong{#2}}{#2}}#3% }%

Call \@gls@link

```
11460 \@gls@link[#1]{#2}{\csname gls@\glstype @entryfmt\endcsname}%
11461 }%
```
\glspostlinkhook

}

## \@ACRlong

```
11464 \def\@ACRlong#1#2[#3]{%
```

```
11465 \glsdoifexists{#2}%
```

```
11466 {%
```
- \let\do@gls@link@checkfirsthyper\relax
- \let\glsifplural\@secondoftwo
- \let\glscapscase\@firstofthree
- \let\glsinsert\@empty
- \def\glscustomtext{%
- \acronymfont{\glslongaccessdisplay{% 11473 \MakeUppercase{\glsentrylong{#2}}}{#2}#3}%
- }%

## Call \@gls@link

- \@gls@link[#1]{#2}{\csname gls@\glstype @entryfmt\endcsname}% }%
- \glspostlinkhook }

## \@glstext@

```
11479 \def\@glstext@#1#2[#3]{%
11480 \@gls@field@link{#1}{#2}{\glstextaccessdisplay{\glsentrytext{#2}}{#2}#3}%
11481 }
```
## \@Glstext@

```
11482 \def\@Glstext@#1#2[#3]{%
11483 \@gls@field@link{#1}{#2}{\glstextaccessdisplay{\Glsentrytext{#2}}{#2}#3}%
11484 }
```
## \@GLStext@

```
11485 \def\@GLStext@#1#2[#3]{%
11486 \@gls@field@link{#1}{#2}%
11487 {\glstextaccessdisplay{\mfirstucMakeUppercase{\glsentrytext{#2}}}{#2}%
11488 \mfirstucMakeUppercase{#3}}%
11489 }
```
\@glsfirst@

```
11490 \def\@glsfirst@#1#2[#3]{%
11491 \@gls@field@link{#1}{#2}{\glsfirstaccessdisplay{\glsentryfirst{#2}}{#2}#3}%
11492 }
```
## \@Glsfirst@

 \def\@Glsfirst@#1#2[#3]{% \@gls@field@link{#1}{#2}{\glsfirstaccessdisplay{\Glsentryfirst{#2}}{#2}#3}% }

#### \@GLSfirst@

 \def\@GLSfirst@#1#2[#3]{% \@gls@field@link{#1}{#2}% {\glsfirstaccessdisplay{\mfirstucMakeUppercase{\glsentryfirst{#2}}}{#2}% \mfirstucMakeUppercase{#3}}% }

## \@glsplural@

 \def\@glsplural@#1#2[#3]{% \@gls@field@link{#1}{#2}{\glspluralaccessdisplay{\glsentryplural{#2}}{#2}#3}% }

#### \@Glsplural@

 \def\@Glsplural@#1#2[#3]{% \@gls@field@link{#1}{#2}{\glspluralaccessdisplay{\Glsentryplural{#2}}{#2}#3}% }

#### \@GLSplural@

 \def\@GLSplural@#1#2[#3]{% \@gls@field@link{#1}{#2}% {\glspluralaccessdisplay{\mfirstucMakeUppercase{\glsentryplural{#2}}}{#2}% \mfirstucMakeUppercase{#3}}% }

## \@glsfirstplural@

 \def\@glsfirstplural@#1#2[#3]{% \@gls@field@link{#1}{#2}{\glsfirstpluralaccessdisplay{\glsentryfirstplural{#2}}{#2}#3}% }

## \@Glsfirstplural@

 \def\@glsfirstplural@#1#2[#3]{% \@gls@field@link{#1}{#2}{\glsfirstpluralaccessdisplay{\Glsentryfirstplural{#2}}{#2}#3}% }

#### \@GLSfirstplural@

 \def\@GLSfirstplural@#1#2[#3]{% \@gls@field@link{#1}{#2}% {\glsfirstpluralaccessdisplay{\mfirstucMakeUppercase{\glsentryfirstplural{#2}}}{#2}%  \mfirstucMakeUppercase{#3}}% }

#### \@glsname@

```
11523 \def\@glsname@#1#2[#3]{%
11524 \@gls@field@link{#1}{#2}{\glsnameaccessdisplay{\glsentryname{#2}}{#2}#3}%
11525 }
```
#### \@Glsname@

 \def\@Glsname@#1#2[#3]{% \@gls@field@link{#1}{#2}{\glsnameaccessdisplay{\Glsentryname{#2}}{#2}#3}% }

#### \@GLSname@

```
11529 \def\@GLSname@#1#2[#3]{%
11530 \@gls@field@link{#1}{#2}%
11531 {\glsnameaccessdisplay{\mfirstucMakeUppercase{\glsentryname{#2}}}{#2}%
11532 \mfirstucMakeUppercase{#3}}%
11533 }
```
#### \@glsdesc@

 \def\@glsdesc@#1#2[#3]{% \@gls@field@link{#1}{#2}{\glsdescriptionaccessdisplay{\glsentrydesc{#2}}{#2}#3}% }

#### \@Glsdesc@

```
11537 \def\@Glsdesc@#1#2[#3]{%
11538 \@gls@field@link{#1}{#2}{\glsdescriptionaccessdisplay{\Glsentrydesc{#2}}{#2}#3}%
11539 }
```
## \@GLSdesc@

```
11540 \def\@GLSdesc@#1#2[#3]{%
11541 \@gls@field@link{#1}{#2}%
11542 {\glsdescriptionaccessdisplay{\mfirstucMakeUppercase{\glsentrydesc{#2}}}{#2}%
11543 \mfirstucMakeUppercase{#3}}%
11544 }
```
#### \@glsdescplural@

```
11545 \def\@glsdescplural@#1#2[#3]{%
11546 \@gls@field@link{#1}{#2}{\glsdescriptionpluralaccessdisplay{\glsentrydescplural{#2}}{#2}#3}%
11547 }
```
## \@Glsdescplural@

 \def\@Glsdescplural@#1#2[#3]{% \@gls@field@link{#1}{#2}{\glsdescriptionpluralaccessdisplay{\Glsentrydescplural{#2}}{#2}#3}% }

#### \@GLSdescplural@

```
11551 \def\@GLSdescplural@#1#2[#3]{%
11552 \@gls@field@link{#1}{#2}%
11553 {\glsdescriptionpluralaccessdisplay{\mfirstucMakeUppercase{\glsentrydescplural{#2}}}{#2}%
11554 \mfirstucMakeUppercase{#3}}%
11555 }
```
#### \@glssymbol@

 \def\@glssymbol@#1#2[#3]{% \@gls@field@link{#1}{#2}{\glssymbolaccessdisplay{\glsentrysymbol{#2}}{#2}#3}% }

#### \@Glssymbol@

```
11559 \def\@Glssymbol@#1#2[#3]{%
11560 \@gls@field@link{#1}{#2}{\glssymbolaccessdisplay{\Glsentrysymbol{#2}}{#2}#3}%
11561 }
```
#### \@GLSsymbol@

 \def\@GLSsymbol@#1#2[#3]{% \@gls@field@link{#1}{#2}% {\glssymbolaccessdisplay{\mfirstucMakeUppercase{\glsentrysymbol{#2}}}{#2}% \mfirstucMakeUppercase{#3}}% }

#### ssymbolplural@

 \def\@glssymbolplural@#1#2[#3]{% \@gls@field@link{#1}{#2}{\glssymbolpluralaccessdisplay{\glsentrysymbolplural{#2}}{#2}#3}% }

#### ssymbolplural@

 \def\@Glssymbolplural@#1#2[#3]{% \@gls@field@link{#1}{#2}{\glssymbolpluralaccessdisplay{\Glsentrysymbolplural{#2}}{#2}#3}% }

#### LSsymbolplural@

 \def\@GLSsymbolplural@#1#2[#3]{% \@gls@field@link{#1}{#2}% {\glssymbolpluralaccessdisplay{\mfirstucMakeUppercase{\glsentrysymbolplural{#2}}}{#2}% \mfirstucMakeUppercase{#3}}% }

#### \@glsuseri@

```
11578 \def\@glsuseri@#1#2[#3]{%
11579 \@gls@field@link{#1}{#2}{\glsuseriaccessdisplay{\glsentryuseri{#2}}{#2}#3}%
11580 }
```
\@Glsuseri@

```
11581 \def\@Glsuser@i#1#2[#3]{%
11582 \@gls@field@link{#1}{#2}{\glsuseriaccessdisplay{\Glsentryuseri{#2}}{#2}#3}%
11583 }
```
## \@GLSuseri@

```
11584 \def\@GLSuseri@#1#2[#3]{%
11585 \@gls@field@link{#1}{#2}%
11586 {\glsuseriaccessdisplay{\mfirstucMakeUppercase{\glsentryuseri{#2}}}{#2}%
11587 \mfirstucMakeUppercase{#3}}%
11588 }
```
#### \@glsuserii@

```
11589 \def\@glsuserii@#1#2[#3]{%
11590 \@gls@field@link{#1}{#2}{\glsuseriiaccessdisplay{\glsentryuserii{#2}}{#2}#3}%
11591 }
```
## \@Glsuserii@

```
11592 \def\@Glsuser@i#1#2[#3]{%
11593 \@gls@field@link{#1}{#2}{\glsuseriiaccessdisplay{\Glsentryuserii{#2}}{#2}#3}%
11594 }
```
## \@GLSuserii@

```
11595 \def\@GLSuserii@#1#2[#3]{%
11596 \@gls@field@link{#1}{#2}%
11597 {\glsuseriiaccessdisplay{\mfirstucMakeUppercase{\glsentryuserii{#2}}}{#2}%
11598 \mfirstucMakeUppercase{#3}}%
11599 }
```
#### \@glsuseriii@

```
11600 \def\@glsuseriii@#1#2[#3]{%
11601 \@gls@field@link{#1}{#2}{\glsuseriiiaccessdisplay{\glsentryuseriii{#2}}{#2}#3}%
11602 }
```
## \@Glsuseriii@

```
11603 \def\@Glsuser@i#1#2[#3]{%
11604 \@gls@field@link{#1}{#2}{\glsuseriiiaccessdisplay{\Glsentryuseriii{#2}}{#2}#3}%
11605 }
```
## \@GLSuseriii@

```
11606 \def\@GLSuseriii@#1#2[#3]{%
11607 \@gls@field@link{#1}{#2}%
11608 {\glsuseriiiaccessdisplay{\mfirstucMakeUppercase{\glsentryuseriii{#2}}}{#2}%
11609 \mfirstucMakeUppercase{#3}}%
11610 }
```
\@glsuseriv@ \def\@glsuseriv@#1#2[#3]{% \@gls@field@link{#1}{#2}{\glsuserivaccessdisplay{\glsentryuseriv{#2}}{#2}#3}% } \@Glsuseriv@ \def\@Glsuser@i#1#2[#3]{% \@gls@field@link{#1}{#2}{\glsuserivaccessdisplay{\Glsentryuseriv{#2}}{#2}#3}% } \@GLSuseriv@ \def\@GLSuseriv@#1#2[#3]{% \@gls@field@link{#1}{#2}% {\glsuserivaccessdisplay{\mfirstucMakeUppercase{\glsentryuseriv{#2}}}{#2}% 11620 \mfirstucMakeUppercase{#3}}% } \@glsuserv@ \def\@glsuserv@#1#2[#3]{% \@gls@field@link{#1}{#2}{\glsuservaccessdisplay{\glsentryuserv{#2}}{#2}#3}% } \@Glsuserv@ \def\@Glsuser@i#1#2[#3]{% \@gls@field@link{#1}{#2}{\glsuservaccessdisplay{\Glsentryuserv{#2}}{#2}#3}% } \@GLSuserv@ \def\@GLSuserv@#1#2[#3]{% \@gls@field@link{#1}{#2}% {\glsuservaccessdisplay{\mfirstucMakeUppercase{\glsentryuserv{#2}}}{#2}% \mfirstucMakeUppercase{#3}}% } \@glsuservi@ \def\@glsuservi@#1#2[#3]{% \@gls@field@link{#1}{#2}{\glsuserviaccessdisplay{\glsentryuservi{#2}}{#2}#3}% } \@Glsuservi@ \def\@Glsuser@i#1#2[#3]{% \@gls@field@link{#1}{#2}{\glsuserviaccessdisplay{\Glsentryuservi{#2}}{#2}#3}% } \@GLSuservi@ \def\@GLSuservi@#1#2[#3]{% \@gls@field@link{#1}{#2}% {\glsuserviaccessdisplay{\mfirstucMakeUppercase{\glsentryuservi{#2}}}{#2}% 11642 \mfirstucMakeUppercase{#3}}% }

## 5.3 Displaying the Glossary

We need to redefine the way the glossary entries are formatted to include the accessibility support. The predefined glossary styles use \glossentryname, \glossentrydesc and \glossentrysymbol, but we need to provide compatibility with earlier versions in case users have defined their own styles using \accsuppglossaryentryfield and \accsuppglossarysubentryfield.

Now redefine \glossentryname, \glossentrydesc and \glossentrysymbol etc so they use the accessibility stuff.

```
11644 \renewcommand*{\glossentryname}[1]{%
11645 \glsdoifexists{#1}%
11646 {%
11647 \glsnamefont{\glsnameaccessdisplay{\glsentryname{#1}}{#1}}%
11648 }%
11649 }
11650 \renewcommand*{\glossentryname}[1]{%
11651 \glsdoifexists{#1}%
11652 {%
11653 \glsnamefont{\glsnameaccessdisplay{\Glsentryname{#1}}{#1}}%
11654 }%
11655 }
11656 \renewcommand*{\glossentrydesc}[1]{%
11657 \glsdoifexists{#1}%
11658 {%
11659 \glsdescriptionaccessdisplay{\glsentrydesc{#1}}{#1}%
11660 }%
11661 }
11662 \renewcommand*{\Glossentrydesc}[1]{%
11663 \glsdoifexists{#1}%
11664 {%
11665 \glsdescriptionaccessdisplay{\Glsentrydesc{#1}}{#1}%
11666 }%
11667 }
11668 \renewcommand*{\glossentrysymbol}[1]{%
11669 \glsdoifexists{#1}%
11670 {%
11671 \glssymbolaccessdisplay{\glsentrysymbol{#1}}{#1}%
11672 }%
11673 }
11674 \renewcommand*{\Glossentrysymbol}[1]{%
11675 \glsdoifexists{#1}%
11676 {%
11677 \glssymbolaccessdisplay{\Glsentrysymbol{#1}}{#1}%
11678 }%
11679 }
```

```
ssaryentryfield
```

```
11680 \newcommand*{\accsuppglossaryentryfield}[5]{%
11681 \glossaryentryfield{#1}%
11682 {\glsnameaccessdisplay{#2}{#1}}%
11683 {\glsdescriptionaccessdisplay{#3}{#1}}%
11684 {\glssymbolaccessdisplay{#4}{#1}}{#5}%
11685 }
```
rysubentryfield

```
11686 \newcommand*{\accsuppglossarysubentryfield}[6]{%
11687 \glossarysubentryfield{#1}{#2}%
11688 {\glsnameaccessdisplay{#3}{#2}}%
11689 {\glsdescriptionaccessdisplay{#4}{#2}}%
11690 {\glssymbolaccessdisplay{#5}{#2}}{#6}%
11691 }
```
## 5.4 Acronyms

Redefine acronym styles provided by glossaries:

long-short 〈*long*〉 (〈*short*〉) acronym style.

```
11692 \renewacronymstyle{long-short}%
```
{%

Check for long form in case this is a mixed glossary.

```
11694 \ifglshaslong{\glslabel}{\glsgenacfmt}{\glsgenentryfmt}%
11695 }%
11696 {%
11697 \renewcommand*{\GenericAcronymFields}{description={\the\glslongtok}}%
11698 \renewcommand*{\genacrfullformat}[2]{%
11699 \glslongaccessdisplay{\glsentrylong{##1}}{##1}##2\space
11700 (\glsshortaccessdisplay
11701 {\protect\firstacronymfont{\glsentryshort{##1}}}{##1})%
11702 }%
11703 \renewcommand*{\Genacrfullformat}[2]{%
11704 \glslongaccessdisplay{\Glsentrylong{##1}}{##1}##2\space
11705 (\glsshortaccessdisplay
11706 {\protect\firstacronymfont{\glsentryshort{##1}}}{##1})%
11707 }%
11708 \renewcommand*{\genplacrfullformat}[2]{%
11709 \glslongpluralaccessdisplay{\glsentrylongpl{##1}}{##1}##2\space
11710 (\glsshortpluralaccessdisplay
11711 {\protect\firstacronymfont{\glsentryshortpl{##1}}}{##1})%
11712 }%
11713 \renewcommand*{\Genplacrfullformat}[2]{%
11714 \glslongpluralaccessdisplay{\Glsentrylongpl{##1}}{##1}##2\space
11715 (\glsshortpluralaccessdisplay
11716 {\protect\firstacronymfont{\glsentryshortpl{##1}}}{##1})%
11717 }%
11718 \renewcommand*{\acronymentry}[1]{%
```

```
11719 \glsshortaccessdisplay{\acronymfont{\glsentryshort{##1}}}{##1}}
11720 \renewcommand*{\acronymsort}[2]{##1}%
11721 \renewcommand*{\acronymfont}[1]{##1}%
11722 \renewcommand*{\firstacronymfont}[1]{\acronymfont{##1}}%
11723 \renewcommand*{\acrpluralsuffix}{\glspluralsuffix}%
11724 }
```
short-long  $\langle short \rangle (\langle long \rangle)$  acronym style.

```
11725 \renewacronymstyle{short-long}%
11726 {%
```
Check for long form in case this is a mixed glossary.

```
11727 \ifglshaslong{\glslabel}{\glsgenacfmt}{\glsgenentryfmt}%
11728 }%
11729 {%
11730 \renewcommand*{\GenericAcronymFields}{description={\the\glslongtok}}%
11731 \renewcommand*{\genacrfullformat}[2]{%
11732 \glsshortaccessdisplay
11733 {\protect\firstacronymfont{\glsentryshort{##1}}}{##1}##2\space
11734 (\glslongaccessdisplay{\glsentrylong{##1}}{##1})%
11735 }%
11736 \renewcommand*{\Genacrfullformat}[2]{%
11737 \glsshortaccessdisplay
11738 {\protect\firstacronymfont{\Glsentryshort{##1}}}{##1}##2\space
11739 (\glslongaccessdisplay{\glsentrylong{##1}}{##1})%
11740 }%
11741 \renewcommand*{\genplacrfullformat}[2]{%
11742 \glsshortpluralaccessdisplay
11743 {\protect\firstacronymfont{\glsentryshortpl{##1}}}{##1}##2\space
11744 (\glslongpluralaccessdisplay
11745 {\glsentrylongpl{##1}}{##1})%
11746 }%
11747 \renewcommand*{\Genplacrfullformat}[2]{%
11748 \glsshortpluralaccessdisplay
11749 {\protect\firstacronymfont{\Glsentryshortpl{##1}}}{##1}##2\space
11750 (\glslongpluralaccessdisplay{\glsentrylongpl{##1}}{##1})%
11751 }%
11752 \renewcommand*{\acronymentry}[1]{%
11753 \glsshortaccessdisplay{\acronymfont{\glsentryshort{##1}}}{##1}}%
11754 \renewcommand*{\acronymsort}[2]{##1}%
11755 \renewcommand*{\acronymfont}[1]{##1}%
11756 \renewcommand*{\firstacronymfont}[1]{\acronymfont{##1}}%
11757 \renewcommand*{\acrpluralsuffix}{\glspluralsuffix}%
11758 }
```
long-short-desc 〈*long*〉({〈*short*〉}) acronym style that has an accompanying description (which the user needs to supply).

```
11759 \renewacronymstyle{long-short-desc}%
11760 {%
```

```
11761 \GlsUseAcrEntryDispStyle{long-short}%
               11762 }%
               11763 {%
               11764 \GlsUseAcrStyleDefs{long-short}%
               11765 \renewcommand*{\GenericAcronymFields}{}%
               11766 \renewcommand*{\acronymsort}[2]{##2}%
               11767 \renewcommand*{\acronymentry}[1]{%
               11768 \glslongaccessdisplay{\glsentrylong{##1}}{##1}\space
               11769 (\glsshortaccessdisplay{\acronymfont{\glsentryshort{##1}}}{##1})}%
               11770 }
long-sc-short-desc 〈long〉 (\textsc{〈short〉}) acronym style that has an accompanying description (which the
                 user needs to supply).
               11771 \renewacronymstyle{long-sc-short-desc}%
               11772 {%
               11773 \GlsUseAcrEntryDispStyle{long-sc-short}%
               11774 }%
               11775 {%
               11776 \GlsUseAcrStyleDefs{long-sc-short}%
               11777 \renewcommand*{\GenericAcronymFields}{}%
               11778 \renewcommand*{\acronymsort}[2]{##2}%
               11779 \renewcommand*{\acronymentry}[1]{%
               11780 \glslongaccessdisplay{\glsentrylong{##1}}{##1}\space
               11781 (\glsshortaccessdisplay{\acronymfont{\glsentryshort{##1}}}{##1})}%
               11782 }
long-sm-short-desc 〈long〉(\textsmaller{〈short〉}) acronym style that has an accompanying description (which
                 the user needs to supply).
               11783 \renewacronymstyle{long-sm-short-desc}%
               11784 {%
               11785 \GlsUseAcrEntryDispStyle{long-sm-short}%
               11786 }%
               11787 {%
               11788 \GlsUseAcrStyleDefs{long-sm-short}%
               11789 \renewcommand*{\GenericAcronymFields}{}%
               11790 \renewcommand*{\acronymsort}[2]{##2}%
               11791 \renewcommand*{\acronymentry}[1]{%
               11792 \glslongaccessdisplay{\glsentrylong{##1}}{##1}\space
               11793 (\glsshortaccessdisplay{\acronymfont{\glsentryshort{##1}}}{##1})}%
               11794 }
short-long-desc 〈short〉({〈long〉}) acronym style that has an accompanying description (which the user needs
                 to supply).
               11795 \renewacronymstyle{short-long-desc}%
               11796 {%
               11797 \GlsUseAcrEntryDispStyle{short-long}%
               11798 }%
               11799 {%
```
\GlsUseAcrStyleDefs{short-long}%

```
11801 \renewcommand*{\GenericAcronymFields}{}%
               11802 \renewcommand*{\acronymsort}[2]{##2}%
               11803 \renewcommand*{\acronymentry}[1]{%
               11804 \glslongaccessdisplay{\glsentrylong{##1}}{##1}\space
               11805 (\glsshortaccessdisplay{\acronymfont{\glsentryshort{##1}}}{##1})}%
               11806 }
short-long-desc \langle long \rangle (\text{short}) acronym style that has an accompanying description (which the
                 user needs to supply).
               11807 \renewacronymstyle{sc-short-long-desc}%
               11808 {%
               11809 \GlsUseAcrEntryDispStyle{sc-short-long}%
               11810 }%
               11811 {%
               11812 \GlsUseAcrStyleDefs{sc-short-long}%
               11813 \renewcommand*{\GenericAcronymFields}{}%
               11814 \renewcommand*{\acronymsort}[2]{##2}%
               11815 \renewcommand*{\acronymentry}[1]{%
               11816 \glslongaccessdisplay{\glsentrylong{##1}}{##1}\space
               11817 (\glsshortaccessdisplay{\acronymfont{\glsentryshort{##1}}}{##1})}%
               11818 }
sm-short-long-desc 〈long〉(\textsmaller{〈short〉}) acronym style that has an accompanying description (which
                 the user needs to supply).
               11819 \renewacronymstyle{sm-short-long-desc}%
               11820 {%
               11821 \GlsUseAcrEntryDispStyle{sm-short-long}%
               11822 }%
               11823 {%
               11824 \GlsUseAcrStyleDefs{sm-short-long}%
               11825 \renewcommand*{\GenericAcronymFields}{}%
               11826 \renewcommand*{\acronymsort}[2]{##2}%
               11827 \renewcommand*{\acronymentry}[1]{%
               11828 \glslongaccessdisplay{\glsentrylong{##1}}{##1}\space
               11829 (\glsshortaccessdisplay{\acronymfont{\glsentryshort{##1}}}{##1})}%
               11830 }
            dua 〈long〉 only acronym style.
               11831 \renewacronymstyle{dua}%
               11832 {%
```
Check for long form in case this is a mixed glossary.

```
11833 \ifdefempty\glscustomtext
11834 {%
11835 \ifglshaslong{\glslabel}%
11836 {%
11837 \glsifplural
11838 {%
```

```
Plural form:
11839 \glscapscase
11840 {%
  Plural form, don't adjust case:
11841 \glslongpluralaccessdisplay{\glsentrylongpl{\glslabel}}{\glslabel}%
11842 \glsinsert
11843 }%
11844 {%
  Plural form, make first letter upper case:
11845 \glslongpluralaccessdisplay{\Glsentrylongpl{\glslabel}}{\glslabel}%
11846 \glsinsert
11847 }%
11848 {%
  Plural form, all caps:
11849 \glslongpluralaccessdisplay
11850 {\mfirstucMakeUppercase{\glsentrylongpl{\glslabel}}}{\glslabel}%
11851 \mfirstucMakeUppercase{\glsinsert}%
11852 }%
11853 }%
11854 {%
  Singular form
11855 \glscapscase
11856 {%
  Singular form, don't adjust case:
11857 \glslongaccessdisplay{\glsentrylong{\glslabel}}{\glslabel}\glsinsert<br>11858 }%
11858
11859 {%
  Subsequent singular form, make first letter upper case:
11860 \glslongaccessdisplay{\Glsentrylong{\glslabel}}{\glslabel}\glsinsert 11861 }%
11861
11862 {%
  Subsequent singular form, all caps:
11863 \glslongaccessdisplay
11864 {\mfirstucMakeUppercase
11865 {\glsentrylong{\glslabel}\glsinsert}}{\glslabel}%
11866 \mfirstucMakeUppercase{\glsinsert}%<br>11867 }%
11867
11868 }%
11869 }%
11870 {%
  Not an acronym:
11871 \glsgenentryfmt
11872 }%
```

```
11873 }%
```

```
11874 {\glscustomtext\glsinsert}%
11875 }%
11876 {%
11877 \renewcommand*{\GenericAcronymFields}{description={\the\glslongtok}}%
11878 \renewcommand*{\acrfullfmt}[3]{%
11879 \glslink[##1]{##2}{%
11880 \glslongaccessdisplay{\glsentrylong{##2}}{##2}##3\space
11881 (\glsshortaccessdisplay{\acronymfont{\glsentryshort{##2}}}{##2})}}%
11882 \renewcommand*{\Acrfullfmt}[3]{%
11883 \glslink[##1]{##2}{%
11884 \glslongaccessdisplay{\Glsentrylong{##2}}{##2}##3\space
11885 (\glsshortaccessdisplay{\acronymfont{\glsentryshort{##2}}}{##2})}}%
11886 \renewcommand*{\ACRfullfmt}[3]{%
11887 \glslink[##1]{##2}{%
11888 \glslongaccessdisplay
11889 {\mfirstucMakeUppercase{\glsentrylong{##2}}{##2}##3\space
11890 (\glsshortaccessdisplay{\acronymfont{\glsentryshort{##2}}}{##2})}}}%
11891 \renewcommand*{\acrfullplfmt}[3]{%
11892 \glslink[##1]{##2}{%
11893 \glslongpluralaccessdisplay
11894 {\glsentrylongpl{##2}}{##2}##3\space
11895 (\glsshortpluralaccessdisplay
11896 {\acronymfont{\glsentryshortpl{##2}}}{##2})}}%
11897 \renewcommand*{\Acrfullplfmt}[3]{%
11898 \glslink[##1]{##2}{%
11899 \glslongpluralaccessdisplay
11900 {\Glsentrylongpl{##2}}{##2}##3\space
11901 (\glsshortpluralaccessdisplay
11902 {\acronymfont{\glsentryshortpl{##2}}}{##2})}}%
11903 \renewcommand*{\ACRfullplfmt}[3]{%
11904 \glslink[##1]{##2}{%
11905 \glslongpluralaccessdisplay
11906 {\mfirstucMakeUppercase{\glsentrylongpl{##2}}{##2}##3\space
11907 (\glsshortpluralaccessdisplay
11908 {\acronymfont{\glsentryshortpl{##2}}}{##2})}}}%
11909 \renewcommand*{\glsentryfull}[1]{%
11910 \glslongaccessdisplay{\glsentrylong{##1}}\space
11911 (\glsshortaccessdisplay{\acronymfont{\glsentryshort{##1}}}{##1})%
11912 }%
11913 \renewcommand*{\Glsentryfull}[1]{%
11914 \glslongaccessdisplay{\Glsentrylong{##1}}{##1}\space
11915 (\glsshortaccessdisplay{\acronymfont{\glsentryshort{##1}}}{##1})%
11916 }%
11917 \renewcommand*{\glsentryfullpl}[1]{%
11918 \glslongpluralaccessdisplay{\glsentrylongpl{##1}}{##1}\space
11919 (\glsshortpluralaccessdisplay{\acronymfont{\glsentryshortpl{##1}}}{##1})%
11920 }%
11921 \renewcommand*{\Glsentryfullpl}[1]{%
11922 \glslongpluralaccessdisplay{\Glsentrylongpl{##1}}{##1}\space
```

```
11923 (\glsshortpluralaccessdisplay{\acronymfont{\glsentryshortpl{##1}}}{##1})%
        11924 }%
        11925 \renewcommand*{\acronymentry}[1]{%
        11926 \glsshortaccessdisplay{\acronymfont{\glsentryshort{##1}}}{##1}}%
        11927 \renewcommand*{\acronymsort}[2]{##1}%
        11928 \renewcommand*{\acronymfont}[1]{##1}%
        11929 \renewcommand*{\acrpluralsuffix}{\glspluralsuffix}%
        11930 }
dua-desc 〈long〉 only acronym style with user-supplied description.
        11931 \renewacronymstyle{dua-desc}%
        11932 {%
        11933 \GlsUseAcrEntryDispStyle{dua}%
        11934 }%
        11935 {%
        11936 \GlsUseAcrStyleDefs{dua}%
        11937 \renewcommand*{\GenericAcronymFields}{}%
        11938 \renewcommand*{\acronymentry}[1]{%
        11939 \glslongaccessdisplay{\acronymfont{\glsentrylong{##1}}}{##1}}%
        11940 \renewcommand*{\acronymsort}[2]{##2}%
        11941 }%
footnote 〈short〉\footnote{〈long〉} acronym style.
        11942 \renewacronymstyle{footnote}%
        11943 {%
          Check for long form in case this is a mixed glossary.
        11944 \ifglshaslong{\glslabel}{\glsgenacfmt}{\glsgenentryfmt}%
        11945 }%
        11946 {%
        11947 \renewcommand*{\GenericAcronymFields}{description={\the\glslongtok}}%
          Need to ensure hyperlinks are switched off on first use:
        11948 \glshyperfirstfalse
        11949 \renewcommand*{\genacrfullformat}[2]{%
        11950 \glsshortaccessdisplay
        11951 {\protect\firstacronymfont{\glsentryshort{##1}}}{##1}##2%
        11952 \protect\footnote{\glslongaccessdisplay{\glsentrylong{##1}}{##1}}%
        11953 }%
        11954 \renewcommand*{\Genacrfullformat}[2]{%
        11955 \glsshortaccessdisplay
        11956 {\firstacronymfont{\Glsentryshort{##1}}}{##1}##2%
        11957 \protect\footnote{\glslongaccessdisplay{\glsentrylong{##1}}{##1}}%
        11958 }%
        11959 \renewcommand*{\genplacrfullformat}[2]{%
        11960 \glsshortpluralaccessdisplay
        11961 \qquad \quad \{ \propto \frac{1}{\mathbb{4}\mathbb{4}} \} \{ \#1 \} \#2 \11962 \protect\footnote{\glslongpluralaccessdisplay{\glsentrylongpl{##1}}{##1}}%
        11963 }%
        11964 \renewcommand*{\Genplacrfullformat}[2]{%
```

```
11965 \glsshortpluralaccessdisplay
11966 \label{eq:3.11}11967 \protect\footnote{\glslongpluralaccessdisplay{\glsentrylongpl{##1}}{##1}}%
11968 }%
11969 \renewcommand*{\acronymentry}[1]{%
11970 \glsshortaccessdisplay{\acronymfont{\glsentryshort{##1}}}{##1}}%
11971 \renewcommand*{\acronymsort}[2]{##1}%
11972 \renewcommand*{\acronymfont}[1]{##1}%
11973 \renewcommand*{\acrpluralsuffix}{\glspluralsuffix}%
```
## Don't use footnotes for \acrfull:

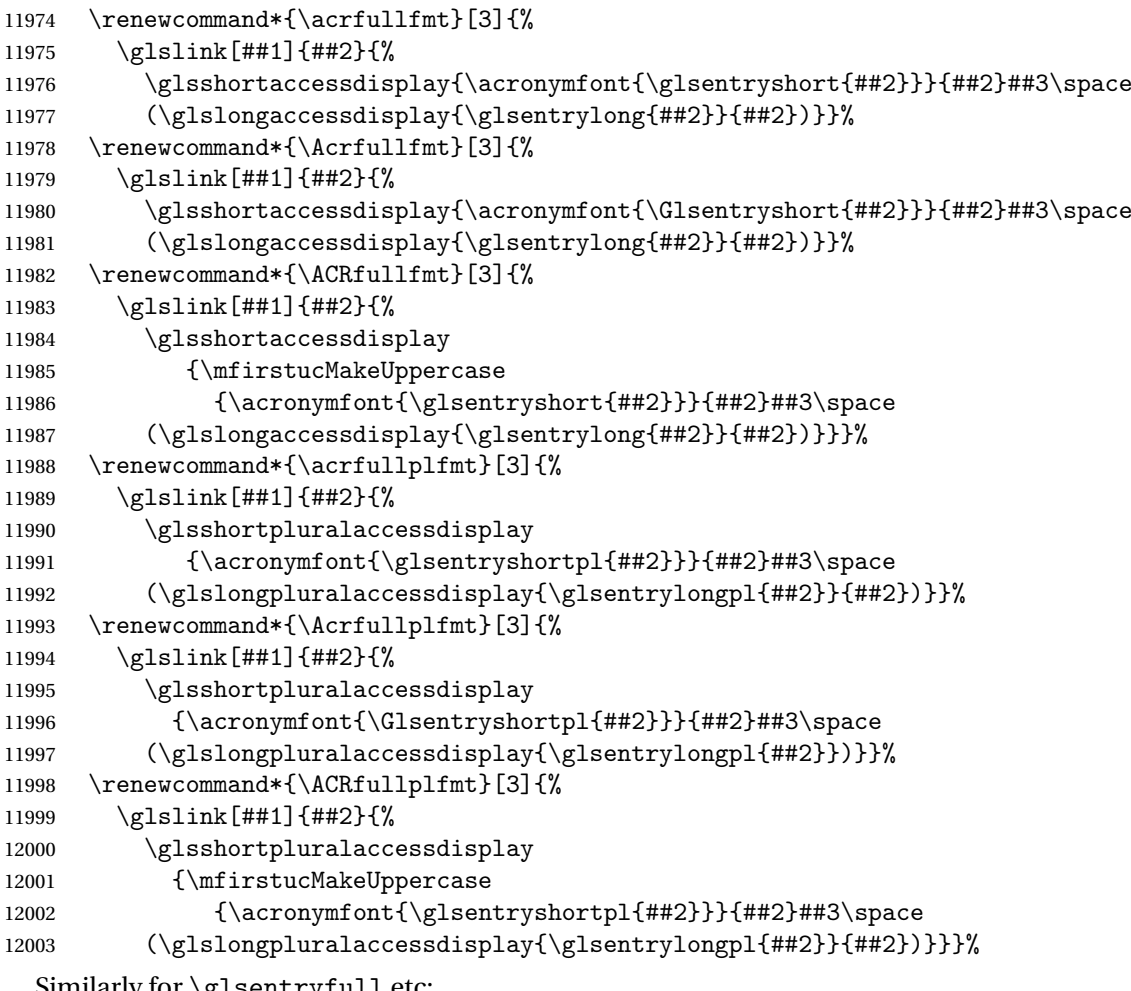

Similarly for \glsentryfull etc:

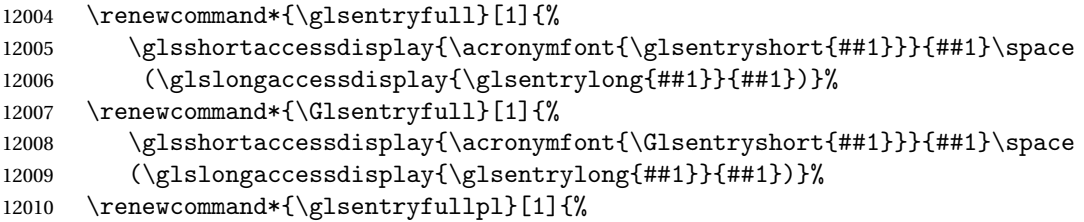

```
12011 \glsshortpluralaccessdisplay
             12012 {\acronymfont{\glsentryshortpl{##1}}}{##1}\space
             12013 (\glslongpluralaccessdisplay{\glsentrylongpl{##1}}{##1})}%
             12014 \renewcommand*{\Glsentryfullpl}[1]{%
             12015 \glsshortpluralaccessdisplay
             12016 {\,\gamma\, {\acronymfont{\Glsentryshortpl{##1}}}{##1}\space
             12017 (\glslongpluralaccessdisplay{\glsentrylongpl{##1}}{##1})}%
             12018 }
  footnote-sc \textsc{〈short〉}\footnote{〈long〉} acronym style.
             12019 \renewacronymstyle{footnote-sc}%
             12020 {%
             12021 \GlsUseAcrEntryDispStyle{footnote}%
             12022 }%
             12023 {%
             12024 \GlsUseAcrStyleDefs{footnote}%
             12025 \renewcommand{\acronymentry}[1]{%
             12026 \glsshortaccessdisplay{\acronymfont{\glsentryshort{##1}}}{##1}}
             12027 \renewcommand{\acronymfont}[1]{\textsc{##1}}%
             12028 \renewcommand*{\acrpluralsuffix}{\glstextup{\glspluralsuffix}}%
             12029 }%
  footnote-sm \textsmaller{〈short〉}\footnote{〈long〉} acronym style.
             12030 \renewacronymstyle{footnote-sm}%
             12031 {%
             12032 \GlsUseAcrEntryDispStyle{footnote}%
             12033 }%
             12034 {%
             12035 \GlsUseAcrStyleDefs{footnote}%
             12036 \renewcommand{\acronymentry}[1]{%
             12037 \glsshortaccessdisplay{\acronymfont{\glsentryshort{##1}}}{##1}}
             12038 \renewcommand{\acronymfont}[1]{\textsmaller{##1}}%
             12039 \renewcommand*{\acrpluralsuffix}{\glspluralsuffix}%
             12040 }%
footnote-desc 〈short〉\footnote{〈long〉} acronym style that has an accompanying description (which the
               user needs to supply).
             12041 \renewacronymstyle{footnote-desc}%
             12042 {%
             12043 \GlsUseAcrEntryDispStyle{footnote}%
             12044 }%
             12045 {%
             12046 \GlsUseAcrStyleDefs{footnote}%
             12047 \renewcommand*{\GenericAcronymFields}{}%
             12048 \renewcommand*{\acronymsort}[2]{##2}%
             12049 \renewcommand*{\acronymentry}[1]{%
             12050 \glslongaccessdisplay{\glsentrylong{##1}}{##1}\space
             12051 (\glsshortaccessdisplay{\acronymfont{\glsentryshort{##1}}}{##1})}%
             12052 }
```
footnote-sc-desc \textsc{〈*short*〉}\footnote{〈*long*〉} acronym style that has an accompanying description (which the user needs to supply).

```
12053 \renewacronymstyle{footnote-sc-desc}%
12054 {%
12055 \GlsUseAcrEntryDispStyle{footnote-sc}%
12056 }%
12057 {%
12058 \GlsUseAcrStyleDefs{footnote-sc}%
12059 \renewcommand*{\GenericAcronymFields}{}%
12060 \renewcommand*{\acronymsort}[2]{##2}%
12061 \renewcommand*{\acronymentry}[1]{%
12062 \glslongaccessdisplay{\glsentrylong{##1}}{##1}\space
12063 (\glsshortaccessdisplay{\acronymfont{\glsentryshort{##1}}}{##1})}%
12064 }
```
footnote-sm-desc \textsmaller{〈*short*〉}\footnote{〈*long*〉} acronym style that has an accompanying description (which the user needs to supply).

```
12065 \renewacronymstyle{footnote-sm-desc}%
12066 {%
12067 \GlsUseAcrEntryDispStyle{footnote-sm}%
12068 }%
12069 {%
12070 \GlsUseAcrStyleDefs{footnote-sm}%
12071 \renewcommand*{\GenericAcronymFields}{}%
12072 \renewcommand*{\acronymsort}[2]{##2}%
12073 \renewcommand*{\acronymentry}[1]{%
12074 \glslongaccessdisplay{\glsentrylong{##1}}{##1}\space
12075 (\glsshortaccessdisplay{\acronymfont{\glsentryshort{##1}}}{##1})}%
12076 }
```
aultshortaccess  $\setminus$ glsdefaultshortaccess $\{$ {*lonq*}} $\{$   $\langle short \rangle\}$ 

Default shortaccess value.

```
12077 \newcommand*{\glsdefaultshortaccess}[2]{#1}
```
Use \newacronymhook to modify the key list to set the access text to the long version by default.

```
12078 \renewcommand*{\newacronymhook}{%
12079 \edef\@gls@keylist{%
12080 shortaccess={\glsdefaultshortaccess{\the\glslongtok}{\the\glsshorttok}},%
12081 shortpluralaccess={\glsdefaultshortaccess{\the\glslongtok}{\the\glsshorttok}},%
12082 \the\glskeylisttok}%
12083 \expandafter\glskeylisttok\expandafter{\@gls@keylist}%
12084 }
```
tNewAcronymDef Modify default style to use access text:

\renewcommand\*{\DefaultNewAcronymDef}{%

```
12086 \edef\@do@newglossaryentry{%
12087 \noexpand\newglossaryentry{\the\glslabeltok}%
12088 {%
12089 type=\acronymtype,%
12090 name={\the\glsshorttok},%
12091 description={\the\glslongtok},%
12092 descriptionaccess=\relax,
12093 text={\the\glsshorttok},%
12094 access={\noexpand\@glo@textaccess},%
12095 sort={\the\glsshorttok},%
12096 short={\the\glsshorttok},%
12097 shortplural={\the\glsshorttok\noexpand\acrpluralsuffix},%
12098 shortaccess={\glsdefaultshortaccess{\the\glslongtok}{\the\glsshorttok}},%
12099 long={\the\glslongtok},%
12100 longplural={\the\glslongtok\noexpand\acrpluralsuffix},%
12101 descriptionplural={\the\glslongtok\noexpand\acrpluralsuffix},%
12102 first={\noexpand\glslongaccessdisplay
12103 {\the\glslongtok}{\the\glslabeltok}\space
12104 (\noexpand\glsshortaccessdisplay
12105 {\the\glsshorttok}{\the\glslabeltok})},%
12106 plural={\the\glsshorttok\acrpluralsuffix},%
12107 firstplural={\noexpand\glslongpluralaccessdisplay
12108 {\noexpand\@glo@longpl}{\the\glslabeltok}\space
12109 (\noexpand\glsshortpluralaccessdisplay
12110 {\noexpand\@glo@shortpl}{\the\glslabeltok})},%
12111 firstaccess=\relax,
12112 firstpluralaccess=\relax,
12113 textaccess={\noexpand\@glo@shortaccess},%
12114 \the\glskeylisttok
12115 }%
12116 }%
12117 \let\@org@gls@assign@firstpl\gls@assign@firstpl
12118 \let\@org@gls@assign@plural\gls@assign@plural
12119 \let\@org@gls@assign@descplural\gls@assign@descplural
12120 \def\gls@assign@firstpl##1##2{%
12121 \@@gls@expand@field{##1}{firstpl}{##2}%
12122 }%
12123 \def\gls@assign@plural##1##2{%
12124 \@@gls@expand@field{##1}{plural}{##2}%
12125 }%
12126 \def\gls@assign@descplural##1##2{%
12127 \@@gls@expand@field{##1}{descplural}{##2}%
12128 }%
12129 \@do@newglossaryentry
12130 \let\gls@assign@firstpl\@org@gls@assign@firstpl
12131 \let\gls@assign@plural\@org@gls@assign@plural
12132 \let\gls@assign@symbolplural\@org@gls@assign@symbolplural
12133 }
```
teNewAcronymDef

```
12134 \renewcommand*{\DescriptionFootnoteNewAcronymDef}{%
12135 \edef\@do@newglossaryentry{%
12136 \noexpand\newglossaryentry{\the\glslabeltok}%
12137 {%
12138 type=\acronymtype,%
12139 name={\noexpand\acronymfont{\the\glsshorttok}},%
12140 sort={\the\glsshorttok},%
12141 text={\the\glsshorttok},%
12142 short={\the\glsshorttok},%
12143 shortplural={\the\glsshorttok\noexpand\acrpluralsuffix},%
12144 shortaccess={\glsdefaultshortaccess{\the\glslongtok}{\the\glsshorttok}},%
12145 long={\the\glslongtok},%
12146 longplural={\the\glslongtok\noexpand\acrpluralsuffix},%
12147 access={\noexpand\@glo@textaccess},%
12148 plural={\the\glsshorttok\noexpand\acrpluralsuffix},%
12149 symbol={\the\glslongtok},%
12150 symbolplural={\the\glslongtok\noexpand\acrpluralsuffix},%
12151 firstpluralaccess=\relax,
12152 textaccess={\noexpand\@glo@shortaccess},%
12153 \the\glskeylisttok
12154 }%
12155 }%
12156 \let\@org@gls@assign@firstpl\gls@assign@firstpl
12157 \let\@org@gls@assign@plural\gls@assign@plural
12158 \let\@org@gls@assign@symbolplural\gls@assign@symbolplural
12159 \def\gls@assign@firstpl##1##2{%
12160 \@@gls@expand@field{##1}{firstpl}{##2}%
12161 }%
12162 \def\gls@assign@plural##1##2{%
12163 \@@gls@expand@field{##1}{plural}{##2}%
12164 }%
12165 \def\gls@assign@symbolplural##1##2{%
12166 \@@gls@expand@field{##1}{symbolplural}{##2}%
12167 }%
12168 \@do@newglossaryentry
12169 \let\gls@assign@plural\@org@gls@assign@plural
12170 \let\gls@assign@firstpl\@org@gls@assign@firstpl
12171 \let\gls@assign@symbolplural\@org@gls@assign@symbolplural
12172 }
```
onNewAcronymDef

12173 \renewcommand\*{\DescriptionNewAcronymDef}{% 12174 \edef\@do@newglossaryentry{% 12175 \noexpand\newglossaryentry{\the\glslabeltok}% 12176 {% 12177 type=\acronymtype,% 12178 name={\noexpand 12179 \acrnameformat{\the\glsshorttok}{\the\glslongtok}},%

```
12180 access={\noexpand\@glo@textaccess},%
12181 sort={\the\glsshorttok},%
12182 short={\the\glsshorttok},%
12183 shortplural={\the\glsshorttok\noexpand\acrpluralsuffix},%
12184 shortaccess={\glsdefaultshortaccess{\the\glslongtok}{\the\glsshorttok}},%
12185 long={\the\glslongtok},%
12186 longplural={\the\glslongtok\noexpand\acrpluralsuffix},%
12187 first={\the\glslongtok},%
12188 firstaccess=\relax,
12189 firstplural={\the\glslongtok\noexpand\acrpluralsuffix},%
12190 text={\the\glsshorttok},%
12191 textaccess={\the\glslongtok},%
12192 plural={\the\glsshorttok\noexpand\acrpluralsuffix},%
12193 symbol={\noexpand\@glo@text},%
12194 symbolaccess={\noexpand\@glo@textaccess},%
12195 symbolplural={\noexpand\@glo@plural},%
12196 firstpluralaccess=\relax,
12197 textaccess={\noexpand\@glo@shortaccess},%
12198 \the\glskeylisttok}%
12199 }%
12200 \let\@org@gls@assign@firstpl\gls@assign@firstpl
12201 \let\@org@gls@assign@plural\gls@assign@plural
12202 \let\@org@gls@assign@symbolplural\gls@assign@symbolplural
12203 \def\gls@assign@firstpl##1##2{%
12204 \@@gls@expand@field{##1}{firstpl}{##2}%
12205 }%
12206 \def\gls@assign@plural##1##2{%
12207 \@@gls@expand@field{##1}{plural}{##2}%
12208 \frac{1}{2}12209 \def\gls@assign@symbolplural##1##2{%
12210 \@@gls@expand@field{##1}{symbolplural}{##2}%
12211 }%
12212 \@do@newglossaryentry
12213 \let\gls@assign@firstpl\@org@gls@assign@firstpl
12214 \let\gls@assign@plural\@org@gls@assign@plural
12215 \let\gls@assign@symbolplural\@org@gls@assign@symbolplural
12216 }
```
#### teNewAcronymDef

```
12217 \renewcommand*{\FootnoteNewAcronymDef}{%
12218 \edef\@do@newglossaryentry{%
12219 \noexpand\newglossaryentry{\the\glslabeltok}%
12220 \{%
12221 type=\acronymtype,%
12222 name={\noexpand\acronymfont{\the\glsshorttok}},%
12223 sort={\the\glsshorttok},%
12224 text={\the\glsshorttok},%
12225 textaccess={\the\glslongtok},%
12226 access={\noexpand\@glo@textaccess},%
```

```
12227 plural={\the\glsshorttok\noexpand\acrpluralsuffix},%
12228 short={\the\glsshorttok},%
12229 shortplural={\the\glsshorttok\noexpand\acrpluralsuffix},%
12230 long={\the\glslongtok},%
12231 longplural={\the\glslongtok\noexpand\acrpluralsuffix},%
12232 description={\the\glslongtok},%
12233 descriptionplural={\the\glslongtok\noexpand\acrpluralsuffix},%
12234 \the\glskeylisttok
12235 }%
12236 }%
12237 \let\@org@gls@assign@plural\gls@assign@plural
12238 \let\@org@gls@assign@firstpl\gls@assign@firstpl
12239 \let\@org@gls@assign@descplural\gls@assign@descplural
12240 \def\gls@assign@firstpl##1##2{%
12241 \@@gls@expand@field{##1}{firstpl}{##2}%
12242 }%
12243 \def\gls@assign@plural##1##2{%
12244 \@@gls@expand@field{##1}{plural}{##2}%
12245 }%
12246 \def\gls@assign@descplural##1##2{%
12247 \@@gls@expand@field{##1}{descplural}{##2}%
12248 }%
12249 \@do@newglossaryentry
12250 \let\gls@assign@plural\@org@gls@assign@plural
12251 \let\gls@assign@firstpl\@org@gls@assign@firstpl
12252 \let\gls@assign@descplural\@org@gls@assign@descplural
12253 }
```
### \SmallNewAcronymDef

\renewcommand\*{\SmallNewAcronymDef}{%

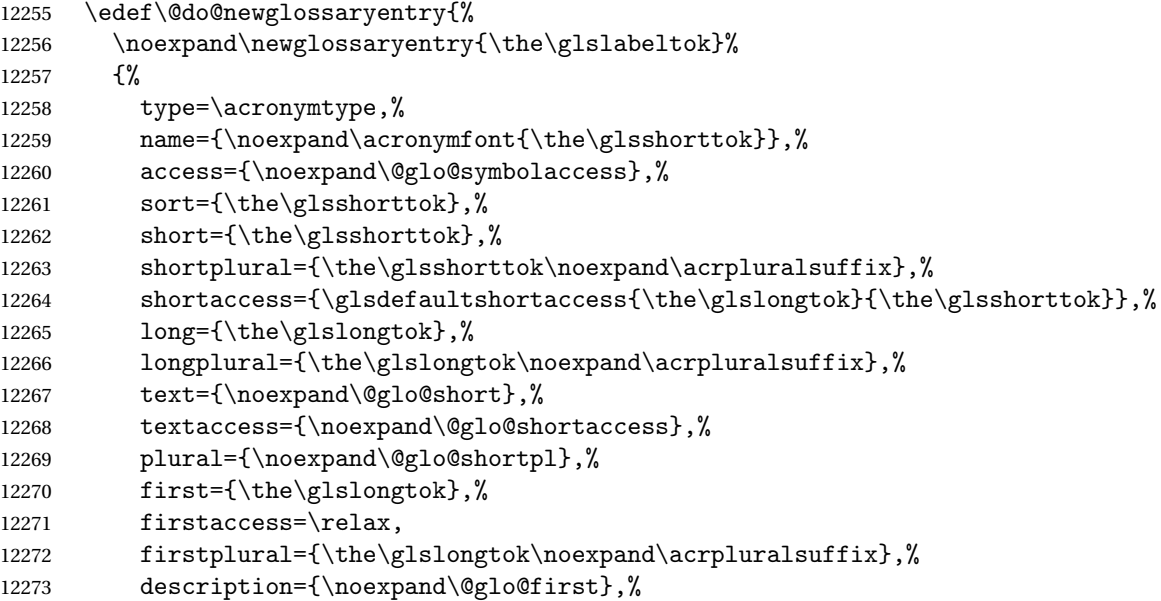

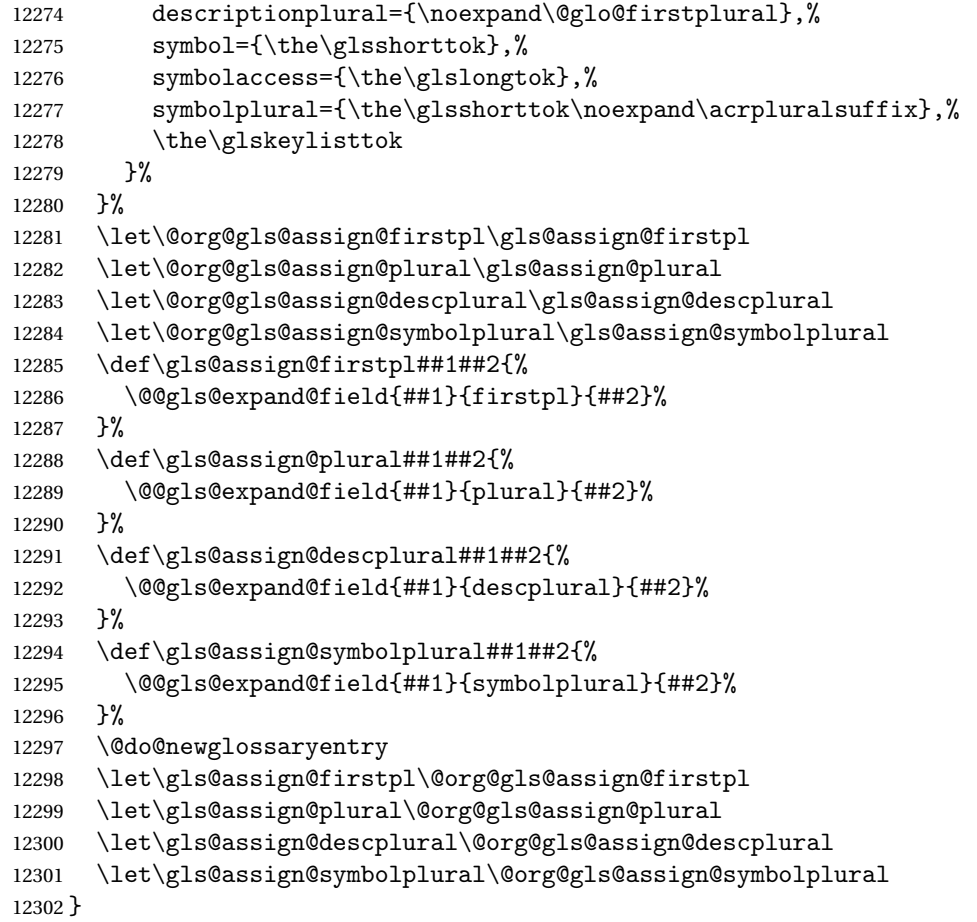

## The following are kept for compatibility with versions before 3.0:

## sshortaccesskey

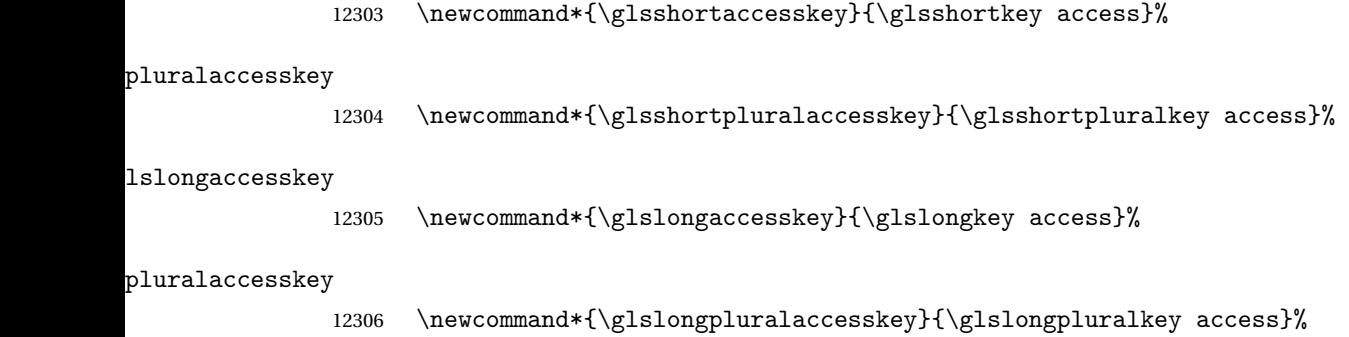

# 5.5 Debugging Commands

## owglonameaccess

\newcommand\*{\showglonameaccess}[1]{%

 \expandafter\show\csname glo@\glsdetoklabel{#1}@access\endcsname }

#### owglotextaccess

 \newcommand\*{\showglotextaccess}[1]{% \expandafter\show\csname glo@\glsdetoklabel{#1}@textaccess\endcsname }

#### \showglopluralaccess

 \newcommand\*{\showglopluralaccess}[1]{% \expandafter\show\csname glo@\glsdetoklabel{#1}@pluralaccess\endcsname }

#### wglofirstaccess

```
12316 \newcommand*{\showglofirstaccess}[1]{%
12317 \expandafter\show\csname glo@\glsdetoklabel{#1}@firstaccess\endcsname
12318 }
```
#### **rstpluralaccess**

 \newcommand\*{\showglofirstpluralaccess}[1]{% \expandafter\show\csname glo@\glsdetoklabel{#1}@firstpluralaccess\endcsname }

## \showglosymbolaccess

```
12322 \newcommand*{\showglosymbolaccess}[1]{%
12323 \expandafter\show\csname glo@\glsdetoklabel{#1}@symbolaccess\endcsname
12324 }
```
#### bolpluralaccess

 \newcommand\*{\showglosymbolpluralaccess}[1]{% \expandafter\show\csname glo@\glsdetoklabel{#1}@symbolpluralaccess\endcsname }

#### owglodescaccess

```
12328 \newcommand*{\showglodescaccess}[1]{%
12329 \expandafter\show\csname glo@\glsdetoklabel{#1}@descaccess\endcsname
12330 }
```
## escpluralaccess

 \newcommand\*{\showglodescpluralaccess}[1]{% \expandafter\show\csname glo@\glsdetoklabel{#1}@descpluralaccess\endcsname }

#### wgloshortaccess

```
12334 \newcommand*{\showgloshortaccess}[1]{%
12335 \expandafter\show\csname glo@\glsdetoklabel{#1}@shortaccess\endcsname
12336 }
```
${\tt orthluralaccess}$ 

```
12337 \newcommand*{\showgloshortpluralaccess}[1]{%
12338 \expandafter\show\csname glo@\glsdetoklabel{#1}@shortpluralaccess\endcsname
12339 }
```
#### owglolongaccess

 \newcommand\*{\showglolongaccess}[1]{% \expandafter\show\csname glo@\glsdetoklabel{#1}@longaccess\endcsname }

### ongpluralaccess

```
12343 \newcommand*{\showglolongpluralaccess}[1]{%
12344 \expandafter\show\csname glo@\glsdetoklabel{#1}@longpluralaccess\endcsname
12345 }
```
### 6 Multi-Lingual Support

Many thanks to everyone who contributed to the translations both via email and on comp.text.tex. Language support has now been split off into independent language modules.

 \NeedsTeXFormat{LaTeX2e} \ProvidesPackage{glossaries-babel}[2020/03/19 v4.46 (NLCT)]

Load tracklang to obtain language settings.

```
12348 \RequirePackage{tracklang}
12349 \let\glsifusetranslator\@secondoftwo
```
Check for tracked languages:

```
12350 \AnyTrackedLanguages
12351 {%
12352 \ForEachTrackedDialect{\this@dialect}{%
12353 \IfTrackedLanguageFileExists{\this@dialect}%
12354 {glossaries-}% prefix
12355 {.ldf}%
12356 \frac{9}{6}12357 \RequireGlossariesLang{\CurrentTrackedTag}%
12358 }%
12359 {%
12360 \PackageWarningNoLine{glossaries}%
12361 {No language module detected for '\this@dialect'.\MessageBreak
12362 Language modules need to be installed separately.\MessageBreak
12363 Please check on CTAN for a bundle called\MessageBreak
12364 'glossaries-\CurrentTrackedLanguage' or similar}%
12365 }%
12366 }%
12367 }%
12368 {}%
```
### 6.1 Polyglossia Captions

Language support has now been split off into independent language modules.

```
12369 \NeedsTeXFormat{LaTeX2e}
12370 \ProvidesPackage{glossaries-polyglossia}[2020/03/19 v4.46 (NLCT)]
  Load tracklang to obtain language settings.
12371 \RequirePackage{tracklang}
12372 \let\glsifusetranslator\@secondoftwo
```
Check for tracked languages:

```
12373 \AnyTrackedLanguages
```
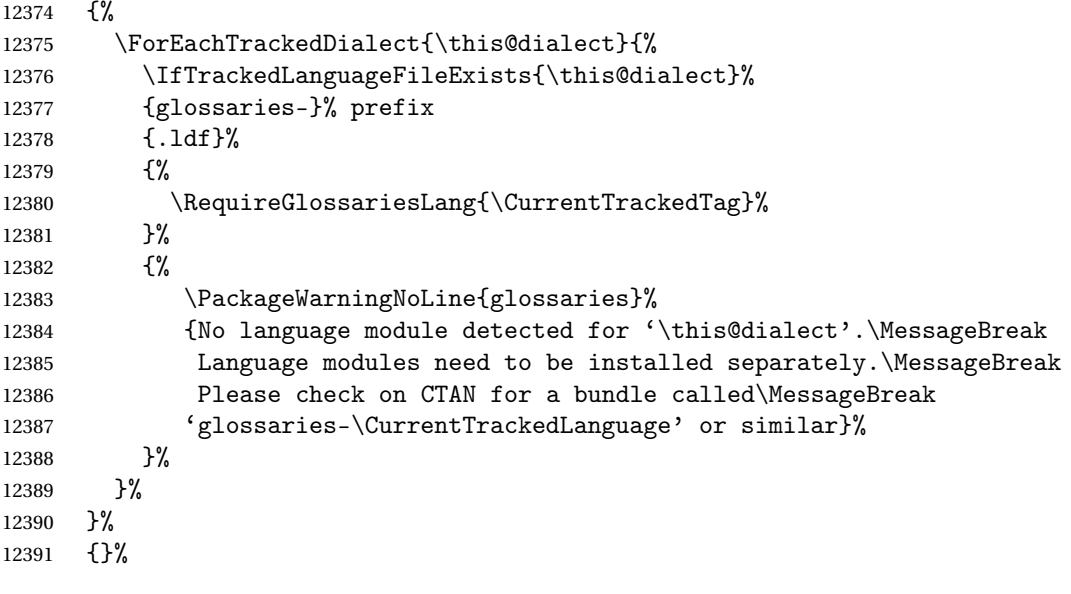

## Glossary

makeindex An indexing application [10,](#page-9-0) [14,](#page-13-0) [30,](#page-29-0) [33,](#page-32-0) [187,](#page-186-0) [197](#page-196-0)

xindy An flexible indexing application with multilingual support written in Perl [10,](#page-9-0) [14,](#page-13-0) [30,](#page-29-0) [33,](#page-32-0) [187,](#page-186-0) [197](#page-196-0)

# Change History

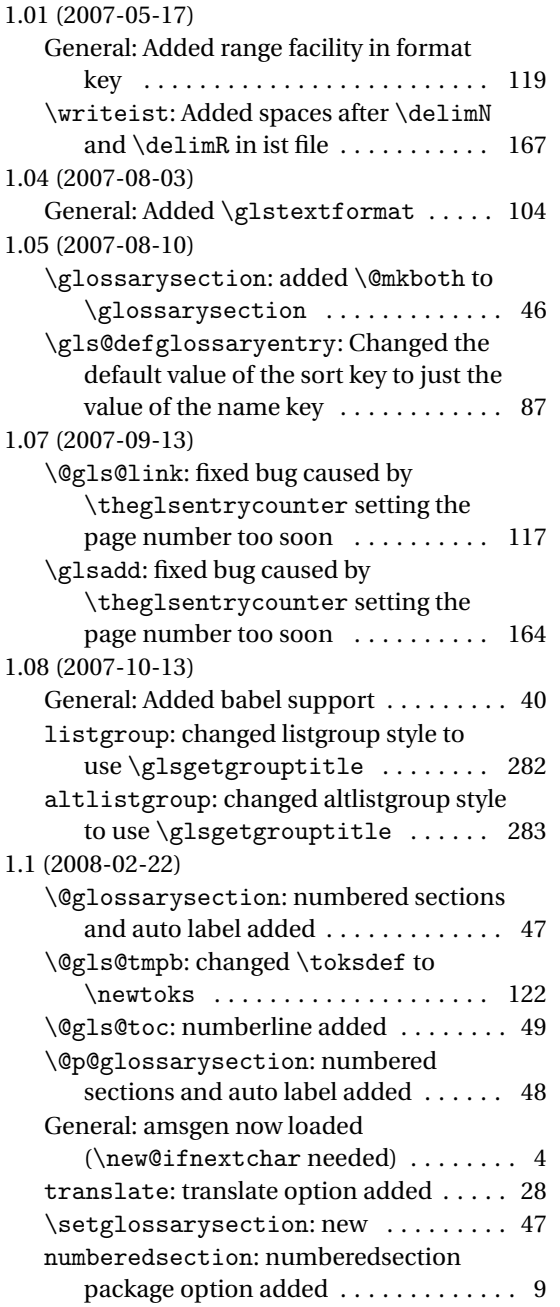

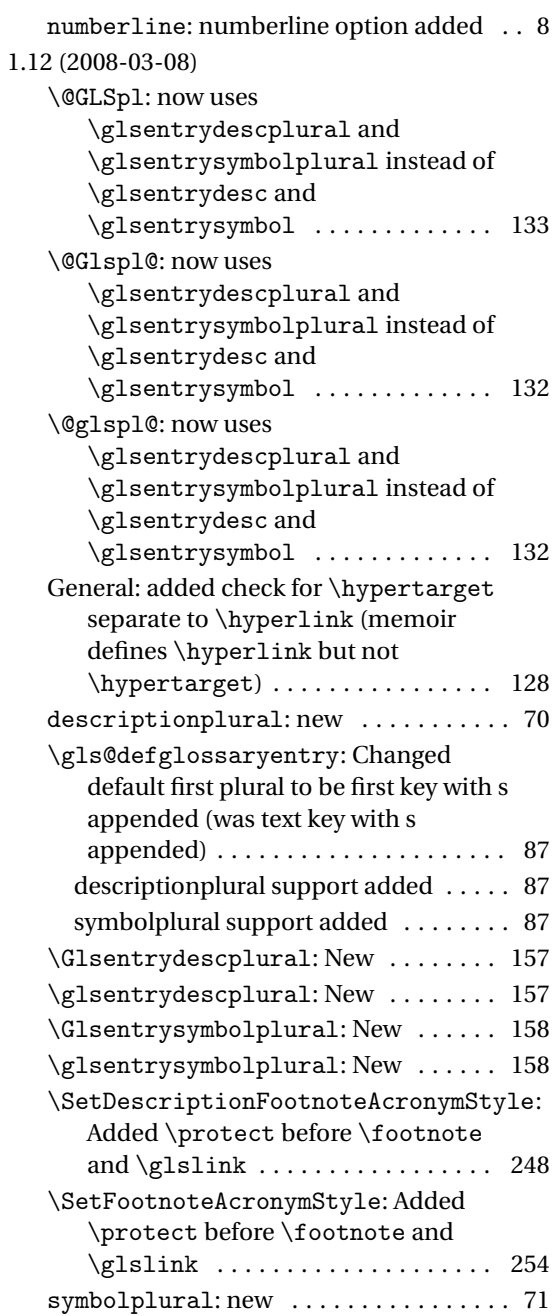

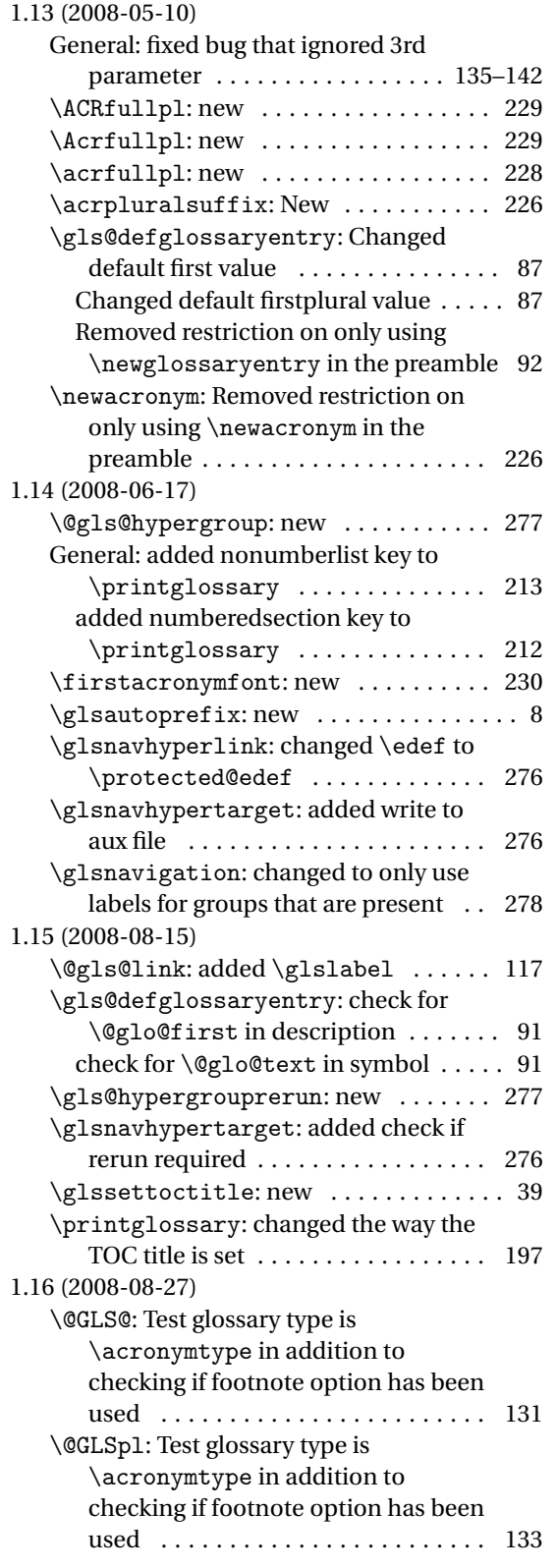

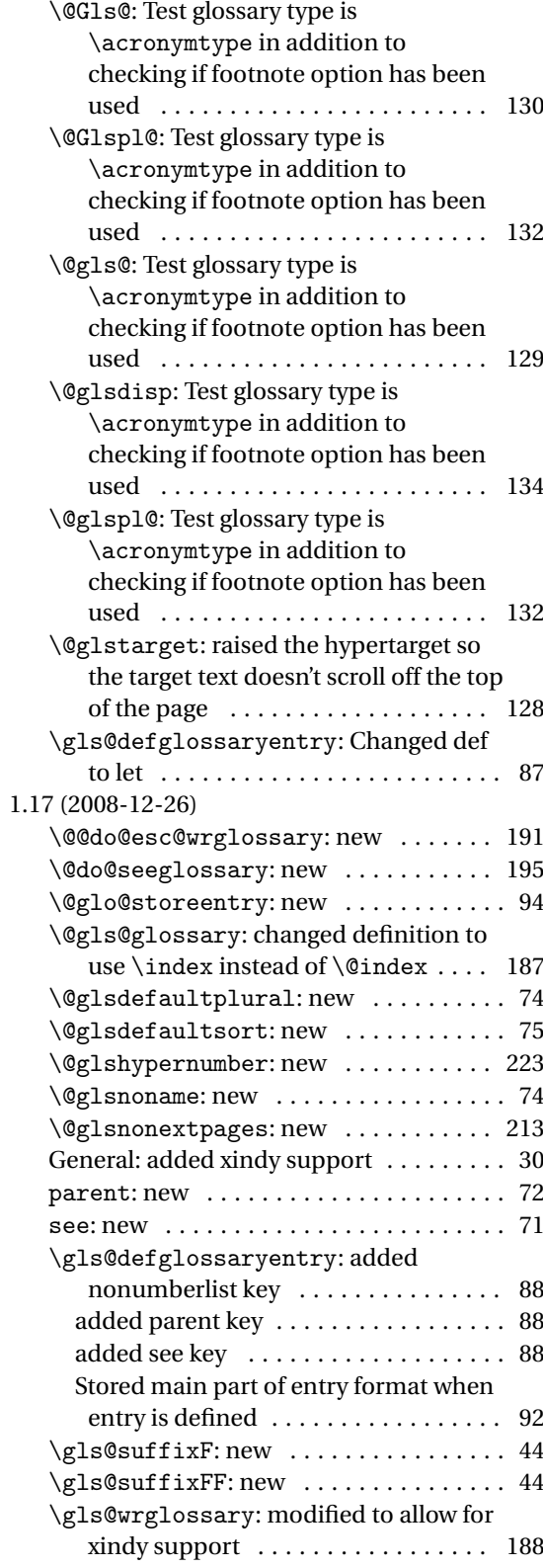

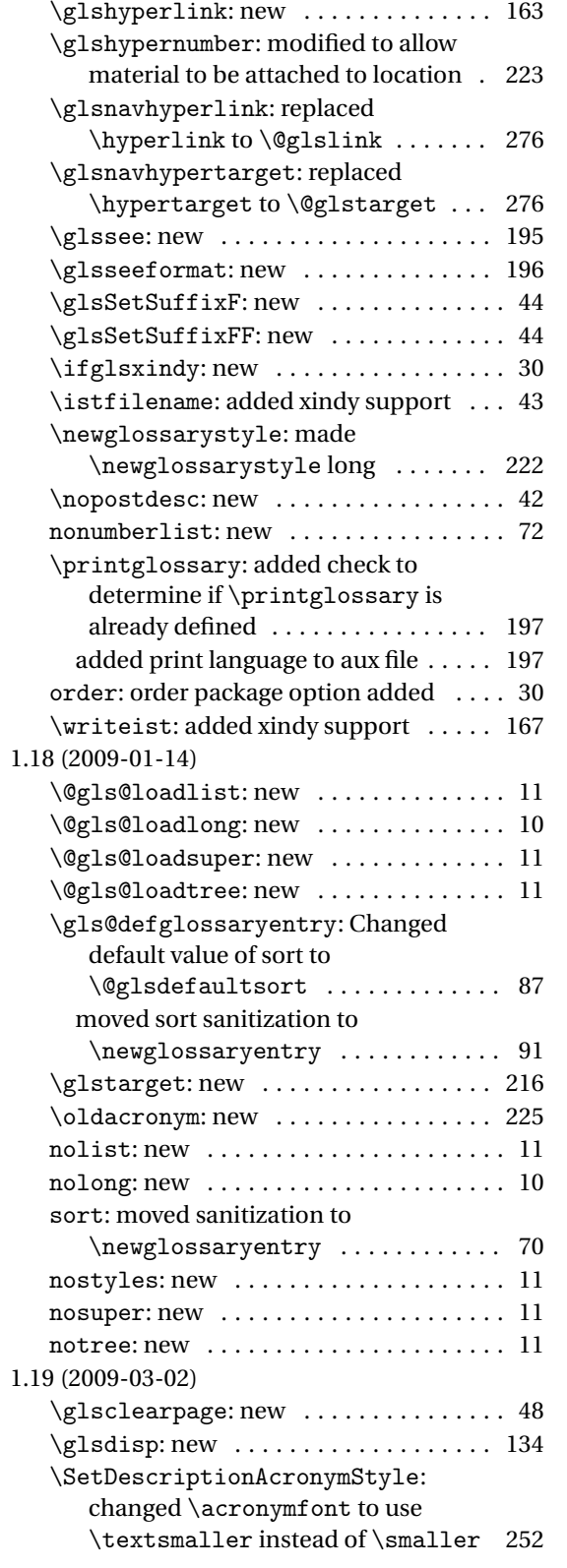

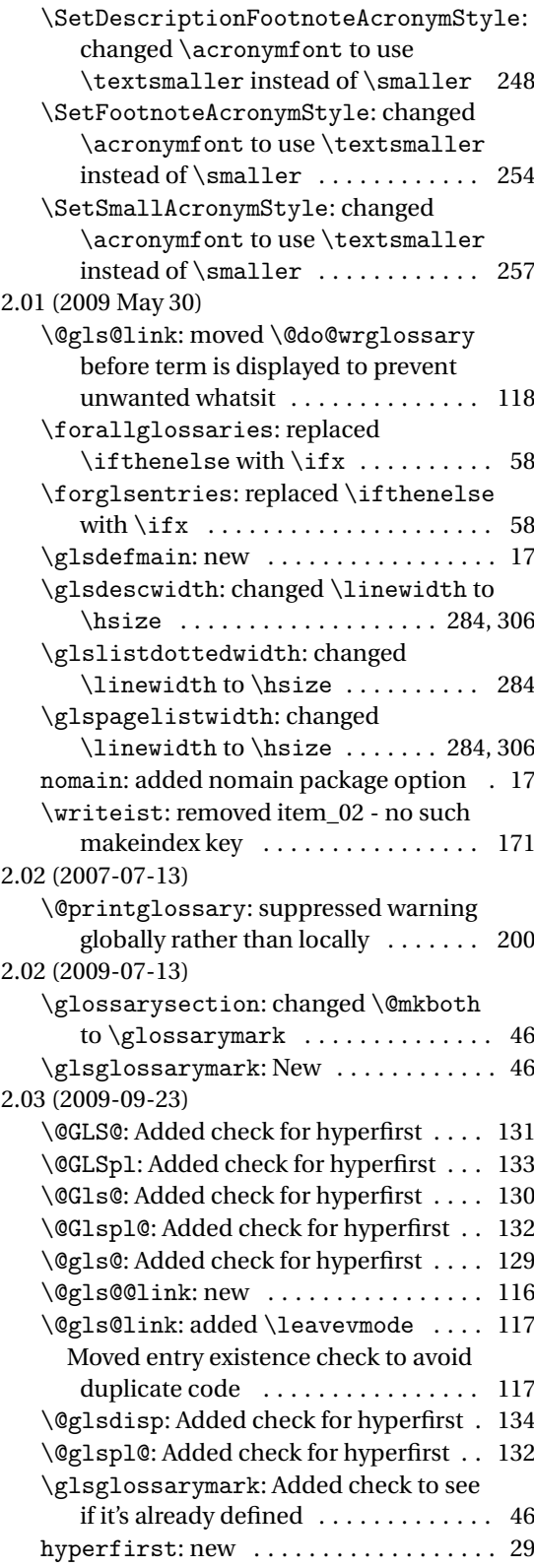

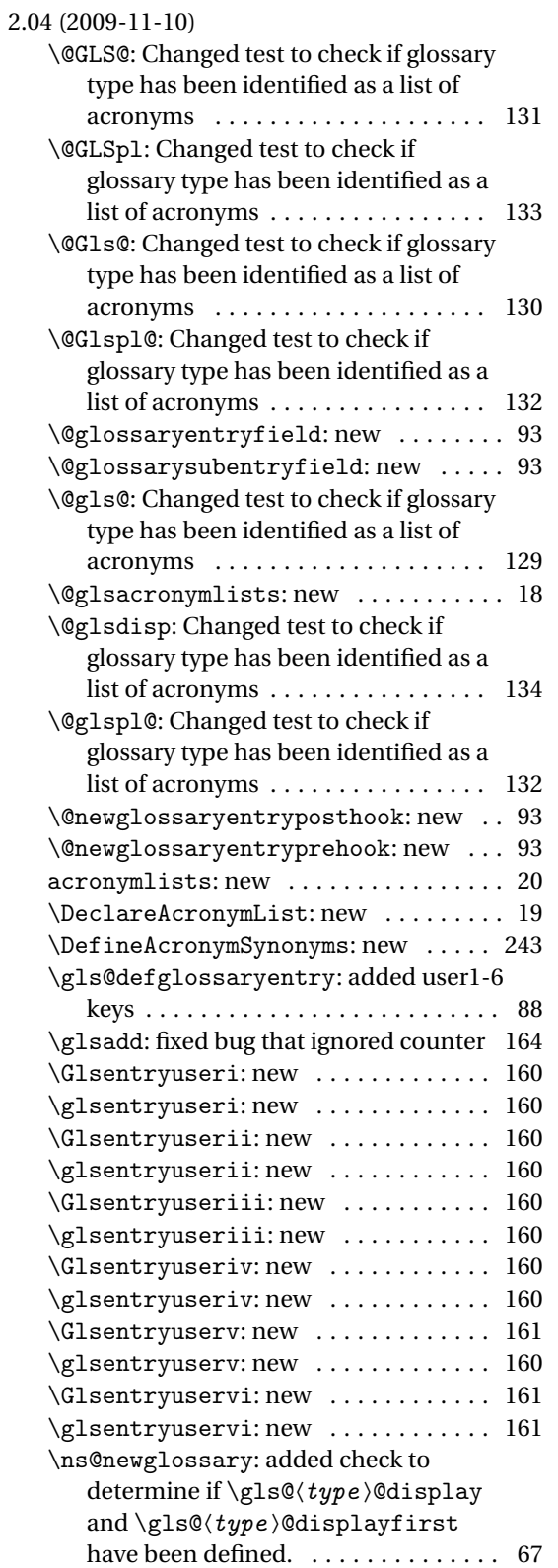

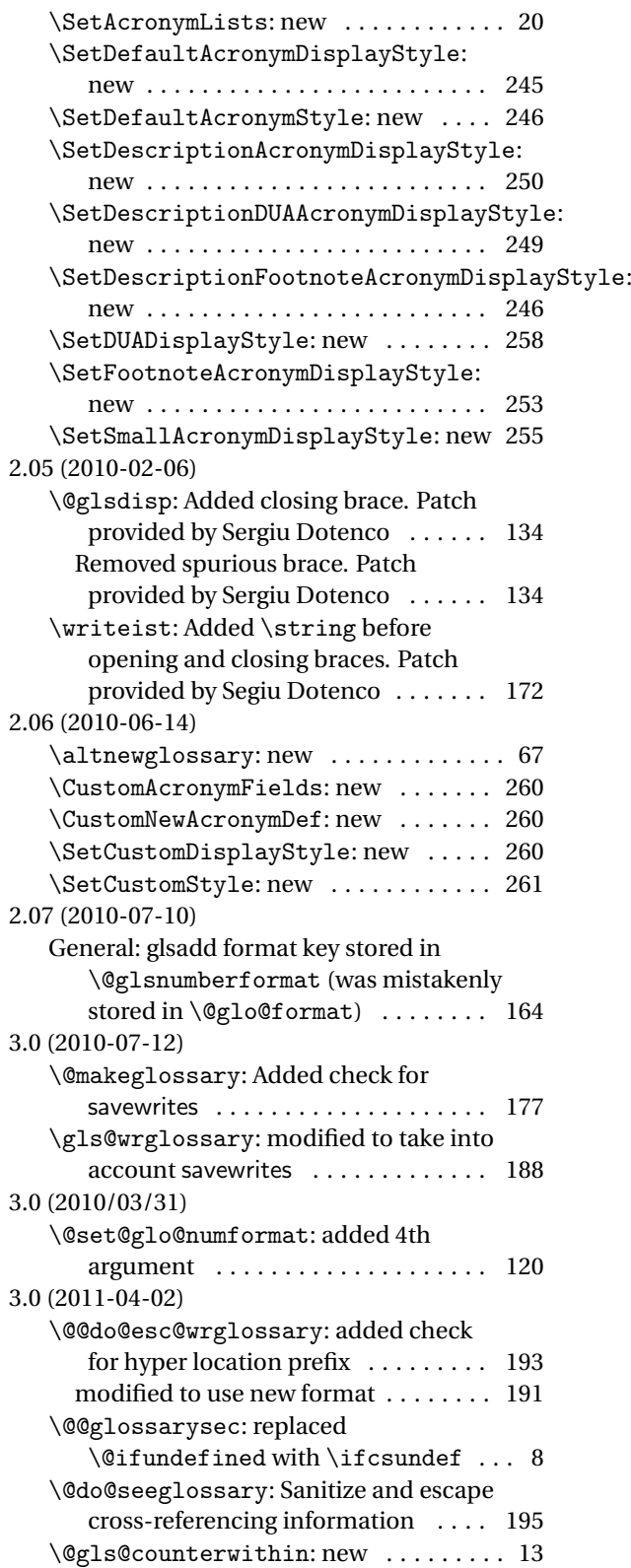

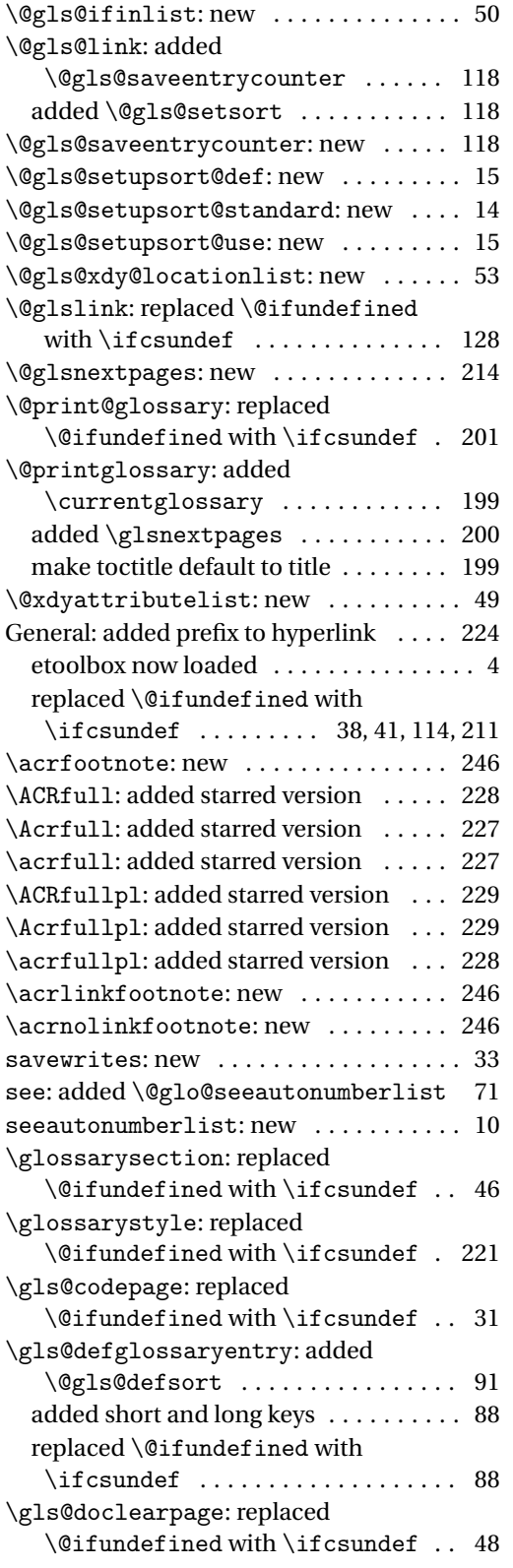

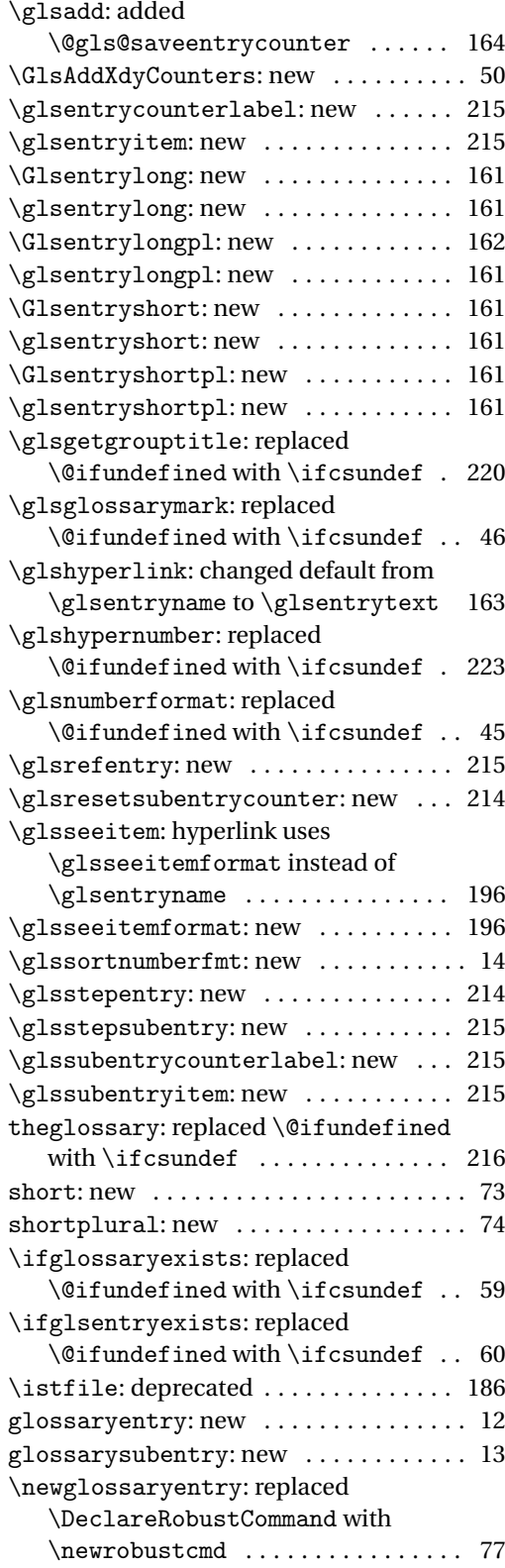

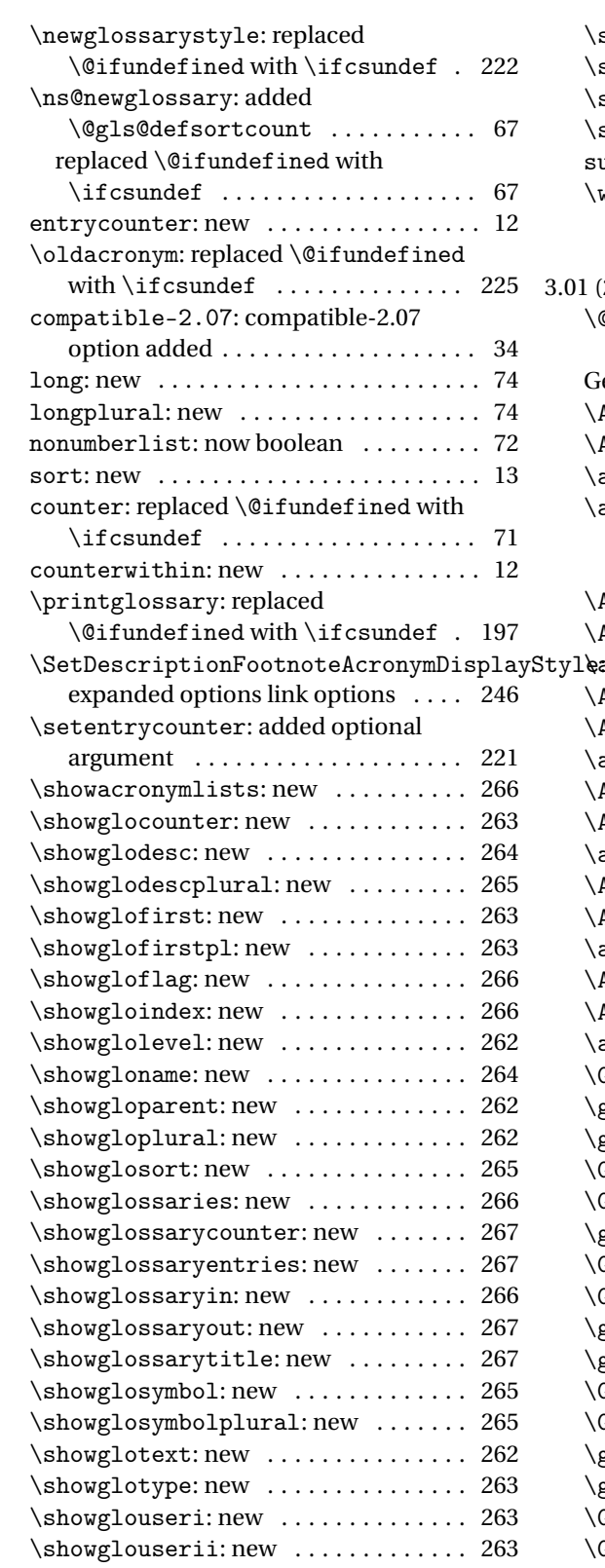

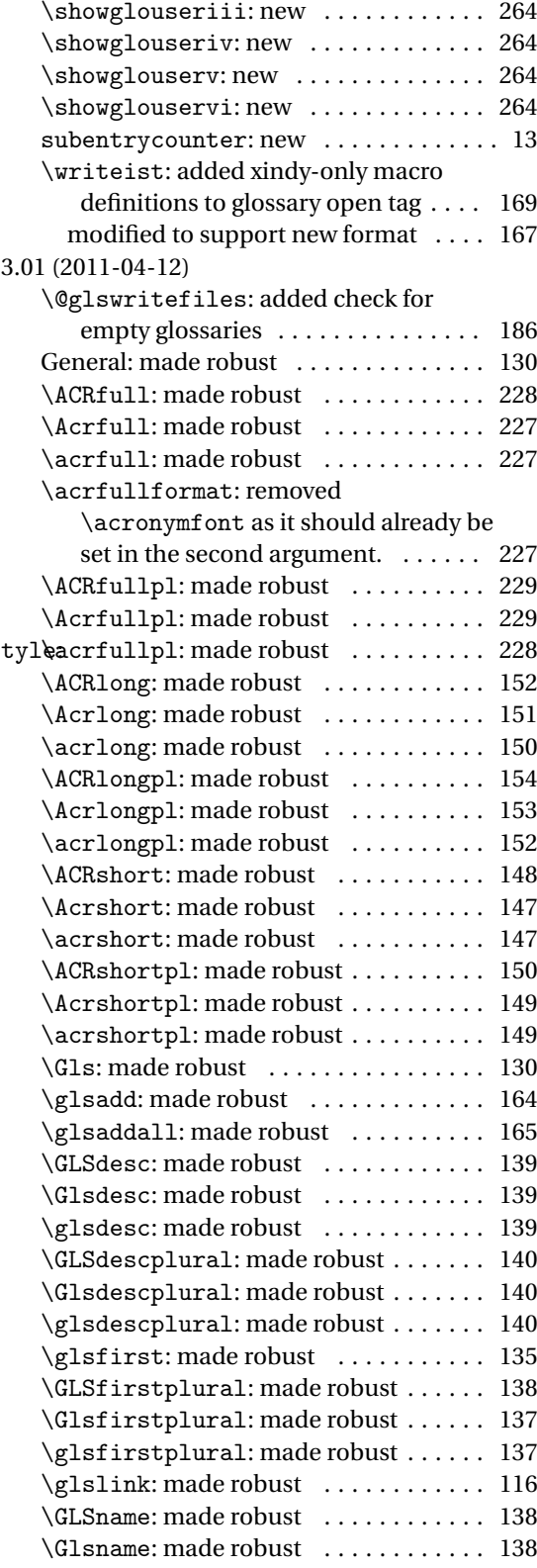

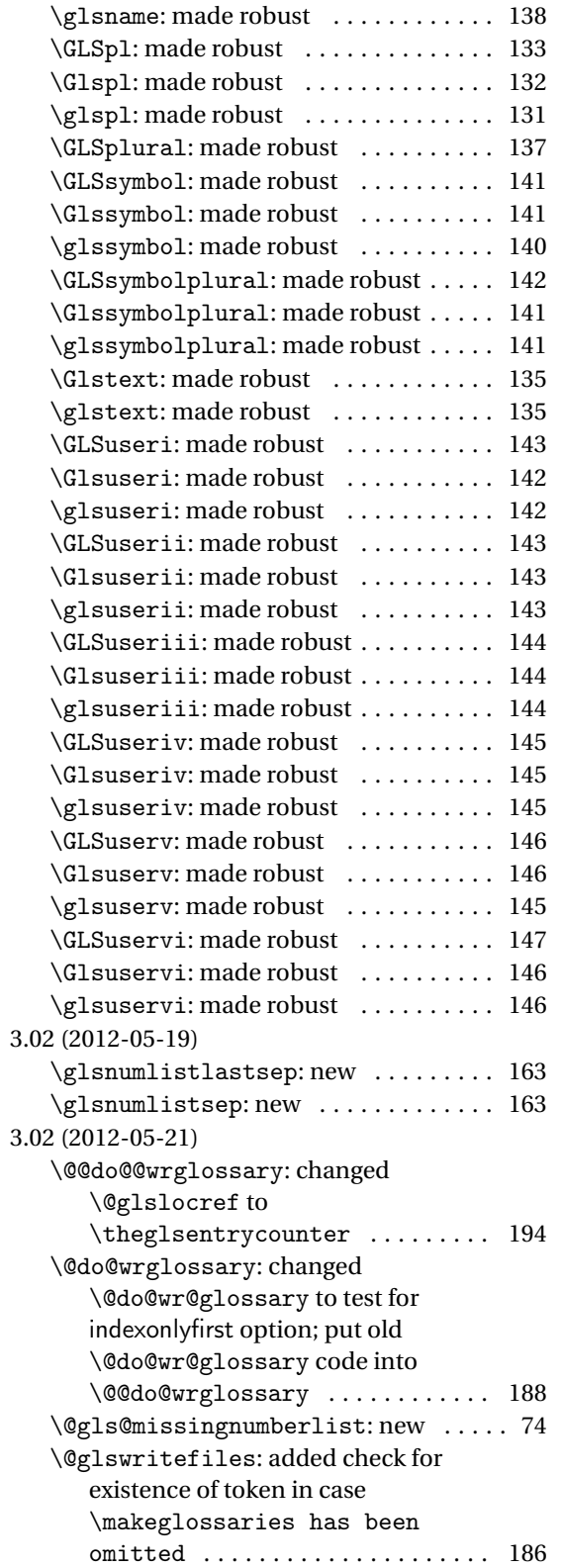

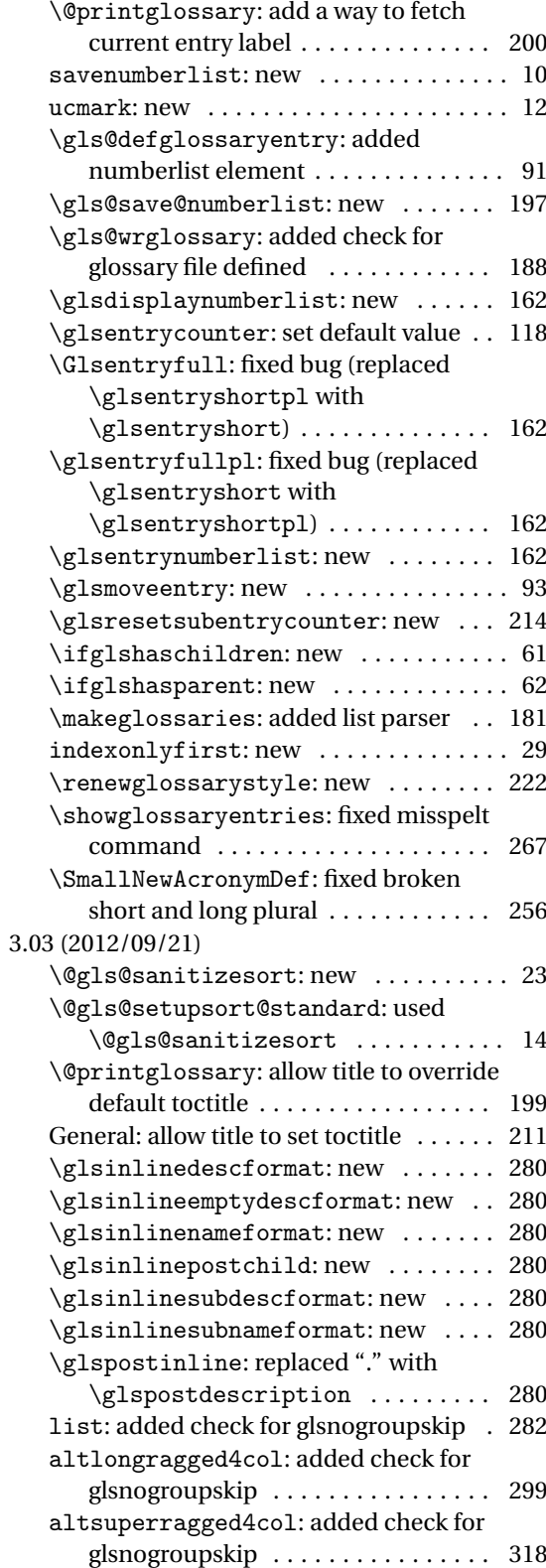

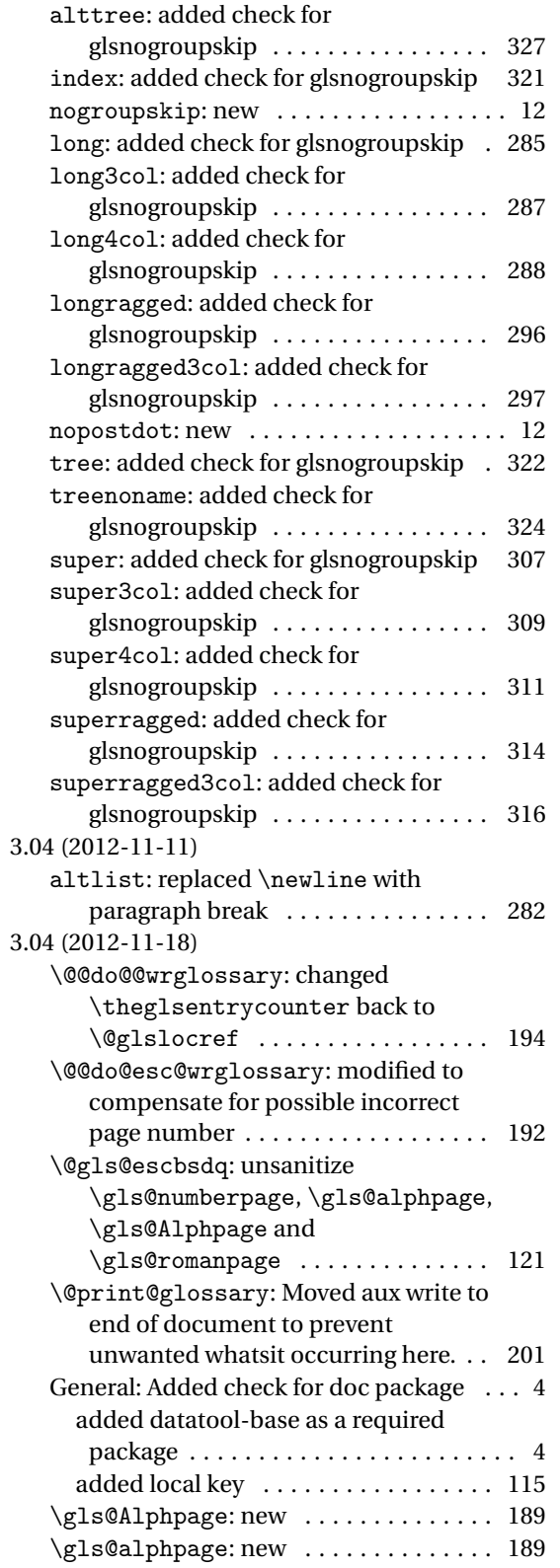

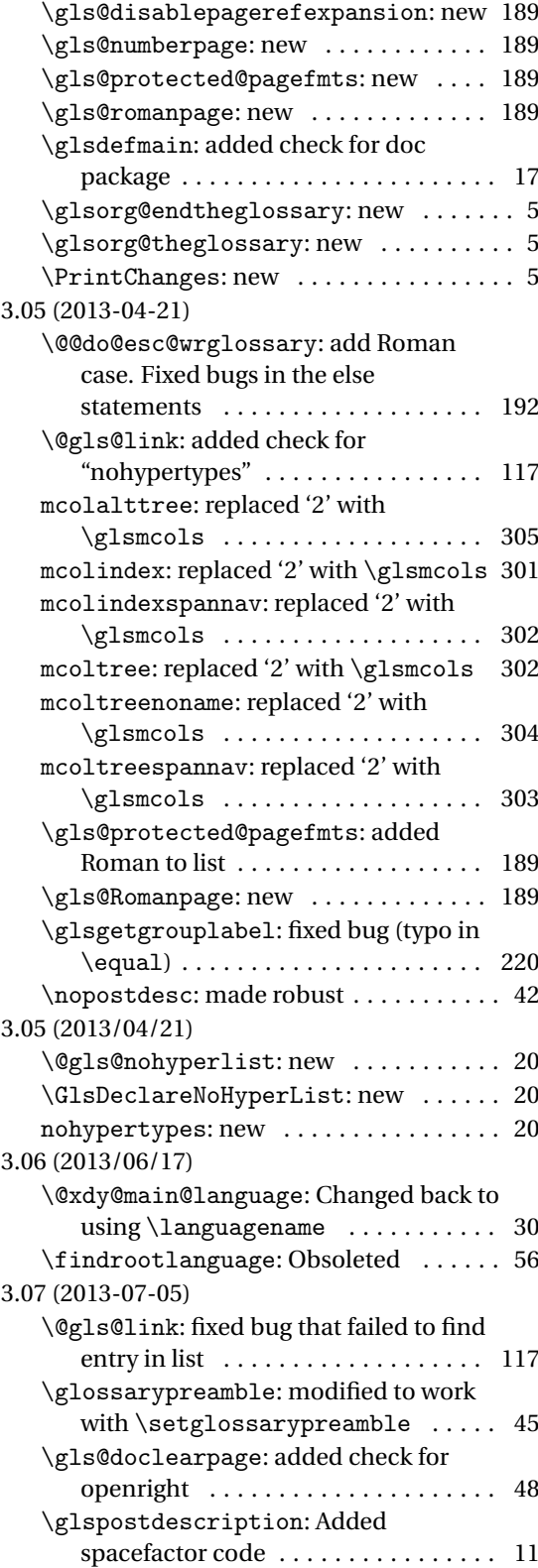

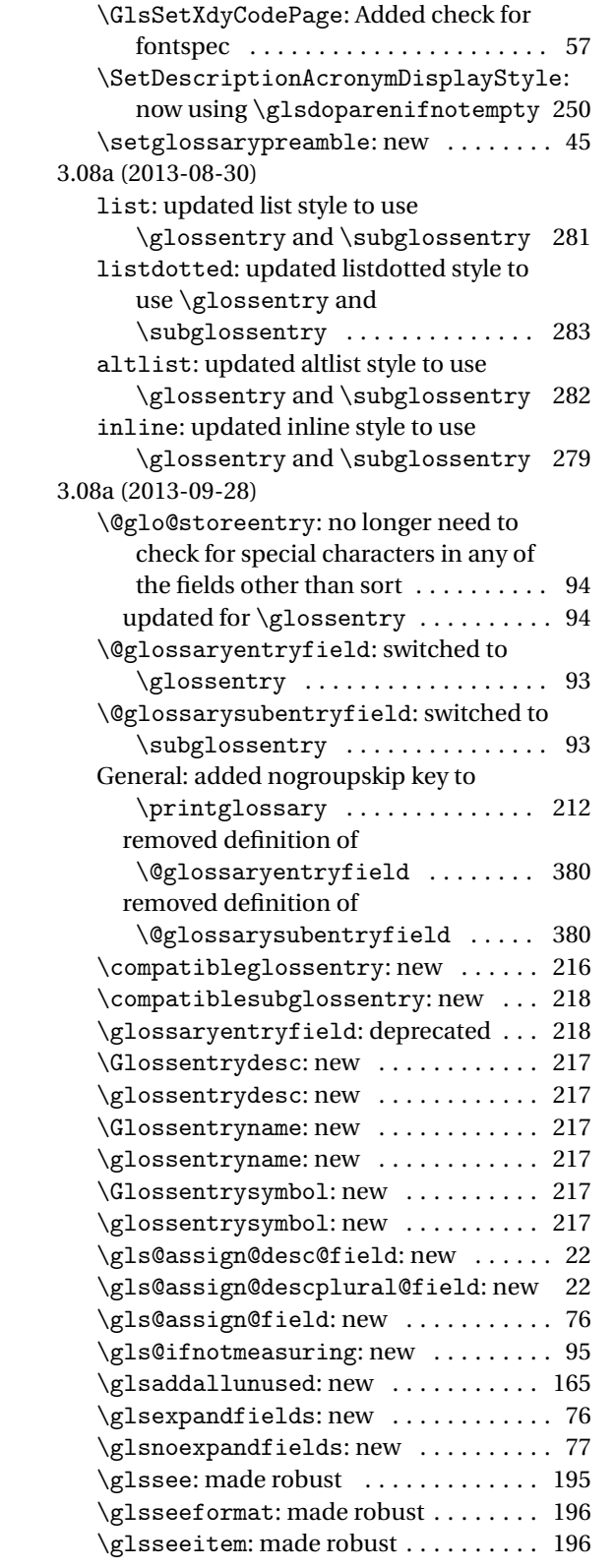

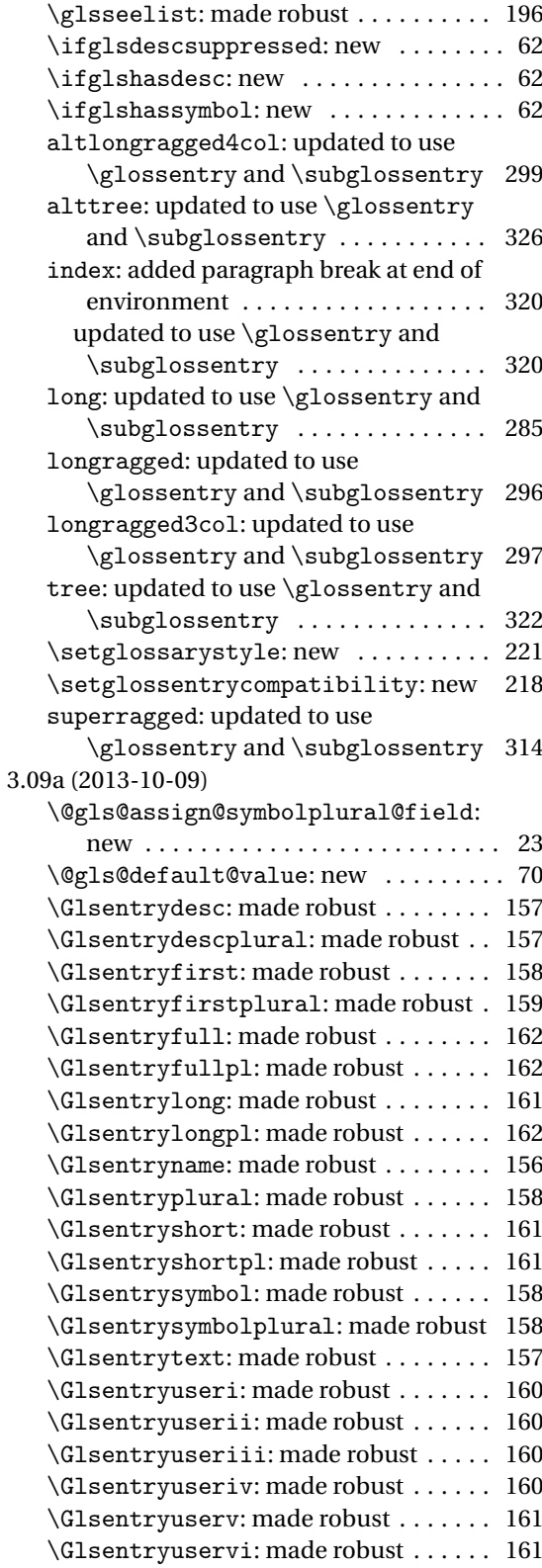

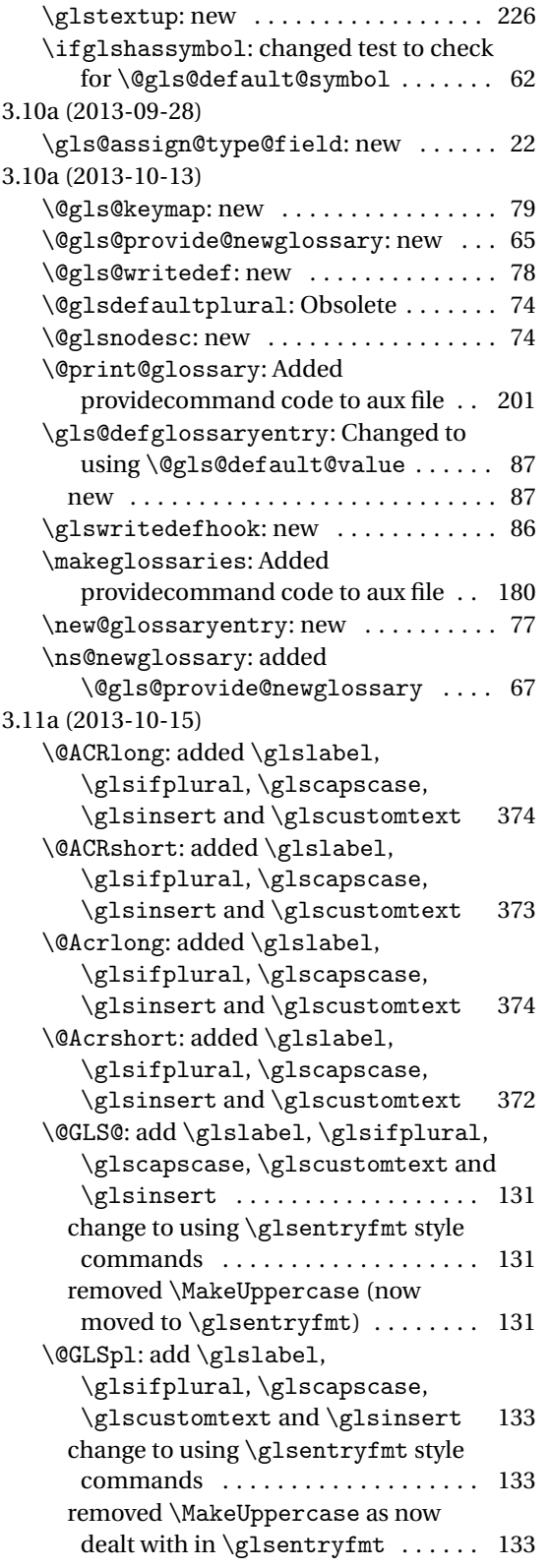

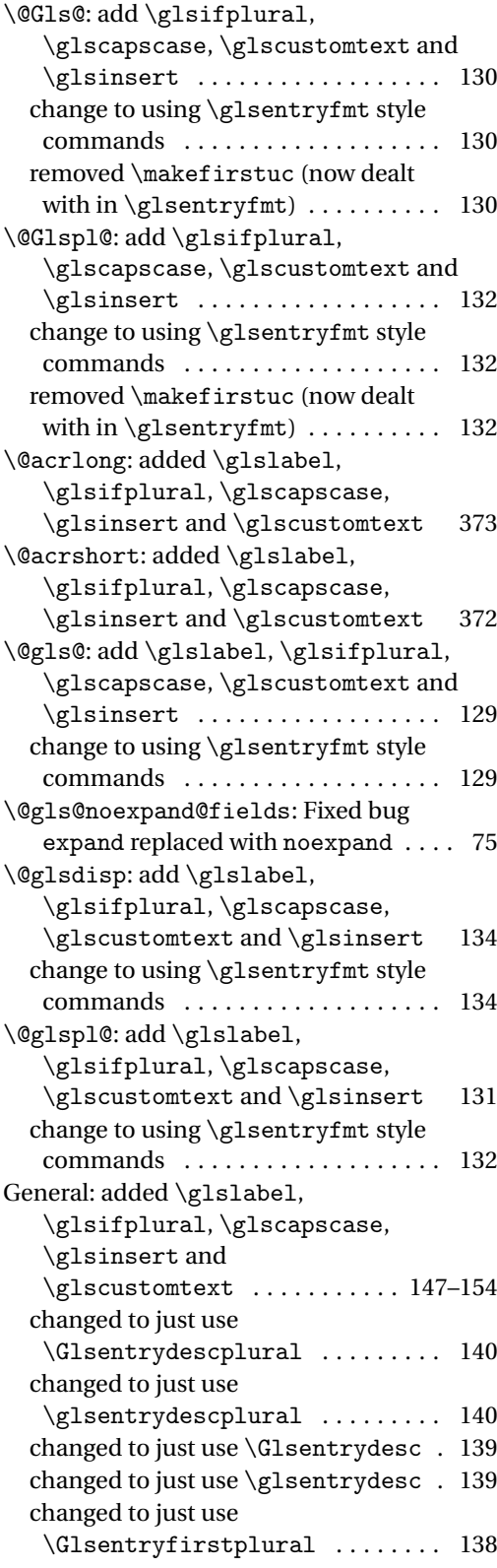

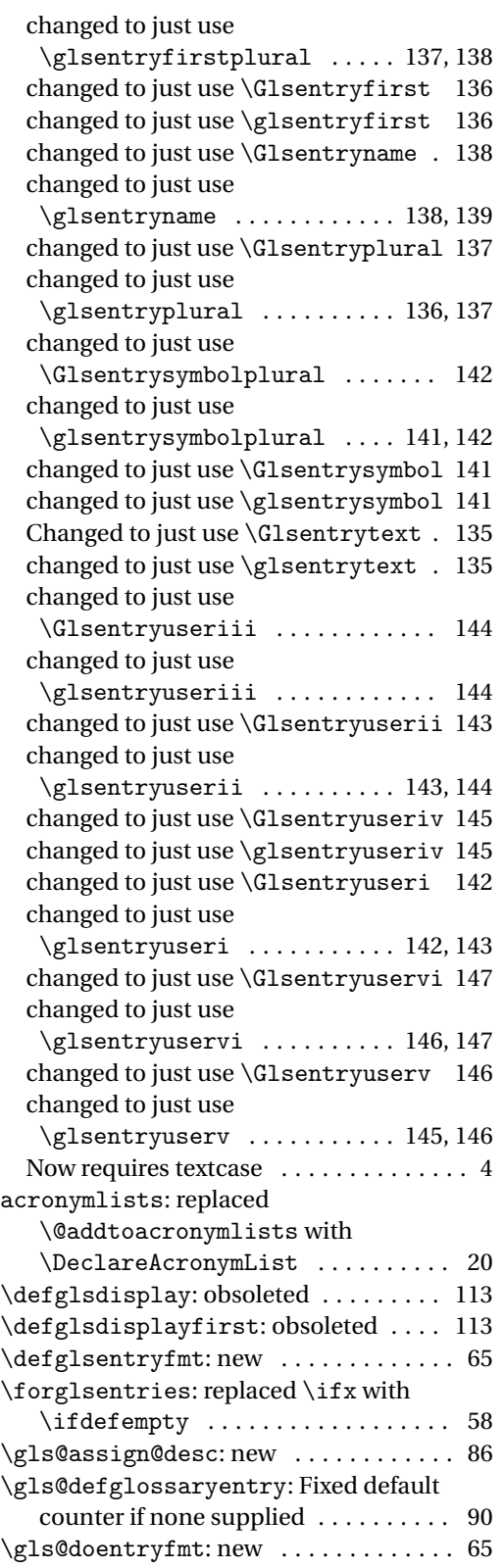

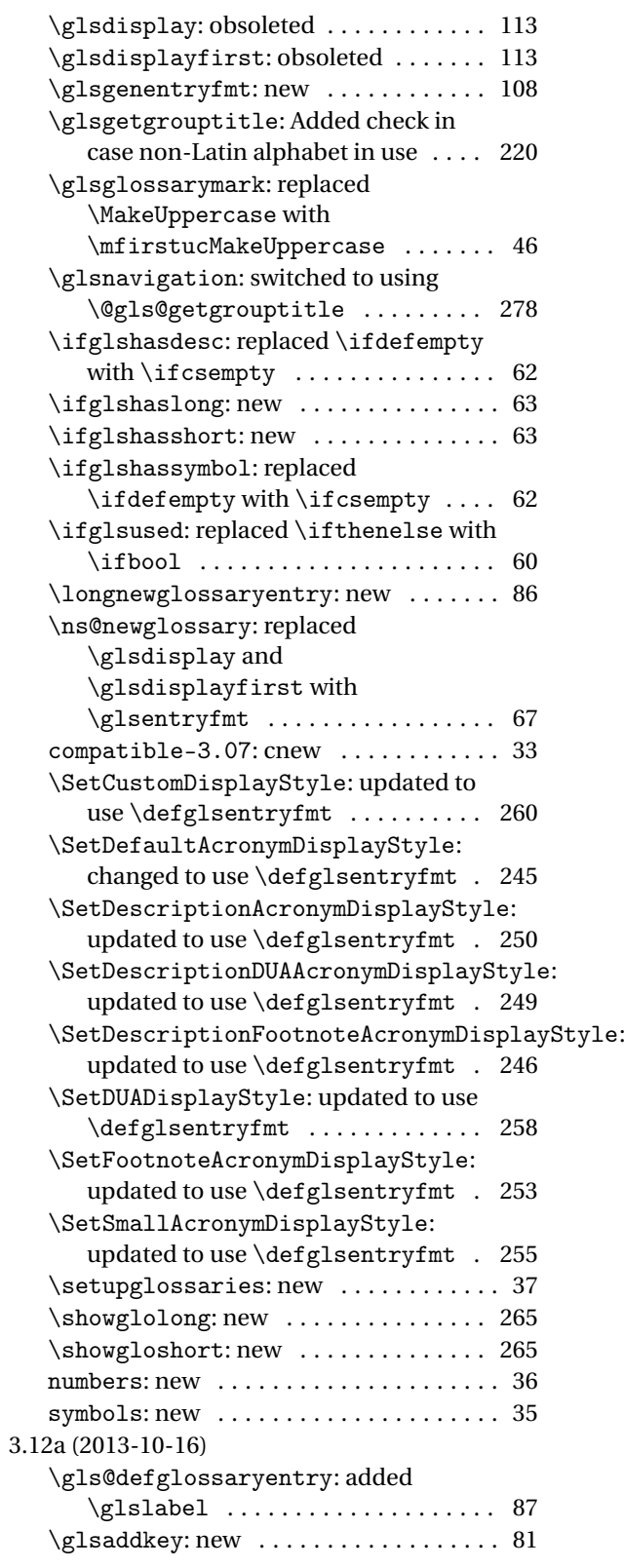

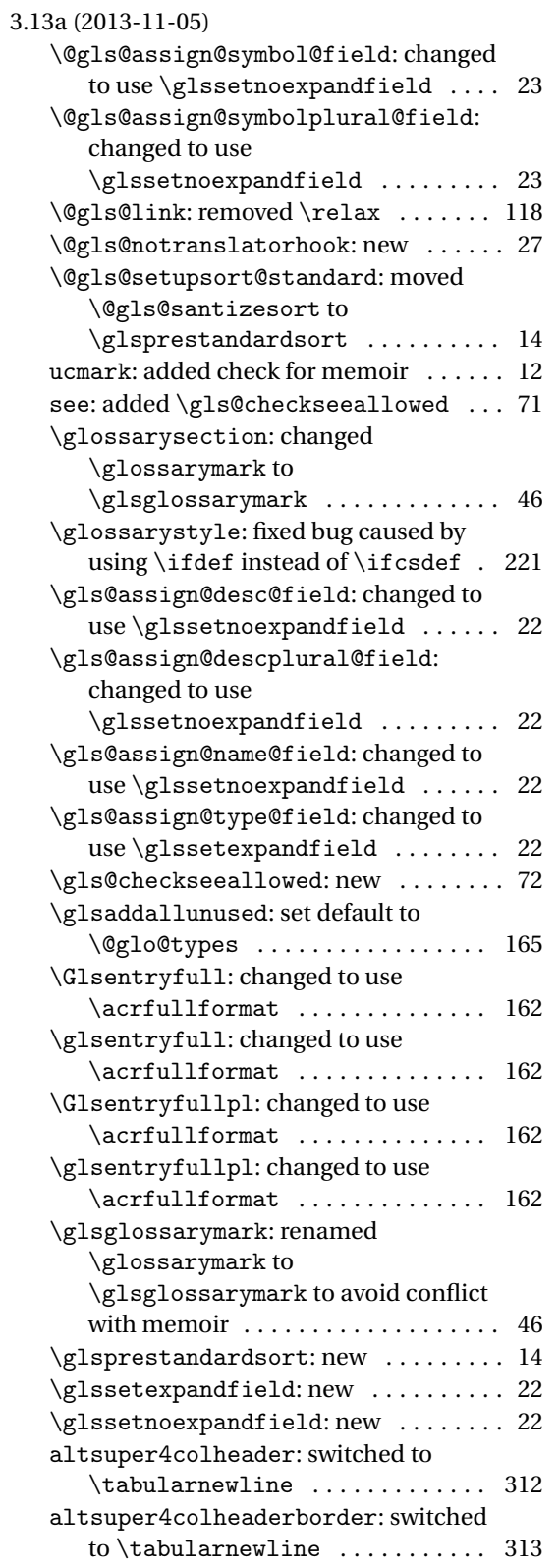

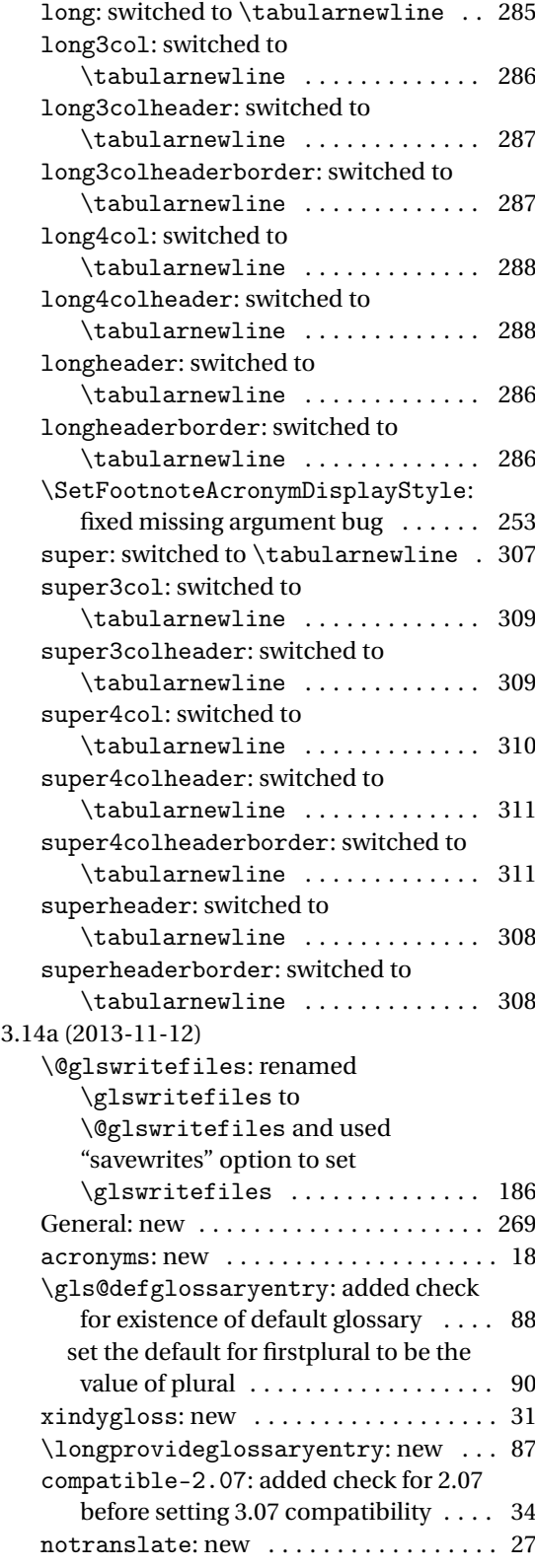

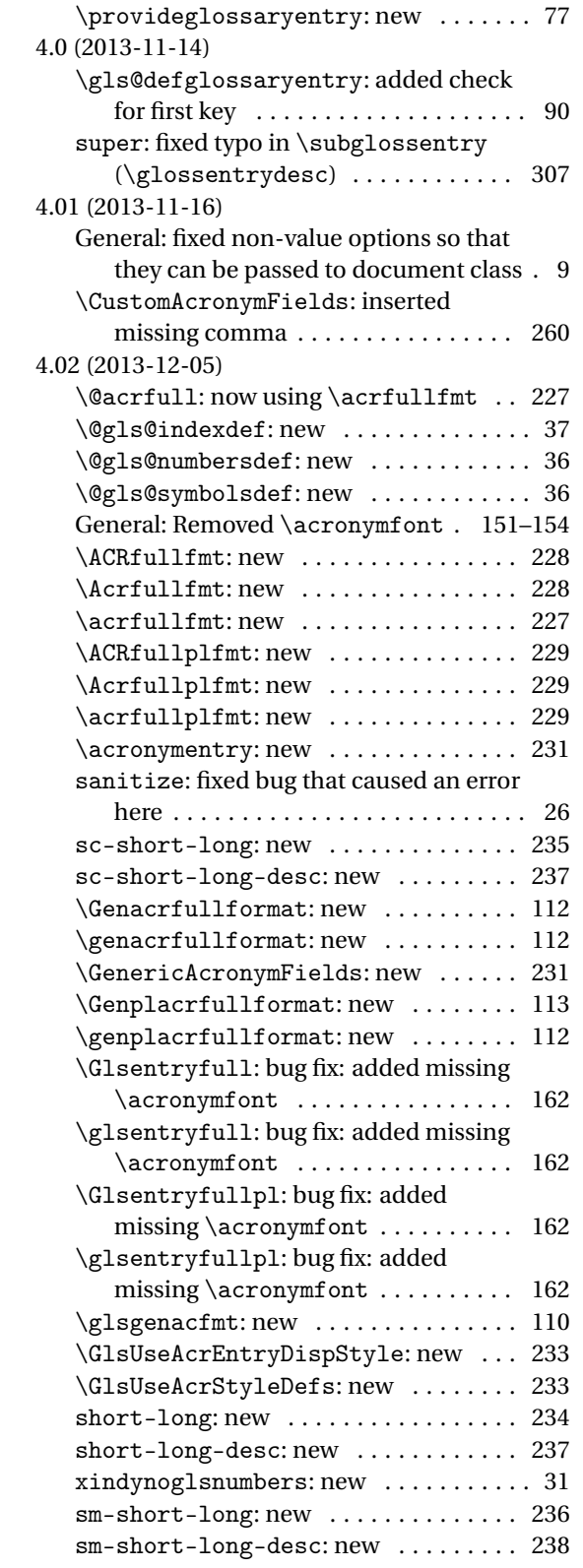

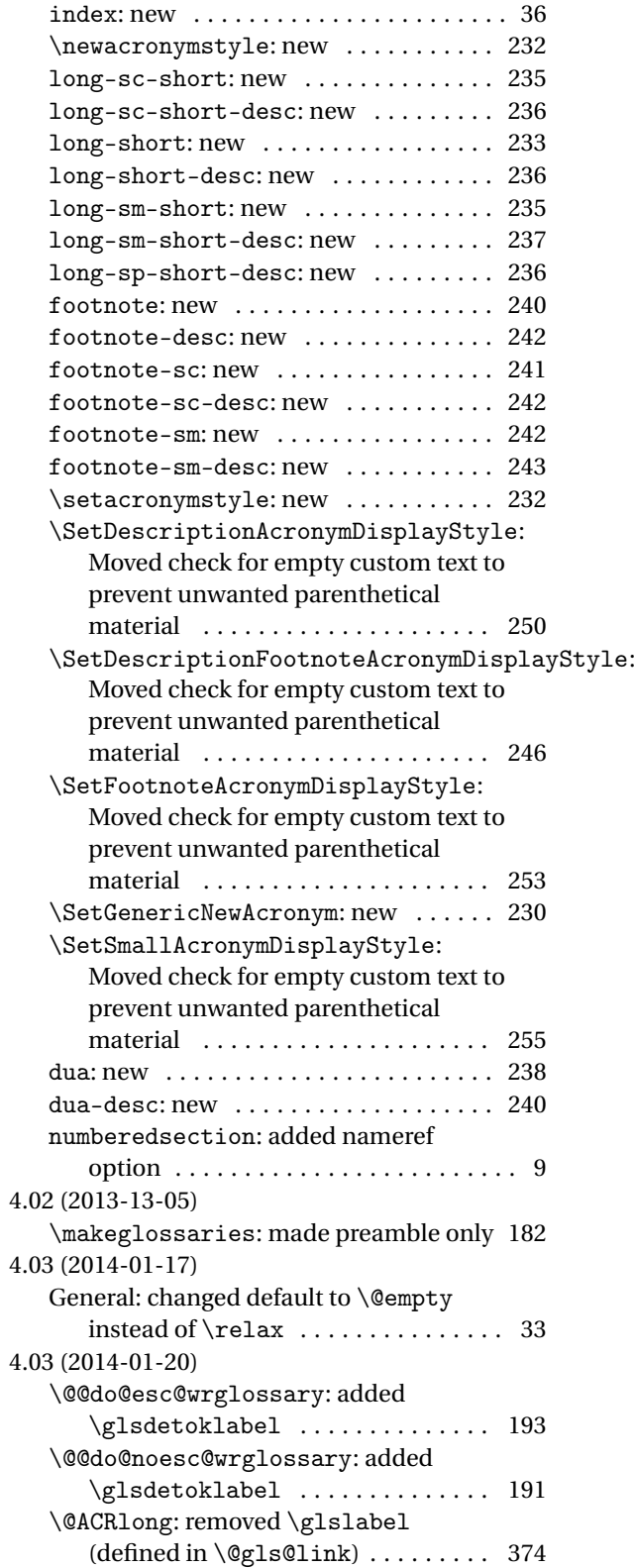

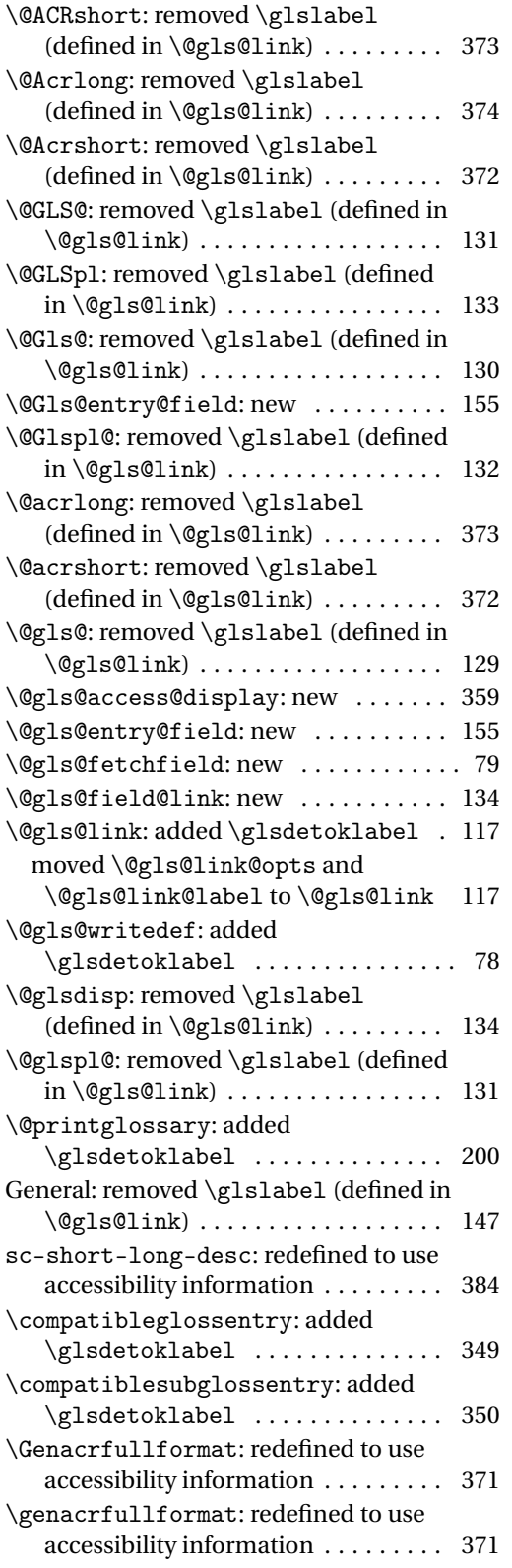

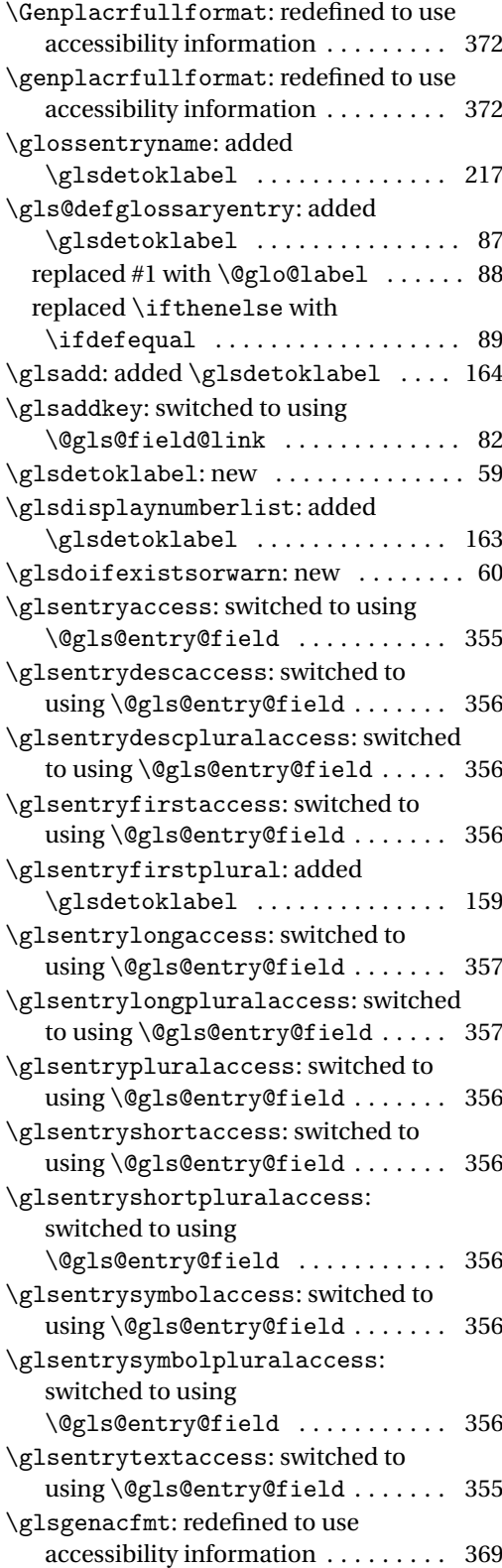

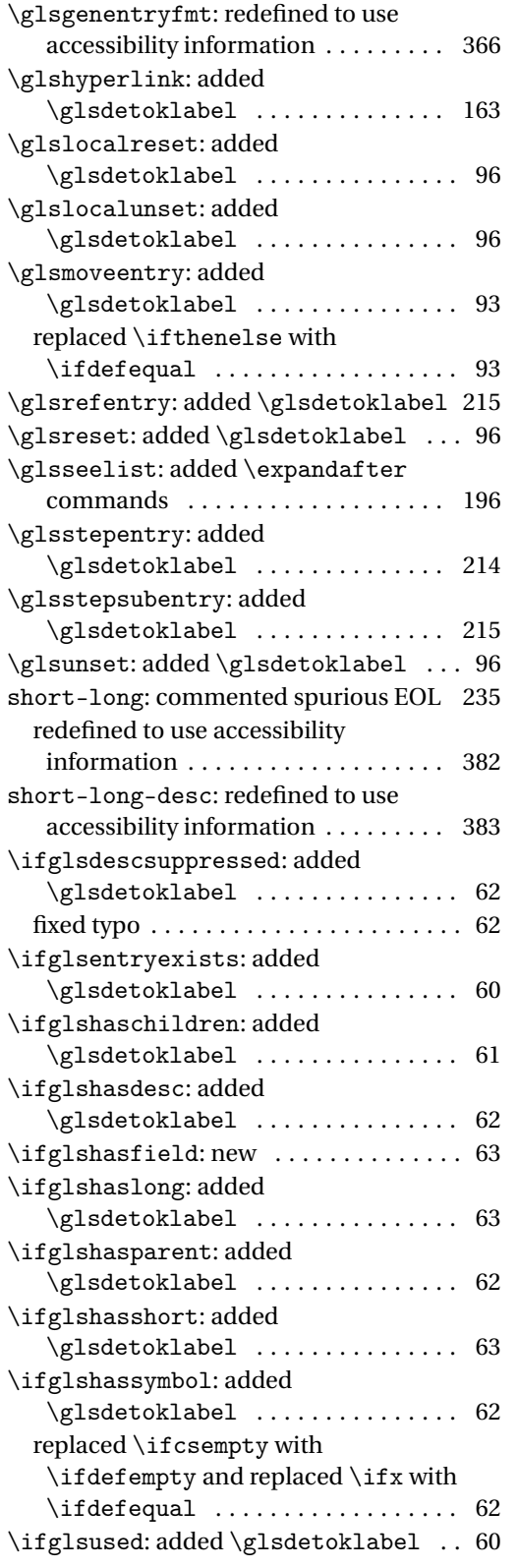

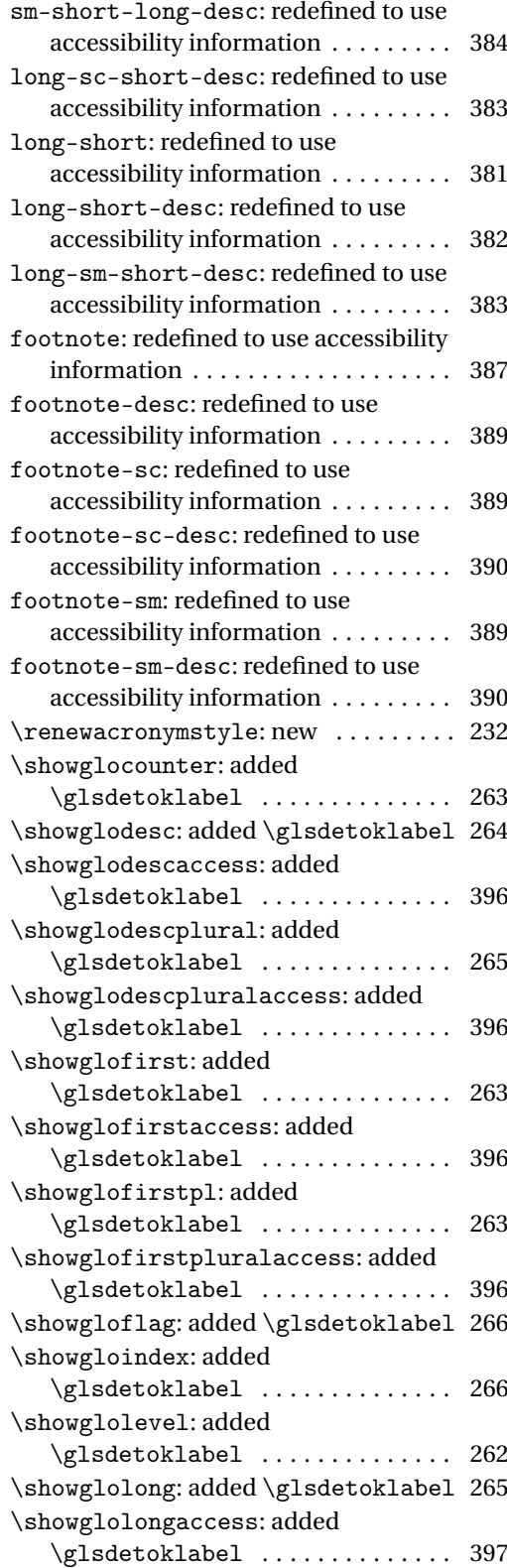

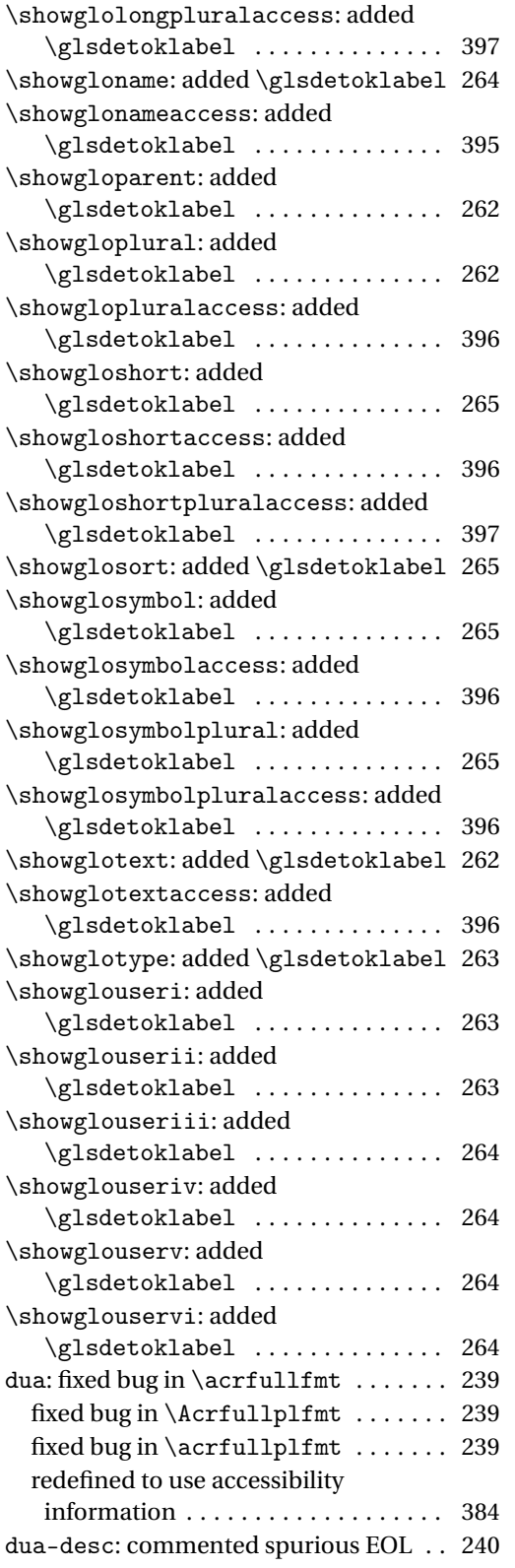

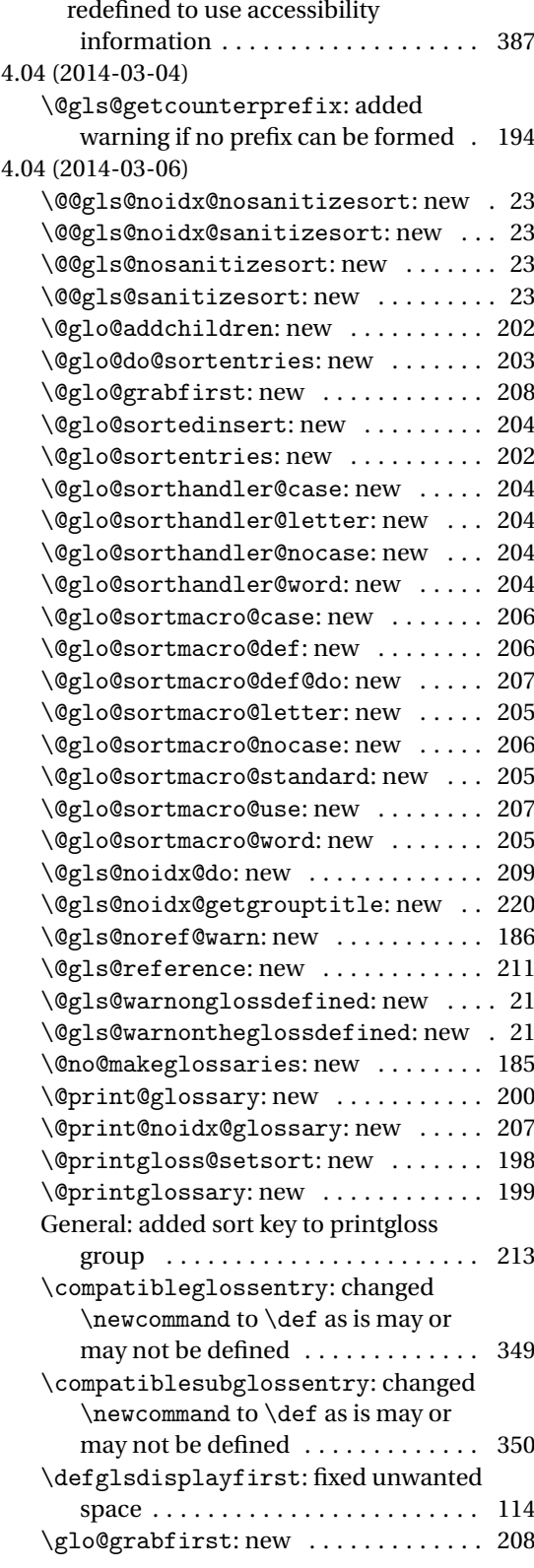

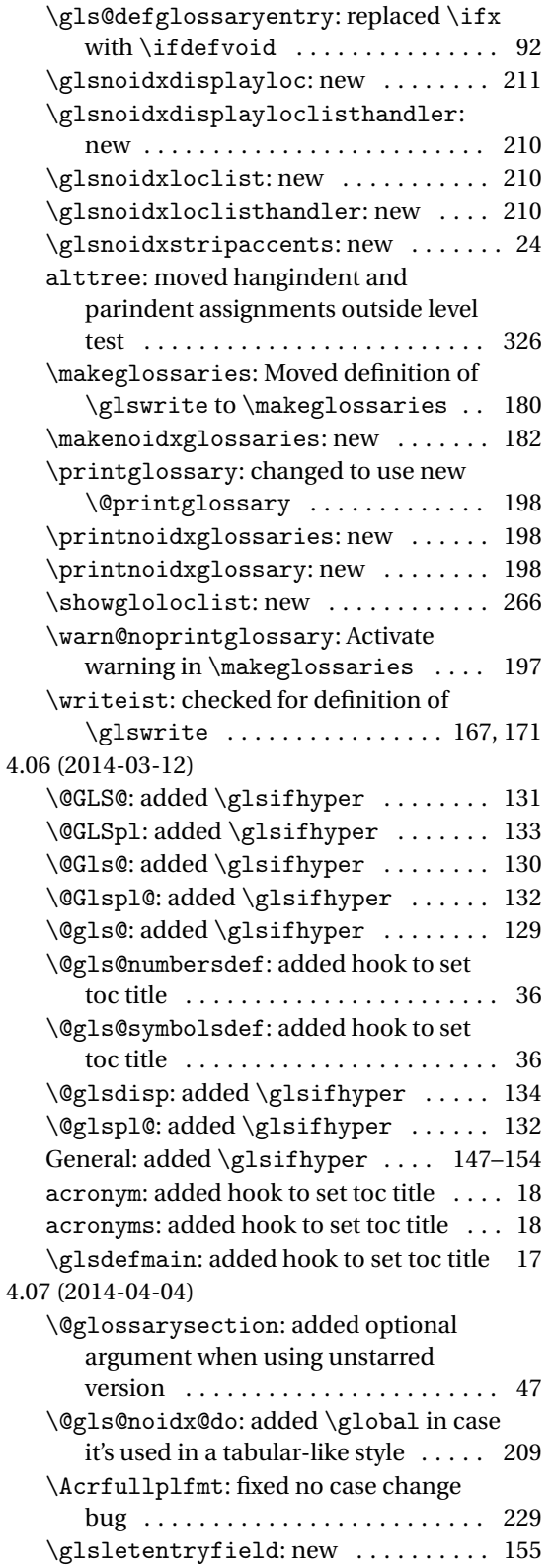

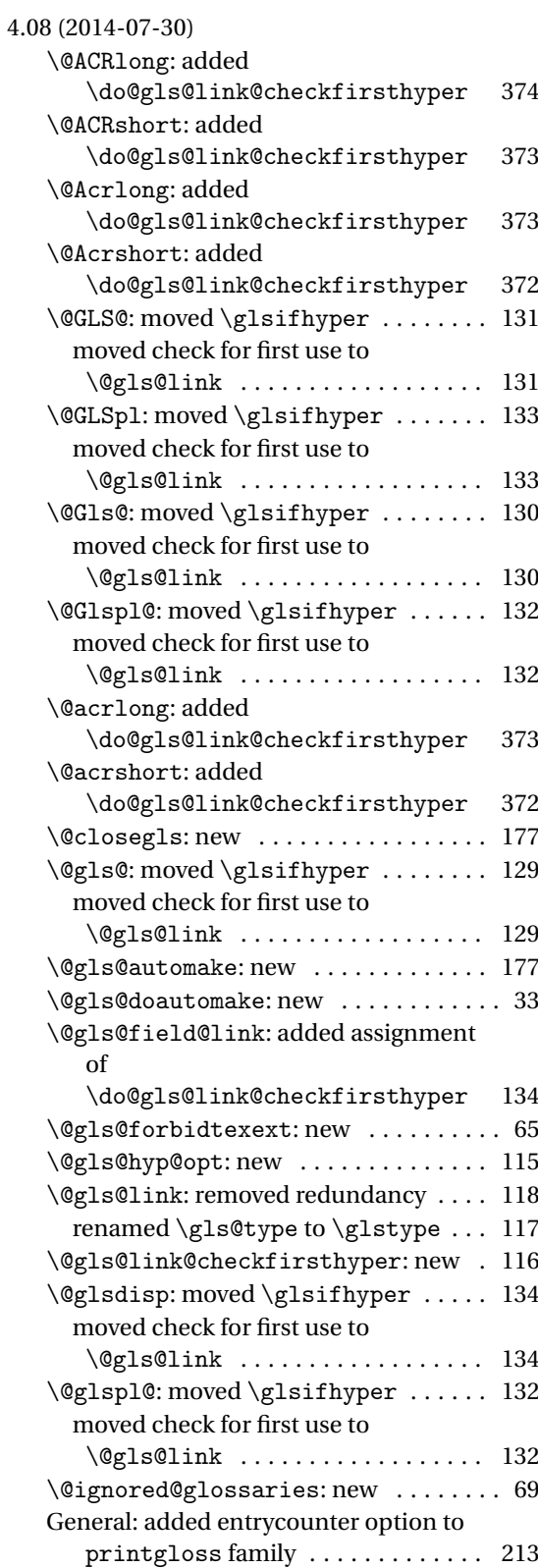

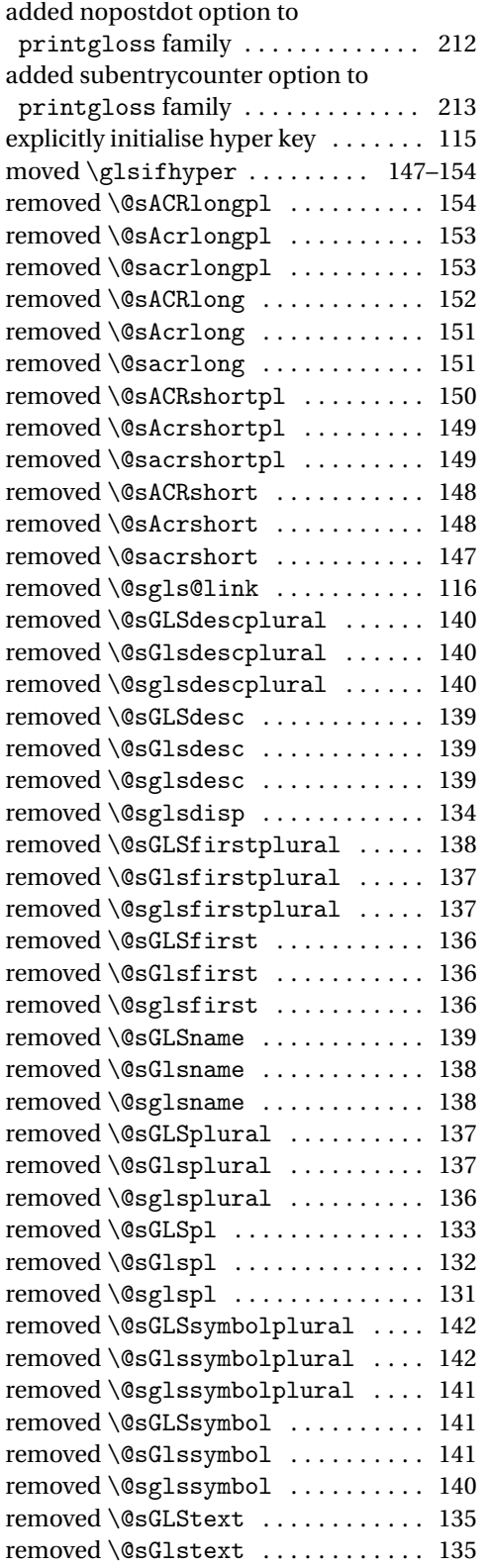

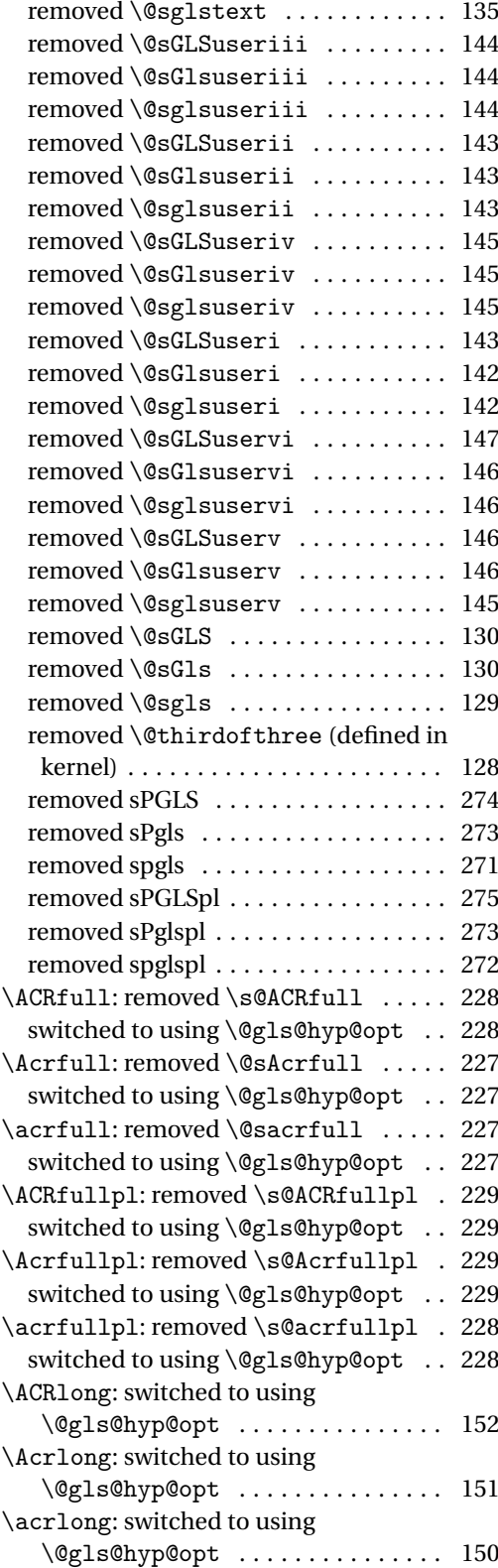

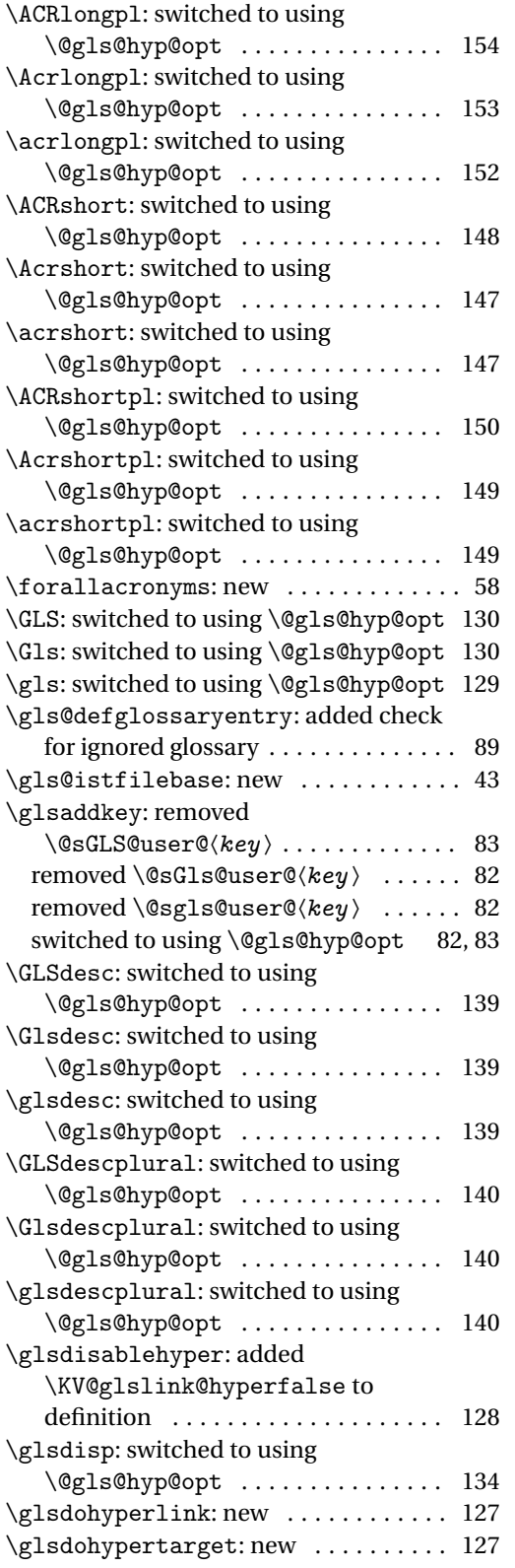

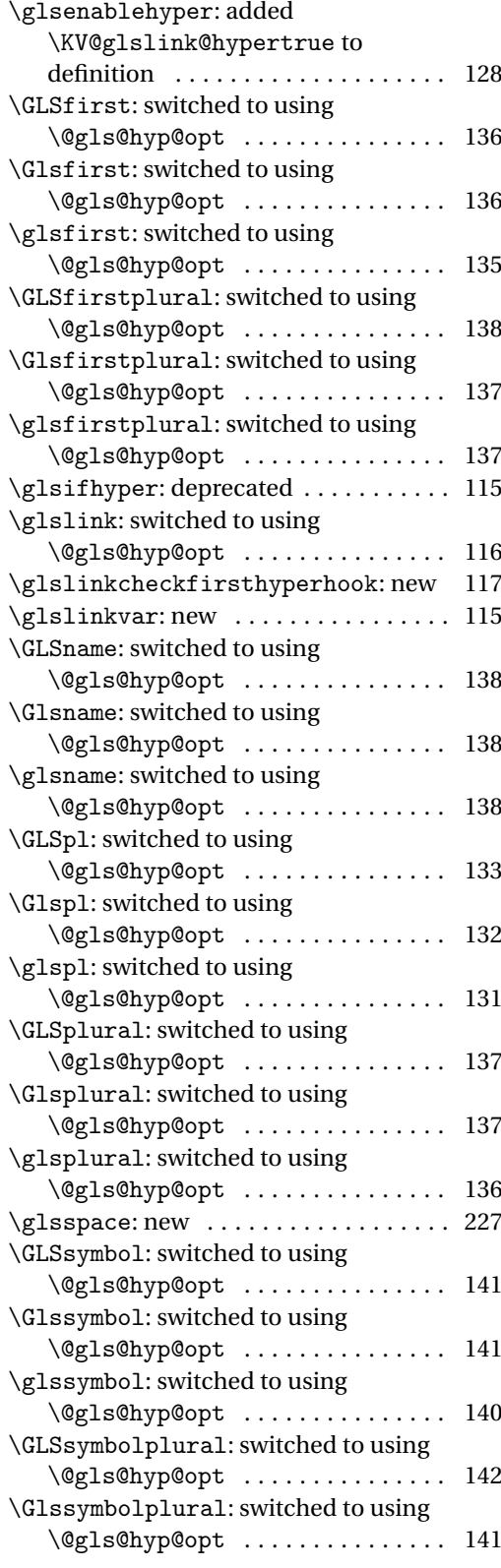

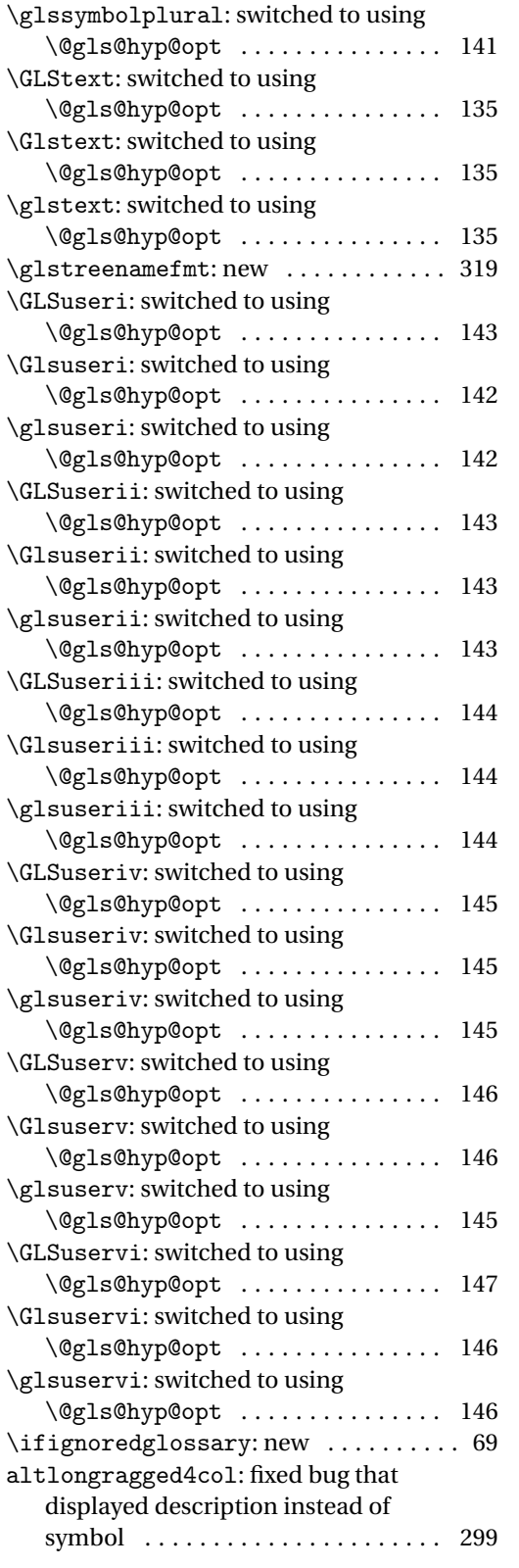

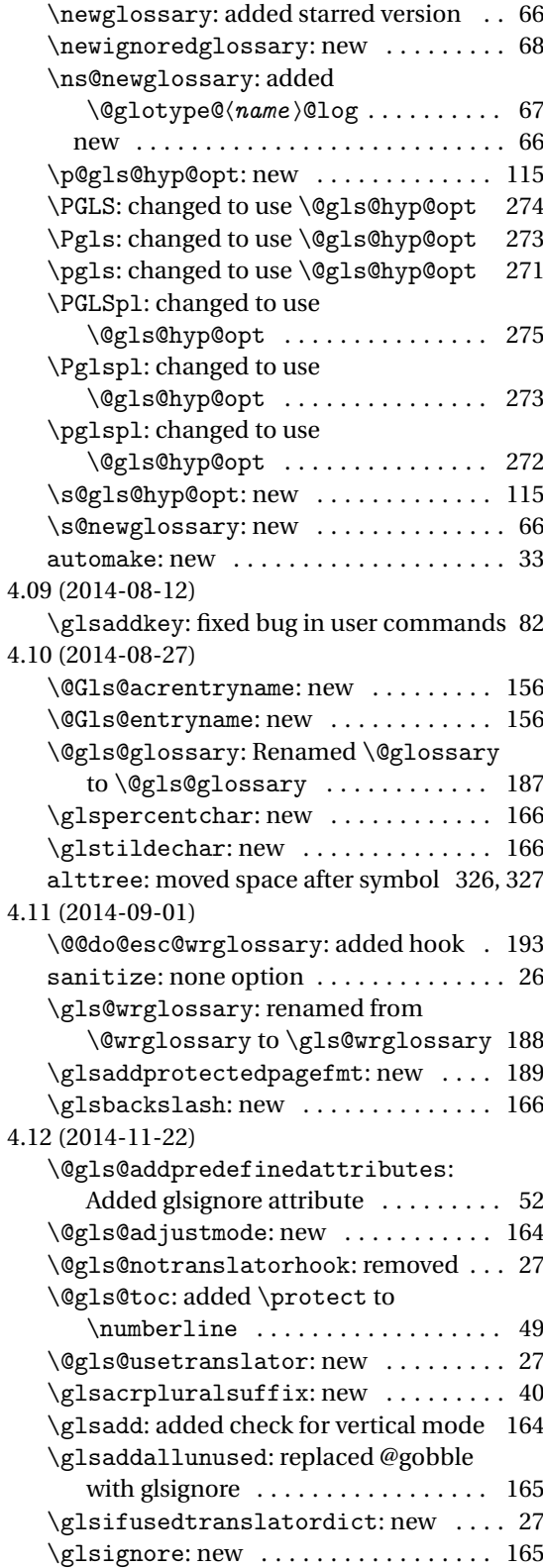

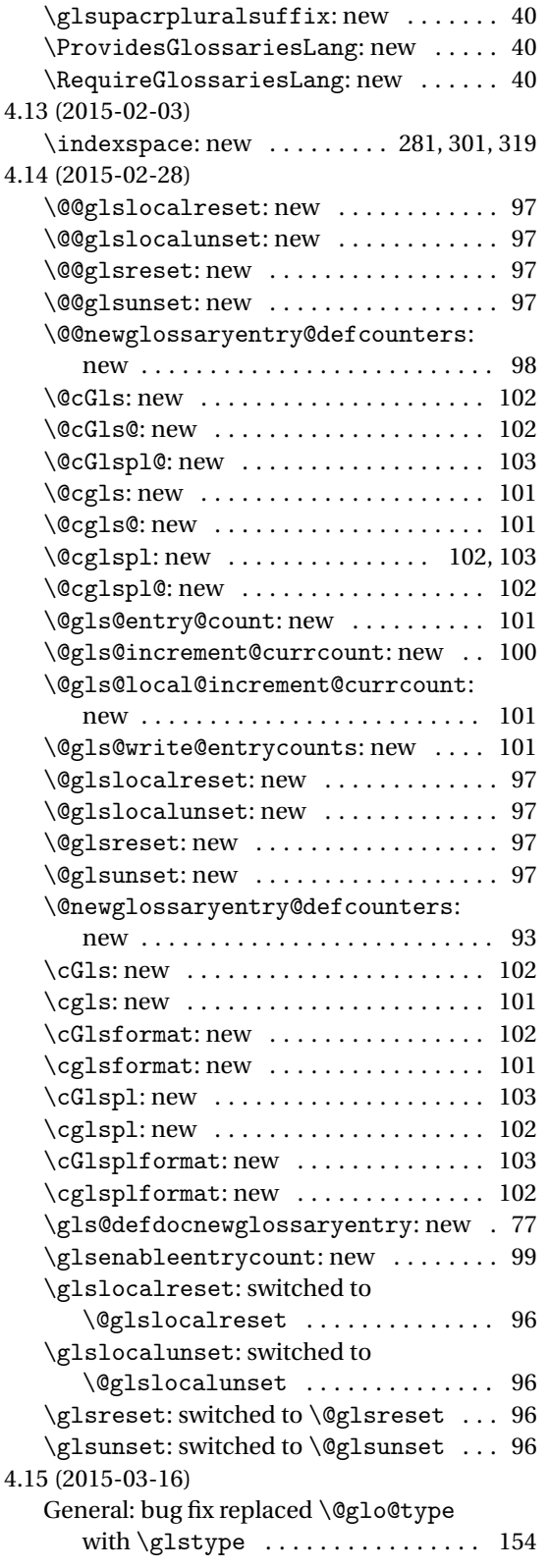

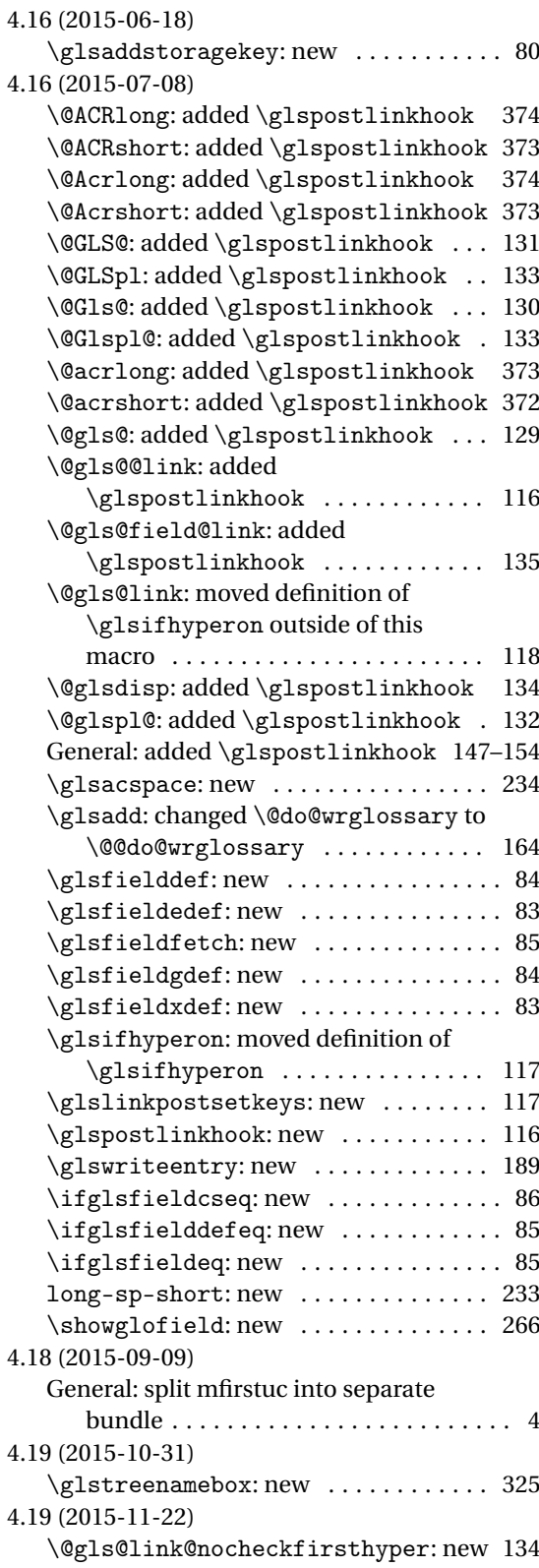

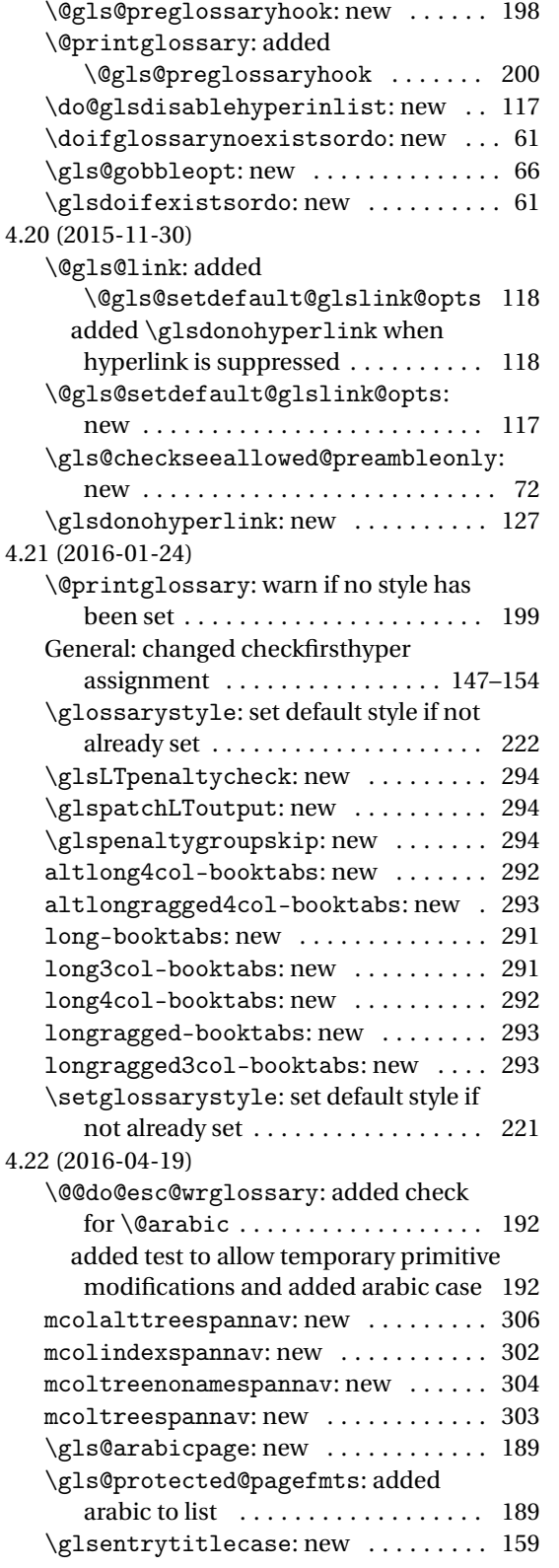

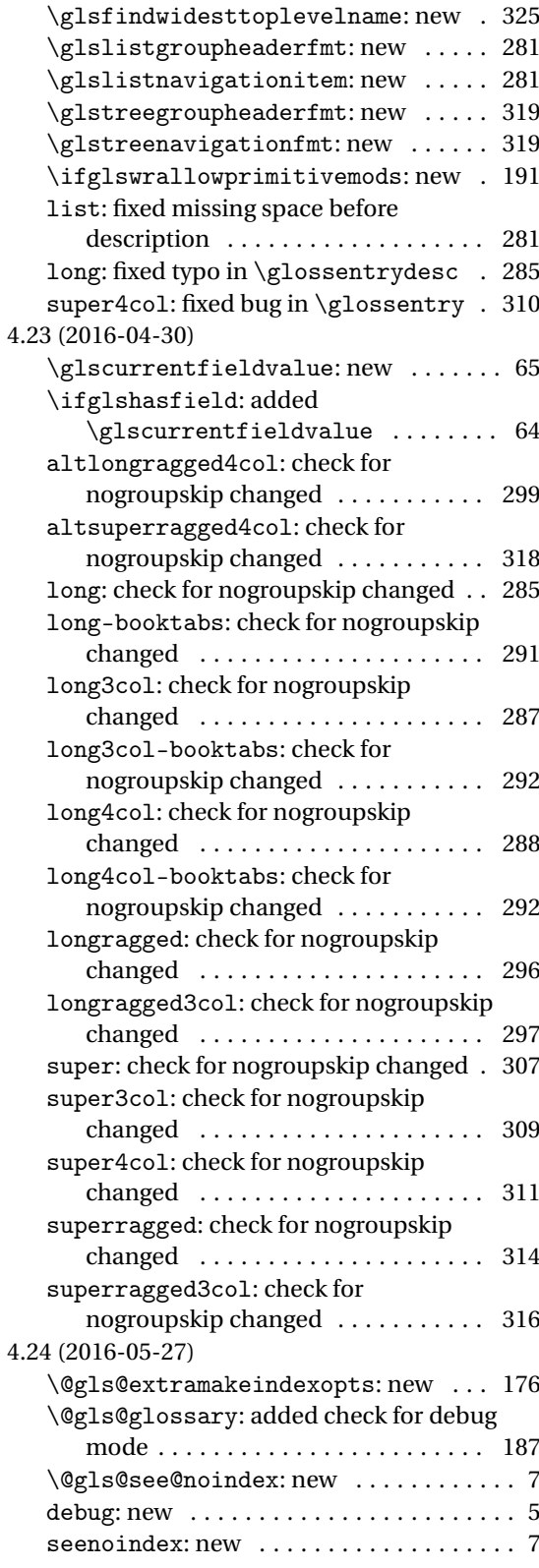

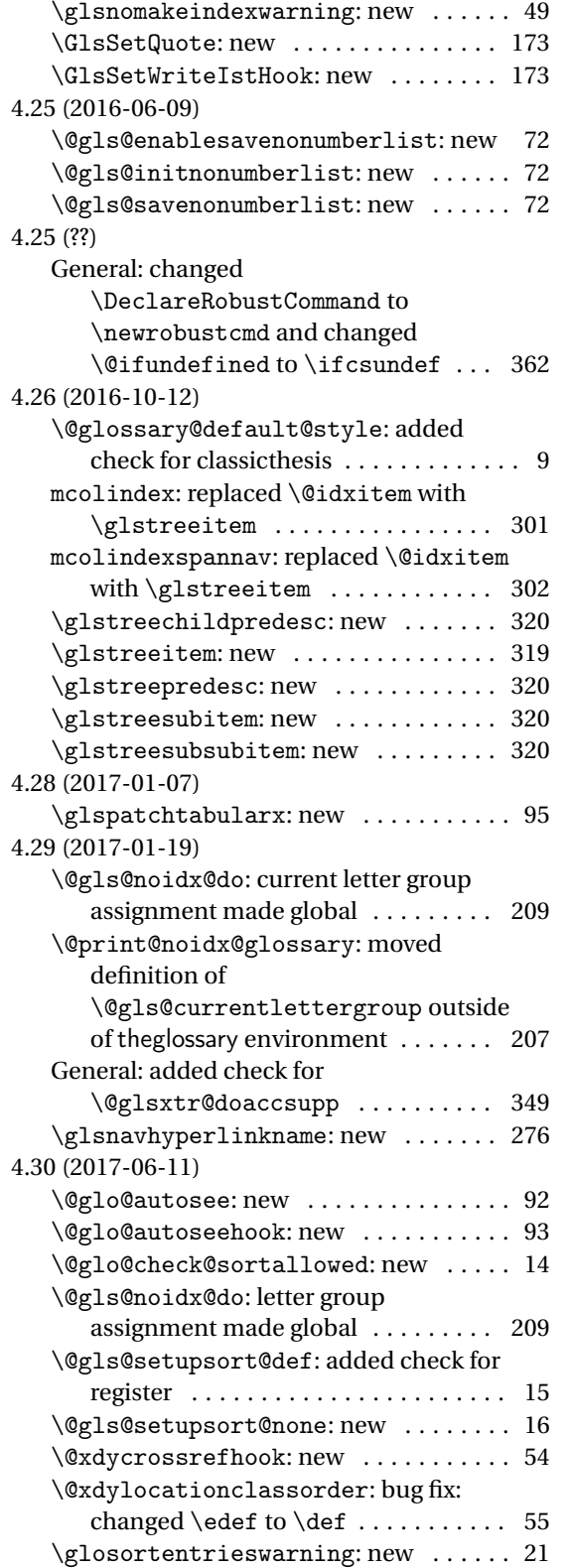

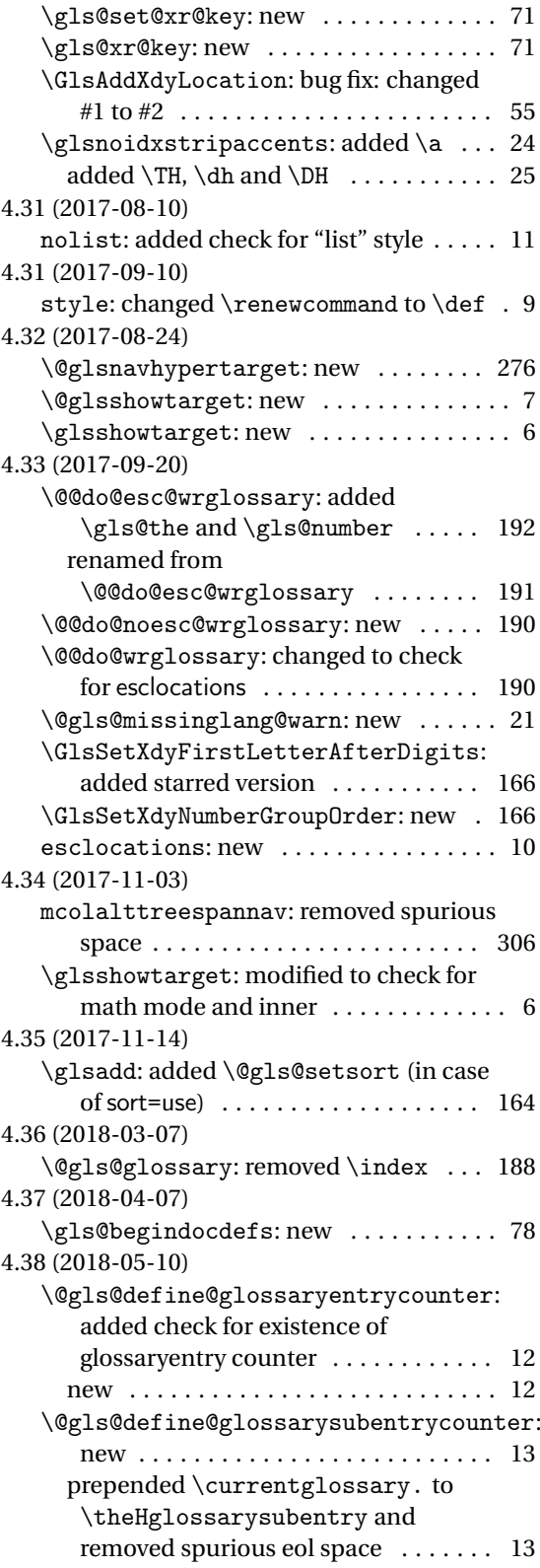

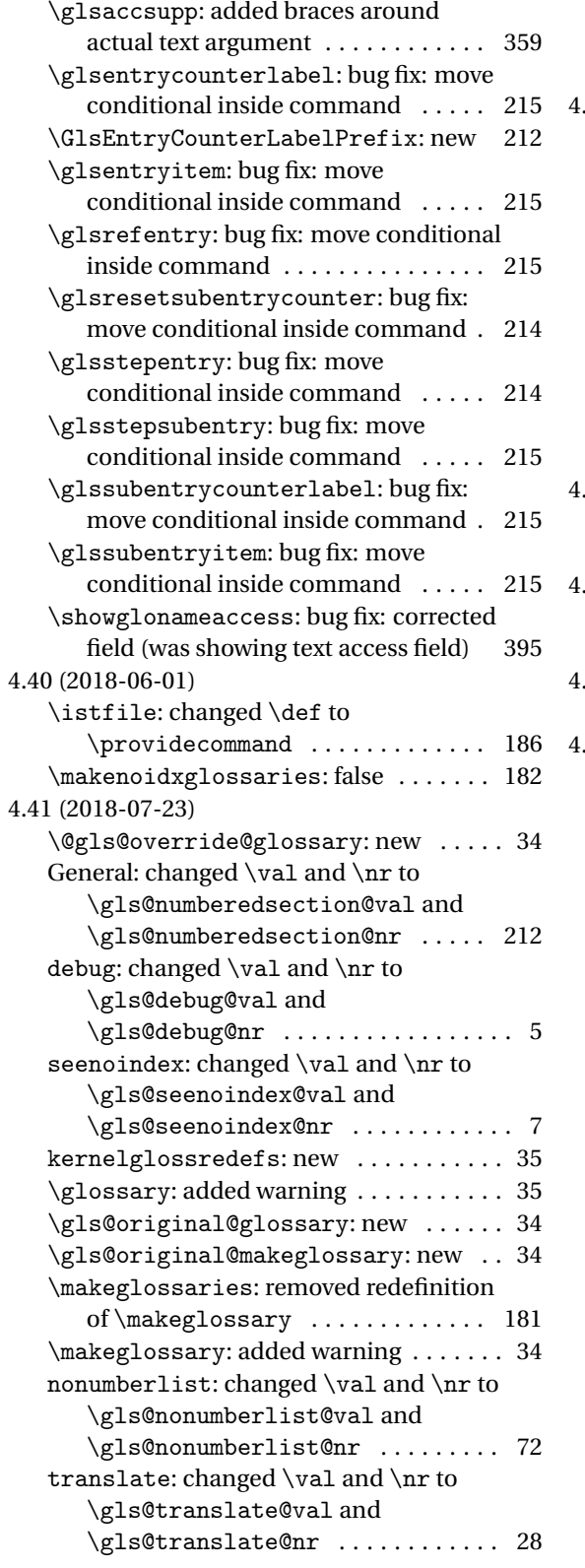

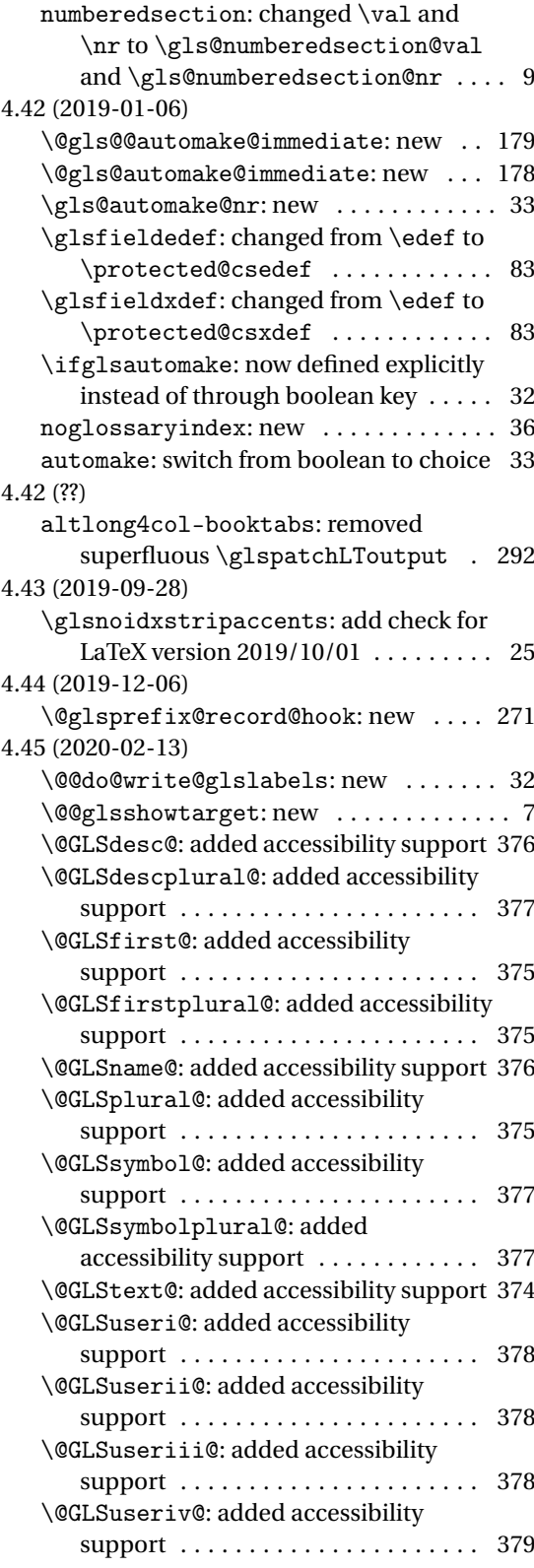

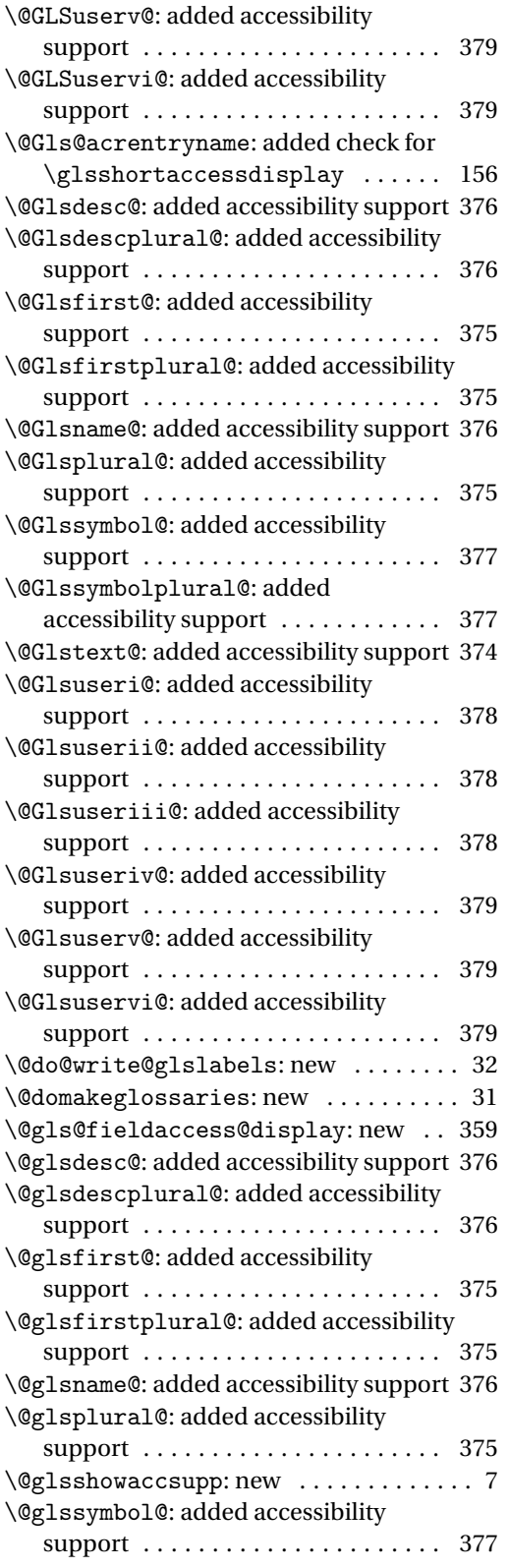

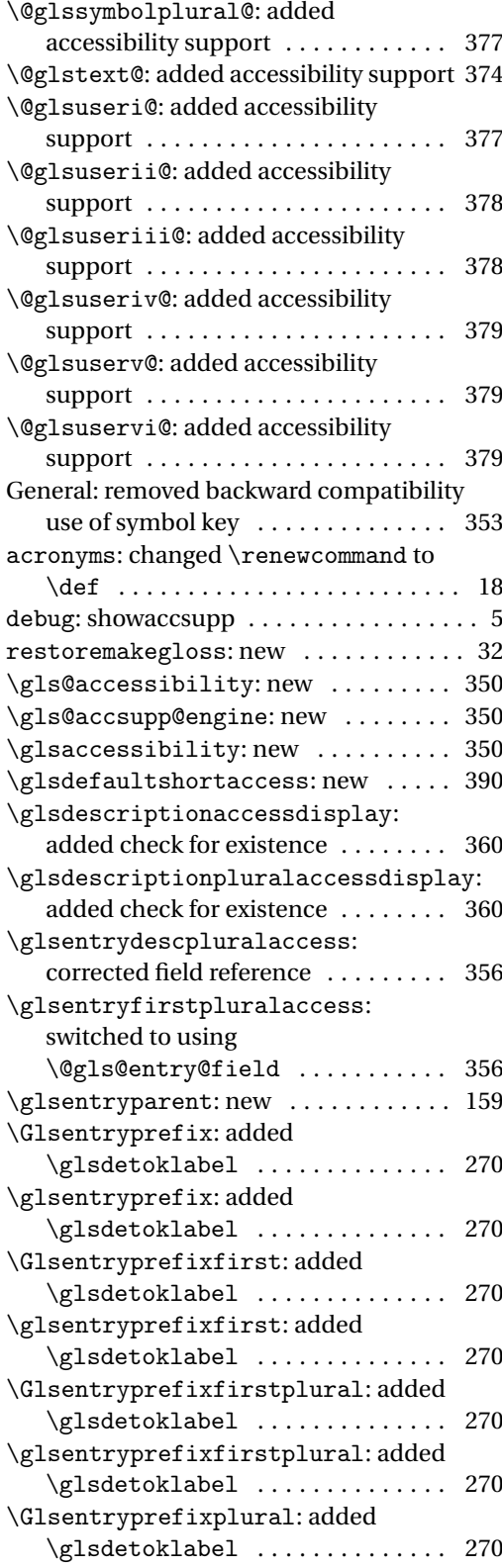

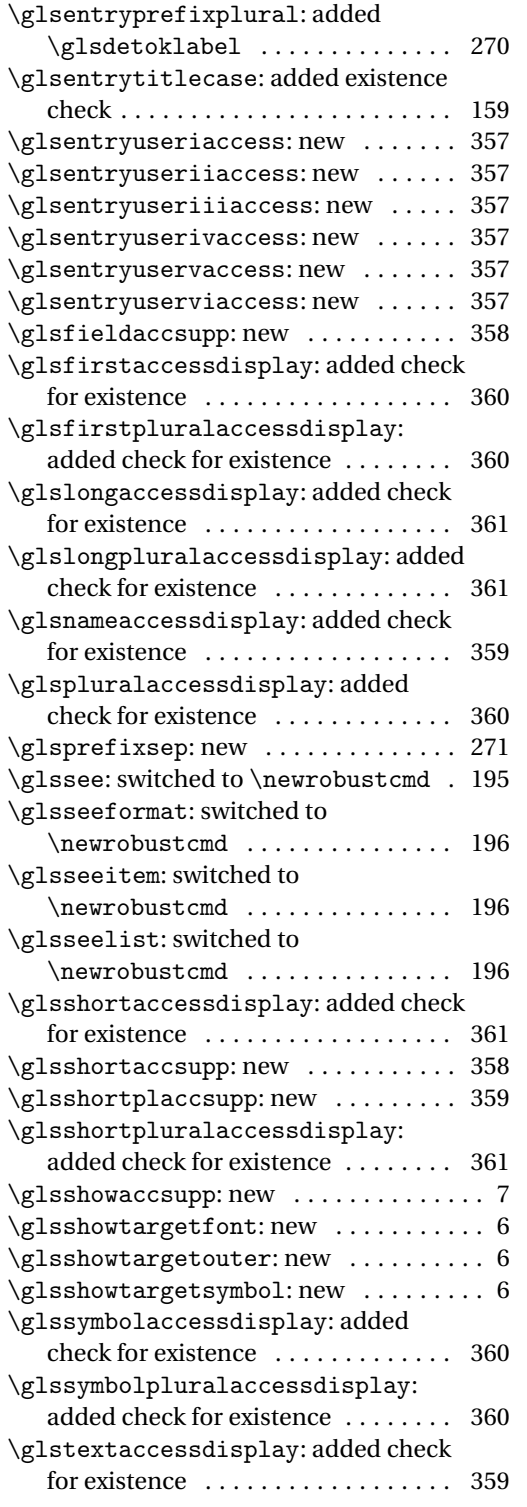

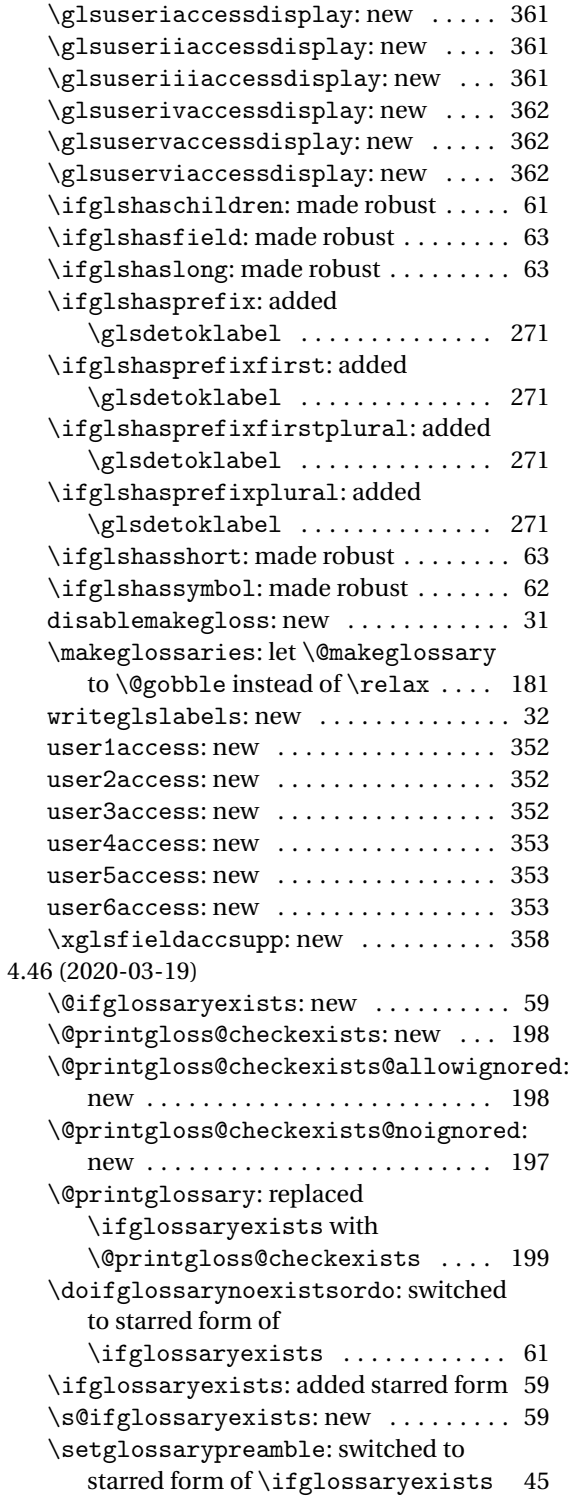

## Index

Numbers written in italic refer to the page where the corresponding entry is described; numbers underlined refer to the code line of the definition; numbers in roman refer to the code lines where the entry is used.

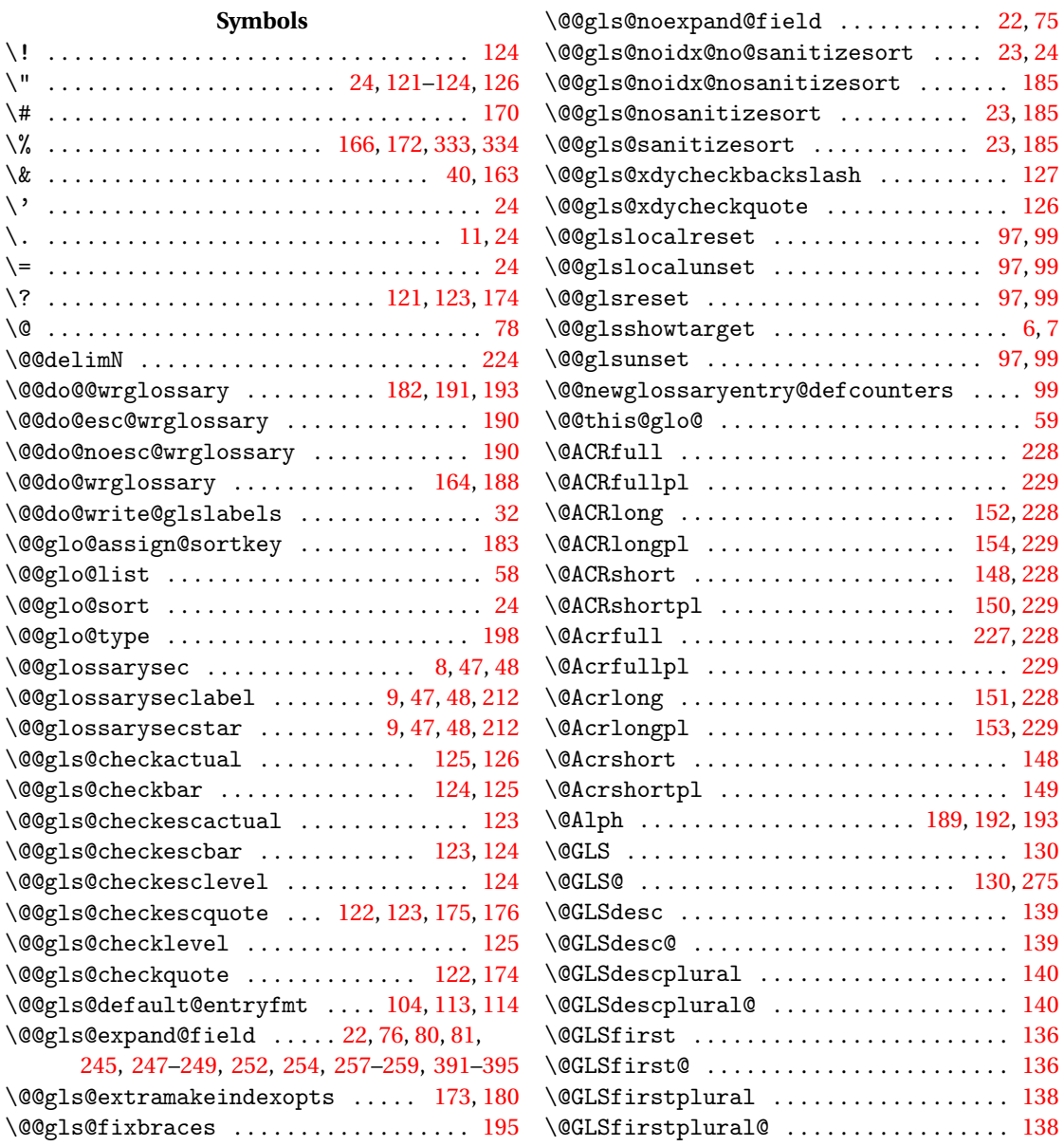

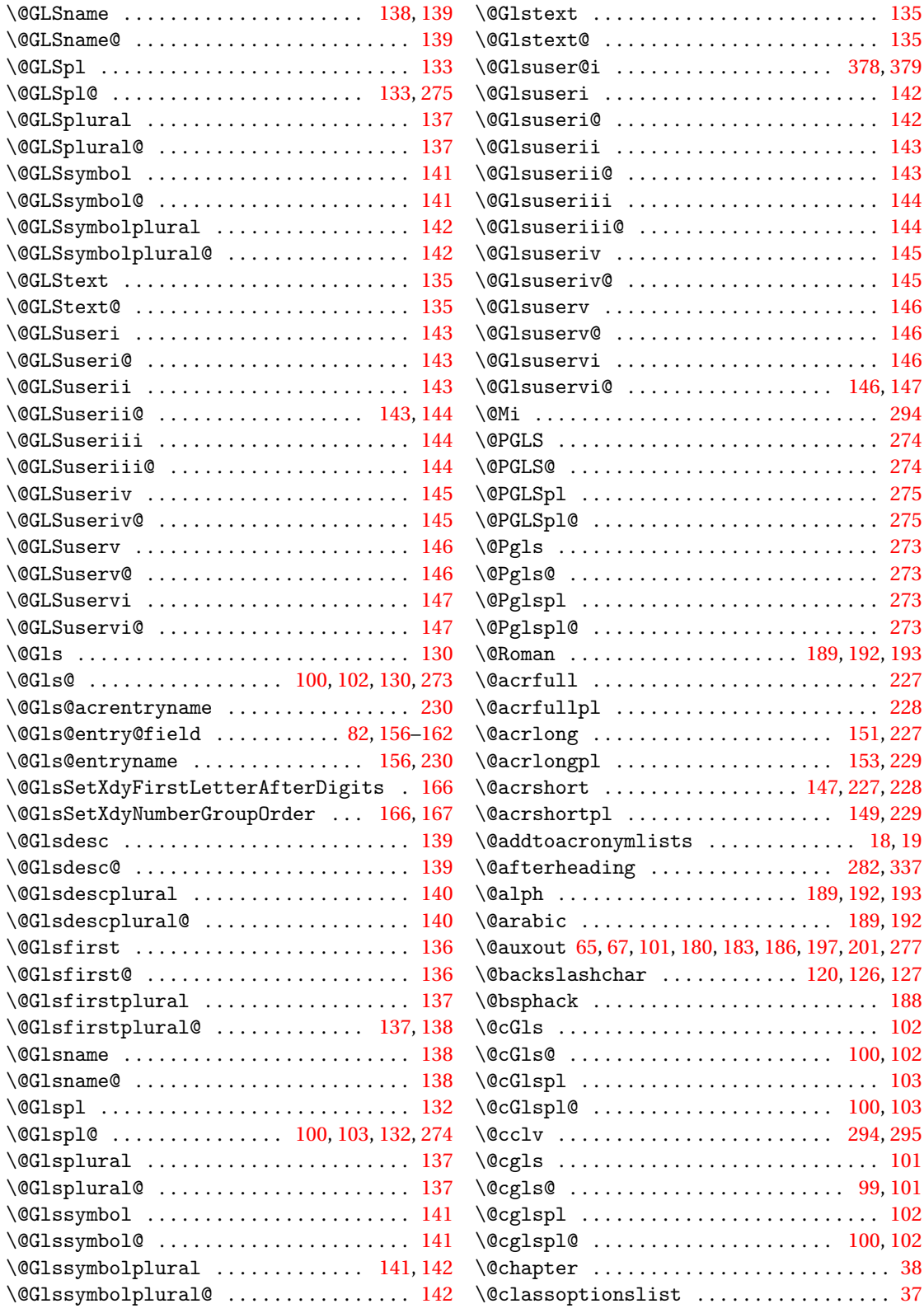

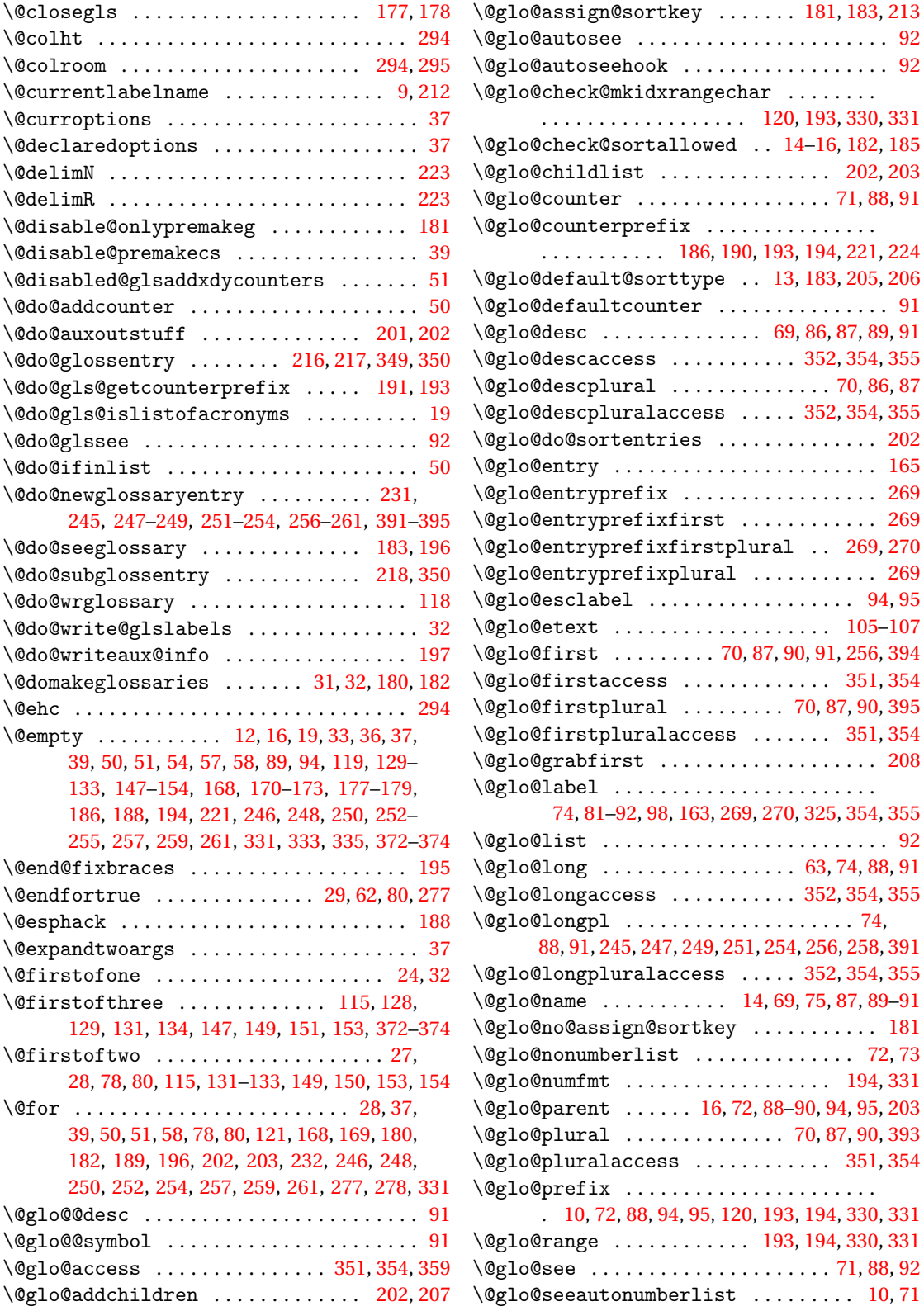

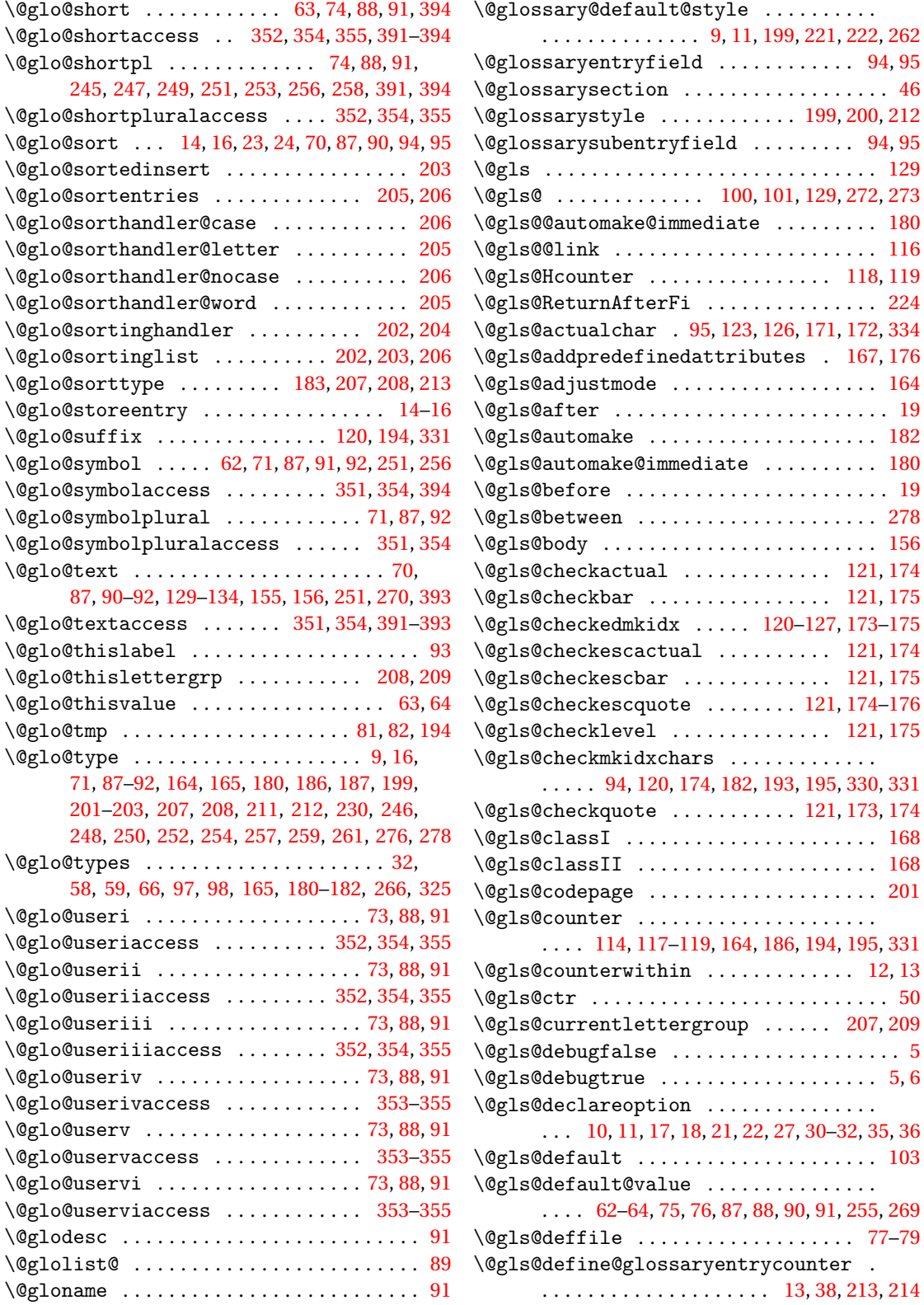

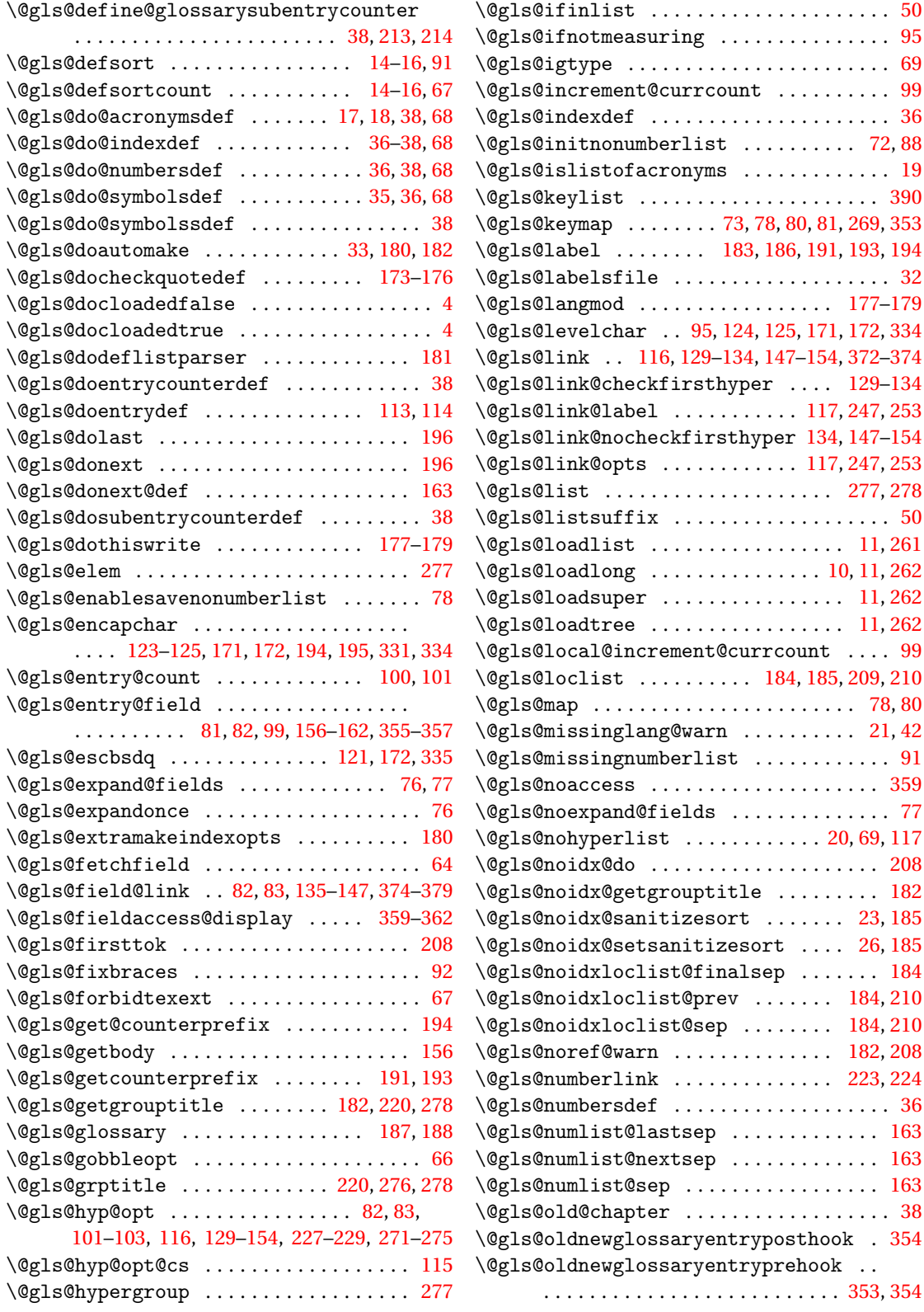

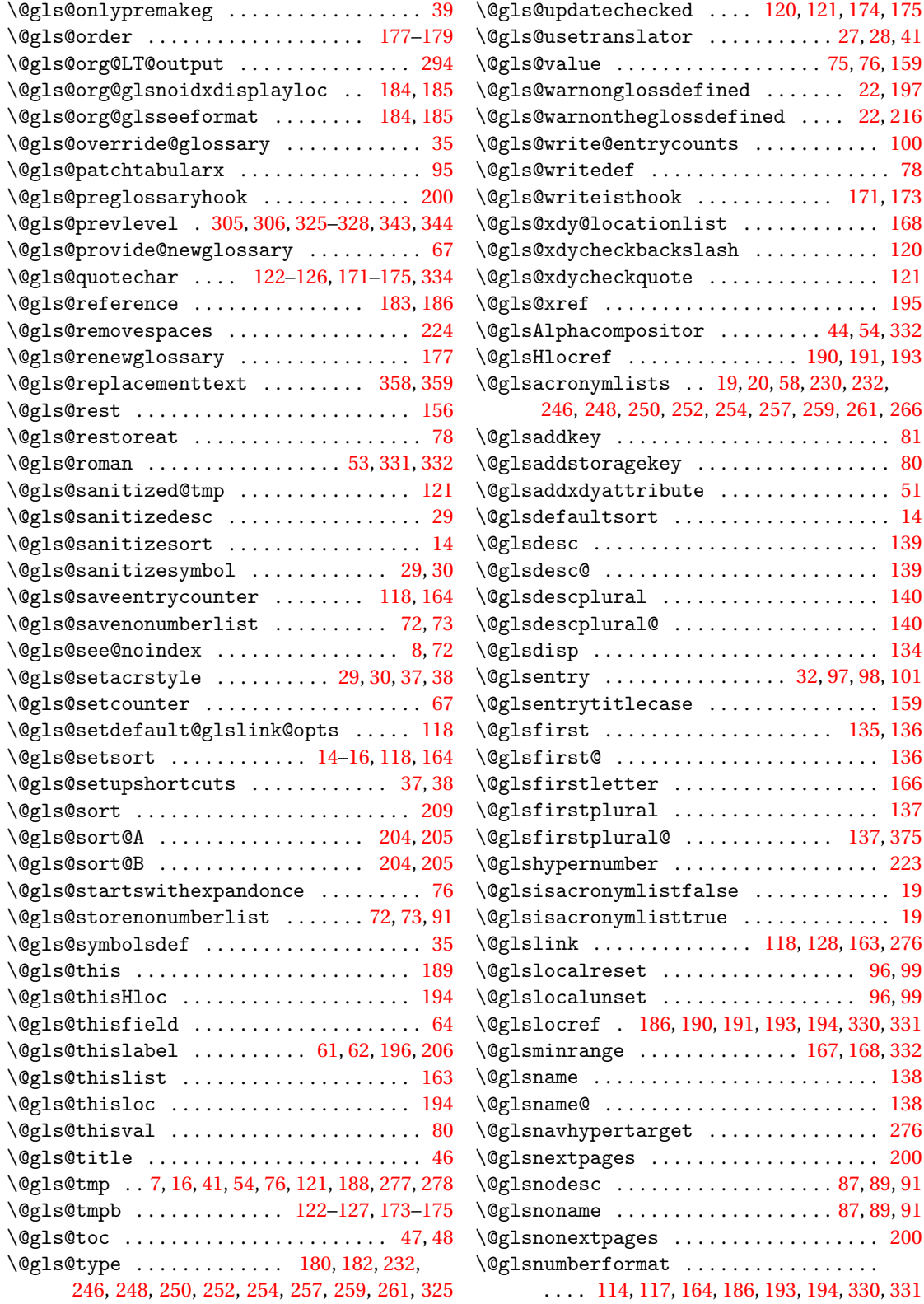
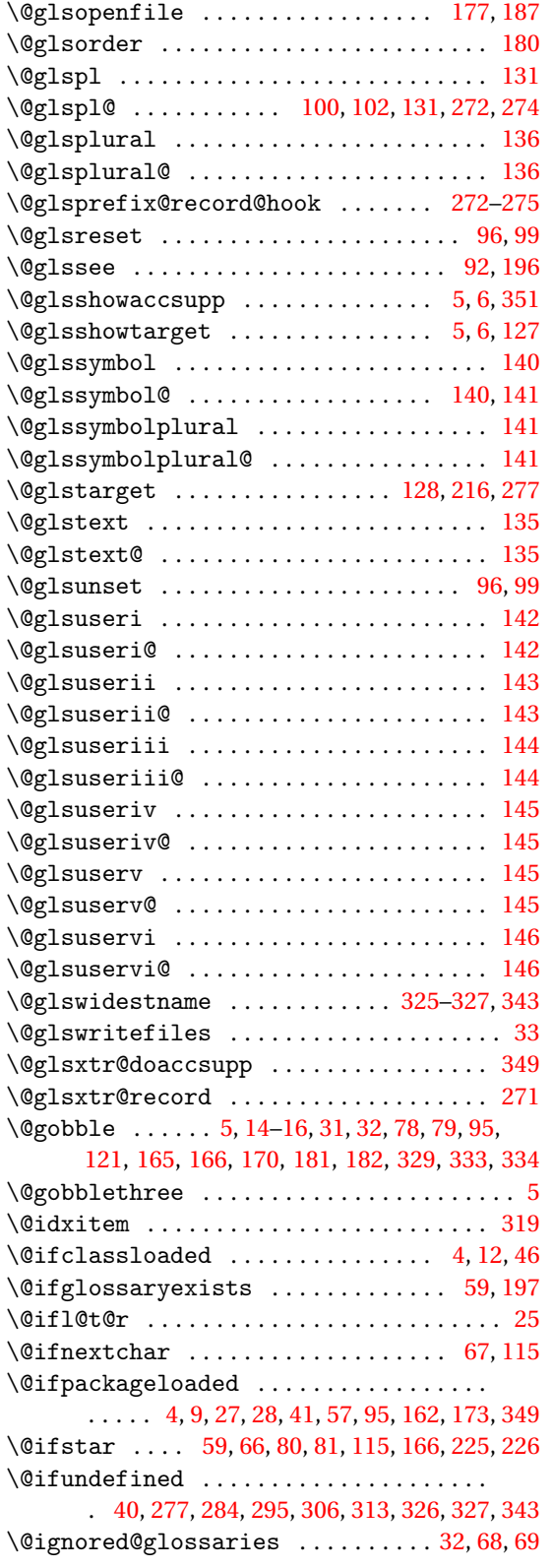

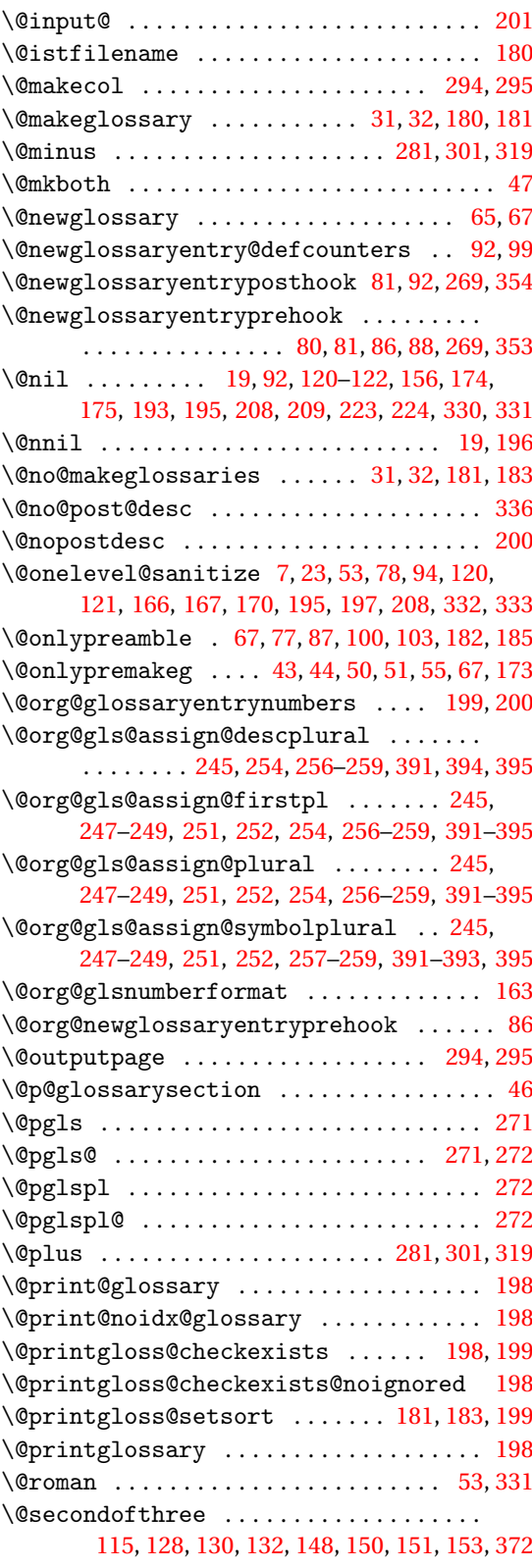

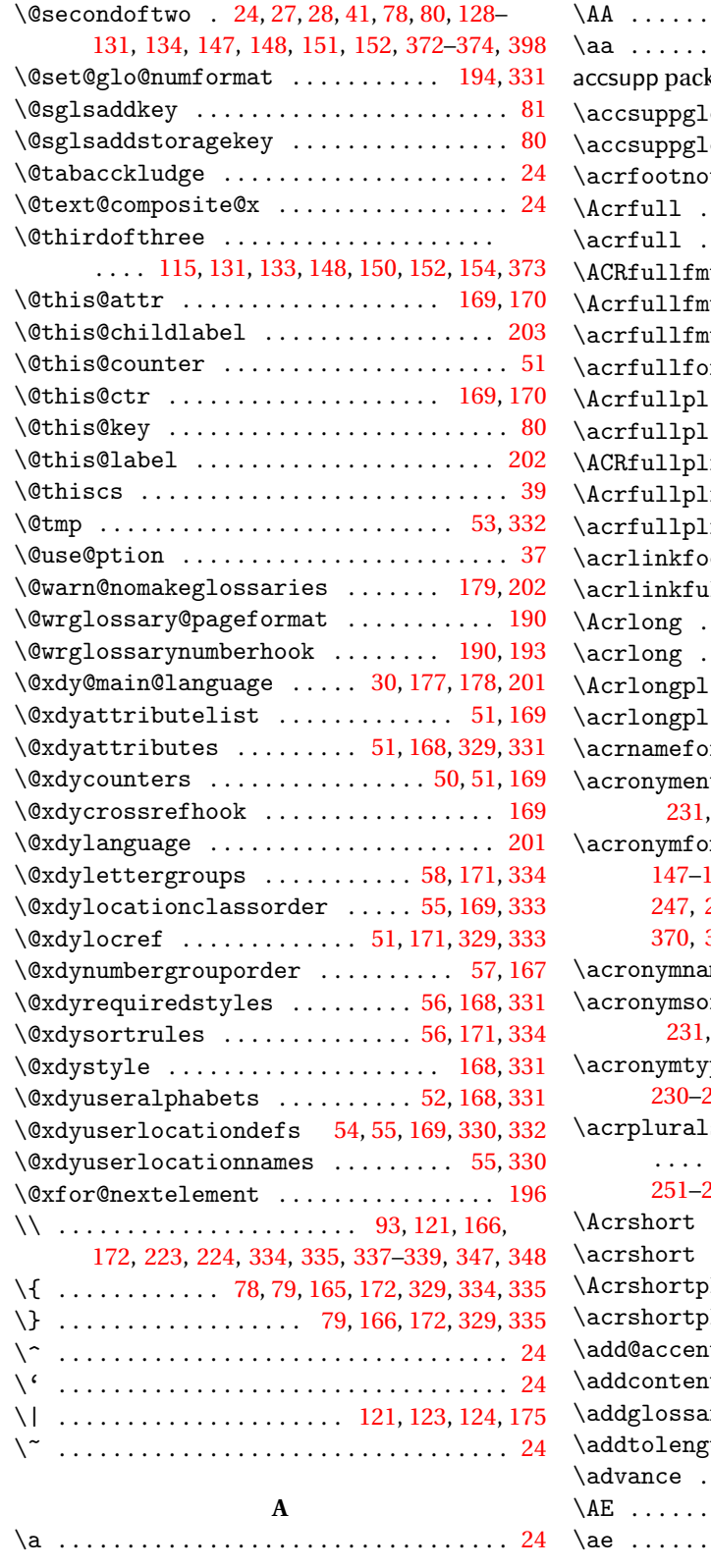

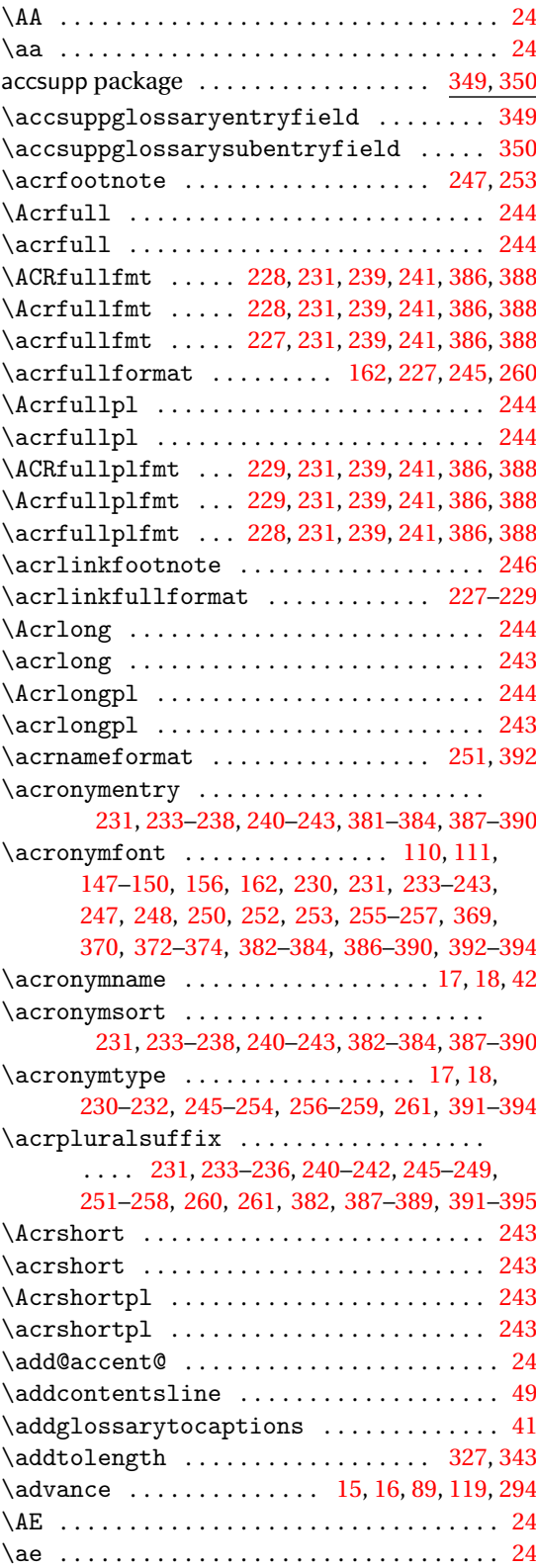

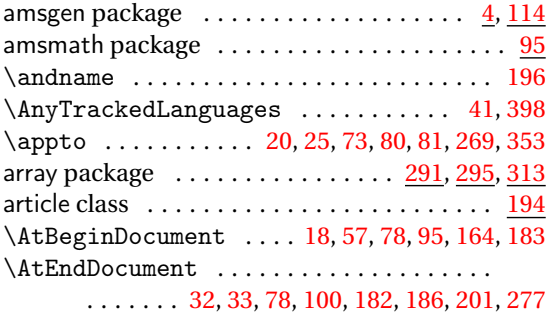

# **B**

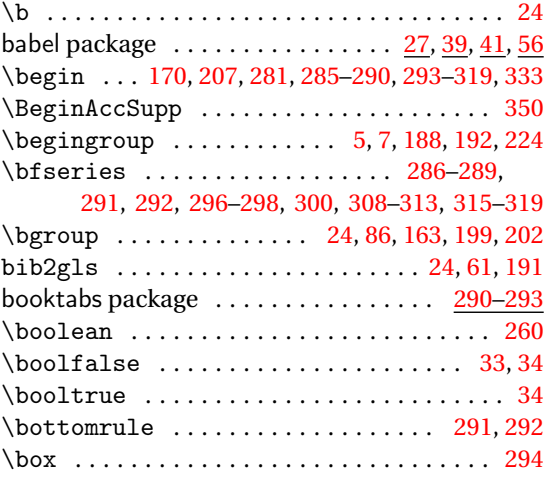

# **C**

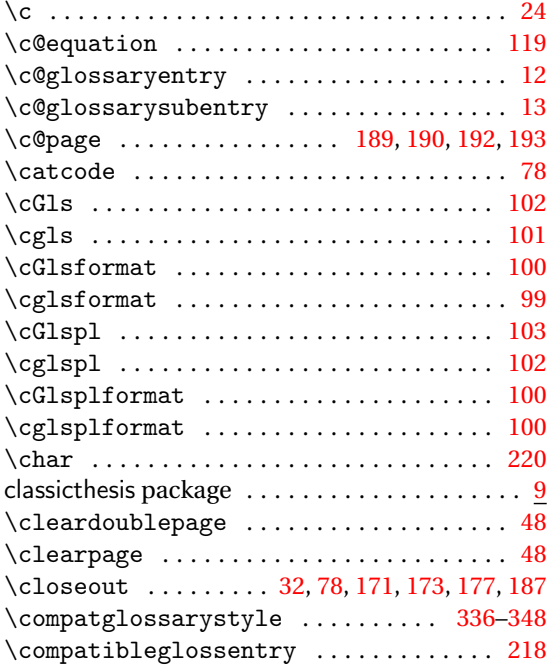

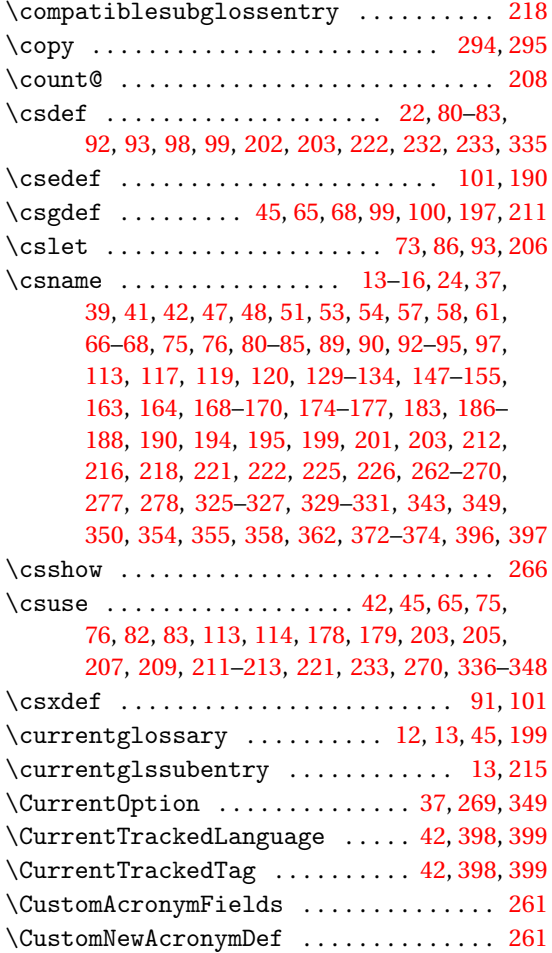

# **D**

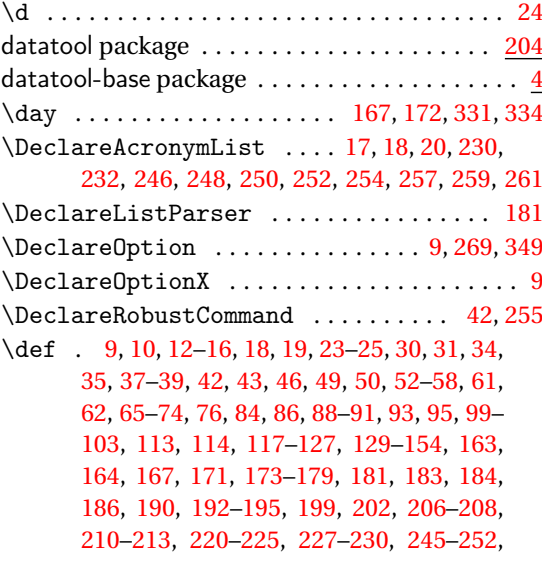

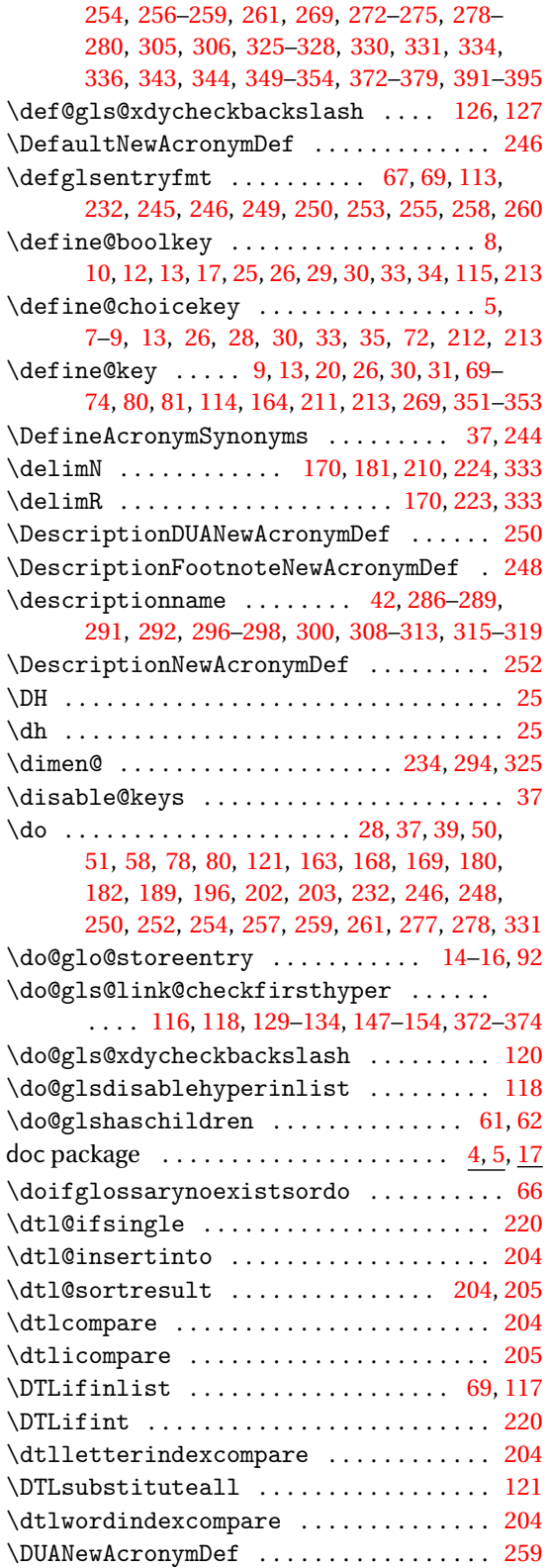

## **E**

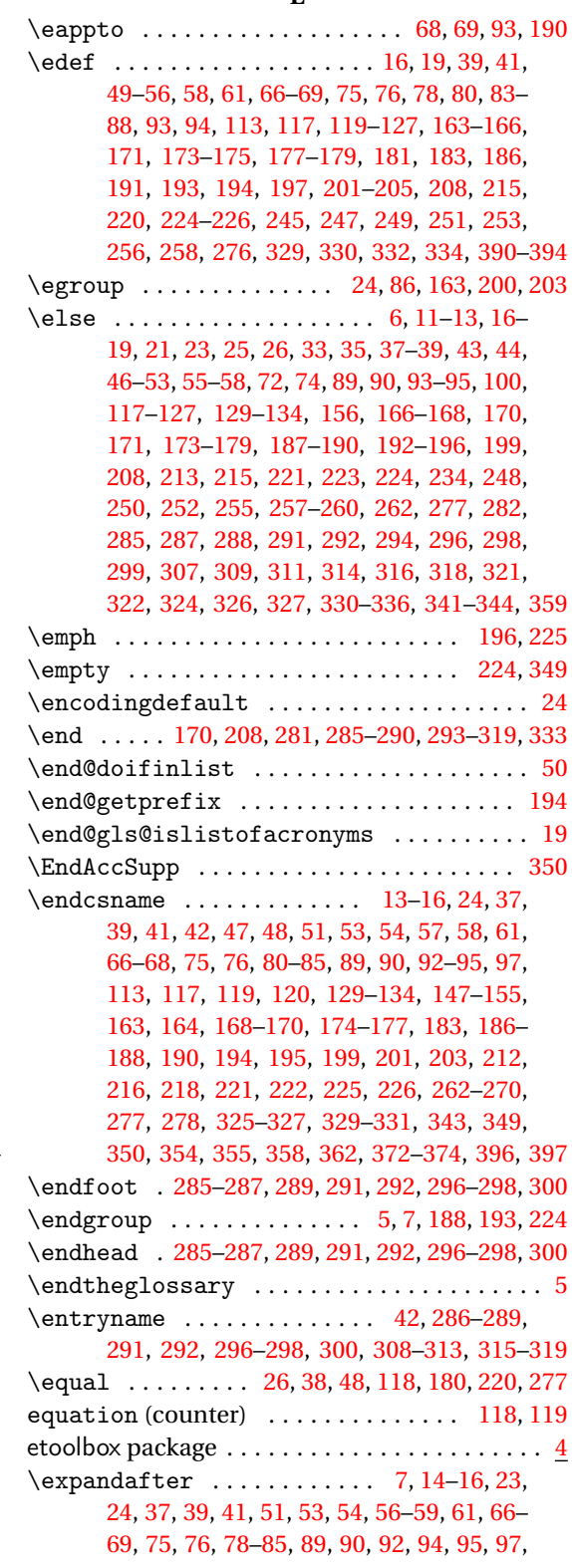

[113,](#page-112-0) [117,](#page-116-0) [119–](#page-118-0)[126,](#page-125-0) [156,](#page-155-0) [163,](#page-162-0) [165,](#page-164-0) [166,](#page-165-0) [169,](#page-168-0) [170,](#page-169-0) [173–](#page-172-0)[175,](#page-174-0) [177,](#page-176-0) [186](#page-185-0)[–190,](#page-189-0) [192–](#page-191-0) [194,](#page-193-0) [196,](#page-195-0) [199,](#page-198-0) [203,](#page-202-0) [208,](#page-207-0) [209,](#page-208-0) [216–](#page-215-0)[218,](#page-217-0) [222,](#page-221-0) [224](#page-223-0)[–226,](#page-225-0) [247,](#page-246-0) [253,](#page-252-0) [262](#page-261-0)[–267,](#page-266-0) [269,](#page-268-0) [270,](#page-269-0) [277,](#page-276-0) [278,](#page-277-0) [325,](#page-324-0) [329](#page-328-0)[–331,](#page-330-0) [333,](#page-332-0) [334,](#page-333-0) [349,](#page-348-0) [350,](#page-349-0) [354,](#page-353-0) [355,](#page-354-0) [358,](#page-357-0) [359,](#page-358-0) [390,](#page-389-0) [396,](#page-395-0) [397](#page-396-0) \expandonce . . . . . . . . . . [75,](#page-74-0) [76,](#page-75-0) [121,](#page-120-0) [174–](#page-173-0)

[176,](#page-175-0) [190,](#page-189-0) [204,](#page-203-0) [205,](#page-204-0) [216,](#page-215-0) [218,](#page-217-0) [231,](#page-230-0) [245,](#page-244-0) [247,](#page-246-0) [249,](#page-248-0) [251,](#page-250-0) [253,](#page-252-0) [254,](#page-253-0) [256,](#page-255-0) [258,](#page-257-0) [349,](#page-348-0) [350](#page-349-0)

**F**

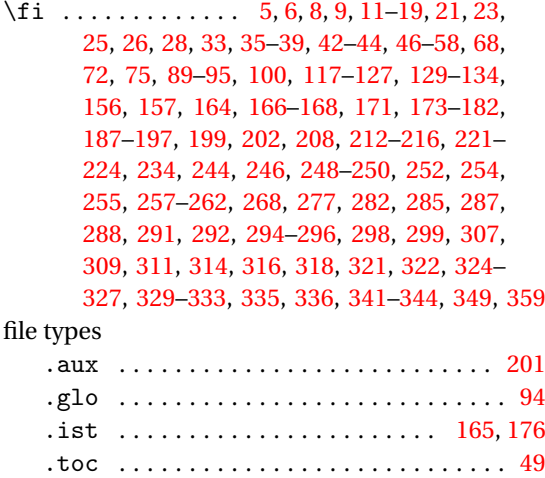

#### .xdy . . . . . . . . . . . . . . . . . . . . . . . . . . . . [43](#page-42-0) glo . . . . . . . . . . . . . . . . . . . . . . . . . . . . [267](#page-266-0)  $\left\{ \frac{1}{2} \right\}$ . . . . . . . . [112,](#page-111-0) [233](#page-232-0)[–235,](#page-234-0) [240,](#page-239-0) [241,](#page-240-0) [247,](#page-246-0) [251,](#page-250-0) [253,](#page-252-0) [256,](#page-255-0) [371,](#page-370-0) [372,](#page-371-0) [381,](#page-380-0) [382,](#page-381-0) [387,](#page-386-0) [388](#page-387-0) \fmtversion . . . . . . . . . . . . . . . . . . . . . . . . [25](#page-24-0) \footnote . . . . . . . . . . [240,](#page-239-0) [241,](#page-240-0) [246,](#page-245-0) [387,](#page-386-0) [388](#page-387-0) \FootnoteNewAcronymDef . . . . . . . . . . . . [254](#page-253-0) \footnotesize . . . . . . . . . . . . . . . . . . . . . . . [6](#page-5-0) \forallglossaries ....... [59,](#page-58-0) [186,](#page-185-0) [198,](#page-197-0) [325](#page-324-0) \forallglsentries ..... [32,](#page-31-0) [97,](#page-96-0) [98,](#page-97-0) [101,](#page-100-0) [165](#page-164-0) \ForEachTrackedDialect . . . . . . [41,](#page-40-0) [398,](#page-397-0) [399](#page-398-0) \forglsentries . . . . . . . . [59,](#page-58-0) [61,](#page-60-0) [93,](#page-92-0) [206,](#page-205-0) [325](#page-324-0) \forlistcsloop ................ [202,](#page-201-0)[208](#page-207-0)

#### **G**

\forlistloop ............... [184,](#page-183-0) [185,](#page-184-0) [210](#page-209-0)

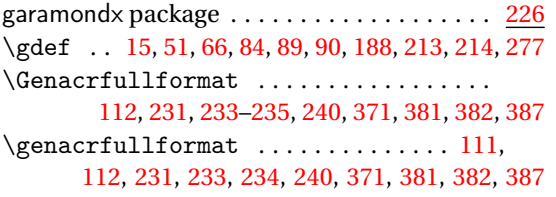

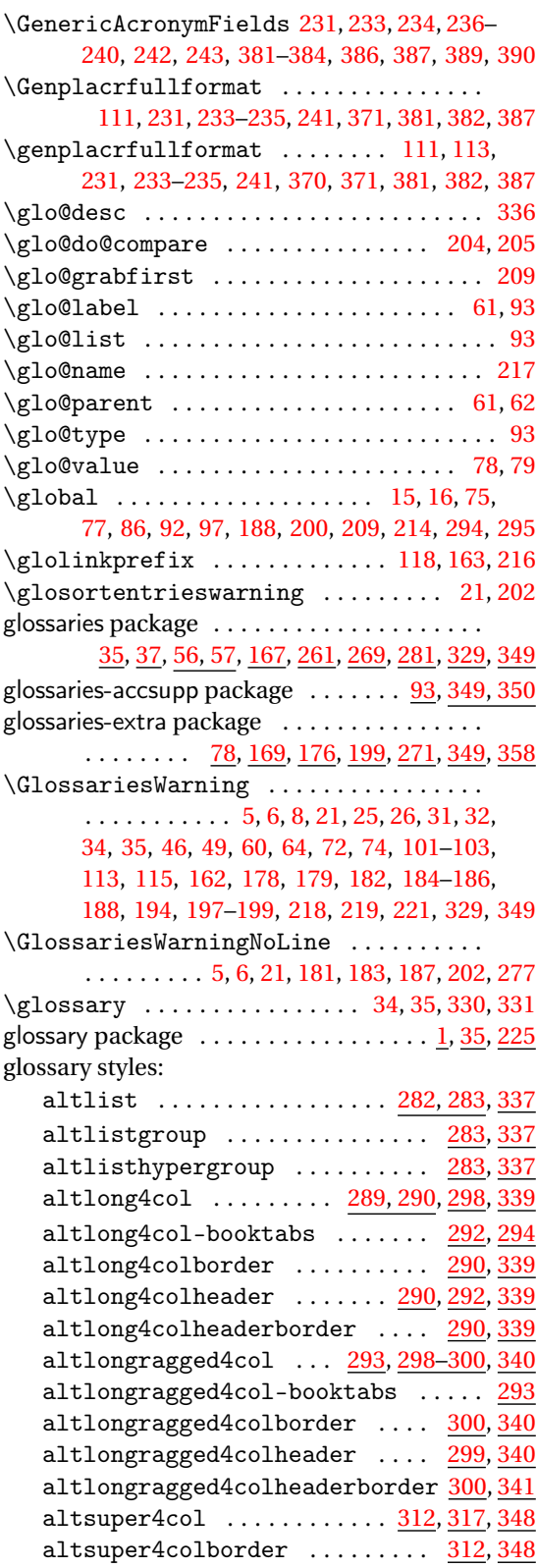

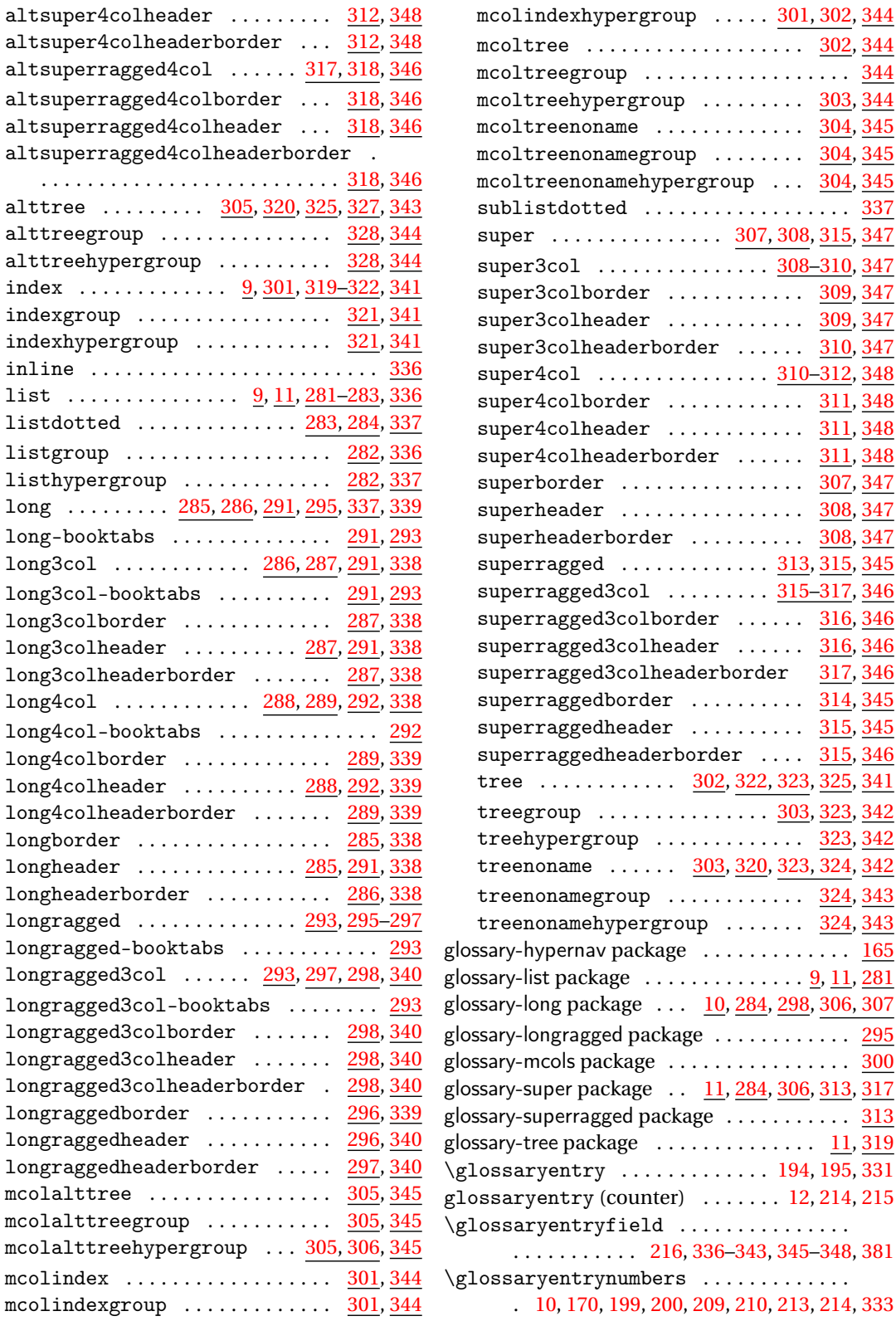

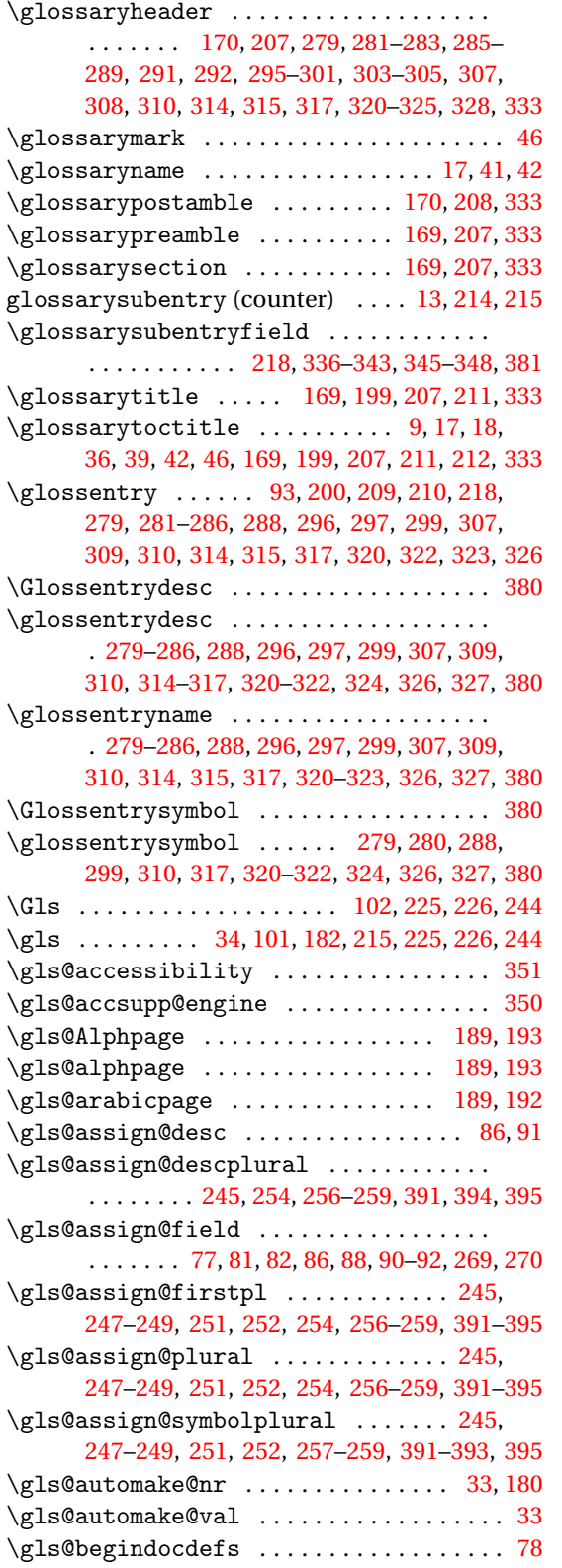

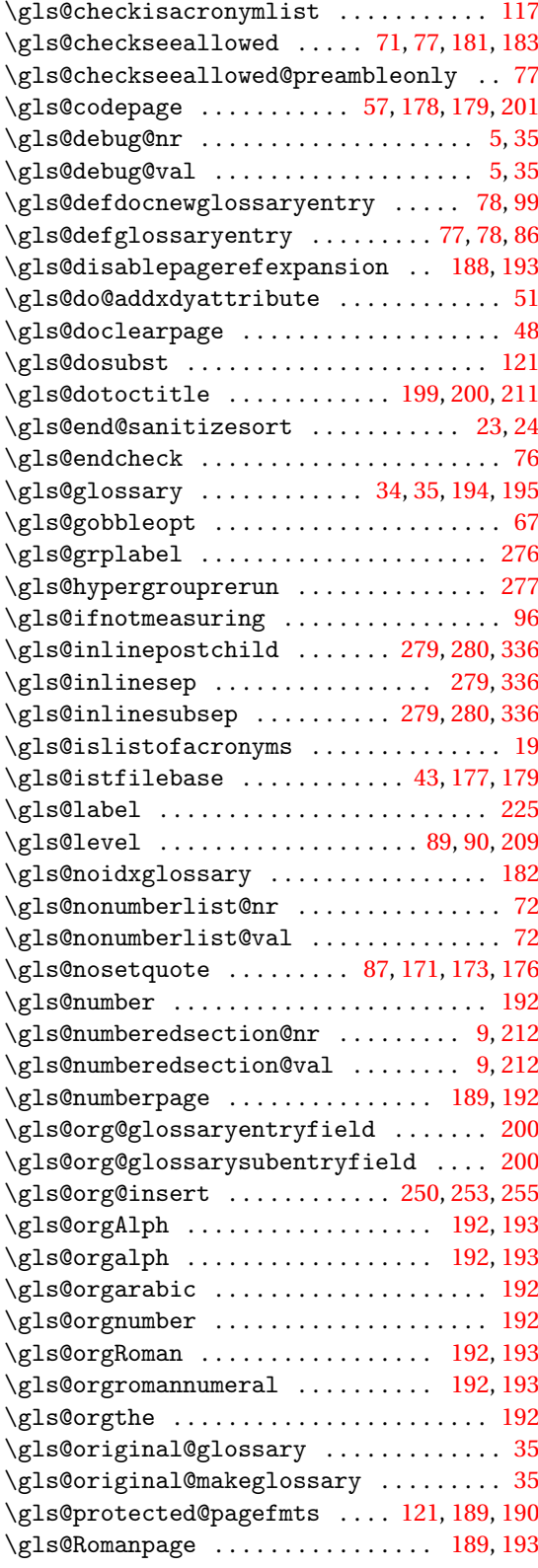

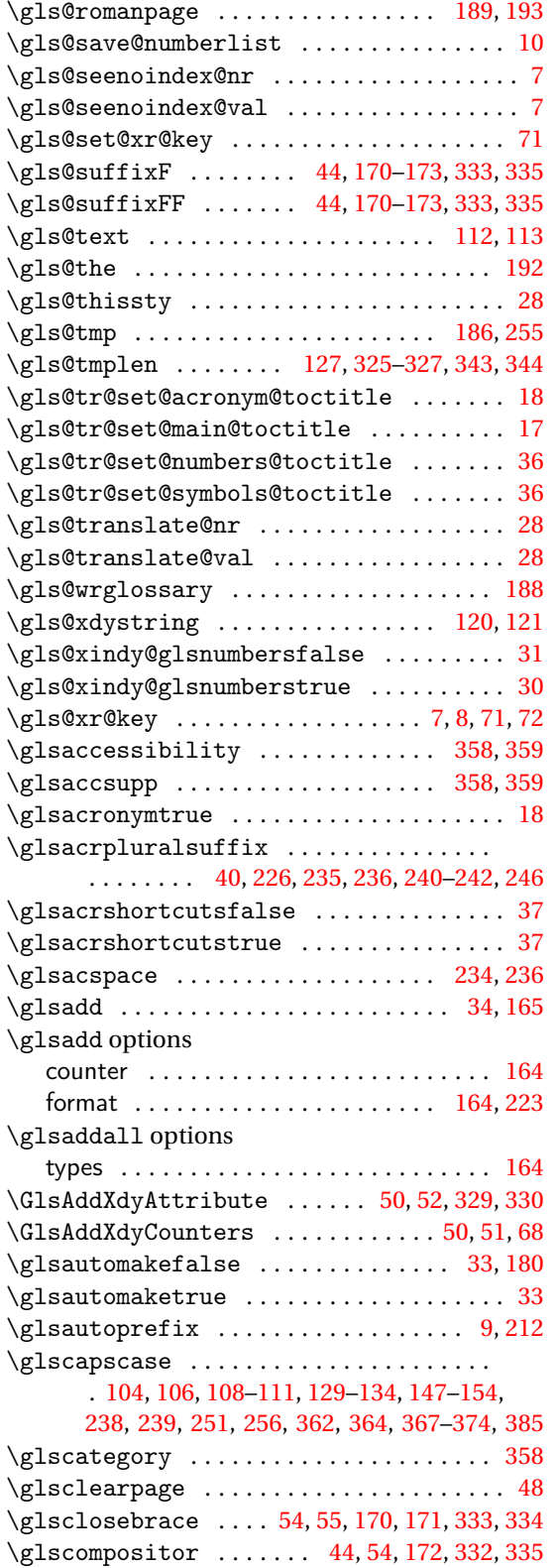

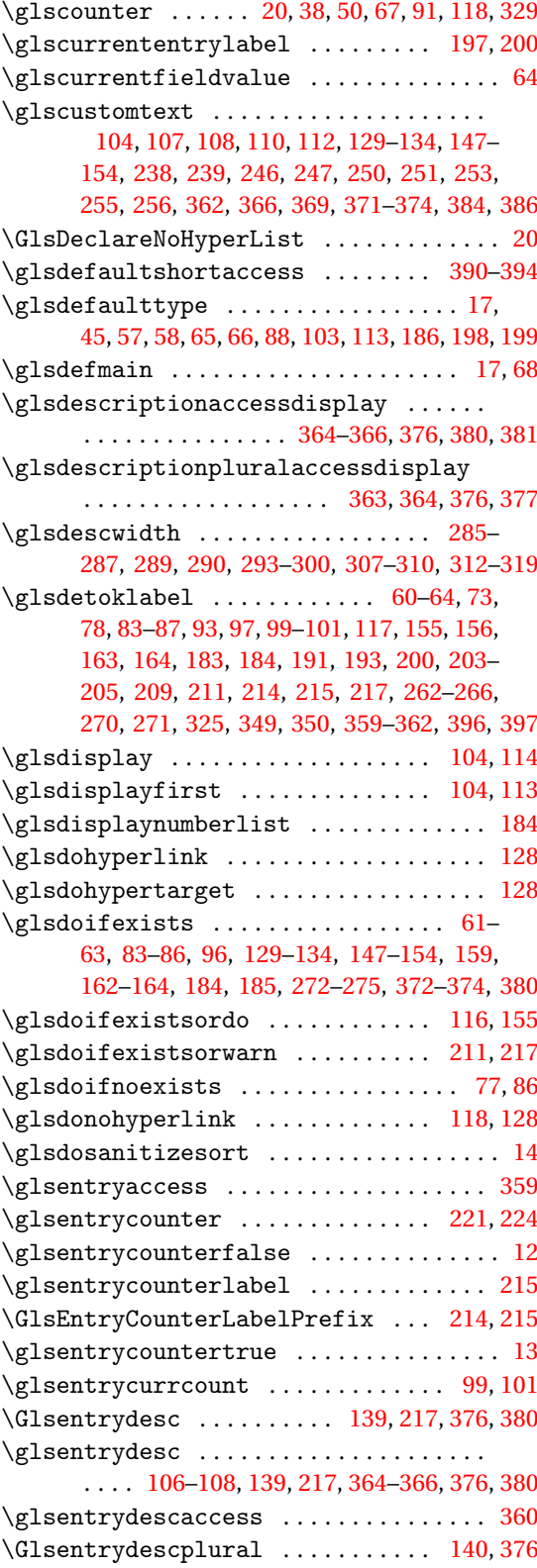

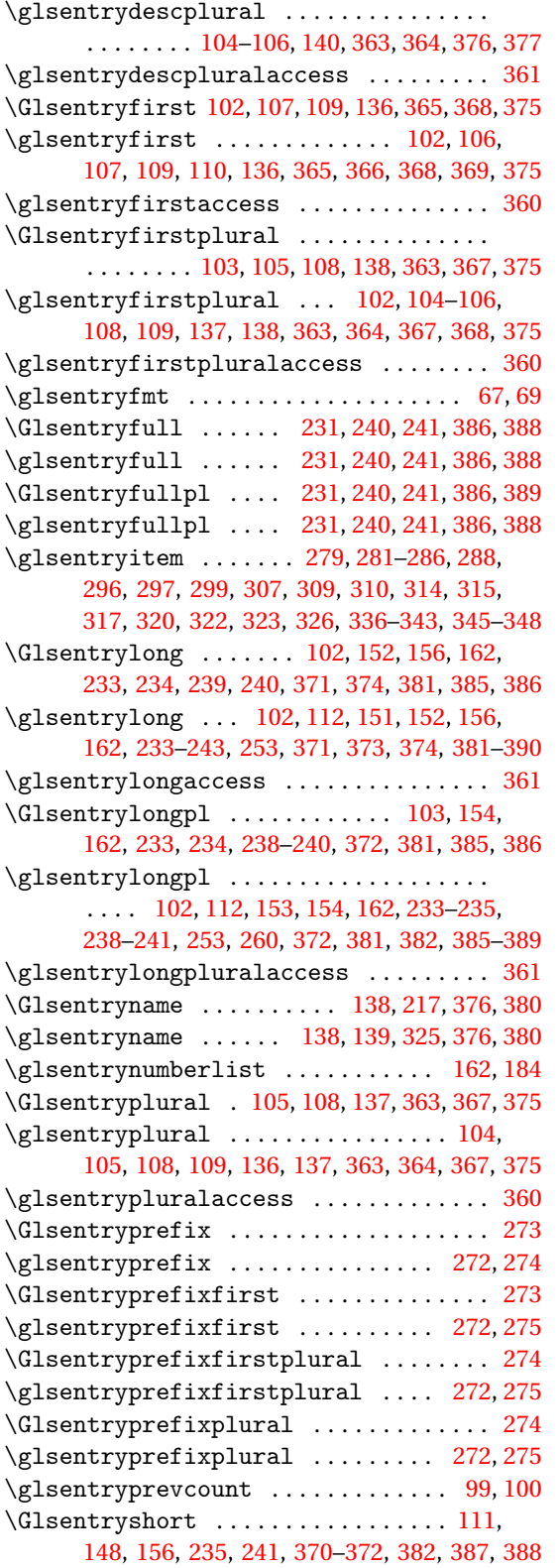

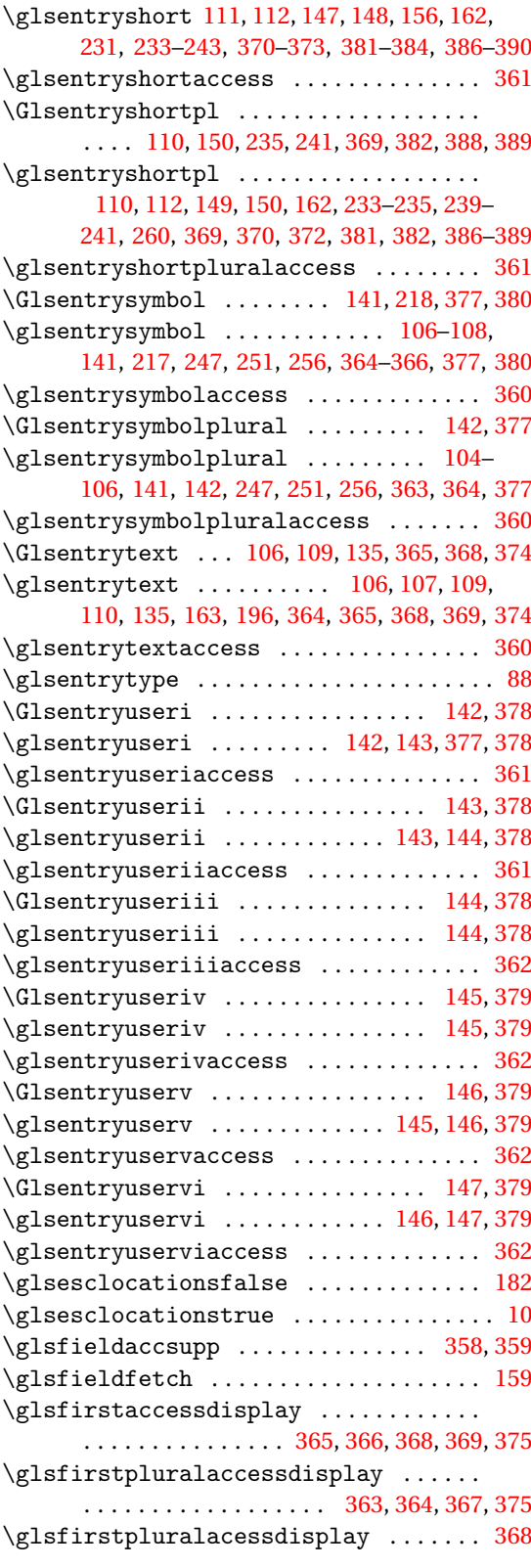

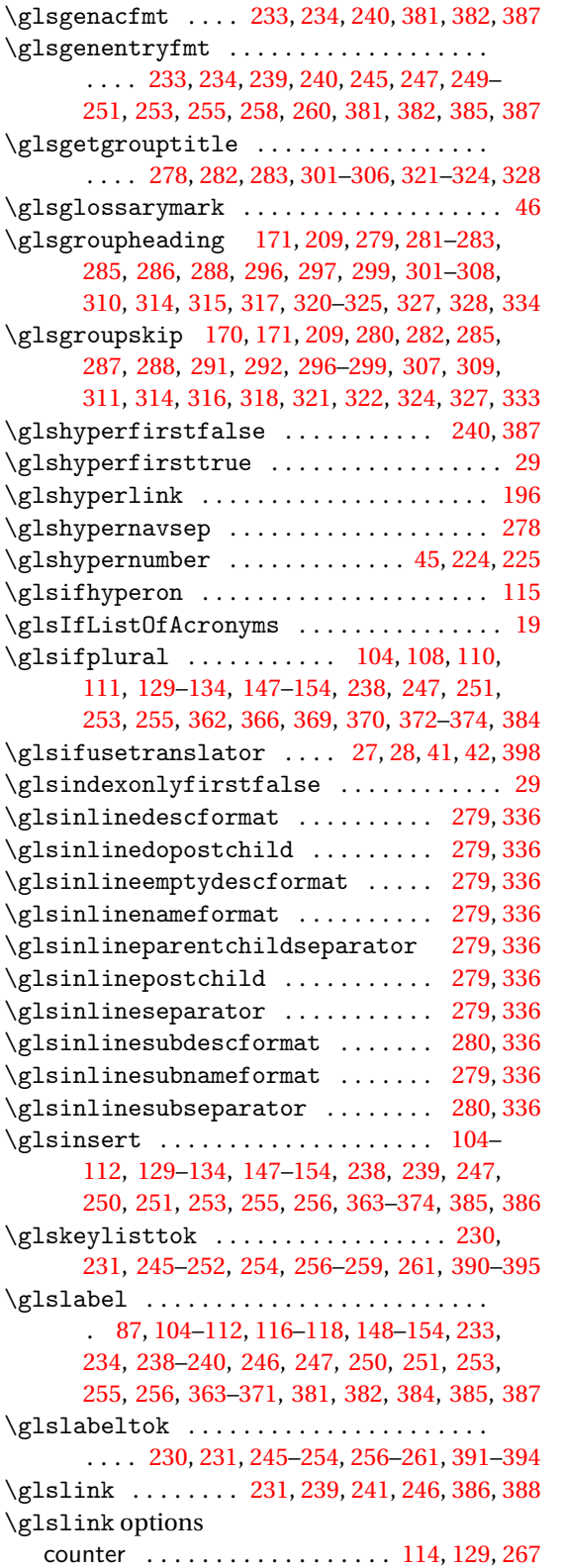

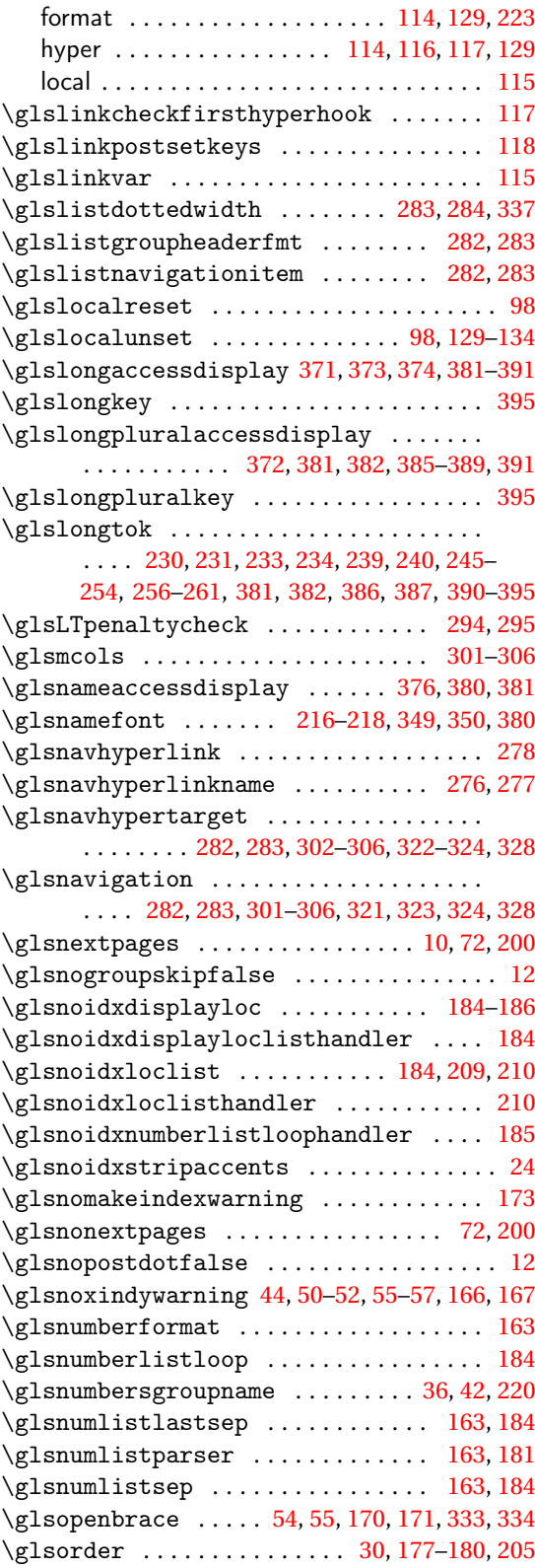

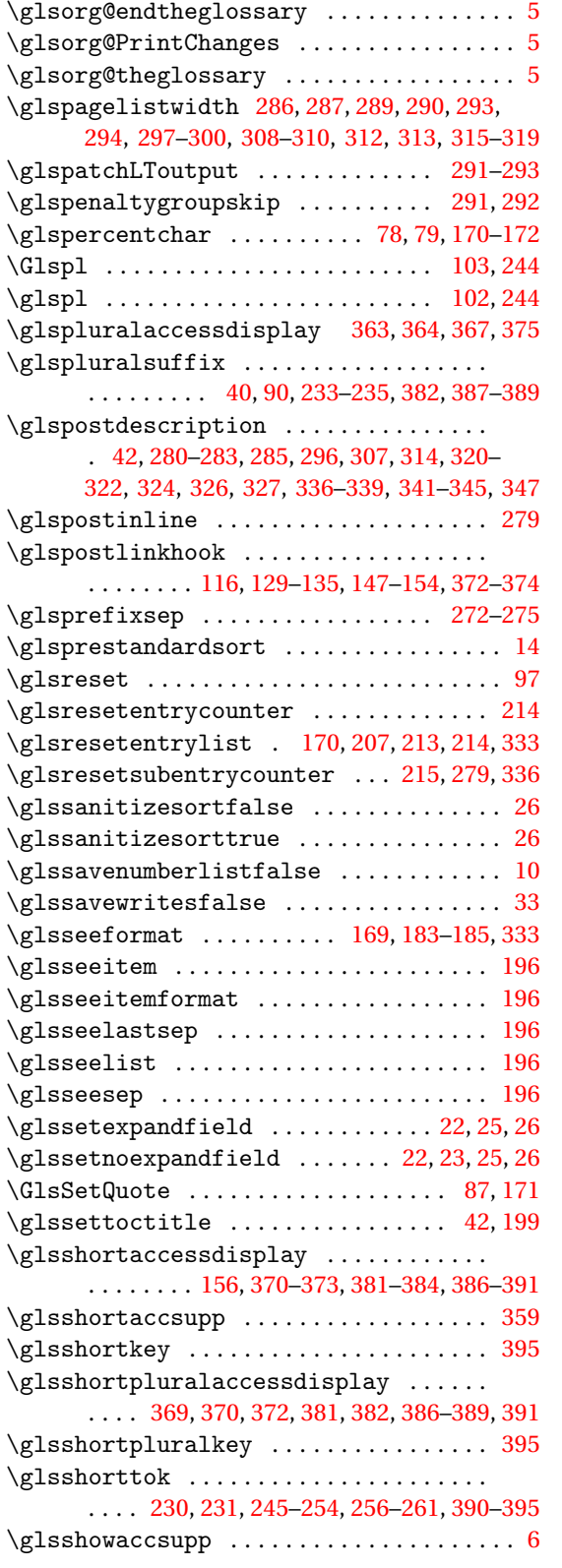

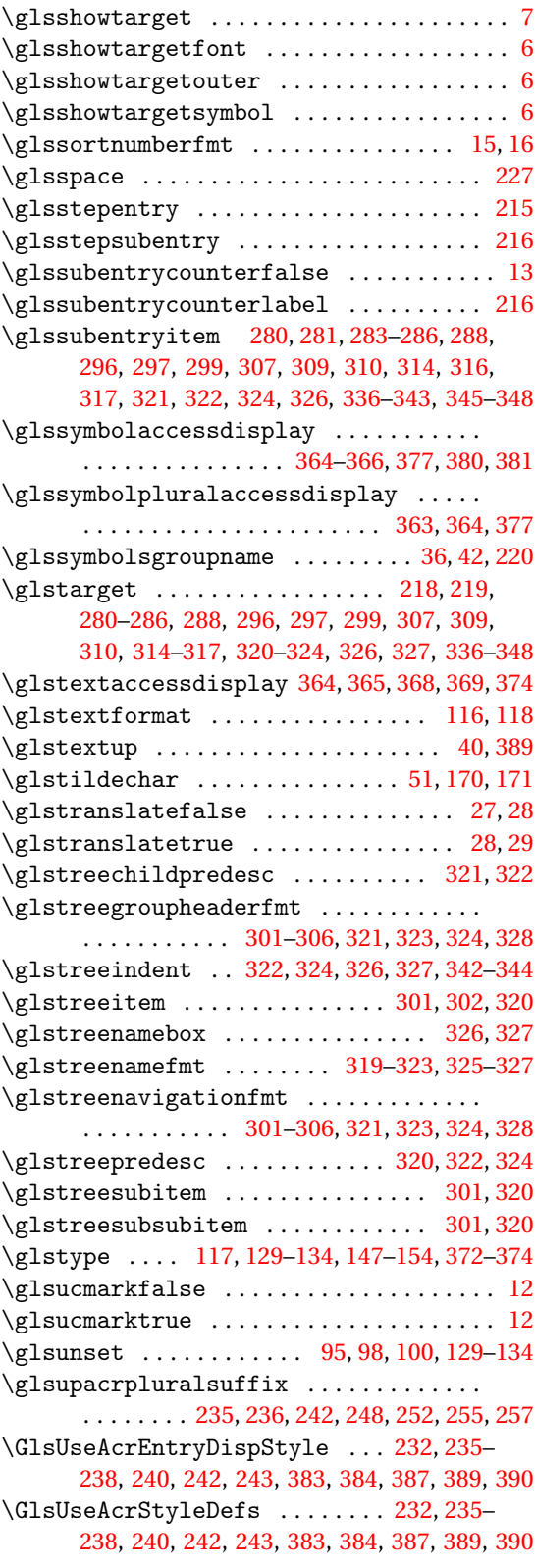

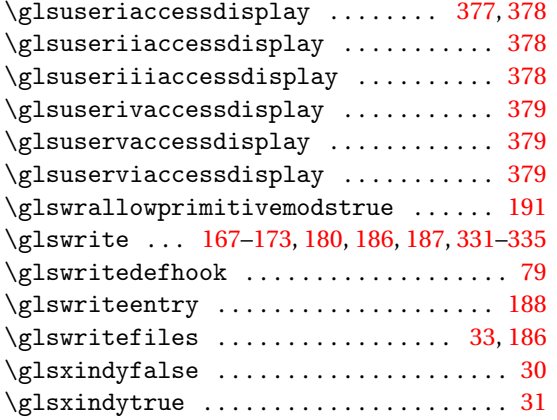

# **H**

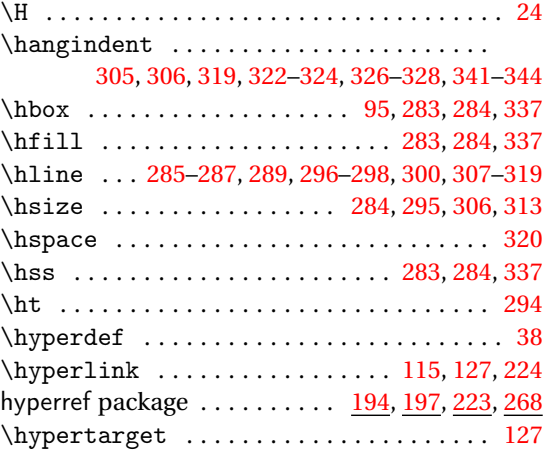

## **I**

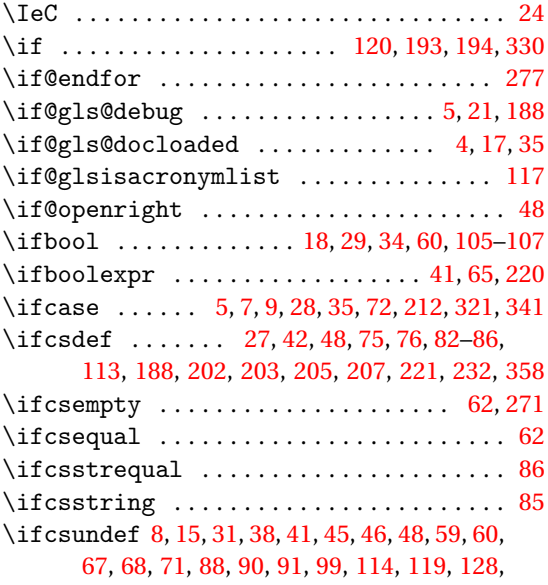

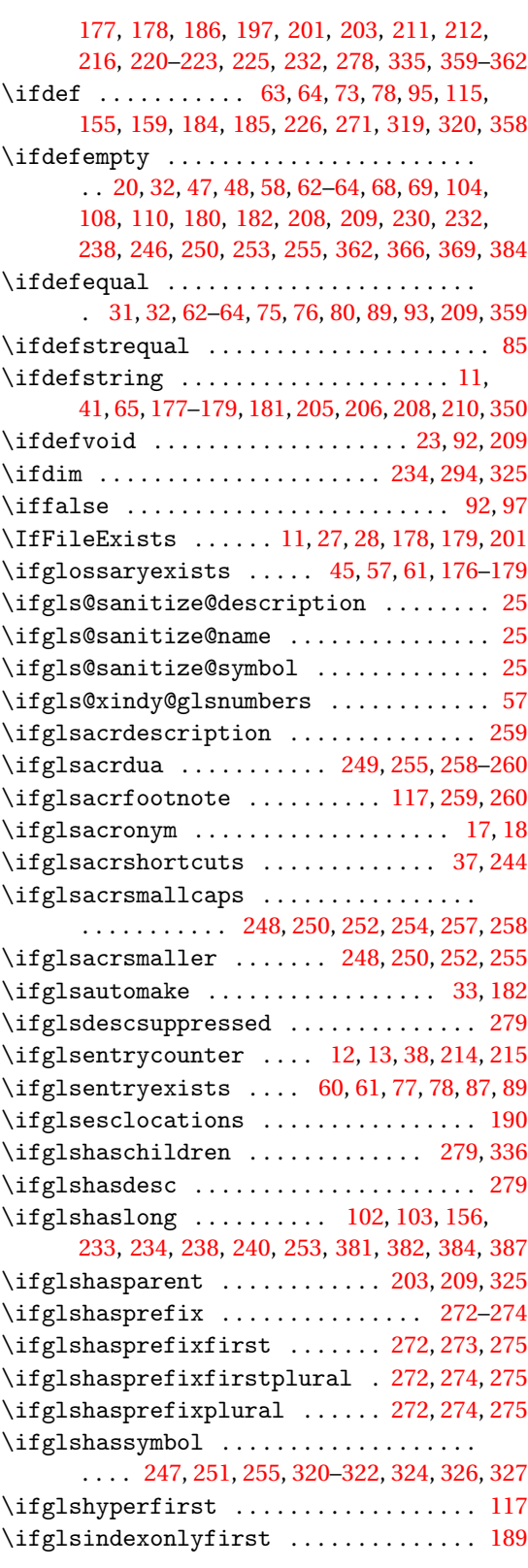

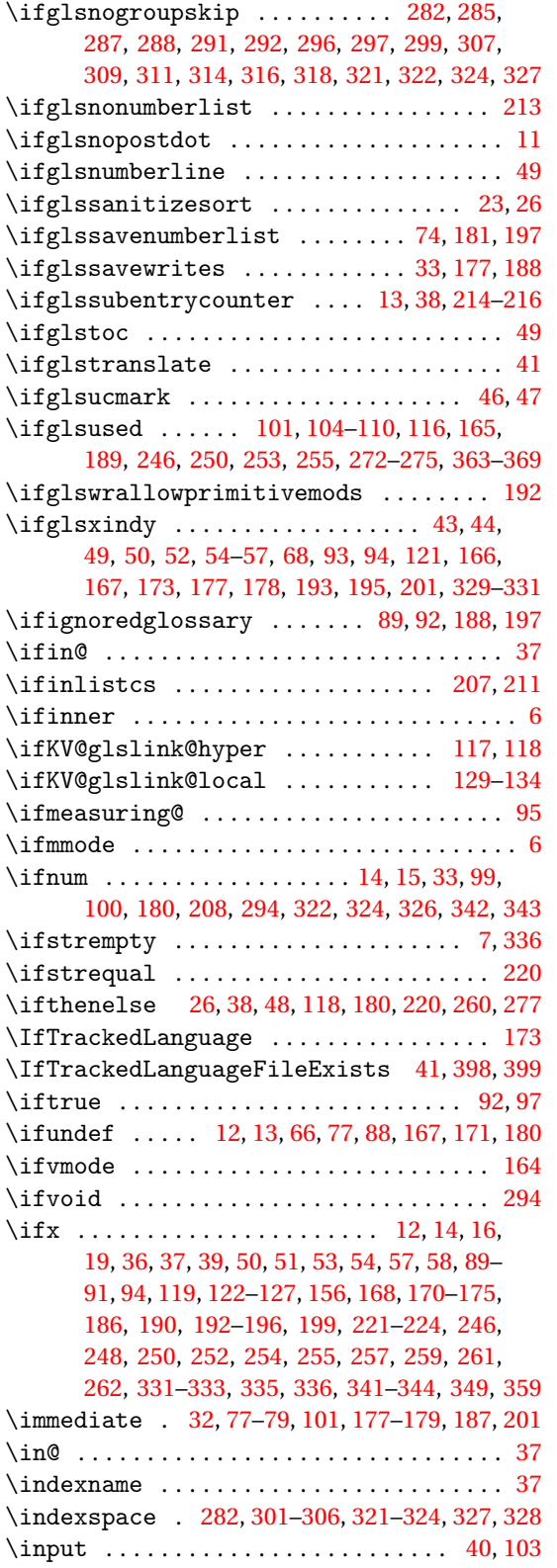

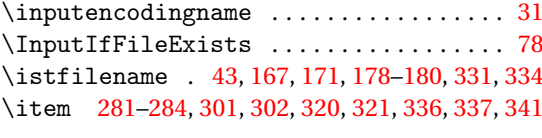

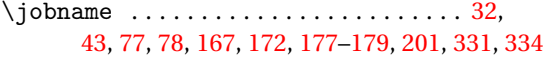

**J**

# **K**

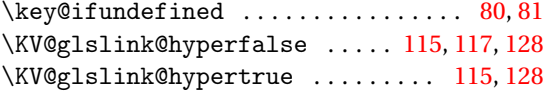

### **L**

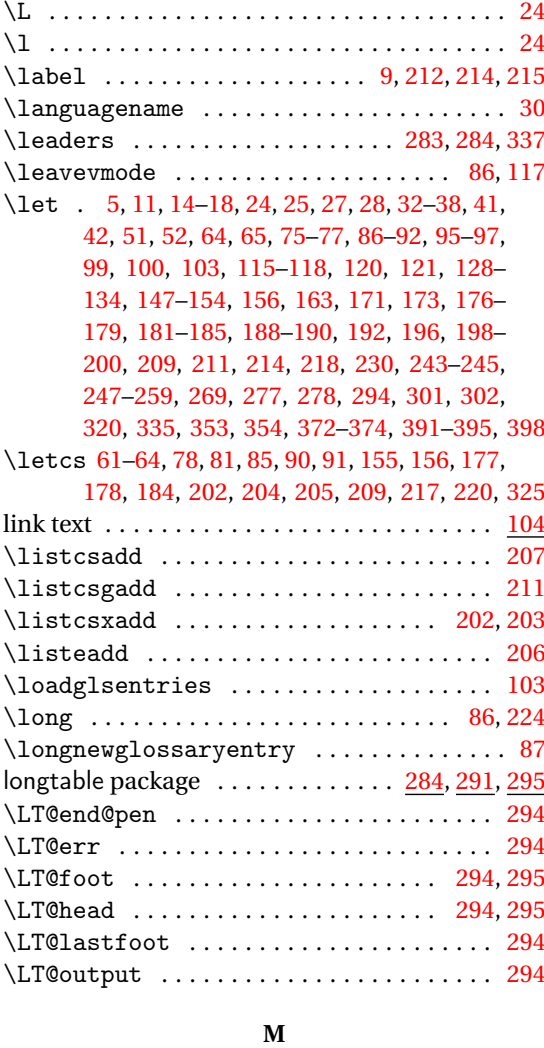

\makeatletter .................. [78,](#page-77-0)[200](#page-199-0) \makebox . . . . [283,](#page-282-0) [284,](#page-283-0) [325–](#page-324-0)[327,](#page-326-0) [337,](#page-336-0) [343,](#page-342-0) [344](#page-343-0)

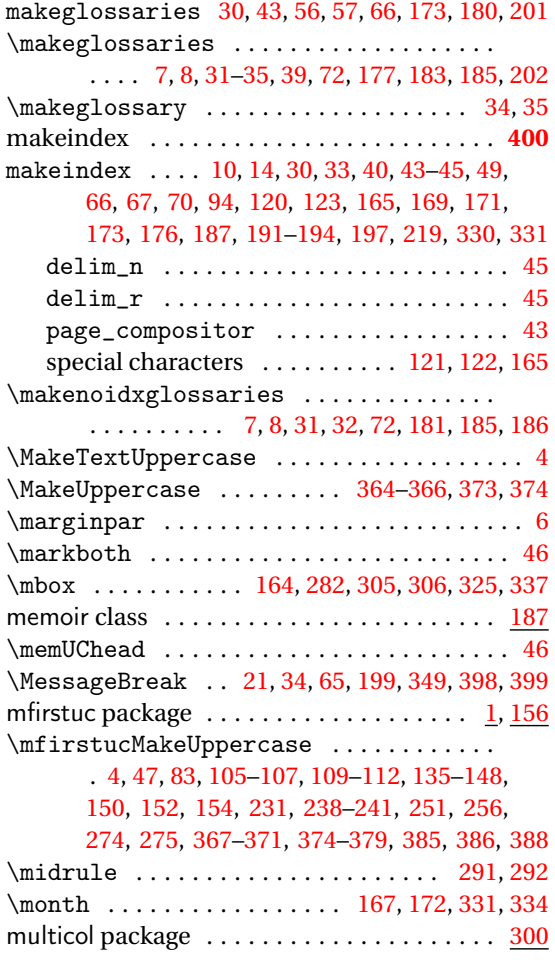

## **N**

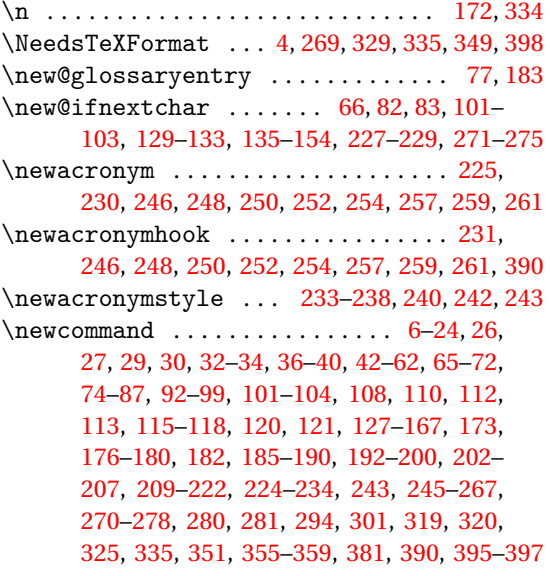

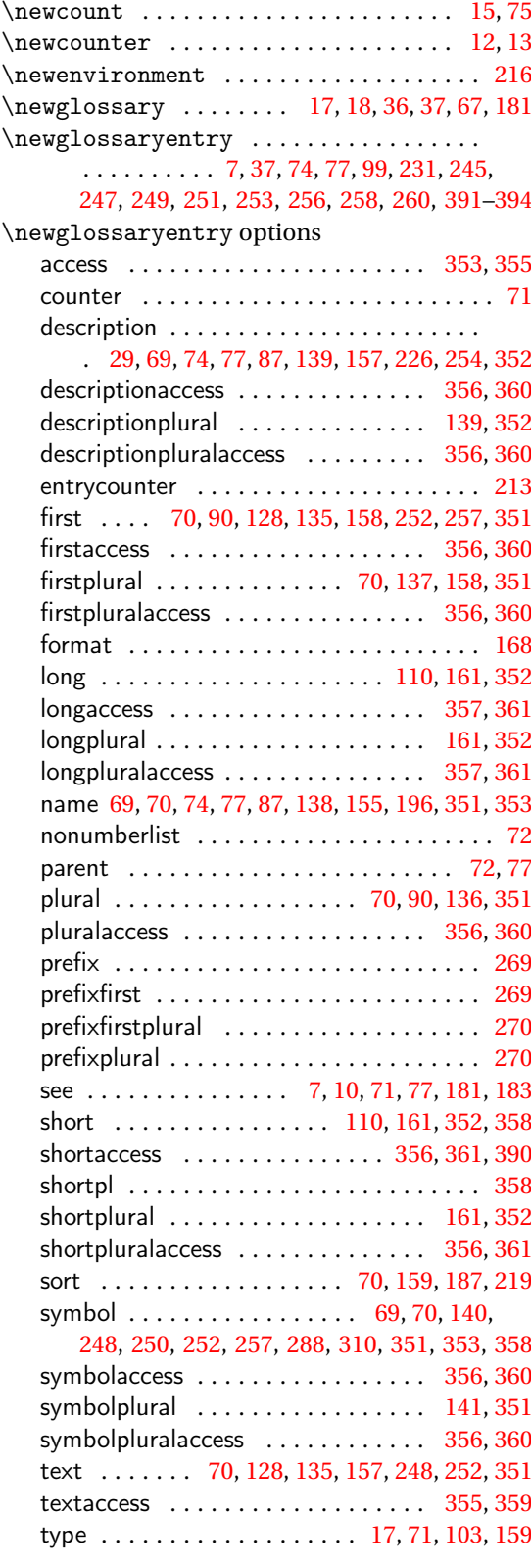

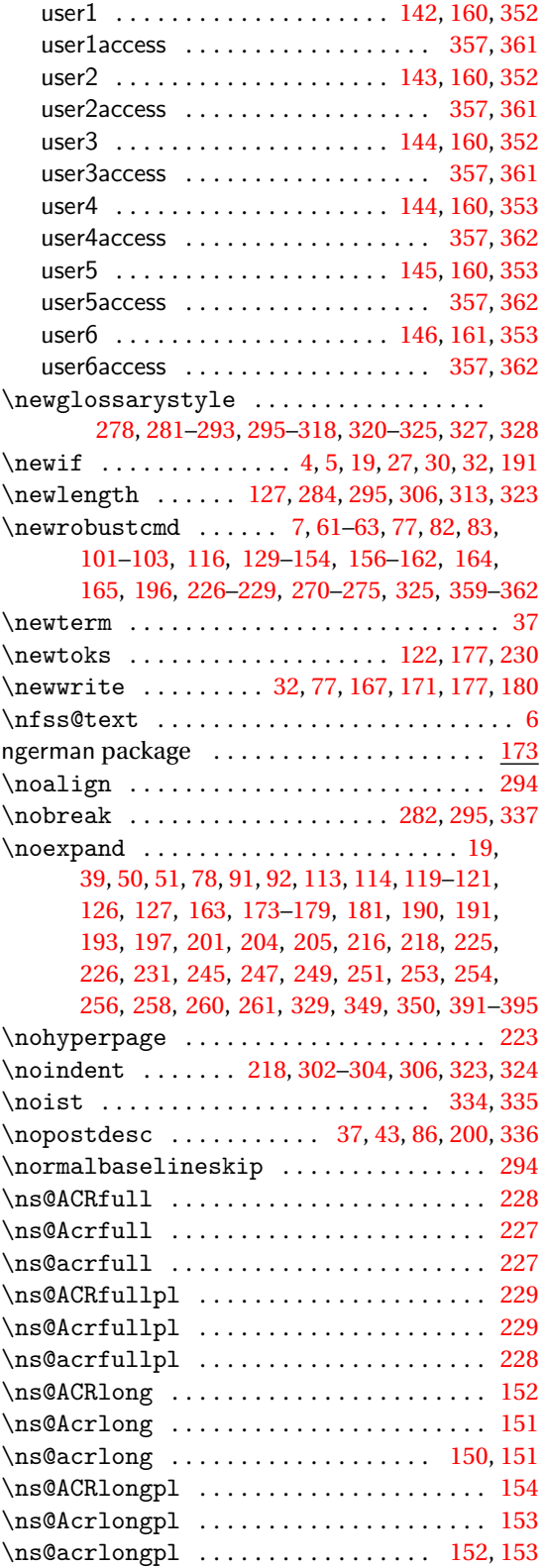

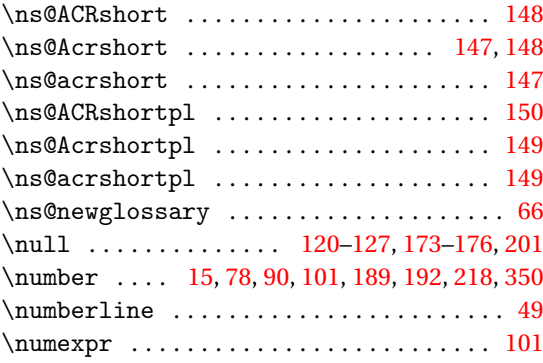

## **O**

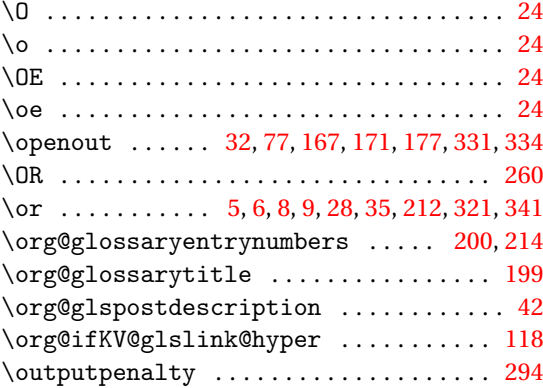

### **P**

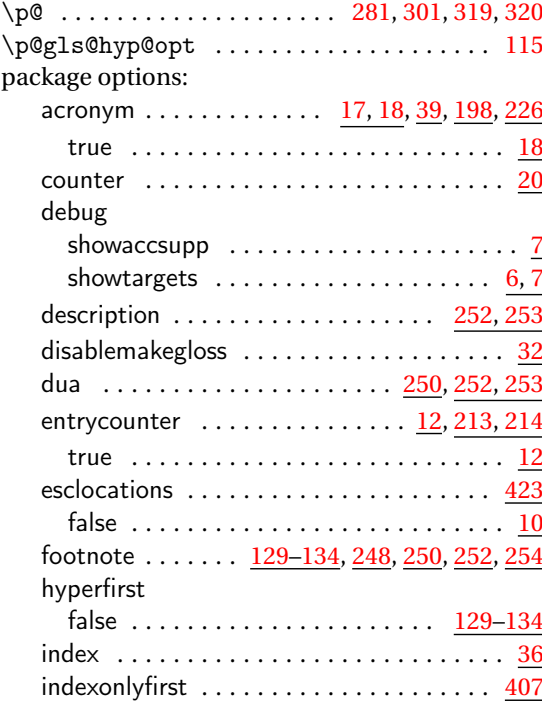

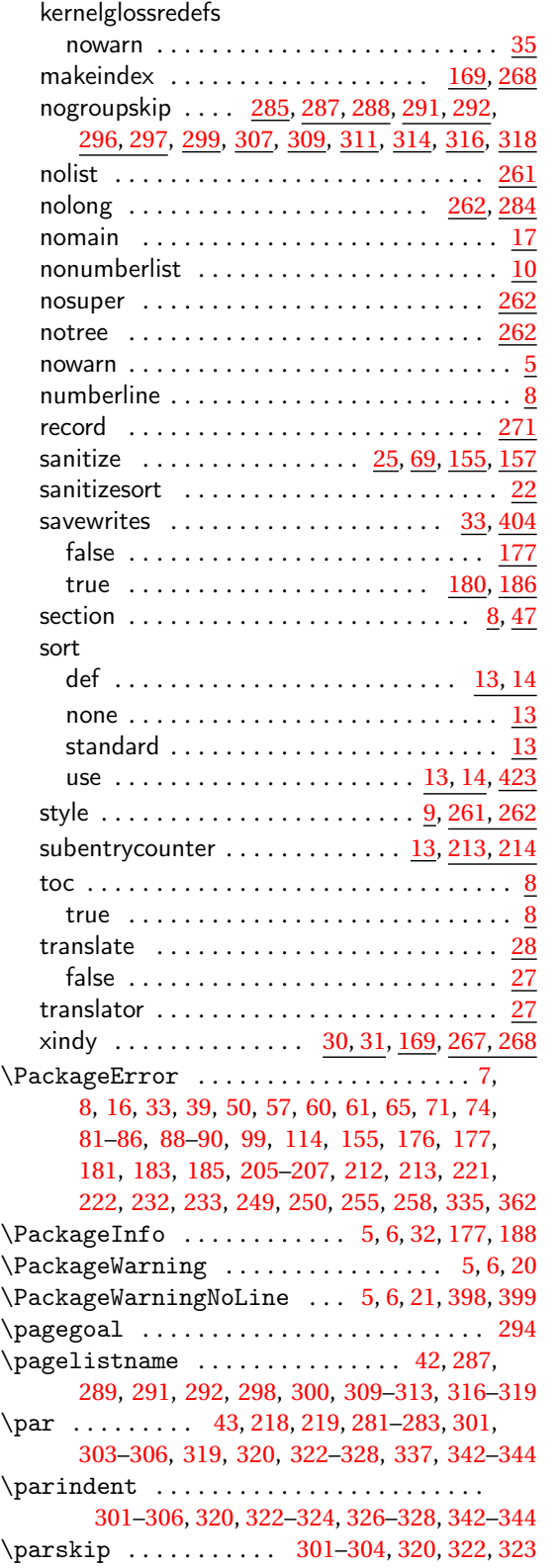

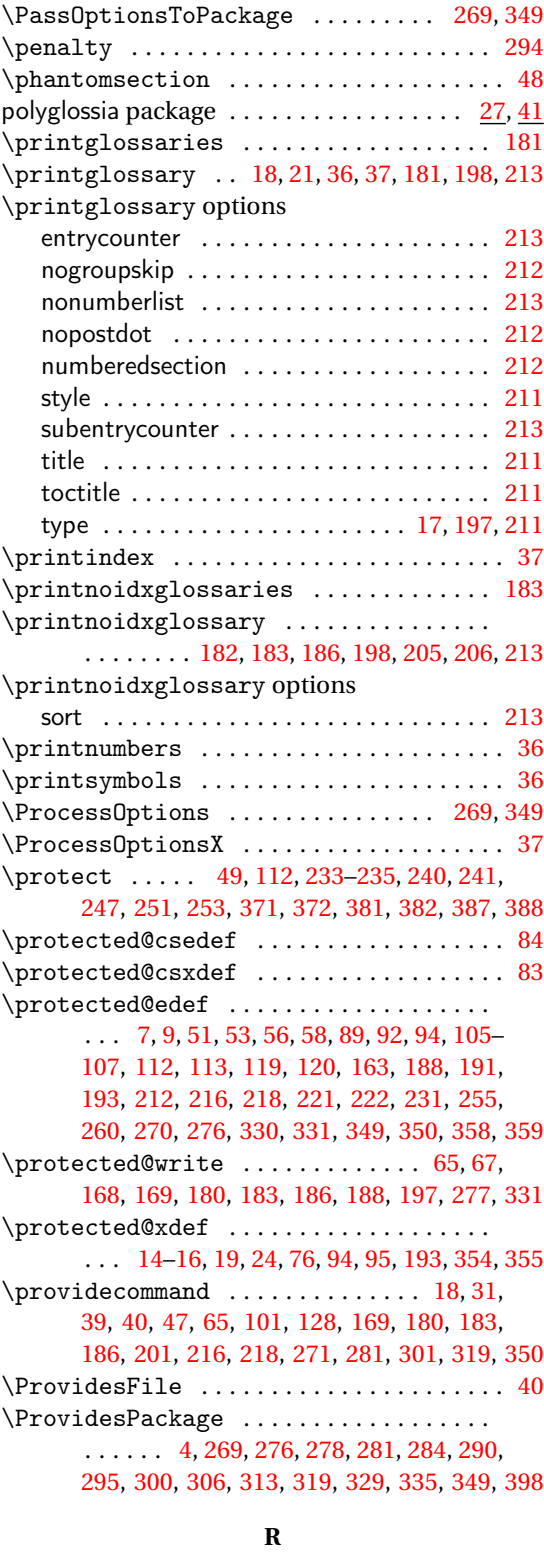

 $\langle r \; . \ldots \ldots \ldots \ldots \ldots \ldots \ldots \ldots \; 24 \rangle$  $\langle r \; . \ldots \ldots \ldots \ldots \ldots \ldots \ldots \ldots \; 24 \rangle$  $\langle r \; . \ldots \ldots \ldots \ldots \ldots \ldots \ldots \ldots \; 24 \rangle$ 

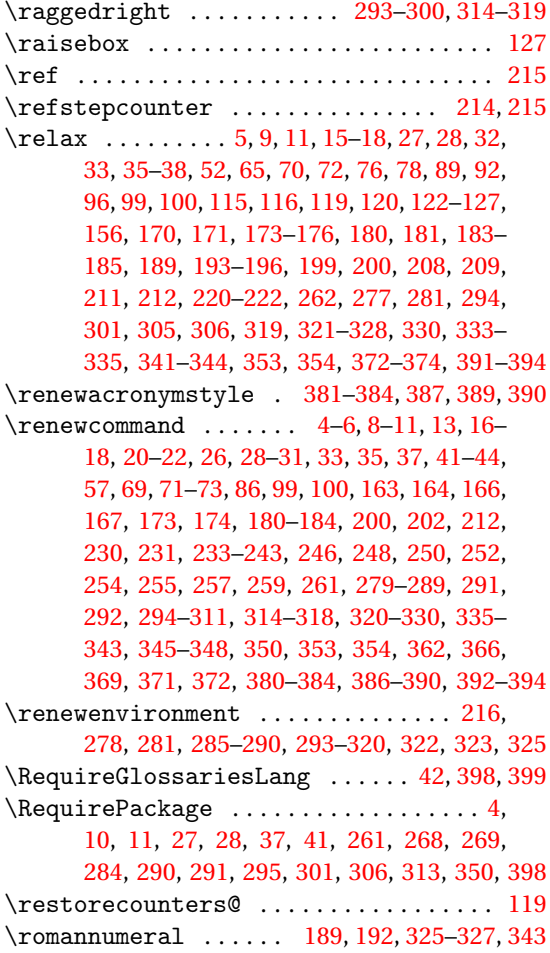

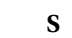

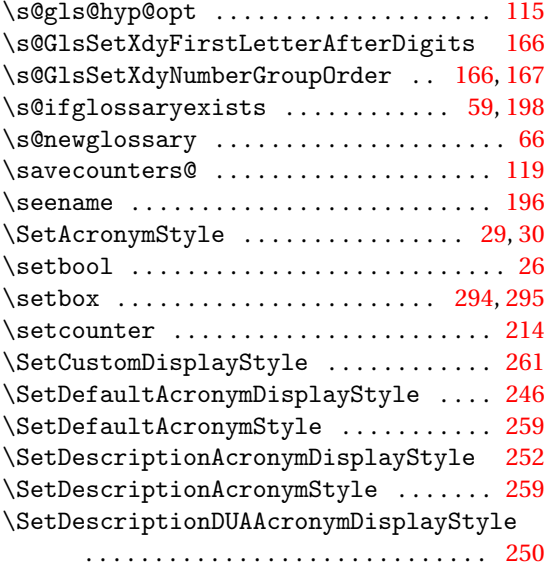

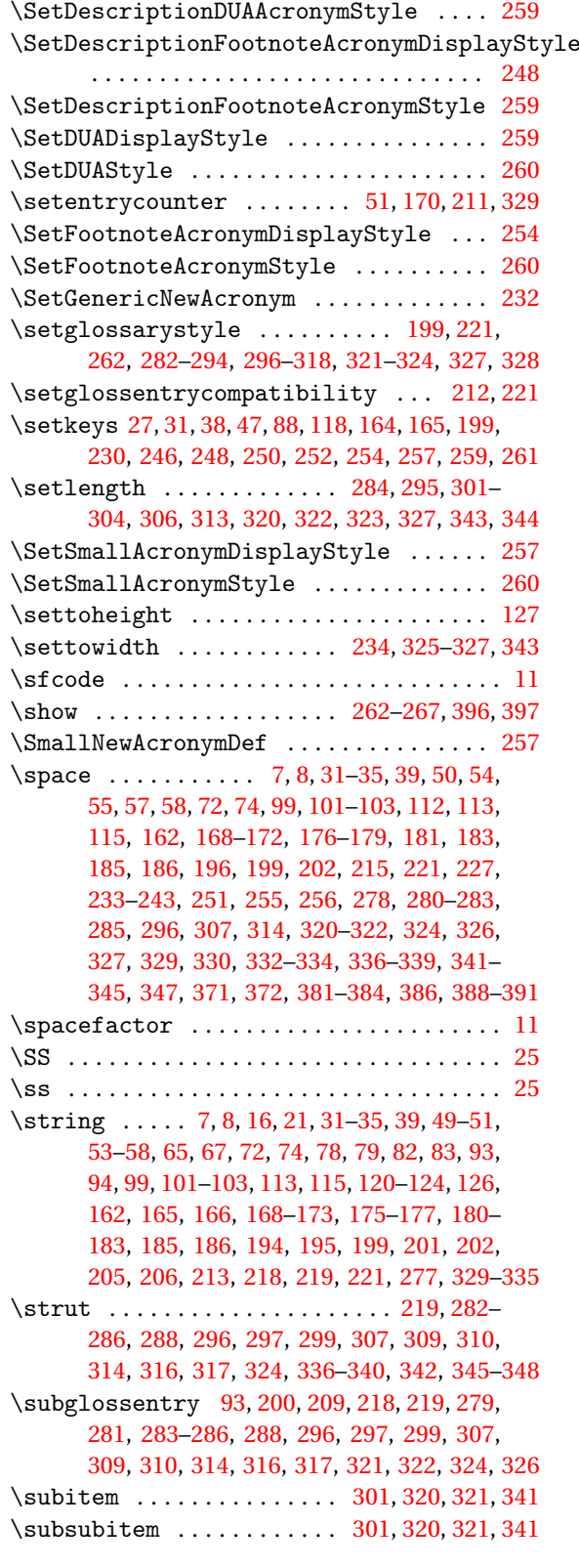

supertabular package . . . . . . . . [11,](#page-10-0) [262,](#page-261-0) [306,](#page-305-0) [313](#page-312-0) \symbolname ........................

. [42,](#page-41-0) [288,](#page-287-0) [289,](#page-288-0) [292,](#page-291-0) [300,](#page-299-0) [311](#page-310-0)[–313,](#page-312-0) [318,](#page-317-0) [319](#page-318-0)

#### **T**

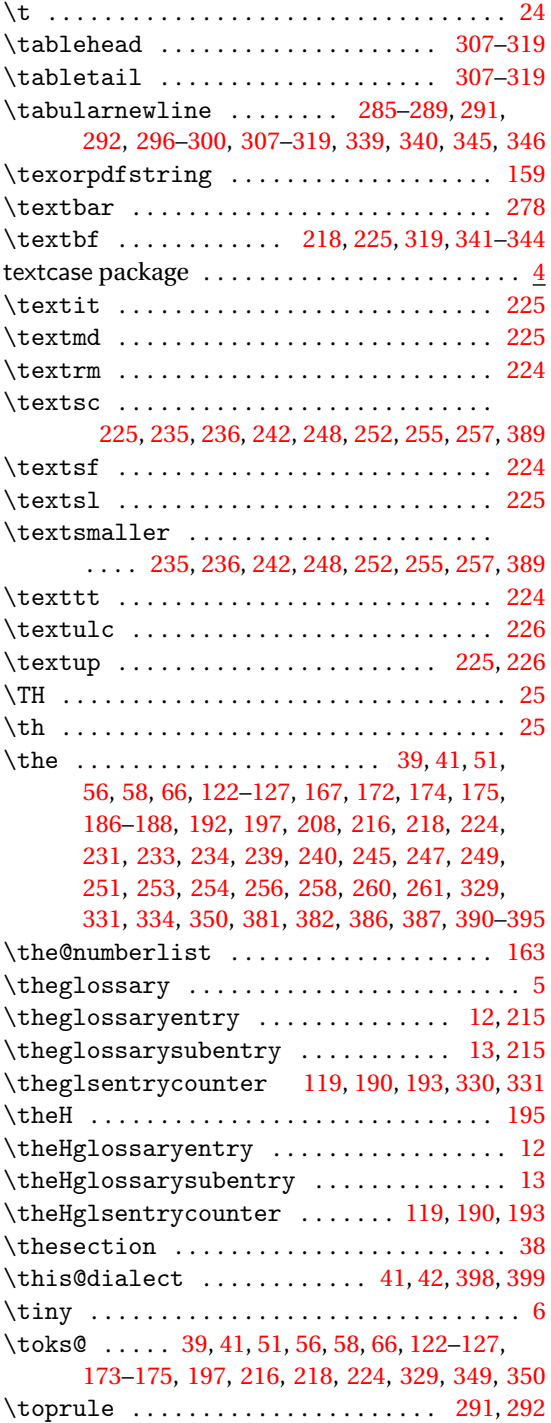

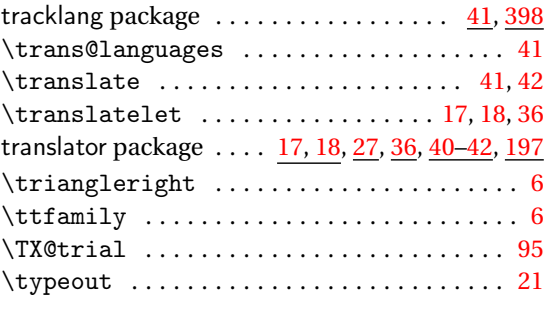

## **U**

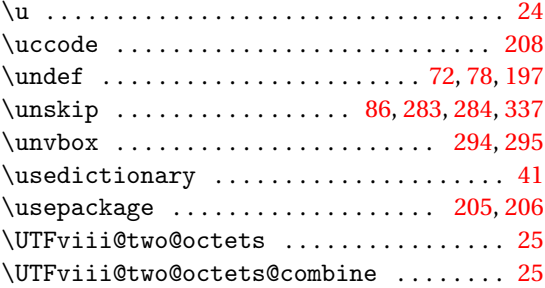

## **V**

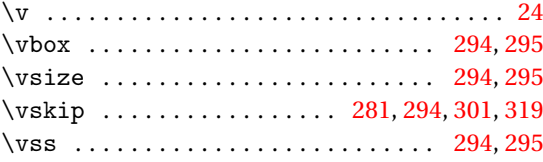

#### **W**

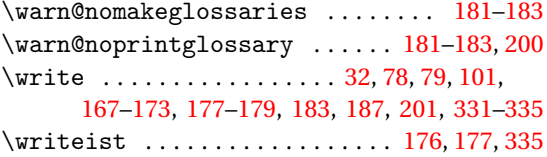

### **X**

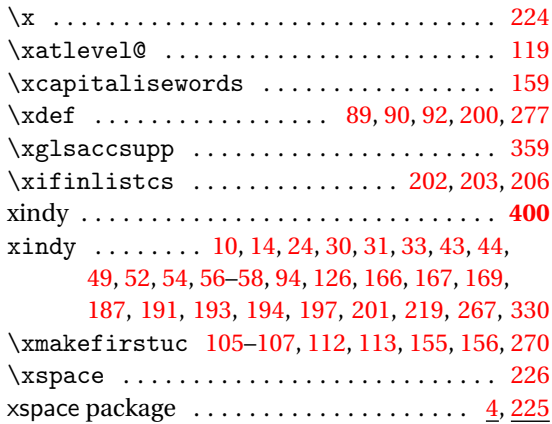

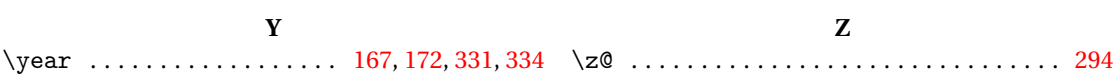